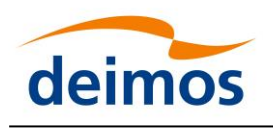

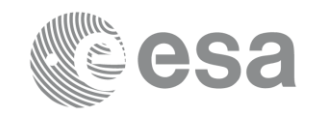

# Earth Observation Mission CFI Software

# <span id="page-0-0"></span>EO\_POINTING SOFTWARE USER MANUAL

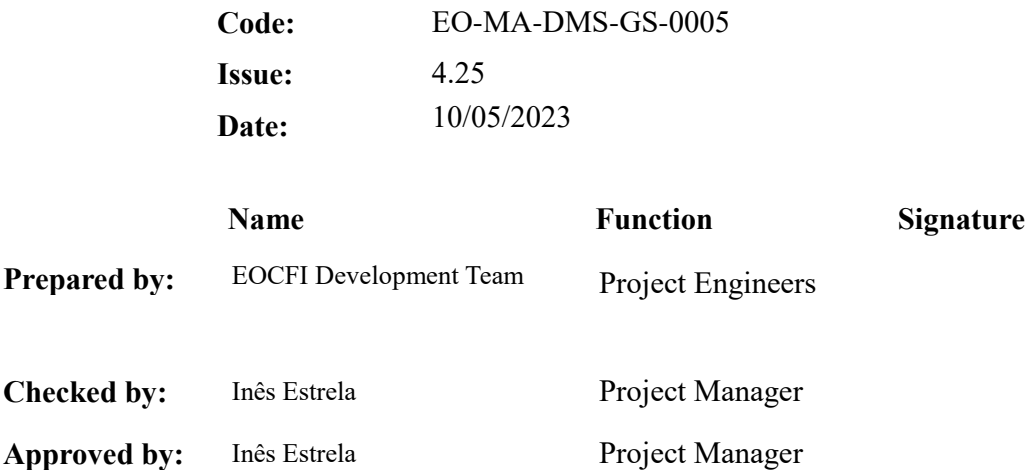

DEIMOS Space S.L.U. Ronda de Poniente, 19 Edificio Fiteni VI, Portal 2, 2ª Planta 28760 Tres Cantos (Madrid), SPAIN Tel.: +34 91 806 34 50 Fax: +34 91 806 34 51 E-mail: deimos@deimos-space.com

© DEIMOS Space S.L.U

All Rights Reserved. No part of this document may be reproduced, stored in a retrieval system, or transmitted, in any form or by any means, electronic, mechanical, photocopying, recording or otherwise, without the prior written permission of DEIMOS Space S.L. or ESA.

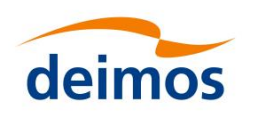

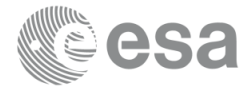

### **DOCUMENT INFORMATION**

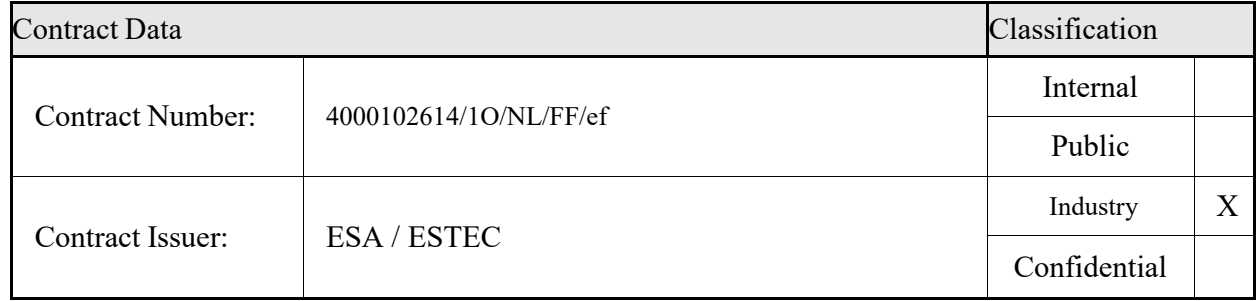

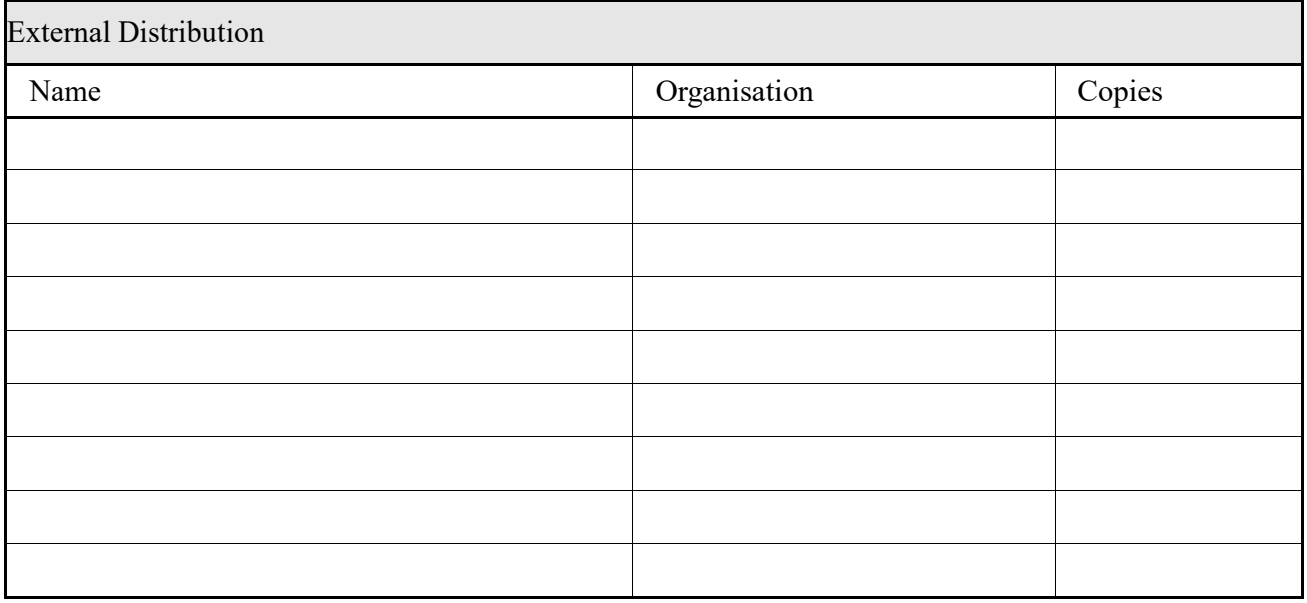

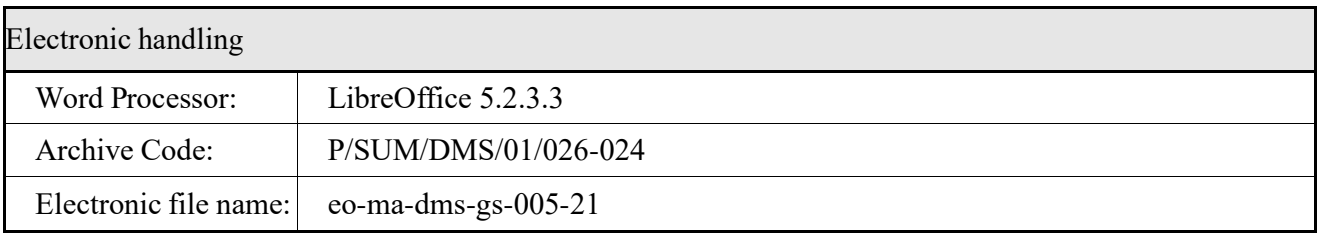

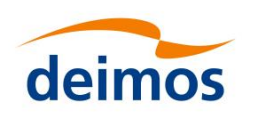

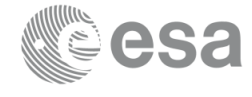

## **DOCUMENT STATUS LOG**

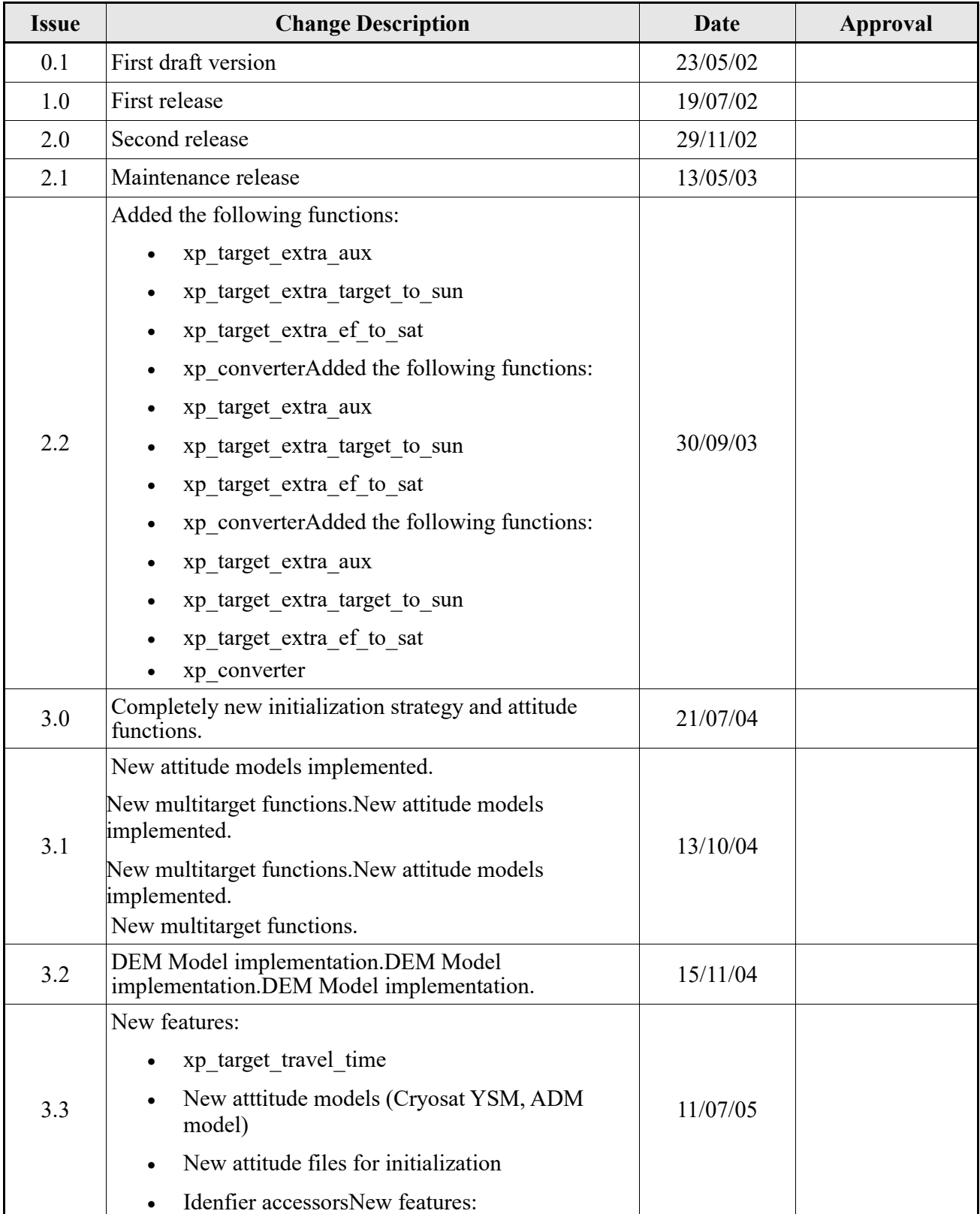

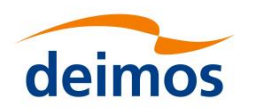

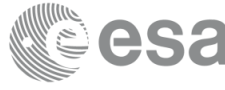

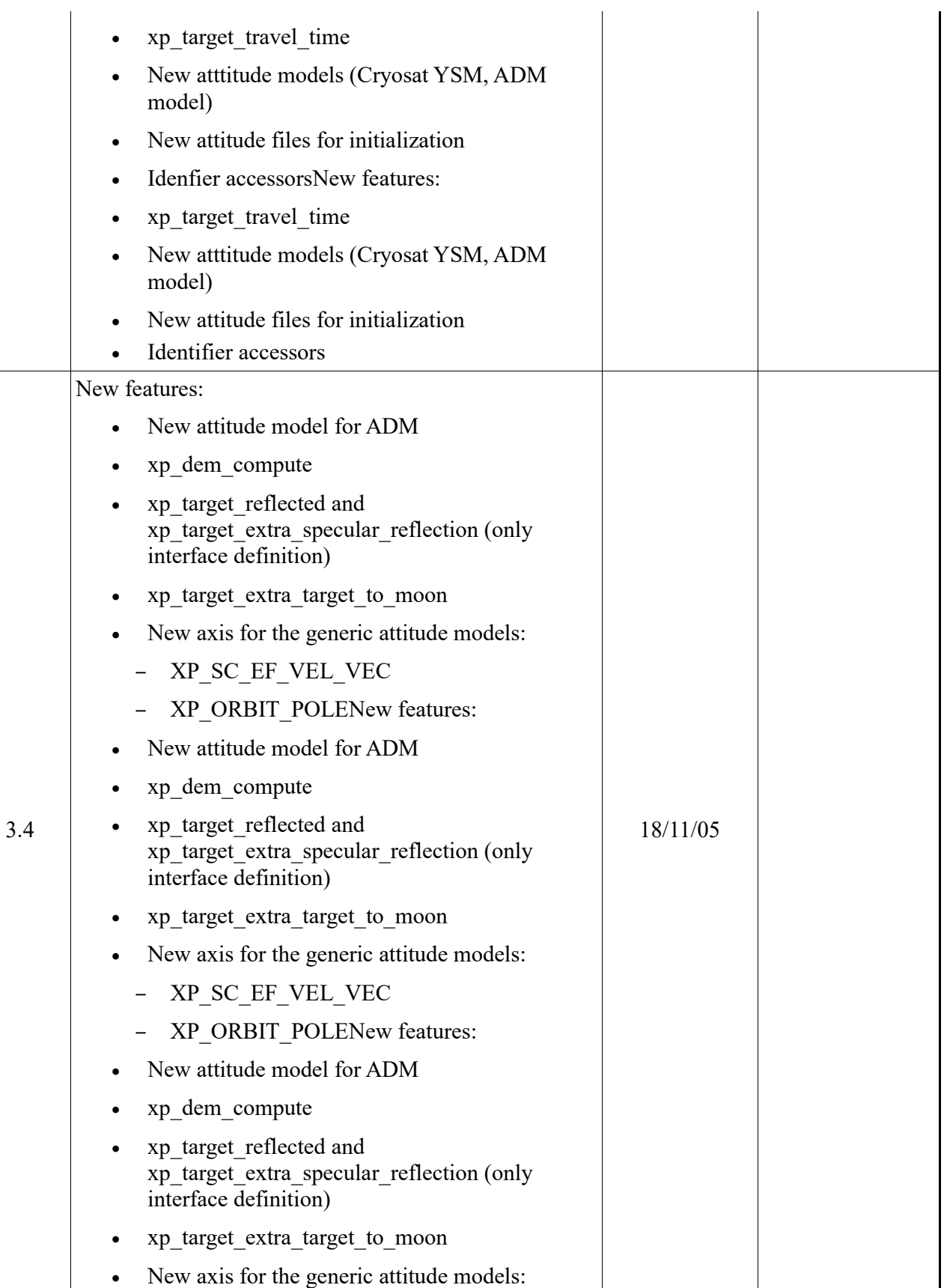

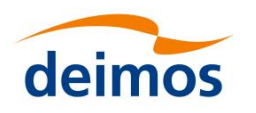

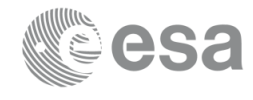

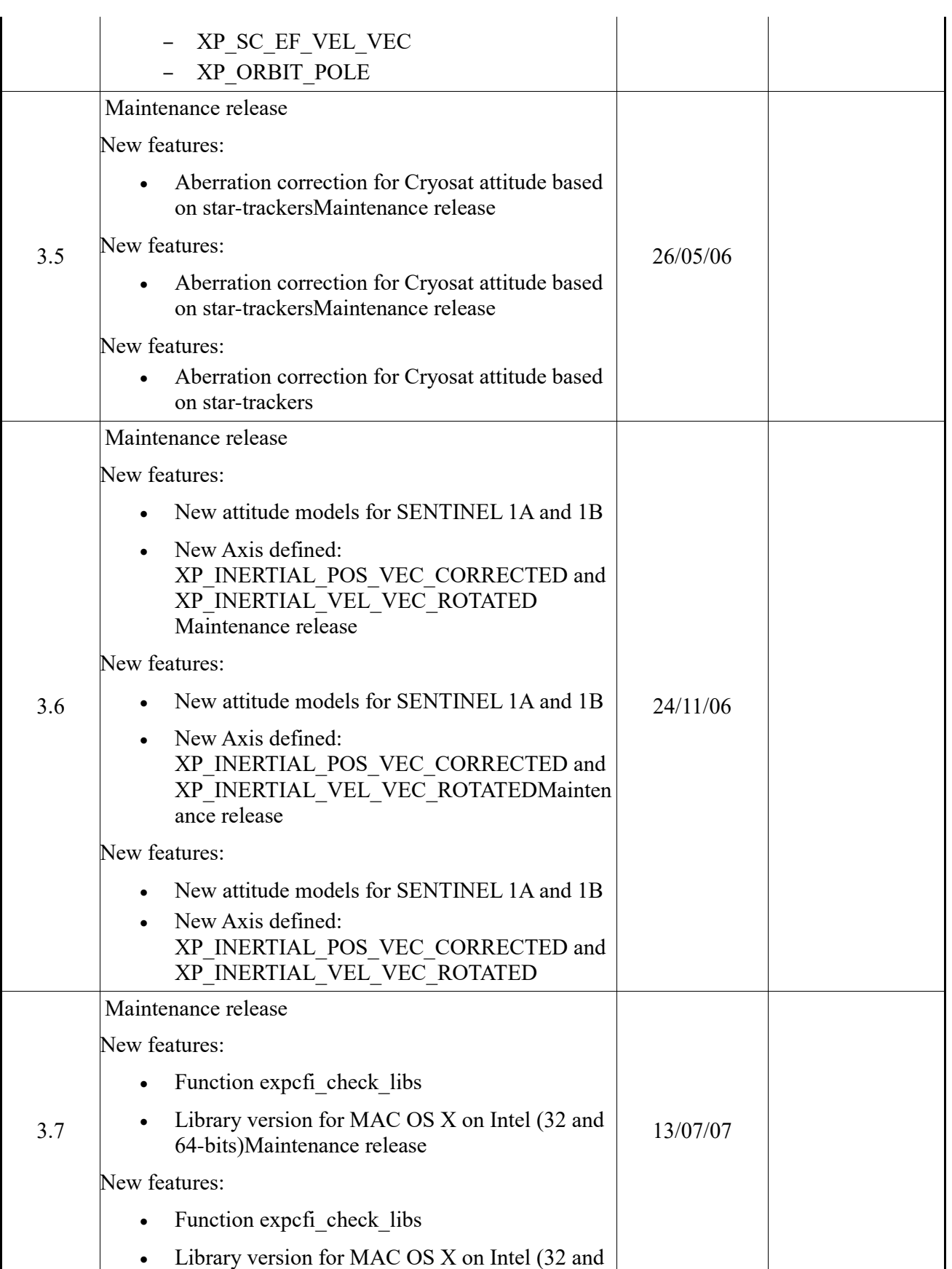

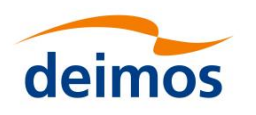

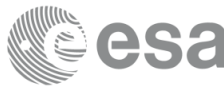

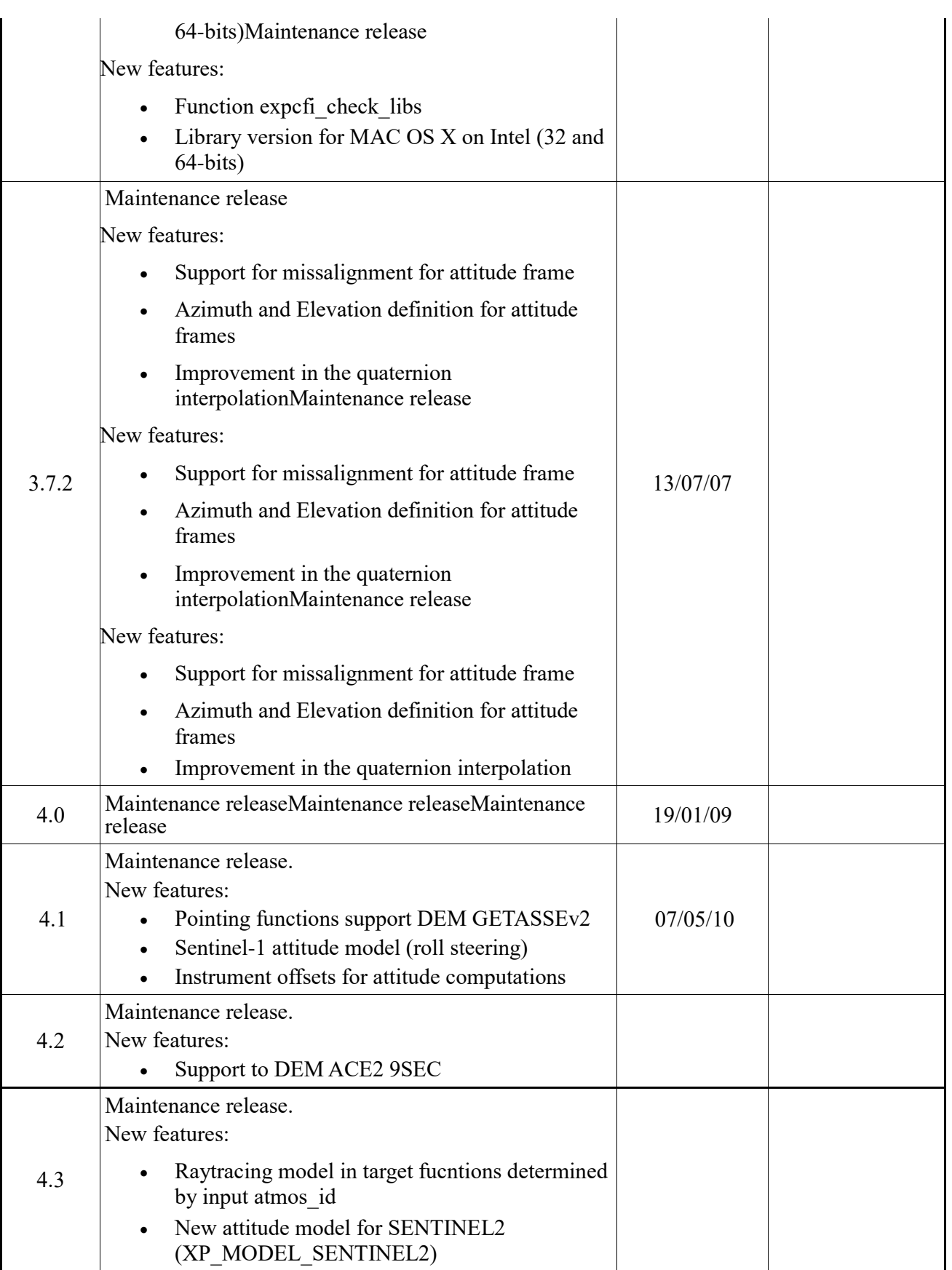

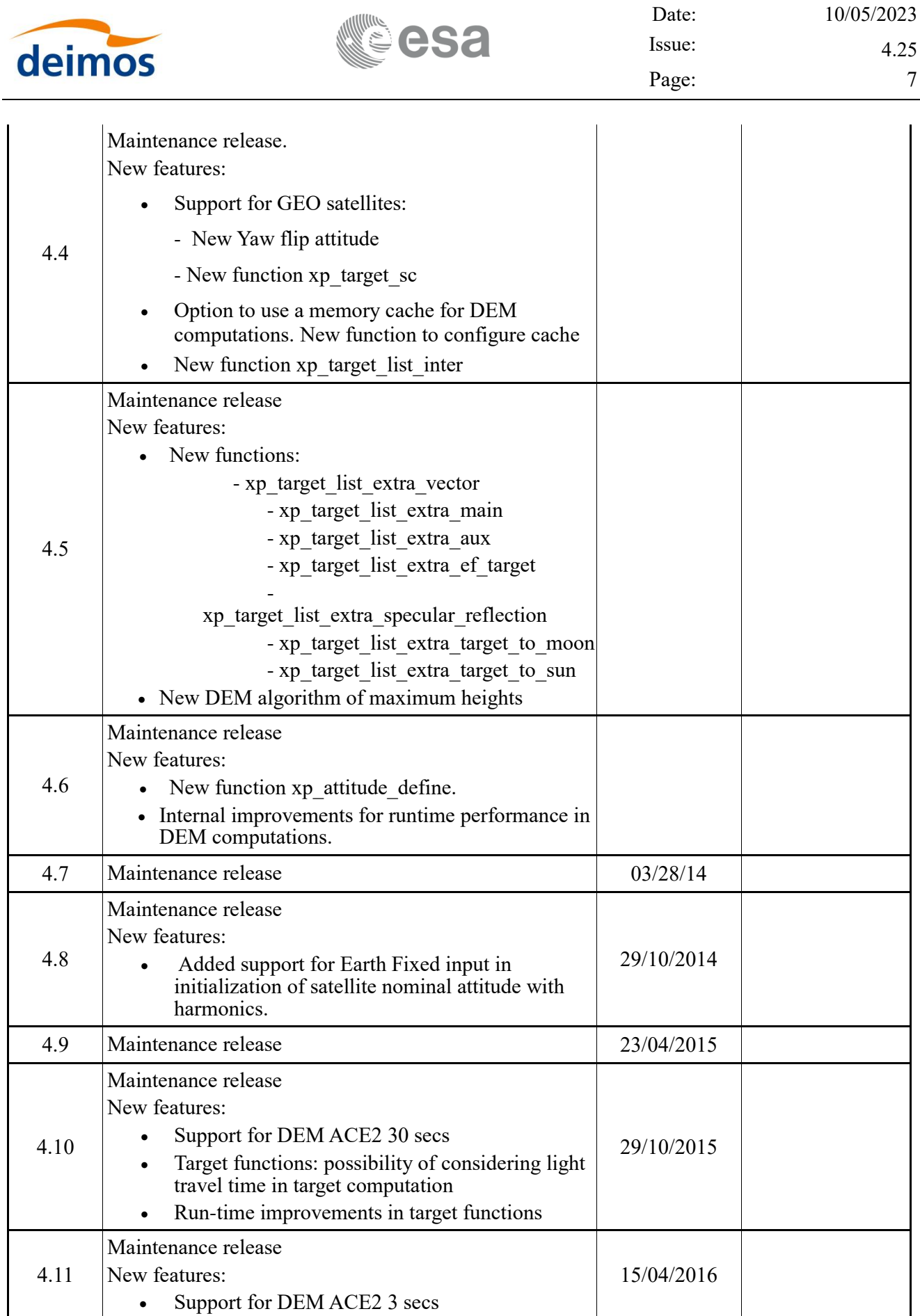

Code: [EO-MA-DMS-GS-0005](#page-0-0)

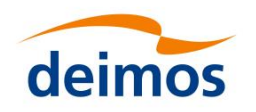

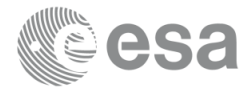

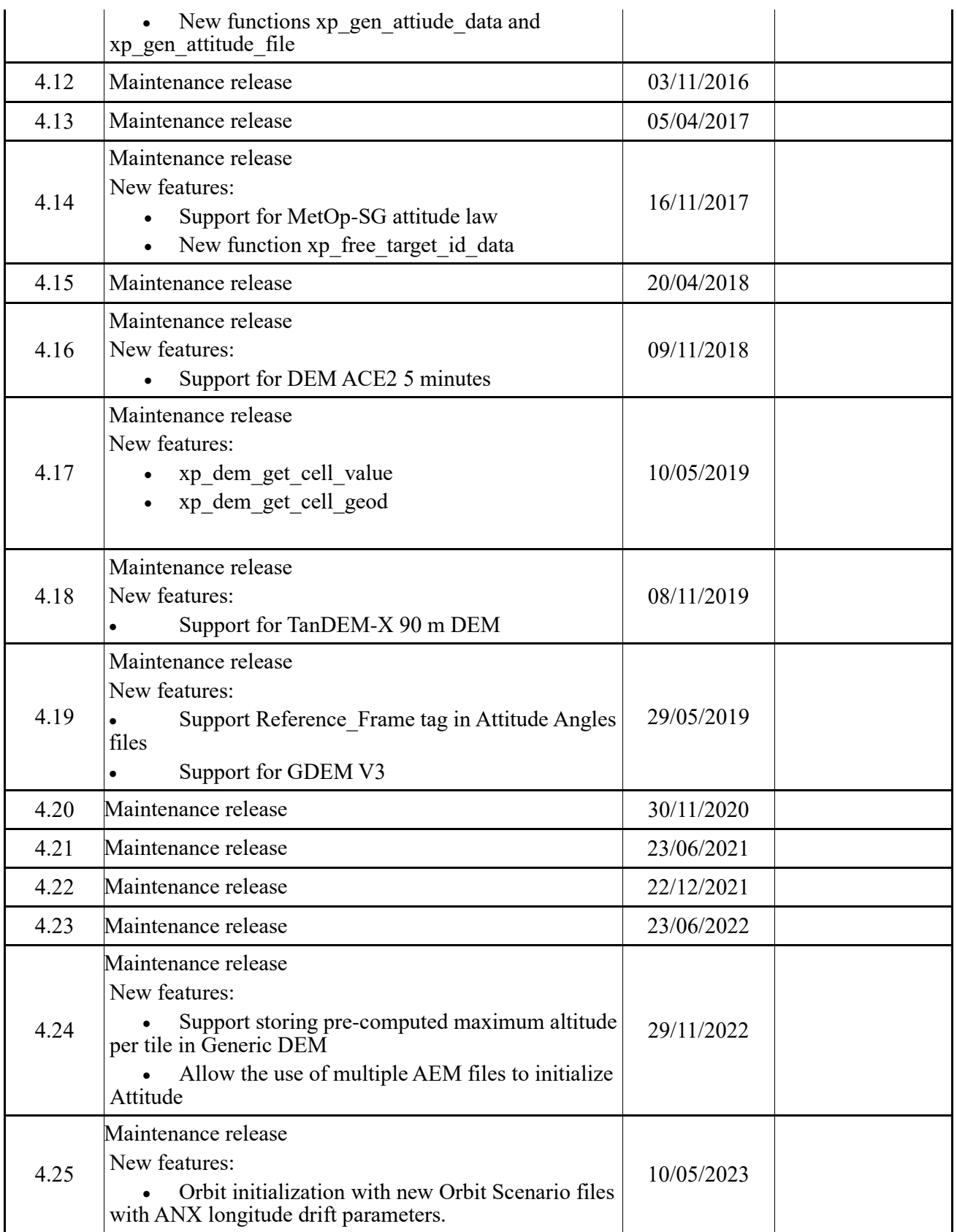

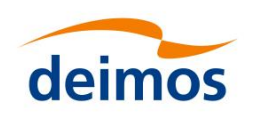

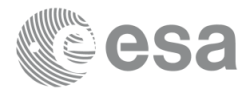

# **TABLE OF CONTENTS**

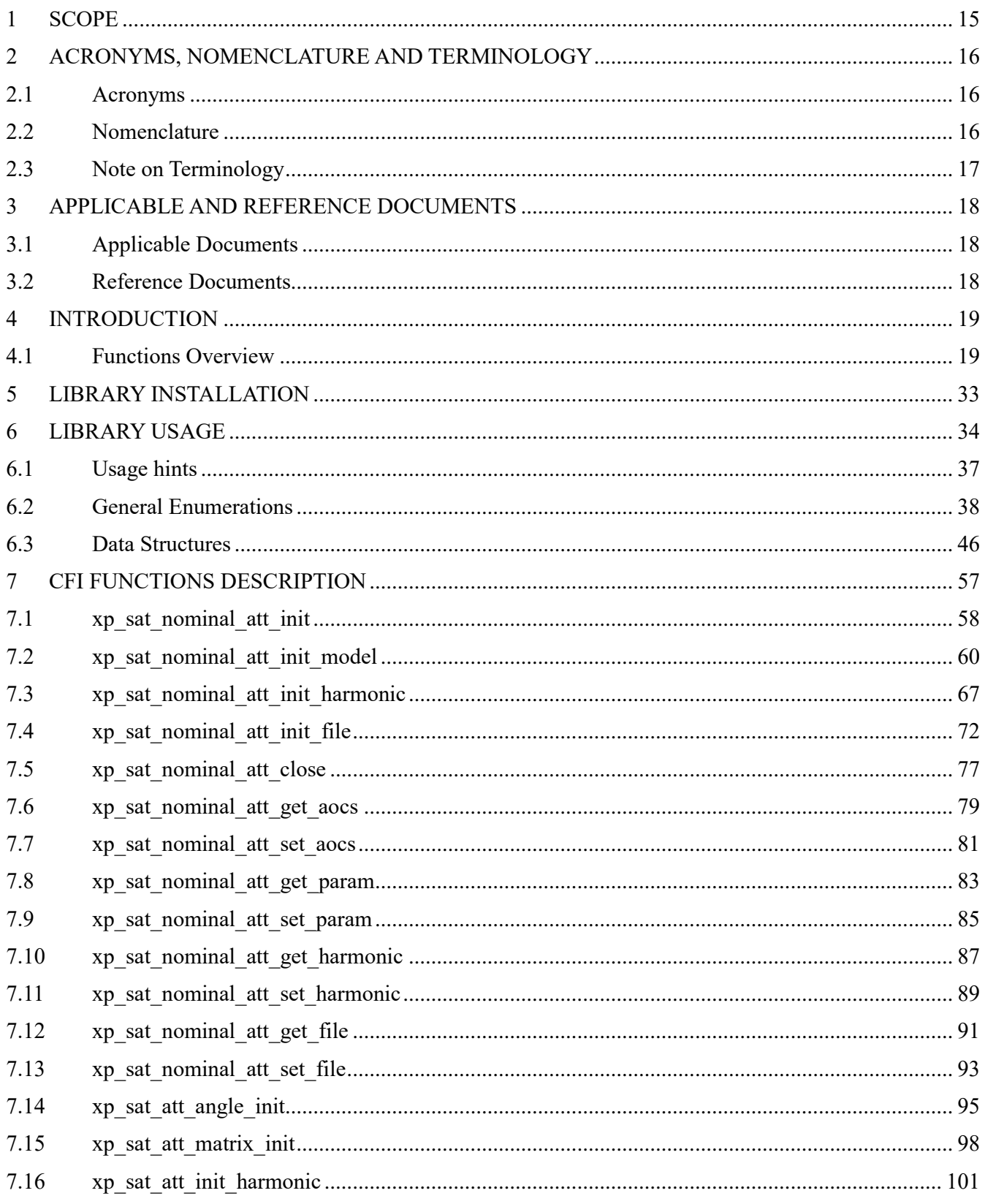

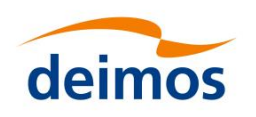

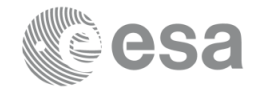

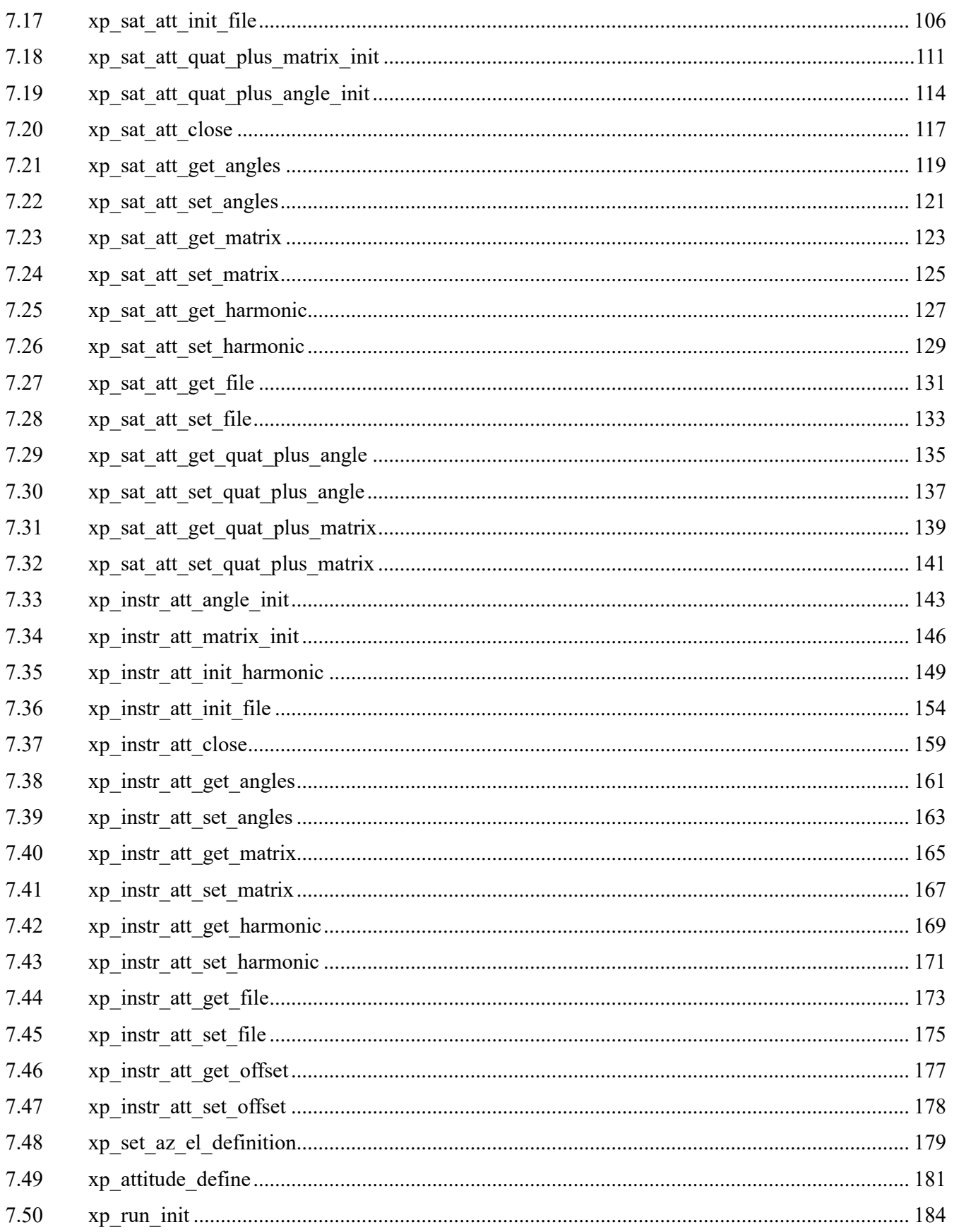

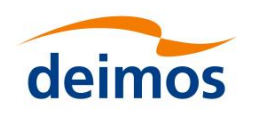

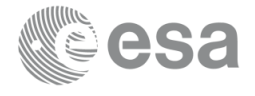

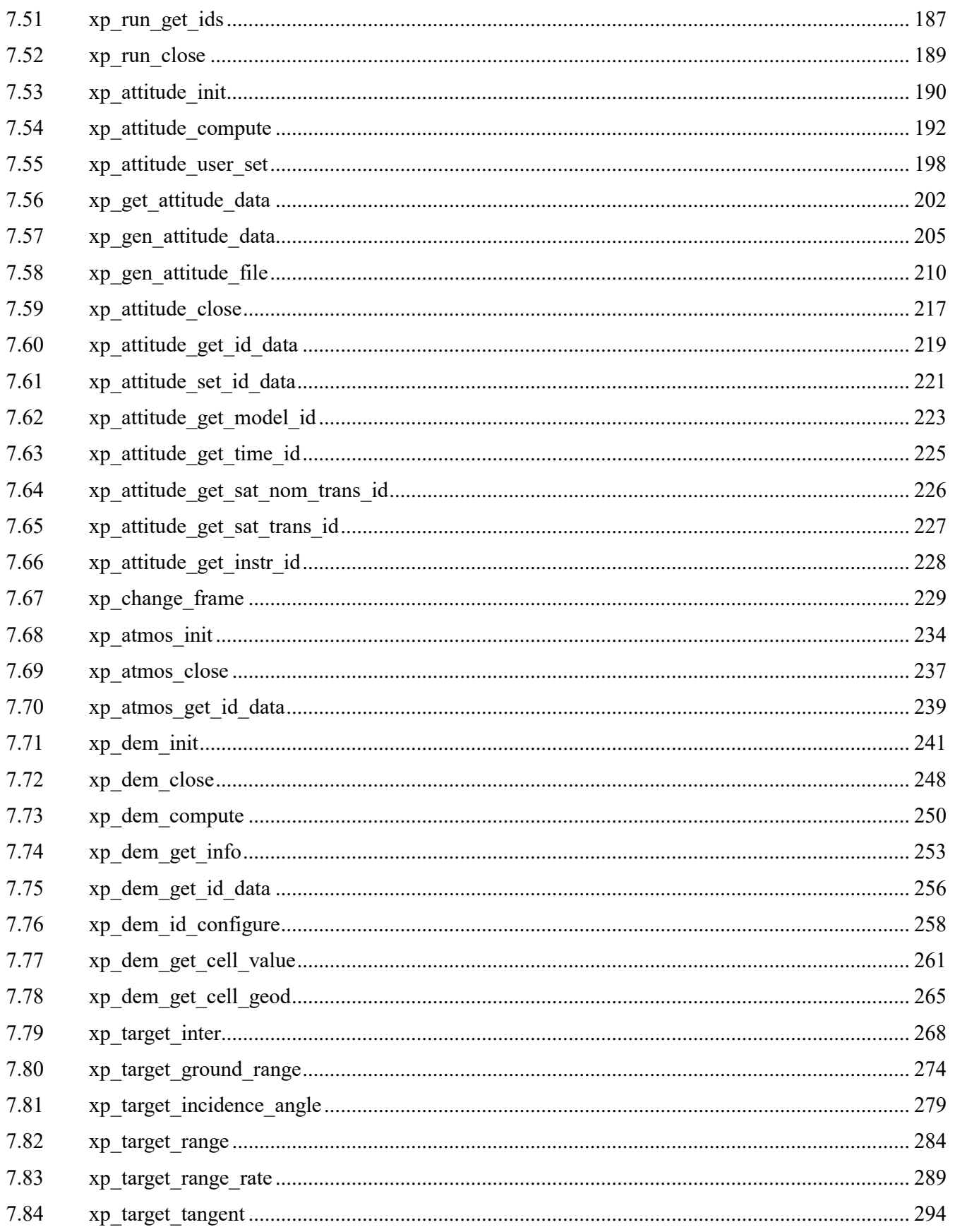

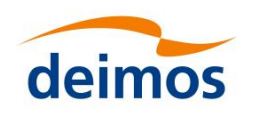

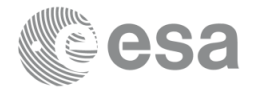

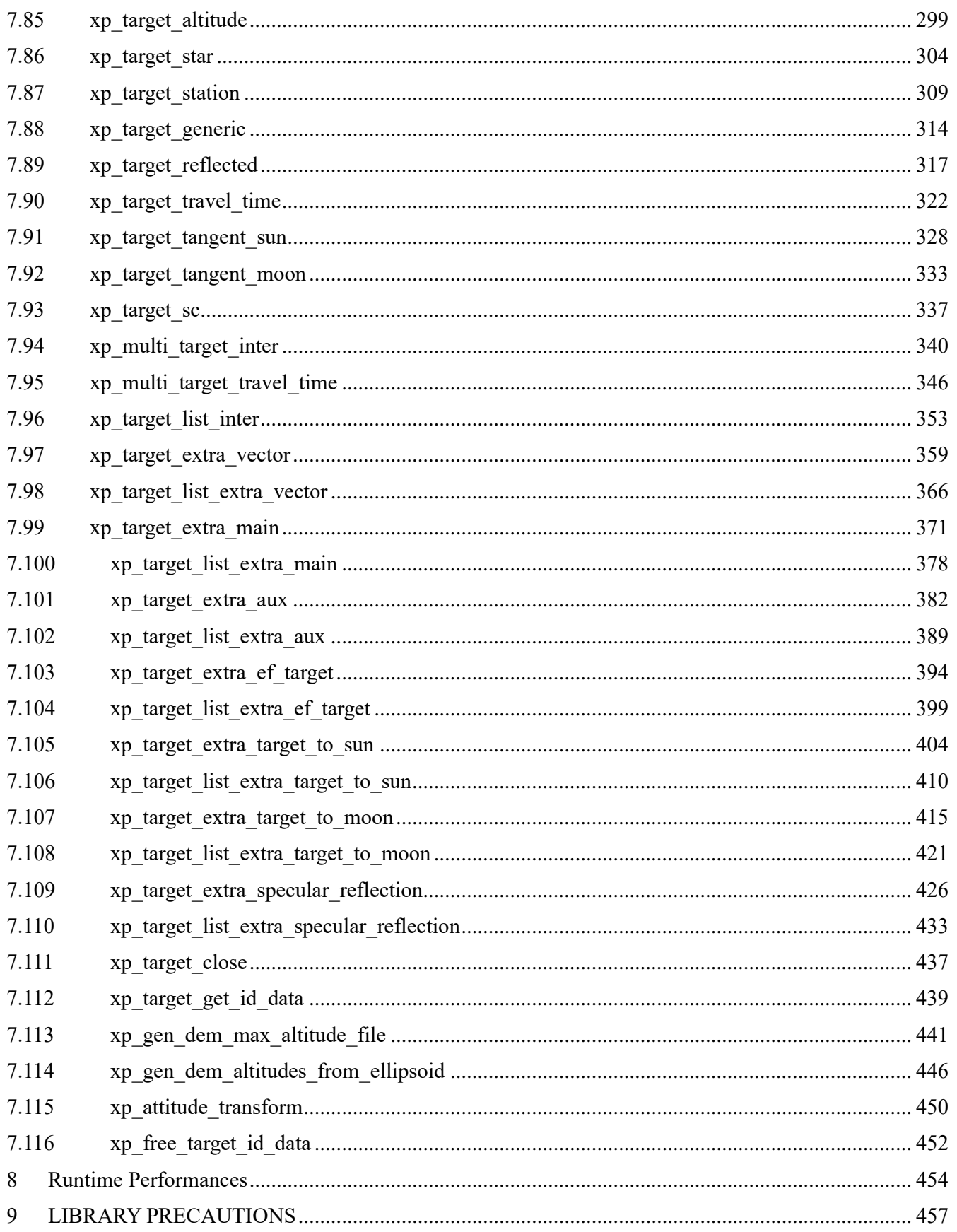

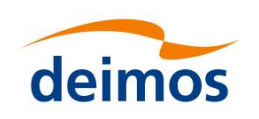

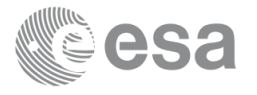

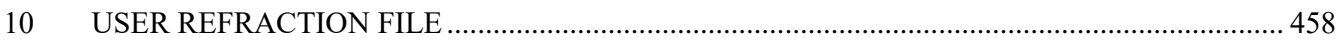

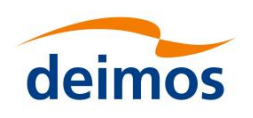

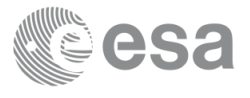

# **LIST OF FIGURES**

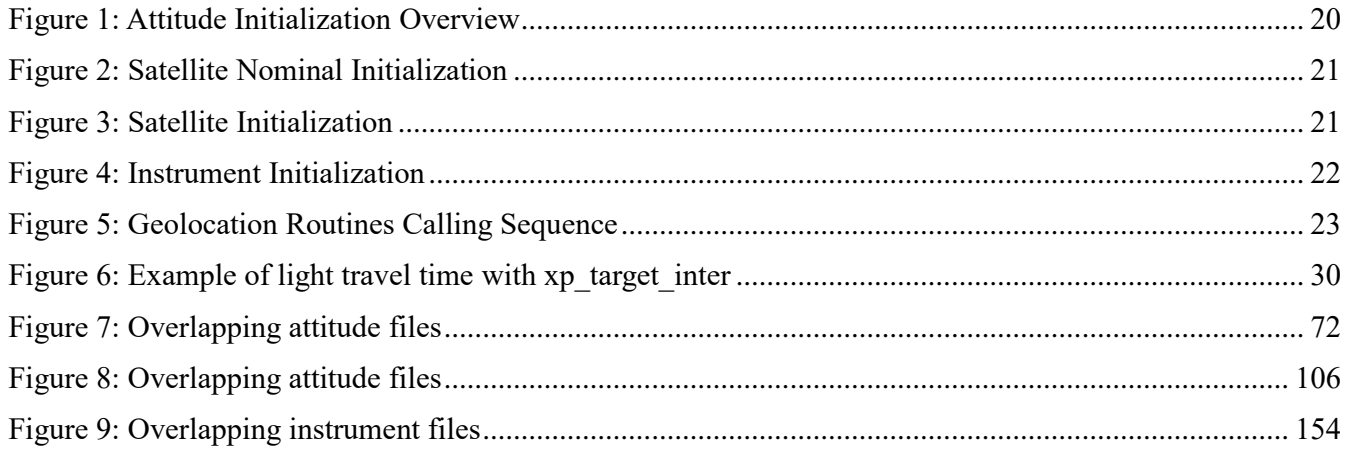

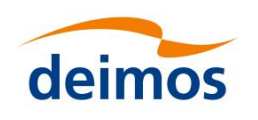

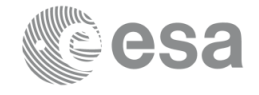

# <span id="page-14-0"></span>**1 SCOPE**

The EO\_POINTING Software User Manual provides a detailed description of usage of the CFI functions included within the EO\_POINTING CFI software library.

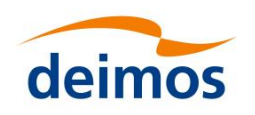

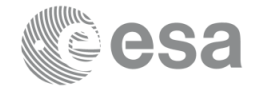

# <span id="page-15-0"></span>**2 ACRONYMS, NOMENCLATURE AND TERMINOLOGY**

# <span id="page-15-1"></span>**2.1 Acronyms**

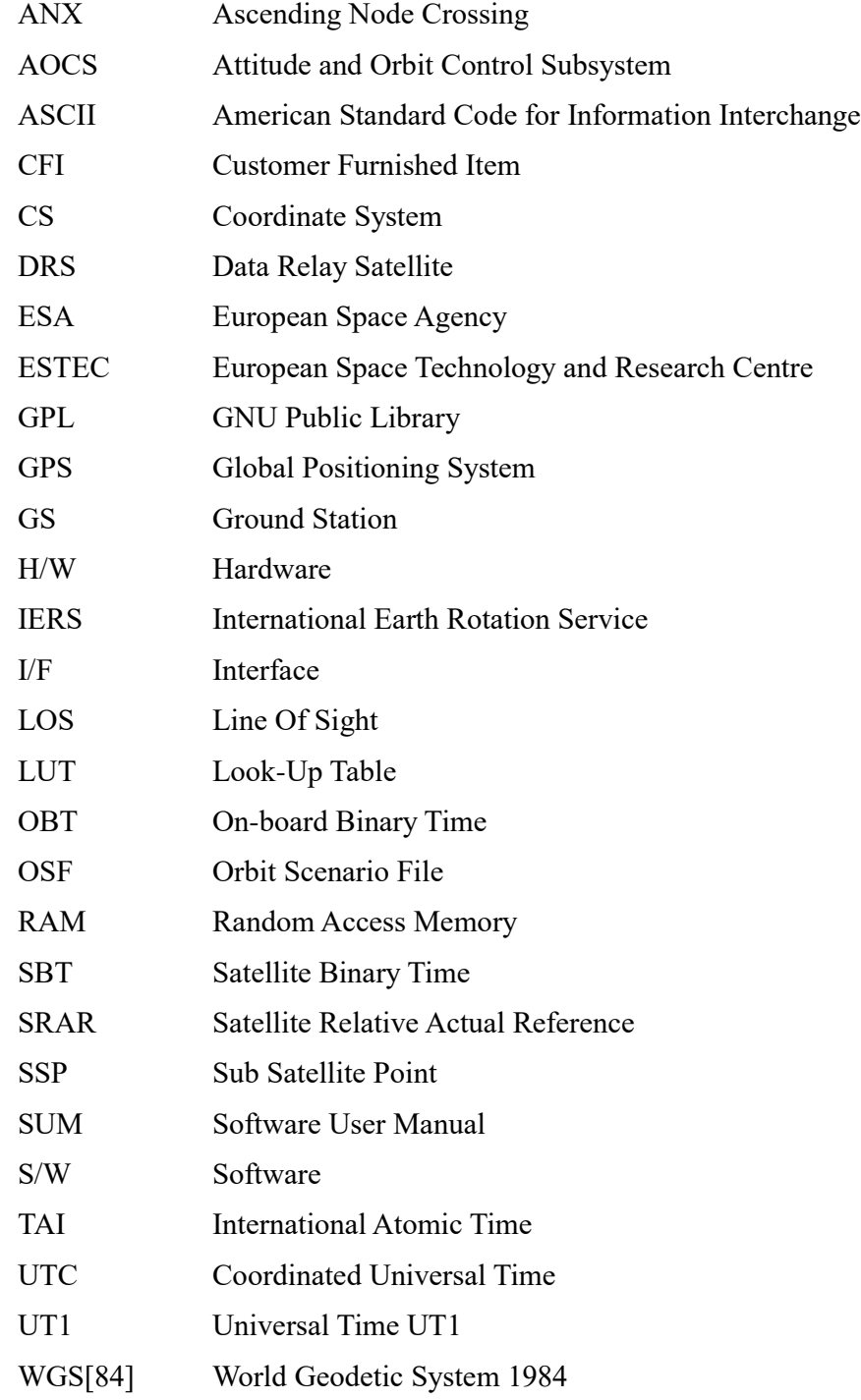

### <span id="page-15-2"></span>**2.2 Nomenclature**

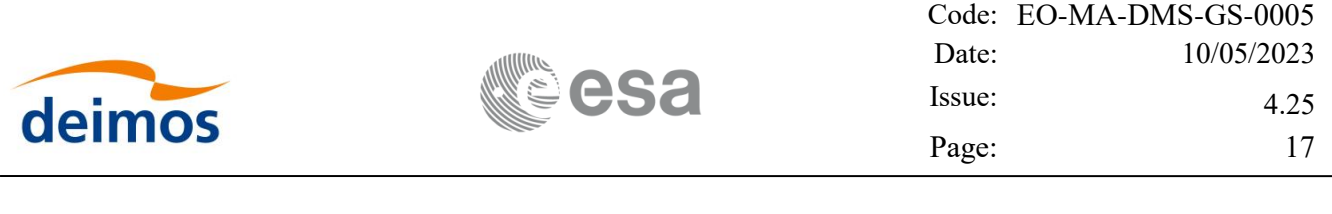

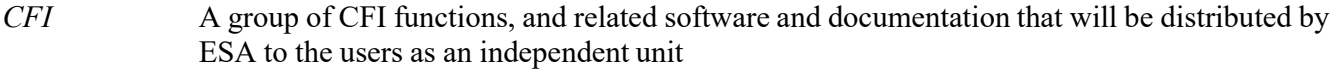

*CFI function* A single function within a CFI that can be called by the user

*Library* A software library containing all the CFI functions included within a CFI plus the supporting functions used by those CFI functions (transparently to the user)

### <span id="page-16-0"></span>**2.3 Note on Terminology**

In order to keep compatibility with legacy CFI libraries, the Earth Observation Mission CFI Software makes use of terms that are linked with missions already or soon in the operational phase like the Earth Explorers.

This may be reflected in the rest of the document when examples of Mission CFI Software usage are proposed or description of Mission Files is given.

#### *2.3.1 Note on matrix notation*

If XYZ are the axes of the original reference frame, and X'Y'Z' are the axes of the rotated frame, the rows of the rotation matrix are respectively X, Y and Z axes expressed in X'Y'Z' system.

In the C representation, M[0][], M[1][], M[2][] are respectively 1st, and and 3rd row of a rotation matrix M.

The rotation matrix M satisfies the following equivalence:

 $V = M^*V'$ 

where **V'** is a vector expressed in the X'Y'Z' reference system and **V** is expressed in the XYZ reference system.

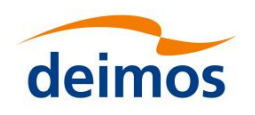

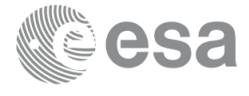

# <span id="page-17-0"></span>**3 APPLICABLE AND REFERENCE DOCUMENTS**

### <span id="page-17-1"></span>**3.1 Applicable Documents**

No applicable documents.

### <span id="page-17-2"></span>**3.2 Reference Documents**

<span id="page-17-5"></span><span id="page-17-4"></span><span id="page-17-3"></span>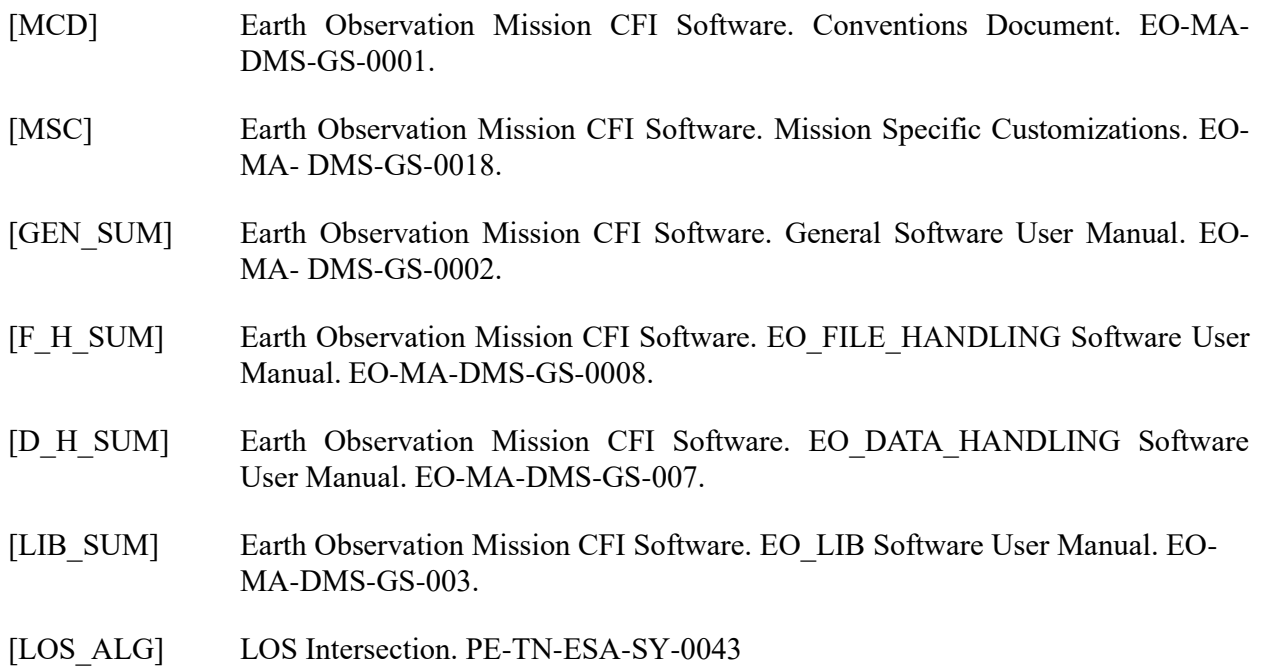

<span id="page-17-8"></span><span id="page-17-7"></span><span id="page-17-6"></span>The latest applicable version of [\[MCD\],](#page-17-3) [\[GEN\\_SUM\],](#page-17-4) [\[F\\_H\\_SUM\],](#page-17-5) [\[D\\_H\\_SUM\],](#page-17-6) [\[LIB\\_SUM\]](#page-17-7) is v4.25 and can be found at: http://eop-cfi.esa.int/REPO/PUBLIC/DOCUMENTATION/CFI/EOCFI/BRANCH\_4X/

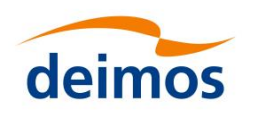

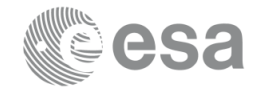

## <span id="page-18-0"></span>**4 INTRODUCTION**

### <span id="page-18-1"></span>**4.1 Functions Overview**

This software library contains the CFI functions required to perform accurate computation of pointing parameters from and to a satellite for various types of targets.

It includes a set of functions to initialize the attitude of the platform and the instruments. The values provided by these functions are later used by all the other functions of the library.

A detailed description of each function is provided in Section 7.

Please refer also to:

[\[MCD\]](#page-17-3) for a detailed description of the time references and formats, coordinate systems, parameters and models used in this document

[\[GEN\\_SUM\]](#page-17-4) for a complete overview of the CFI, and in particular the detailed description of the *Id* concept and usage and the error handling functions.

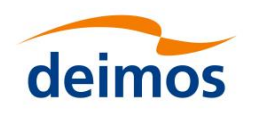

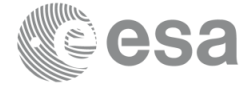

### *4.1.1 Attitude Data Flow*

The following figure shows the typical data flow for the attitude functions. First, the different transformations between the various reference frames are initialised. Then, given the spacecraft position, the attitude is calculated:

#### *Figure 1: Attitude Initialization Overview*

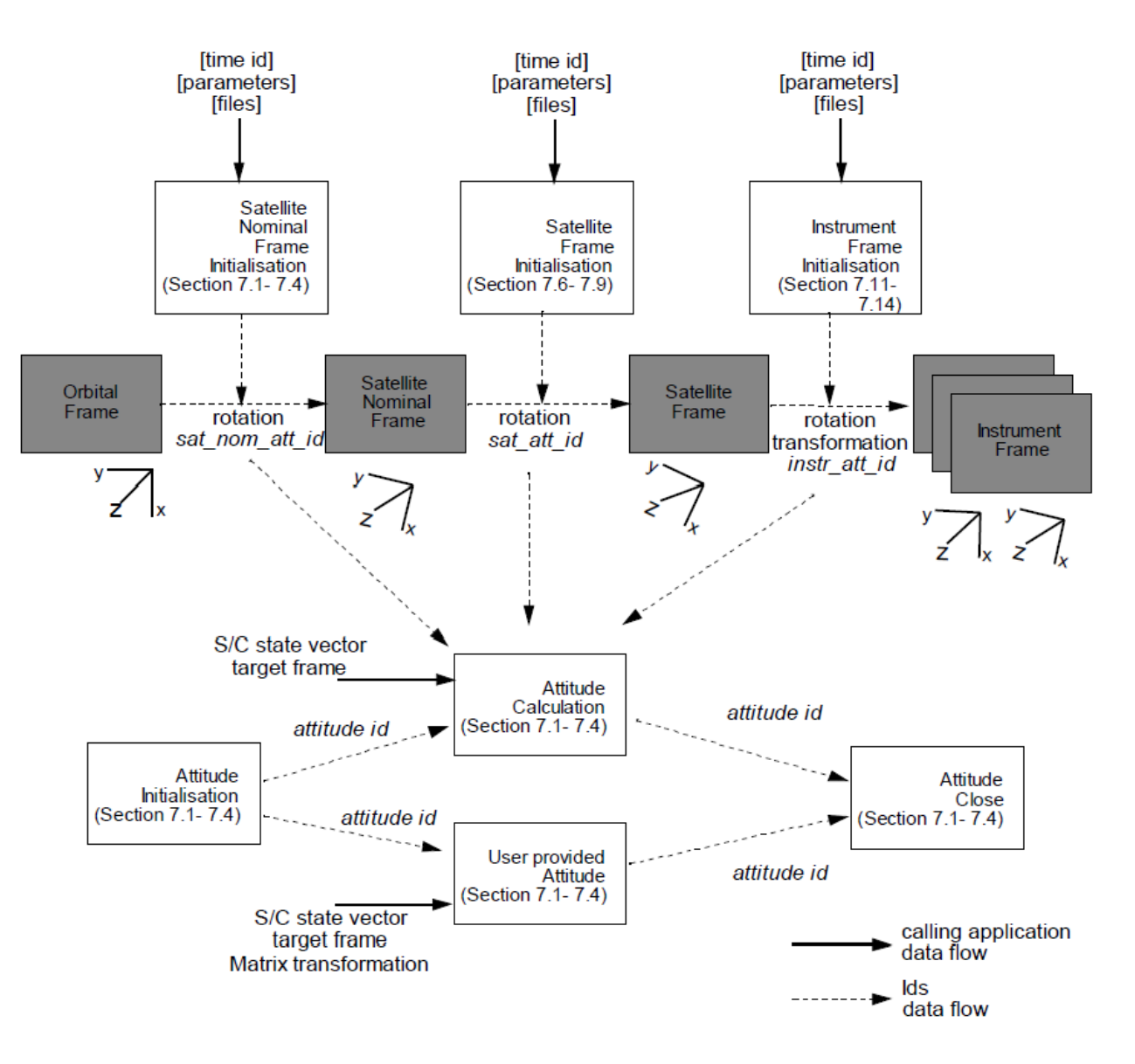

#### **Attitude Overview**

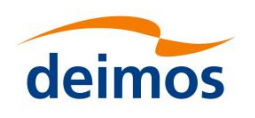

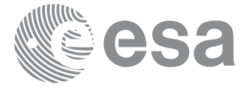

Each different transformation can be initialised with different models (note that all the attitudes can be initialized at the same time using the function xp atttitude define (see section [7.49\)](#page-180-1) and an Attitude definition file):

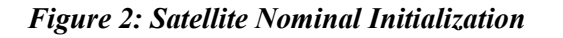

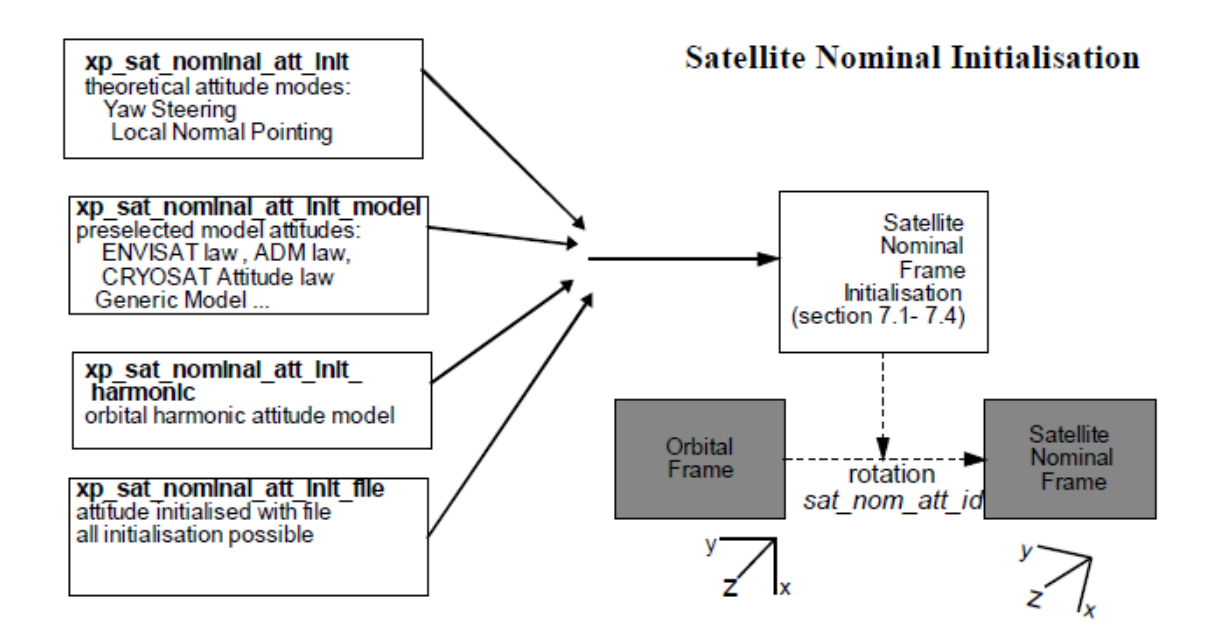

*Figure 3: Satellite Initialization*

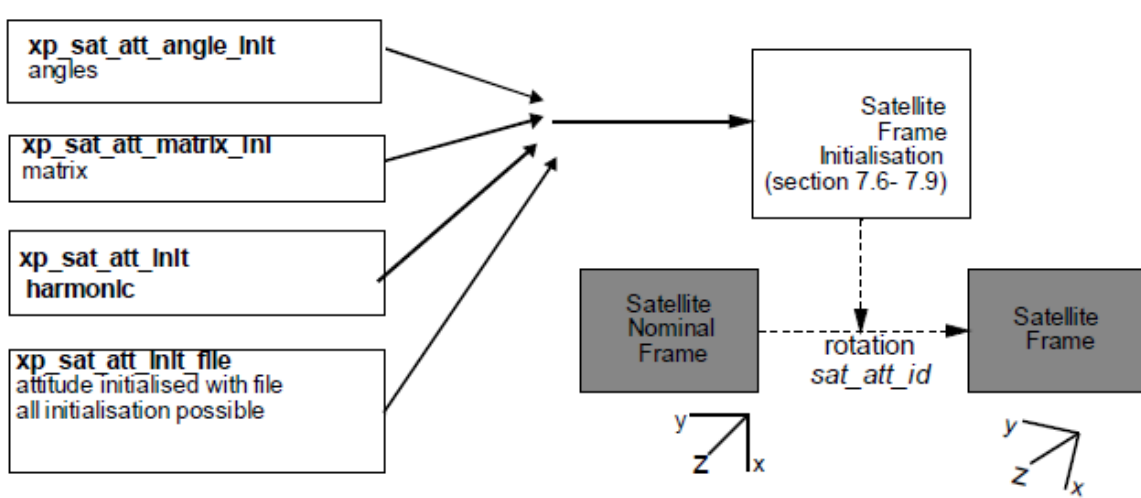

#### **Satellite Initialisation**

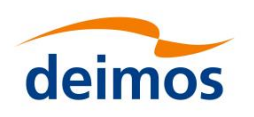

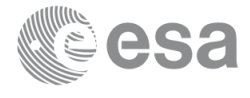

#### *Figure 4: Instrument Initialization*

### **Instrument Initialisation**

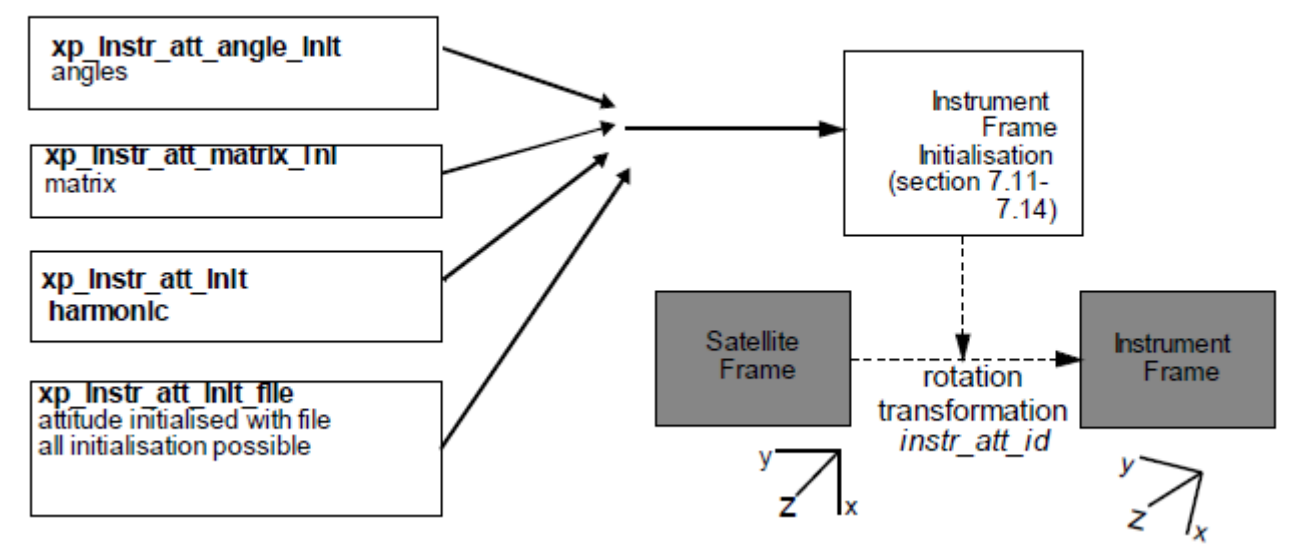

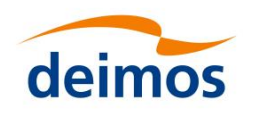

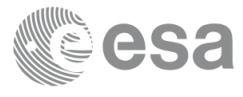

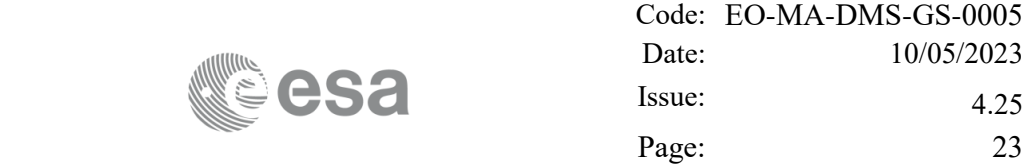

### *4.1.2 Geolocation Routines Data Flow*

The following figure shows the tipical data flow for the geolocation routines functions. First, the attitude should be calculated, and, if needed, the refraction and Digital Elevation Models initialised.

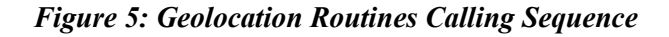

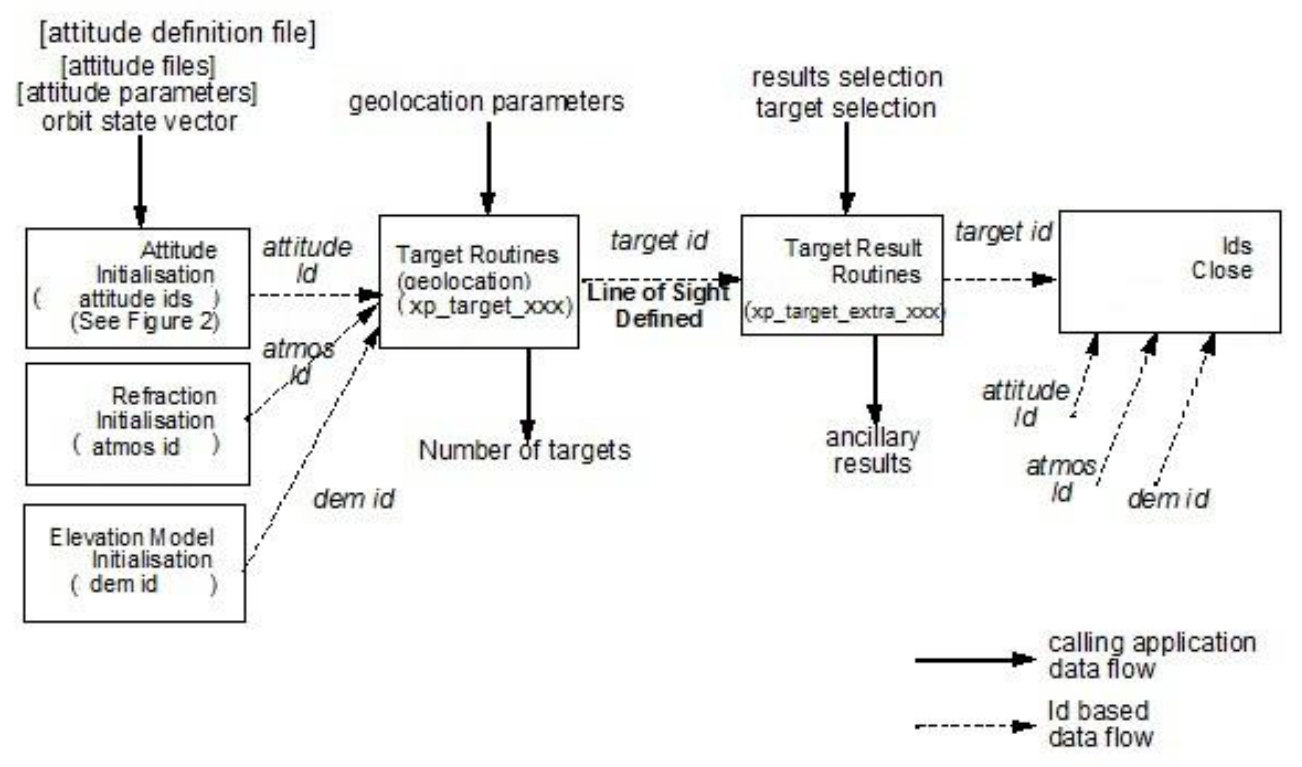

#### **Geolocation Routines Data Flow**

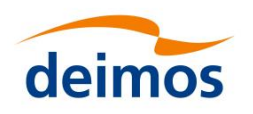

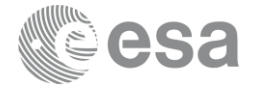

#### The table below and the diagrams on the next pages describe the various **xp\_target\_<function>.**

#### Table 1: *xp\_target functions*

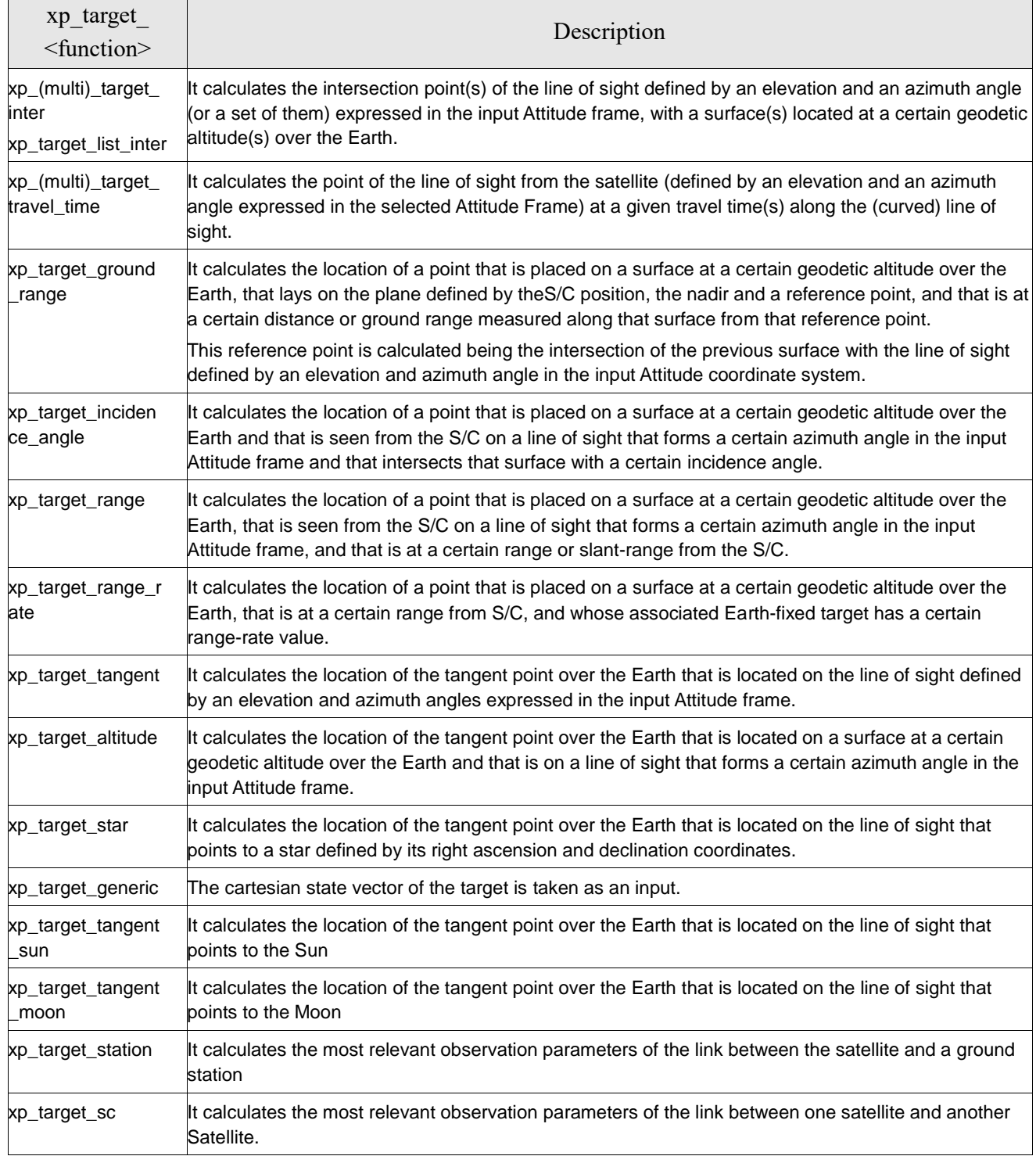

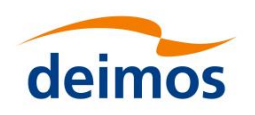

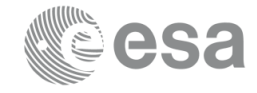

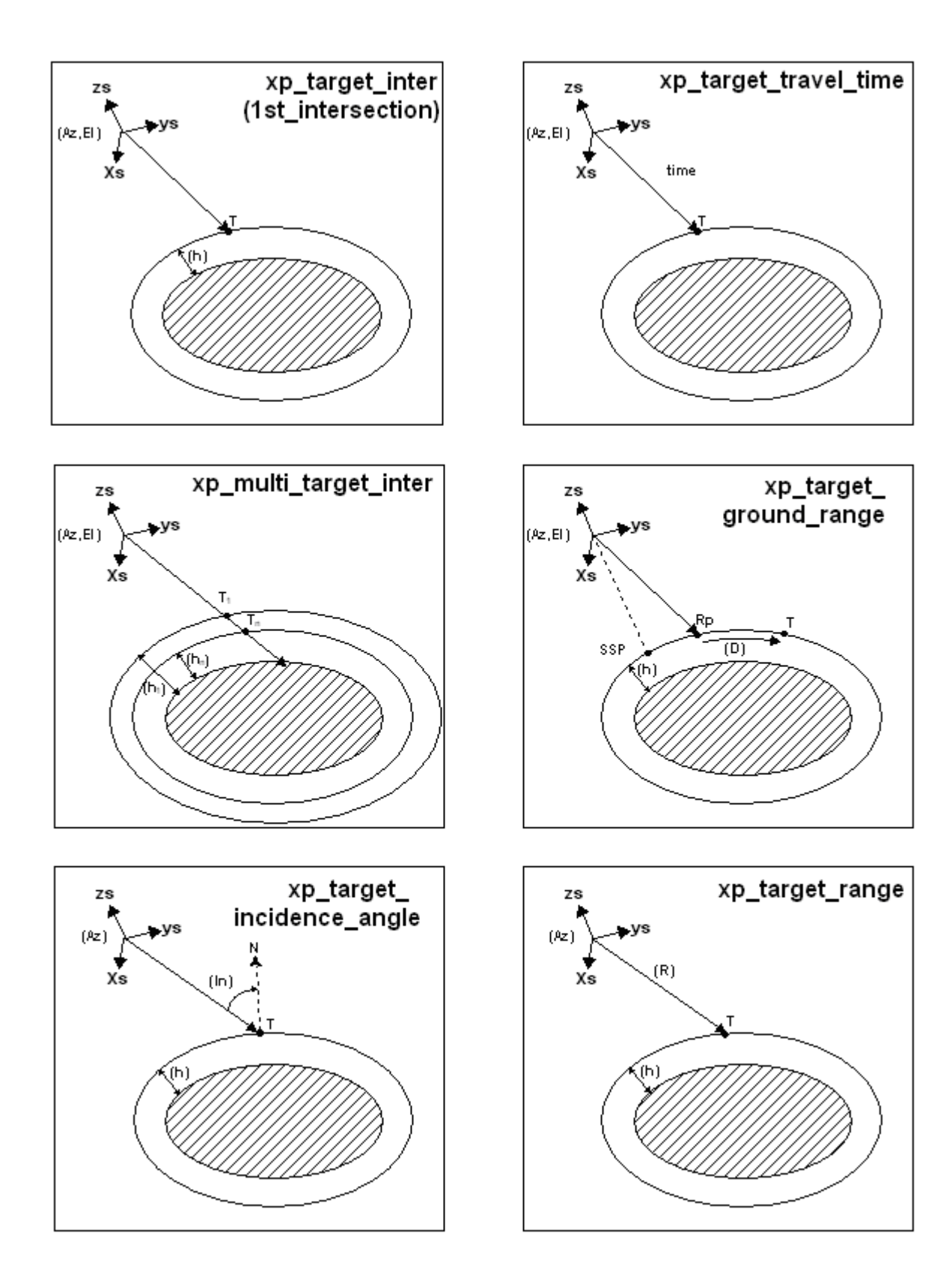

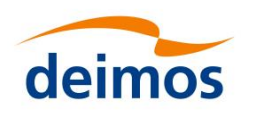

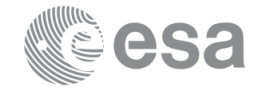

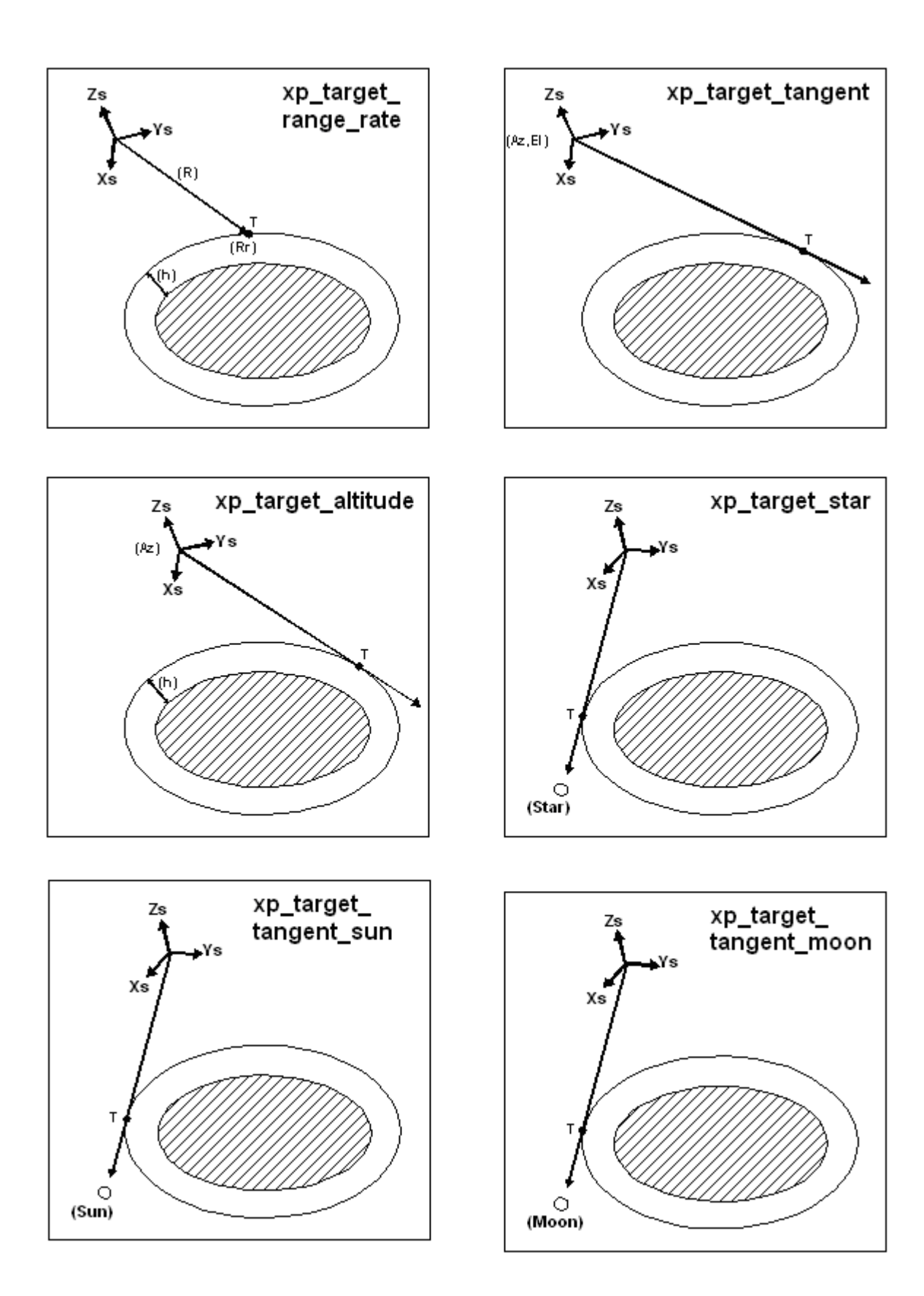

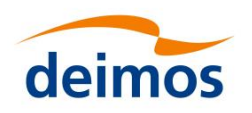

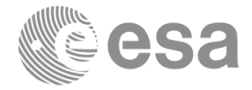

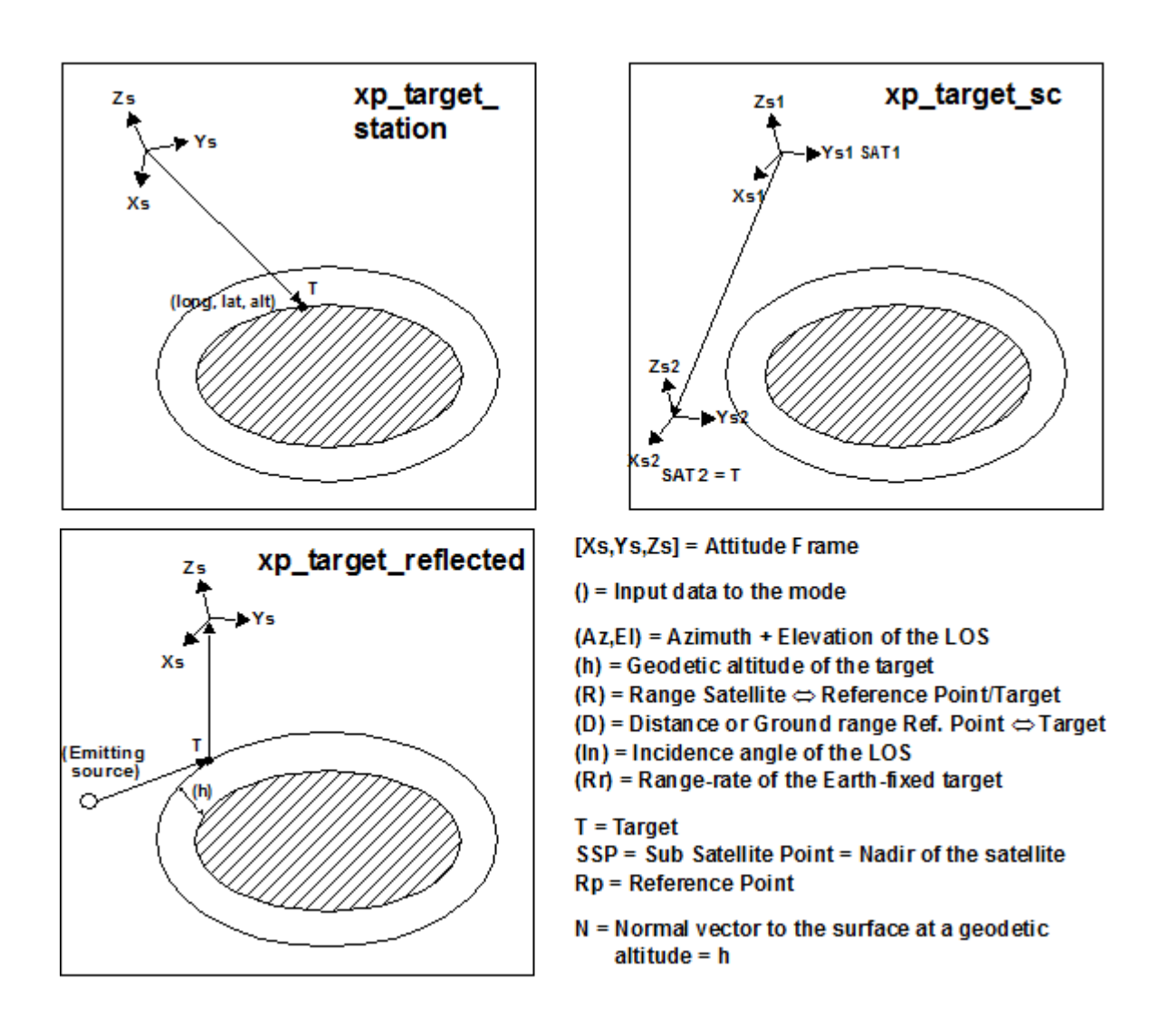

As it can be seen from the list of functions, there are some functions that calculate several targets (xp\_multi\_target\_xxxx, xp\_target\_list\_inter). The number of targets found by the functions is returned through the interface.

In addition to these "user" targets, two other categories of targets can be defined, "LOS" targets and "DEM" targets.

#### **4.1.2.1 LOS targets**

The idea is to get information about all the ray path points computed by a specific target routine along the Line of Sight (LOS) trajectory.

For every target routine, the output parameter num los target will return the number of points in the path.

It applies when the variable "target type" is equal to XP\_LOS\_TARGET\_TYPE.

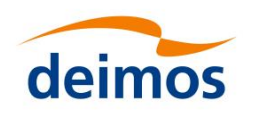

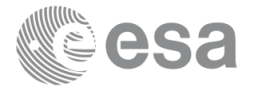

#### 1. Start point of LOS

The spacecraft position (Instrument CS) shall be considered as the start point for the LOS path.

#### 2. Stop point of LOS

The stop point for the LOS path will be different depending on the selected target function; nominally it will be the resulting target point.

- xp\_target\_inter, xp\_target\_list\_inter and xp\_multi\_target\_inter: 1st or 2nd intersection point (Point corresponding to the last altitude for the multi target routine)
- xp\_target\_ground\_range: Target point
- xp\_target\_incidence\_angle: Target point
- xp\_target\_range: Target point
- xp\_target\_range\_rate: Target point
- xp target tangent: Two different cases to consider depending on whether refraction is selected or not:
	- − No refraction mode: Tangent point
	- − Refraction mode:
		- $\Box$  The 2nd intersection point with a surface located at Refraction Model Maximum Height (geodetic altitude) over the Earth if tangent height <= Refraction Model Maximum Height
		- $\Box$  The tangent point if tangent height > Refraction Model Maximum Height
- xp\_target\_altitude: Point at selected altitude
- xp\_target\_star: Two different cases to consider depending on whether refraction is selected or not:
	- − No refraction mode: Tangent point
	- − Refraction mode:
		- $\Box$  The 2nd intersection point with a surface located at Refraction Model Maximum Height (geodetic altitude) over the Earth if tangent height <= Refraction Model Maximum Height
		- The tangent point if tangent height  $>$  Refraction Model Maximum Height
- xp\_target\_station: Ground Station position
- xp\_target\_generic: Target position
- xp\_target\_reflected: Reflection point
- xp\_target\_travel\_time and xp\_multi\_target\_travel\_time: Point at selected travel time (Point corresponding to the last travel time for the multi target routine)
- xp\_target\_tangent\_sun: Tangent point
- xp\_target\_tangent\_moon: Tangent point
- xp\_target\_sc: Target position.

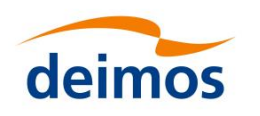

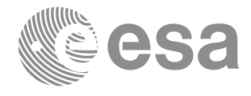

#### **4.1.2.2 DEM targets**

A DEM Target is defined as the intersection of a line of sight with the Earth Surface defined using a digital elevation model (DEM).

A DEM Target is calculated using as line of sight the LOS targets that has been computed previously with a target routine (Note that such LOS consist in a polygonal line, no necessarily a straight line). Consequently, to get a DEM target it is necessary to follow these steps:

- Initialize the DEM model using the xp\_dem\_init routine and a configuration file (Section 7.60).
- One call to the target routine for getting the LOS targets.
- One call to the target extra routine requesting the DEM target.

The digital elevation model of the Earth consists in a set of points defining a grid for which a measure of the altitude over the Earth reference ellipsoid is given. The altitude of the points within each cell of the grid is computed by the CFI using a bilinear interpolation with the points of the corner of the cell. Details about the bilinear algorithm used to compute the intersection can be seen in [\[LOS\\_ALG\].](#page-17-8)

#### **4.1.2.3 Light propagation model**

When the light propagation model is enabled, the target functions keep into account the time spent by a generic signal traveling at the speed of light to:

- in the TRANSMITTER mode: go from the satellite to the target;
- in the RECEIVER mode: go from the target to the satellite.

Two distinct times are considered:

1) The satellite time (T) is the time provided as input to the target function. It is:

- in the TRANSMITTER mode: the time at which the satellite (instrument) emits the signal towards the target;
- in the RECEIVER mode: the time at which the satellite (instrument) receives the signal emitted by the target.

2) The target time is the satellite time T plus or minus the light travel time between satellite and target (dT). It is:

- in the TRANSMITTER mode: T+dT, i.e. the target receives the signal sent by the satellite with a delay dT;
- in the RECEIVER mode: T-dT, i.e. the satellite receives the signal emitted by the target with a delay dT.

 $dT$  is calculated as the light travel time from the satellite to target calculated with  $dT=0$ . When the light propagation model is not activated, it is assumed  $dT=0$ , therefore target and satellite are considered at the same time T.

According to the definitions above, the Line of Sight (LOS) can be defined as the segment joining satellite and target at their correspondent times.

For the following functions the calculation method is slightly different:

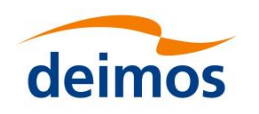

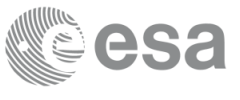

- xp target range: the input range is used to calculate the light travel time;
- xp target travel time: the input travel time is used as  $dT$ ;
- xp target generic, xp target sc: in this case the input is the target at time  $T+/-dT$ . The function estimates the target at T to compute the line of sight parameters also considering (if provided as inputs) velocity and acceleration of the target.

Target geometric properties (returned by the extra functions) are evaluated considering the two distinct times, for example:

- The target position (i.e. position in EF co-ordinates and geodetic co-ordinates) is evaluated at time T-dT;
- Direction from satellite to target and viceversa are evaluated considering the satellite position at time T and target position at time T+/-dT;
- Direction from target to e.g. sun/moon take into account the target position at  $T+/-dT$  and other celestial bodies at the same time.

#### Following figure shows an example using the xp target inter function.  *Figure 6: Example of light travel time with xp\_target\_inter*

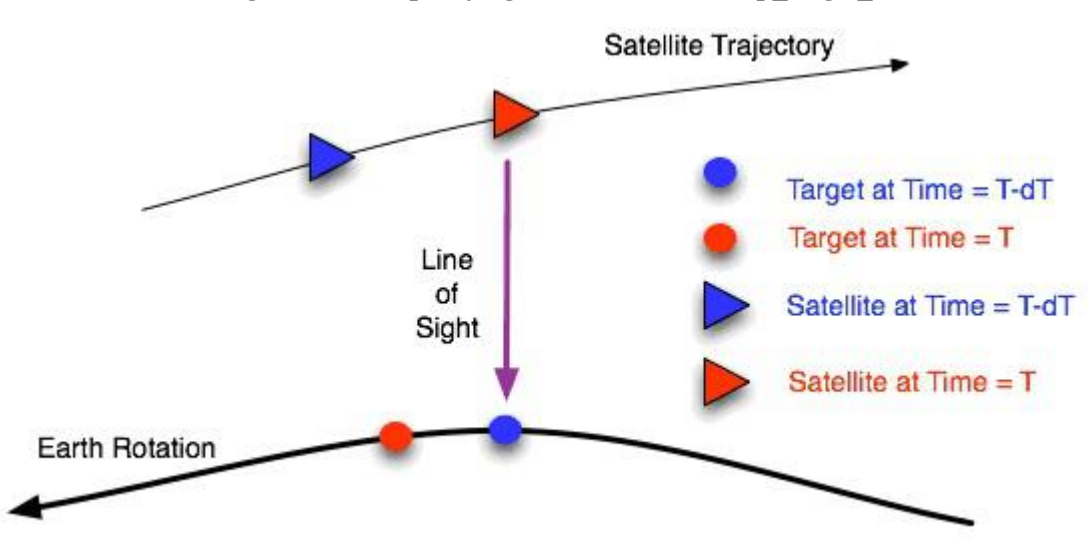

The light propagation mode is set to RECEIVER and input azimuth,elevation are **0, 90 deg** (assuming a local normal pointing). The signal is emitted by the target at time T-dT (blue point, let's assume at geodetic co-ordinates **(lon,lat,h)** and EF co-ordinates **(X,Y,Z)** ) and is received by the satellite at time T (red triangle). Due to Earth rotation, at time T the observed target has moved to the red point.

Here are some examples of results from xp\_target\_extra… functions:

- xp\_target\_extra\_vector:
	- Target position: the vector **(X,Y,Z)**, i.e. the target point considered at T-dT;

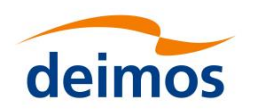

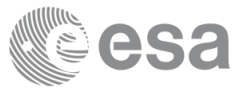

- Direction LOS: the vector corresponding to the purple line in Fig. X (it is the line joining satellite position at time T and target position at time T-dT);

xp\_target\_extra\_main:

- Target geodetic co-ordinates: **(lon,lat,h)**

- Satellite to target azimuth, elevation: **0,90**, i.e. the same azimuth and elevation used as input for xp\_target\_inter.

- Target to satellite azimuth, elevation: **0,90**, this is the view direction from the target at time T-dT to the satellite at time T.

The same results are given by the xp\_target\_extra… functions if the xp\_target\_generic is called with input target at EF co-ordinates **(X,Y,Z)** and velocity set to zero.

To activate the light propagation mode the *model\_id* structure must be initialized using the function xl\_model\_init as follow:

#### 1) for TRANSMITTER mode:

```
#include <explorer_lib.h>
{
long mode, models[XL_NUM_MODEL_TYPES_ENUM];
xl model id model id = {NULL};
long ierr[XL_NUM_ERR_MODEL_INIT], status;
mode = XL_MODEL_CONFIG;
...
models[XL_MODEL_TYPE_LIGHT_PROPAGATION] = XL_MODEL_LIGHT_PROPAGATION_TRANSMITTER;
status = xl model init (&mode, models,
                         &model_id,
                         ierr)
}
```
#### 2) for RECEIVER mode:

```
#include <explorer_lib.h>
{
long mode, models[XL_NUM_MODEL TYPES ENUM];
xl model id model id = {NULL};
long ierr[XL_NUM_ERR_MODEL_INIT], status;
```
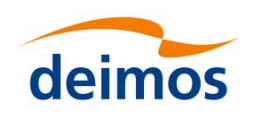

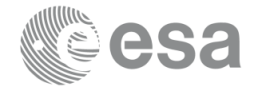

```
mode = XL_MODEL_CONFIG;
...
models[XL_MODEL_TYPE_LIGHT_PROPAGATION] = XL_MODEL_LIGHT_PROPAGATION_RECEIVER;
status = xl model init (&mode, models,
                         &model_id,
                         ierr)
}
```
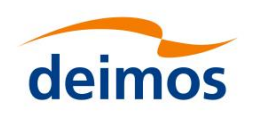

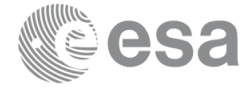

Code: [EO-MA-DMS-GS-0005](#page-0-0) Date: 10/05/2023 Issue: 4.25 Page: 33

# <span id="page-32-0"></span>**5 LIBRARY INSTALLATION**

For a detailed description of the installation of any CFI library, please refer to [\[GEN\\_SUM\].](#page-17-4)

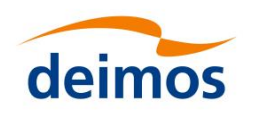

esa

### <span id="page-33-0"></span>**6 LIBRARY USAGE**

The EO\_POINTING software library has the following dependencies:

- Other EOCFI libraries:
	- EO\_FILE\_HANDLING (See [\[F\\_H\\_SUM\]\)](#page-17-5).
	- EO DATA HANDLING (See [\[D\\_H\\_SUM\]\)](#page-17-6).
	- EO\_LIB (See [\[LIB\\_SUM\]\)](#page-17-7).
- Third party libraries:
	- POSIX thread library: libpthread.so (Note: this library is normally pre-installed in Linux and MacOS platforms. For Windows platforms, pthread.lib is included in the distribution package, with license LGPL);
	- GEOTIFF, TIFF, PROJ, LIBXML2 libraries (these libraries are included in the distribution package. Their usage terms and conditions are available in the file "TERMS\_AND\_CONDITIONS.TXT" which is part of the distribution package).

In order to improve run-time performance, some functions (e.g. xp target list extra vector, xp\_target\_list\_extra\_main, xp\_target\_list\_extra\_aux, xp\_target\_list\_extra\_ef\_target, xp\_target\_list\_extra\_target\_to\_sun, xp\_target\_list\_extra\_target\_to\_moon, xp\_target\_list\_extra\_specular\_reflection) perform their computations in multi-threading mode.

The multi-threading code of the Pointing functions uses the OpenMP API (see http://en.wikipedia.org/wiki/OpenMP).

OpenMP is not supported in the clang compiler, therefore such functions work in single-thread mode in MacOS.

The following is required to compile and link a Software application that uses the EO\_POINTING software library functions (it is assumed that the required EOCFI and third-part libraries are located in directory *cfi\_lib\_dir* and the required header files are located in *cfi\_include*, see [\[GEN\\_SUM\]](#page-17-4) for installation procedures):

1) include the following header files in the source code:

- explorer pointing.h (for a C application)

2) use the following compile and link options:

Linux platforms:

-I*cfi\_include\_dir* -L*cfi\_lib\_dir* -lexplorer\_pointing

-lexplorer lib - lexplorer data dandling -lexplorer file handling -lgeotiff -ltiff -lproj -lxml2 -lm -lc lpthread -fopenmp

MacOS platforms (openmp is not supported):

-I*cfi\_include\_dir* -L*cfi\_lib\_dir* -lexplorer\_pointing

-lexplorer\_lib - lexplorer\_data\_dandling -lexplorer\_file\_handling -lgeotiff -ltiff -lproj -lxml2 -lm -lc lpthread

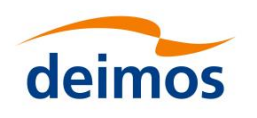

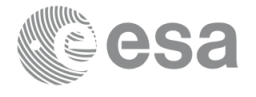

Windows platforms:

/I *"cfi\_include\_dir"* /libpath:*"cfi\_lib\_dir"* libexplorer\_pointing.lib

libexplorer\_lib.lib libexplorer\_data\_handling.lib libexplorer\_file\_handling.lib libgeotiff.lib libtiff.lib libproj.lib libxml2.lib pthread.lib Ws2\_32.lib /openmp

All functions described in this document have a name starting with the prefix  $xp$ 

To avoid problems in linking a user application with the EO\_POINTING software library due to the existence of names multiple defined, the user application should avoid naming any global software item beginning with either the prefix  $XP \text{ or } xp$ .

It is possible to call the following CFI functions from a user application.

Table 2: *CFI functions included within EO\_POINTING library*

| <b>Function Name</b>             | Enumeration value                   | Long           |
|----------------------------------|-------------------------------------|----------------|
| Main CFI Functions               |                                     |                |
| xp sat nominal att init          | XP SAT NOMINAL ATT INIT ID          | $\theta$       |
| xp sat nominal att init model    | XP SAT NOMINAL ATT INIT MODEL ID    | 1              |
| xp sat nominal att init harmonic | XP SAT NOMINAL ATT INIT HARMONIC ID | $\overline{2}$ |
| xp sat nominal att init file     | XP_SAT_NOMINAL_ATT_INIT_FILE_ID     | 3              |
| xp_sat_nominal_att_close         | XP_SAT_NOMINAL_ATT_CLOSE_ID         | $\overline{4}$ |
| xp sat att angle init            | XP_SAT_ATT_ANGLE_INIT_ID            | 5              |
| xp sat att matrix init           | XP_SAT_ATT_MATRIX_INIT_ID           | 6              |
| xp sat att init harmonic         | XP SAT ATT INIT HARMONIC ID         | $\tau$         |
| xp sat att init file             | XP SAT ATT INIT FILE ID             | 8              |
| xp sat att quat plus matrix init | XP SAT ATT QUAT PLUS MATRIX INIT ID | 9              |
| xp_sat_att_quat_plus_angle_init  | XP SAT ATT QUAT PLUS ANGLE INIT ID  | 10             |
| xp sat att close                 | XP_SAT_ATT_CLOSE_ID                 | 11             |
| xp_instr_att_angle_init          | XP_INSTR_ATT_ANGLE_INIT_ID          | 12             |
| xp instr att matrix init         | XP_INSTR_ATT_MATRIX_INIT_ID         | 13             |
| xp_instr_att_init_harmonic       | XP INSTR ATT INIT HARMONIC ID       | 14             |
| xp instr att init file           | XP INSTR ATT INIT FILE ID           | 15             |
| xp instr att close               | XP INSTR ATT CLOSE ID               | 16             |
| xp change frame                  | XP CHANGE FRAME ID                  | 17             |
| xp attitude init                 | XP ATTITUDE INIT ID                 | 18             |
| xp attitude compute              | XP ATTITUDE COMPUTE ID              | 19             |
| xp attitude user set             | XP ATTITUDE USER SET ID             | 20             |
| xp attitude close                | XP ATTITUDE CLOSE ID                | 21             |
| xp set az el definition          | XP SET AZ EL DEFINITION ID          | 22             |

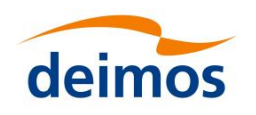

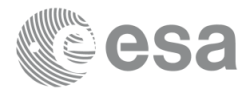

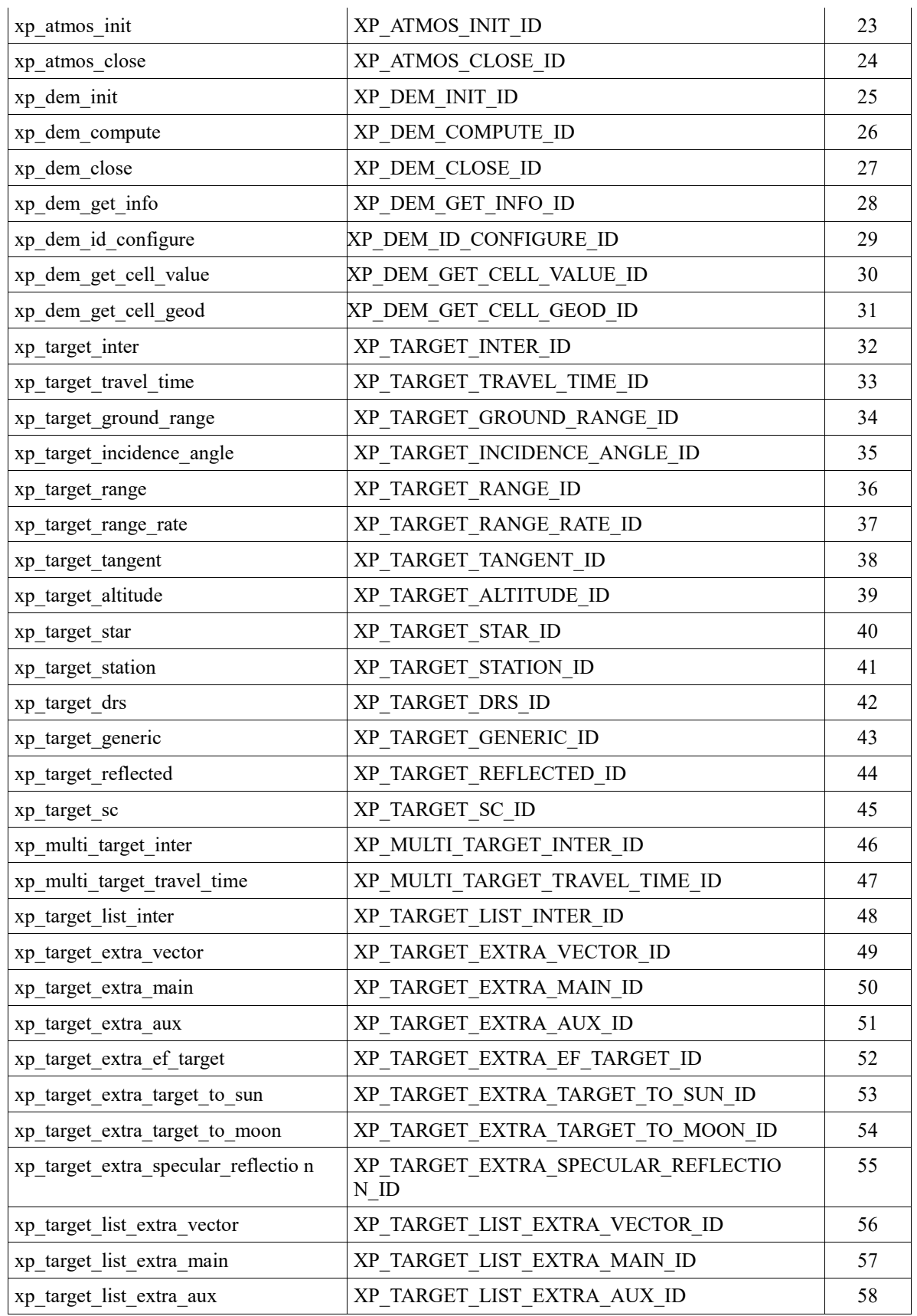
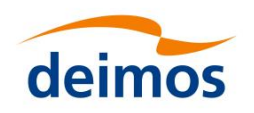

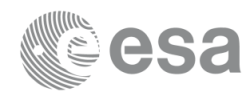

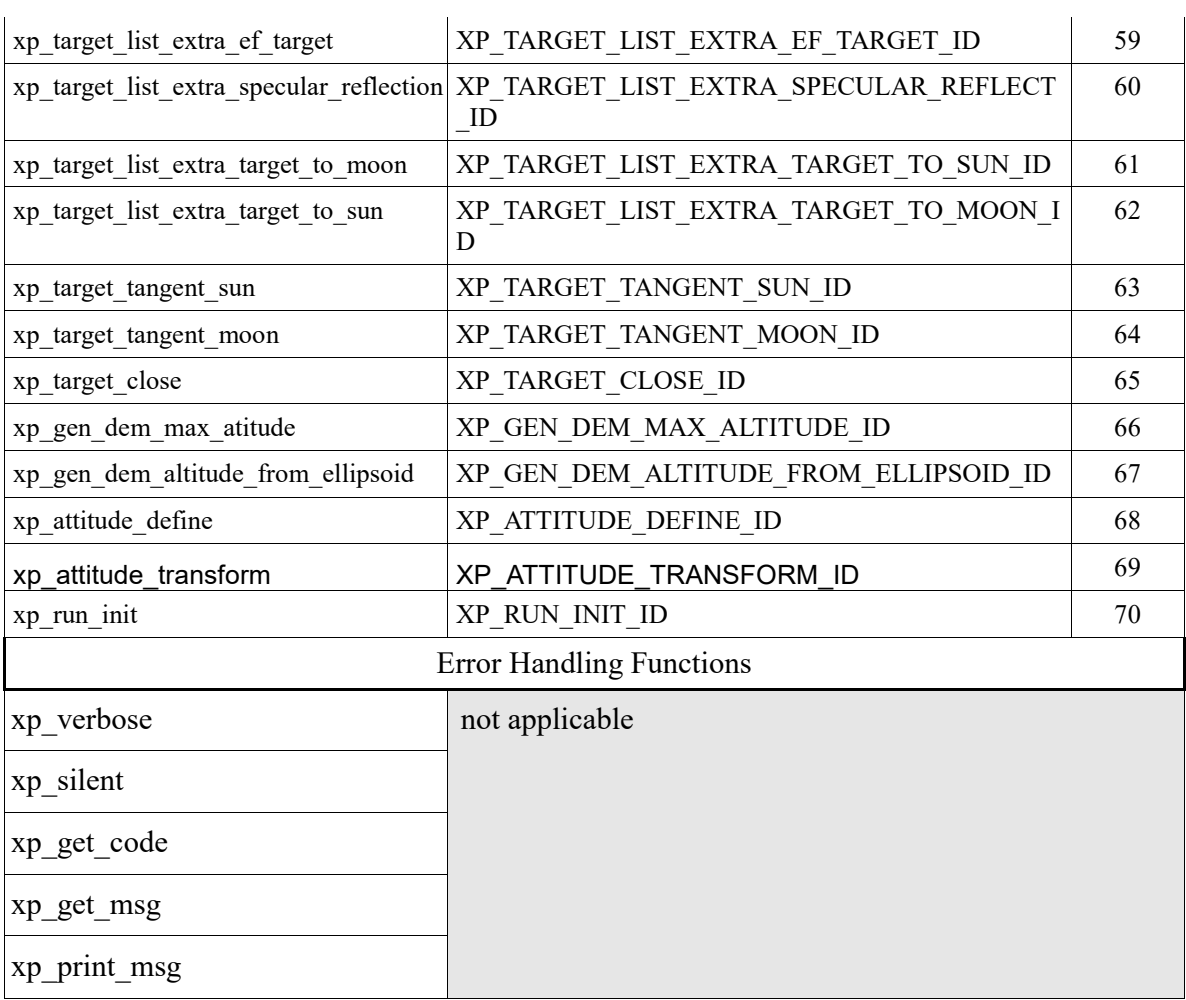

Notes about the table:

- To transform the extended status flag returned by a CFI function to either a list of error codes or list of error messages, the enumeration value (or the corresponding long value) described in the table must be used
- The error handling functions have no enumerated values

Whenever available **it is strongly recommended to use enumeration values rather than integer values**.

## **6.1 Usage hints**

The runtime performances of some of the CFI functions are improved to a large extent if they are called two consecutive times keeping constant some of their inputs.

Nevertheless, although the user may not need to call the CFI functions two consecutive times with the same inputs, there are internal functions that are actually called in those conditions, and thus improving the runtime performances of the former.

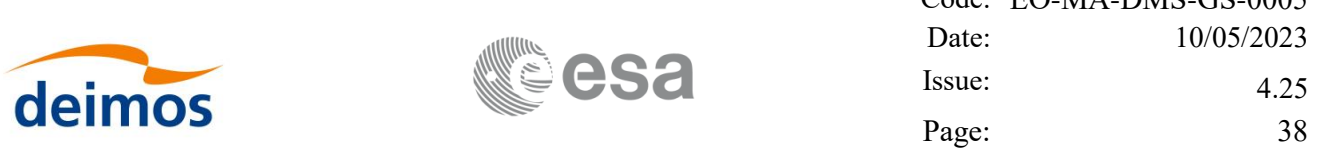

Code: [EO-MA-DMS-GS-0005](#page-0-0)

Thus, the runtime improvement is achieved with any sequence of calls to those CFI functions, not only with a sequence of calls to the same function.

In fact, the time, position, velocity, acceleration vectors, AOCS and mispointing angles do not need to keep exactly constant as long as the difference between two consecutive calls lays within the following thresholds:

- Time: 0.0864 microsec
- Position vector: 0.6e-3 m
- Velocity vector:  $0.6e-6$  m/s
- Acceleration vector: 0.6e-9 m/s<sup>2</sup>
- AOCS: 5e-9 deg
- Mispointing angles: 5e-9 deg
- Mispointing angles-rate: 5e-12 deg
- Mispointing angles-rate-rate: 5e-15 deg

Every CFI function has a different length of the Error Vector, used in the calling I/F examples of this SUM and defined at the beginning of the library header file. In order to provide the user with a single value that could be used as Error Vector length for every function, a generic value has been defined (XP\_ERR\_VECTOR\_MAX\_LENGTH) as the maximum of all the Error Vector lengths. This value can therefore be safely used for every call of functions of this library.

## **6.2 General Enumerations**

The aim of the current section is to present the enumeration values that can be used rather than integer parameters for some of the input parameters of the EO\_POINTING routines, as shown in the table below. The enumerations presented in [\[GEN\\_SUM\],](#page-17-0)  $[F H SUM]$  and [\[LIB\\_SUM\]](#page-17-2) are also applicable.

| Input               | Description                                           | Enumeration value | Long     |
|---------------------|-------------------------------------------------------|-------------------|----------|
| Time Initialization | Initialization from file (data-driven)                | XP SEL FILE       | $\theta$ |
| Mode                | Initialization within a time range                    | XP SEL TIME       |          |
|                     | Initialization within a range of orbits               | XP SEL ORBIT      | 2        |
|                     | (not used in POINTING)                                | XP SEL DEFAULT    | 3        |
| Earth Intersection  | No intersection with Earth geoid                      | XP NO INTER       | $\theta$ |
| Mode                | First intersection with Earth geoid                   | XP INTER 1ST      |          |
|                     | Second intersection with Earth geoid                  | XP INTER 2ND      | 2        |
| AOCS mode           | Geocentric pointing                                   | XP AOCS GPM       | $\Omega$ |
|                     | Local normal pointing                                 | XP AOCS LNP       |          |
|                     | Yaw steering $+$ local normal pointing $ XP$ AOCS YSM |                   | 2        |

<span id="page-37-0"></span>Table 3: *Enumerations within EO\_POINTING library*

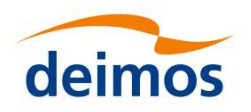

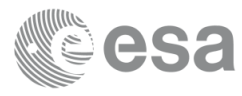

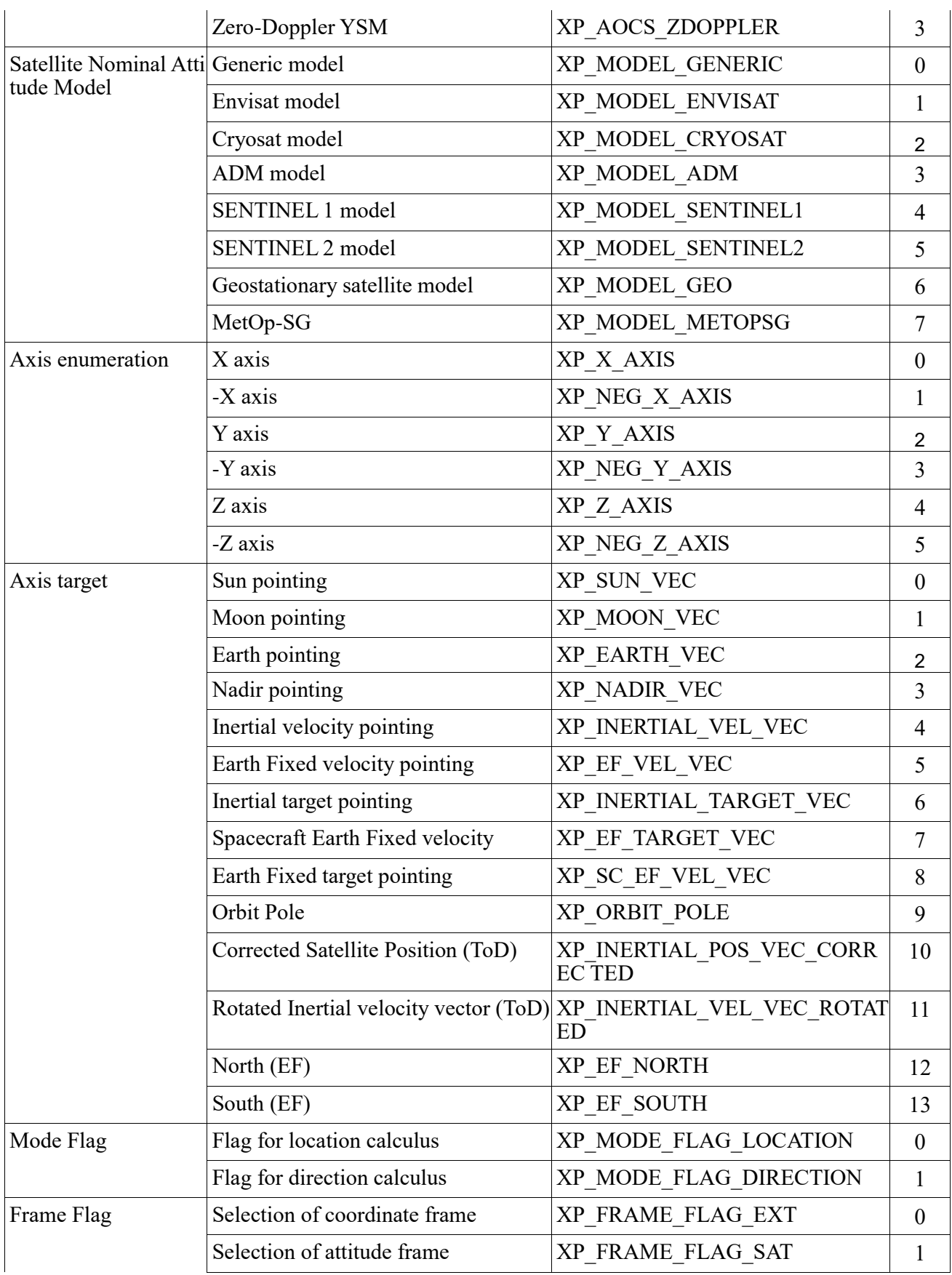

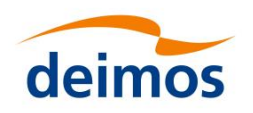

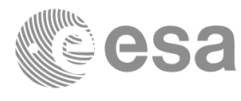

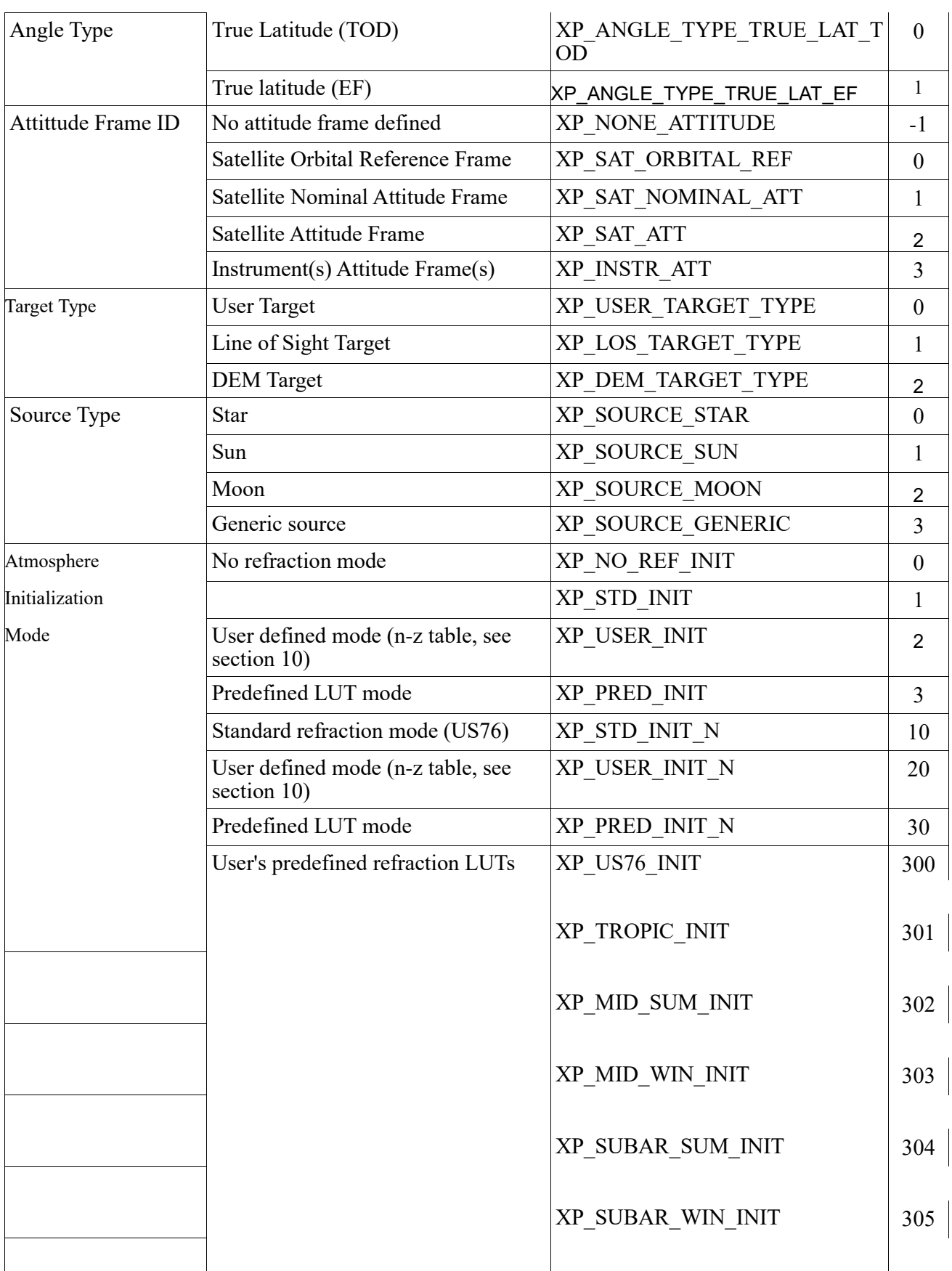

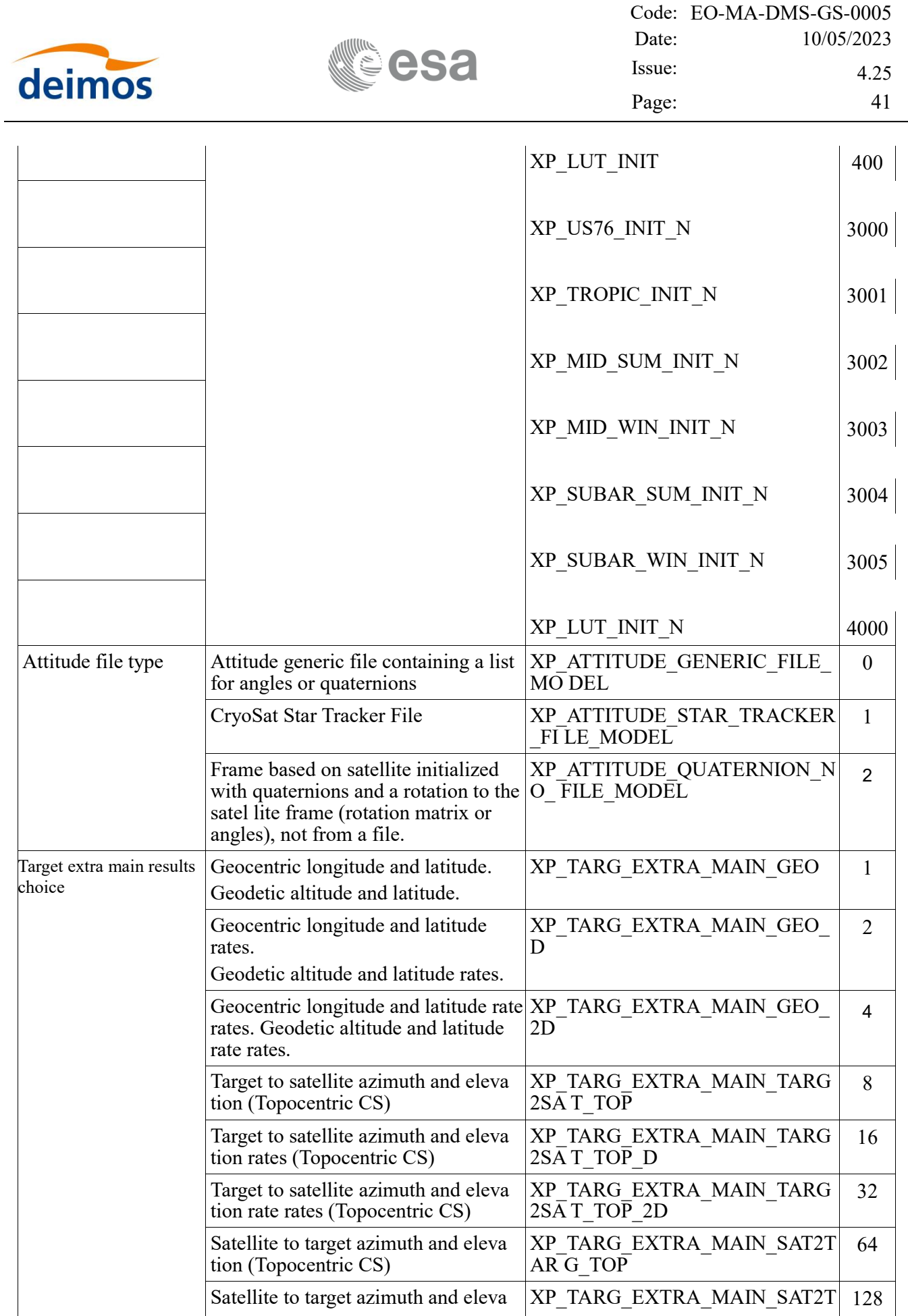

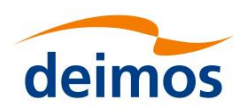

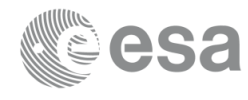

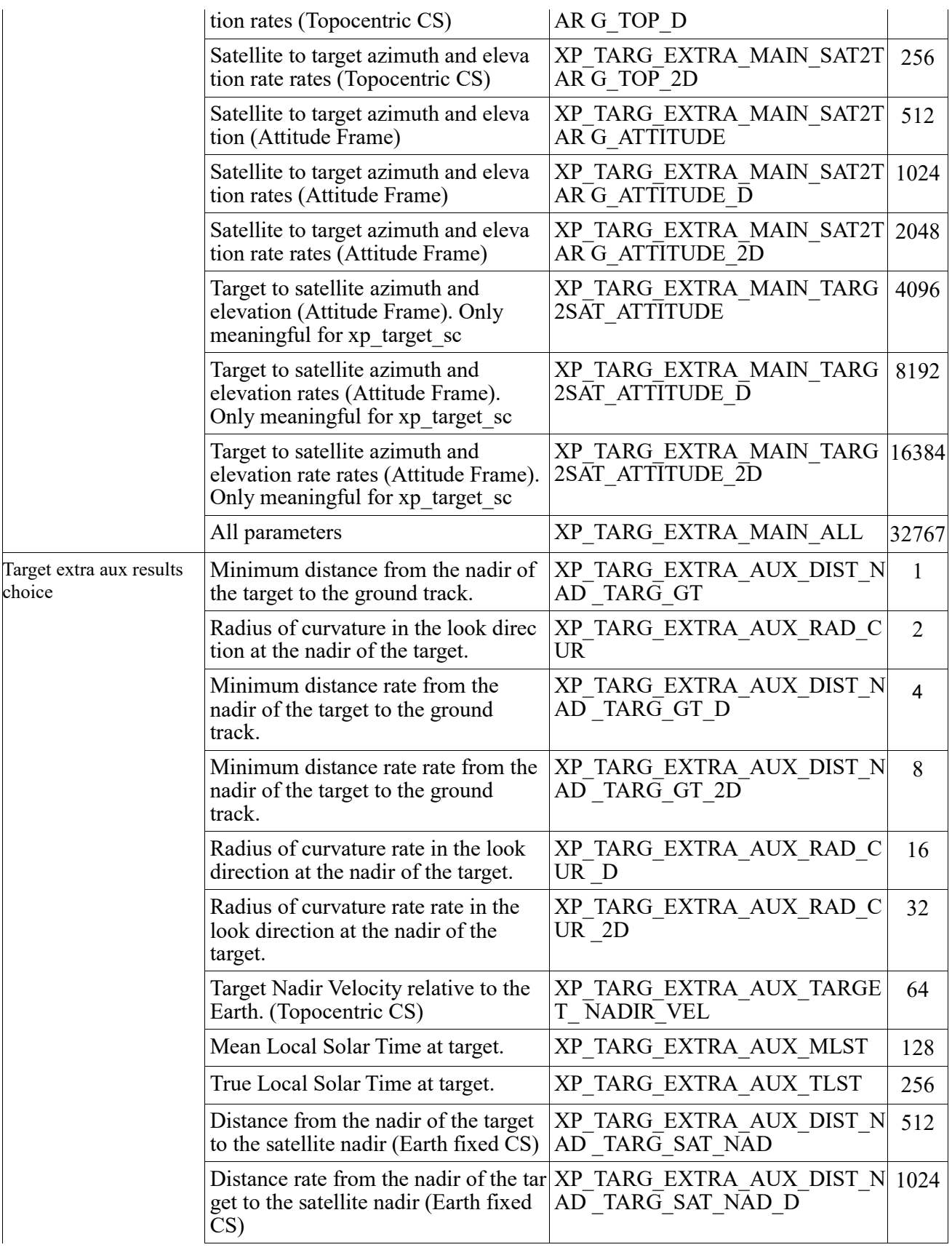

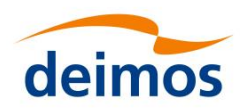

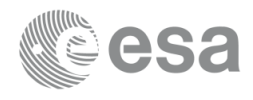

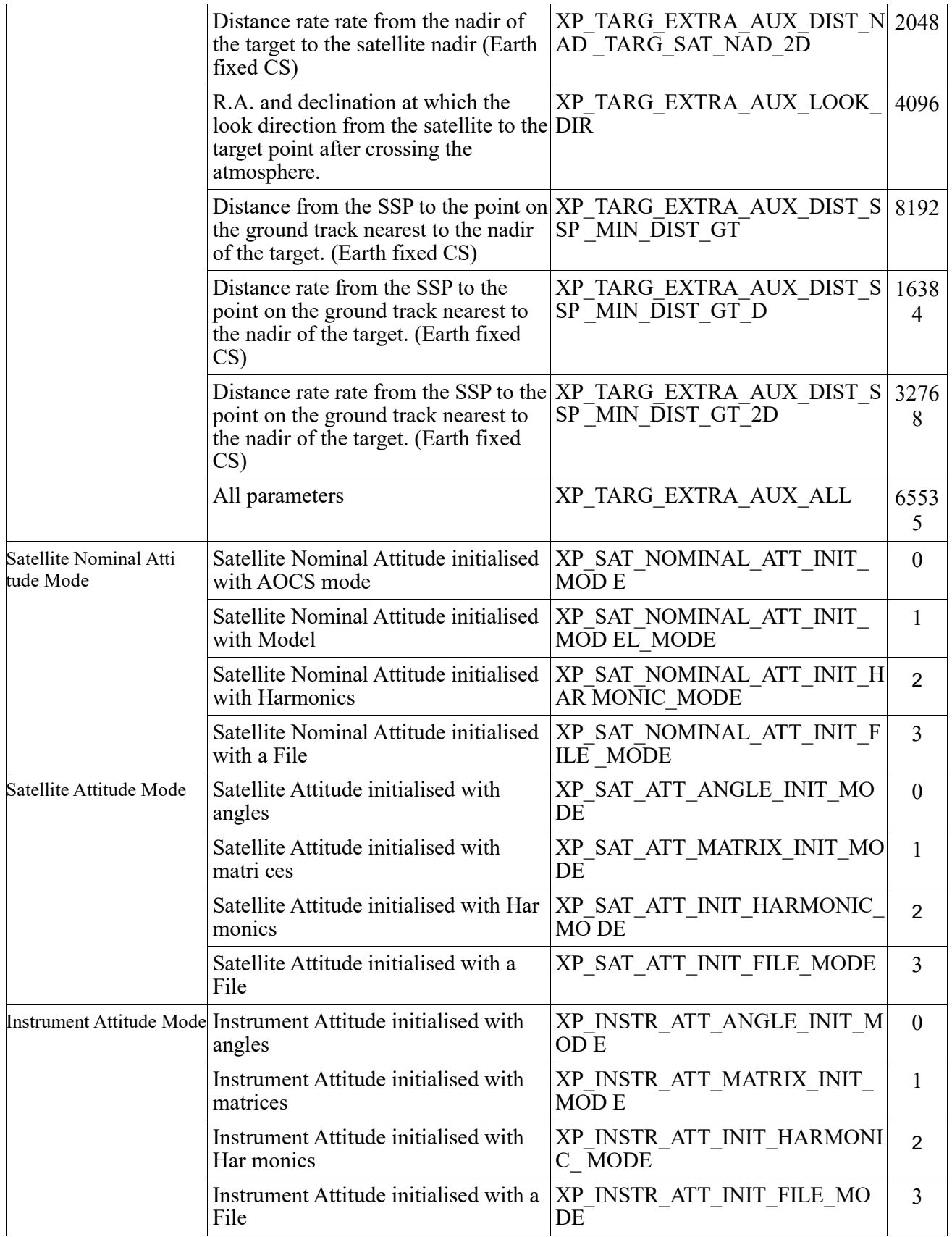

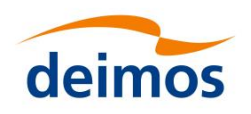

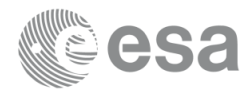

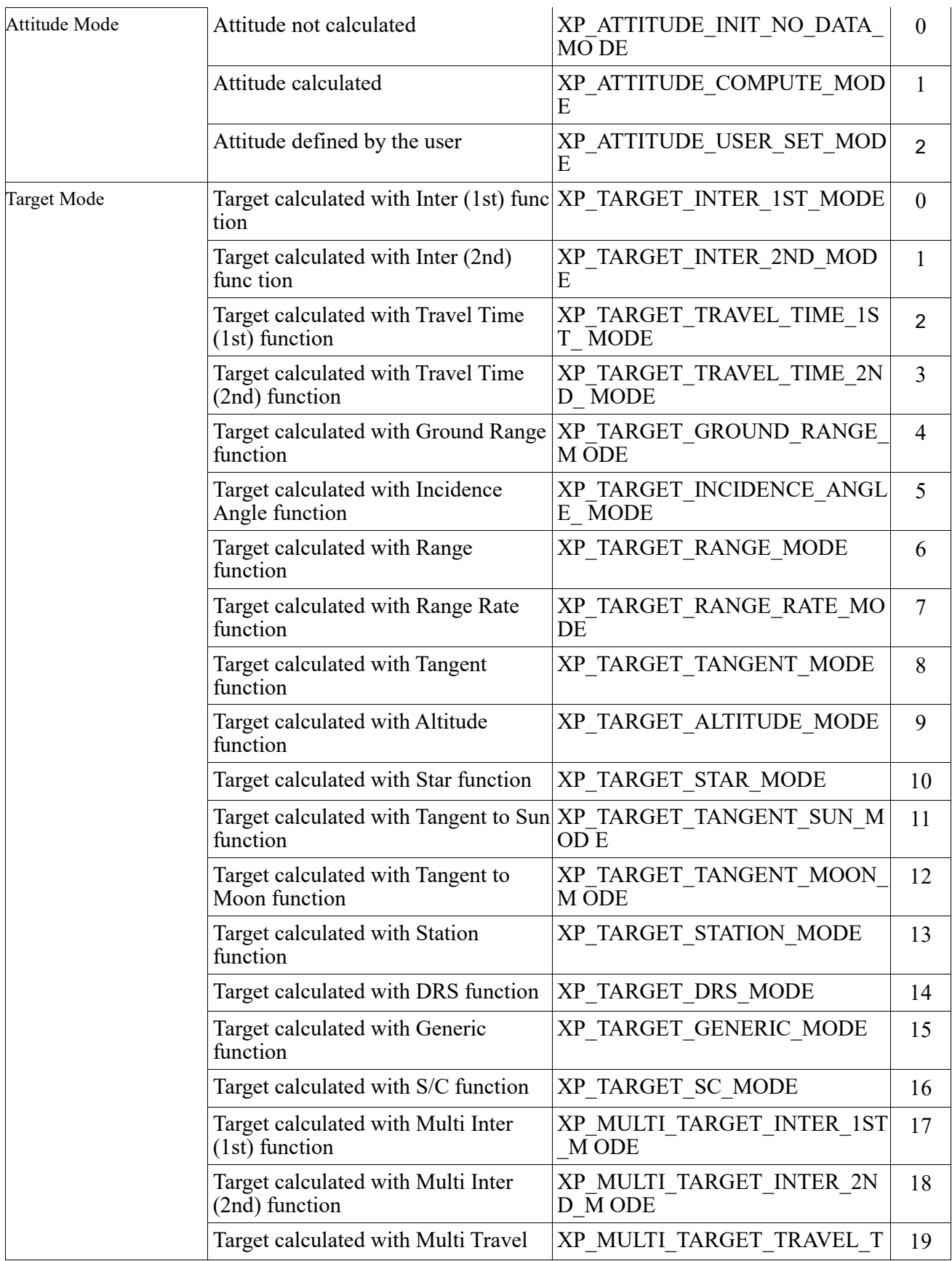

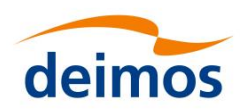

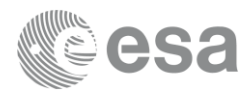

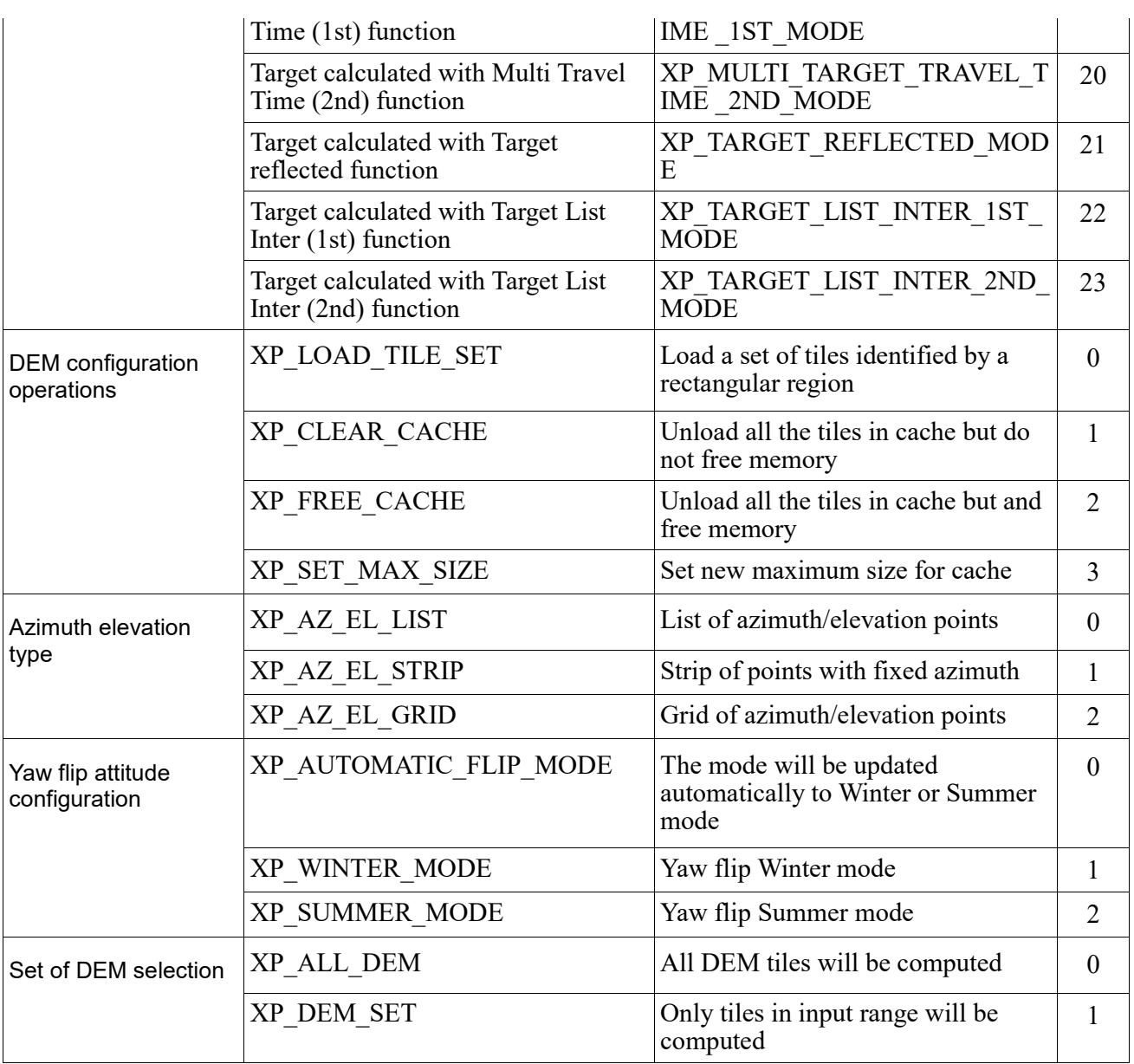

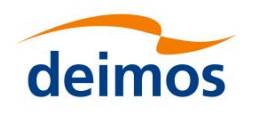

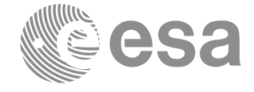

## **6.3 Data Structures**

The aim of the current section is to present the data structures that are used in the EO\_POINTING library. The structures are currently used for the CFI Identifiers accessor functions. The following table show the structures with their names and the data that contain:

Table 4: *EO\_POINTING structures*

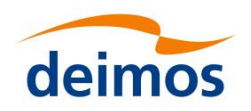

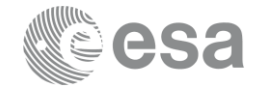

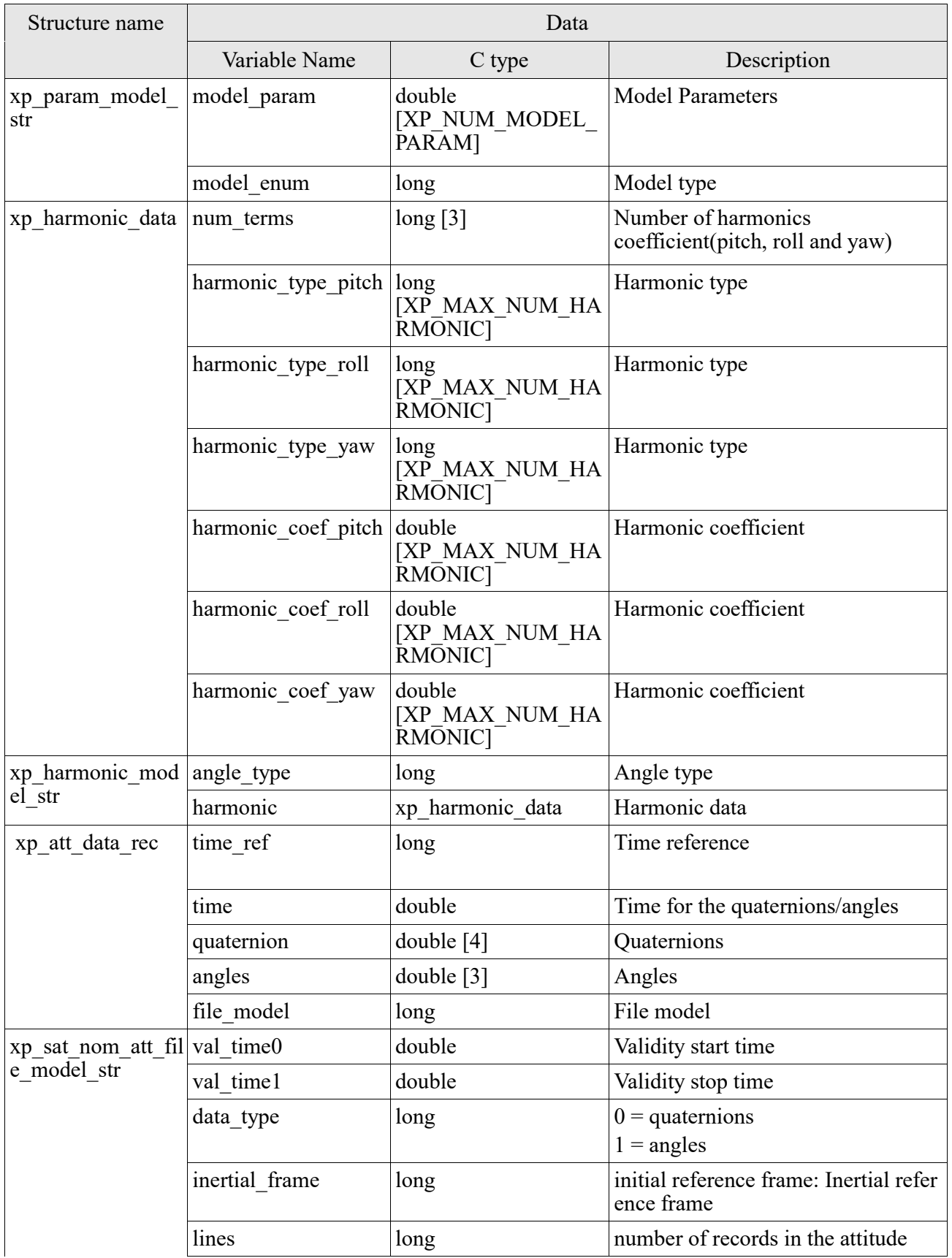

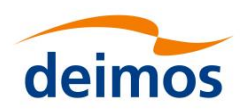

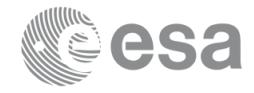

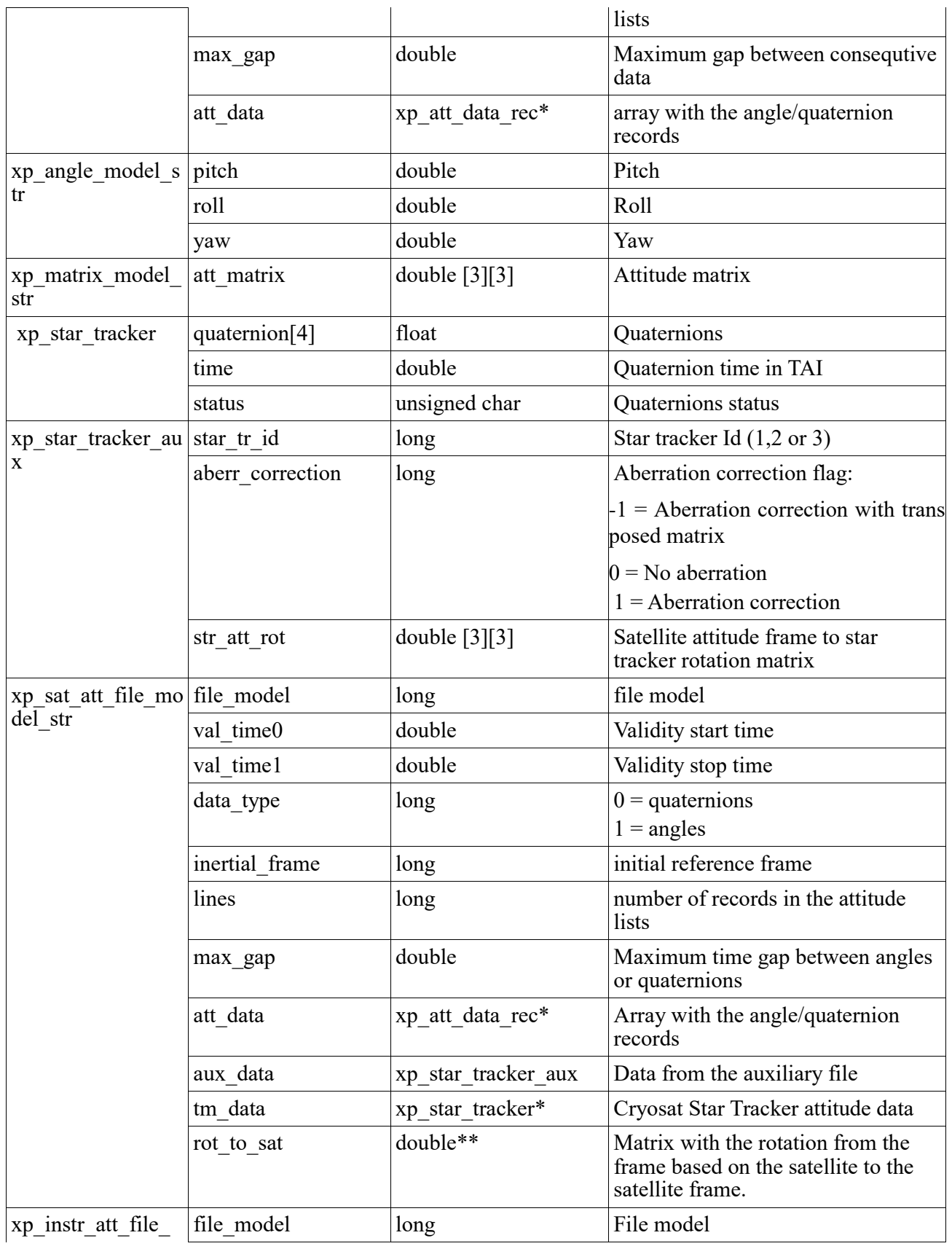

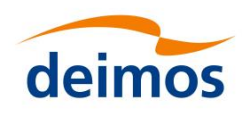

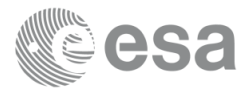

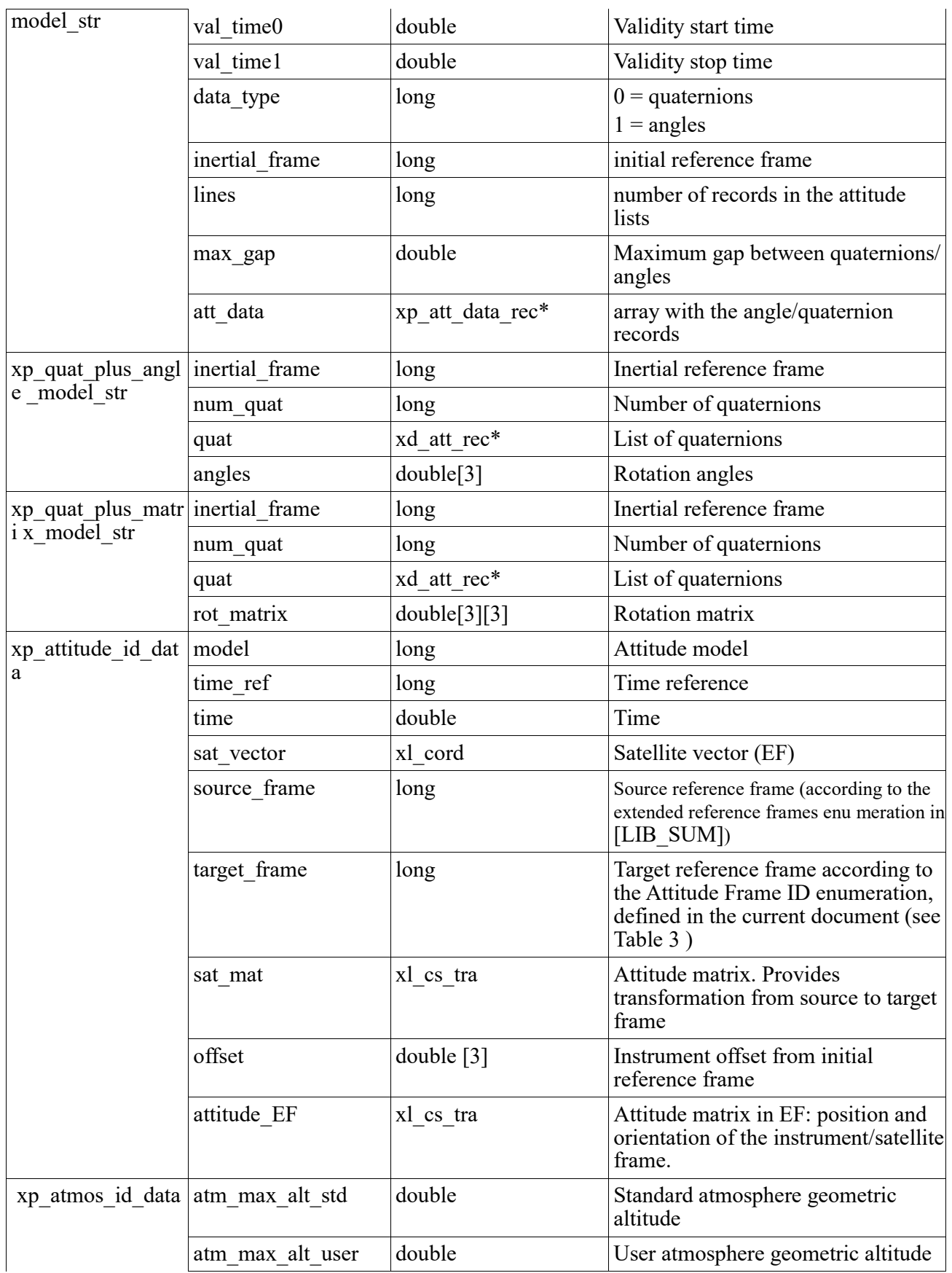

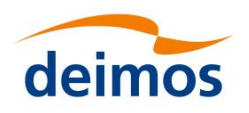

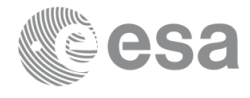

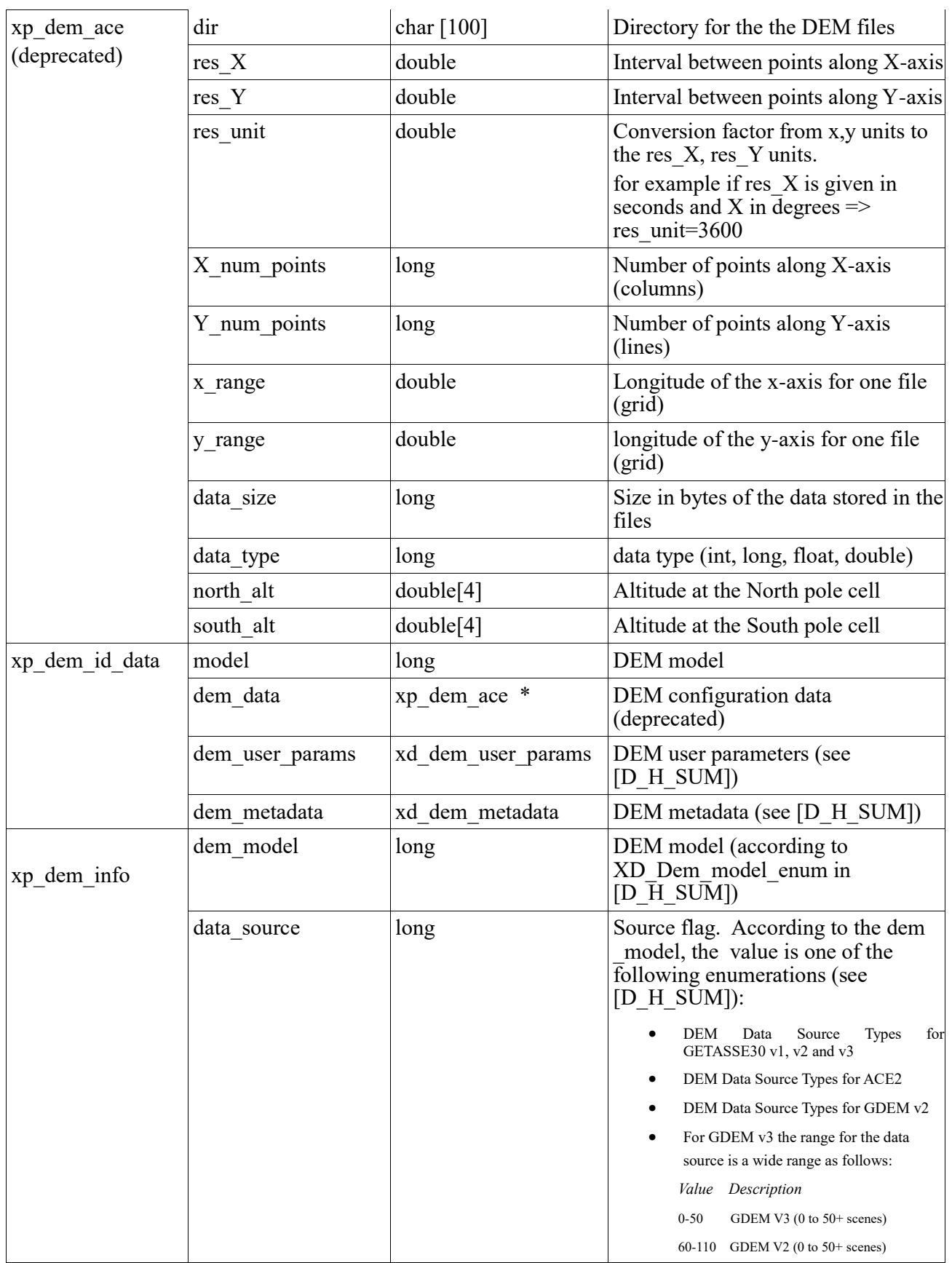

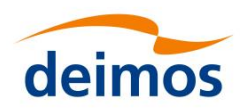

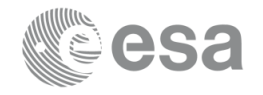

Code: [EO-MA-DMS-GS-0005](#page-0-0) Date: 10/05/2023 Issue: 4.25 Page: 51

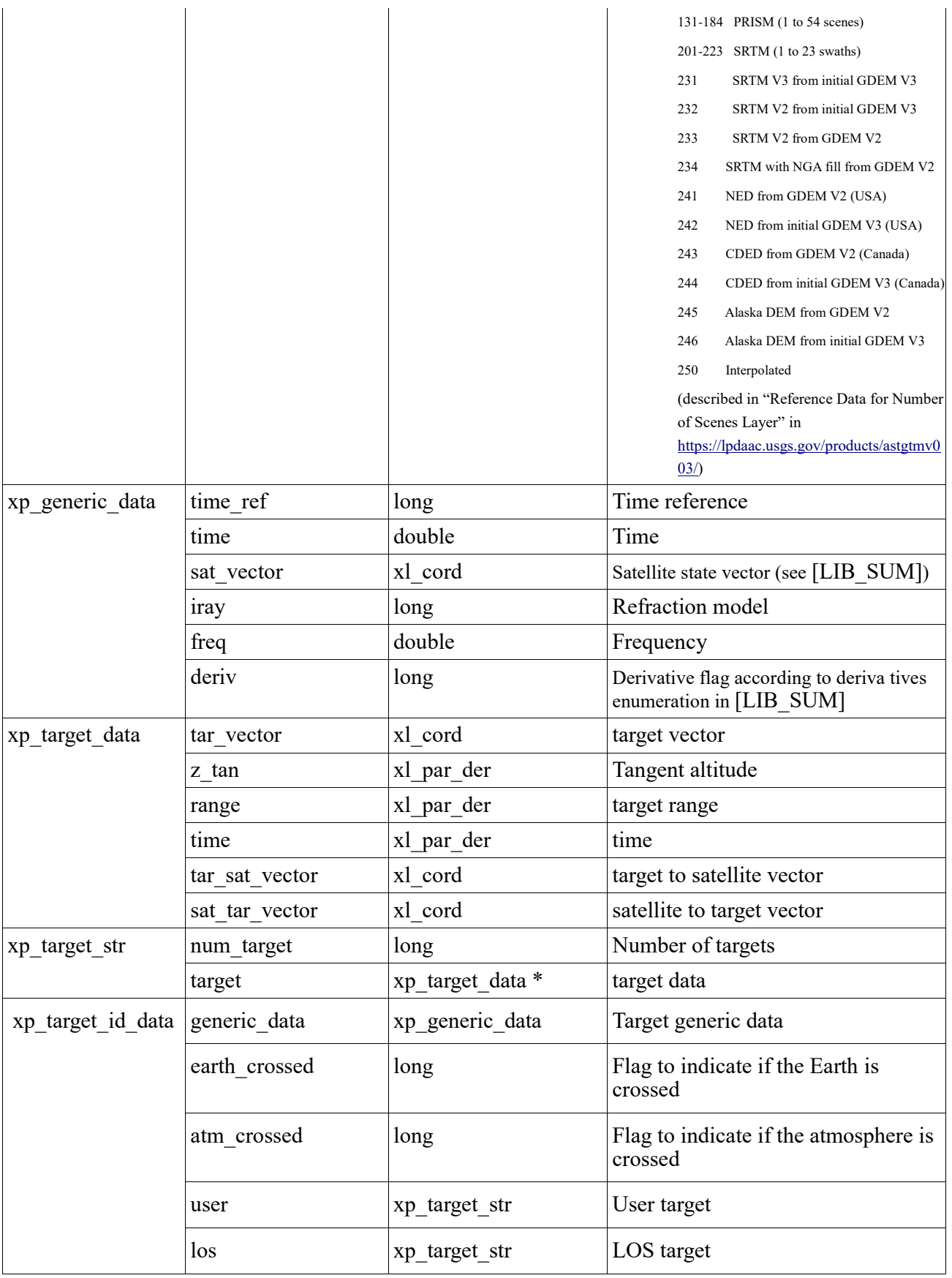

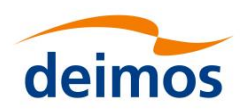

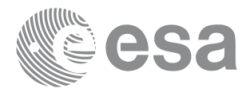

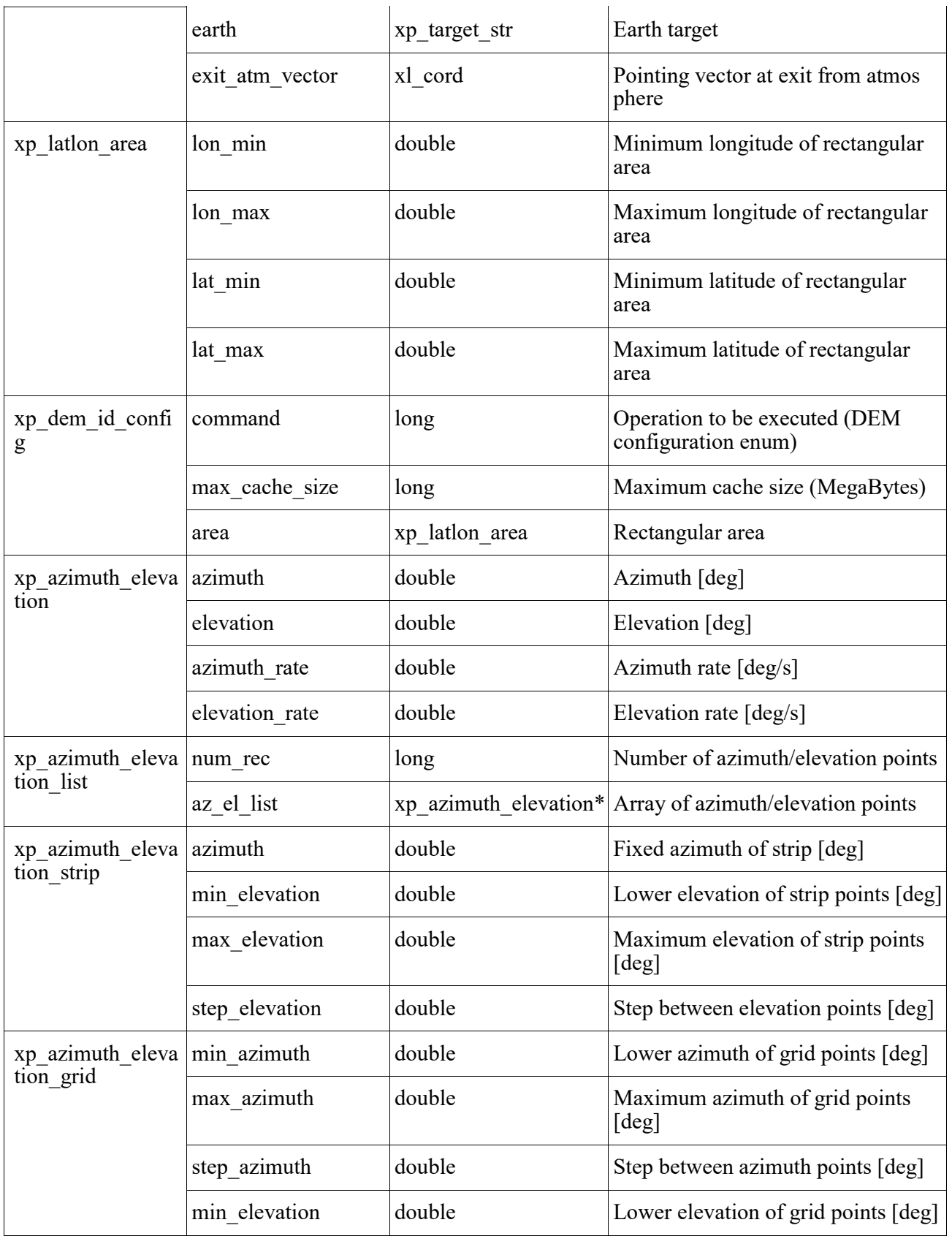

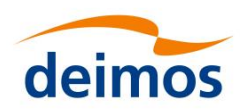

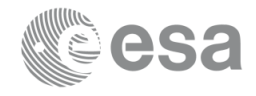

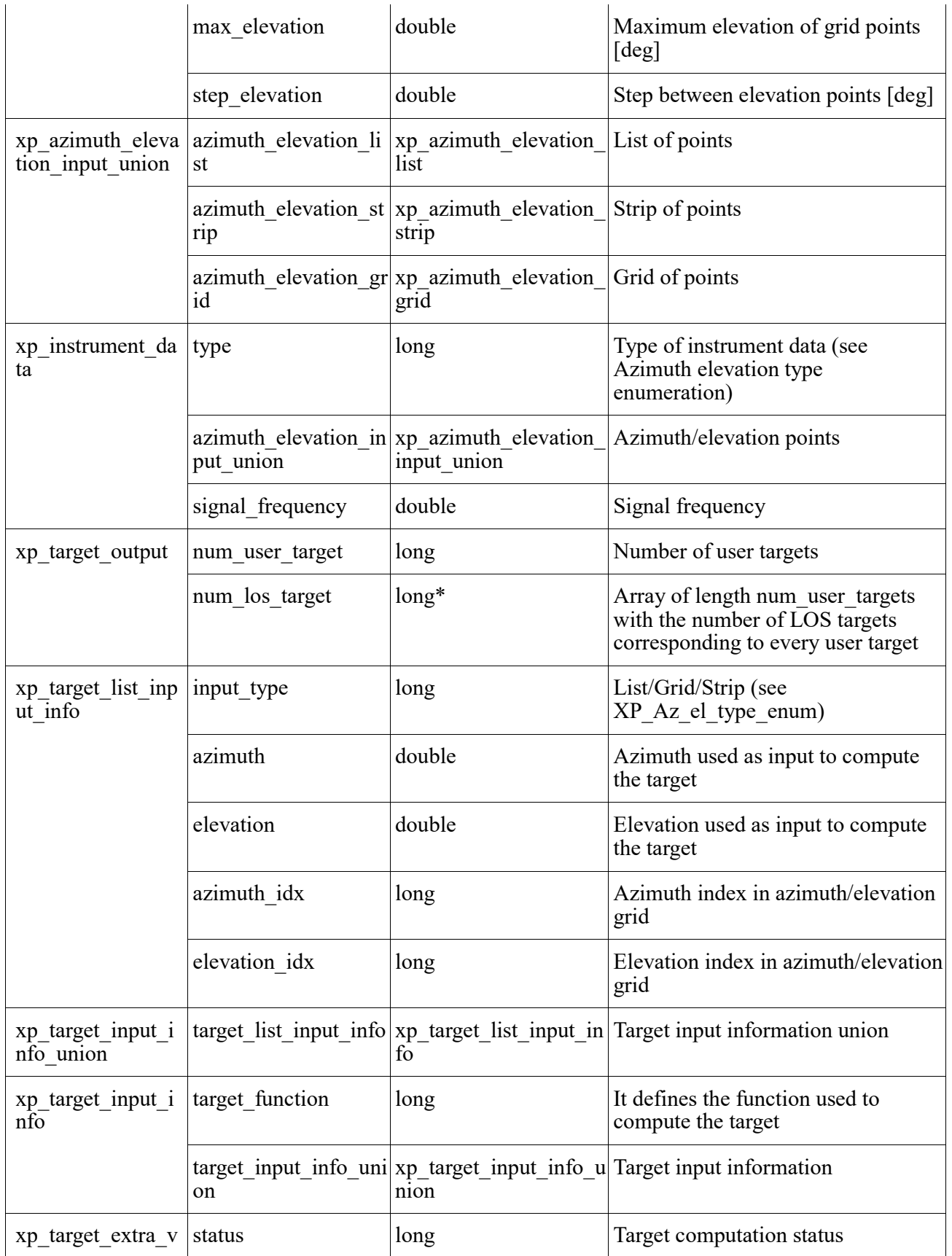

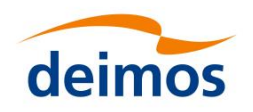

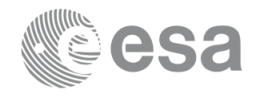

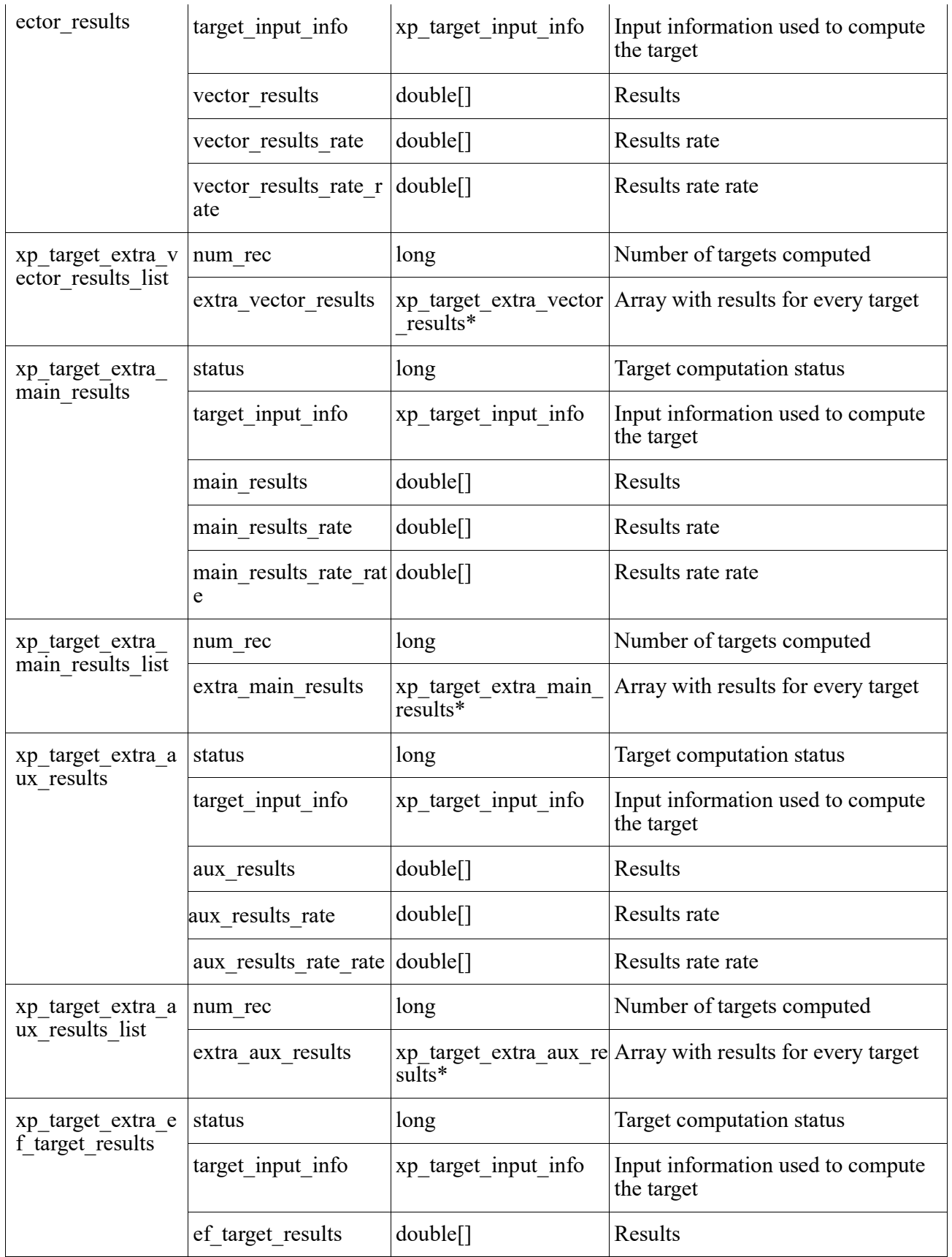

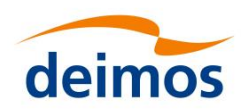

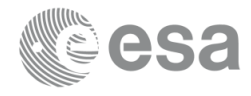

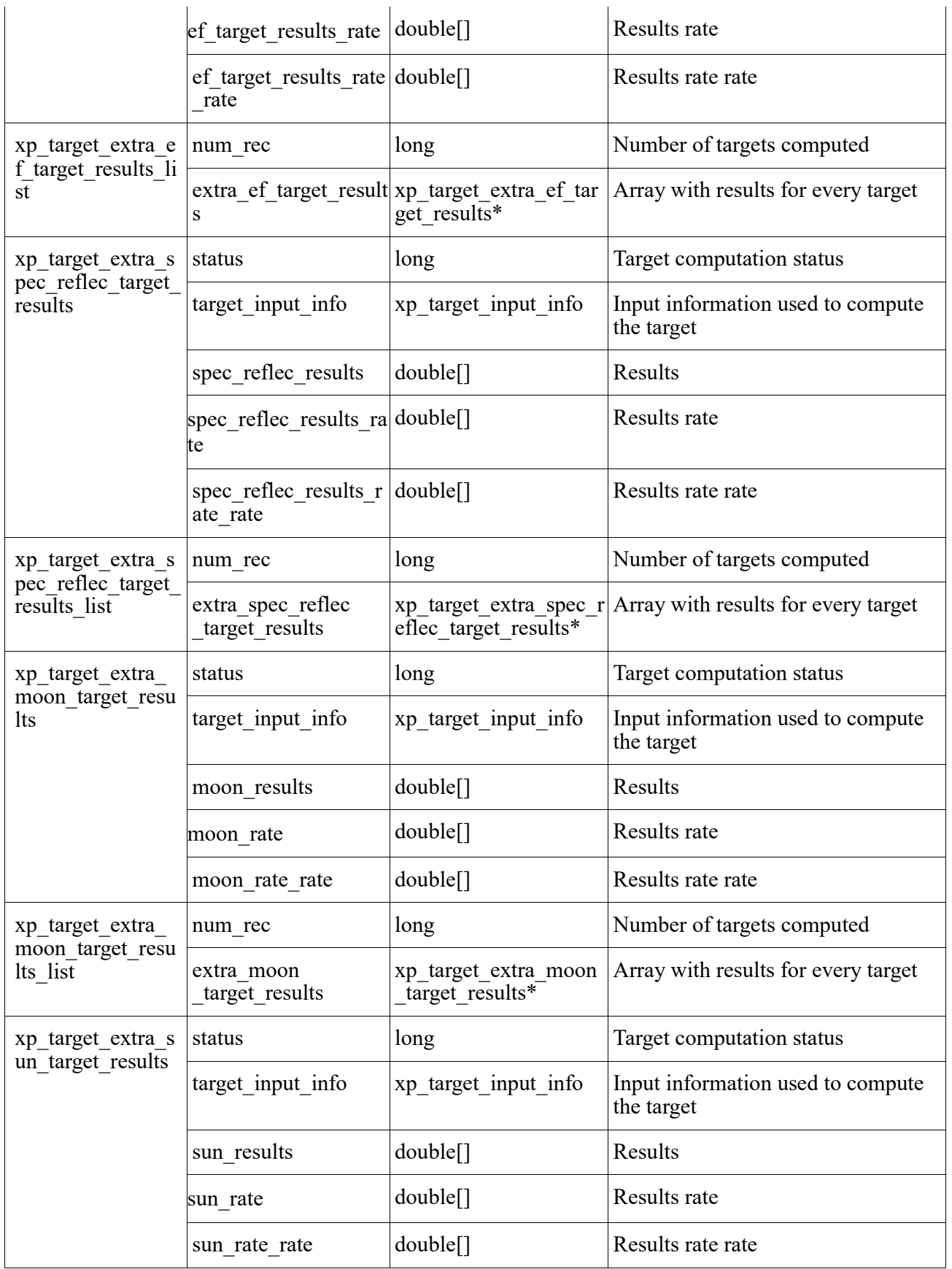

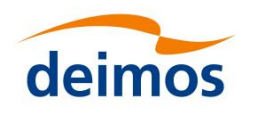

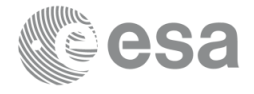

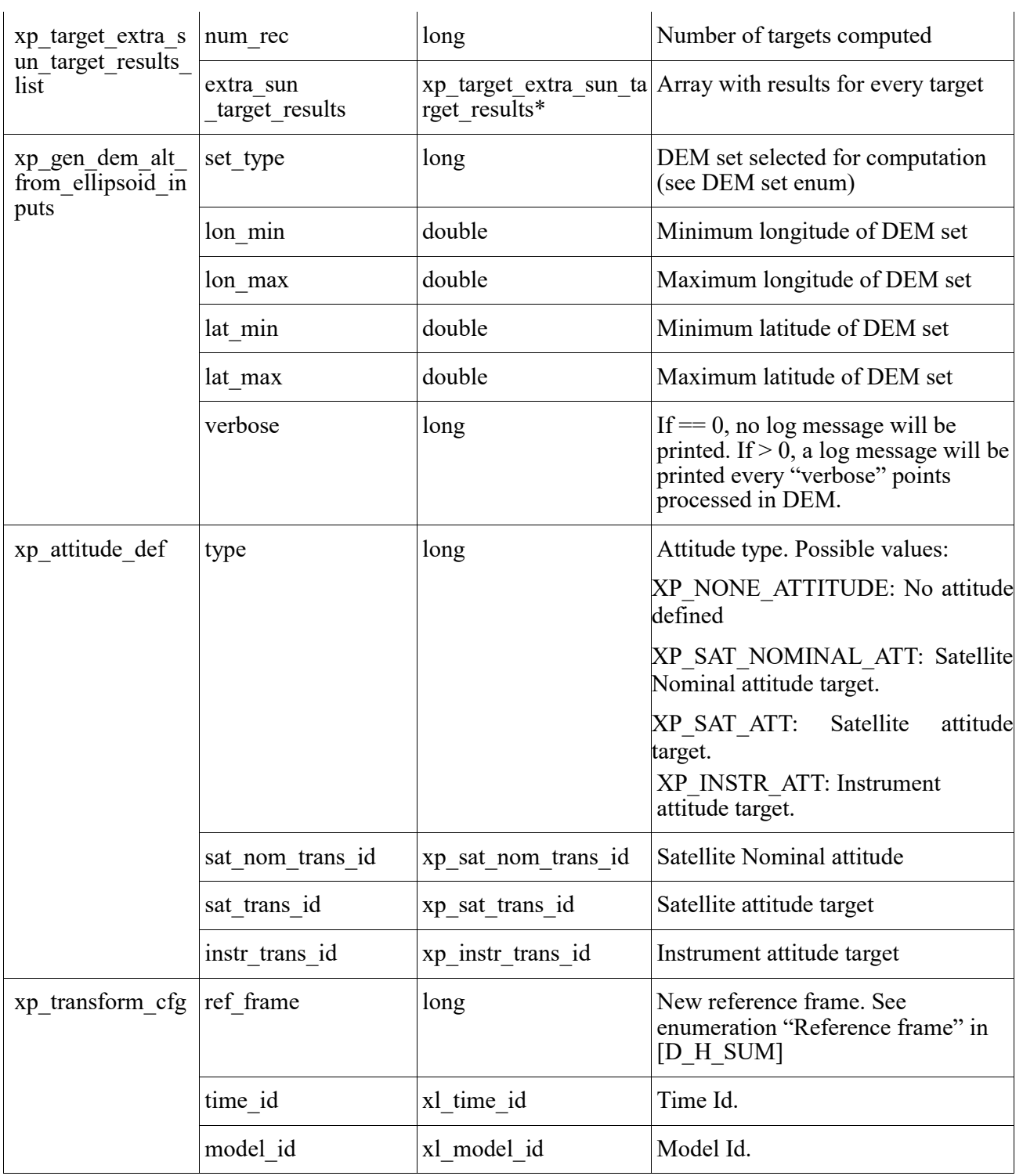

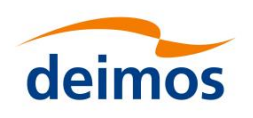

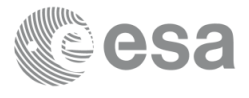

# **7 CFI FUNCTIONS DESCRIPTION**

The following sections describe each CFI function.

The calling interfaces are described for C users.

Input and output parameters of each CFI function are described in tables, where C programming language syntax is used to specify:

- Parameter types (e.g. long, double)
- Array sizes of N elements (e.g. param[N])
- Array element M (e.g. [M])

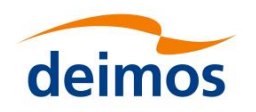

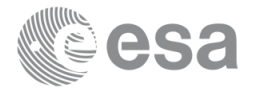

## **7.1 xp\_sat\_nominal\_att\_init**

### *7.1.1 Overview*

The **xp** sat nominal att init CFI function initialises the AOCS mode for a given satellite. The initialised mode will be stored in the *sat\_nom\_trans\_id* output structure.

### *7.1.2 Calling Interface*

The calling interface of the **xp** sat nominal att init CFI function is the following (input parameters are underlined):

```
#include <explorer pointing.h>
{
     long aocs mode;
     xp_sat_nom_trans_id_sat_nom_trans_id = {NULL};
     long ierr[XP_NUM_ERR_NOM_ATT_INIT_DEF], status;
     status = xp sat nominal att init(&aocs mode,
                                        &sat nom trans id, ierr);
```
}

The XP\_NUM\_ERR\_SAT\_NOM\_ATT\_INIT constant is defined in the file *explorer\_pointing.h.* 

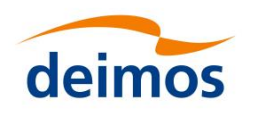

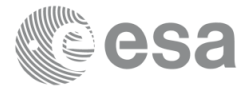

### *7.1.3 Input Parameters*

The **xp** sat nominal att init CFI function has the following input parameters:

Table 5: *Input parameters of xp\_sat\_nominal\_att\_init function*

| C name    | C type  | Arrav<br>Element | Description<br>(Reference) | Unit<br>(Format) | Allowed<br>Range |
|-----------|---------|------------------|----------------------------|------------------|------------------|
| aocs mode | $long*$ |                  | <b>AOCS</b> Mode ID        |                  | Complete         |

It is possible to use enumeration values rather than integer values for some of the input arguments:

AOCS Mode ID: aocs\_mode. See current document[, Table 3.](#page-37-0)

### *7.1.4 Output Parameters*

The output parameters of the **xp\_sat\_nominal\_att\_init** CFI function are:

Table 6: *Output parameters of xp\_sat\_nominal\_att\_init*

| C name                        | C type    | Array<br>Element | Description<br>(Reference)                                           | Unit | (Format) | <b>Allowed Range</b>     |
|-------------------------------|-----------|------------------|----------------------------------------------------------------------|------|----------|--------------------------|
| sat nom trans id xp sat nom - | trans id* |                  | Structure that contains -<br>the Satellite nominal<br>Transformation |      |          |                          |
| <sub>1</sub> err              | long      |                  | Error vector                                                         |      |          | $\overline{\phantom{0}}$ |

### *7.1.5 Warnings and Errors*

Next table lists the possible error messages that can be returned by the **xp\_sat\_nominal\_att\_init** CFI function after translating the returned error vector into the equivalent list of error messages by calling the function of the EO\_POINTING software library **xp\_get\_msg** (see [\[GEN\\_SUM\]\)](#page-17-0).

This table also indicates the type of message returned, i.e. either a warning (WARN) or an error (ERR), the cause of such a message and the impact on the performed calculation.

The table is completed by the error code and value. These error codes can be obtained by translating the error vector returned by the **xp\_sat\_nominal\_att\_init** function by calling the function of the EO\_POINTING software library **xp\_get\_code** (see [\[GEN\\_SUM\]\)](#page-17-0)

| <b>Error</b><br>type | <b>Error message</b>    | Cause and impact            | Error code                                         | Error<br>N <sub>0</sub> |
|----------------------|-------------------------|-----------------------------|----------------------------------------------------|-------------------------|
| <b>ERR</b>           | Memory allocation error | No calculation<br>performed | $XP$ CFI SAT NOMINAL A 0<br><b>INIT MEMORY ERR</b> |                         |

*Table 7: Error messages of xp\_sat\_nominal\_att\_init function*

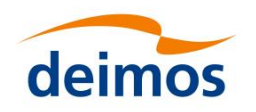

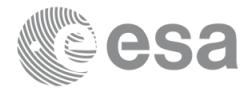

## **7.2 xp\_sat\_nominal\_att\_init\_model**

### *7.2.1 Overview*

The **xp** sat nominal att init model CFI function initialises the satellite nominal attitude model for a given satellite. The initialised model will be stored in the *sat\_nom\_trans\_id* output structure.

### *7.2.2 Calling Interface*

The calling interface of the **xp** sat nominal att init model CFI function is the following (input parameters are underlined):

```
#include <explorer pointing.h>
{
     long model_enum;
     double model param[XP_NUM_MODEL_PARAM];
     xp_sat_nom_trans_id_sat_nom_trans_id = {NULL};
     long ierr[XP_NUM_ERR_SAT_NOM_ATT_INIT_MODEL], status;
     status = xp_sat_nominal_att_init_model(&model_enum,
                                                model_param,
                                              &sat nom trans id, ierr);
}
```
The XP\_NUM\_ERR\_SAT\_NOM\_ATT\_INIT\_MODEL and XP\_NUM\_MODEL\_PARAM constants are defined in the file *explorer\_pointing.h.*

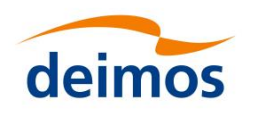

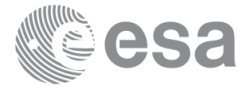

### *7.2.3 Input Parameters*

The **xp\_sat\_nominal\_att\_init\_model** CFI function has the following input parameters:

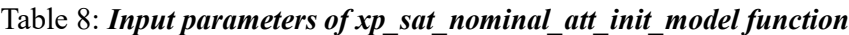

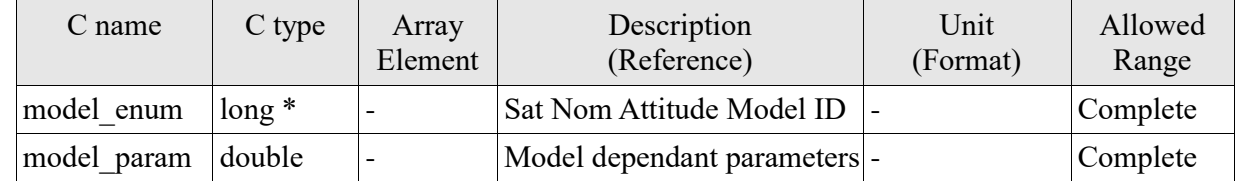

It is possible to use enumeration values rather than integer values for some of the input arguments:

- Satellite Nominal Attitude Model ID: model\_enum. See current document, [Table 3.](#page-37-0)
- Model dependant parameters: model\_param. See current document, [Table 9.](#page-60-0)

<span id="page-60-0"></span>Table 9: *Model parameters depending on the attitude model* 

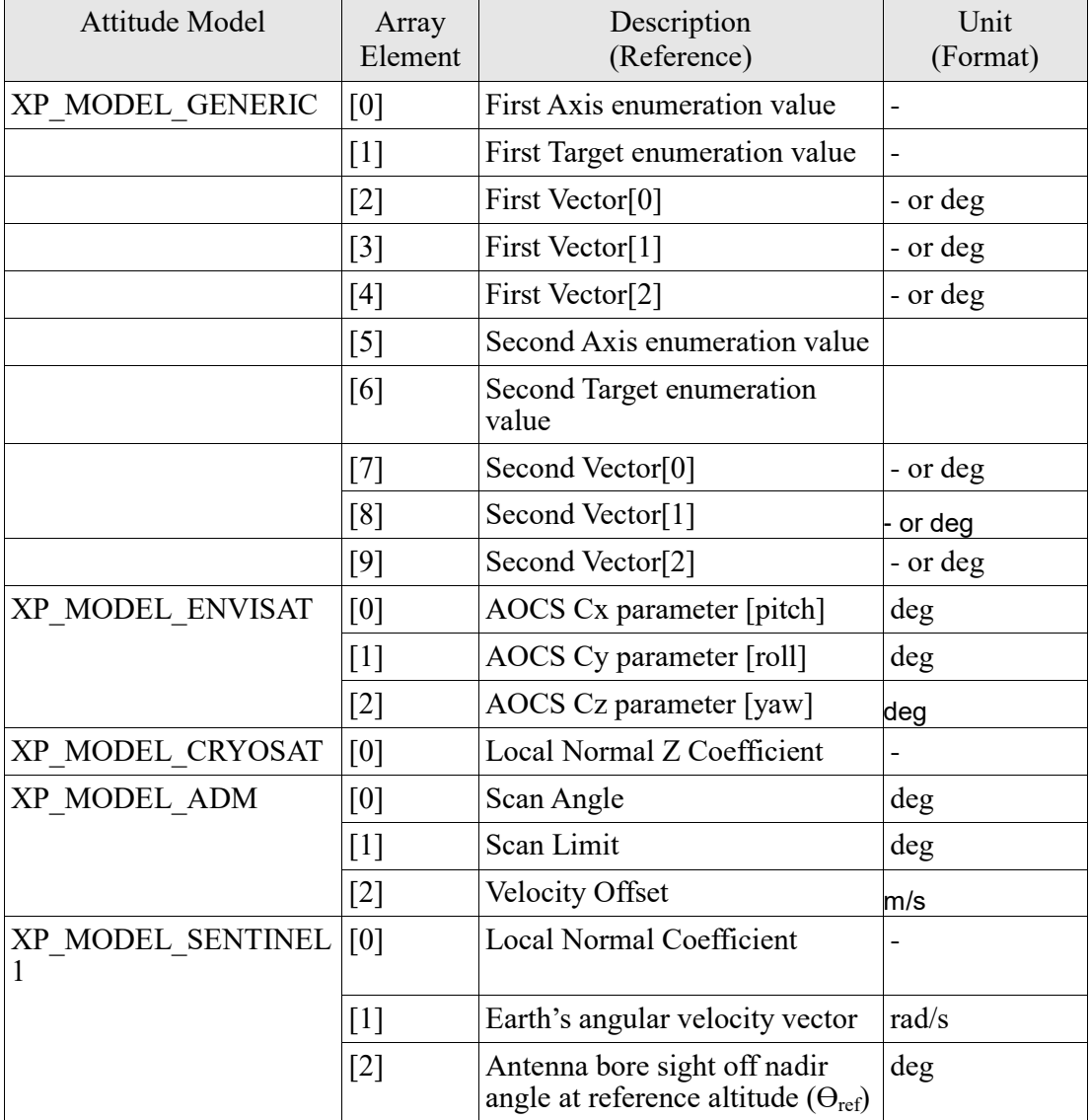

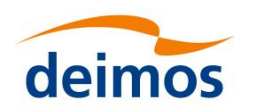

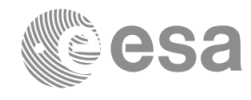

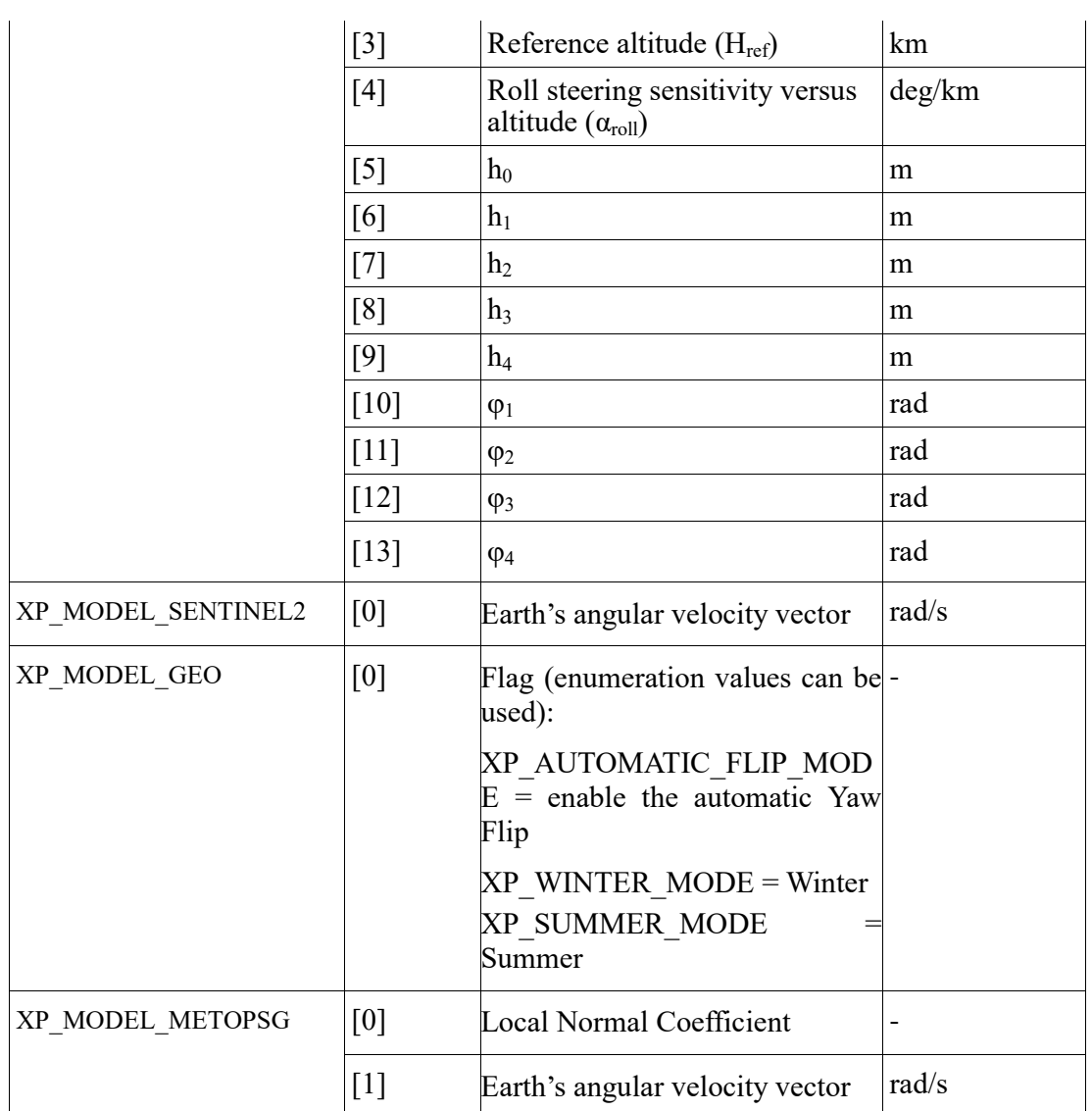

#### **7.2.3.1 Generic Model description**

The generic model builds the reference frames from the specified direction vectors.

The model parameters are:

- first\_axis: It can be any of {XP\_X\_AXIS, XP\_NEG\_X\_AXIS, XP\_Y\_AXIS, XP\_NEG\_Y\_AXIS, XP\_Z\_AXIS, XP\_NEG\_Z\_AXIS}
- first target: It can be any of {XP\_SUN\_VEC, XP\_MOON\_VEC, XP\_EARTH\_VEC, XP\_NADIR\_VEC,  $XP$ \_INERTIAL\_VEL\_VEC,  $XP$ \_EF\_VEL\_VEC, XP\_INERTIAL\_TARGET\_VEC, XP\_EF\_TARGET\_VEC, XP\_SC\_EF\_VEL\_VEC, XP\_ORBIT\_POLE,  $X$ P\_INERTIAL\_POS\_VEC\_CORRECTED, XP\_INERTIAL\_VEL\_VEC\_ROTATED, XP\_EF\_NORTH, XP\_EF\_SOUTH}
- first vector[3]: contains either:
	- − dummies

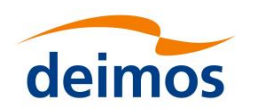

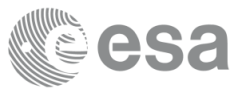

- − [long, lat, alt] if first target = XP\_EF\_TARGET\_VEC
- − [ra, decl, parallax] if first target = XP\_INERTIAL\_TARGET\_VEC
- − correction coefficients if first target = XP\_INERTIAL\_POS\_VEC\_CORRECTED
- − rotation vector if first target = XP\_INERTIAL\_VEL\_VEC\_ROTATED
- second axis: It can be any of {XP\_X\_AXIS, XP\_NEG\_X\_AXIS, XP\_Y\_AXIS, XP\_NEG\_Y\_AXIS,XP\_Z\_AXIS, XP\_NEG\_Z\_AXIS}
- second target: : It can be any of {XP\_SUN\_VEC, XP\_MOON\_VEC, XP\_EARTH\_VEC, XP\_NADIR\_VEC, XP\_INERTIAL\_VEL\_VEC, XP\_EF\_VEL\_VEC, XP\_INERTIAL\_TARGET\_VEC, XP\_EF\_TARGET\_VEC, XP\_SC\_EF\_VEL\_VEC, XP\_ORBIT\_POLE,  $X$ P\_INERTIAL\_POS\_VEC\_CORRECTED, XP\_INERTIAL\_VEL\_VEC\_ROTATED, XP\_EF\_NORTH, XP\_EF\_SOUTH}
- second vector<sup>[3]</sup>: contains either:
	- − dummies
	- − [long, lat, alt] if second target= XP\_EF\_TARGET\_VEC
	- − [ra, decl, parallax] if fsecond target=XP\_INERTIAL\_TARGET\_VEC
	- − correction coefficients if second target=XP\_INERTIAL\_POS\_VEC\_CORRECTED
	- − rotation vector if second target = XP\_INERTIAL\_VEL\_VEC\_ROTATED

It is necessary to define a convention for each target type (e.g, always from Satellite to XXX):

- XP\_SUN\_VEC: Unit direction vector from Satellite to Sun
- XP\_MOON\_VEC: Unit direction vector from Satellite to Moon
- XP EARTH VEC: Unit direction vector from Satellite to Earth centre (opposite to Satellite Position Vector)
- XP\_NADIR\_VEC: Unit direction vector from Satellite to Nadir point
- XP\_INERTIAL\_VEL\_VEC: Inertial Velocity vector (in TOD)
- XP\_EF\_VEL\_VEC: Earth Fixed Velocity vector
- XP\_INERTIAL\_TARGET\_VEC: Unit direction vector from Satellite to a target defined by a given [ra, decl, parallax]. The annual parallax is used in case we are pointing to a close object (for instance, the Moon), in order to get the distance. For stars, parallax=0 shall be used, meaning infinite distance. Units: degrees
- XP\_EF\_TARGET\_VEC: Unit direction vector from Satellite to a target defined by a given [long, lat, alt]
- XP\_SC\_EF\_VEL\_VEC: Satellite Earth Fixed Velocity vector
- XP\_ORBIT\_POLE: Unit direction vector normal to the orbital plane (computed as the cross product of the Satellite Position vector and its Velocity vector)
- XP\_INERTIAL\_POS\_VEC\_CORRECTED: Unit Satellite position vector in ToD corrected by coefficients (e.g to approximate the local normal direction)
- XP\_INERTIAL\_VEL\_VEC\_ROTATED: Inertial Velocity vector in ToD rotated (e.g correcting for the Earth rotation)

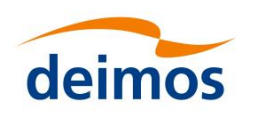

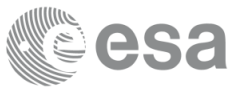

- XP EF NORTH: Unit direction vector pointing North (in Earth Fixed)
- XP EF SOUTH: Unit direction vector pointing South (in Earth Fixed)

With these parameters, the calculation is done as follows:

- Compute the unit direction vector specified by first\_target
	- − Assign the calculated first target vector to the first axis vector
- Compute the unit direction vector specified by second target
	- − Cross-product of the first axis vector and the second target vector
	- − Assign the resulting vector to the second axis vector
	- − Complete the right-handed frame

The following are some examples:

#### *Sun-Fixed Reference Frame*

• model param =  ${XP X A XIS, XP SUN VEC, 0.0, 0.0, 0.0, XP Z A XIS, XP EARTH VEC, 0.0,$  $0.0, 0.0$ 

Then:

- X-axis = Unit vector from Satellite to Sun (Sun Vector)
- Z-axis = Unit cross product: X-axis x (Unit vector from Satellite to Earth (Earth Vector))
- $Y-axis = Z-axis$  x  $X-axis$  (completing the right-handed frame)

*Yaw Steering Mode*

- model param= ${XPNEG Z AXIS, NP NADIR VEC, 0.0, 0.0, 0.0, XP X AXIS,$ XP\_SC\_EF\_VEL\_VEC, 0.0, 0.0, 0.0} Then:
- Z-axis = -(Unit vector from Satellite to Nadir (Nadir Vector))
- X-axis = Unit cross product: Z-axis x (Satellite Earth-Fixed Velocity Vector)
- $\bullet$  Y-axis = Z-axis x X-axis (completing the right-handed frame)

#### **7.2.3.2 Sentinel-1 Model parameters description**

The parameters for the Sentinel-1 attitude model corresponds to the roll steering law:

 $\theta_{offNadir} = \theta_{ref} - \alpha_{roll}(H - H_{ref})$ 

where the actual altitude of the satellite is approximated by the harmonic function:

$$
H(t) = h_0 + \sum_{n=1}^{N} h_n \cdot \sin(n \cdot \omega_{orb} \cdot (t - t_{ANX}) + \phi_n)
$$

The first fourth terms of the series are considered.

Consult [\[MSC\]](#page-17-4) for more information.

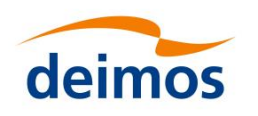

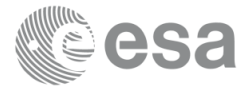

#### **7.2.3.3 Sentinel-2 Model description**

Sentinel 2 model is implemented as generic model with the following definitions:

- First axis: XP\_NEG\_Z\_AXIS; first target = XP\_EARTH\_VEC.

- Second axis: XP\_X\_AXIS; second target = XP\_INERTIAL\_VEL\_VEC\_ROTATED

#### **7.2.3.4 Yaw flip attitude Model description**

Yaw Flip model is implemented as generic model with the following definitions:

1. For WINTER mode:

- First axis: XP\_NEG\_Z\_AXIS; first target = XP\_NADIR\_VEC.
- Second axis:  $XP \times AXIS$ ; second target =  $XP$  EF SOUTH
- 2. For SUMMER mode:
	- First axis: XP\_NEG\_Z\_AXIS; first target = XP\_NADIR\_VEC.
	- Second axis:  $XP \times AXIS$ ; second target =  $XP$  EF\_NORTH

3. For AUTOMATIC Yaw Flip, the attitude is set to WINTER or SUMMER mode depending on the Sun position: if the Sun position is above the equatorial plane, SUMMER mode is selected; if the Sun position is below the equatorial plane, WINTER mode is selected.

#### **7.2.3.5 MetOp-SG Model description**

MetOp-SG model is identical to the ideal YSM law with the following definitions:

- The Z axis that is computed with an approximation for the local normal vector using an altitude dependent correction factor.

- The input parameters are the local normal coefficient and the Earth's rotation speed.

- First axis: XP\_Z\_AXIS; first target = XP\_INERTIAL\_POS\_VEC\_CORRECTED

- Second axis: XP\_X\_AXIS; second target = XP\_INERTIAL\_VEL\_VEC\_ROTATED

### *7.2.4 Output Parameters*

The output parameters of the **xp\_nominal\_att\_init\_model** CFI function are:

Table 10: *Output parameters of xp\_sat\_nominal\_att\_init\_model*

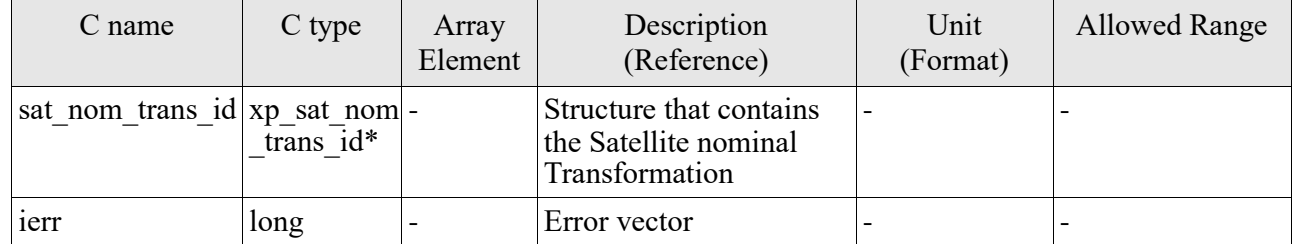

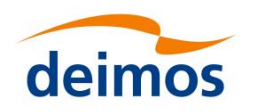

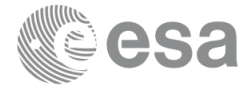

### *7.2.5 Warnings and Errors*

Next table lists the possible error messages that can be returned by the **xp\_sat\_nominal\_att\_init\_model** CFI function after translating the returned error vector into the equivalent list of error messages by calling the function of the EO\_POINTING software library **xp\_get\_msg** (see [\[GEN\\_SUM\]\)](#page-17-0).

This table also indicates the type of message returned, i.e. either a warning (WARN) or an error (ERR), the cause of such a message and the impact on the performed calculation.

The table is completed by the error code and value. These error codes can be obtained by translating the error vector returned by the **xp** sat nominal att init model function by calling the function of the EO\_POINTING software library **xp\_get\_code** (see [\[GEN\\_SUM\]\)](#page-17-0)

Table 11: *Error messages of xp\_sat\_nominal\_att\_init\_model function*

| Error<br>type | Error message           | <b>Cause and impact</b>     | Error code                                                 | Error<br>N <sub>0</sub> |
|---------------|-------------------------|-----------------------------|------------------------------------------------------------|-------------------------|
| <b>ERR</b>    | Memory allocation error | No calculation<br>performed | XP CFI SAT NOMINAL A 0<br><b>INIT MODEL MEMORY E</b><br>RR |                         |

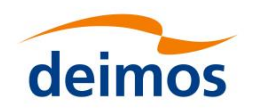

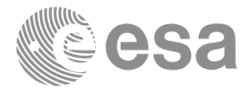

## **7.3 xp\_sat\_nominal\_att\_init\_harmonic**

### *7.3.1 Overview*

The **xp** sat nominal init harmonic CFI function initializes the satellite orbital to satellite nominal attitude mispointing angles (i.e. roll, pitch, yaw) for a given satellite with a user-provided set of values. The initialized values will be stored in the *sat\_nom\_trans\_id* output structure.

When using this function, each attitude angle  $\theta$  (i.e. roll, pitch and yaw) is defined as a function of true latitude (u), as follows

$$
\theta(u) = bias + \sum_{n=1}^{N} a_n \sin(nu) + \sum_{n=1}^{N} b_n \cos(nu)
$$

where the coefficients bias,  $a_n$  and  $b_n$  (with  $n = 1,...,N$ ) are those provided to EOCFI. The true latitude is calculated internally by calling the function xl position on orbit (see [LibSUM]) and performing the necessary conversions (i.e. xp\_attitude\_compute or xp\_change\_frame), based on the provided:

- input state vector in Earth-Fixed reference frame,
	- angle type.

The mispointing angle (attitude angle in the formula) will be calculated by functions using such sat nominal trans id (i.e. xp attitude compute or xp change frame) according to the following formula (the "angle" variable will be calculated as in xl\_position\_on\_orbit (see [LIB\_SUM]), using as inputs:

- the input state vector in EF passed to such functions;

- the angle type passed as input to xp\_sat\_nominal\_att\_init\_harmonic.

### *7.3.2 Calling Interface*

The calling interface of the **xp** sat nominal att init harmonic CFI function is the following (input parameters are underlined):

```
#include <explorer_pointing.h>
{
     long angle type, num terms[3];
     long harmonic type pitch [XP_MAX_NUM_HARMONIC],
           harmonic type roll[XP MAX NUM HARMONIC],
           harmonic type yaw [XP_MAX_NUM_HARMONIC];
     double harmonic coef pitch [XP_MAX_NUM_HARMONIC],
          harmonic coef roll[XP_MAX_NUM_HARMONIC],
          harmonic coef yaw [XP MAX NUM HARMONIC];
     xp_sat_nom_trans_id_sat_nom_trans_id = {NULL};
     long ierr[XP_NUM_ERR_SAT_NOM_ATT_INIT_HARMONIC], status;
     status = xp sat nominal att init harmonic(&angle type,
```
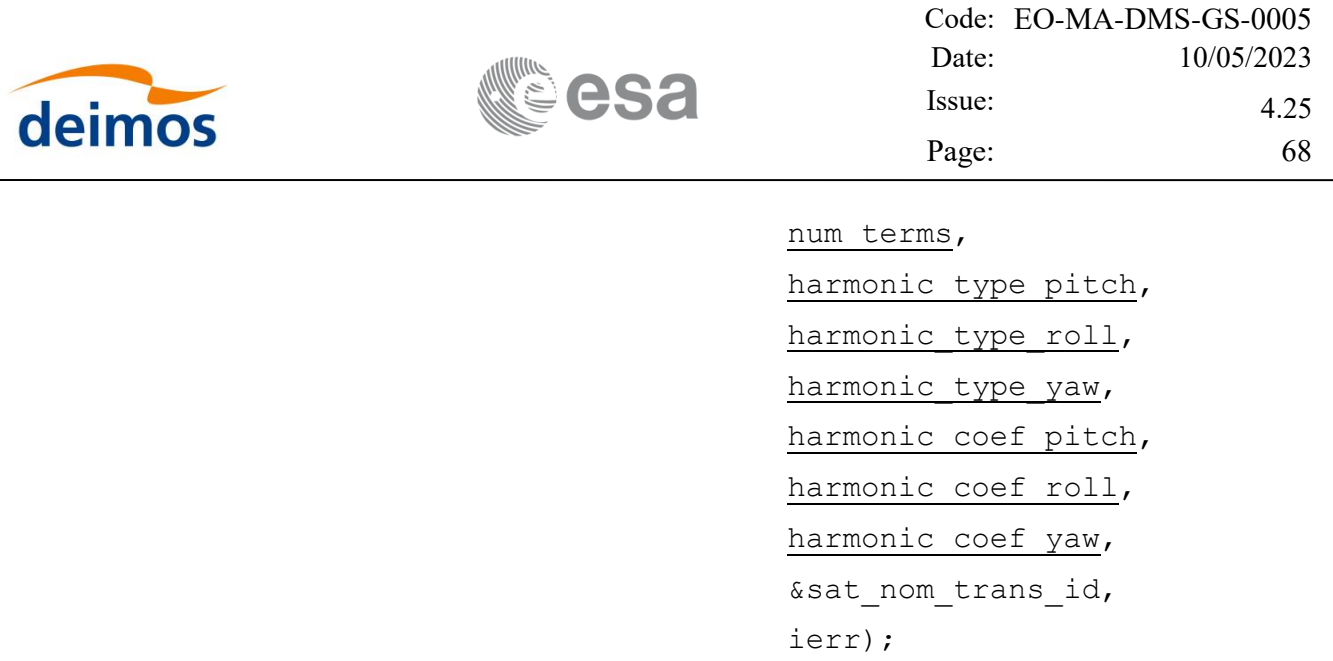

}

The XP\_NUM\_ERR\_SAT\_NOM\_ATT\_INIT\_HARMONIC and XP\_MAX\_NUM\_HARMONIC constants are defined in the file *explorer\_pointing.h.*

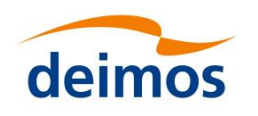

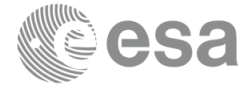

### *7.3.3 Input Parameters*

The **xp\_sat\_nominal\_att\_init\_harmonic** CFI function has the following input parameters:

Table 12: *Input parameters of xp\_sat\_nominal\_att\_init\_harmonic function*

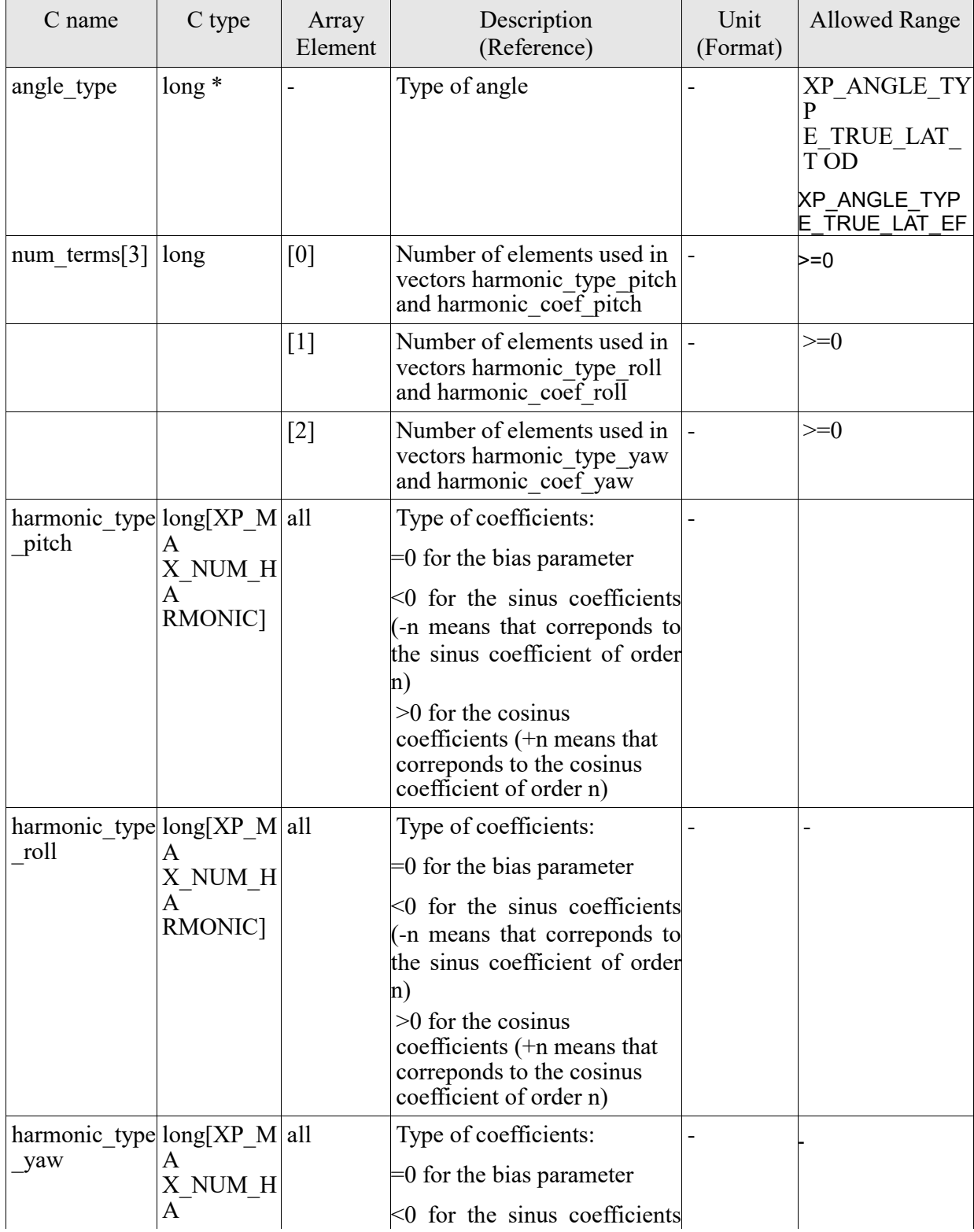

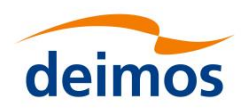

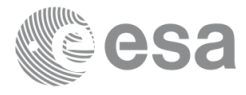

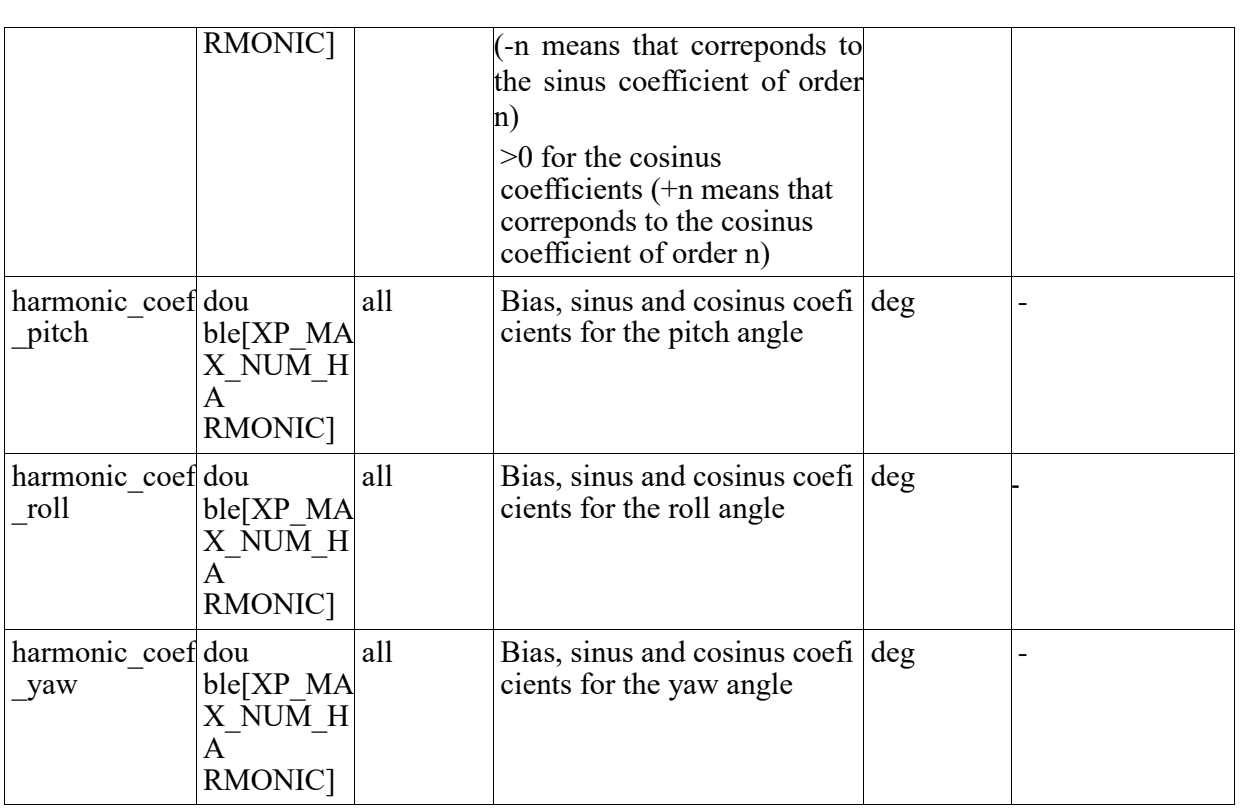

It is possible to use enumeration values rather than integer values for some of the input arguments:

Angle Type: See current document, [Table 3.](#page-37-0)

### *7.3.4 Output Parameters*

The output parameters of the **xp\_sat\_nominal\_att\_init\_harmonic** CFI function are:

Table 13: *Output parameters of xp\_sat\_nominal\_att\_init\_harmonic*

| C name                                    | C type      | Array<br>Element | Description<br>(Reference)                                            | Unit<br>(Format) | Allowed Range |
|-------------------------------------------|-------------|------------------|-----------------------------------------------------------------------|------------------|---------------|
| sat nom trans $id   xp \text{ sat nom} -$ | trans $id*$ |                  | Structure that contains  -<br>the Satellite nominal<br>Transformation |                  | -             |
| <sub>1</sub> err                          | long        |                  | Error vector                                                          |                  | -             |

### *7.3.5 Example*

For the satellite ERS:

pitch =  $-0.16725*cos(true$  lat)\*sin(true lat)\*2=-0.16725\*sin(2\*true lat)

num\_terms[0]=1

harmonic\_type\_pitch={-2} harmonic\_coef\_pitch={-0.16725}

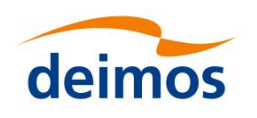

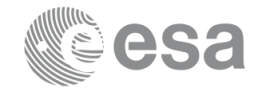

roll =  $0.05012$ \*sin(true lat) num terms $[1]=1$ harmonic type roll= $\{-1\}$  harmonic coef roll= $\{0.05012\}$ 

yaw= $3.9163*cos(true$  lat) num terms $[2]=1$ harmonic type yaw={+1} harmonic coef yaw={3.9163}

### *7.3.6 Warnings and Errors*

Next table lists the possible error messages that can be returned by the **xp** sat nominal att init harmonic CFI function after translating the returned error vector into the equivalent list of error messages by calling the function of the EO\_POINTING software library **xp\_get\_msg** (see [\[GEN\\_SUM\]\)](#page-17-0).

This table also indicates the type of message returned, i.e. either a warning (WARN) or an error (ERR), the cause of such a message and the impact on the performed calculation.

The table is completed by the error code and value. These error codes can be obtained by translating the error vector returned by the **xp** sat nominal att init harmonic function by calling the function of the EO\_POINTING software library **xp\_get\_code** (see [\[GEN\\_SUM\]\)](#page-17-0)

Table 14: *Error messages of xp\_sat\_nominal\_att\_init\_harmonic function*

| Error<br>type | Error message           | Cause and impact            | Error code                                                      | Error<br>No |
|---------------|-------------------------|-----------------------------|-----------------------------------------------------------------|-------------|
| <b>ERR</b>    | Memory allocation error | No calculation<br>performed | $XP$ CFI SAT NOMINAL A 0<br><b>INIT HARMONIC MEMOR</b><br>Y ERR |             |

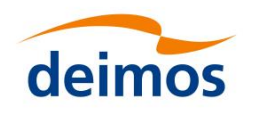

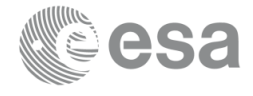

# **7.4 xp\_sat\_nominal\_att\_init\_file**

### *7.4.1 Overview*

The **xp** sat nominal att init file CFI function initialises the satellite nominal attitude rotation for a given satellite reading values from the attitude file(s). The validity time or orbital range for the attitude angles can be specified by the user. The initialised values will be stored in the *sat\_nom\_trans\_id* output structure.

The computed rotation will be given between the inertial reference frame specified in the file (tag <Reference\_Frame>) and the satellite nominal attitude frame. In case that the files contain rotation angles (pitch, roll, yaw) and if the reference frame is based on the satellite ("SATELLITE\_ACTUAL", "SATELLITE" or "SATELLITE RELATIVE"), then the rotation will be defined between the satellite orbital frame and the satellite nominal attitude frame.

In order to read files, xp\_sat\_nominal\_att\_init\_file function internally uses Data Handling functions. Please refer to [\[D\\_H\\_SUM\],](#page-17-3) in particular sections 4.2 and 4.3, for further details.

#### **7.4.1.1 Initialisation with several files.**

When the attitude frame is initialized with more than one file (see parameter *attitude file* in next section), the user has to provide the files sorted from lower to higher precedence. This way the possible overlap between files is solved as follows:

*attitude\_file[0]* is the file with lower precedence

*attitude\_file[n\_files-1]* is the file with higher precedence

the attitude data (angles or quaternions) from files with lower precedence that are after the data of a file with higher precedence are skipped.

The maximum gap allowed for the whole set of attitude data, is taken from the first file (*attidude\_file[0]*).

Example: The following figure represents thee attitude files. Every vertical line represents the position in time of the attitude data within the file. The initilazation with these files is equivalent to initialize with a single "equivalent file" in the following way :

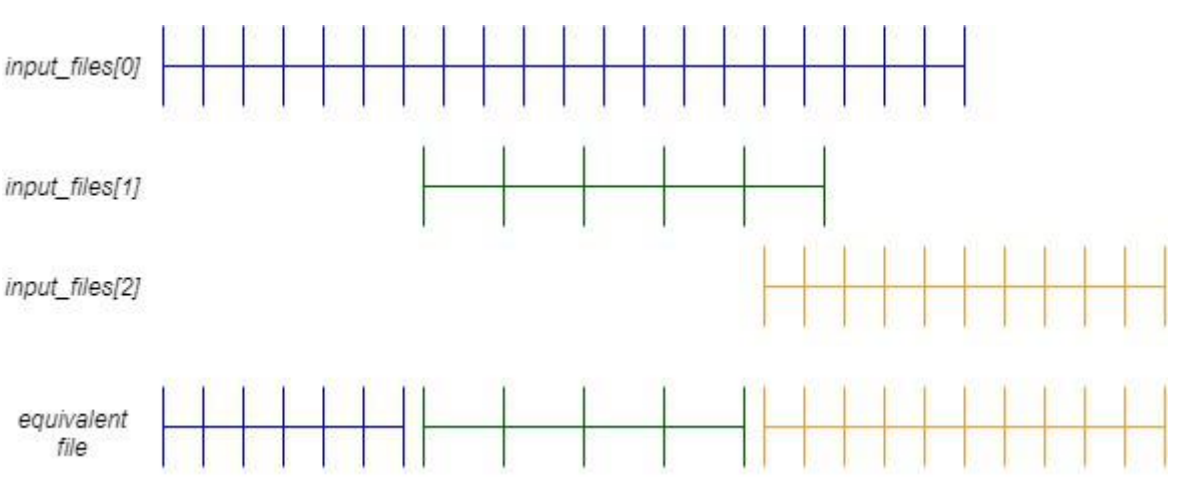

*Figure 7: Overlapping attitude files*
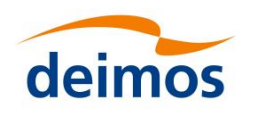

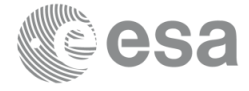

# *7.4.2 Calling Interface*

The calling interface of the **xp** sat nominal att init file CFI function is the following (input parameters are underlined):

```
#include <explorer pointing.h>
{
     xl time id time id = {NULL};
     long n files, time init mode, time ref;
     char **attitude_file;
     double time0, time1;
     double val time0, val time1;
     xp_sat_nom_trans_id_sat_nom_trans_id = {NULL};
     long ierr[XP_NUM_ERR_SAT_NOM_ATT_INIT_FILE], status;
     status = xp sat nominal att init file(&time id, &n files,
          attitude file, &time init mode, &time ref, &time0, &time1,
          &val time0, &val time1, &sat nom trans id, ierr);
}
```
The XP\_NUM\_ERR\_SAT\_NOM\_ATT\_INIT\_FILE constant is defined in the file *explorer\_pointing.h.* 

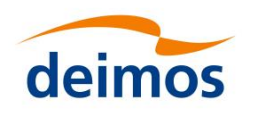

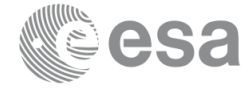

### *7.4.3 Input Parameters*

The **xp\_sat\_nominal\_att\_init\_file** CFI function has the following input parameters:

#### Table 15: *Input parameters of xp\_sat\_nominal\_att\_init\_file function*

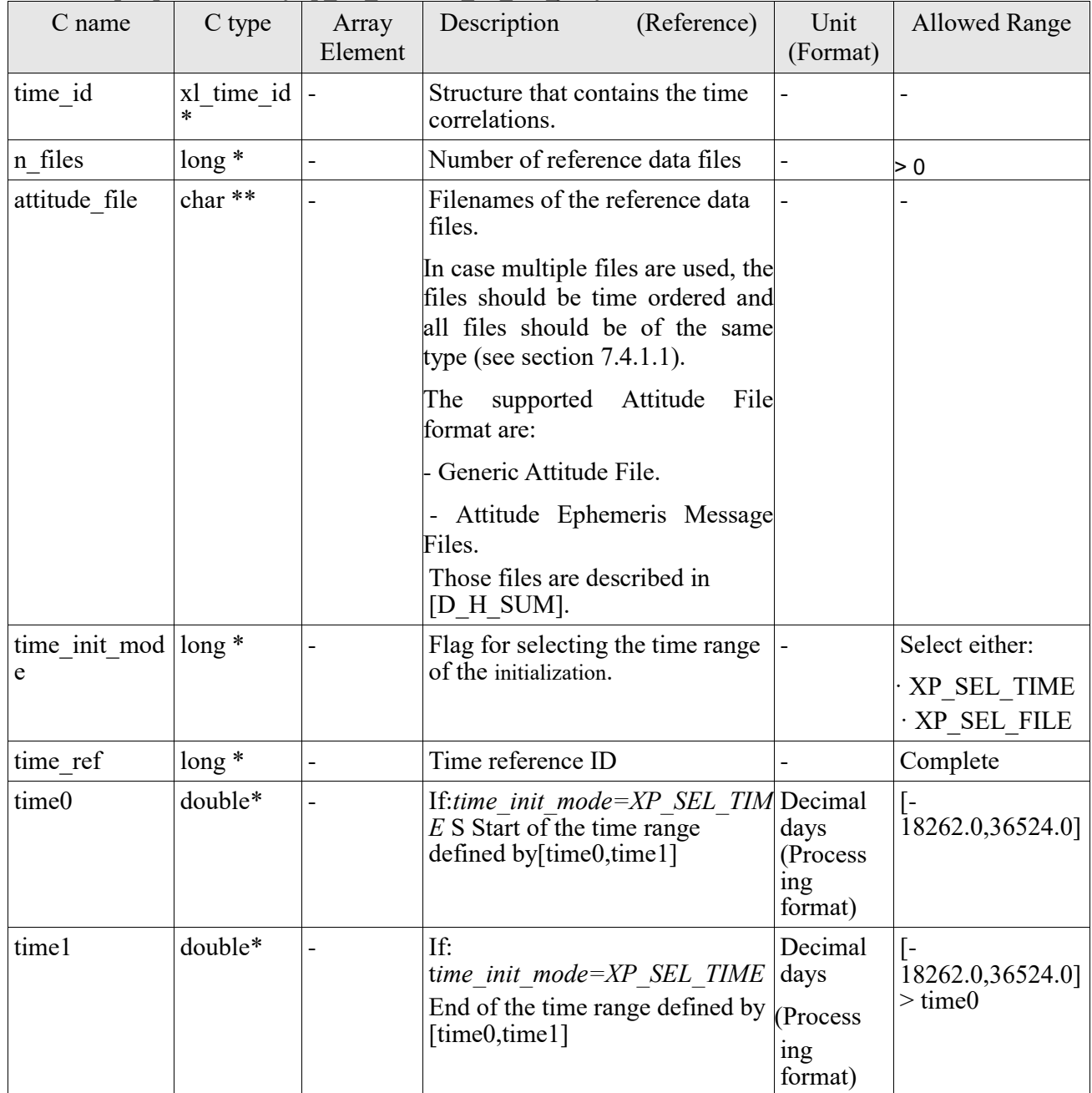

It is possible to use enumeration values rather than integer values for some of the input arguments:

- Time Reference ID: time\_ref. See [\[GEN\\_SUM\].](#page-17-1)
- Time Init Mode ID: time\_init\_mode. See current document, [Table 3.](#page-37-0)

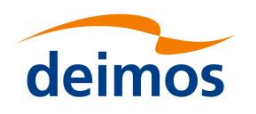

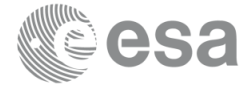

# *7.4.4 Output Parameters*

The output parameters of the **xp\_sat\_nominal\_att\_init\_file** CFI function are:

Table 16: *Output parameters of xp\_sat\_nominal\_att\_init\_file*

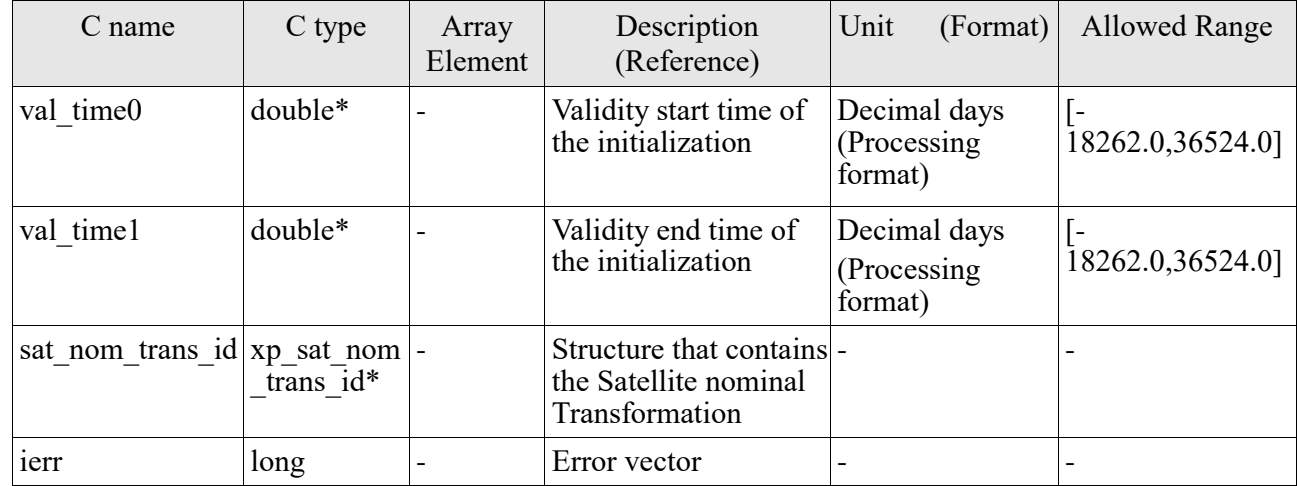

### *7.4.5 Warnings and Errors*

Next table lists the possible error messages that can be returned by the **xp** sat nominal att init file CFI function after translating the returned error vector into the equivalent list of error messages by calling the function of the EO\_POINTING software library **xp\_get\_msg** (see [\[GEN\\_SUM\]\)](#page-17-1).

This table also indicates the type of message returned, i.e. either a warning (WARN) or an error (ERR), the cause of such a message and the impact on the performed calculation.

The table is completed by the error code and value. These error codes can be obtained by translating the error vector returned by the **xp** sat nominal att init file function by calling the function of the EO\_POINTING software library **xp\_get\_code** (see [\[GEN\\_SUM\]\)](#page-17-1).

Table 17: *Error messages of xp\_sat\_nominal\_att\_init\_file function*

| Error<br>type | Error message                             | Cause and impact            | Error code                                                         | Error<br>N <sub>o</sub> |
|---------------|-------------------------------------------|-----------------------------|--------------------------------------------------------------------|-------------------------|
| <b>ERR</b>    | Memory allocation error                   | No calculation<br>performed | XP CFI SAT NOMINAL AT<br>T INIT FILE MEMORY ERR                    | $\mathbf{0}$            |
| <b>ERR</b>    | Wrong input time reference No calculation | performed                   | XP CFI SAT NOMINAL AT<br>T INIT FILE WRONG TIME<br><b>REF ERR</b>  |                         |
| <b>ERR</b>    | Error opening attitude<br>file: $\%s$     | No calculation<br>performed | XP CFI SAT NOMINAL AT<br>T INIT FILE OPEN FILES<br>$E\bar{R}R$     | 2                       |
| <b>ERR</b>    | Error reading generic<br>attitude files   | No calculation<br>performed | XP CFI SAT NOMINAL AT<br>T INIT FILE READ ATT FI<br><b>LES ERR</b> | $\mathcal{R}$           |

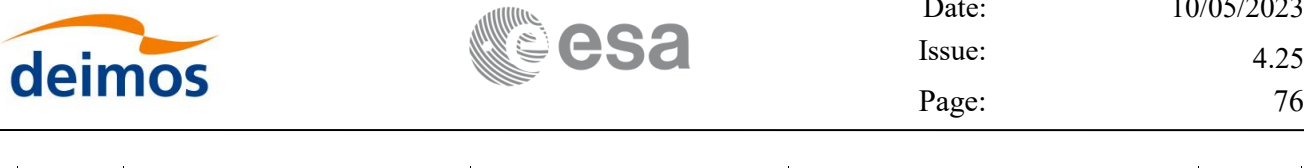

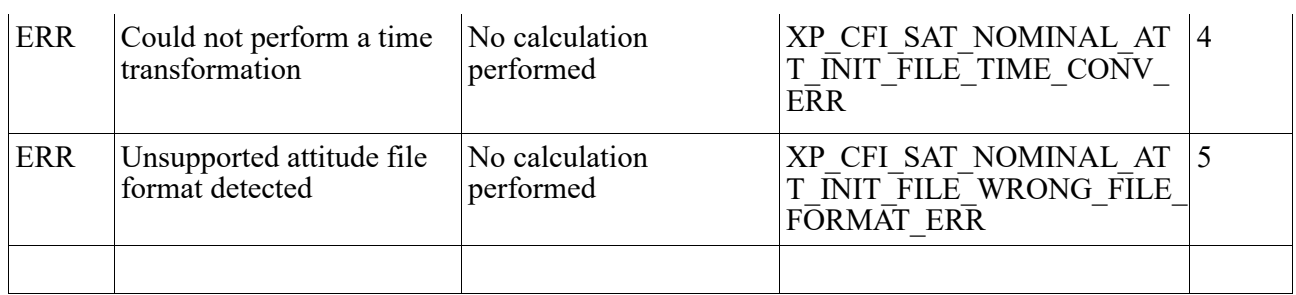

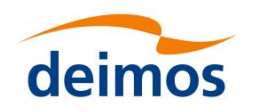

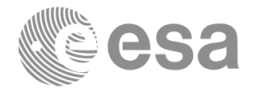

# **7.5 xp\_sat\_nominal\_att\_close**

### *7.5.1 Overview*

The **xp\_sat\_nominal\_att\_close** CFI function cleans up any memory allocation performed by the satellite nominal attitude initialization functions.

# *7.5.2 Calling Interface*

The calling interface of the **xp** sat nominal att close CFI function is the following (input parameters are underlined):

```
#include <explorer pointing.h>
{
     xp_sat_nom_trans_id_sat_nom_trans_id = {NULL};
     long ierr[XP_NUM_ERR_SAT_NOM_ATT_CLOSE], status;
     status = xp sat nominal att close(&sat nom trans id, ierr);
}
```
The XP\_NUM\_ERR\_SAT\_NOM\_ATT\_CLOSE constant is defined in the file *explorer\_pointing.h.* 

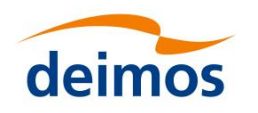

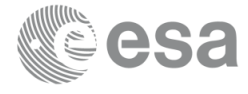

### *7.5.3 Input Parameters*

The **xp** sat nominal att close CFI function has the following input parameters:

Table 18: *Input parameters of xp\_sat\_nominal\_att\_close function*

| C name                           | C type      | Array Element | Description<br>(Reference)                              | Unit<br>(Format) | Allowed Range |
|----------------------------------|-------------|---------------|---------------------------------------------------------|------------------|---------------|
| sat nom trans $i   xp$ sat nom - | trans $id*$ |               | Structure that contains<br>the Satellite Nom.<br>Trans. |                  |               |

# *7.5.4 Output Parameters*

The output parameters of the **xp\_sat\_nominal\_att\_close** CFI function are:

Table 19: *Output parameters of xp\_sat\_nominal\_att\_close*

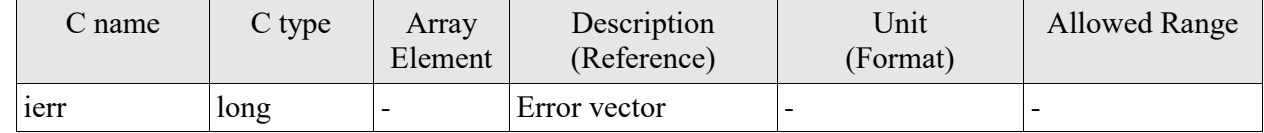

### *7.5.5 Warnings and Errors*

Next table lists the possible error messages that can be returned by the **xp** sat nominal att close CFI function after translating the returned error vector into the equivalent list of error messages by calling the function of the EO\_POINTING software library **xp\_get\_msg** (see [\[GEN\\_SUM\]\)](#page-17-1).

This table also indicates the type of message returned, i.e. either a warning (WARN) or an error (ERR), the cause of such a message and the impact on the performed calculation.

The table is completed by the error code and value. These error codes can be obtained by translating the error vector returned by the **xp** sat nominal att close function by calling the function of the EO\_POINTING software library **xp\_get\_code** (see [\[GEN\\_SUM\]\)](#page-17-1).

Table 20: *Error messages of xp\_sat\_nominal\_att\_close function*

| Error<br>type | Error message                                                              | Cause and impact            | Error code                                          | Error<br>N <sub>0</sub> |
|---------------|----------------------------------------------------------------------------|-----------------------------|-----------------------------------------------------|-------------------------|
| <b>ERR</b>    | Could not close the Id. as it<br>is not initialized or it is<br>being used | No calculation<br>performed | XP CFI SAT NOMINAL A 0<br>TT CLOSE WRONG ID E<br>RR |                         |

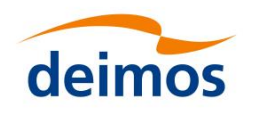

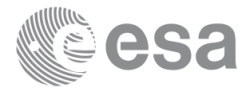

# **7.6 xp\_sat\_nominal\_att\_get\_aocs**

### *7.6.1 Overview*

The **xp** sat nominal att get aocs CFI function returns AOCS mode used for the satellite nominal attitude initialization.

### *7.6.2 Calling interface*

The calling interface of the **xp** sat nominal att get aocs CFI function is the following (input parameters are underlined):

```
#include <explorer_lib.h>
{
       xp_sat_nom_trans_id sat_nom_trans_id;
       long status, aocs model;
       status = xp sat nominal att get aocs (&sat nom trans id,
                                              &aocs_model);
```
}

### *7.6.3 Input parameters*

The **xp** sat nominal att get aocs CFI function has the following input parameters:

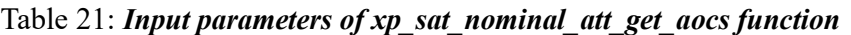

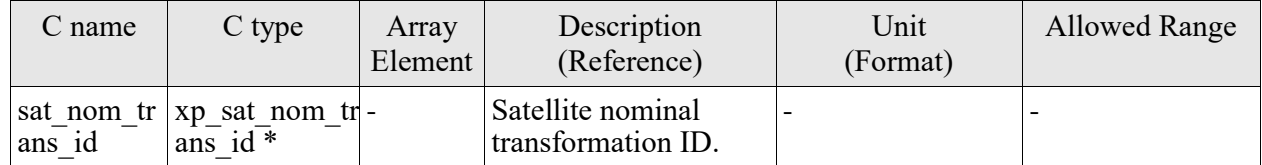

# *7.6.4 Output parameters*

The output parameters of the **xp\_sat\_nominal\_att\_get\_aocs** CFI function are:

Table 22: *Output parameters of xp\_sat\_nominal\_att\_get\_aocs function*

| C name                                       | C type | Array<br>Element | Description<br>(Reference) | Unit<br>(Format) | Allowed Range |
|----------------------------------------------|--------|------------------|----------------------------|------------------|---------------|
| $ xp_{sat\_nominal}$ att $ long$<br>get aocs |        |                  | Status flag                |                  |               |
| aocs model                                   | long   |                  | AOCS model                 |                  |               |

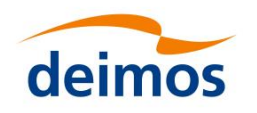

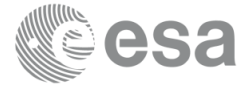

### *7.6.5 Warnings and errors*

This function does not return any error/warning code. Only the status of the function indicates if the execution was correct or not.

- The sat\_nom\_trans\_id was not initialised.
- The sat nom trans id initialization does not allow the use of this function.

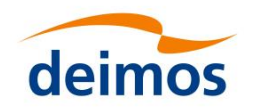

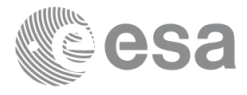

# **7.7 xp\_sat\_nominal\_att\_set\_aocs**

### *7.7.1 Overview*

The **xp** sat nominal att set aocs CFI function changes the AOCS mode used for the satellite nominal attitude initialization.

### *7.7.2 Calling interface*

The calling interface of the **xp** sat nominal att set aocs CFI function is the following (input parameters are underlined):

```
#include <explorer_lib.h>
{
       xp_sat_nom_trans_id sat_nom_trans_id;
       long status, aocs model;
       status = xp sat nominal att set aocs (&sat nom trans id,
                                              &aocs_model);
```
}

### *7.7.3 Input parameters*

The **xp** sat nominal att set aocs CFI function has the following input parameters:

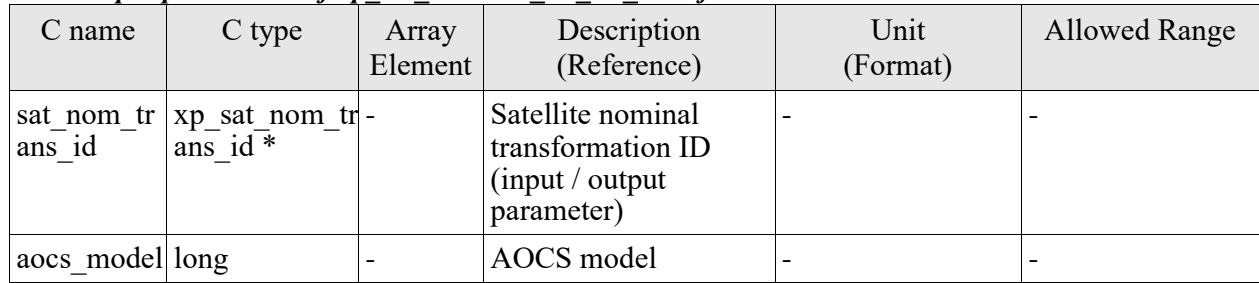

Table 23: *Input parameters of xp\_sat\_nominal\_att\_set\_aocs function*

### *7.7.4 Output parameters*

The output parameters of the **xp\_sat\_nominal\_att\_set\_aocs** CFI function are:

Table 24: *Output parameters of xp\_sat\_nominal\_att\_set\_aocs function*

| C name                              | C type             | Array<br>Element | Description<br>(Reference) | Unit<br>(Format) | <b>Allowed Range</b> |
|-------------------------------------|--------------------|------------------|----------------------------|------------------|----------------------|
| xp sat nominal att long<br>set aocs |                    |                  | Status flag                |                  |                      |
| sat nom trans id                    | $ xp $ sat nom tra |                  | Satellite nominal          |                  |                      |

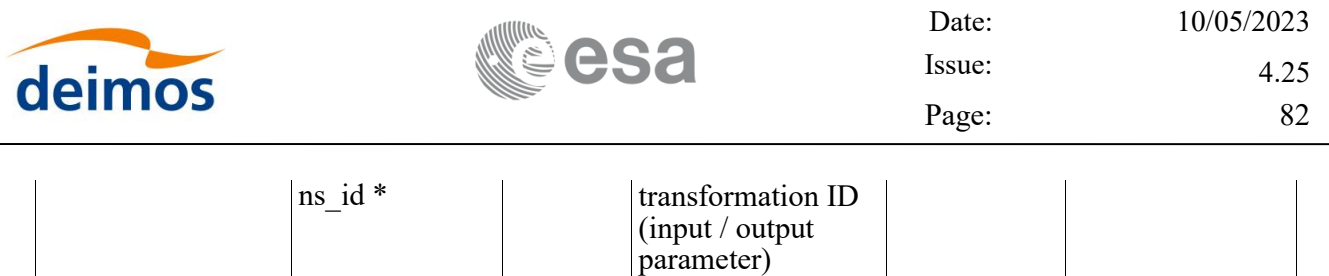

Code: [EO-MA-DMS-GS-0005](#page-0-0)

### *7.7.5 Warnings and errors*

This function does not return any error/warning code. Only the status of the function indicates if the execution was correct or not.

- The sat nom trans id was not initialised.
- The sat nom trans id initialization does not allow the use of this function.

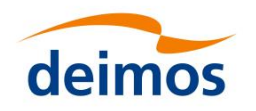

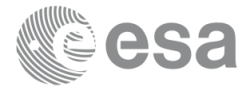

# **7.8 xp\_sat\_nominal\_att\_get\_param**

#### *7.8.1 Overview*

The **xp** sat nominal att get param CFI function returns parameters used for the satellite nominal attitude initialization.

### *7.8.2 Calling interface*

The calling interface of the **xp** sat nominal att get param CFI function is the following (input parameters are underlined):

```
#include <explorer_lib.h>
{
       xp_sat_nom_trans_id sat_nom_trans_id;
       long status;
       xp_param_model_str_data;
       status = xp sat nominal att get param (&sat nom trans id,
                                                &data);
```
}

#### *7.8.3 Input parameters*

The **xp** sat nominal att get param CFI function has the following input parameters:

Table 25: *Input parameters of xp\_sat\_nominal\_att\_get\_param function*

| $C$ name | C type                                     | Array<br>Element | Description<br>(Reference)              | Unit<br>(Format) | Allowed Range |
|----------|--------------------------------------------|------------------|-----------------------------------------|------------------|---------------|
| ans id   | sat nom tr   xp sat nom tr -<br>ans id $*$ |                  | Satellite nominal<br>transformation ID. |                  |               |

#### *7.8.4 Output parameters*

The output parameters of the **xp\_sat\_nominal\_att\_get\_param** CFI function are:

Table 26: *Output parameters of xp\_sat\_nominal\_att\_get\_param function*

| C name                               | C type                     | Array<br>Element         | Description<br>(Reference)      | Unit<br>(Format) | Allowed Range |
|--------------------------------------|----------------------------|--------------------------|---------------------------------|------------------|---------------|
| xp sat nominal att long<br>get param |                            | $\overline{\phantom{0}}$ | Status flag                     |                  |               |
| data                                 | xp_param mod  -<br>e l str |                          | Attitude<br>initialization data |                  |               |

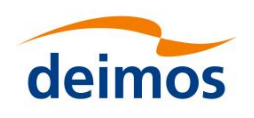

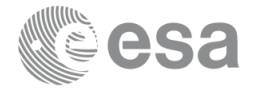

# *7.8.5 Warnings and errors*

This function does not return any error/warning code. Only the status of the function indicates if the execution was correct or not.

- The sat nom trans id was not initialised.
- The sat nom trans id initialization does not allow the use of this function.

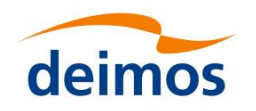

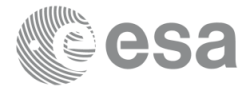

# **7.9 xp\_sat\_nominal\_att\_set\_param**

### *7.9.1 Overview*

The **xp\_sat\_nominal\_att\_set\_param** CFI function changes the parameters used for the satellite nominal attitude initialization.

### *7.9.2 Calling interface*

The calling interface of the **xp** sat nominal att set param CFI function is the following (input parameters are underlined):

```
#include <explorer_lib.h>
{
       xp_sat_nom_trans_id sat_nom_trans_id;
       long status;
       xp param model str data;
       status = xp sat_nominal_att_set_param (&sat_nom_trans_id,
                                                &data);
```
}

### *7.9.3 Input parameters*

The **xp** sat nominal att set param CFI function has the following input parameters:

Table 27: *Input parameters of xp\_sat\_nominal\_att\_set\_param function*

| C name   | C type                                    | Array<br>Element | Description<br>(Reference)                                                            | Unit<br>(Format) | <b>Allowed Range</b>     |
|----------|-------------------------------------------|------------------|---------------------------------------------------------------------------------------|------------------|--------------------------|
| $ans$ id | sat_nom_tr  xp_sat_nom_tr -<br>ans $id^*$ |                  | Satellite nominal<br>transformation ID<br>$\frac{1}{2}$ (input / output<br>parameter) |                  |                          |
| data     | xp_param mo -<br>del str                  |                  | Attitude initialization<br>data                                                       |                  | $\overline{\phantom{0}}$ |

### *7.9.4 Output parameters*

The output parameters of the **xp\_sat\_nominal\_att\_set\_param** CFI function are:

Table 28: *Output parameters of xp\_sat\_nominal\_att\_set\_param function*

| $\mathcal L$ name | $\mathcal C$ type | Array<br>Element | Description<br>(Reference) | Unit<br>(Format) | <b>Allowed Range</b> |
|-------------------|-------------------|------------------|----------------------------|------------------|----------------------|
|-------------------|-------------------|------------------|----------------------------|------------------|----------------------|

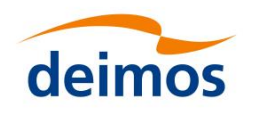

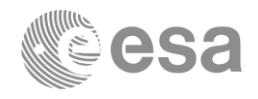

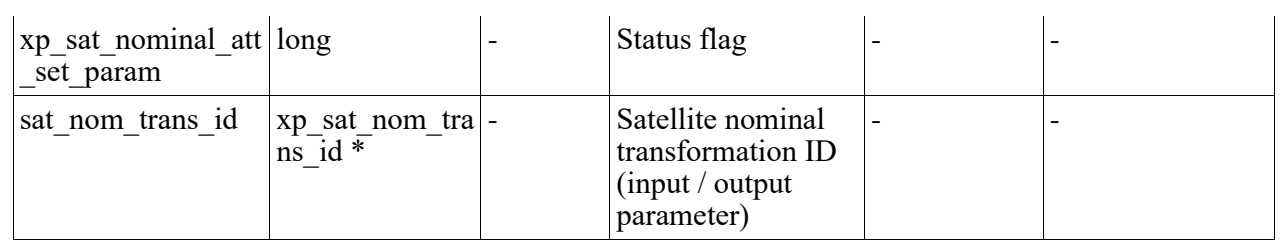

# *7.9.5 Warnings and errors*

This function does not return any error/warning code. Only the status of the function indicates if the execution was correct or not.

- The sat nom trans id was not initialised.
- The sat\_nom\_trans\_id initialization does not allow the use of this function.

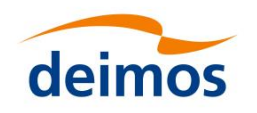

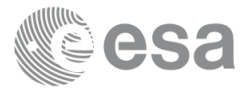

# **7.10 xp\_sat\_nominal\_att\_get\_harmonic**

### *7.10.1 Overview*

The **xp** sat nominal att get harmonic CFI function returns harmonic data used for the satellite nominal attitude initialization.

### *7.10.2 Calling interface*

The calling interface of the **xp** sat nominal att get harmonic CFI function is the following (input parameters are underlined):

```
#include <explorer_lib.h>
{
       xp_sat_nom_trans_id sat_nom_trans_id;
       long status;
       xp harmonic model str data;
       status = xp sat nominal att get harmonic (&sat nom trans id,
                                                   &data);
```
}

### *7.10.3 Input parameters*

The **xp** sat nominal att get harmonic CFI function has the following input parameters:

Table 29: *Input parameters of xp\_sat\_nominal\_att\_get\_harmonic function*

| C name | C type                                      | Array<br>Element | Description<br>(Reference)              | Unit<br>(Format) | Allowed Range |
|--------|---------------------------------------------|------------------|-----------------------------------------|------------------|---------------|
| ans id | sat nom tr   xp sat nom tr  -<br>ans id $*$ |                  | Satellite nominal<br>transformation ID. |                  |               |

### *7.10.4 Output parameters*

The output parameters of the **xp\_sat\_nominal\_att\_get\_harmonic** CFI function are:

Table 30: *Output parameters of xp\_sat\_nominal\_att\_get\_harmonic function*

| C name                                  | C type                        | Array<br>Element | Description<br>(Reference)      | Unit<br>(Format) | <b>Allowed Range</b> |
|-----------------------------------------|-------------------------------|------------------|---------------------------------|------------------|----------------------|
| xp_sat_nominal_att long<br>get harmonic |                               | -                | Status flag                     |                  |                      |
| data                                    | $xp$ harmonic m -<br>odel str |                  | Attitude<br>initialization data |                  |                      |

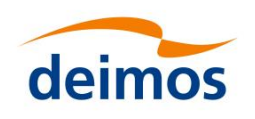

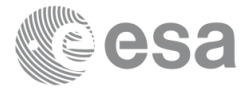

### *7.10.5 Warnings and errors*

This function does not return any error/warning code. Only the status of the function indicates if the execution was correct or not.

- The sat nom trans id was not initialised.
- The sat nom trans id initialization does not allow the use of this function.

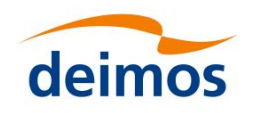

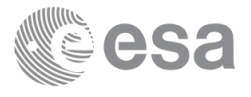

# **7.11 xp\_sat\_nominal\_att\_set\_harmonic**

### *7.11.1 Overview*

The **xp\_sat\_nominal\_att\_set\_harmonic** CFI function changes the harmonic data used for the satellite nominal attitude initialization.

### *7.11.2 Calling interface*

The calling interface of the **xp** sat nominal att set harmonic CFI function is the following (input parameters are underlined):

```
#include <explorer_lib.h>
{
       xp_sat_nom_trans_id sat_nom_trans_id;
       long status;
       xp harmonic model str data;
       status = xp sat nominal att set harmonic (&sat nom trans id,
                                                   &data);
```
}

# *7.11.3 Input parameters*

The **xp** sat nominal att set harmonic CFI function has the following input parameters:

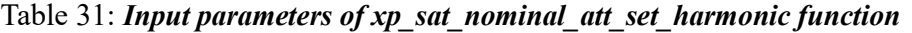

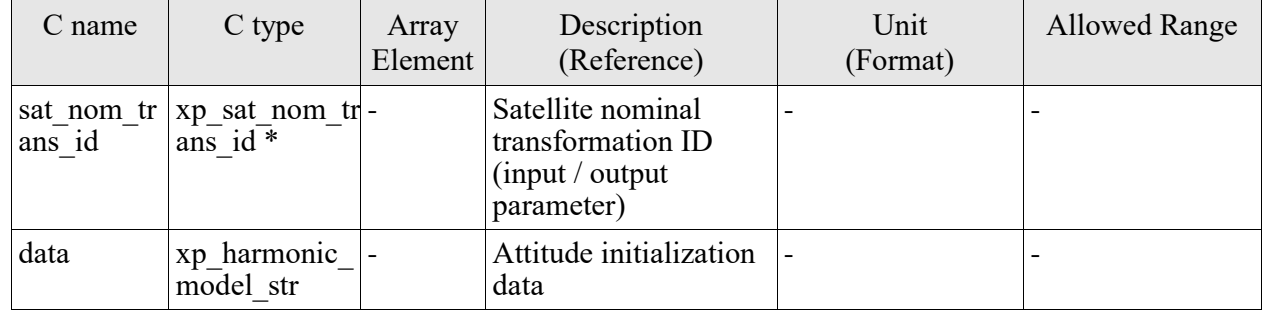

### *7.11.4 Output parameters*

The output parameters of the **xp\_sat\_nominal\_att\_set\_harmonic** CFI function are:

Table 32: *Output parameters of xp\_sat\_nominal\_att\_set\_harmonic function*

| name | $\mathcal{L}$ type | Arrav<br>$\mathbf{r}$ <sup>1</sup><br>Element | Description<br>(Reference) | Unit<br>(Format) | <b>Allowed Range</b> |
|------|--------------------|-----------------------------------------------|----------------------------|------------------|----------------------|
|------|--------------------|-----------------------------------------------|----------------------------|------------------|----------------------|

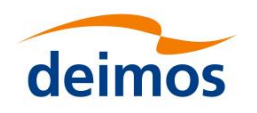

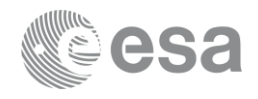

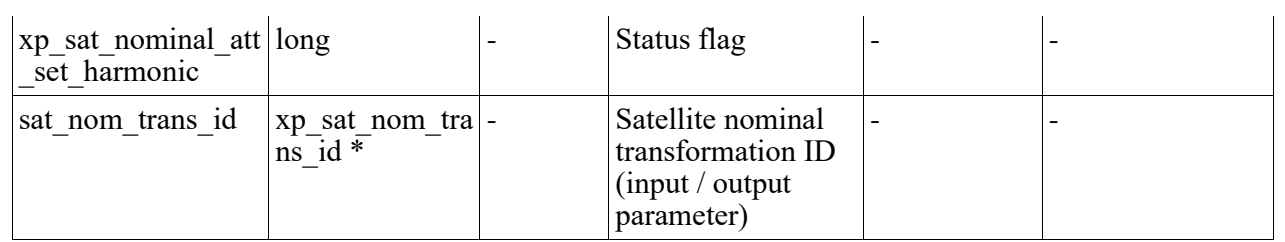

# *7.11.5 Warnings and errors*

This function does not return any error/warning code. Only the status of the function indicates if the execution was correct or not.

- The sat nom trans id was not initialised.
- The sat\_nom\_trans\_id initialization does not allow the use of this function.

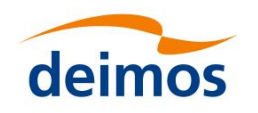

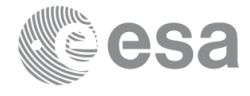

# **7.12 xp\_sat\_nominal\_att\_get\_file**

### *7.12.1 Overview*

The **xp** sat nominal att get file CFI function returns initialization data from the satellite nominal attitude Id. when it was initialised with a file.

### *7.12.2 Calling interface*

The calling interface of the **xp** sat nominal att get file CFI function is the following (input parameters are underlined):

```
#include <explorer_lib.h>
{
       xp_sat_nom_trans_id sat_nom_trans_id;
       long status;
       xp_file_model_str_data;
       status = xp sat nominal att get file (&sat nom trans id,
                                               &data);
```
}

### *7.12.3 Input parameters*

The **xp** sat nominal att get file CFI function has the following input parameters:

Table 33: *Input parameters of xp\_sat\_nominal\_att\_get\_file function*

| C name | $C$ type                                              | Array<br>Element | Description<br>(Reference)              | Unit<br>(Format) | <b>Allowed Range</b> |
|--------|-------------------------------------------------------|------------------|-----------------------------------------|------------------|----------------------|
| ans id | sat nom tr   xp sat nom tr -<br>ans $id$ <sup>*</sup> |                  | Satellite nominal<br>transformation ID. |                  |                      |

### *7.12.4 Output parameters*

The output parameters of the **xp\_sat\_nominal\_att\_get\_file** CFI function are:

Table 34: *Output parameters of xp\_sat\_nominal\_att\_get\_file function*

| C name                              | C type            | Array<br>Element | Description<br>(Reference)      | Unit<br>(Format) | Allowed Range |
|-------------------------------------|-------------------|------------------|---------------------------------|------------------|---------------|
| xp_sat_nominal att long<br>get file |                   |                  | Status flag                     | -                |               |
| data                                | xp file model st- |                  | Attitude<br>initialization data |                  |               |

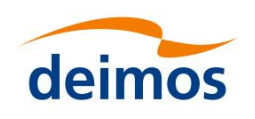

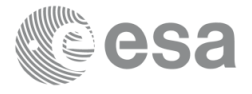

### *7.12.5 Warnings and errors*

This function does not return any error/warning code. Only the status of the function indicates if the execution was correct or not.

- The sat nom trans id was not initialised.
- The sat nom trans id initialization does not allow the use of this function.

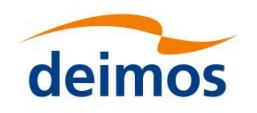

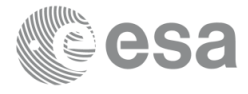

# **7.13 xp\_sat\_nominal\_att\_set\_file**

### *7.13.1 Overview*

The **xp\_sat\_nominal\_att\_set\_file** CFI function changes the initialization data for the satellite nominal attitude Id, when it was initialised with a file.

If quaternions are introduced, it is checked that they are normalized.

# *7.13.2 Calling interface*

The calling interface of the **xp\_sat\_nominal\_att\_set\_file** CFI function is the following (input parameters are underlined):

```
#include <explorer_lib.h>
{
       xp_sat_nom_trans_id sat_nom_trans_id;
       long status;
       xp_file_model_str_data;
       status = xp sat nominal att set file (&sat nom trans id,
                                               &data);
```
}

# *7.13.3 Input parameters*

The **xp\_sat\_nominal\_att\_set\_file** CFI function has the following input parameters:

| C name | C type                                       | Array<br>Element | Description<br>(Reference)                                                             | Unit<br>(Format) | <b>Allowed Range</b> |
|--------|----------------------------------------------|------------------|----------------------------------------------------------------------------------------|------------------|----------------------|
| ans id | sat nom tr   xp sat nom tran   -<br>s id $*$ |                  | Satellite nominal<br>transformation ID<br>$\frac{1}{2}$ (input / output)<br>parameter) |                  |                      |
| data   | $xp$ file model s -<br>tr                    |                  | Attitude initialization<br>data                                                        |                  |                      |

Table 35: *Input parameters of xp\_sat\_nominal\_att\_set\_file function*

# *7.13.4 Output parameters*

The output parameters of the **xp** sat nominal att set file CFI function are:

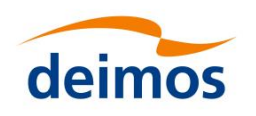

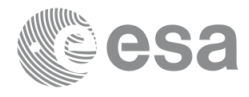

#### Table 36: *Output parameters of xp\_sat\_nominal\_att\_set\_file function*

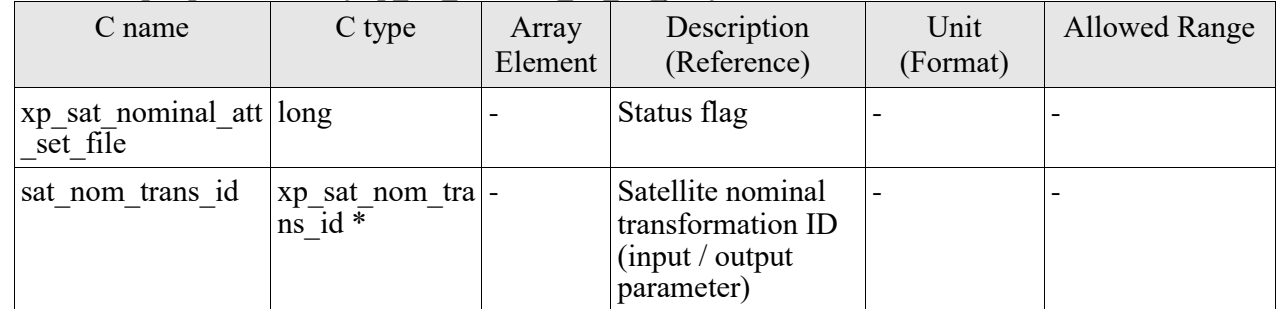

### *7.13.5 Warnings and errors*

This function does not return any error/warning code. Only the status of the function indicates if the execution was correct or not.

- The sat nom trans id was not initialised.
- The sat nom trans id initialization does not allow the use of this function.

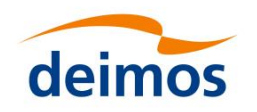

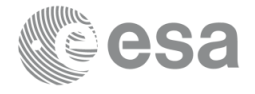

# **7.14 xp\_sat\_att\_angle\_init**

#### *7.14.1 Overview*

The **xp** sat att angle init CFI function initialises the satellite nominal attitude to satellite attitude mispointing angles for a given satellite with a user-provided set of values. The initialised values will be stored in the *sat\_trans\_id* output structure.

### *7.14.2 Calling Interface*

The calling interface of the **xp** sat att angle init CFI function is the following (input parameters are underlined):

```
#include <explorer pointing.h>
{
     double ang[3];
     xp_sat_trans_id_sat_trans_id = {NULL};
     long ierr[XP_NUM_ERR_MISP_ANGLE_INIT_DEF], status;
     status = xp sat att angle init(ang, &sat trans id, ierr);
}
```
The XP\_NUM\_ERR\_SAT\_ATT\_ANGLE\_INIT\_constant is defined in the file *explorer\_pointing.h.* 

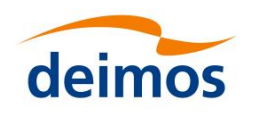

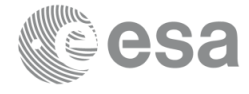

### *7.14.3 Input Parameters*

The **xp\_sat\_att\_angle\_init** CFI function has the following input parameters:

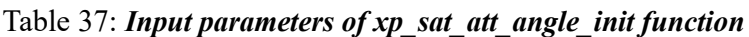

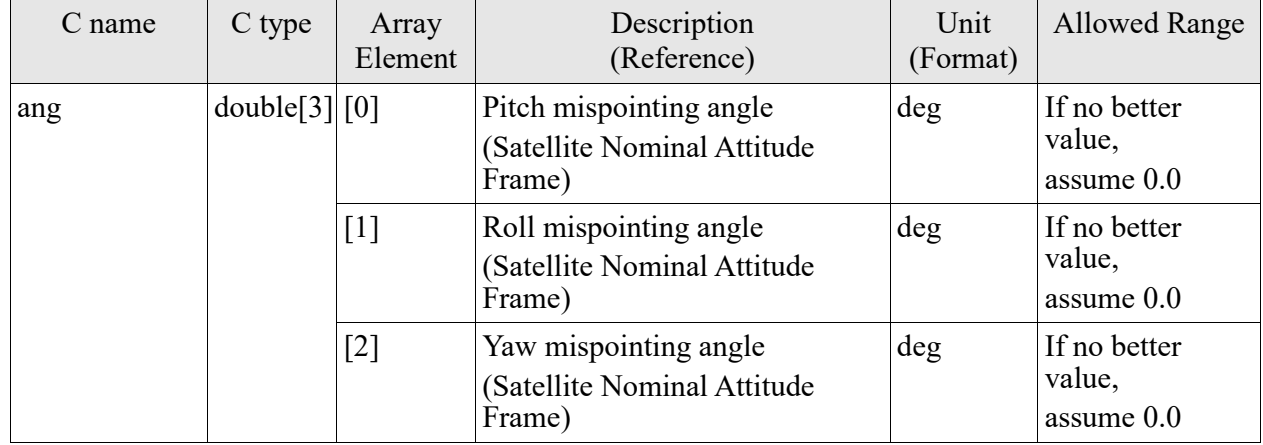

### *7.14.4 Output Parameters*

The output parameters of the **xp\_sat\_att\_angle\_init** CFI function are:

Table 38: *Output parameters of xp\_sat\_att\_angle\_init*

| C name           | C type                               | Array<br>Element | Description<br>(Reference)                                 | Unit<br>(Format) | Allowed Range |
|------------------|--------------------------------------|------------------|------------------------------------------------------------|------------------|---------------|
| sat trans id     | sat trans -<br>XD<br>$i\overline{d}$ |                  | Structure that<br>contains the Satellite<br>Transformation |                  |               |
| <sub>1</sub> err | long                                 |                  | Error vector                                               |                  |               |

# *7.14.5 Warnings and Errors*

Next table lists the possible error messages that can be returned by the **xp\_sat\_att\_angle\_init** CFI function after translating the returned error vector into the equivalent list of error messages by calling the function of the EO\_POINTING software library **xp\_get\_msg** (see [\[GEN\\_SUM\]\)](#page-17-1).

This table also indicates the type of message returned, i.e. either a warning (WARN) or an error (ERR), the cause of such a message and the impact on the performed calculation.

The table is completed by the error code and value. These error codes can be obtained by translating the error vector returned by the **xp\_sat\_att\_angle\_init** function by calling the function of the EO\_POINTING software library **xp\_get\_code** (see [\[GEN\\_SUM\]\)](#page-17-1)*.*

Table 39: *Error messages of xp\_sat\_att\_angle\_init function*

| <b>Error</b> | <b>Error</b> message | <b>Cause and impact</b> | Error code | Error          |
|--------------|----------------------|-------------------------|------------|----------------|
| type         |                      |                         |            | N <sub>0</sub> |

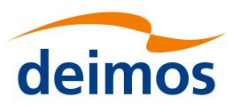

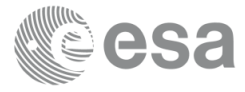

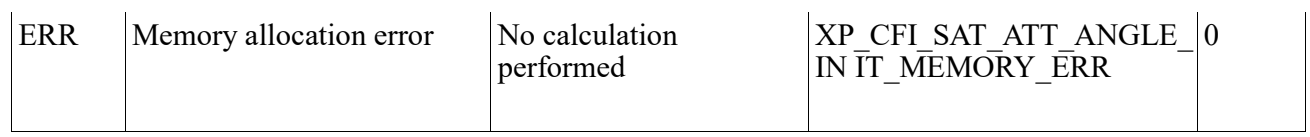

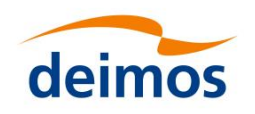

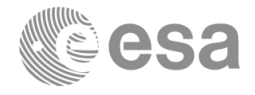

# **7.15 xp\_sat\_att\_matrix\_init**

### *7.15.1 Overview*

The **xp** sat att matrix init CFI function initializes misalignment matrix between the satellite nominal attitude frame and satellite attitude frame with a user-provided matrix. The initialized values will be stored in the *sat* trans id output structure. It is checked that the input matrix is orthonormal.

The rotation matrix provided to **xp\_sat\_att\_matrix\_init** represents the transformation between the satellite nominal reference frame and satellite reference frame, such as that V\_snrf= M \* V\_srf, where V\_snrf is the vector V expressed in satellite nominal reference frame and V\_srf is the vector V expressed in satellite reference frame. For more details on the specification matrix M see paragraph 2.3.1.

# *7.15.2 Calling Interface*

The calling interface of the **xp** sat att matrix init CFI function is the following (input parameters are underlined):

```
#include <explorer_pointing.h>
{
     double att matrix[3][3];
     xp_sat_trans_id_sat_trans_id = {NULL};long ierr[XP_NUM_ERR_SAT_ATT_MATRIX_INIT], status;
     status = xp sat att matrix init(att matrix,
                                           &sat trans id, ierr);
}
```
The XP\_NUM\_ERR\_SAT\_ATT\_MATRIX\_INIT\_constant is defined in the file *explorer\_pointing.h.* 

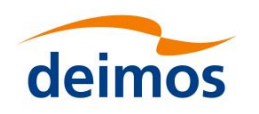

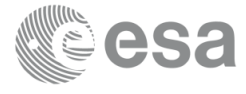

### *7.15.3 Input Parameters*

The **xp** sat att matrix init CFI function has the following input parameters:

Table 40: *Input parameters of xp\_sat\_att\_matrix\_init function*

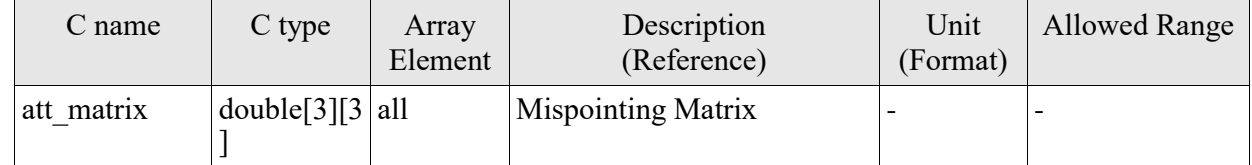

### *7.15.4 Output Parameters*

The output parameters of the **xp\_sat\_att\_matrix\_init** CFI function are:

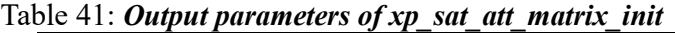

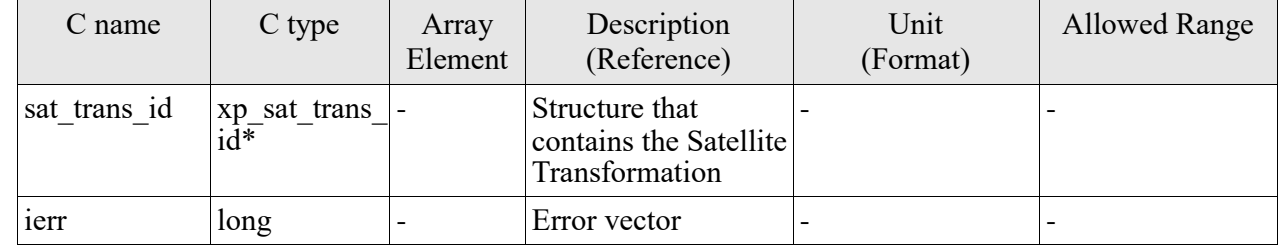

### *7.15.5 Example*

**TBD** 

### *7.15.6 Warnings and Errors*

Next table lists the possible error messages that can be returned by the **xp** sat att matrix init CFI function after translating the returned error vector into the equivalent list of error messages by calling the function of the EO\_POINTING software library **xp\_get\_msg** (see [\[GEN\\_SUM\]\)](#page-17-1).

This table also indicates the type of message returned, i.e. either a warning (WARN) or an error (ERR), the cause of such a message and the impact on the performed calculation.

The table is completed by the error code and value. These error codes can be obtained by translating the error vector returned by the **xp\_sat\_att\_matrix\_init** function by calling the function of the EO\_POINTING software library **xp\_get\_code** (see [\[GEN\\_SUM\]\)](#page-17-1).

Table 42: *Error messages of xp\_sat\_att\_matrix\_init function*

| <b>Error</b><br><b>type</b> | <b>Error message</b>    | Cause and impact            | Error code                                     | Error<br>No |
|-----------------------------|-------------------------|-----------------------------|------------------------------------------------|-------------|
| <b>ERR</b>                  | Memory allocation error | No calculation<br>performed | XP CFI SAT ATT MATRIX 0<br>MEMORY ERR<br>' NIT |             |

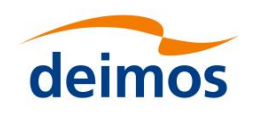

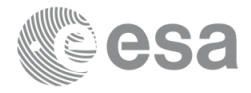

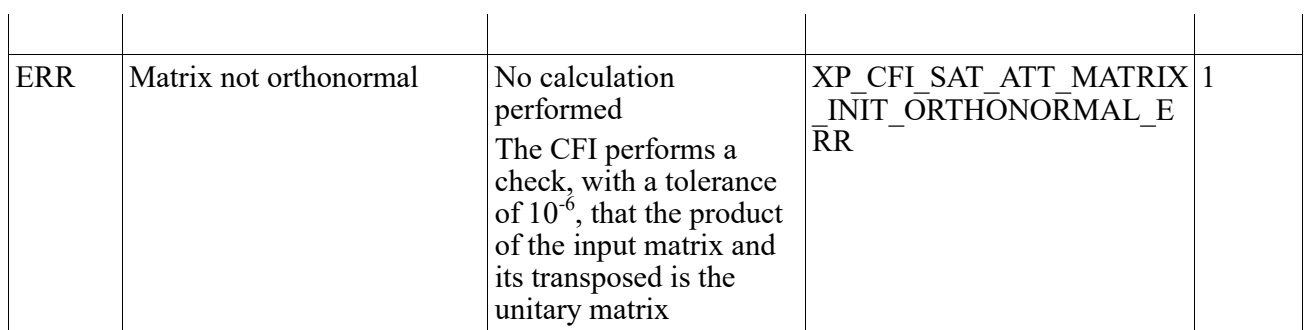

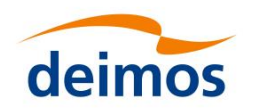

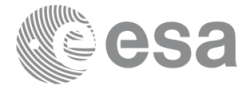

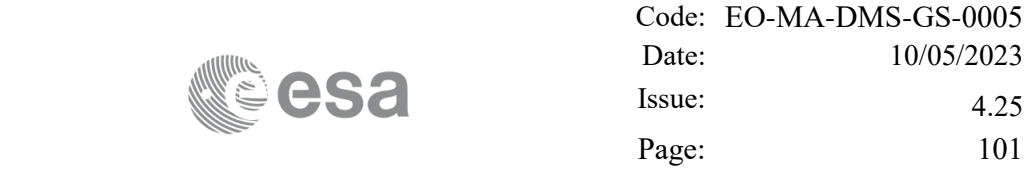

# **7.16 xp\_sat\_att\_init\_harmonic**

#### *7.16.1 Overview*

The **xp** sat att init harmonic CFI function initialises the satellite nominal orbital to satellite attitude mispointing angles (i.e. roll, pitch, yaw) for a given satellite with a user-provided set of values. The initialised values will be stored in the *sat\_trans\_id* output structure.

When using this function, each attitude angle  $\theta$  (i.e. roll, pitch and yaw) is defined as a function of true latitude (u), as follows

$$
\theta(u) = bias + \sum_{n=1}^{N} a_n \sin(nu) + \sum_{n=1}^{N} b_n \cos(nu)
$$

where the coefficients bias,  $a_n$  and  $b_n$  (with  $n = 1,...,N$ ) are those provided to EOCFI. The true latitude is calculated internally by calling the function xl position on orbit (see [LibSUM]) and performing the necessary conversions (i.e. xp\_attitude\_compute or xp\_change\_frame), based on the provided:

input state vector in Earth-Fixed reference frame,

angle type.

### *7.16.2 Calling Interface*

The calling interface of the **xp** sat att init harmonic CFI function is the following (input parameters are underlined):

```
#include <explorer pointing.h>
{
     long angle type, num terms[3];
     long harmonic type pitch [XP_MAX_NUM_HARMONIC],
           harmonic type roll[XP_MAX_NUM_HARMONIC],
           harmonic type yaw [XP_MAX_NUM_HARMONIC];
     double harmonic coef pitch [XP_MAX_NUM_HARMONIC],
          harmonic coef roll[XP MAX NUM HARMONIC],
          harmonic coef yaw[XP_MAX_NUM_HARMONIC];
     xp_sat_trans_id_sat_trans_id = {NULL};
     long ierr[XP_NUM_ERR_SAT_ATT_INIT_HARMONIC], status;
     status = xp sat att init harmonic(\&angle type, num terms,
                                            harmonic type pitch,
                                            harmonic type roll,
```
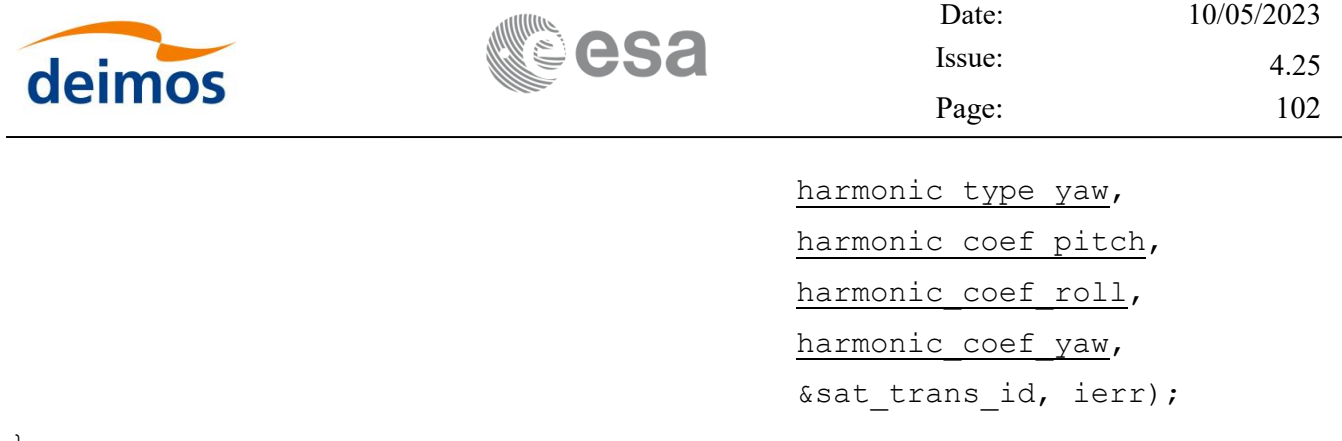

Code: [EO-MA-DMS-GS-0005](#page-0-0)

}

The XP\_NUM\_ERR\_SAT\_ATT\_INIT\_HARMONIC and XP\_MAX\_NUM\_HARMONIC constants are defined in the file *explorer\_pointing.h.*

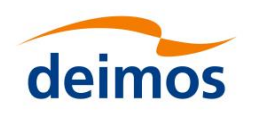

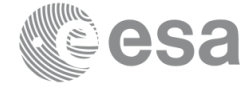

### *7.16.3 Input Parameters*

The **xp\_sat\_att\_init\_harmonic** CFI function has the following input parameters:

#### Table 43: *Input parameters of xp\_sat\_att\_init\_harmonic function*

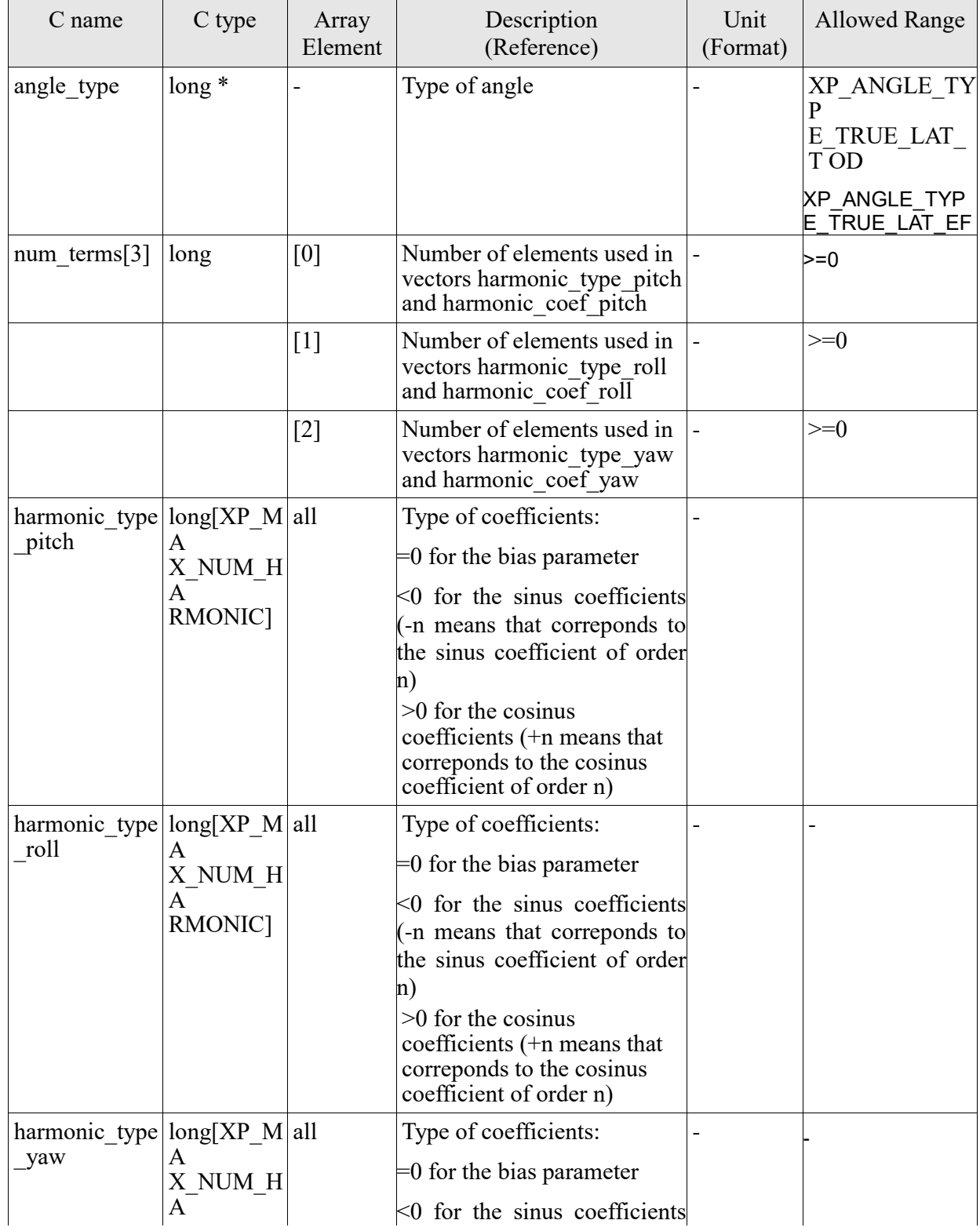

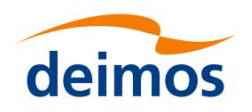

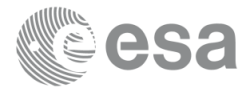

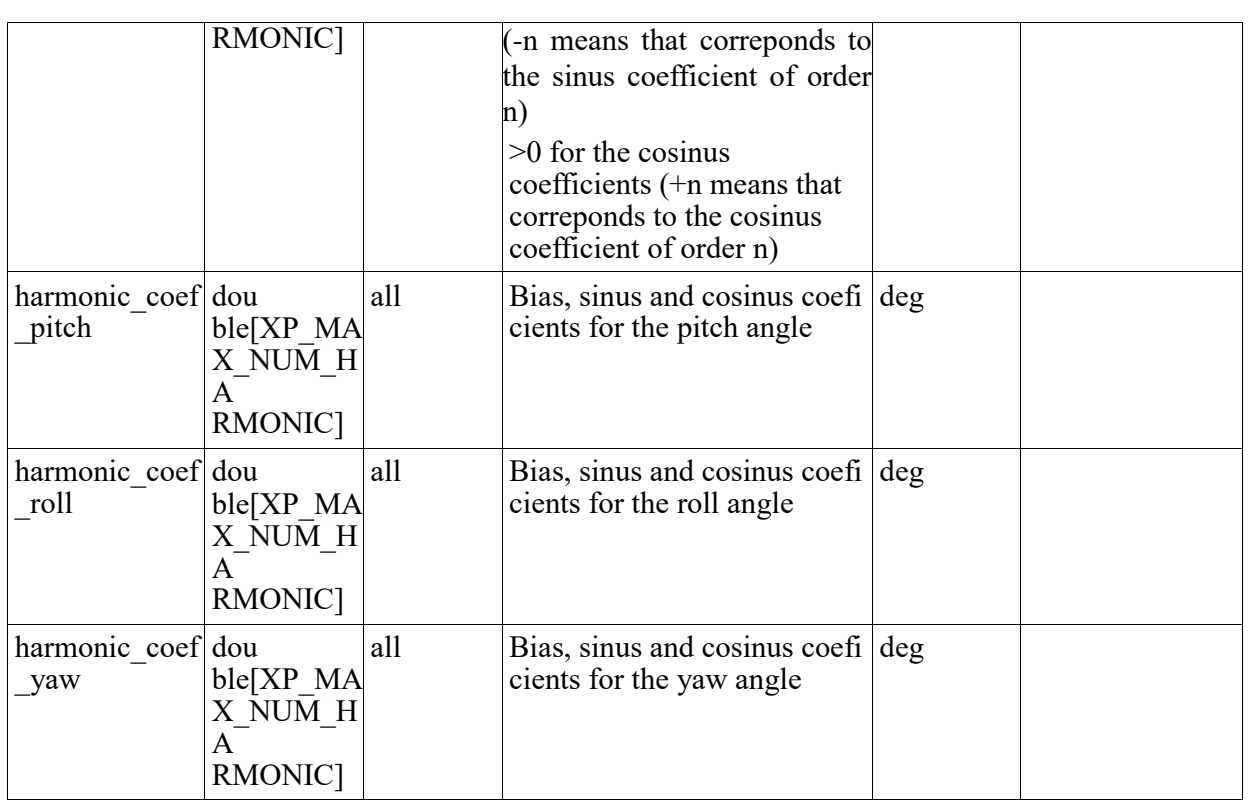

It is possible to use enumeration values rather than integer values for some of the input arguments:

Angle Type: See current document, [Table 3.](#page-37-0)

### *7.16.4 Output Parameters*

The output parameters of the **xp\_sat\_att\_init\_harmonic** CFI function are:

Table 44: *Output parameters of xp\_sat\_att\_init\_harmonic*

| C name              | C type                           | Array<br>Element | Description<br>(Reference)                                 | Unit<br>(Format) | Allowed Range |
|---------------------|----------------------------------|------------------|------------------------------------------------------------|------------------|---------------|
| sat trans id $ xp $ | sat trans -<br>$\overline{id}^*$ |                  | Structure that<br>contains the Satellite<br>Transformation |                  |               |
| <sub>1</sub> err    | long                             |                  | Error vector                                               | -                |               |

# *7.16.5 Warnings and Errors*

Next table lists the possible error messages that can be returned by the **xp\_sat\_att\_init\_harmonic** CFI function after translating the returned error vector into the equivalent list of error messages by calling the function of the EO\_POINTING software library **xp\_get\_msg** (see [\[GEN\\_SUM\]\)](#page-17-1).

This table also indicates the type of message returned, i.e. either a warning (WARN) or an error (ERR), the cause of such a message and the impact on the performed calculation.

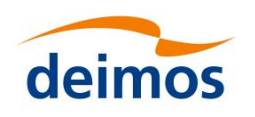

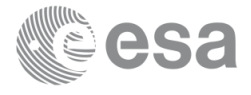

The table is completed by the error code and value. These error codes can be obtained by translating the error vector returned by the **xp\_sat\_att\_init\_harmonic** function by calling the function of the EO\_POINTING software library **xp\_get\_code** (see [\[GEN\\_SUM\]\)](#page-17-1)

Table 45: *Error messages of xp\_sat\_att\_init\_harmonic function*

| Error<br>type | <b>Error message</b>    | Cause and impact            | Error code                                            | Error<br>No |
|---------------|-------------------------|-----------------------------|-------------------------------------------------------|-------------|
| <b>ERR</b>    | Memory allocation error | No calculation<br>performed | XP CFI SAT ATT INIT HAIO<br><b>R MONIC MEMORY ERR</b> |             |

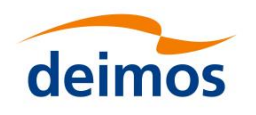

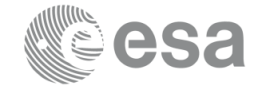

# **7.17xp\_sat\_att\_init\_file**

### *7.17.1 Overview*

The **xp** sat att init file CFI function initialises the satellite attitude rotation for a given satellite reading values from the attitude file(s). The validity time or orbital range for the attitude angles can be specified by the user. The initialised values will be stored in the *sat\_trans\_id* output structure. The quaternions that could be read from the file are checked to be normalized.

The computed rotation will be given between the inertial reference frame specified in the file (tag <Reference\_Frame>) and the satellite attitude frame. In case that the files contain rotation angles (pitch, roll, yaw) and if the reference frame is based on the satellite ("SATELLITE\_ACTUAL", "SATELLITE" or "SATELLITE\_RELATIVE"), then the rotation will be defined between the satellite nominal attitude frame and the satellite attitude frame.

In order to read files, xp\_sat\_att\_init\_file function internally uses Data Handling functions. Please refer to [D H SUM], in particular sections 4.2 and 4.3, for further details.

#### <span id="page-105-0"></span>**7.17.1.1 Initialisation with several files.**

When the attitude frame is initialized with more than one file (see parameter *attitude file* in next section), the user has to provide the files sorted from lower to higher precedence. This way the possible overlap between files is solved as follows:

*attitude\_file[0]* is the file with lower precedence

*attitude\_file[n\_files-1]* is the file with higher precedence

the attitude data (angles or quaternions) from files with lower precedence that are after the data of a file with higher precedence are skipped.

Example: The following figure represents thee attitude files. Every vertical line represents the position in time of the attitude data within the file. The initialization with these files is equivalent to initialize with a single "equivalent file" in the following way :

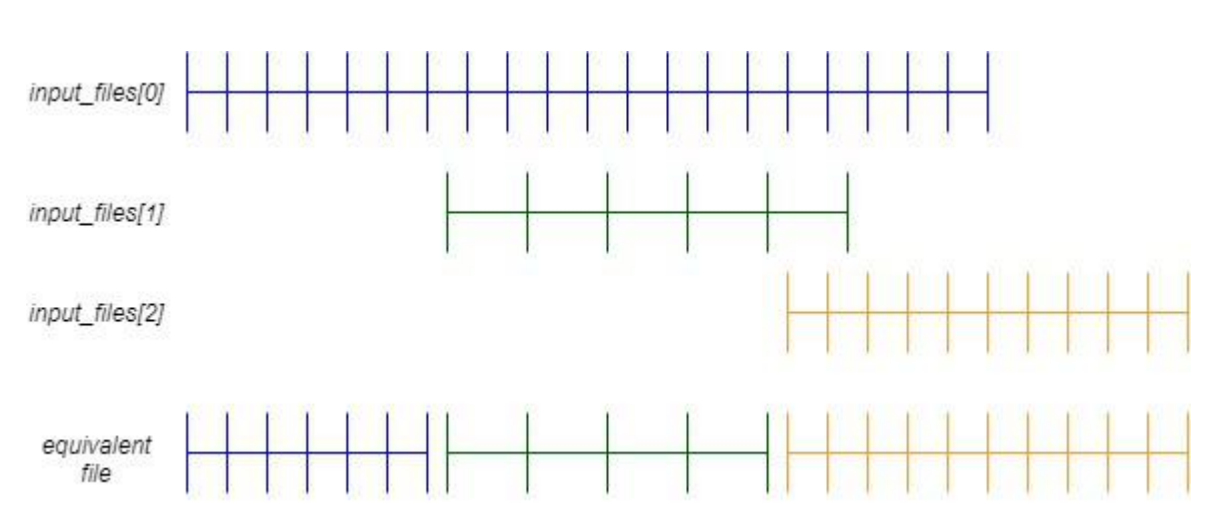

#### *Figure 8: Overlapping attitude files*

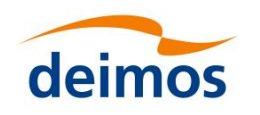

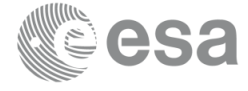

# *7.17.2 Calling Interface*

The calling interface of the **xp\_sat\_att\_init\_file** CFI function is the following (input parameters are underlined):

```
#include <explorer_pointing.h>
{
     xl time id time id = {NULL};
     long n files, time init mode, time ref;
     char **attitude file *auxiliary file;
     double time0, time1;
     double val time0, val time1;
     xp_sat_trans_id_sat_trans_id = {NULL};
     long ierr[XP_NUM_ERR_SAT_ATT_INIT_FILE], status;
     status = xp sat att init file(&time id, &n files,
               attitude file, auxiliary file,
                *time init mode, &time ref, &time0, &time1,
               &val time0, &val time1, &sat trans id, ierr);
}
```
The XP\_NUM\_ERR\_SAT\_ATT\_INIT\_FILE constant is defined in the file *explorer\_pointing.h.* 

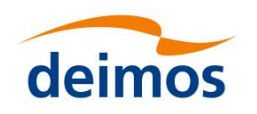

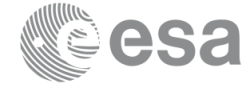

### *7.17.3 Input Parameters*

The **xp\_sat\_att\_init\_file** CFI function has the following input parameters:

Table 46: *Input parameters of xp\_sat\_att\_init\_file function*

| C name                              | C type                    | Array<br>Element | (Reference)<br>Description                                                                                                    | Unit<br>(Format)                               | <b>Allowed Range</b>                                 |
|-------------------------------------|---------------------------|------------------|----------------------------------------------------------------------------------------------------|------------------------------------------------|------------------------------------------------------|
| time id                             | $x1$ _time_id -<br>$\ast$ |                  | Structure that contains the time<br>correlations.                                                                                                    |                                                |                                                      |
| n files                             | $long *$                  |                  | Number of reference data files                                                                                                    |                                                | > 0                                                  |
| attitude file                       | char**                    |                  | Filenames of the reference data<br>files. In case multiple files are<br>used, the files should be time<br>ordered and all files should be of<br>the same type (see section<br>$7.17.1.1$ ).                                                                                                    |                                                |                                                      |
|                                     |                           |                  | The supported Attitude Files are:                                                                                                    |                                                |                                                      |
|                                     |                           |                  | Generic Attitude Files                                                                                                    |                                                |                                                      |
| auxiliary file                      | char**                    |                  | Star Tracker files., The function<br>assumes that all the input files<br>belong to the same Star- Tracker.<br>As<br>consequence of this<br>a<br>assumption only the Star-Tracker<br>identifier of the first file provided<br>in the list is read. Note that the<br>Tracker<br>identification<br>Star-<br>number should be either 1, 2 or 3<br>(no inter nal check is performed)<br>Attitude Ephemeris Message<br>Files.<br>Those files are described in<br>$[D_H$ SUM].<br>Filename of an auxiliary file<br>containing the Star-Tracker |                                                |                                                      |
|                                     |                           |                  | misalignement matrices                                                                                                    |                                                |                                                      |
| time init mod $\vert$ long $*$<br>e |                           |                  | Flag for selecting the time range<br>of the initialization.                                                                                                    |                                                | Select either:<br>XP SEL TIME<br>$\cdot$ XP SEL FILE |
| time ref                            | $long *$                  |                  | Time reference ID                                                                                                    |                                                | Complete                                             |
| time0                               | double*                   |                  | If:<br>time init mode=XP SEL TIME<br>Start of the time range defined by<br>[time0,time1]                                                                                                    | Decimal<br>days<br>(Process)<br>ing<br>format) | $\left[ -\right]$<br>18262.0,36524.0]                |
| time1                               | double*                   |                  | If:                                                                                                    | Decimal                                        | [-                                                   |
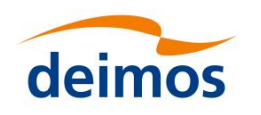

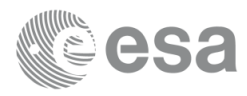

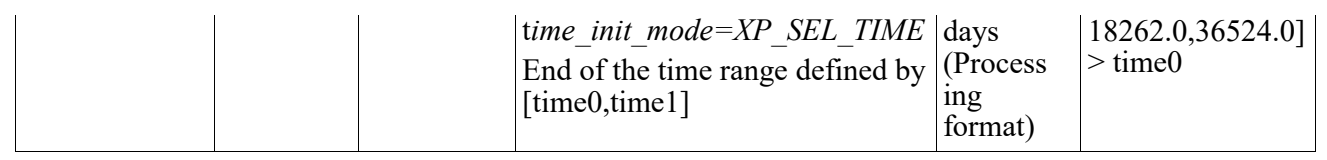

It is possible to use enumeration values rather than integer values for some of the input arguments:

- Time Reference ID: time\_ref. See [\[GEN\\_SUM\].](#page-17-0)
- Time Init Mode ID: time init mode. See current document, [Table 3.](#page-37-0)

#### *7.17.4 Output Parameters*

The output parameters of the **xp\_sat\_att\_init\_file** CFI function are:

Table 47: *Output parameters of xp\_sat\_att\_init\_file*

| C name           | C type                                        | Array<br>Element | Description<br>(Reference)                                 | Unit<br>(Format)                        | Allowed Range    |
|------------------|-----------------------------------------------|------------------|------------------------------------------------------------|-----------------------------------------|------------------|
| val time0        | double*                                       |                  | Validity start time of Decimal days<br>the initialization  | (Processing)<br>format)                 | 18262.0,36524.0] |
| val time1        | $double*$                                     |                  | Validity end time of<br>the initialization                 | Decimal days<br>(Processing)<br>format) | 18262.0,36524.0] |
| sat trans id     | xp_sat_trans  -<br>$\overline{\mathrm{id}}^*$ |                  | Structure that<br>contains the Satellite<br>Transformation |                                         |                  |
| <sub>1</sub> err | long                                          |                  | Error vector                                               |                                         |                  |

# *7.17.5 Warnings and Errors*

Next table lists the possible error messages that can be returned by the **xp** sat att init file CFI function after translating the returned error vector into the equivalent list of error messages by calling the function of the EO\_POINTING software library **xp\_get\_msg** (see [\[GEN\\_SUM\]\)](#page-17-0).

This table also indicates the type of message returned, i.e. either a warning (WARN) or an error (ERR), the cause of such a message and the impact on the performed calculation.

The table is completed by the error code and value. These error codes can be obtained by translating the error vector returned by the **xp\_sat\_att\_init\_file** function by calling the function of the EO\_POINTING software library **xp\_get\_code** (see [\[GEN\\_SUM\]\)](#page-17-0).

Table 48: *Error messages of xp\_sat\_att\_init\_file function*

| Error<br>type | <b>Error message</b>    | <b>Cause and impact</b>     | Error code                                 | Error<br>No |
|---------------|-------------------------|-----------------------------|--------------------------------------------|-------------|
| ERR           | Memory allocation error | No calculation<br>performed | XP CFI SAT ATT INIT FI 10<br>LE MEMORY ERR |             |

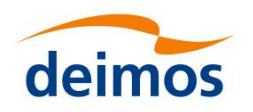

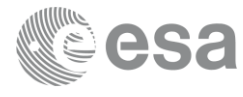

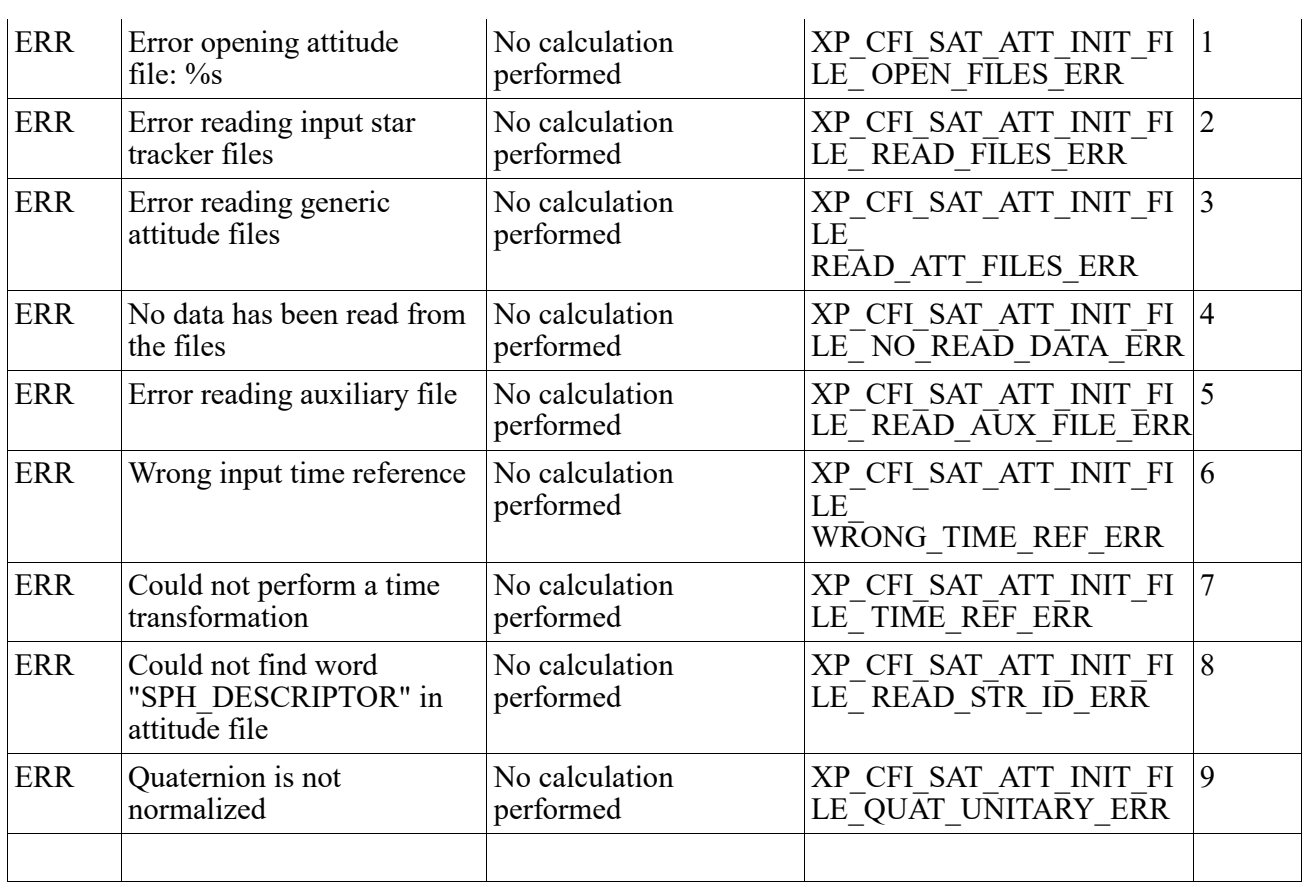

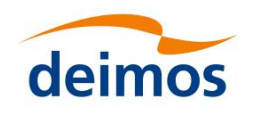

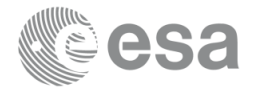

# **7.18 xp\_sat\_att\_quat\_plus\_matrix\_init**

#### *7.18.1 Overview*

The **xp** sat att quat plus matrix init CFI function initialises the satellite attitude angles using the input quaternions, and stores the rotation matrix from the satellite-based reference frame defined by the quaternions to the satellite frame, that must be provided by the user. The initialised values will be stored in the *sat trans id* output structure. The input quaternions are checked to be normalized, and the input matrix is checked to be orthonormal.

The rotation matrix provided to **xp\_sat\_att\_quat\_plus\_matrix\_init** represents the transformation between the satellite-based reference frame and satellite reference frame, such as that V\_snrf= M \* V\_srf, where V\_snrf is the vector V expressed in satellite-based reference frame and V\_srf is the vector V expressed in satellite reference frame. For more details on the specification matrix M see paragraph 2.3.1.

# *7.18.2 Calling Interface*

The calling interface of the **xp** sat att quat plus matrix init CFI function is the following (input parameters are underlined):

```
#include <explorer pointing.h>
{
     long inertial frame;
     long num rec;
     xd att rec *quaternions;
     double **matrix;
     xp_sat_trans_id_sat_trans_id = {NULL};
     long ierr[XP_NUM_ERR_SAT_ATT_QUAT_PLUS_MATRIX_INIT], status;
     status = xp sat att quat plus matrix init( &inertial frame,
                &num_rec, quaternions, matrix, sat trans id, ierr);
}
```
The XP\_NUM\_ERR\_SAT\_ATT\_QUAT\_PLUS\_MATRIX\_INIT constant is defined in the file *explorer\_pointing.h.*

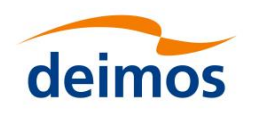

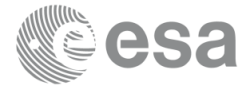

### *7.18.3 Input Parameters*

The **xp\_sat\_att\_quat\_plus\_matrix\_init** CFI function has the following input parameters:

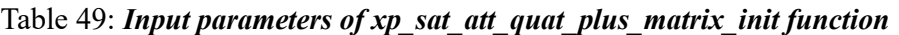

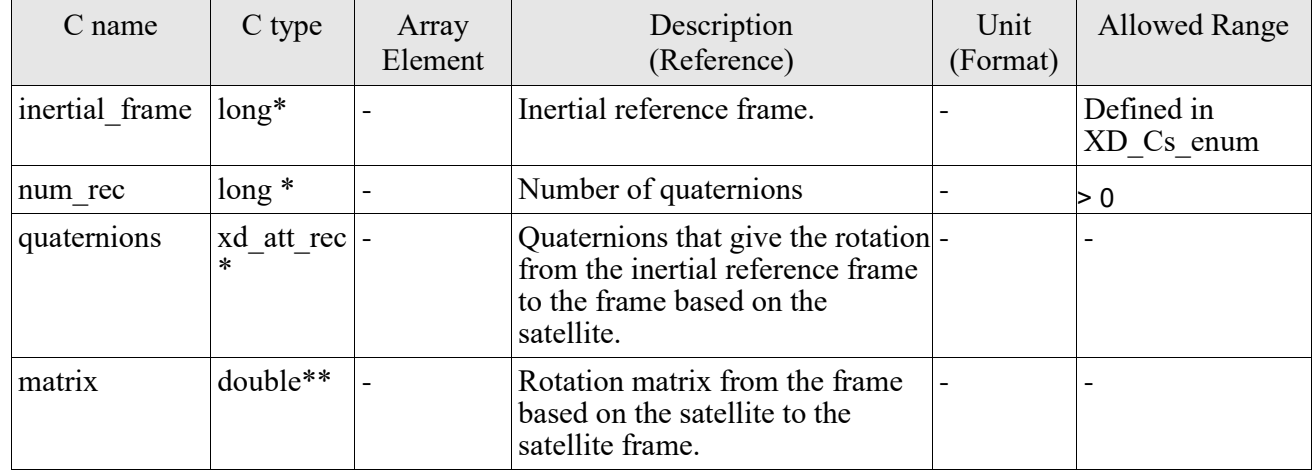

It is possible to use enumeration values rather than integer values for some of the input arguments:

• Inertial frame. See [D H SUM].

### *7.18.4 Output Parameters*

The output parameters of the **xp\_sat\_att\_init\_file** CFI function are:

Table 50: *Output parameters of xp\_sat\_att\_quat\_plus\_matrix\_init*

| C name           | C type                               | Array<br>Element | Description<br>(Reference)                                 | Unit<br>(Format) | Allowed Range |
|------------------|--------------------------------------|------------------|------------------------------------------------------------|------------------|---------------|
| sat trans id     | xp sat trans  -<br>$\overline{id}^*$ |                  | Structure that<br>contains the Satellite<br>Transformation |                  |               |
| <sub>1</sub> err | long                                 |                  | Error vector                                               |                  |               |

#### *7.18.5 Warnings and Errors*

Next table lists the possible error messages that can be returned by the *xp\_sat\_att\_quat\_plus\_matrix\_init* CFI function after translating the returned error vector into the equivalent list of error messages by calling the function of the EO\_POINTING software library **xp\_get\_msg** (see [\[GEN\\_SUM\]\)](#page-17-0).

This table also indicates the type of message returned, i.e. either a warning (WARN) or an error (ERR), the cause of such a message and the impact on the performed calculation.

The table is completed by the error code and value. These error codes can be obtained by translating the error vector returned by the *xp\_sat\_att\_quat\_plus\_matrix\_init* function by calling the function of the EO\_POINTING software library **xp\_get\_code** (see [\[GEN\\_SUM\]\)](#page-17-0).

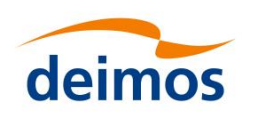

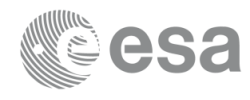

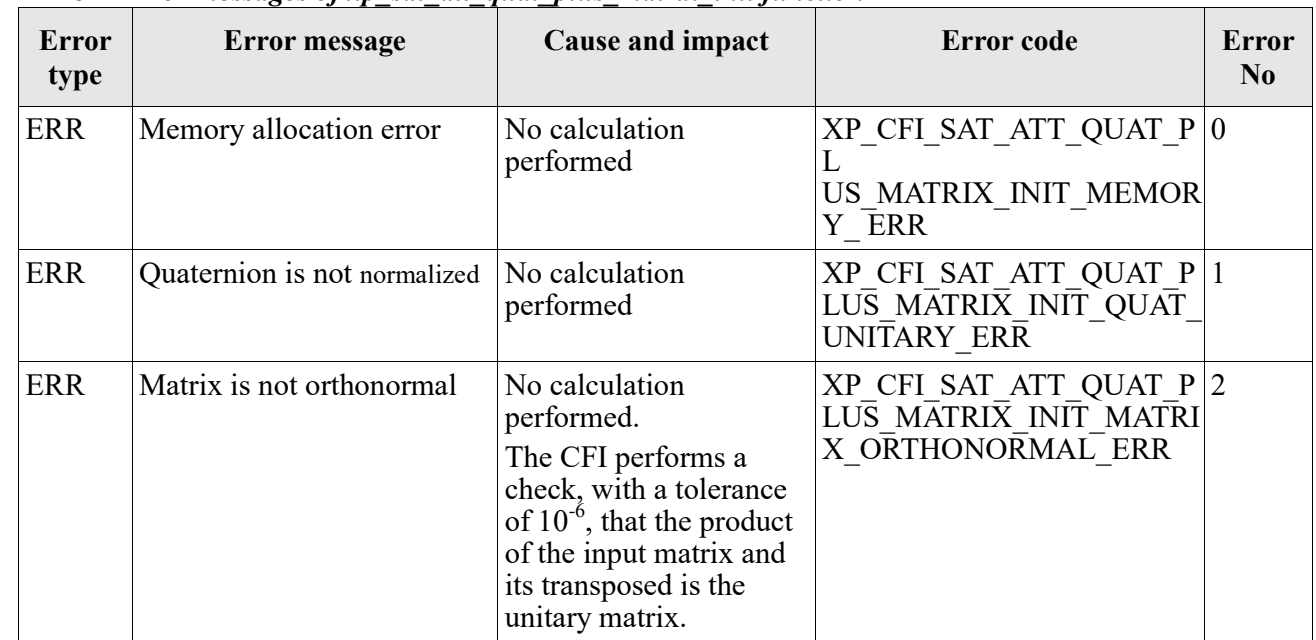

#### Table 51: *Error messages of xp\_sat\_att\_quat\_plus\_matrix\_init function*

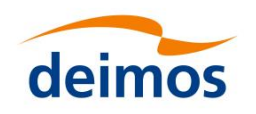

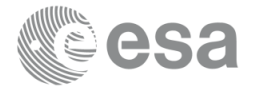

# **7.19 xp\_sat\_att\_quat\_plus\_angle\_init**

#### *7.19.1 Overview*

The **xp\_sat\_att\_quat\_plus\_angle\_init** CFI function initialises the satellite attitude angles using the input quaternions, and stores the rotation matrix from the satellite-based reference frame defined by the quaternions to the satellite frame, calculated with the input angles. The initialised values will be stored in the *sat* trans id output structure. The input quaternions are checked to be normalized.

# *7.19.2 Calling Interface*

The calling interface of the **xp** sat att quat plus angle init CFI function is the following (input parameters are underlined):

```
#include <explorer_pointing.h>
{
     long inertial frame;
     long num rec;
     xd_att_rec *quaternions;
     double angles[3];
     xp_sat_trans_id_sat_trans_id = {NULL};
     long ierr[XP_NUM_ERR_SAT_ATT_QUAT_PLUS_ANGLE_INIT], status;
     status = xp sat att quat plus angle init( &inertial frame,
                &num_rec, quaternions, angles, sat_trans_id, ierr); 
}
```
The XP\_NUM\_ERR\_SAT\_ATT\_QUAT\_PLUS\_ANGLE\_INIT constant is defined in the file *explorer\_pointing.h.*

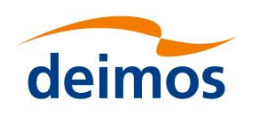

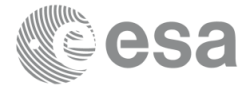

### *7.19.3 Input Parameters*

The **xp\_sat\_att\_quat\_plus\_angle\_init** CFI function has the following input parameters:

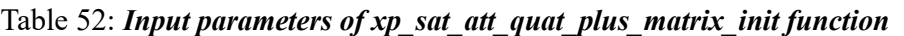

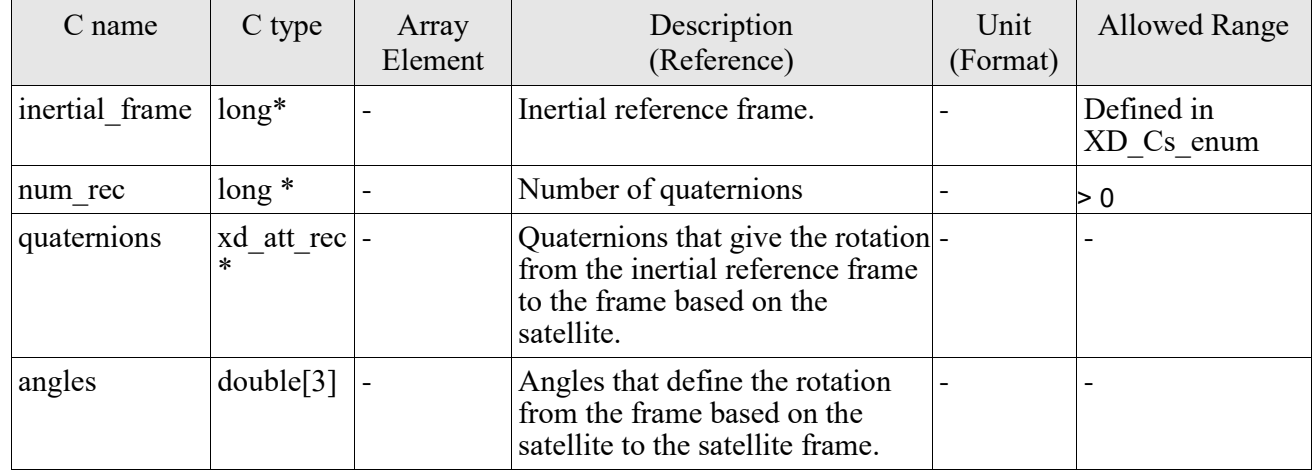

It is possible to use enumeration values rather than integer values for some of the input arguments:

• Inertial frame. See [D H SUM].

### *7.19.4 Output Parameters*

The output parameters of the **xp** sat att quat plus angle init CFI function are:

Table 53: *Output parameters of xp\_sat\_att\_quat\_plus\_angle\_init*

| C name           | C type                                             | Array<br>Element | Description<br>(Reference)                                 | Unit<br>(Format) | <b>Allowed Range</b> |
|------------------|----------------------------------------------------|------------------|------------------------------------------------------------|------------------|----------------------|
| sat trans id     | $ xp_sat_{trans} $ -<br>$\overline{\mathrm{id}}^*$ |                  | Structure that<br>contains the Satellite<br>Transformation |                  |                      |
| <sub>1</sub> err | long                                               |                  | Error vector                                               |                  |                      |

#### *7.19.5 Warnings and Errors*

Next table lists the possible error messages that can be returned by the *xp\_sat\_att\_quat\_plus\_angle\_init* CFI function after translating the returned error vector into the equivalent list of error messages by calling the function of the EO\_POINTING software library **xp\_get\_msg** (see [\[GEN\\_SUM\]\)](#page-17-0).

This table also indicates the type of message returned, i.e. either a warning (WARN) or an error (ERR), the cause of such a message and the impact on the performed calculation.

The table is completed by the error code and value. These error codes can be obtained by translating the error vector returned by the *xp\_sat\_att\_quat\_plus\_angle\_init* function by calling the function of the EO\_POINTING software library **xp\_get\_code** (see [\[GEN\\_SUM\]\)](#page-17-0).

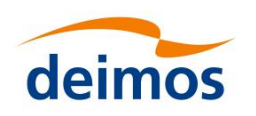

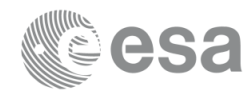

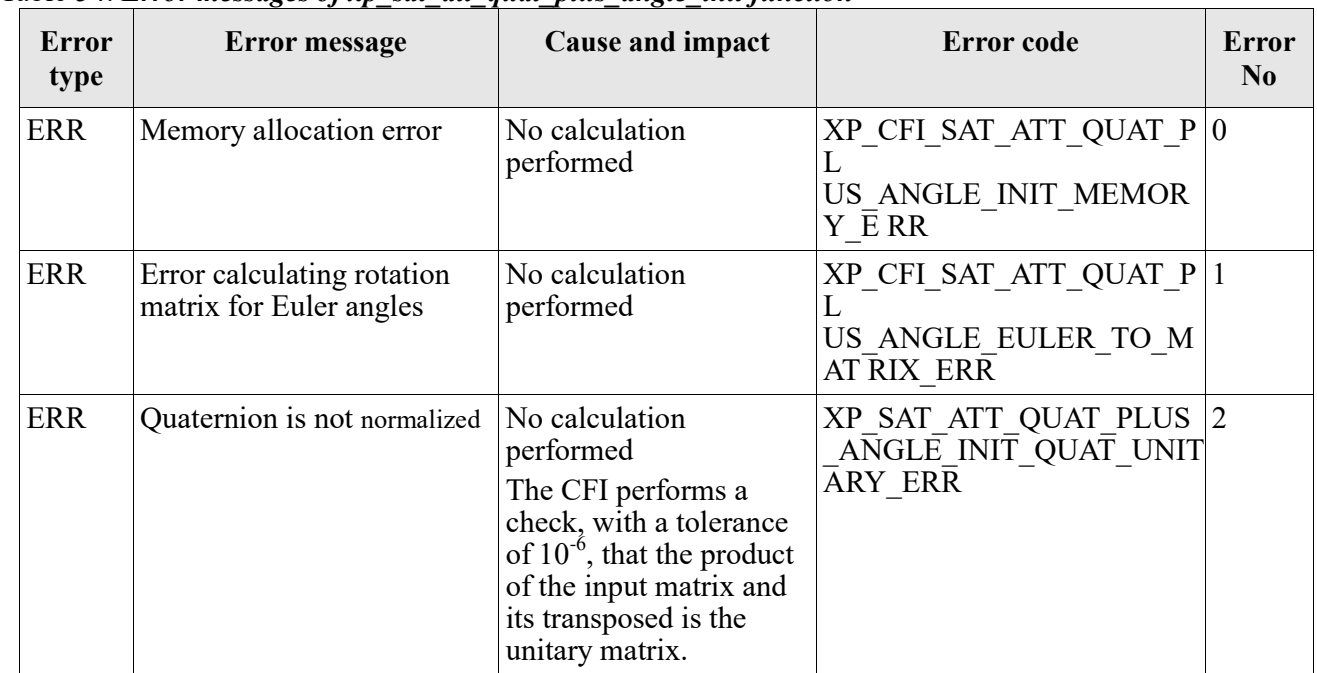

#### Table 54: *Error messages of xp\_sat\_att\_quat\_plus\_angle\_init function*

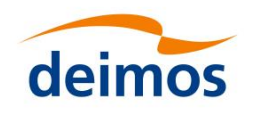

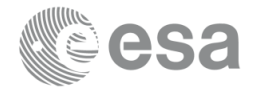

# **7.20 xp\_sat\_att\_close**

#### *7.20.1 Overview*

The **xp\_sat\_att\_close** CFI function cleans up any memory allocation performed by the satellite attitude initialization functions.

# *7.20.2 Calling Interface*

The calling interface of the **xp** sat att close CFI function is the following (input parameters are underlined):

```
#include <explorer pointing.h>
{
     xp_sat_trans_id_sat_trans_id = {NULL};
     long ierr[XP_NUM_ERR_SAT_ATT_CLOSE], status;
     status = xp sat att close(&sat trans id, ierr);
}
```
The XP\_NUM\_ERR\_SAT\_ATT\_CLOSE constant is defined in the file *explorer\_pointing.h.*

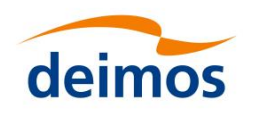

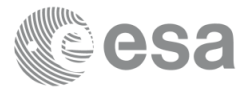

#### *7.20.3 Input Parameters*

The **xp** sat att close CFI function has the following input parameters:

Table 55: *Input parameters of xp\_sat\_att\_close function*

| $C$ name     | C type                   | Array Element | Description<br>(Reference)                     | Unit<br>(Format) | Allowed Range |
|--------------|--------------------------|---------------|------------------------------------------------|------------------|---------------|
| sat trans id | xp_sat_trans  -<br>$id*$ |               | Structure that<br>contains the Sat.<br>l'rans. |                  | -             |

#### *7.20.4 Output Parameters*

The output parameters of the **xp** sat att close CFI function are:

Table 56: *Output parameters of xp\_sat\_att\_close*

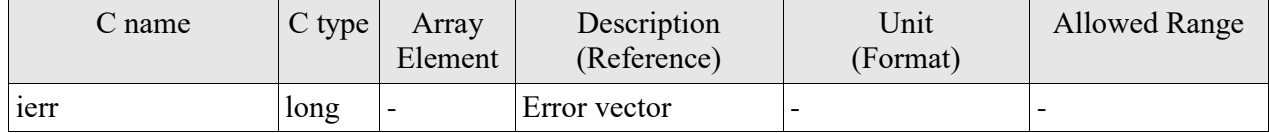

### *7.20.5 Warnings and Errors*

Next table lists the possible error messages that can be returned by the **xp\_sat\_att\_close** CFI function after translating the returned error vector into the equivalent list of error messages by calling the function of the EO\_POINTING software library **xp\_get\_msg** (see [\[GEN\\_SUM\]\)](#page-17-0).

This table also indicates the type of message returned, i.e. either a warning (WARN) or an error (ERR), the cause of such a message and the impact on the performed calculation.

The table is completed by the error code and value. These error codes can be obtained by translating the error vector returned by the **xp** sat att close function by calling the function of the EO\_POINTING software library **xp\_get\_code** (see [\[GEN\\_SUM\]\)](#page-17-0).

Table 57: *Error messages of xp\_sat\_att\_close function*

| Error<br>type | Error message                                                              | Cause and impact            | Error code                                   | Error<br>N <sub>0</sub> |
|---------------|----------------------------------------------------------------------------|-----------------------------|----------------------------------------------|-------------------------|
| <b>ERR</b>    | Could not close the Id. as it<br>is not initialized or it is<br>being used | No calculation<br>performed | 'XP CFI SAT ATT CLOSE<br><b>WRONG ID ERR</b> |                         |

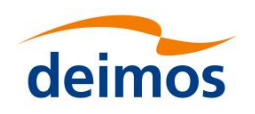

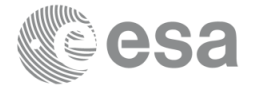

# **7.21 xp\_sat\_att\_get\_angles**

#### *7.21.1 Overview*

The **xp\_sat\_att\_get\_angles** CFI function returns angle data used for the satellite attitude initialization.

### *7.21.2 Calling interface*

The calling interface of the **xp\_sat\_att\_get\_angles** CFI function is the following (input parameters are underlined):

```
#include <explorer_lib.h>
{
       xp sat trans id sat trans id;
       long status;
       xp angle model str data;
       status = xp sat att get angles (&sat trans id,
                                        &data);
```
}

#### *7.21.3 Input parameters*

The **xp\_sat\_att\_get\_angles** CFI function has the following input parameters:

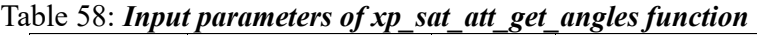

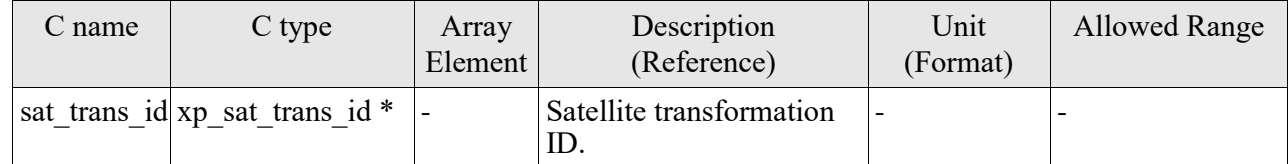

#### *7.21.4 Output parameters*

The output parameters of the **xp\_sat\_att\_get\_angles** CFI function are:

Table 59: *Output parameters of xp\_sat\_att\_get\_angles function*

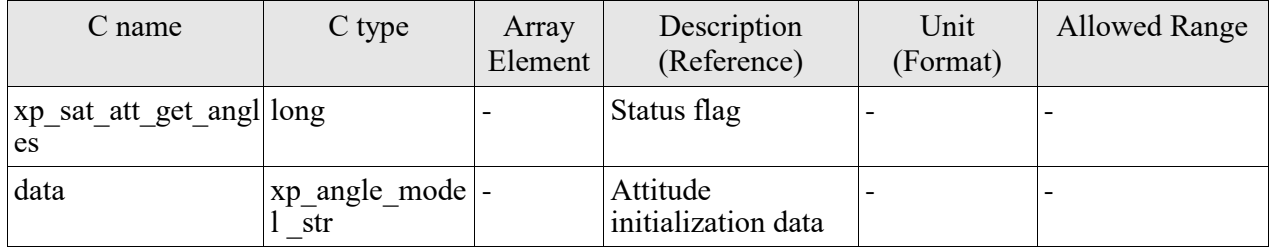

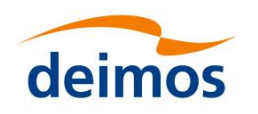

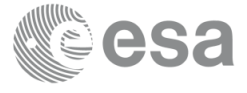

# *7.21.5 Warnings and errors*

This function does not return any error/warning code. Only the status of the function indicates if the execution was correct or not.

- The sat\_trans\_id was not initialised.
- The sat trans id initialization does not allow the use of this function.

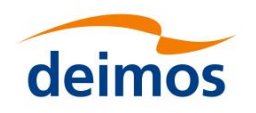

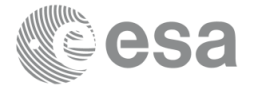

# **7.22 xp\_sat\_att\_set\_angles**

#### *7.22.1 Overview*

The **xp** sat att set angles CFI function changes the harmonic data used for the satellite attitude initialization.

#### *7.22.2 Calling interface*

The calling interface of the **xp** sat att set angles CFI function is the following (input parameters are underlined):

```
#include <explorer_lib.h>
{
       xp_sat_trans_id sat_trans_id;
       long status;
       xp angle model str data;
       status = xp sat att set angles (&sat trans id,
                                        &data);
```
}

# *7.22.3 Input parameters*

The **xp** sat att set angles CFI function has the following input parameters:

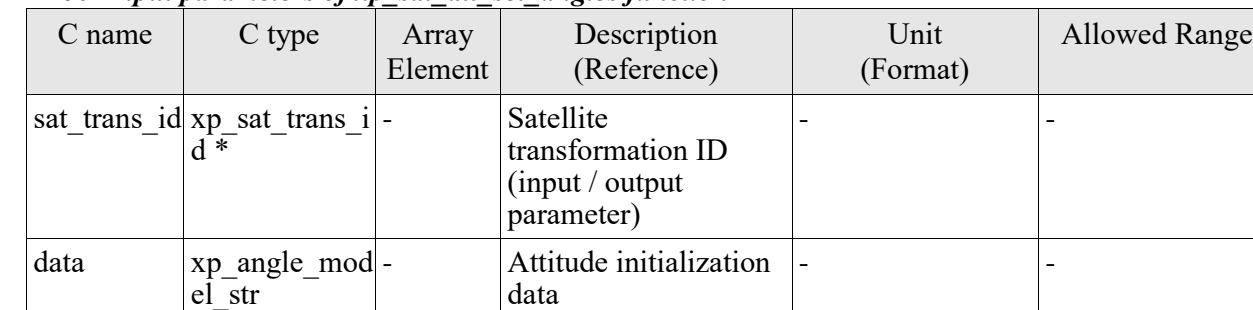

Table 60: *Input parameters of xp\_sat\_att\_set\_angles function*

# *7.22.4 Output parameters*

The output parameters of the **xp\_sat\_att\_set\_angles** CFI function are:

Table 61: *Output parameters of xp\_sat\_att\_set\_angles function*

| $\mathcal L$ name | $\mathcal{C}$ type | Array<br>Element | Description<br>(Reference) | Unit<br>(Format) | <b>Allowed Range</b> |
|-------------------|--------------------|------------------|----------------------------|------------------|----------------------|
|-------------------|--------------------|------------------|----------------------------|------------------|----------------------|

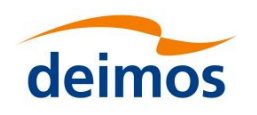

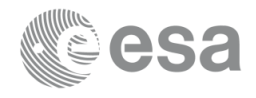

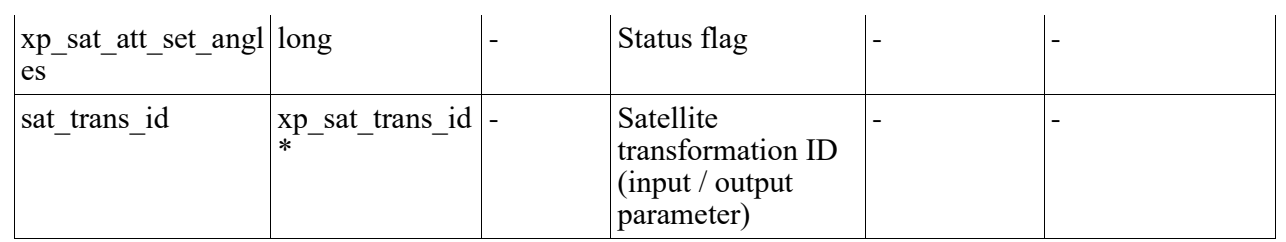

# *7.22.5 Warnings and errors*

This function does not return any error/warning code. Only the status of the function indicates if the execution was correct or not.

- The sat trans id was not initialised.
- The sat\_trans\_id initialization does not allow the use of this function.

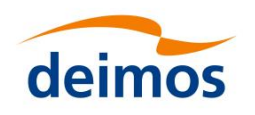

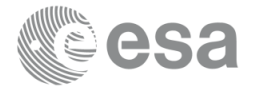

# **7.23 xp\_sat\_att\_get\_matrix**

#### *7.23.1 Overview*

The **xp\_sat\_att\_get\_matrix** CFI function returns the matrix data used for the satellite attitude initialization.

The rotation matrix provided to **xp\_sat\_att\_get\_matrix** represents the transformation between the satellite nominal reference frame and satellite reference frame, such as that V\_snrf= M \* V\_srf, where V\_snrf is the vector V expressed in satellite nominal reference frame and V\_srf is the vector V expressed in satellite reference frame. For more details on the specification matrix M see paragraph 2.3.1.

# *7.23.2 Calling interface*

The calling interface of the **xp** sat att get matrix CFI function is the following (input parameters are underlined):

```
#include <explorer_lib.h>
{
       xp_sat_trans_id sat_trans_id;
       long status;
       xp_matrix_model_str_data;
       status = xp sat att get matrix (&sat trans id,
                                         &data);
}
```
#### *7.23.3 Input parameters*

The **xp\_sat\_att\_get\_matrix** CFI function has the following input parameters:

Table 62: *Input parameters of xp\_sat\_att\_get\_matrix function*

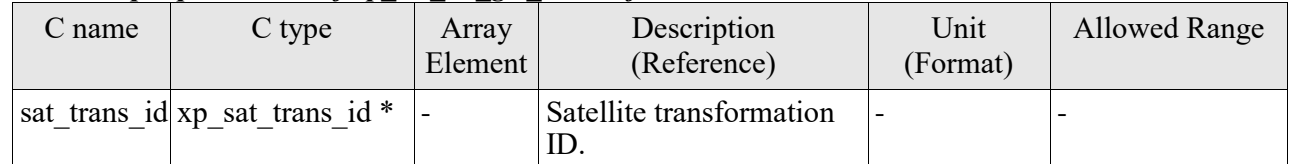

# *7.23.4 Output parameters*

The output parameters of the **xp** sat att get matrix CFI function are:

Table 63: *Output parameters of xp\_sat\_att\_get\_matrix function*

| $\mathcal L$ name | type | Arrav   | Description | Unit     | Allowed Range |
|-------------------|------|---------|-------------|----------|---------------|
|                   |      | Element | (Reference) | (Format) |               |

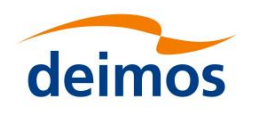

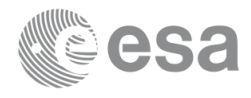

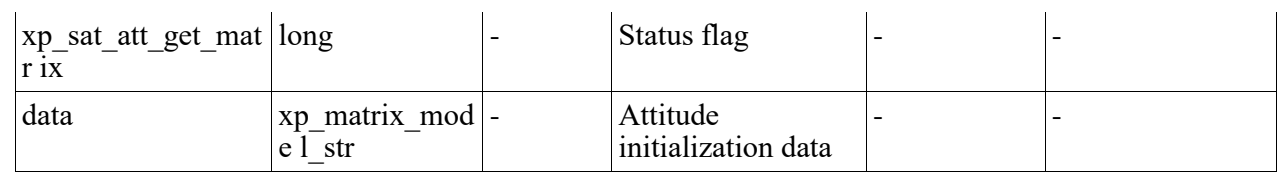

# *7.23.5 Warnings and errors*

This function does not return any error/warning code. Only the status of the function indicates if the execution was correct or not.

- The sat\_trans\_id was not initialised.
- The sat\_trans\_id initialization does not allow the use of this function.

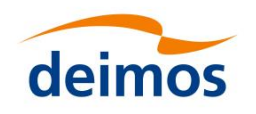

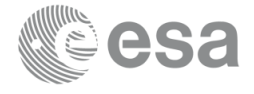

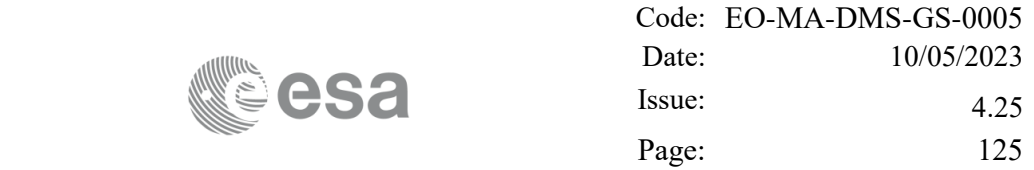

# **7.24 xp\_sat\_att\_set\_matrix**

#### *7.24.1 Overview*

The **xp** sat att set matrix CFI function changes matrix data used for the satellite attitude initialization. It is checked that the input matrix is orthonormal.

The rotation matrix provided to **xp\_sat\_att\_set\_matrix** represents the transformation between the satellite nominal reference frame and satellite reference frame, such as that V\_snrf=  $M * V$ \_srf, where V\_snrf is the vector V expressed in satellite nominal reference frame and V\_srf is the vector V expressed in satellite reference frame. For more details on the specification matrix M see paragraph 2.3.1.

### *7.24.2 Calling interface*

The calling interface of the **xp** sat att set matrix CFI function is the following (input parameters are underlined):

```
#include <explorer_lib.h>
{
       xp sat trans id sat trans id;
       long status;
       xp_matrix_model_str_data;
       status = xp sat att set matrix (&sat trans id,
                                         &data);
}
```
#### *7.24.3 Input parameters*

The **xp** sat att set matrix CFI function has the following input parameters:

| C name | C type                                             | Array<br>Element | Description<br>(Reference)                                                     | Unit<br>(Format) | Allowed Range |
|--------|----------------------------------------------------|------------------|--------------------------------------------------------------------------------|------------------|---------------|
|        | sat_trans_id xp_sat_trans_i  -<br>$\overline{d}^*$ |                  | Satellite<br>transformation ID<br>$\frac{1}{2}$ (input / output)<br>parameter) |                  |               |
| data   | xp_angle_mod -<br>el str                           |                  | Attitude initialization<br>data                                                |                  |               |

Table 64: *Input parameters of xp\_sat\_att\_set\_matrix function*

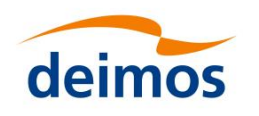

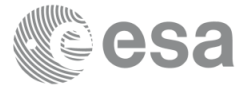

# *7.24.4 Output parameters*

The output parameters of the **xp\_sat\_att\_set\_matrix** CFI function are:

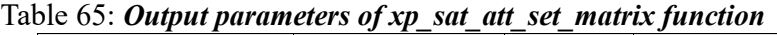

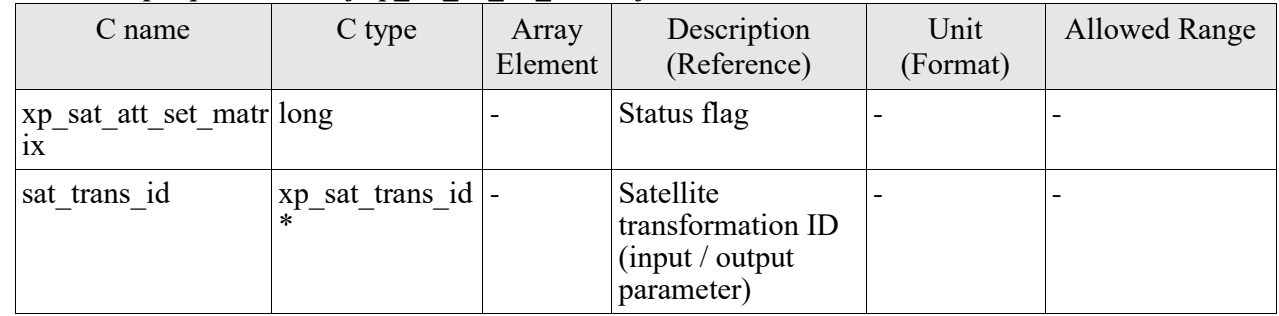

### *7.24.5 Warnings and errors*

This function does not return any error/warning code. Only the status of the function indicates if the execution was correct or not.

- The sat\_trans\_id was not initialised.
- The sat trans id initialization does not allow the use of this function.

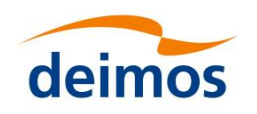

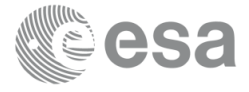

# **7.25 xp\_sat\_att\_get\_harmonic**

#### *7.25.1 Overview*

The **xp** sat att get harmonic CFI function returns harmonic data used for the satellite attitude initialization.

#### *7.25.2 Calling interface*

The calling interface of the **xp** sat att get harmonic CFI function is the following (input parameters are underlined):

```
#include <explorer_lib.h>
{
       xp_sat_trans_id sat_trans_id;
       long status;
       xp_harmonic_model_str_data;
       status = xp sat att get harmonic (&sat trans id,
                                          &data);
```
}

#### *7.25.3 Input parameters*

The **xp** sat att get harmonic CFI function has the following input parameters:

Table 66: *Input parameters of xp\_sat\_att\_get\_harmonic function*

| $C$ name | C type                               | Array<br>Element | Description<br>(Reference)      | Unit<br>(Format) | Allowed Range |
|----------|--------------------------------------|------------------|---------------------------------|------------------|---------------|
|          | $ sat_{trans\_id} $ xp_sat_trans_i - |                  | Satellite<br>transformation ID. |                  |               |

#### *7.25.4 Output parameters*

The output parameters of the **xp\_sat\_att\_get\_harmonic** CFI function are:

Table 67: *Output parameters of xp\_sat\_att\_get\_harmonic function*

| C name                            | C type                      | Array<br>Element | Description<br>(Reference)      | Unit<br>(Format) | Allowed Range |
|-----------------------------------|-----------------------------|------------------|---------------------------------|------------------|---------------|
| xp_sat_att_get_har  long<br>monic |                             | -                | Status flag                     |                  |               |
| data                              | xp harmonic m -<br>odel str |                  | Attitude<br>initialization data |                  |               |

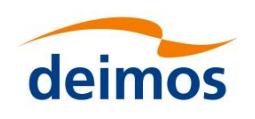

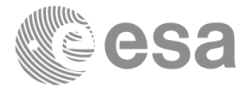

### *7.25.5 Warnings and errors*

This function does not return any error/warning code. Only the status of the function indicates if the execution was correct or not.

- The sat trans id was not initialised.
- The sat trans id initialization does not allow the use of this function.

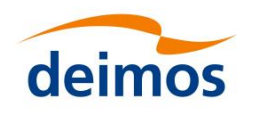

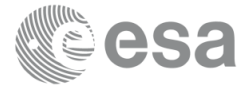

# **7.26 xp\_sat\_att\_set\_harmonic**

#### *7.26.1 Overview*

The **xp** sat att set harmonic CFI function changes the harmonic data used for the satellite attitude initialization.

#### *7.26.2 Calling interface*

The calling interface of the **xp** sat att set harmonic CFI function is the following (input parameters are underlined):

```
#include <explorer_lib.h>
{
       xp_sat_trans_id sat_trans_id;
       long status;
       xp_harmonic_model_str_data;
       status = xp sat att set harmonic (&sat trans id,
                                          &data);
```
}

#### *7.26.3 Input parameters*

The **xp** sat att set harmonic CFI function has the following input parameters:

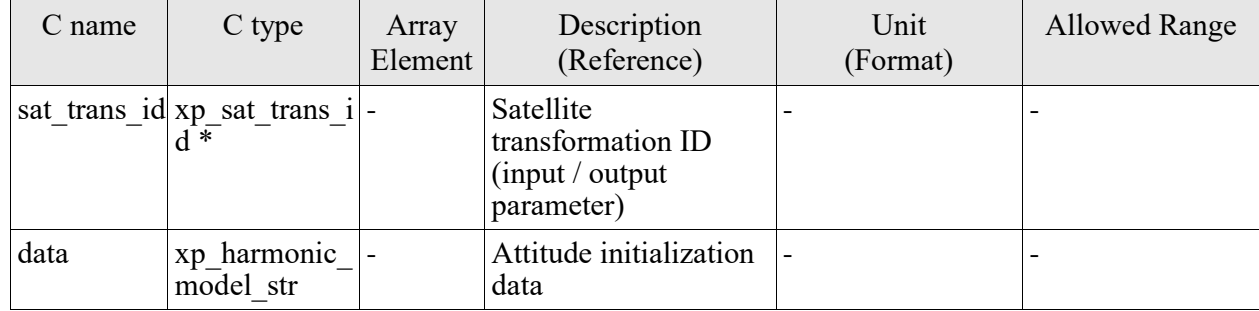

Table 68: *Input parameters of xp\_sat\_att\_set\_harmonic function*

# *7.26.4 Output parameters*

The output parameters of the **xp\_sat\_att\_set\_harmonic** CFI function are:

Table 69: *Output parameters of xp\_sat\_att\_set\_harmonic function*

| $\mathcal L$ name | $\mathcal C$ type | Array   | Description<br>(Reference) | Unit<br>(Format) | Allowed Range |
|-------------------|-------------------|---------|----------------------------|------------------|---------------|
|                   |                   | Element |                            |                  |               |

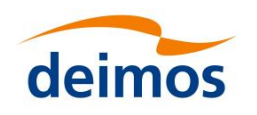

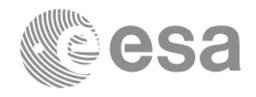

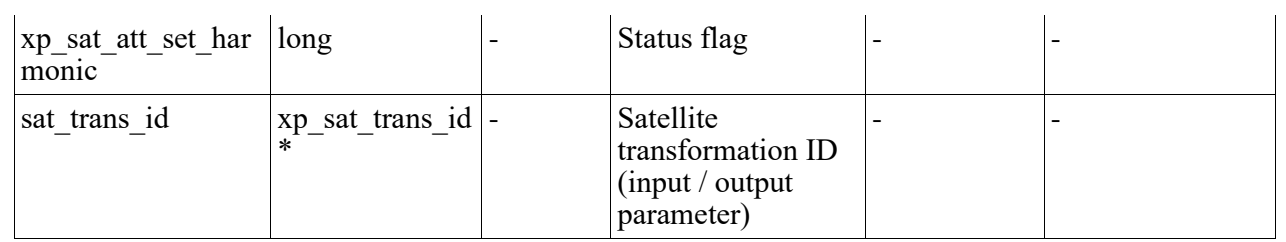

# *7.26.5 Warnings and errors*

This function does not return any error/warning code. Only the status of the function indicates if the execution was correct or not.

- The sat trans id was not initialised.
- The sat\_trans\_id initialization does not allow the use of this function.

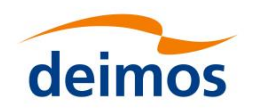

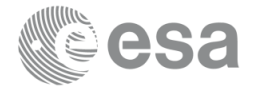

# **7.27 xp\_sat\_att\_get\_file**

#### *7.27.1 Overview*

The **xp\_sat\_att\_get\_file** CFI function returns satellite attitude data from the satellite attitude Id. that was initialized with a file.

### *7.27.2 Calling interface*

The calling interface of the **xp** sat att get file CFI function is the following (input parameters are underlined):

```
#include <explorer_lib.h>
{
       xp_sat_trans_id sat_trans_id;
       long status;
       xp_sat_att_file_model_str_data;
       status = xp sat att get file (&sat trans id,
                                      &data);
```
}

#### *7.27.3 Input parameters*

The **xp** sat att get file CFI function has the following input parameters:

Table 70: *Input parameters of xp\_sat\_att\_get\_file function*

| $C$ name | $C$ type                               | Array<br>Element | Description<br>(Reference)      | Unit<br>(Format) | Allowed Range |
|----------|----------------------------------------|------------------|---------------------------------|------------------|---------------|
|          | $ sat$ trans_id $xp\_sat\_trans_i$ ] - |                  | Satellite<br>transformation ID. |                  |               |

#### *7.27.4 Output parameters*

The output parameters of the **xp\_sat\_att\_get\_file** CFI function are:

Table 71: *Output parameters of xp\_sat\_att\_get\_file function*

| C name                    | C type                                | Array<br>Element | Description<br>(Reference)      | Unit<br>(Format) | <b>Allowed Range</b> |
|---------------------------|---------------------------------------|------------------|---------------------------------|------------------|----------------------|
| xp_sat_att_get_file  long |                                       |                  | Status flag                     |                  |                      |
| data                      | $\vert$ xp_sat_att_file<br>m odel str |                  | Attitude<br>initialization data |                  |                      |

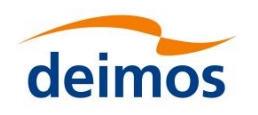

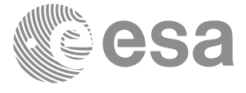

# *7.27.5 Warnings and errors*

This function does not return any error/warning code. Only the status of the function indicates if the execution was correct or not.

- The sat\_trans\_id was not initialised.
- The sat trans id initialization does not allow the use of this function.

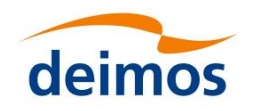

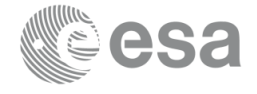

# **7.28 xp\_sat\_att\_set\_file**

#### *7.28.1 Overview*

The **xp** sat att set file CFI function changes the initalization data in the satellite attidude Id. when it was initialised with a file. Quaternions are checked to be normalized.

#### *7.28.2 Calling interface*

The calling interface of the **xp** sat att set file CFI function is the following (input parameters are underlined):

```
#include <explorer_lib.h>
{
       xp_sat_trans_id sat_trans_id;
       long status;
       xp_sat_att_file_model_str_data;
       status = xp sat att set file (&sat trans id,
                                      &data);
```
}

#### *7.28.3 Input parameters*

The **xp** sat att set file CFI function has the following input parameters:

| C name | C type                                                     | Array<br>Element | Description<br>(Reference)                                                     | Unit<br>(Format) | Allowed Range |
|--------|------------------------------------------------------------|------------------|--------------------------------------------------------------------------------|------------------|---------------|
|        | sat_trans_id xp_sat_trans_i -<br>$\widehat{d^*}$           |                  | Satellite<br>transformation ID<br>$\frac{1}{2}$ (input / output)<br>parameter) |                  |               |
| data   | $\vert$ xp_sat_att_file -<br>$\overline{\text{model}}$ str |                  | Attitude initialization<br>data                                                |                  |               |

Table 72: *Input parameters of xp\_sat\_att\_set\_file function*

#### *7.28.4 Output parameters*

The output parameters of the **xp\_sat\_att\_set\_file** CFI function are:

Table 73: *Output parameters of xp\_sat\_att\_set\_file function*

| $\sim$ type<br>c name | Description<br>Array<br>Element<br>(Reference) | Unit<br>(Format) | <b>Allowed Range</b> |
|-----------------------|------------------------------------------------|------------------|----------------------|
|-----------------------|------------------------------------------------|------------------|----------------------|

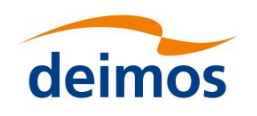

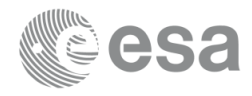

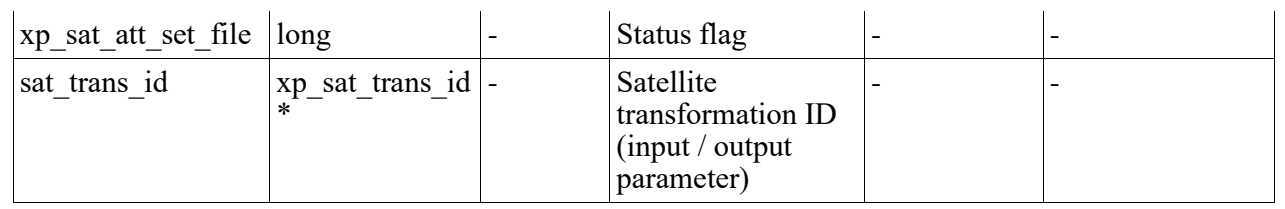

### *7.28.5 Warnings and errors*

This function does not return any error/warning code. Only the status of the function indicates if the execution was correct or not.

- The sat\_trans\_id was not initialised.
- The sat\_trans\_id initialization does not allow the use of this function.

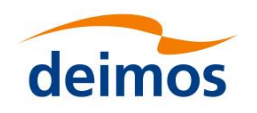

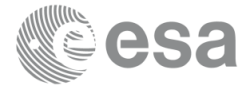

# **7.29 xp\_sat\_att\_get\_quat\_plus\_angle**

#### *7.29.1 Overview*

The **xp\_sat\_att\_get\_quat\_plus\_angle** CFI function returns satellite attitude data from the satellite attitude Id. that was initialized with quaternions and angles.

#### *7.29.2 Calling interface*

The calling interface of the **xp** sat att get quat plus angle CFI function is the following (input parameters are underlined):

```
#include <explorer_lib.h>
{
       xp_sat_trans_id sat_trans_id;
       long status;
       xp quat plus angle model str data;
       status = xp sat att get quat plus angle (&sat trans id,
                                                           &data);
```
}

#### *7.29.3 Input parameters*

The **xp** sat att get quat plus angle CFI function has the following input parameters:

Table 74: *Input parameters of xp\_sat\_att\_get\_file function*

| C name | $C$ type                          | Array<br>Element | Description<br>(Reference)      | Unit<br>(Format) | Allowed Range |
|--------|-----------------------------------|------------------|---------------------------------|------------------|---------------|
|        | sat_trans_id $xp$ _sat_trans_i  - |                  | Satellite<br>transformation ID. |                  |               |

#### *7.29.4 Output parameters*

The output parameters of the **xp\_sat\_att\_get\_quat\_plus\_angle** CFI function are:

Table 75: *Output parameters of xp\_sat\_att\_get\_file function*

| C name                                   | C type                                | Array<br>Element | Description<br>(Reference)      | Unit<br>(Format) | Allowed Range |
|------------------------------------------|---------------------------------------|------------------|---------------------------------|------------------|---------------|
| xp_sat_att_get_qua  long<br>t plus angle |                                       |                  | Status flag                     |                  |               |
| data                                     | $xp_quat_plus_an$  -<br>gle model str |                  | Attitude<br>initialization data |                  |               |

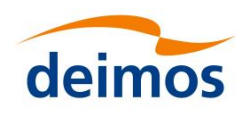

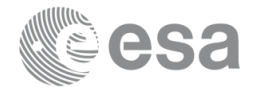

### *7.29.5 Warnings and errors*

This function does not return any error/warning code. Only the status of the function indicates if the execution was correct or not.

- The sat trans id was not initialised.
- The sat\_trans\_id initialization does not allow the use of this function.
- There was an error in the calculation of the angles from the rotation matrix.

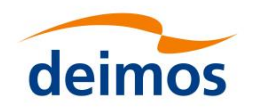

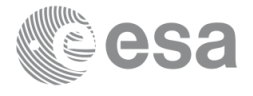

# **7.30 xp\_sat\_att\_set\_quat\_plus\_angle**

#### *7.30.1 Overview*

The **xp** sat att set quat plus angle CFI function changes the initalization data in the satellie attidude Id. when it was initialised with quaternions and angles. The input quaternions are checked to be normalized.

### *7.30.2 Calling interface*

The calling interface of the **xp** sat att set quat plus angle CFI function is the following (input parameters are underlined):

```
#include <explorer_lib.h>
{
       xp sat trans id sat trans id;
       long status;
       xp quat plus angle model str data;
       status = xp sat att set quat plus angle (&sat trans id,
                                                           &data);
```
}

# *7.30.3 Input parameters*

The **xp** sat att set quat plus angle CFI function has the following input parameters:

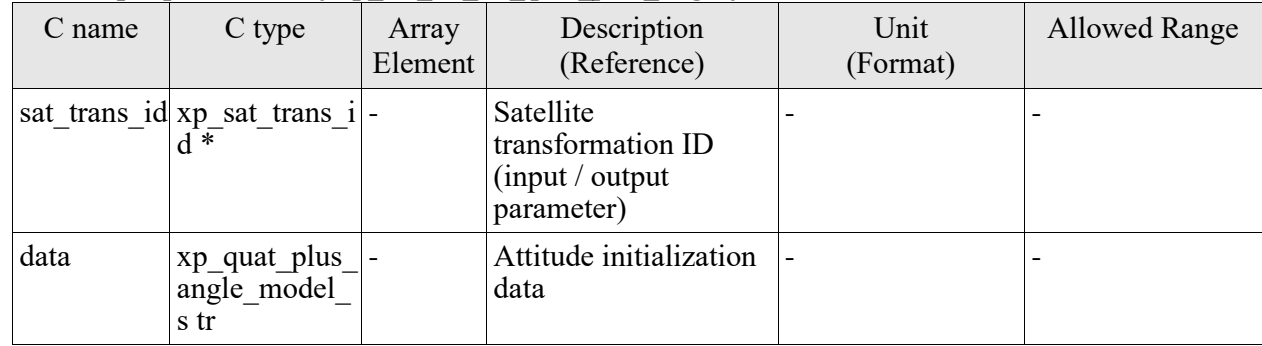

Table 76: *Input parameters of xp\_sat\_att\_set\_quat\_plus\_angle function*

# *7.30.4 Output parameters*

The output parameters of the **xp\_sat\_att\_set\_quat\_plus\_angle** CFI function are:

Table 77: *Output parameters of xp\_sat\_att\_set\_quat\_plus\_angle function*

| --------           |                        | .               | -----     |      |               |
|--------------------|------------------------|-----------------|-----------|------|---------------|
| name<br>- -------- | $+$ $+$ $+$ $-$<br>. . | PPIAOT<br>----- | scription | Unit | Range<br>าwed |

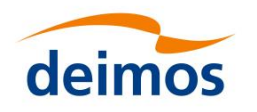

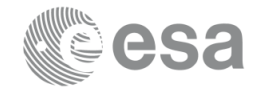

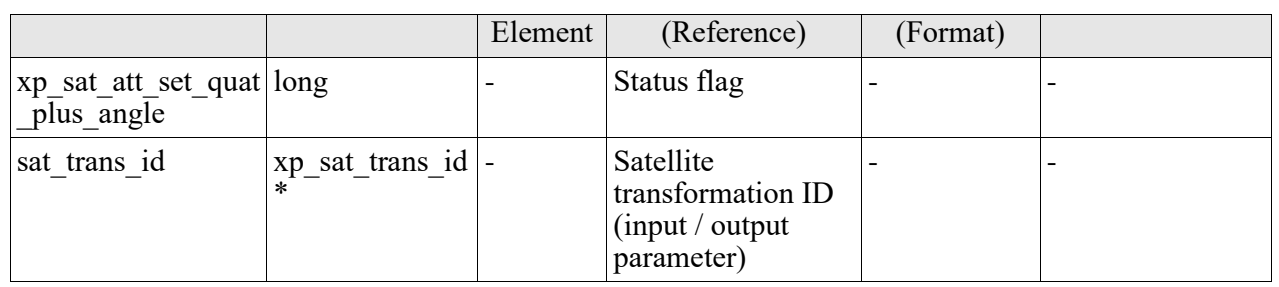

### *7.30.5 Warnings and errors*

This function does not return any error/warning code. Only the status of the function indicates if the execution was correct or not.

- The sat trans id was not initialised.
- The sat trans id initialization does not allow the use of this function.
- There was an error in the calculation of the rotation matrix from angles.

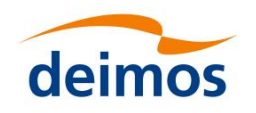

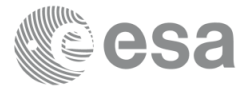

# **7.31 xp\_sat\_att\_get\_quat\_plus\_matrix**

#### *7.31.1 Overview*

The **xp** sat att get quat plus matrix CFI function returns satellite attitude data from the satellite attitude Id. that was initialized with quaternions and a rotation matrix.

The rotation matrix provided to **xp\_sat\_att\_get\_quat\_plus\_matrix** represents the transformation between the satellite-based reference frame and satellite reference frame, such as that V\_snrf= M \* V\_srf, where V\_snrf is the vector V expressed in satellite-based reference frame and V\_srf is the vector V expressed in satellite reference frame. For more details on the specification matrix M see paragraph 2.3.1.

#### *7.31.2 Calling interface*

The calling interface of the **xp** sat att get quat plus matrix CFI function is the following (input parameters are underlined):

```
#include <explorer_lib.h>
{
       xp sat trans id sat trans id;
       long status;
       xp quat plus matrix model str data;
       status = xp sat att get quat plus matrix (&sat trans id,
                                                            &data);
}
```
#### *7.31.3 Input parameters*

The **xp** sat att get quat plus matrix CFI function has the following input parameters:

Table 78: *Input parameters of xp\_sat\_att\_get\_quat\_plus\_matrix function*

| C name | C type                           | Array<br>Element | Description<br>(Reference)      | Unit<br>(Format) | <b>Allowed Range</b> |
|--------|----------------------------------|------------------|---------------------------------|------------------|----------------------|
|        | sat_trans_id  xp_sat_trans_i   - |                  | Satellite<br>transformation ID. |                  |                      |

#### *7.31.4 Output parameters*

The output parameters of the **xp** sat att get quat plus matrix CFI function are:

Table 79: *Output parameters of xp\_sat\_att\_get\_quat\_plus\_matrix function*

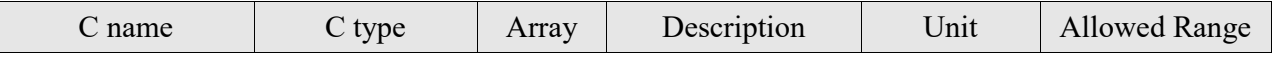

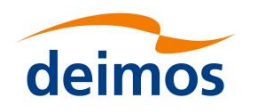

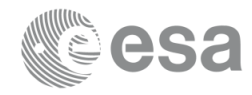

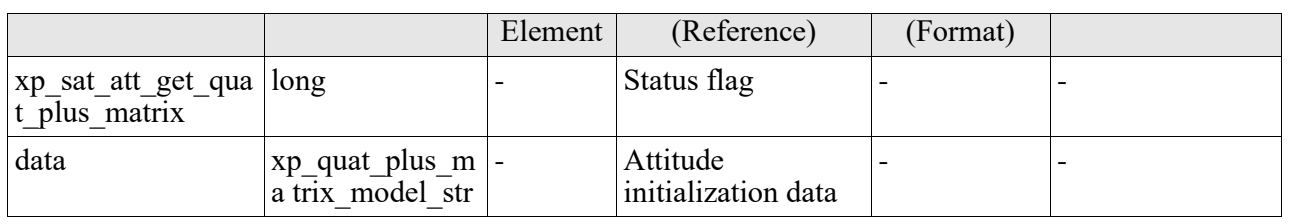

# *7.31.5 Warnings and errors*

This function does not return any error/warning code. Only the status of the function indicates if the execution was correct or not.

- The sat trans id was not initialised.
- The sat\_trans\_id initialization does not allow the use of this function.

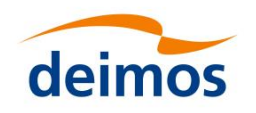

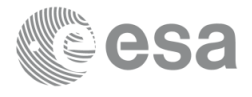

# **7.32 xp\_sat\_att\_set\_quat\_plus\_matrix**

### *7.32.1 Overview*

The **xp** sat att set quat plus matrix CFI function changes the initalization data in the satellie attitude Id. when it was initialised with quaternions and a rotation matrix. The input quaternions are checked to be normalized, and the input matrix is checked to be orthonormal.

The rotation matrix provided to **xp\_sat\_att\_set\_quat\_plus\_matrix** represents the transformation between the satellite-based reference frame and satellite reference frame, such as that V\_snrf= M \* V\_srf, where V\_snrf is the vector V expressed in satellite-based reference frame and V\_srf is the vector V expressed in satellite reference frame. For more details on the specification matrix M see paragraph 2.3.1.

### *7.32.2 Calling interface*

The calling interface of the **xp** sat att set quat plus matrix CFI function is the following (input parameters are underlined):

```
#include <explorer_lib.h>
{
       xp sat trans id sat trans id;
       long status;
       xp quat plus matrix model str data;
       status = xp sat att set quat plus matrix (&sat trans id,
                                                            &data);
```
}

# *7.32.3 Input parameters*

The **xp** sat att set quat plus matrix CFI function has the following input parameters:

| C name | C type                                            | Array<br>Element | Description<br>(Reference)                                                    | Unit<br>(Format) | <b>Allowed Range</b> |
|--------|---------------------------------------------------|------------------|-------------------------------------------------------------------------------|------------------|----------------------|
|        | sat_trans_id xp_sat_trans_i -<br>$\overline{d}^*$ |                  | Satellite<br>transformation ID<br>$\frac{1}{2}$ (input / output<br>parameter) |                  |                      |
| data   | xp_quat_plus_<br>matrix model<br>str              |                  | Attitude initialization<br>data                                               |                  |                      |

Table 80: *Input parameters of xp\_sat\_att\_set\_quat\_plus\_matrix function*

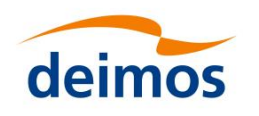

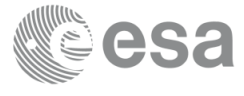

# *7.32.4 Output parameters*

The output parameters of the **xp\_sat\_att\_set\_quat\_plus\_matrix** CFI function are:

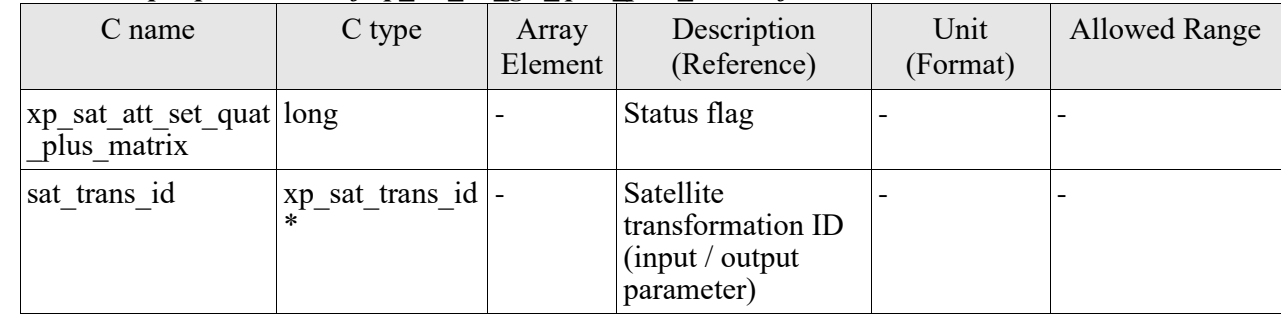

#### Table 81: *Output parameters of xp\_sat\_att\_get\_quat\_plus\_matrix function*

#### *7.32.5 Warnings and errors*

This function does not return any error/warning code. Only the status of the function indicates if the execution was correct or not.

- The sat trans id was not initialised.
- The sat trans id initialization does not allow the use of this function.

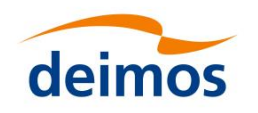

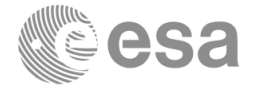

# **7.33 xp\_instr\_att\_angle\_init**

#### *7.33.1 Overview*

The **xp\_instr\_att\_angle\_init** CFI function initialises the instrument attitude mispointing angles for a given satellite and instrument with a user-provided set of values. The initialised values will be stored in the *instr\_trans\_id* output structure.

# *7.33.2 Calling Interface*

The calling interface of the **xp** instr att angle init CFI function is the following (input parameters are underlined):

```
#include <explorer pointing.h>
{
     double ang[3], offset[3];
     xp_instr_trans_id_instr_trans_id = {NULL};
     long ierr[XP_NUM_ERR_INSTR_ATT_ANGLE_INIT], status;
     status = xp_instr_att_angle_init(ang, offset,
                                       &instr_trans_id, ierr); 
}
```
The XP\_NUM\_ERR\_INSTR\_ATT\_ANGLE\_INIT\_constant is defined in the file *explorer\_pointing.h.* 

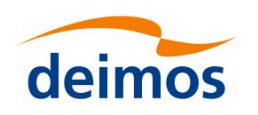

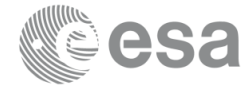

### *7.33.3 Input Parameters*

The **xp** instr att angle init CFI function has the following input parameters:

Table 82: *Input parameters of xp\_instr\_att\_angle\_init function*

| C name | C type          | Array<br>Element  | Description<br>(Reference)                                               | Unit<br>(Format) | <b>Allowed Range</b>                   |
|--------|-----------------|-------------------|--------------------------------------------------------------------------|------------------|----------------------------------------|
| ang    | double[3][0]    |                   | Pitch mispointing angle<br>(Satellite Attitude Frame)                    | deg              | If no better<br>value,<br>assume $0.0$ |
|        |                 | $\lceil 1 \rceil$ | Roll mispointing angle<br>(Satellite Attitude Frame)                     | $\deg$           | If no better<br>value,<br>assume $0.0$ |
|        |                 | $\lceil 2 \rceil$ | Yaw mispointing angle<br>(Satellite Attitude Frame)                      | $\deg$           | If no better<br>value,<br>assume $0.0$ |
| offset | $double[3]$ all |                   | Instrument Frame Origin<br>position vector (Satellite<br>Attitude Frame) | m                |                                        |

### *7.33.4 Output Parameters*

The output parameters of the **xp\_instr\_att\_angle\_init** CFI function are:

Table 83: *Output parameters of xp\_instr\_att\_angle\_init*

| C name           | C type                                  | Array<br>Element | Description<br>(Reference)                                     | Unit<br>(Format) | <b>Allowed Range</b> |
|------------------|-----------------------------------------|------------------|----------------------------------------------------------------|------------------|----------------------|
| instr trans id   | $xp$ instr tran  -<br>$\overline{id}^*$ |                  | Structure that<br>contains the<br>Instrument<br>Transformation |                  | -                    |
| <sub>1</sub> err | long                                    |                  | Error vector                                                   |                  |                      |

#### *7.33.5 Warnings and Errors*

Next table lists the possible error messages that can be returned by the **xp\_instr\_att\_angle\_init** CFI function after translating the returned error vector into the equivalent list of error messages by calling the function of the EO\_POINTING software library **xp\_get\_msg** (see [\[GEN\\_SUM\]\)](#page-17-0).

This table also indicates the type of message returned, i.e. either a warning (WARN) or an error (ERR), the cause of such a message and the impact on the performed calculation.

The table is completed by the error code and value. These error codes can be obtained by translating the error vector returned by the **xp** instr att angle init function by calling the function of the EO\_POINTING software library **xp\_get\_code** (see [\[GEN\\_SUM\]\)](#page-17-0)
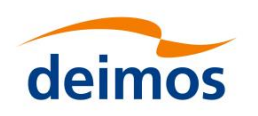

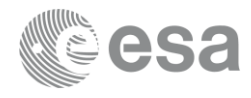

#### Table 84: *Error messages of xp\_instr\_att\_angle\_init function*

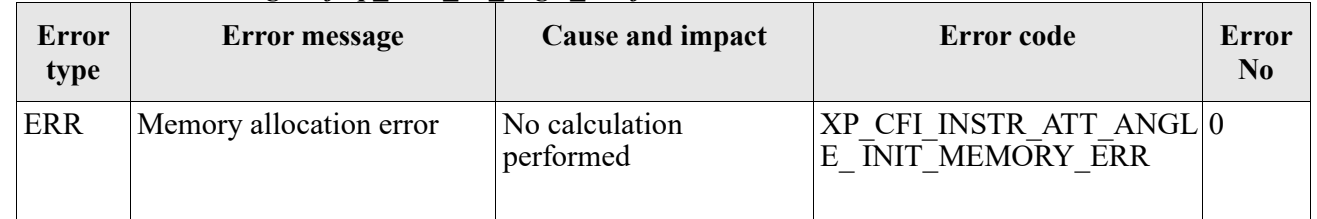

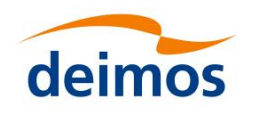

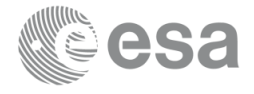

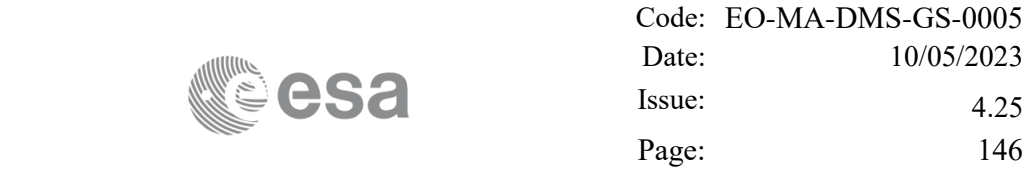

# **7.34 xp\_instr\_att\_matrix\_init**

#### *7.34.1 Overview*

The **xp** instr att matrix init CFI function initialises the instrument attitude mispointing angles for a given satellite and instrument with a user-provided matrix. The initialised values will be stored in the *instr\_trans\_id* output structure. Input matrix is checked to be orthonormal.

The rotation matrix provided to **xp\_instr\_att\_matrix\_init** represents the transformation between Satellite reference frame and Instrument reference frame, such as that  $V_$ irf = M \*  $V_$ srf, where  $V_$ srf is the vector V expressed in Satellite reference frame and V irf is the vector V expressed in Instrument reference frame. For more details on the specification matrix M see paragraph 2.3.1.

### *7.34.2 Calling Interface*

The calling interface of the **xp** instr att matrix init CFI function is the following (input parameters are underlined):

```
#include <explorer pointing.h>
{
     double att matrix[3][3], offset[3];
     xp_instr_trans_id_instr_trans_id = {NULL};
     long ierr[XP_NUM_ERR_INSTR_ATT_MATRIX_INIT], status;
     status = xp_instr_att_matrix_init(att_matrix, offset,
                                         &instr trans id, ierr);
}
```
The XP\_NUM\_ERR\_INSTR\_ATT\_MATRIX\_INIT\_constant is defined in the file *explorer\_pointing.h.* 

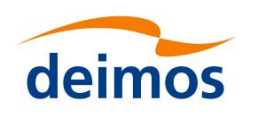

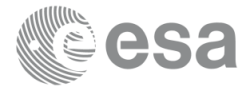

### *7.34.3 Input Parameters*

The **xp** instr att matrix init CFI function has the following input parameters:

Table 85: *Input parameters of xp\_instr\_att\_matrix\_init function*

| C name     | C type           | Array<br>Element | Description<br>(Reference)                                                 | Unit<br>(Format) | Allowed Range |
|------------|------------------|------------------|----------------------------------------------------------------------------|------------------|---------------|
| att matrix | double[3][3 all] |                  | <b>Mispointing Matrix</b>                                                  |                  |               |
| offset     | double[3]        | all              | Instrument Frame Origin<br>posi tion vector (Satellite)<br>Attitude Frame) | m                |               |

### *7.34.4 Output Parameters*

The output parameters of the **xp** instr att matrix init CFI function are:

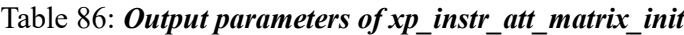

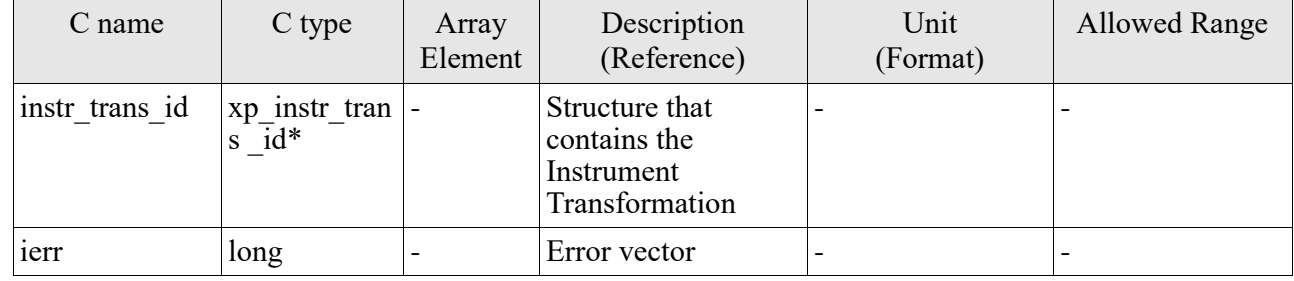

### *7.34.5 Warnings and Errors*

Next table lists the possible error messages that can be returned by the **xp\_instr\_att\_matrix\_init** CFI function after translating the returned error vector into the equivalent list of error messages by calling the function of the EO\_POINTING software library **xp\_get\_msg** (see [\[GEN\\_SUM\]\)](#page-17-0).

This table also indicates the type of message returned, i.e. either a warning (WARN) or an error (ERR), the cause of such a message and the impact on the performed calculation.

The table is completed by the error code and value. These error codes can be obtained by translating the error vector returned by the **xp instr att matrix init** function by calling the function of the EO\_POINTING software library **xp\_get\_code** (see [\[GEN\\_SUM\]\)](#page-17-0).

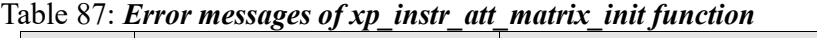

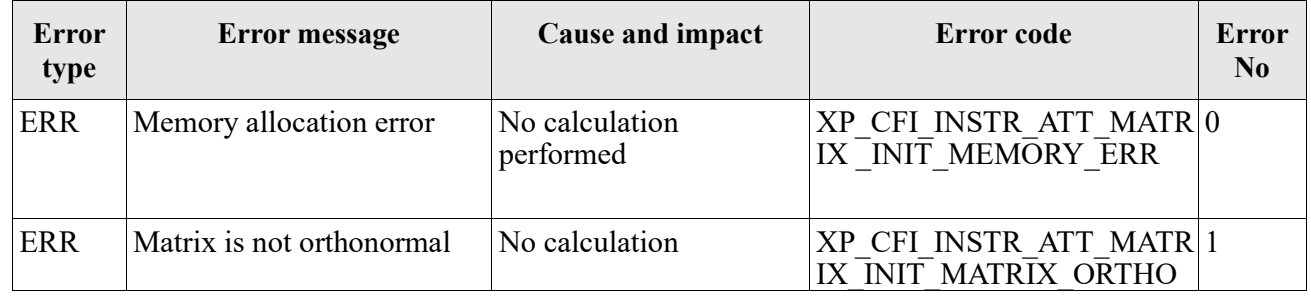

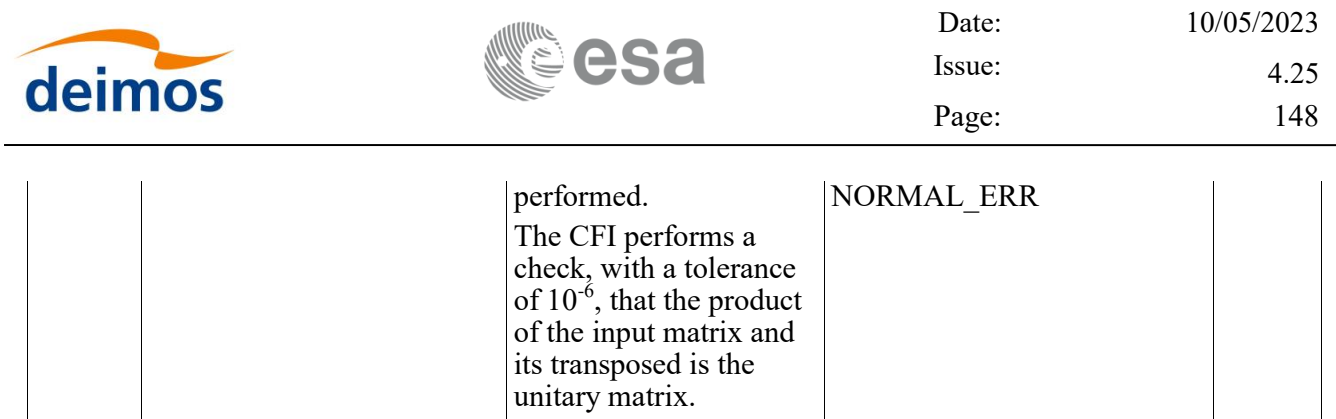

Code: [EO-MA-DMS-GS-0005](#page-0-0)

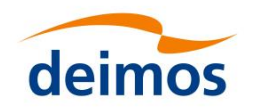

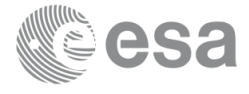

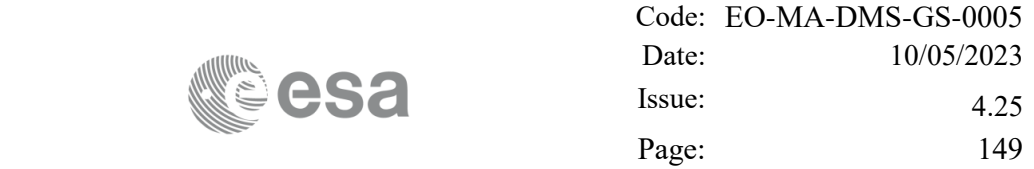

# **7.35 xp\_instr\_att\_init\_harmonic**

### *7.35.1 Overview*

The **xp** instr att init harmonic CFI function initialises the instrument attitude mispointing angles (i.e. roll, pitch, yaw) for a given satellite and instrument with a user-provided set of values. The initialised values will be stored in the *instr* trans *id* output structure.

When using this function, each attitude angle  $\theta$  (i.e. roll, pitch and yaw) is defined as a function of true latitude (u), as follows

$$
\theta(u) = bias + \sum_{n=1}^{N} a_n \sin(nu) + \sum_{n=1}^{N} b_n \cos(nu)
$$

where the coefficients bias,  $a_n$  and  $b_n$  (with  $n = 1,...,N$ ) are those provided to EOCFI. The true latitude is calculated internally by calling the function xl\_position\_on\_orbit (see [LibSUM]) and performing the necessary conversions (i.e. xp\_attitude\_compute or xp\_change\_frame), based on the provided:

input state vector in Earth-Fixed reference frame,

angle type.

### *7.35.2 Calling Interface*

The calling interface of the **xp\_instr\_att\_init\_harmonic** CFI function is the following (input parameters are underlined):

```
#include <explorer pointing.h>
{
     long angle type, num terms[3];
     long harmonic type pitch [XP_MAX_NUM_HARMONIC],
           harmonic type roll[XP_MAX_NUM_HARMONIC],
           harmonic type yaw [XP MAX NUM HARMONIC];
     double harmonic coef pitch [XP_MAX_NUM_HARMONIC],
          harmonic coef roll[XP MAX NUM HARMONIC],
          harmonic coef yaw[XP_MAX_NUM_HARMONIC];
     double offset[3];
     xp_instr_trans_id_instr_trans_id = {NULL};
     long ierr[XP_NUM_ERR_INSTR_ATT_INIT_HARMONIC], status;
     status = xp_instr_att_init_harmonic(&angle_type, num_terms,
                                            harmonic type pitch,
```
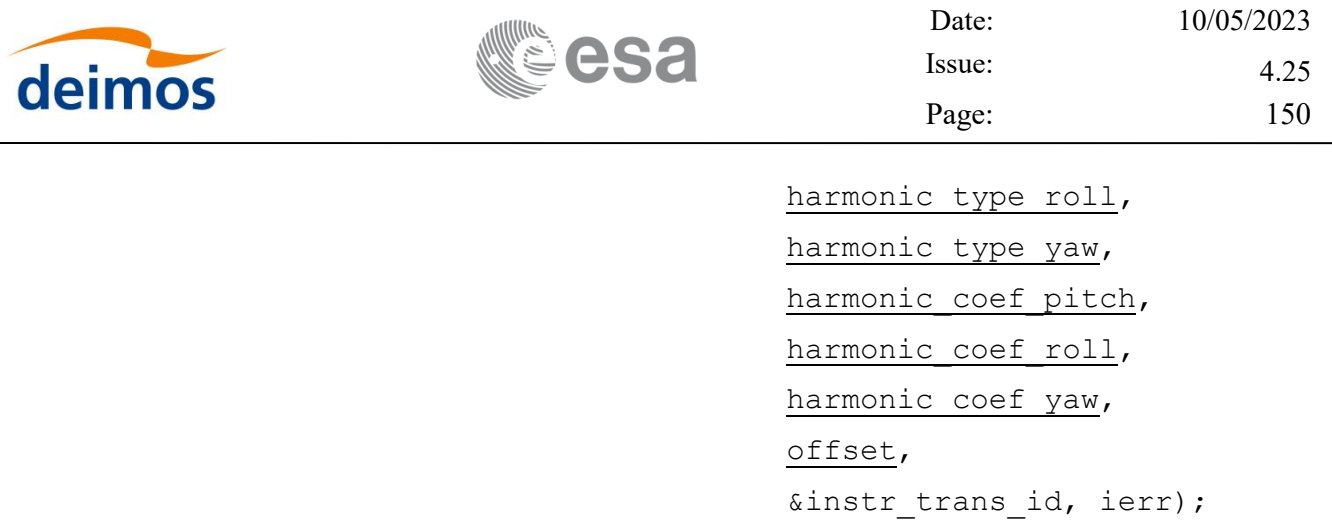

Code: [EO-MA-DMS-GS-0005](#page-0-0)

}

The XP\_NUM\_ERR\_INSTR\_ATT\_INIT\_HARMONIC and XP\_MAX\_NUM\_HARMONIC constants are defined in the file *explorer\_pointing.h.*

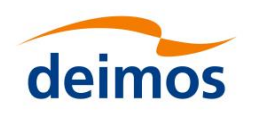

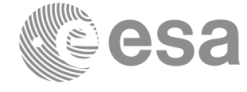

### *7.35.3 Input Parameters*

The **xp\_instr\_att\_init\_harmonic** CFI function has the following input parameters:

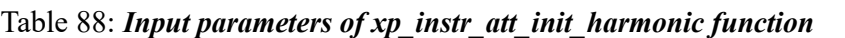

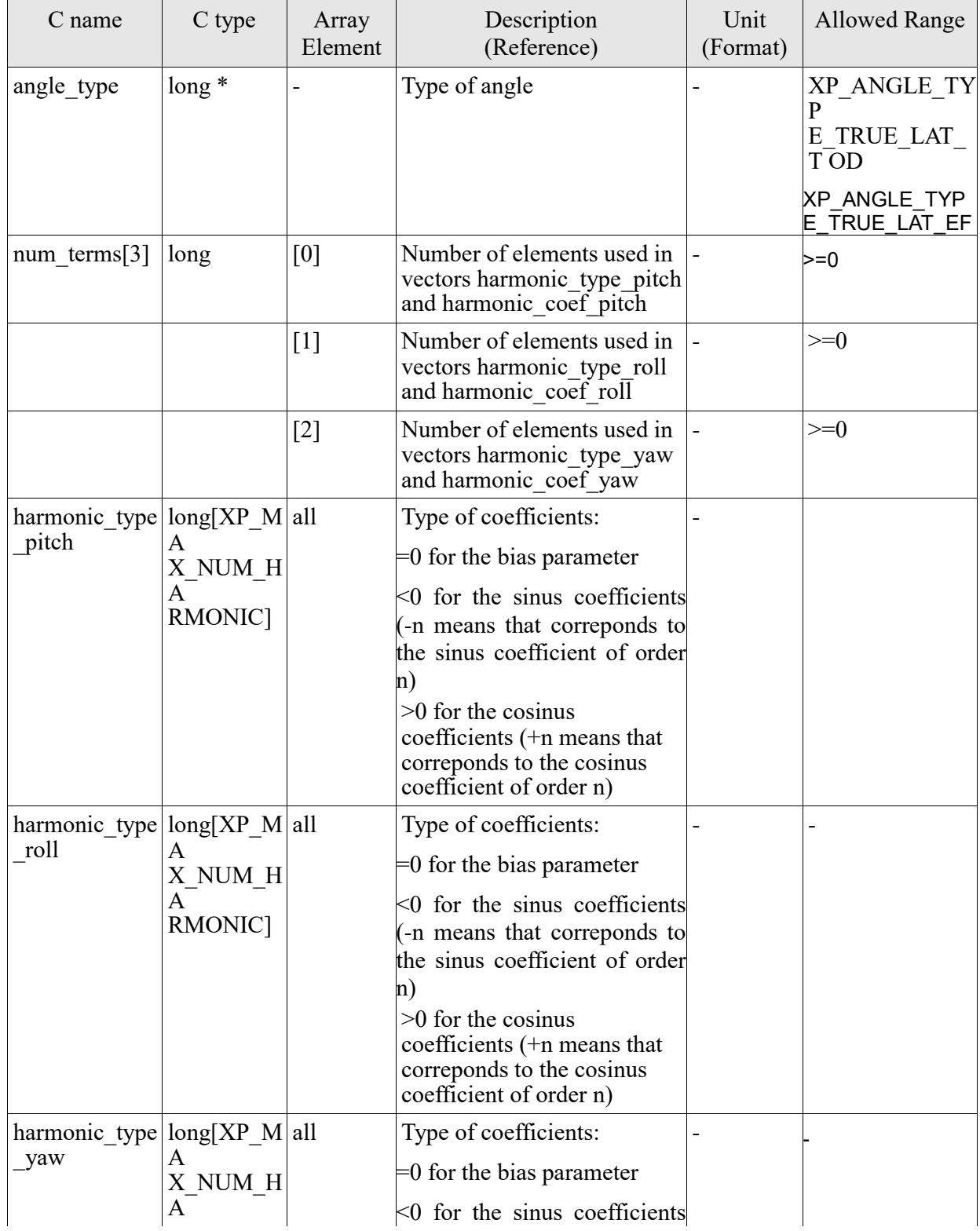

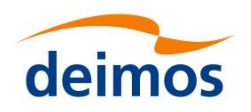

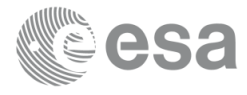

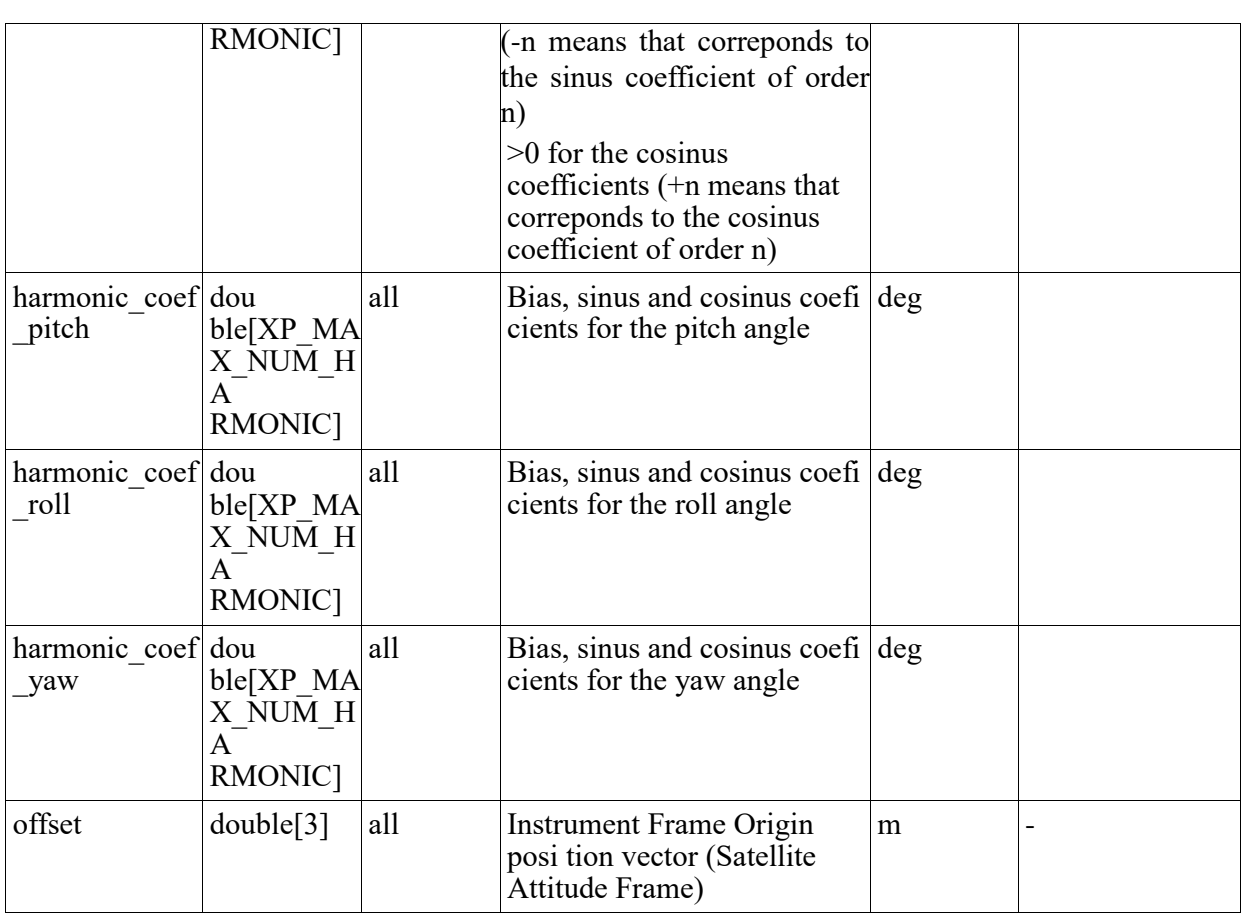

It is possible to use enumeration values rather than integer values for some of the input arguments:

Angle Type: See current document, [Table 3.](#page-37-0)

### *7.35.4 O Output Parameters*

The output parameters of the **xp\_instr\_att\_init\_harmonic** CFI function are:

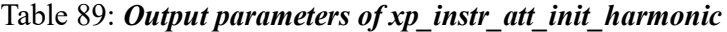

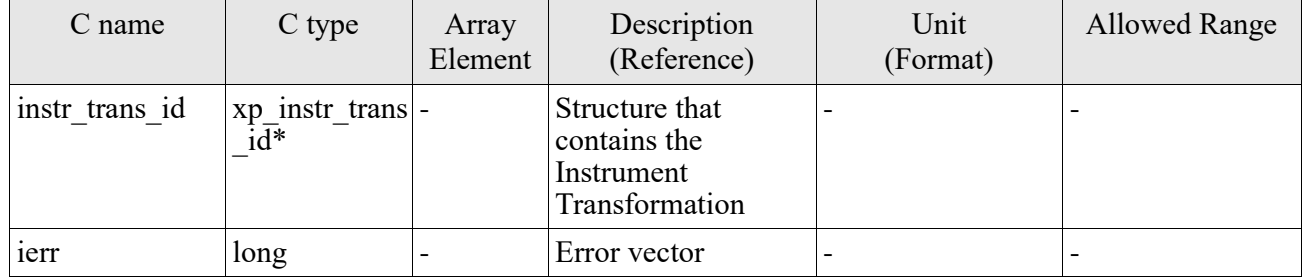

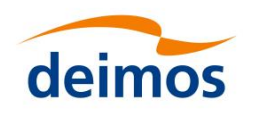

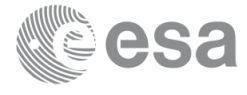

### *7.35.5 Warnings and Errors*

Next table lists the possible error messages that can be returned by the **xp** instr att init harmonic CFI function after translating the returned error vector into the equivalent list of error messages by calling the function of the EO\_POINTING software library **xp\_get\_msg** (see [\[GEN\\_SUM\]\)](#page-17-0).

This table also indicates the type of message returned, i.e. either a warning (WARN) or an error (ERR), the cause of such a message and the impact on the performed calculation.

The table is completed by the error code and value. These error codes can be obtained by translating the error vector returned by the **xp** instr att init harmonic function by calling the function of the EO\_POINTING software library **xp\_get\_code** (see [\[GEN\\_SUM\]\)](#page-17-0)*.*

Table 90: *Error messages of xp\_instr\_att\_init\_harmonic function*

| Error<br>type | Error message           | Cause and impact            | Error code                                              | Error<br>No |
|---------------|-------------------------|-----------------------------|---------------------------------------------------------|-------------|
| <b>ERR</b>    | Memory allocation error | No calculation<br>performed | XP CFI INSTR ATT INIT<br>HА<br><b>RMONIC MEMORY ERR</b> |             |

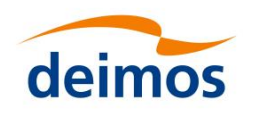

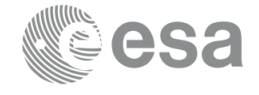

# **7.36 xp\_instr\_att\_init\_file**

#### *7.36.1 Overview*

The **xp** instr att init file CFI function initializes the instrument attitude rotation for a given satellite reading values from the attitude file(s). The validity time or orbital range for the attitude angles can be specified by the user. The initialized values will be kept in memory and used by other CFI functions.

The computed rotation will be given between the inertial reference frame specified in the file (tag <Reference\_Frame>) and the instrument frame. In case that the files contain rotation angles (pitch, roll, yaw) and if the reference frame is based on the satellite ("SATELLITE ACTUAL", "SATELLITE" or "SATELLITE\_RELATIVE"), then the rotation will be defined between the satellite attitude frame and the instrument frame.

In order to read files, xp\_instr\_att\_init\_file function internally uses Data Handling functions. Please refer to [D H SUM], in particular sections 4.2 and 4.3, for further details.

#### <span id="page-153-0"></span>**7.36.1.1 Initialisation with several files.**

When the attitude frame is initialized with more than one file (see parameter *instrument file* in next section), the user has to provide the files sorted from lower to higher precedence. This way the possible overlap between files is solved as follows:

*instrument\_file[0]* is the file with lower precedence

*instrument\_file[n\_files-1]* is the file with higher precedence

the attitude data (angles or quaternions) from files with lower precedence that are after the data of a file with higher precedence are skipped.

The maximum gap allowed for the whole set of attitude data, is taken from the first file (*instrument\_file*[0]).

Example: The following figure represents three instrument files. Every vertical line represents the position in time of the attitude data within the file. The initialization with these files is equivalent to initialize with a single "equivalent file" in the following way :

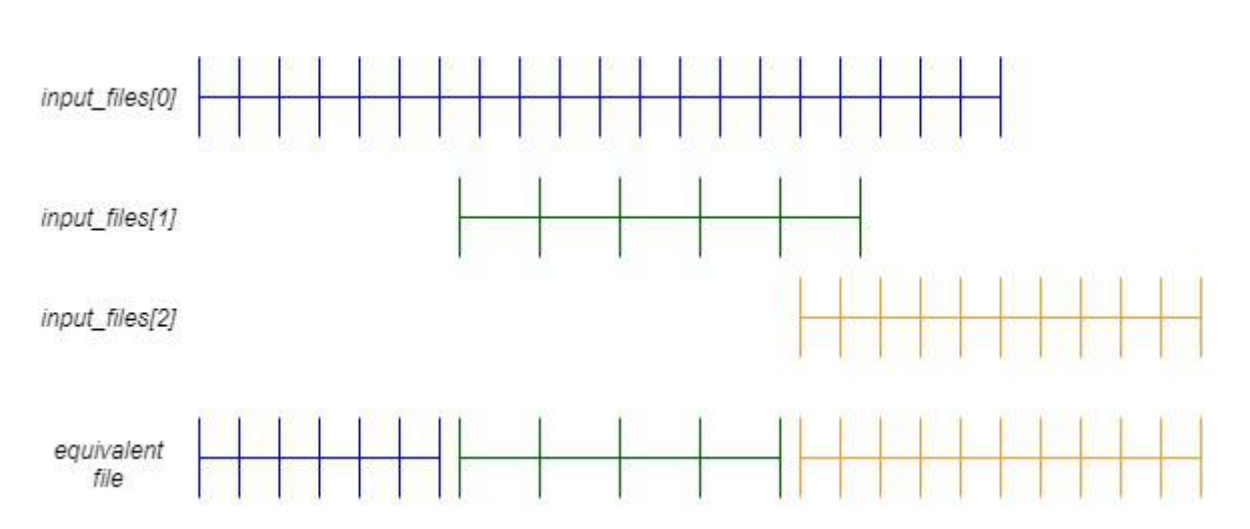

#### *Figure 9: Overlapping instrument files*

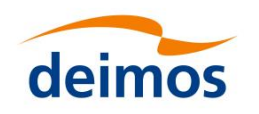

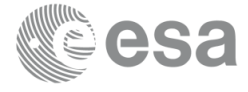

# *7.36.2 Calling Interface*

The calling interface of the **xp\_instr\_att\_init\_file** CFI function is the following (input parameters are underlined):

```
#include <explorer_pointing.h>
{
     xl time id time id = {NULL};
     long n files, time init mode, time ref;
     char **instrument file;
     double time0, time1;
     double val time0, val time1;
     xp_instr_trans_id_instr_trans_id = {NULL};
     long ierr[XP_NUM_ERR_INSTR_ATT_INIT_FILE], status;
     status = xp_instr_att_init_file(&time_id,
                     &n files, instrument file,
                     &time_init_mode, &time_ref, &time0, &time1,
                     &val time0, &val time1, &instr trans id, ierr);
}
```
The XP\_NUM\_ERR\_INSTR\_ATT\_INIT\_FILE constant is defined in the file *explorer\_pointing.h.* 

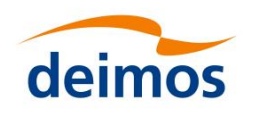

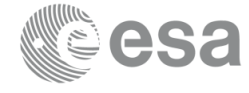

### *7.36.3 Input Parameters*

The **xp\_instr\_att\_init\_file** CFI function has the following input parameters:

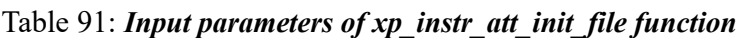

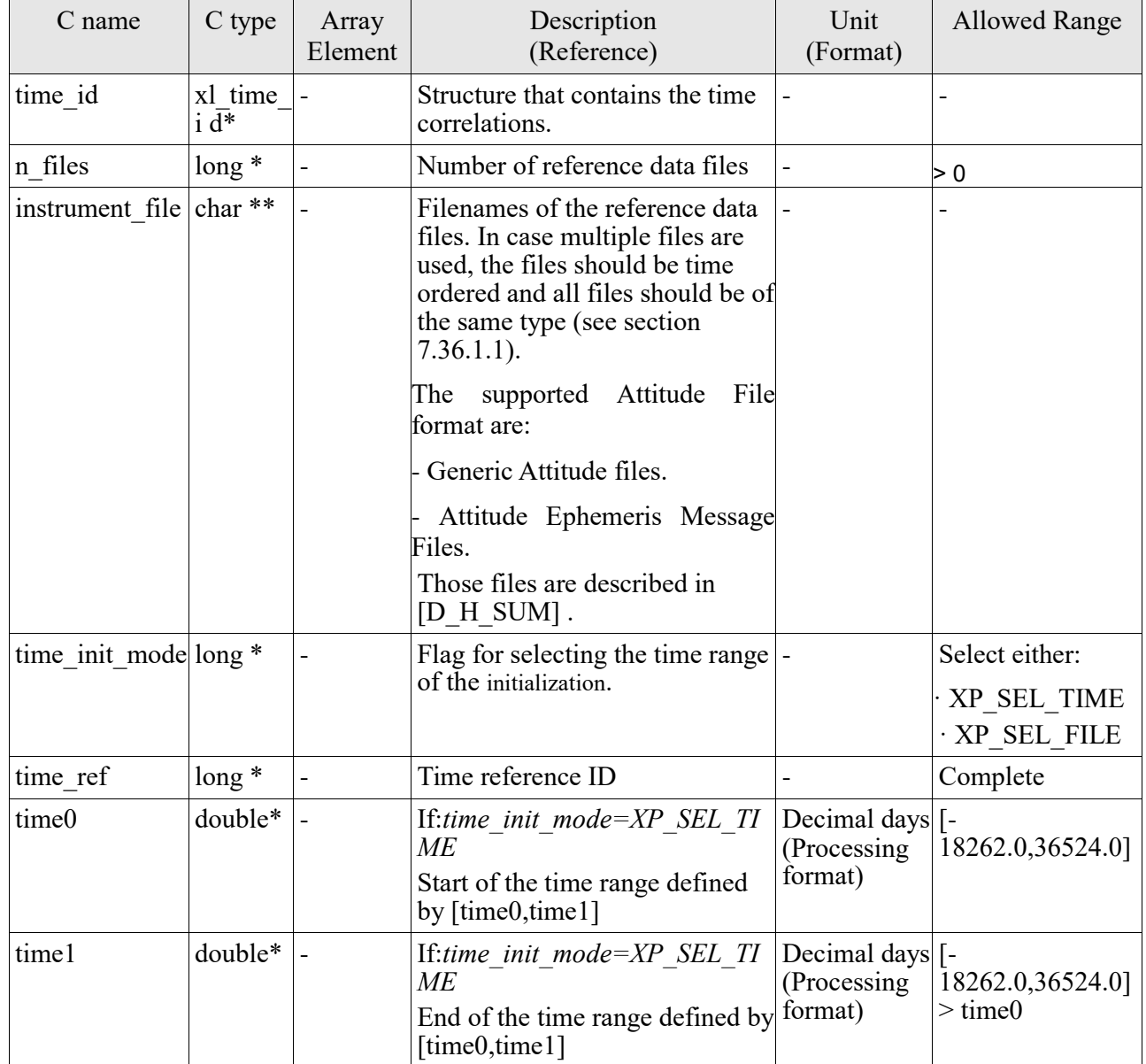

It is possible to use enumeration values rather than integer values for some of the input arguments:

- Time Reference ID: time\_ref. See [\[GEN\\_SUM\].](#page-17-0)
- Time Init Mode ID: time init mode. See current document, [Table 3.](#page-37-0)

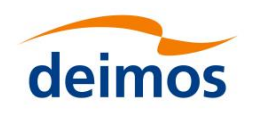

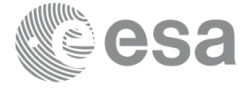

# *7.36.4 Output Parameters*

The output parameters of the **xp\_instr\_att\_init\_file** CFI function are:

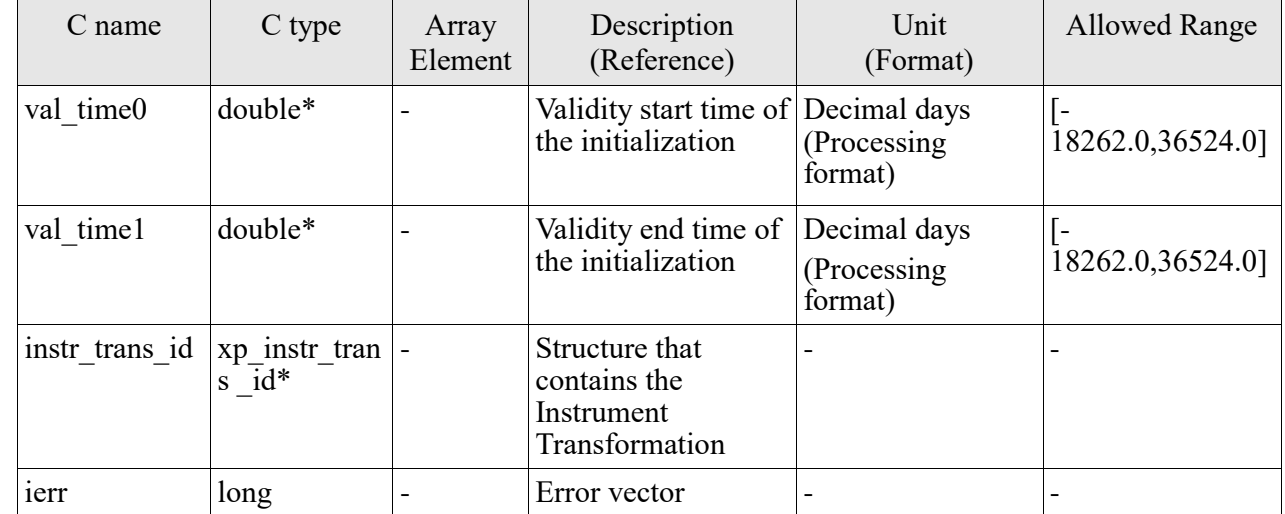

Table 92: *Output parameters of xp\_instr\_att\_init\_file*

### *7.36.5 Warnings and Errors*

Next table lists the possible error messages that can be returned by the **xp\_instr\_att\_init\_file** CFI function after translating the returned error vector into the equivalent list of error messages by calling the function of the EO\_POINTING software library **xp\_get\_msg** (see [\[GEN\\_SUM\]\)](#page-17-0).

This table also indicates the type of message returned, i.e. either a warning (WARN) or an error (ERR), the cause of such a message and the impact on the performed calculation.

The table is completed by the error code and value. These error codes can be obtained by translating the error vector returned by the **xp** instr att init file function by calling the function of the EO\_POINTING software library **xp\_get\_code** (see [\[GEN\\_SUM\]\)](#page-17-0)*.*

| Error<br>type | <b>Error</b> message       | Cause and impact            | Error code                                                 | Error<br>N <sub>0</sub> |
|---------------|----------------------------|-----------------------------|------------------------------------------------------------|-------------------------|
| <b>ERR</b>    | Memory allocation error    | No calculation<br>performed | XP CFI INSTR ATT INIT<br>FILE MEMORY ERR                   | $\vert 0 \vert$         |
| <b>ERR</b>    | Wrong input time reference | No calculation<br>performed | XP CFI INSTR ATT INIT<br>FILE WRONG TIME REF<br><b>ERR</b> |                         |
| <b>ERR</b>    | Error opening attitude     | No calculation              | XP CFI INSTR ATT INIT                                      | <sup>2</sup>            |

Table 93: *Error messages of xp\_instr\_att\_init\_file function*

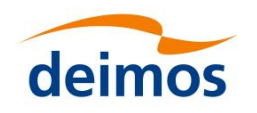

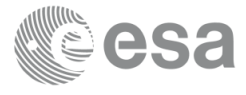

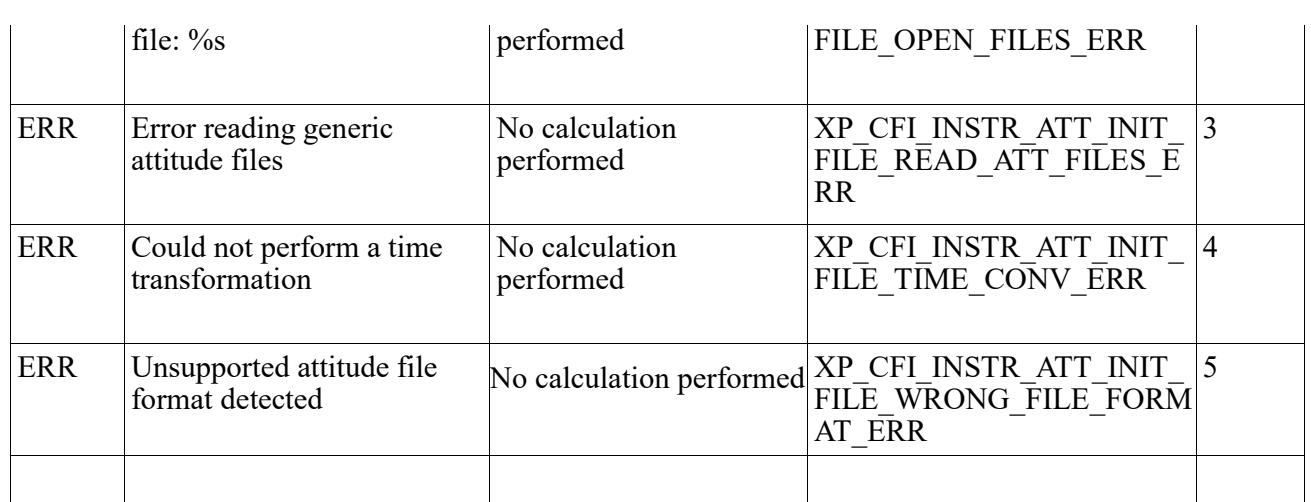

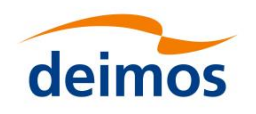

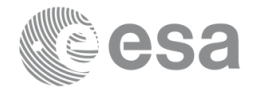

# **7.37 xp\_instr\_att\_close**

### *7.37.1 Overview*

The **xp** instr att close CFI function cleans up any memory allocation performed by the instrument attitude initialization functions.

## *7.37.2 Calling Interface*

The calling interface of the **xp** instr att close CFI function is the following (input parameters are underlined):

```
#include <explorer pointing.h>
{
     xp_instr_trans_id_instr_trans_id = {NULL};
     long ierr[XP_NUM_ERR_INSTR_ATT_CLOSE], status;
     status = xp_instr_att_close(&instr_trans_id, ierr);
}
```
The XP\_NUM\_ERR\_INSTR\_ATT\_CLOSE constant is defined in the file *explorer\_pointing.h.* 

### *7.37.3 Input Parameters*

The **xp\_instr\_att\_close** CFI function has the following input parameters:

| C name         | C type                                   | Array Element | Description<br>(Reference)                      | Unit<br>(Format) | Allowed Range |
|----------------|------------------------------------------|---------------|-------------------------------------------------|------------------|---------------|
| instr trans id | $\vert$ xp instr tran $\vert$ -<br>$id*$ |               | Structure that<br>contains the Instr.<br>Trans. |                  |               |

Table 94: *Input parameters of xp\_instr\_att\_close function*

# *7.37.4 Output Parameters*

The output parameters of the **xp** instr att close CFI function are:

Table 95: *Output parameters of xp\_instr\_att\_close*

| C type<br>$\mathcal L$ name | Array<br>Element | Description<br>(Reference) | Unit<br>'Format) | <b>Allowed Range</b> |
|-----------------------------|------------------|----------------------------|------------------|----------------------|
|                             |                  |                            |                  |                      |

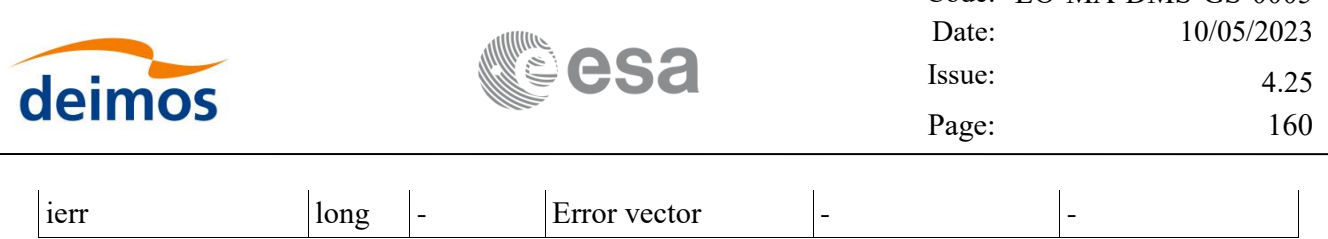

Code: [EO-MA-DMS-GS-0005](#page-0-0)

## *7.37.5 Warnings and Errors*

Next table lists the possible error messages that can be returned by the **xp\_instr\_att\_close** CFI function after translating the returned error vector into the equivalent list of error messages by calling the function of the EO\_POINTING software library **xp\_get\_msg** (see [\[GEN\\_SUM\]\)](#page-17-0).

This table also indicates the type of message returned, i.e. either a warning (WARN) or an error (ERR), the cause of such a message and the impact on the performed calculation.

The table is completed by the error code and value. These error codes can be obtained by translating the error vector returned by the **xp** instr att close function by calling the function of the EO\_POINTING software library **xp\_get\_code** (see [\[GEN\\_SUM\]\)](#page-17-0).

Table 96: *Error messages of xp\_instr\_att\_close function*

| Error<br>type | <b>Error message</b>                                                                      | Cause and impact | Error code                                        | Error<br>N <sub>0</sub> |
|---------------|-------------------------------------------------------------------------------------------|------------------|---------------------------------------------------|-------------------------|
| <b>ERR</b>    | Could not close the Id. as it No calculation<br>is not initialized or it is<br>being used | performed        | $ XP $ CFI INSTR ATT CLOS $ _0$<br>E WRONG ID ERR |                         |

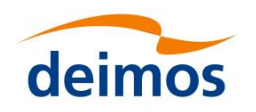

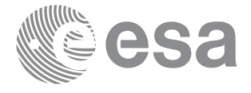

# **7.38 xp\_instr\_att\_get\_angles**

#### *7.38.1 Overview*

The **xp** instr att get angles CFI function returns the angle data used for the instrument attitude initialization.

#### *7.38.2 Calling interface*

The calling interface of the **xp** instr att get angles CFI function is the following (input parameters are underlined):

```
#include <explorer_lib.h>
{
       xp_instr_trans_id_instr_trans_id;
       long status;
       xp angle model str data;
       status = xp_instr_att_get_angles (&instr_trans_id,
                                          &data);
```
}

### *7.38.3 Input parameters*

The **xp** instr att get angles CFI function has the following input parameters:

Table 97: *Input parameters of xp\_instr\_att\_get\_angles function*

| C name      | C type            | Array<br>Element | Description<br>(Reference)        | Unit<br>(Format) | Allowed Range |
|-------------|-------------------|------------------|-----------------------------------|------------------|---------------|
| instr trans | xp_instr_trans id |                  | Instrument transformation-<br>ID. |                  |               |

#### *7.38.4 Output parameters*

The output parameters of the **xp\_instr\_att\_get\_angles** CFI function are:

Table 98: *Output parameters of xp\_instr\_att\_get\_angles function*

| C name                           | C type                           | Array<br>Element | Description<br>(Reference)      | Unit<br>(Format) | <b>Allowed Range</b> |
|----------------------------------|----------------------------------|------------------|---------------------------------|------------------|----------------------|
| xp_instr_att_get_an long<br>gles |                                  | -                | Status flag                     |                  |                      |
| data                             | $xp$ angle mode $\vert$ -<br>str |                  | Attitude<br>initialization data |                  |                      |

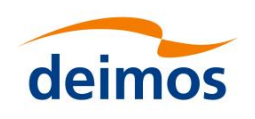

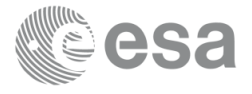

### *7.38.5 Warnings and errors*

This function does not return any error/warning code. Only the status of the function indicates if the execution was correct or not.

- The instratrans id was not initialised.
- The instratrans id initialization does not allow the use of this function.

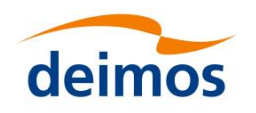

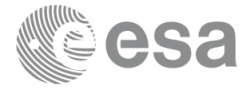

# **7.39xp\_instr\_att\_set\_angles**

#### *7.39.1 Overview*

The **xp** instr att set angles CFI function changes the harmonic data used for the satellite attitude initialization.

### *7.39.2 Calling interface*

The calling interface of the **xp** instr att set angles CFI function is the following (input parameters are underlined):

```
#include <explorer_lib.h>
{
       xp_instr_trans_id instr_trans_id;
       long status;
       xp angle model str data;
       status = xp_instr_att_set_angles (&instr_trans_id,
                                           &data);
```
}

### *7.39.3 Input parameters*

The **xp** instr att set angles CFI function has the following input parameters:

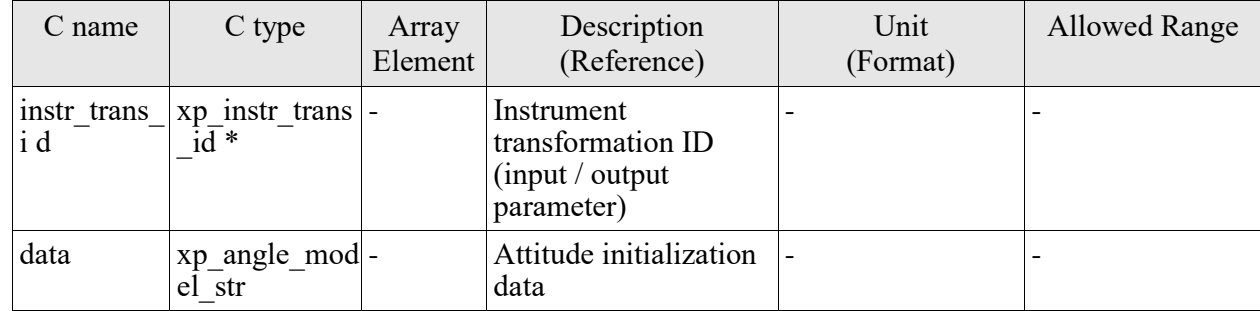

Table 99: *Input parameters of xp\_instr\_att\_set\_angles function*

### *7.39.4 Output parameters*

The output parameters of the **xp\_instr\_att\_set\_angles** CFI function are:

Table 100: *Output parameters of xp\_instr\_att\_set\_angles function*

| $\angle$ name | $\mathcal C$ type<br>Array<br>Element | Description<br>(Reference) | Unit<br>(Format) | <b>Allowed Range</b> |
|---------------|---------------------------------------|----------------------------|------------------|----------------------|
|---------------|---------------------------------------|----------------------------|------------------|----------------------|

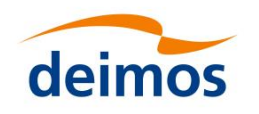

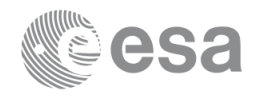

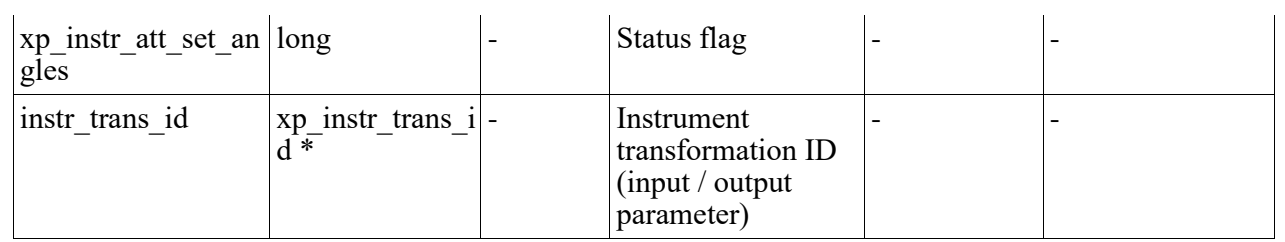

### *7.39.5 Warnings and errors*

This function does not return any error/warning code. Only the status of the function indicates if the execution was correct or not.

- The instr trans id was not initialised.
- The instr\_trans\_id initialization does not allow the use of this function.

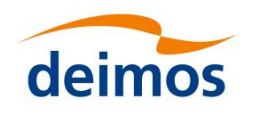

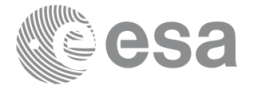

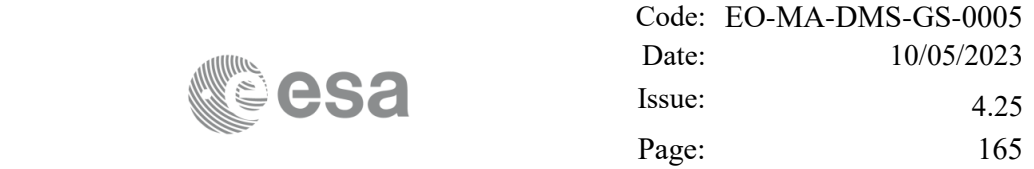

# **7.40 xp\_instr\_att\_get\_matrix**

#### *7.40.1 Overview*

The **xp** instr att get matrix CFI function returns the matrix data used for the satellite attitude initialization.

The rotation matrix provided to **xp\_instr\_att\_get\_matrix** represents the transformation between Satellite reference frame and Instrument reference frame, such as that  $V$  irf = M  $*$  V\_srf, where V\_srf is the vector V expressed in Satellite reference frame and V\_irf is the vector V expressed in Instrument reference frame. For more details on the specification matrix M see paragraph 2.3.1.

### *7.40.2 Calling interface*

The calling interface of the **xp** instr att get matrix CFI function is the following (input parameters are underlined):

```
#include <explorer_lib.h>
{
       xp_instr_trans_id instr_trans_id;
       long status;
       xp_matrix_model_str_data;
       status = xp_instr_att_get_matrix (&instr_trans_id,
                                           &data);
}
```
#### *7.40.3 Input parameters*

The **xp** instr att get matrix CFI function has the following input parameters:

Table 101: *Input parameters of xp\_instr\_att\_get\_matrix function*

| C name      | C type            | Array<br>Element | Description<br>(Reference)        | Unit<br>(Format) | Allowed Range |
|-------------|-------------------|------------------|-----------------------------------|------------------|---------------|
| instr trans | xp instr trans id |                  | Instrument transformation-<br>ID. |                  |               |

### *7.40.4 Output parameters*

The output parameters of the **xp** instr att get matrix CFI function are:

Table 102: *Output parameters of xp\_instr\_att\_get\_matrix function*

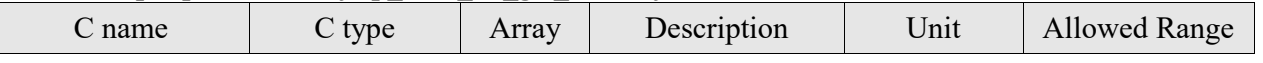

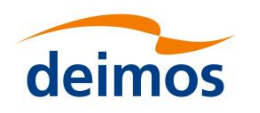

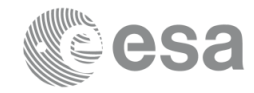

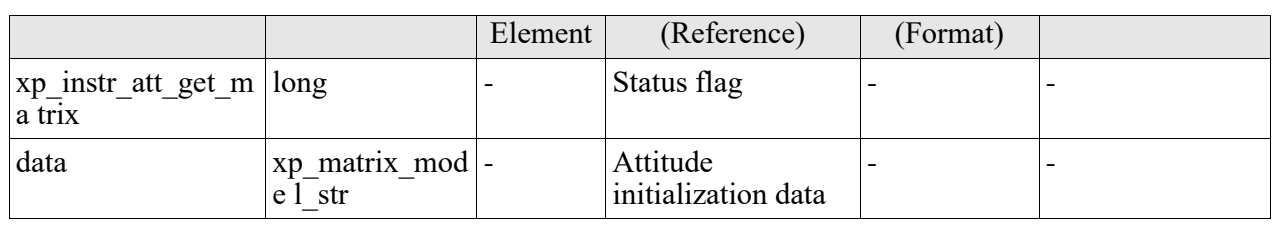

### *7.40.5 Warnings and errors*

This function does not return any error/warning code. Only the status of the function indicates if the execution was correct or not.

- The instr trans id was not initialised.
- The instratrans id initialization does not allow the use of this function.

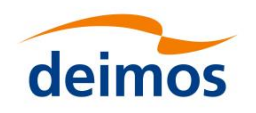

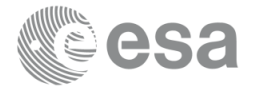

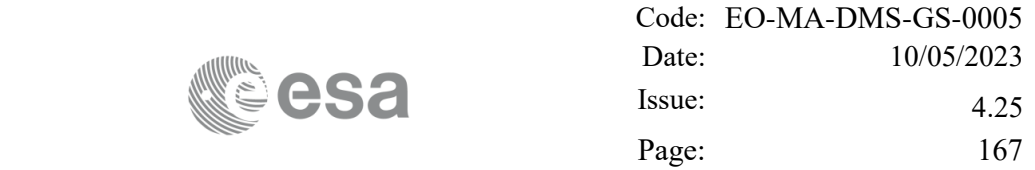

# **7.41 xp\_instr\_att\_set\_matrix**

#### *7.41.1 Overview*

The **xp** instr att set matrix CFI function changes matrix data used for the satellite attitude initialization. The matrix is checked to be orthonormal.

The rotation matrix provided to **xp\_instr\_att\_set\_matrix** represents the transformation between Satellite reference frame and Instrument reference frame, such as that  $V$  irf = M  $*$  V\_srf, where V\_srf is the vector V expressed in Satellite reference frame and V\_irf is the vector V expressed in Instrument reference frame. For more details on the specification matrix M see paragraph 2.3.1.

### *7.41.2 Calling interface*

The calling interface of the **xp** instr att set matrix CFI function is the following (input parameters are underlined):

```
#include <explorer_lib.h>
{
       xp_instr_trans_id instr_trans_id;
       long status;
       xp_matrix_model_str_data;
       status = xp_instr_att_set_matrix (&instr_trans_id,
                                            &data);
}
```
#### *7.41.3 Input parameters*

The **xp** instr att set matrix CFI function has the following input parameters:

| C name             | C type                         | Array<br>Element | Description<br>(Reference)                                                     | Unit<br>(Format) | Allowed Range |
|--------------------|--------------------------------|------------------|--------------------------------------------------------------------------------|------------------|---------------|
| instr trans<br>i d | instr trans  -<br>XD<br>$id *$ |                  | Instrument<br>transformation ID<br>$\frac{1}{2}$ (input / output<br>parameter) |                  |               |
| data               | xp_angle_mod -<br>el str       |                  | Attitude initialization<br>data                                                |                  |               |

Table 103: *Input parameters of xp\_instr\_att\_set\_matrix function*

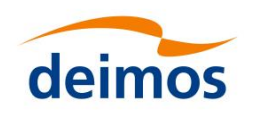

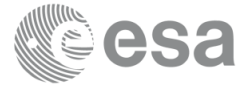

# *7.41.4 Output parameters*

The output parameters of the **xp\_instr\_att\_set\_matrix** CFI function are:

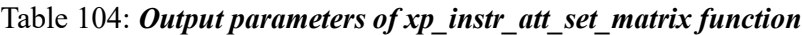

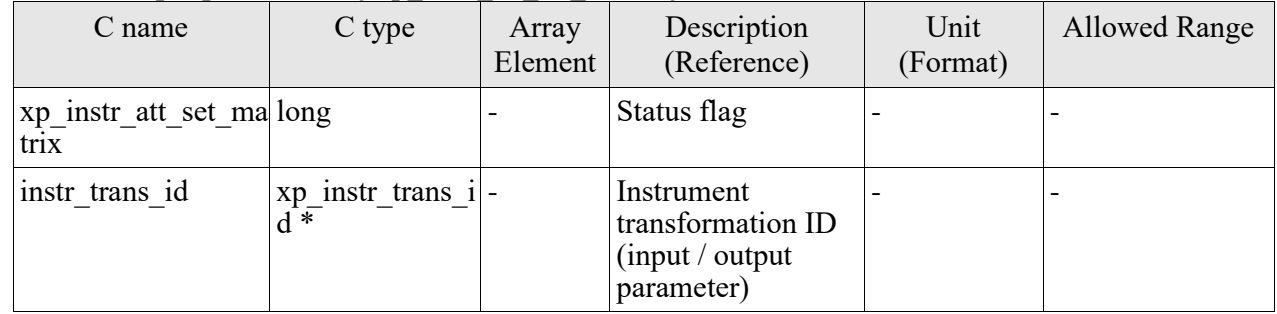

### *7.41.5 Warnings and errors*

This function does not return any error/warning code. Only the status of the function indicates if the execution was correct or not.

- The instr\_trans\_id was not initialised.
- The instratrans id initialization does not allow the use of this function.

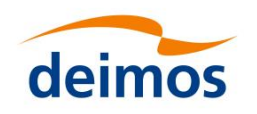

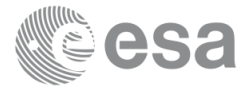

# **7.42 xp\_instr\_att\_get\_harmonic**

### *7.42.1 Overview*

The **xp** instr att get harmonic CFI function returns harmonic data used for the satellite attitude initialization.

### *7.42.2 Calling interface*

The calling interface of the **xp** instr att get harmonic CFI function is the following (input parameters are underlined):

```
#include <explorer_lib.h>
{
       xp_instr_trans_id_instr_trans_id;
       long status;
       xp harmonic model str data;
       status = xp_instr_att_get_harmonic (&instr_trans_id,
                                              &data);
```
}

### *7.42.3 Input parameters*

The **xp** instr att get harmonic CFI function has the following input parameters:

Table 105: *Input parameters of xp\_instr\_att\_get\_harmonic function*

| $C$ name    | C type                     | Array<br>Element | Description<br>(Reference)       | Unit<br>(Format) | Allowed Range |
|-------------|----------------------------|------------------|----------------------------------|------------------|---------------|
| instr trans | xp instr trans -<br>$id *$ |                  | Instrument<br>transformation ID. |                  |               |

### *7.42.4 Output parameters*

The output parameters of the **xp\_instr\_att\_get\_harmonic** CFI function are:

Table 106: *Output parameters of xp\_instr\_att\_get\_harmonic function*

| C name                              | C type                        | Array<br>Element | Description<br>(Reference)      | Unit<br>(Format) | <b>Allowed Range</b> |
|-------------------------------------|-------------------------------|------------------|---------------------------------|------------------|----------------------|
| xp_instr_att_get_ha long<br>r monic |                               |                  | Status flag                     |                  |                      |
| data                                | $xp$ harmonic m -<br>odel str |                  | Attitude<br>initialization data |                  |                      |

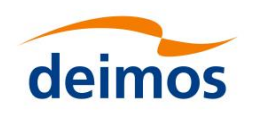

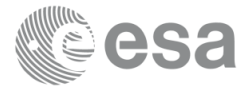

### *7.42.5 Warnings and errors*

This function does not return any error/warning code. Only the status of the function indicates if the execution was correct or not.

- The instratrans id was not initialised.
- The instratrans id initialization does not allow the use of this function.

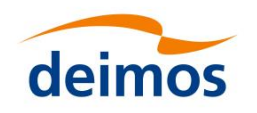

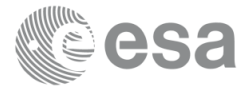

# **7.43 xp\_instr\_att\_set\_harmonic**

#### *7.43.1 Overview*

The **xp** instr att set harmonic CFI function changes the harmonic data used for the satellite attitude initialization.

### *7.43.2 Calling interface*

The calling interface of the **xp** instr att set harmonic CFI function is the following (input parameters are underlined):

```
#include <explorer_lib.h>
{
       xp_instr_trans_id_instr_trans_id;
       long status;
       xp harmonic model str data;
       status = xp_instr_att_set_harmonic (&instr_trans_id,
                                              &data);
```
}

### *7.43.3 Input parameters*

The **xp** instr att set harmonic CFI function has the following input parameters:

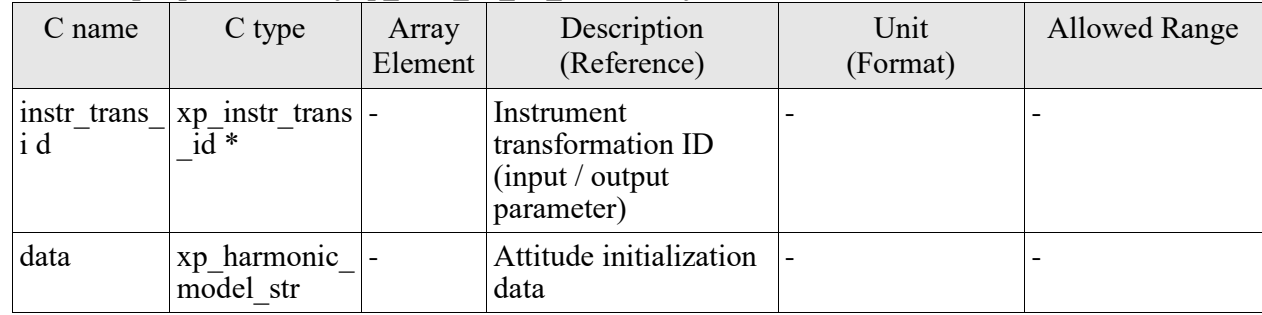

Table 107: *Input parameters of xp\_instr\_att\_set\_harmonic function*

### *7.43.4 Output parameters*

The output parameters of the **xp\_instr\_att\_set\_harmonic** CFI function are:

Table 108: *Output parameters of xp\_instr\_att\_set\_harmonic function*

| $\mathcal L$ name | $\mathcal C$ type | Array<br>Element | Description<br>(Reference) | Unit<br>(Format) | Allowed Range |
|-------------------|-------------------|------------------|----------------------------|------------------|---------------|
|-------------------|-------------------|------------------|----------------------------|------------------|---------------|

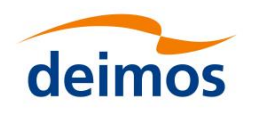

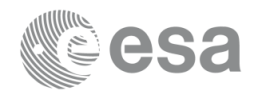

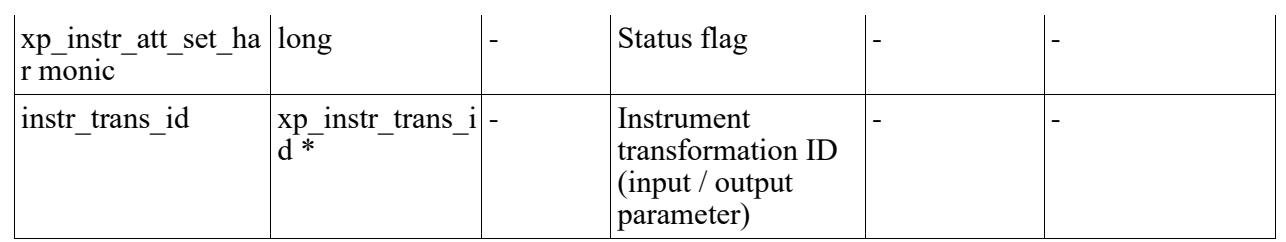

### *7.43.5 Warnings and errors*

This function does not return any error/warning code. Only the status of the function indicates if the execution was correct or not.

- The instr trans id was not initialised.
- The instr\_trans\_id initialization does not allow the use of this function.

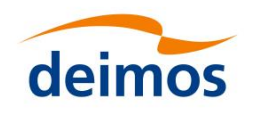

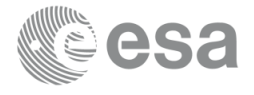

# **7.44 xp\_instr\_att\_get\_file**

#### *7.44.1 Overview*

The **xp** instr att get file CFI function returns satellite attitude data from the satellite attitude Id. that was initialized with a file.

### *7.44.2 Calling interface*

The calling interface of the **xp** instr att get file CFI function is the following (input parameters are underlined):

```
#include <explorer_lib.h>
{
       xp_instr_trans_id_instr_trans_id;
       long status;
       xp_instr_att_file_model_str_data;
       status = xp_instr_att_get_file (&instr_trans_id,
                                        &data);
```
}

### *7.44.3 Input parameters*

The **xp** instr att get file CFI function has the following input parameters:

Table 109: *Input parameters of xp\_instr\_att\_get\_file function*

| $C$ name    | $C$ type                        | Array<br>Element | Description<br>(Reference)       | Unit<br>(Format) | Allowed Range |
|-------------|---------------------------------|------------------|----------------------------------|------------------|---------------|
| instr trans | $ xp$ instr trans $ $<br>$id *$ |                  | Instrument<br>transformation ID. |                  |               |

### *7.44.4 Output parameters*

The output parameters of the **xp\_instr\_att\_get\_file** CFI function are:

Table 110: *Output parameters of xp\_instr\_att\_get\_file function*

| C name                    | C type                                           | Array<br>Element | Description<br>(Reference)      | Unit<br>(Format) | <b>Allowed Range</b> |
|---------------------------|--------------------------------------------------|------------------|---------------------------------|------------------|----------------------|
| xp_instr_att_get_fil long |                                                  |                  | Status flag                     |                  |                      |
| data                      | $\vert$ xp instr att file $\vert$ -<br>model str |                  | Attitude<br>initialization data |                  |                      |

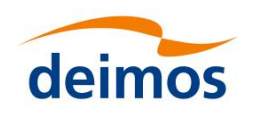

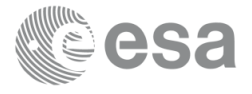

### *7.44.5 Warnings and errors*

This function does not return any error/warning code. Only the status of the function indicates if the execution was correct or not.

- The instratrans id was not initialised.
- The instratrans id initialization does not allow the use of this function.

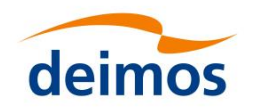

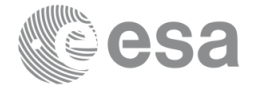

# **7.45 xp\_instr\_att\_set\_file**

### *7.45.1 Overview*

The **xp** instr att set file CFI function changes the initialization data in the satellite attitude Id. when it was initialised with a file. Quaternions are checked to be normalized.

### *7.45.2 Calling interface*

The calling interface of the **xp** instr att set file CFI function is the following (input parameters are underlined):

```
#include <explorer_lib.h>
{
       xp_instr_trans_id_instr_trans_id;
       long status;
       xp_instr_att_file_model_str_data;
       status = xp_instr_att_set_file (&instr_trans_id,
                                        &data);
```
}

### *7.45.3 Input parameters*

The **xp** instr att set file CFI function has the following input parameters:

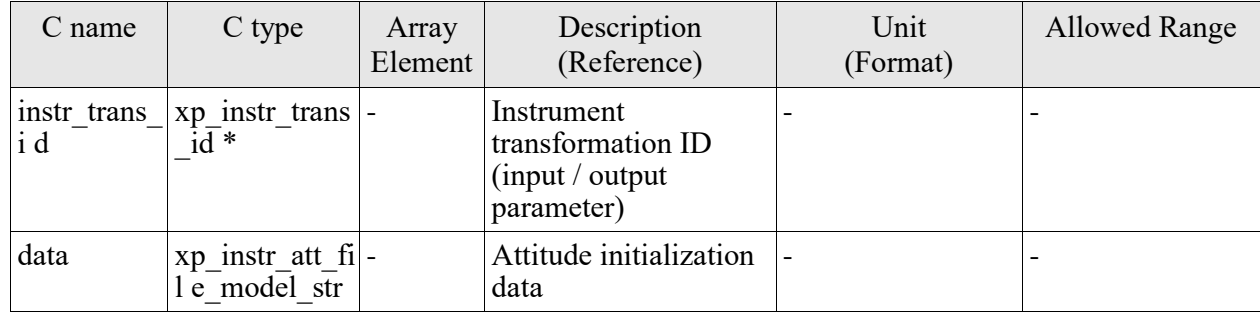

Table 111: *Input parameters of xp\_instr\_att\_set\_file function*

### *7.45.4 Output parameters*

The output parameters of the **xp\_instr\_att\_set\_file** CFI function are:

Table 112: *Output parameters of xp\_instr\_att\_set\_file function*

| $\mathcal L$ name | $C$ type | Array<br>Element | Description<br>(Reference) | Unit<br>(Format) | Allowed Range |
|-------------------|----------|------------------|----------------------------|------------------|---------------|
|-------------------|----------|------------------|----------------------------|------------------|---------------|

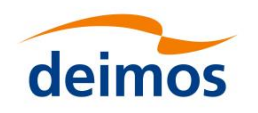

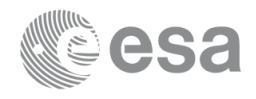

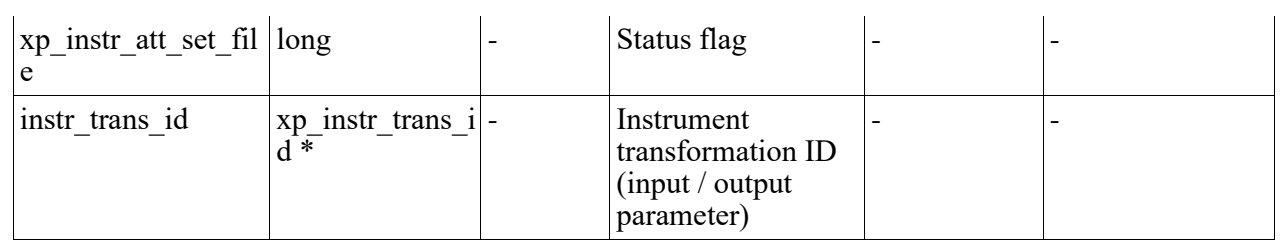

## *7.45.5 Warnings and errors*

This function does not return any error/warning code. Only the status of the function indicates if the execution was correct or not.

- The instr trans id was not initialised.
- The instr\_trans\_id initialization does not allow the use of this function.

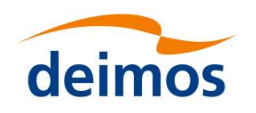

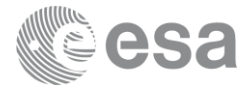

# **7.46 xp\_instr\_att\_get\_offset**

### *7.46.1 Overview*

The **xp** instr att get offset CFI function allows the user to retrieve the offsets associated with an xp\_instr\_trans\_id.

### *7.46.2 Calling interfaces*

The calling interface of the **xp** instr att get offset CFI function is the following (input parameters are underlined):

```
#include <explorer pointing.h>
{
     xp_instr_trans_id *instr_trans_id;
     double offset[3];
     long status;
```

```
status = xp_instr_att_get_offset(instr_trans_id, offset);
```
}

#### *7.46.3 Input Parameters*

The **xp** instr att get offset CFI function has the following input parameters:

Table 113: *Input parameters of xp\_instr\_att\_get\_offset function*

| C name         | $C$ type                             | Arrav | Description<br>Element (Reference) | Unit<br>(Format) | Allowed Range |
|----------------|--------------------------------------|-------|------------------------------------|------------------|---------------|
| instr trans id | $ xp $ instr tra $ -$<br>$ns$ id $*$ |       | Instrument trans id                |                  |               |

### *7.46.4 Output Parameters*

The output parameters of the **xp\_instr\_att\_get\_offset** CFI function are:

Table 114: *Output parameters of xp\_instr\_att\_get\_offset*

| C name | $C$ type  | Array<br>Element | Description<br>(Reference)                | Unit<br>(Format) | Allowed Range |
|--------|-----------|------------------|-------------------------------------------|------------------|---------------|
| offset | double[3] |                  | Offsets associated with<br>instr trans id |                  |               |

### *7.46.5 Warnings and Errors*

The **xp\_instr\_att\_get\_offset** CFI function has no warnings and errors defined.

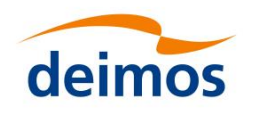

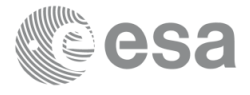

# **7.47 xp\_instr\_att\_set\_offset**

### *7.47.1 Overview*

The **xp** instr att set offset CFI function allows the user to set the offsets associated with an xp\_instr\_trans\_id.

### *7.47.2 Calling interfaces*

The calling interface of the **xp** instr att set offset CFI function is the following (input parameters are underlined):

```
#include <explorer pointing.h>
{
     xp_instr_trans_id *instr_trans_id;
     double offset[3];
     long status;
```

```
status = xp_instr_att_set_offset(instr_trans_id, offset);
```
}

### *7.47.3 Input Parameters*

The **xp** instr att set offset CFI function has the following input parameters:

Table 115: *Input parameters of xp\_instr\_att\_set\_offset function*

| C name         | $C$ type                                              | Arrav | Description<br>Element (Reference) | Unit<br>(Format) | Allowed Range |
|----------------|-------------------------------------------------------|-------|------------------------------------|------------------|---------------|
| instr trans id | $ xp_{instr_{tra}} $ -<br>$\overline{\text{ns}}$ id * |       | Instrument trans id                |                  |               |
| offset         | double[3]                                             |       | New offsets for instr trans id  -  |                  |               |

### *7.47.4 Output Parameters*

The output parameters of the **xp\_instr\_att\_set\_offset** CFI function are:

Table 116: *Output parameters of xp\_instr\_att\_set\_offset*

| C name      | C type                                | Array<br>Element | Description<br>(Reference) | Unit<br>(Format) | Allowed Range |
|-------------|---------------------------------------|------------------|----------------------------|------------------|---------------|
| instr trans | $\vert$ xp instr trans id * $\vert$ - |                  | Instrument trans id        |                  |               |

### *7.47.5 Warnings and Errors*

The **xp\_instr\_att\_set\_offset** CFI function has no warnings and errors defined.

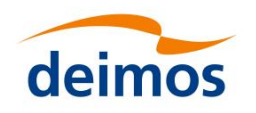

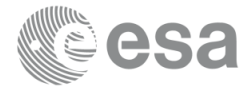

# **7.48 xp\_set\_az\_el\_definition**

### *7.48.1 Overview*

The **xp\_set\_az\_el\_definition** function sets an user-defined azimuth/elevation in a satellite nominal attitude id, satellite attitude id or instrument attitude id.

### *7.48.2 Calling interface*

The calling interface of the **xp** set az el definition CFI function is the following (input parameters are underlined):

```
#include <explorer_lib.h>
{
       void *att frame id;
       xl az el definition azel def;
       long ierr[XP_NUM_ERR_SET_AZ_EL_DEFINITION];
       status = xp set az el definition (att frame id,
                                           &azel_def,
                                                ierr);
```
}

### *7.48.3 Input parameters*

The **xp\_set\_az\_el\_definition** CFI function has the following input parameters:

| C name                 | C type                           | Array<br>Element | Description<br>(Reference)                            | Unit<br>(Format) | <b>Allowed Range</b>                                                                                                    |
|------------------------|----------------------------------|------------------|-------------------------------------------------------|------------------|----------------------------------------------------------------------------------------------------|
| att_frame i void*<br>d |                                  |                  | Attitude where the<br>definition will be<br>inserted. |                  | It must be a<br>Satellite Nominal<br>id<br>(xp sat nom tran<br>$s$ id*), satellite<br>attitude id<br>$(xp_sat_{trans_id}^*)$<br>or instrument<br>attitude id<br>$(xp$ instr trans id<br>$*$ ). |
| azel def               | xl az el defin-<br><i>i</i> tion |                  | Azimuth/elevation<br>definition                       | ۰                |                                                                                                    |

Table 117: *Input parameters of xp\_instr\_att\_set\_file function*

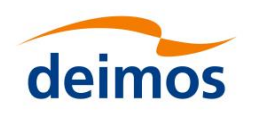

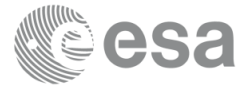

### *7.48.4 Output parameters*

The output parameters of the **xp** set az el definition CFI function are:

Table 118: *Output parameters of xp\_instr\_att\_set\_file function*

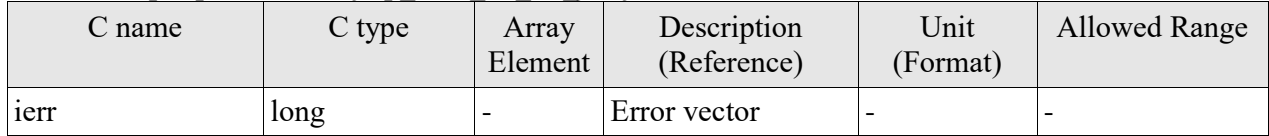

## *7.48.5 Warnings and errors*

This function returns error if the input id is not initialized, it is not of the correct type, or there is a problem with the azimuth/elevation definition introduced by the user. In [Table 119](#page-179-0) are summarized the possible errors.

| Error<br>type | <b>Error</b> message                                                               | Cause and impact         | <b>Error</b> code                                                                           | <b>Error</b><br>N <sub>0</sub> |
|---------------|------------------------------------------------------------------------------------|--------------------------|---------------------------------------------------------------------------------------------|--------------------------------|
| <b>ERR</b>    | Argument ID is not<br>initialized.                                                 | No calculation performed | XP CFI SET AZ EL DE 0<br>F ID NOT INITIALIZE<br>D ERR                                       |                                |
| ERR           | Argument ID is not a<br>satellite nominal, satellite or<br>instrument attitude ID. | No calculation performed | XP CFI SET AZ EL DE 1<br>F NOT ATTITUDE ID<br><b>ERR</b>                                    |                                |
| <b>ERR</b>    | Azimuth axis are nor<br>perpendicular.                                             | No calculation performed | XP CFI SET AZ EL DE 2<br>F NOT PERPENDICUL<br>AR AZIMUTH AXIS E<br>RR                       |                                |
| <b>ERR</b>    | Elevation axis not<br>perpendicular to azimuth<br>plane.                           | No calculation performed | XP CFI SET AZ EL DE 3<br>F<br>NOT PERPENDICULA<br>$\mathbb{R}$<br><b>ELEVATION AXIS ERR</b> |                                |

<span id="page-179-0"></span>Table 119: *Error messages of xp\_set\_az\_el\_definition function*
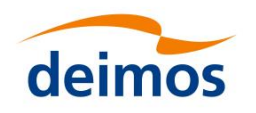

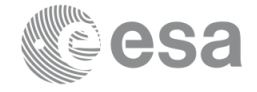

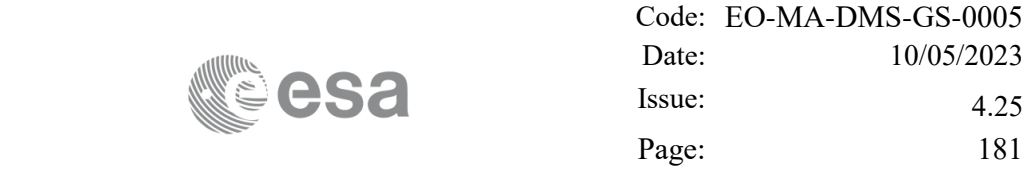

# **7.49 xp\_attitude\_define**

#### *7.49.1 Overview*

The **xp attitude define** CFI function initializes the satellite nominal attitude, satellite attitude and instrument attitude according to the input data.

The input data is stored in a structure of type xd attitude definition data (see section 6.3 of [\[D\\_H\\_SUM\]\)](#page-17-0). The user can fill this structure within his application program or by reading an atttitude definition file using function xd\_read\_att\_def (see [\[D\\_H\\_SUM\]\)](#page-17-0).

### *7.49.2 Calling Interface*

The calling interface of the **xp attitude define** CFI function is the following (input parameters are underlined):

```
#include <explorer pointing.h>
{
     xd attitude definition data data;
     xp_sat_nom_trans_id sat_nom_trans_id;
     xp sat trans id sat trans id;
     xp_instr_trans_id_instr_trans_id;
     long ierr[XP_NUM_ERR_ATTITUDE_DEFINE], status;
     status = xp attitude define(\deltadata,
                                        &sat nom trans id,
                                         &sat_trans_id,
                                        &instr trans id, ierr);
}
```
The XP\_NUM\_ERR\_ATTITUDE\_DEFINE constant is defined in the file *explorer pointing.h.* 

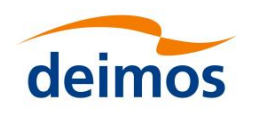

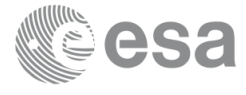

## *7.49.3 Input Parameters*

The **xp** attitude define CFI function has the following input parameters:

Table 120: *Input parameters of xp\_attitude\_define function*

| C name | C type                            | Array<br>Element | Description<br>(Reference)    | Unit<br>(Format) | <b>Allowed Range</b> |
|--------|-----------------------------------|------------------|-------------------------------|------------------|----------------------|
| Data   | xd attitude<br>definition<br>data |                  | Attitude file definition data |                  |                      |

# *7.49.4 Output Parameters*

The output parameters of the **xp\_attitude\_define** CFI function are:

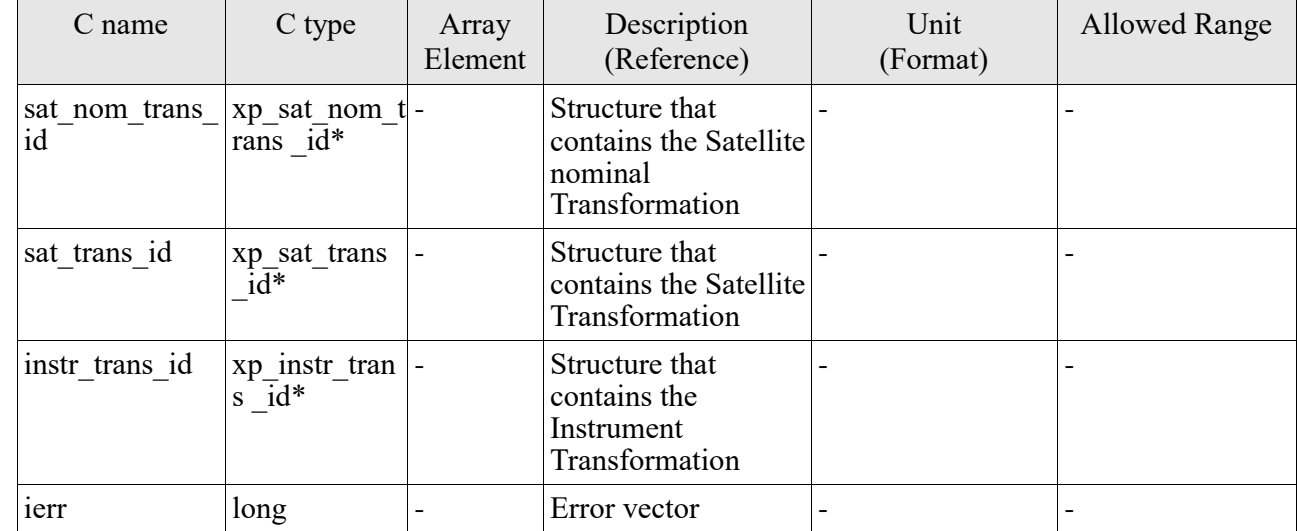

Table 121: *Output parameters of xp\_attitude\_define*

### *7.49.5 Warnings and Errors*

Next table lists the possible error messages that can be returned by the **xp\_attitude\_define** CFI function after translating the returned error vector into the equivalent list of error messages by calling the function of the EO\_POINTING software library **xp\_get\_msg** (see [\[GEN\\_SUM\]\)](#page-17-1).

This table also indicates the type of message returned, i.e. either a warning (WARN) or an error (ERR), the cause of such a message and the impact on the performed calculation.

The table is completed by the error code and value. These error codes can be obtained by translating the error vector returned by the **xp** attitude define function by calling the function of the EO\_POINTING software library **xp\_get\_code** (see [\[GEN\\_SUM\]\)](#page-17-1).

Table 122: *Error messages of xp\_attitude\_define function*

| <b>Error</b> | <b>Error message</b> | <b>Cause and impact</b> | <b>Error code</b> | Error |
|--------------|----------------------|-------------------------|-------------------|-------|
| type         |                      |                         |                   | No    |

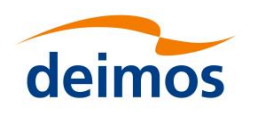

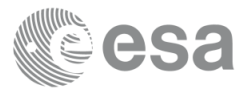

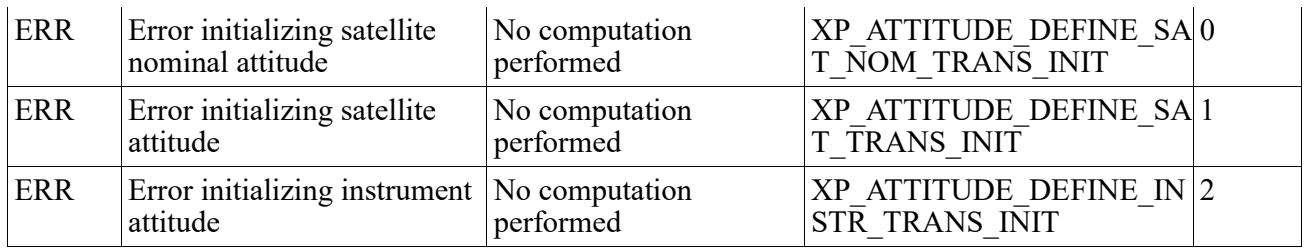

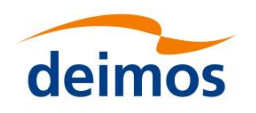

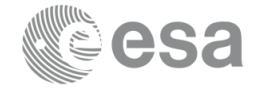

# **7.50 xp\_run\_init**

#### *7.50.1 Overview*

The **xp\_run\_init** CFI function adds to the *run id* the s*at\_nom\_trans\_id, sat\_trans\_id, instr\_trans\_id, atmos Id* and *dem Id.*

#### *7.50.2 Calling interface*

The calling interface of the **xp** run init CFI function is the following:

```
#include <explorer pointing.h>
{
     long run id;
     xp_sat_nom_trans_id_sat_nom_trans_id = {NULL};
    xp_sat_trans_id sat_trans_id = {NULL};
    xp_instr_trans_id instr_trans_id = {NULL};
    xp atmos id \alpha atmos id = {NULL};
     xp dem id dem id = {NULL};
     long ierr[XP_NUM_ERR_RUN_INIT], status;
     status = xp_run_init (&run_id, &sat_nom_trans_id,
                           &sat trans id, &instr trans id,
                           &atmos_id, &dem_id,
                           ierr);
```
}

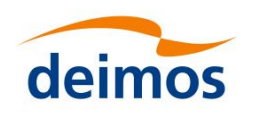

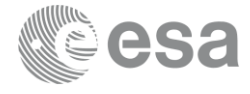

### *7.50.3 Input parameters*

The **xp\_run\_init** CFI function has the following input parameters:

Table 123: *Input parameters of xp\_run\_init function*

| C name                 | C type                                 | Array<br>Element         | Description<br>(Reference)                                      | Unit<br>(Format)         | <b>Allowed Range</b> |
|------------------------|----------------------------------------|--------------------------|-----------------------------------------------------------------|--------------------------|----------------------|
| run id                 | $long *$                               | $\overline{\phantom{0}}$ | Run ID                                                          | $\overline{\phantom{0}}$ | $>=0$                |
| sat nom $tr$<br>ans id | xp sat nom tr-<br>ans $id^*$           |                          | Structure that<br>contains the Sat.<br>Nom. Trans.              | $\overline{\phantom{0}}$ |                      |
|                        | sat trans_id xp_sat_trans_i -<br>$d^*$ |                          | Structure that<br>contains the Sat.<br>Trans.                   |                          |                      |
| instr trans<br>i d     | xp_instr trans  -<br>$id*$             |                          | Structure that<br>contains the Instr.<br>Trans.                 |                          |                      |
| atmos id               | xp atmos id*                           |                          | Structure that<br>contains the<br>atmosphere<br>initialization. |                          |                      |
| dem id                 | xp dem id*                             |                          | Structure that<br>contains the DEM<br>initialization.           |                          |                      |

### *7.50.4 Output parameters*

The output parameters of the **xp\_run\_init** CFI function are:

Table 124: *Output parameters of xp\_run\_init function*

| C name                          | C type  | Array<br>Element         | Description<br>(Reference) | Unit<br>(Format) | Allowed Range |
|---------------------------------|---------|--------------------------|----------------------------|------------------|---------------|
| $\lvert x p_{\_} run_{\_} init$ | long    | $\overline{\phantom{0}}$ | Status flag                |                  |               |
| run 1d                          | $long*$ |                          | Run ID                     |                  | >=∩           |
| <sub>1</sub> err                | long    | -                        | Error vector               |                  |               |

#### *7.50.5 Warnings and errors*

Next table lists the possible error messages that can be returned by the **xp\_run\_init** CFI function after translating the returned extended status flag into the equivalent list of error messages by calling the function of the EO\_POINTING software library **xp\_get\_msg** (see [\[GEN\\_SUM\]\)](#page-17-1).

This table also indicates the type of message returned, i.e. either a warning (WARN) or an error (ERR), the cause of such a message and the impact on the performed calculation.

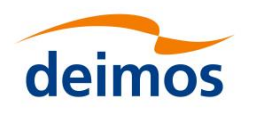

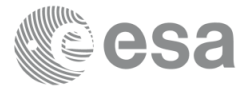

The table is completed by the error code and value. These error codes can be obtained translating the extended status flag returned by the **xp\_run\_init** function by calling the function of the EO\_POINTING software library **xp\_get\_code** (see [\[GEN\\_SUM\]\)](#page-17-1)*.*

Table 125: *Error messages of xl\_run\_init function*

| Error<br>type | Error message                                                                   | Cause and impact         | Error code                            | Error<br>N <sub>o</sub> |
|---------------|---------------------------------------------------------------------------------|--------------------------|---------------------------------------|-------------------------|
| <b>ERR</b>    | Wrong input run id. It is not No calculation performed<br>correctly initialized |                          | XP CFI RUN INIT STA 0<br>TUS ERR      |                         |
| <b>ERR</b>    | Memory allocation error                                                         | No calculation performed | XP CFI RUN INIT ME<br><b>MORY ERR</b> |                         |
| <b>ERR</b>    | Incompatible input Ids                                                          | No calculation performed | XP CFI RUN INIT INC<br>ONSISTENCY ERR |                         |

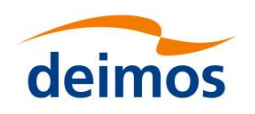

esa

# **7.51 xp\_run\_get\_ids**

#### *7.51.1 Overview*

The **xp\_run\_get\_ids** CFI function returns the *ids* being used..

# *7.51.2 Calling interface*

The calling interface of the **xp** run get ids CFI function is the following:

```
#include <explorer pointing.h>
{
    long run id;
    xp_sat_nom_trans_id_sat_nom_trans_id = {NULL};
    xp_sat_trans_id sat_trans_id = {NULL};
    xp_instr_trans_id instr_trans_id = {NULL};
    xp atmos id atmos id = {NULL};
    xp dem id dem id = {NULL};
    xp_run_get_ids (&run_id, 
                         &sat nom trans id,
                         &sat_trans_id,
                         &instr_trans_id,
                         &atmos_id,
                         &dem_id);
```
}

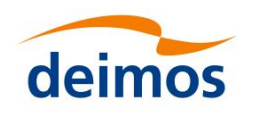

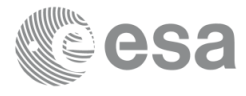

#### *7.51.3 Input parameters*

The **xp\_run\_get\_ids** CFI function has the following input parameters:

Table 126: *Input parameters of xp\_run\_get\_ids function*

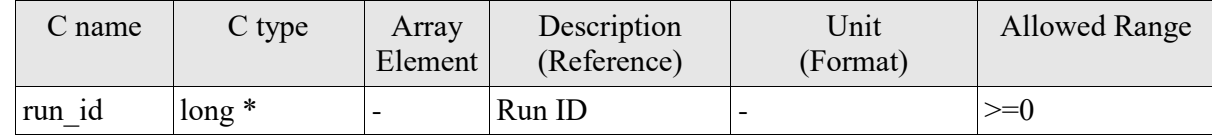

# *7.51.4 Output parameters*

The output parameters of the **xp\_run\_get\_ids** CFI function are:

Table 127: *Output parameters of xp\_run\_get\_ids function*

| C name           | C type                                           | Array<br>Element | Description<br>(Reference)                                      | Unit<br>(Format) | <b>Allowed Range</b> |
|------------------|--------------------------------------------------|------------------|-----------------------------------------------------------------|------------------|----------------------|
| xl run get ids   | void                                             |                  |                                                                 |                  |                      |
| sat nom trans id | $xp$ sat $n$ -<br>om tran<br>$\sin \overline{d}$ |                  | Structure that<br>contains the Sat.<br>Nom. Trans.              |                  |                      |
| sat trans id     | $xp\_sat_t$<br>rans id*                          |                  | Structure that<br>contains the Sat.<br>Trans.                   |                  |                      |
| instr trans id   | xp instr<br>trans id<br>$\ast$                   |                  | Structure that<br>contains the Instr.<br>Trans.                 |                  |                      |
| atmos id         | xp_atmo -<br>$s$ id*                             |                  | Structure that<br>contains the<br>atmosphere<br>initialization. |                  |                      |
| dem id           | xp dem<br>$i\overline{d}$                        |                  | Structure that<br>contains the DEM<br>initialization.           |                  |                      |

# *7.51.5 Warnings and errors*

TBW

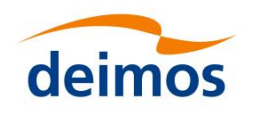

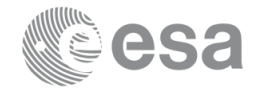

# **7.52 xp\_run\_close**

# *7.52.1 Overview*

The **xp\_run\_close** CFI function cleans up any memory allocation performed by the initialization functions.

# *7.52.2 Calling interface*

The calling interface of the **xp** run close CFI function is the following:

```
#include <explorer pointing.h>
{
       long run id;
      xp_run_close (&run_id);
}
```
### *7.52.3 Input parameters*

The **xp\_run\_close** CFI function has the following input parameters:

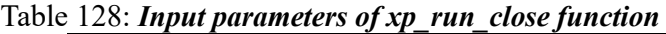

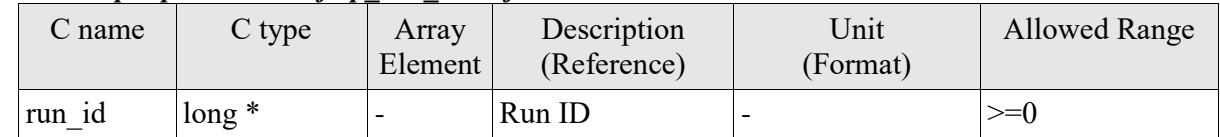

### *7.52.4 Output parameters*

The output parameters of the **xp\_run\_close** CFI function are:

Table 129: *Output parameters of xp\_run\_close function*

| C name       | $C$ type | Array<br>Element | Description<br>(Reference) | Unit<br>(Format) | <b>Allowed Range</b> |
|--------------|----------|------------------|----------------------------|------------------|----------------------|
| xp run close | void     | -                |                            |                  |                      |

### *7.52.5 Warnings and errors*

This function does not return errors nor warnings.

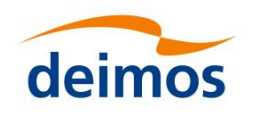

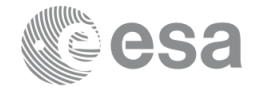

# **7.53 xp\_attitude\_init**

#### *7.53.1 Overview*

The **xp\_attitude\_init** CFI function creates an empty *attitude Id*.

## *7.53.2 Calling Interface*

The calling interface of the **xp attitude init** CFI function is the following (input parameters are underlined):

```
#include <explorer pointing.h>
{
     xp attitude id attitude id = {NULL};
     long ierr[XP_NUM_ERR_ATTITUDE_INIT], status;
     status = xp attitude init(&attitude id, ierr);
}
```
The XP\_NUM\_ERR\_ATTITUDE\_INIT constant is defined in the file *explorer\_pointing.h.*

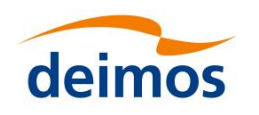

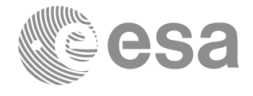

# *7.53.3 Input Parameters*

The **xp** attitude init CFI function has no input parameters.

# *7.53.4 Output Parameters*

The output parameters of the **xp\_attitude\_init** CFI function are:

Table 130: *Output parameters of xp\_attitude\_init*

| C name           | C type                            | Array<br>Element | Description<br>(Reference)                  | Unit<br>(Format) | Allowed Range |
|------------------|-----------------------------------|------------------|---------------------------------------------|------------------|---------------|
|                  | attitude id   xp attitude id*   - |                  | Structure that<br>contains the<br>Attitude. | -                |               |
| <sub>1</sub> err | long                              | -                | Error vector                                | -                |               |

### *7.53.5 Warnings and Errors*

Next table lists the possible error messages that can be returned by the **xp\_attitude\_init** CFI function after translating the returned error vector into the equivalent list of error messages by calling the function of the EO\_POINTING software library **xp\_get\_msg** (see [\[GEN\\_SUM\]\)](#page-17-1).

This table also indicates the type of message returned, i.e. either a warning (WARN) or an error (ERR), the cause of such a message and the impact on the performed calculation.

The table is completed by the error code and value. These error codes can be obtained by translating the error vector returned by the **xp** attitude init function by calling the function of the EO\_POINTING software library **xp\_get\_code** (see [\[GEN\\_SUM\]\)](#page-17-1)*.*

Table 131: *Error messages of xp\_attitude\_init function*

| Error<br>type | Error message           | Cause and impact            | Error code                           | Error |
|---------------|-------------------------|-----------------------------|--------------------------------------|-------|
| ERR           | Memory allocation error | No calculation<br>performed | IXP CFI ATTITUDE INIT<br>IMEMORY ERR |       |

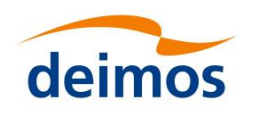

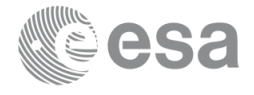

# **7.54 xp\_attitude\_compute**

#### *7.54.1 Overview*

The **xp\_attitude\_compute** CFI function calculates the Attitude Frame for a given S/C state vector.

Note: a correction can be applied in order to compensate the travel time of Sun light travel time. This correction is not applied with default model. To activate this correction, the Sun model in xl\_model\_id must be initialized with the enum XL\_MODEL\_SUN\_TRAVEL\_TIME using the function xl\_model\_init (see [\[LIB\\_SUM\]\)](#page-17-2).

# *7.54.2 Calling interface*

The calling interface of the **xp attitude compute** CFI function is the following (input parameters are underlined):

```
#include <explorer pointing.h>
{
     xl model id model id = {NULL};
     xl time id time id time id = {NULL};
     xp_sat_nom_trans_id_sat_nom_trans_id = {NULL};
     xp_sat_trans_id sat_trans_id = {NULL};
     xp_instr_trans_id ___ instr_trans_id = {NULL};
     xp attitude id attitude id = {NULL};
     long time ref, target frame;
     double time, pos[3], vel[3], acc[3]; 
     long ierr[XP_NUM_ERR_ATTITUDE_COMPUTE];
     status =xp attitude compute(&model id, &time id,
                                       &sat nom trans id,
                                        &sat_trans_id,
                                       &instr_trans_id,
                                      &attitude_id, 
                                   /* input/output */
                                     &time ref, &time, pos, vel, acc,
                                      &target_frame,
                                       ierr);
     /* Or, using the run id */
```
Earth Observation Mission CFI Software. EO\_POINTING Software User Manual

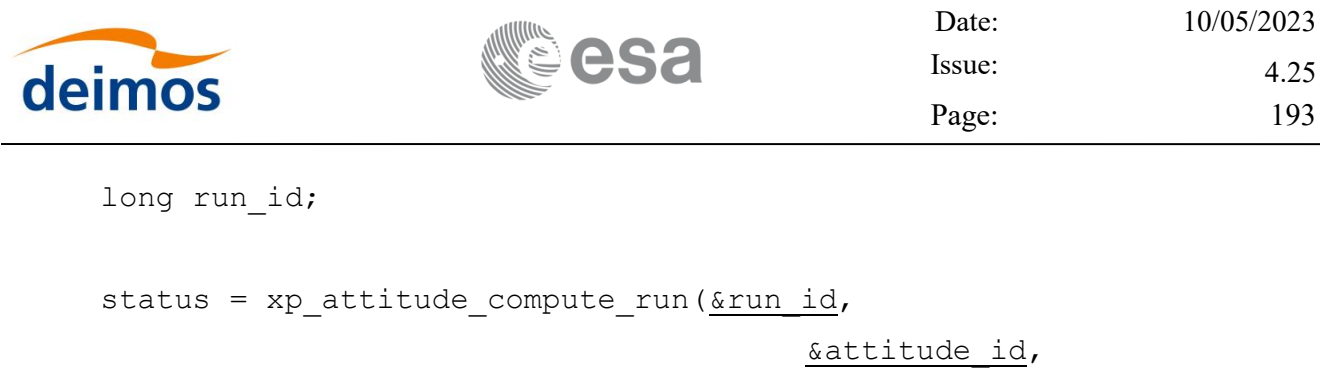

 /\* input/output \*/ &time ref, &time, pos, vel, &target\_frame,

Code: [EO-MA-DMS-GS-0005](#page-0-0)

ierr);

}

acc,

The XP\_NUM\_ERR\_ATTITUDE\_COMPUTE constant is defined in the file *explorer\_pointing.h.*

#### *7.54.3 Input parameters*

The **xp\_attitude\_compute** CFI function has the following input parameters:

Table 132: *Input parameters of xp\_attitude\_compute function*

| C name                             | C type                             | Array<br>Element | Description<br>(Reference)                             | Unit<br>(Format) | <b>Allowed Range</b>   |
|------------------------------------|------------------------------------|------------------|--------------------------------------------------------|------------------|------------------------|
| model id                           | $x1$ model $id$ -                  |                  | Model ID.                                              |                  |                        |
| time id                            | xl time id*                        |                  | Structure that contains the<br>time correlations.      |                  |                        |
| sat nom trans $ xp $ sat nom<br>id | $trans\overline{id}^*$             |                  | Structure that contains the<br>Sat. Nom. Trans.        |                  |                        |
| sat_trans_id                       | xp sat trans -<br>$id*$            |                  | Structure that contains the<br>Sat. Trans.             |                  |                        |
| instr_trans id                     | xp instr tra<br>$n s_id*$          |                  | Structure that contains the<br>Instr. Trans.           |                  |                        |
| attitude id                        | xp_attitude_<br>$i \overline{d^*}$ |                  | Structure that contains the<br>Attitude (input/output) |                  |                        |
| time ref                           | $long *$                           |                  | Time reference ID                                      |                  | Complete               |
| time                               | double                             |                  | Time in Processing Format Decimal days,                | <b>MJD2000</b>   | ſ-<br>18262.0,36524.0] |
| pos[3]                             | double                             | all              | Satellite position vector<br>(Earth Fixed CS)          | m                |                        |
| vel[3]                             | double                             | all              | Satellite velocity vector<br>(Earth Fixed CS)          | m/s              |                        |
| $\operatorname{acc}[3]$            | double                             | all              | Satellite acceleration<br>vector<br>(Earth Fixed CS)   | m/s <sup>2</sup> |                        |

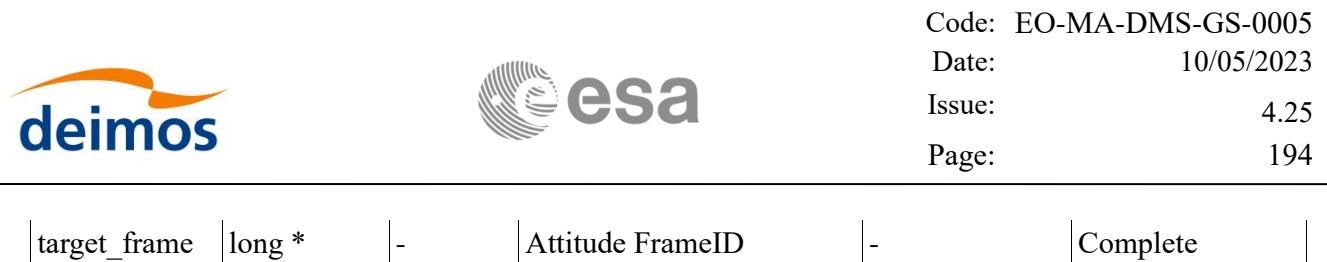

It is possible to use enumeration values rather than integer values for some of the input arguments:

- Time Reference ID: time\_ref. See [\[GEN\\_SUM\].](#page-17-1)
- Attitude Frame ID: attitude\_frame\_id. See current document, [Table 3.](#page-37-0)

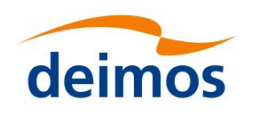

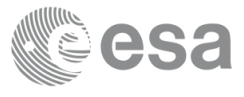

## *7.54.4 Output parameters*

The output parameters of the **xp\_attitude\_compute** CFI function are:

| C name           | $C$ type                 | Array<br>Element | Description<br>(Reference)                                 | Unit<br>(Format) | <b>Allowed Range</b> |
|------------------|--------------------------|------------------|------------------------------------------------------------|------------------|----------------------|
| attitude id      | $xp$ attitude -<br>$id*$ |                  | Structure that contains the  -<br>Attitude. (input/output) |                  |                      |
| <sub>1</sub> err | long                     |                  | Error vector                                               |                  |                      |

Table 133: *Output parameters of xp\_attitude\_compute function*

#### *7.54.5 Warnings and errors*

Next table lists the possible error messages that can be returned by the **xp\_attitude\_compute** CFI function after translating the returned extended status flag into the equivalent list of error messages by calling the function of the EO\_POINTING software library **xl\_get\_msg** (see [\[GEN\\_SUM\]\)](#page-17-1).

This table also indicates the type of message returned, i.e. either a warning (WARN) or an error (ERR), the cause of such a message and the impact on the performed calculation.

The table is completed by the error code and value. These error codes can be obtained translating the extended status flag returned by the **xp attitude compute** function by calling the function of the EO\_POINTING software library **xl\_get\_code** (see [\[GEN\\_SUM\]\)](#page-17-1)

Table 134: *Error messages of xp\_attitude\_compute function*

| Error<br>type | Error message                               | Cause and impact         | Error code                                                   | Error<br>N <sub>o</sub> |
|---------------|---------------------------------------------|--------------------------|--------------------------------------------------------------|-------------------------|
| <b>ERR</b>    | Time Id. not initialized                    | No calculation performed | XP CFI ATTITUDE CO<br>MPUTE TIME STATUS<br>ERR               | $\theta$                |
| <b>ERR</b>    | Instrument Trans. Id. not<br>initialized    | No calculation performed | XP CFI ATTITUDE CO<br>MPUTE INSTR TRANS<br><b>STATUS ERR</b> | 1                       |
| <b>ERR</b>    | Satellite Att. Trans. not<br>initialized    | No calculation performed | XP CFI ATTITUDE CO<br>MPUTE SAT TRANS S<br>TATUS ERR         | $\overline{2}$          |
| <b>ERR</b>    | Satellite Nom. Trans not<br>initialized     | No calculation performed | XP CFI ATTITUDE CO<br>MPUTE SAT NOM TR<br>ANS STATUS ERR     | 3                       |
| <b>ERR</b>    | Attitude Id. not initialized                | No calculation performed | XP CFI ATTITUDE CO<br>MPUTE ATTITUDE ST<br><b>ATUS ERR</b>   | $\overline{4}$          |
| <b>ERR</b>    | Wrong input time reference                  | No calculation performed | XP CFI ATTITUDE CO<br>MPUTE WRONG TIME<br><b>REF ERR</b>     | 5                       |
| <b>ERR</b>    | Attitude Id is being used by<br>another Id. | No calculation performed | XP CFI ATTITUDE CO<br>MPUTE BEING USED                       | 6                       |

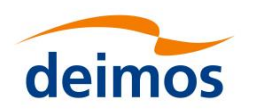

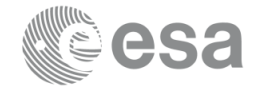

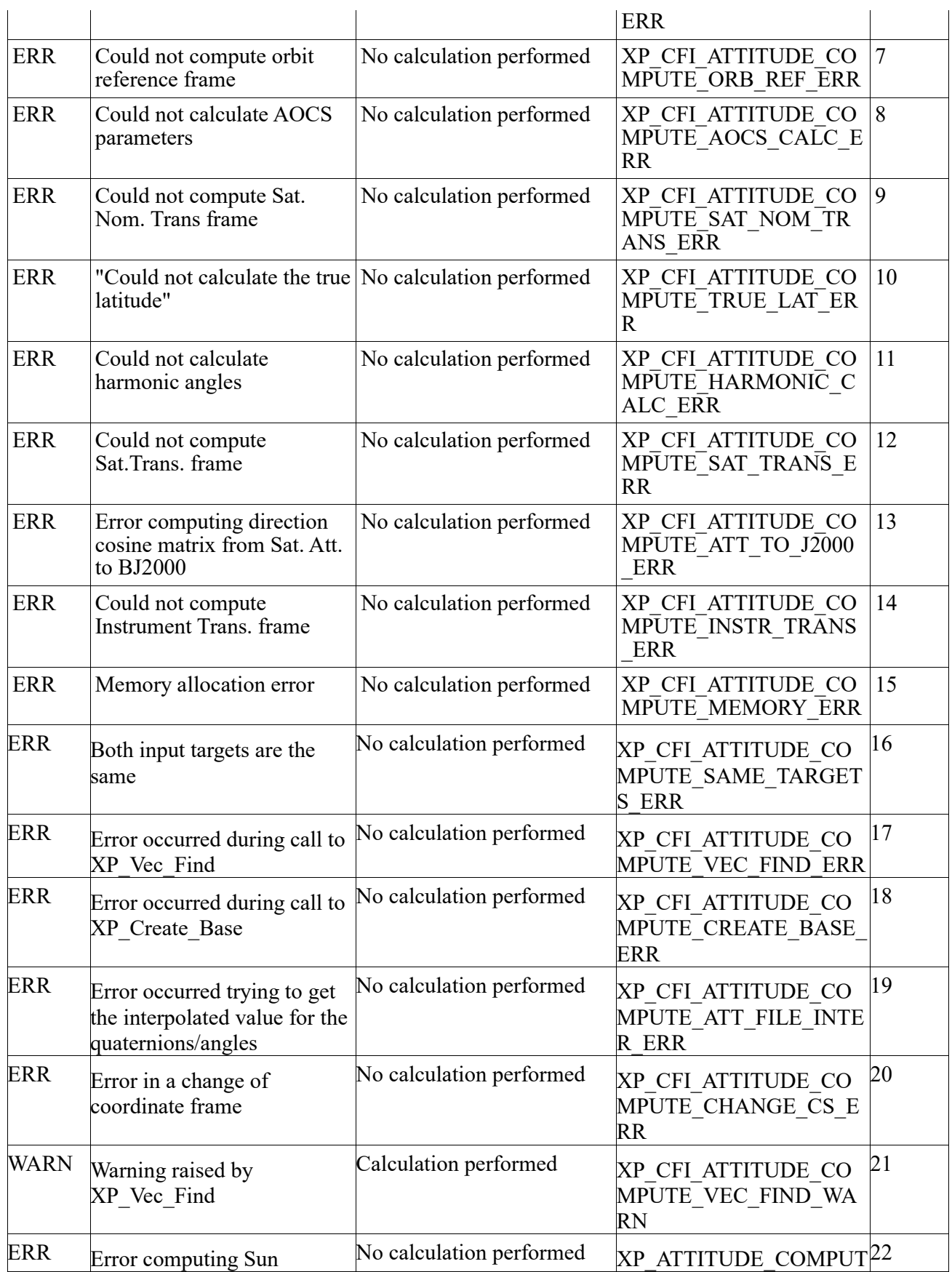

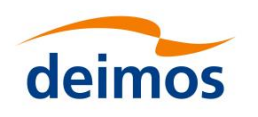

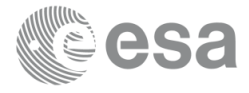

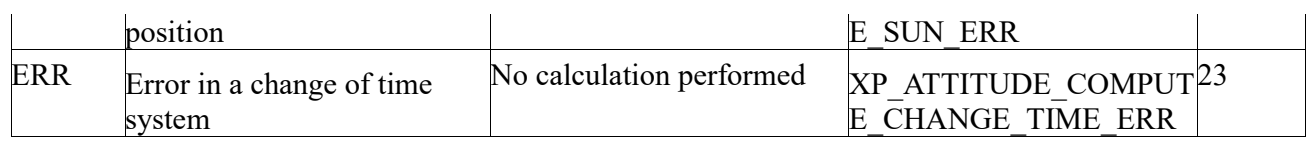

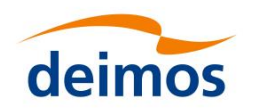

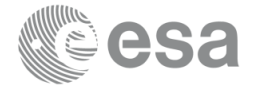

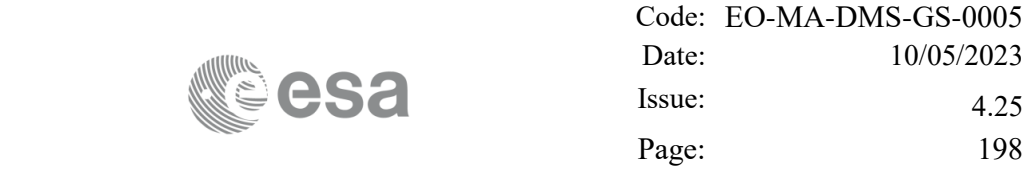

# **7.55 xp\_attitude\_user\_set**

#### *7.55.1 Overview*

The **xp\_attitude\_user\_set** CFI function assigns a user defined Attitude Frame to the *attitude Id*. Input matrix is checked to be orthonormal.

The rotation matrix provided to **xp\_attitude\_user\_set** represents the transformation between the targeted reference frame and the Earth True of Date(Tod) reference frame, such as that V\_trf = M \* V\_tod, where V\_tod is the vector V expressed in True of Date(Tod) reference frame and V\_trf is the vector V expressed in targeted reference frame. For more details on the specification matrix M see paragraph 2.3.1.

#### *7.55.2 Calling interface*

The calling interface of the **xp attitude user set** CFI function is the following (input parameters are underlined):

```
#include <explorer pointing.h>
{
     xl model id model id = {NULL};
     xl time id time id time id = {NULL};
     xp attitude id attitude id = {NULL};
     long time ref, target frame;
     double time, pos[3], vel[3], acc[3]; 
     double matrix[3][3];
     double matrix rate[3][3];
     double matrix rate rate[3][3];
     double offset[3],;
     long ierr[XP_NUM_ERR_ATTITUDE_USER_SET];
     long xp attitude user set(&model id, &time id,
                                   &attitude_id, 
                                 /* input / output */
                                    &time_ref, &time, pos, vel, acc, 
                                    &target_frame,
                                   matrix, matrix rate,
matrix rate rate,
                                   offset,
                                    ierr);
```
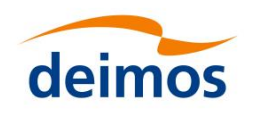

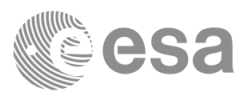

```
/* Or, using the run id */
long run id;
```

```
long xp_attitude_user_set_run(&run_id,
                                   &attitude_id, 
                                 /* input / output */
                                   &time_ref, &time, pos, vel, acc, 
                                   &target_frame,
                                   matrix, matrix rate,
matrix rate rate,
                                   offset, ierr);
```
}

The XP\_NUM\_ERR\_ATTITUDE\_USER\_SET constant is defined in the file *explorer pointing.h.* 

#### *7.55.3 Input parameters*

The **xp\_attitude\_user\_set** CFI function has the following input parameters:

Table 135: *Input parameters of xp\_attitude\_user\_set function*

| C name                  | C type                            | Array<br>Element | Description<br>(Reference)                             | Unit<br>(Format) | <b>Allowed Range</b>   |
|-------------------------|-----------------------------------|------------------|--------------------------------------------------------|------------------|------------------------|
| model id                | $x1 \text{ model } id$ -          |                  | Model ID                                               |                  |                        |
| time id                 | xl time id*                       |                  | Structure that contains the<br>time correlations.      |                  |                        |
| attitude id             | xp_attitude<br>$i \overline{d^*}$ |                  | Structure that contains the<br>Attitude (input/output) |                  |                        |
| time ref                | $long *$                          |                  | Time reference ID                                      |                  | Complete               |
| time                    | double                            |                  | Time in Processing Format Decimal days,                | <b>MJD2000</b>   | [-<br>18262.0,36524.0] |
| pos[3]                  | double                            | all              | Satellite position vector<br>(Earth Fixed CS)          | m                |                        |
| vel[3]                  | double                            | all              | Satellite velocity vector<br>(Earth Fixed CS)          | m/s              |                        |
| $\operatorname{acc}[3]$ | double                            | all              | Satellite acceleration<br>vector<br>(Earth Fixed CS)   | m/s <sup>2</sup> |                        |
| target frame            | $long *$                          |                  | Attitude FrameID                                       |                  | Complete               |

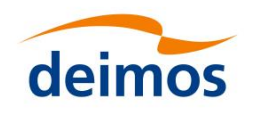

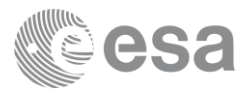

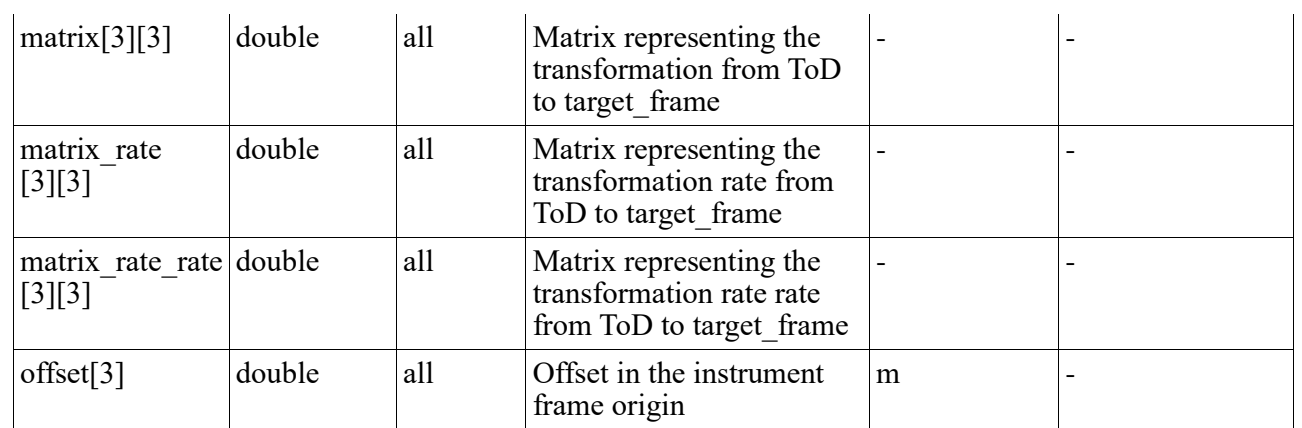

It is possible to use enumeration values rather than integer values for some of the input arguments:

- Time Reference ID: time\_ref. See [\[GEN\\_SUM\].](#page-17-1)
- Attitude Frame ID: attitude frame id. See current document, [Table 3.](#page-37-0)

### *7.55.4 Output parameters*

The output parameters of the **xp\_attitude\_user\_set** CFI function are:

Table 136: *Output parameters of xp\_attitude\_user\_set function*

| C name           | C type                               | Array<br>Element | Description<br>(Reference)                              | Unit<br>(Format) | Allowed Range |
|------------------|--------------------------------------|------------------|---------------------------------------------------------|------------------|---------------|
| attitude id      | $xp$ attitude -<br>$i\overline{d}$ * |                  | Structure that contains the<br>Attitude. (input/output) |                  |               |
| <sub>1</sub> err | long                                 |                  | Error vector                                            |                  |               |

### *7.55.5 Warnings and errors*

Next table lists the possible error messages that can be returned by the **xp\_attitude\_user\_set** CFI function after translating the returned extended status flag into the equivalent list of error messages by calling the function of the EO\_POINTING software library **xl\_get\_msg** (see [\[GEN\\_SUM\]\)](#page-17-1).

This table also indicates the type of message returned, i.e. either a warning (WARN) or an error (ERR), the cause of such a message and the impact on the performed calculation.

The table is completed by the error code and value. These error codes can be obtained translating the extended status flag returned by the **xp attitude user set** function by calling the function of the EO\_POINTING software library **xl\_get\_code** (see [\[GEN\\_SUM\]\)](#page-17-1).

Table 137: *Error messages of xp\_attitude\_user\_set function*

| Error<br>type | Error message            | Cause and impact         | Error code                                      | Error<br>No |
|---------------|--------------------------|--------------------------|-------------------------------------------------|-------------|
| <b>ERR</b>    | Time Id. not initialized | No calculation performed | XP CFI ATTITUDE US<br>TIME STATUS<br><b>SET</b> |             |

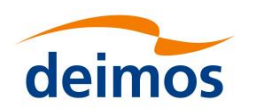

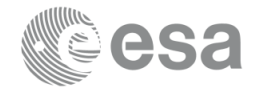

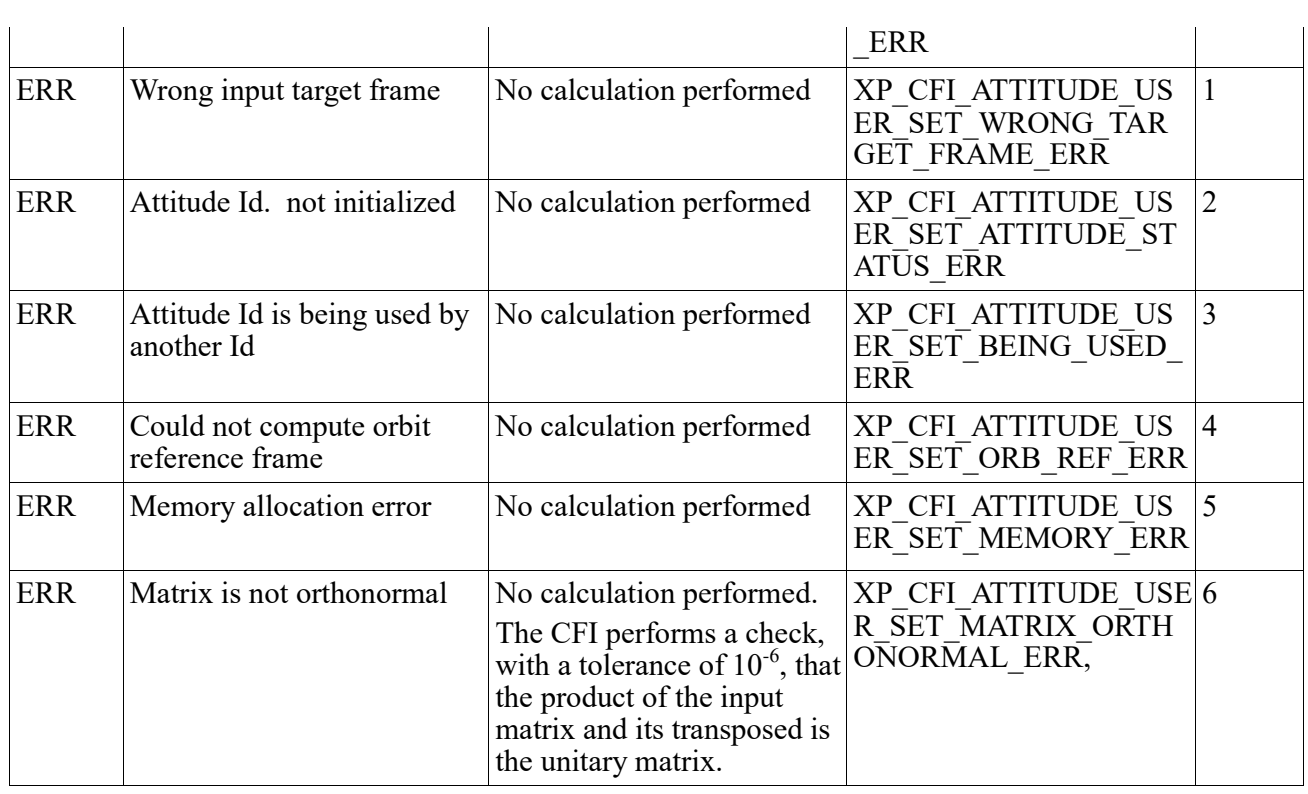

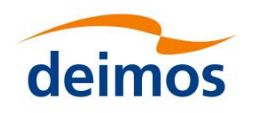

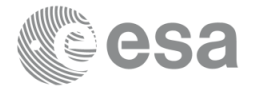

# **7.56 xp\_get\_attitude\_data**

#### *7.56.1 Overview*

The **xp\_get\_attitude\_data** CFI function computes the quaternions or attitude angles (roll, pitch, yaw) that define the rotation between two reference frames:

- A source reference frame (given as input).
- The attitude reference frame given by the input attitude id. Note that the attitude id has to be previously computed using the functions xp\_attitude\_compute or xp\_attitude\_user\_set.

# *7.56.2 Calling interface*

The calling interface of the **xp** get attitude data CFI function is the following (input parameters are underlined):

```
#include <explorer pointing.h>
{
     xp attitude id attitude id = {NULL};
     long data type;
     long source ref type;
     long source ref;
     xd att rec att rec;
     long ierr[XP_NUM_ERR_GET_ATTITUDE_DATA];
     long xp get attitude data(&attitude id,
                                 &data_type,
                                &source_ref_type,
                                &source_ref,
                                /* output */
                                &att_rec,
                                ierr);
```
The XP\_NUM\_ERR\_GET\_ATTITUDE\_DATA\_constant is defined in the file *explorer\_pointing.h.* 

#### *7.56.3 Input parameters*

The **xp\_get\_attitude\_data** CFI function has the following input parameters:

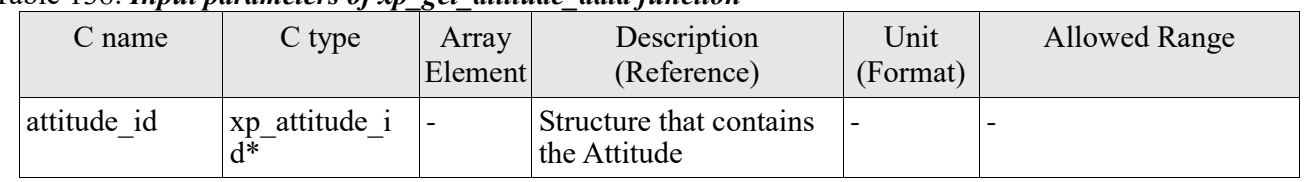

Table 138: *Input parameters of xp\_get\_attitude\_data function*

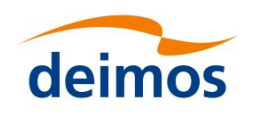

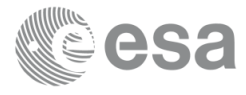

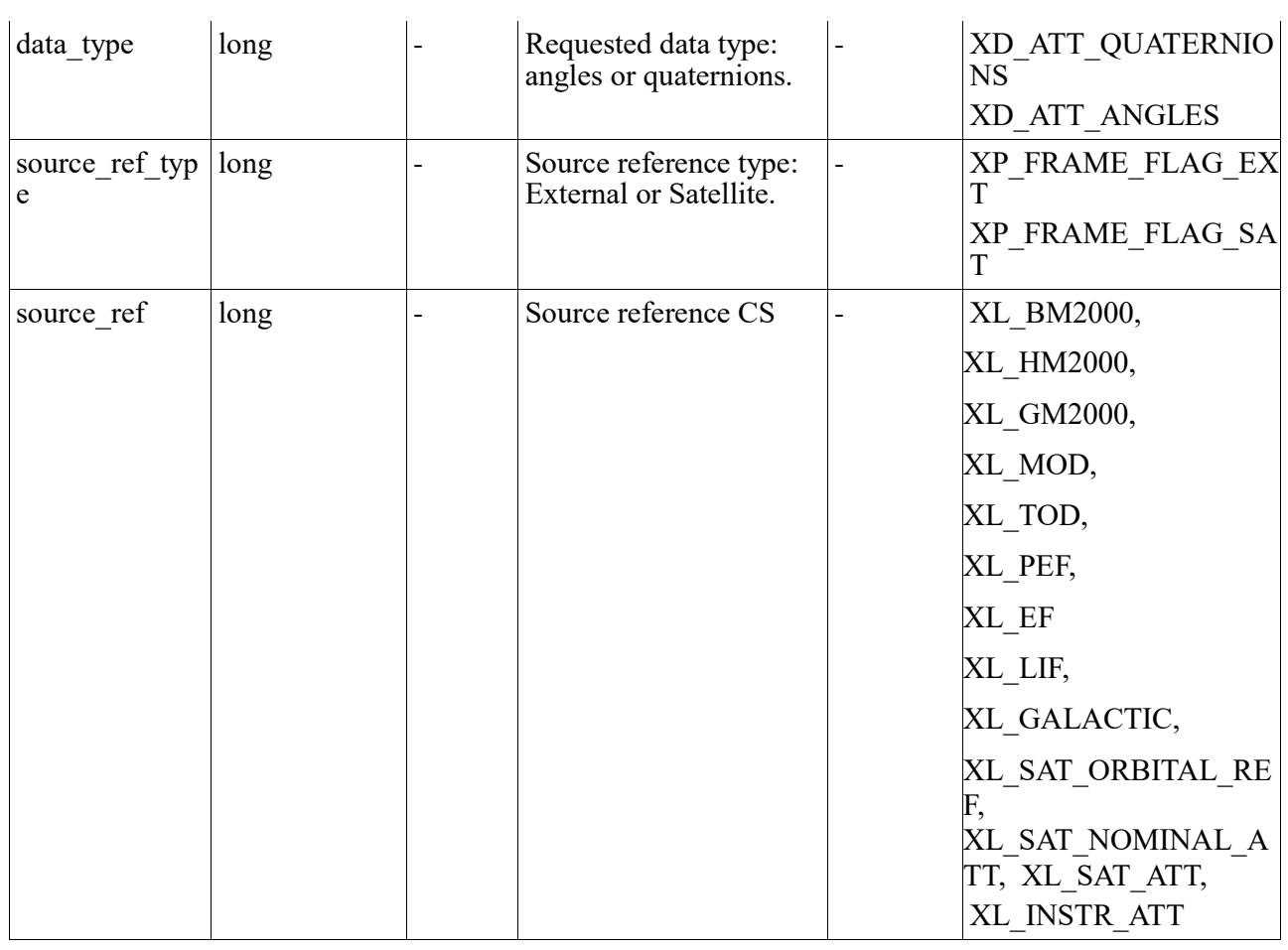

It is possible to use enumeration values rather than integer values for some of the input arguments:

- data type: See XD Attitude data type enum [D H SUM].
- source\_ref\_type: See enumeration XP\_Frame\_flag\_enum in current document [\(Table 3\)](#page-37-0).
- source\_ref: See enumeration XL\_CS\_rl\_enum and XL\_Attitude\_fr\_enum in [\[LIB\\_SUM\].](#page-17-2)

#### *7.56.4 Output parameters*

The output parameters of the **xp\_get\_attitude\_data** CFI function are:

#### Table 139: *Output parameters of xp\_get\_attitude\_data function*

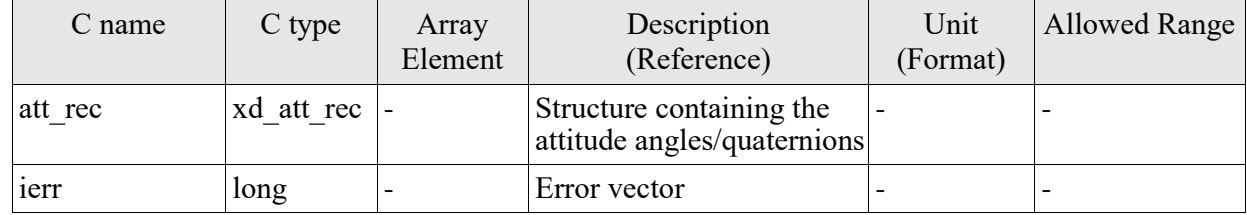

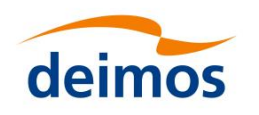

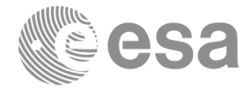

# *7.56.5 Warnings and errors*

Next table lists the possible error messages that can be returned by the **xp\_get\_attitude\_data** CFI function after translating the returned extended status flag into the equivalent list of error messages by calling the function of the EO\_POINTING software library **xp\_get\_msg** (see [\[GEN\\_SUM\]\)](#page-17-1).

This table also indicates the type of message returned, i.e. either a warning (WARN) or an error (ERR), the cause of such a message and the impact on the performed calculation.

The table is completed by the error code and value. These error codes can be obtained translating the extended status flag returned by the **xp\_get\_attitude\_data** function by calling the function of the EO\_POINTING software library **xp\_get\_code** (see [\[GEN\\_SUM\]\)](#page-17-1).

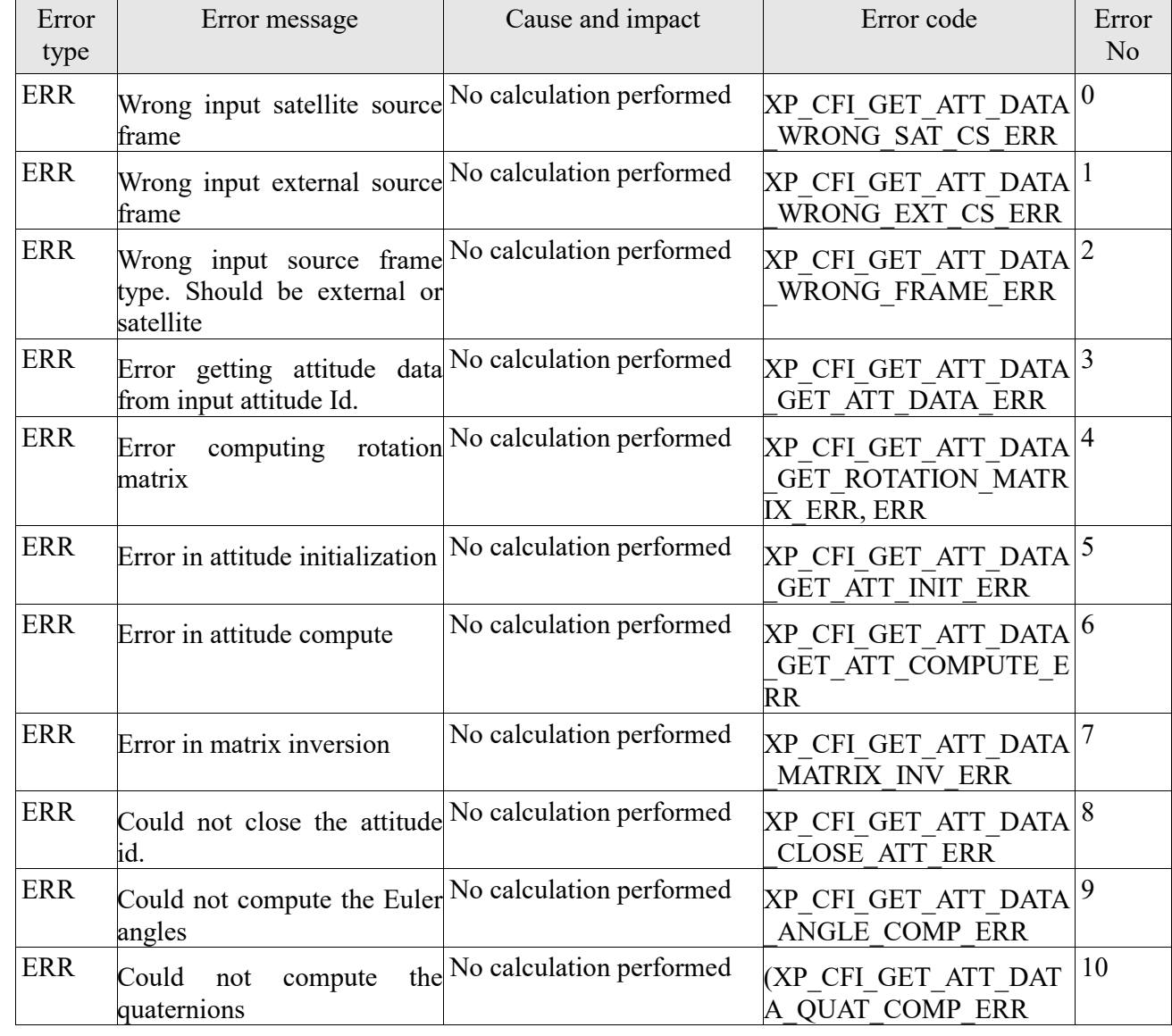

#### Table 140: *Error messages of xp\_get\_attitude\_data function*

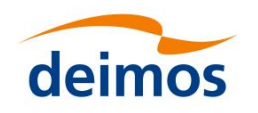

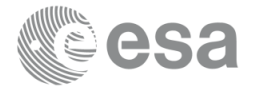

# **7.57 xp\_gen\_attitude\_data**

## *7.57.1 Overview*

The **xp\_gen\_attitude\_data** function computes a list of quaternions or attitude angles (roll, pitch, yaw) at an interval given by the user (with a regular time separation) that define the rotation between two reference frames:

- A source reference frame (given as input).
- The attitude frame given by the input attitude definition file.

# *7.57.2 Calling interface*

The calling interface of the **xp** gen attitude data function is the following (input parameters are underlined):

```
#include <explorer pointing.h>
{
    xo orbit id orbit id = \{NULL\};xp_attitude_def att_def;
    xo time interval time interval;
    double time step;
    long data type;
    long source_ref_type;
    long source ref;
    xd att file *att file;
    long ierr[XP_NUM_ERR_GEN_ATTITUDE_DATA];
    long xp gen attitude data(&orbit id,
                             &att_def,
                                  &time_interval,
                                  &time_step,
                              &data_type,
                             &source_ref_type,
                             &source_ref,
                             /* output */
                             &att_file,
                             ierr);
    /* Or, using the run id */long run id;
```
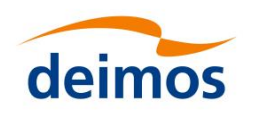

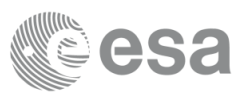

long xp gen attitude data run (&run id, &time\_interval, &time\_step, &data\_type, &source\_ref\_type, &source\_ref, /\* output \*/ &att\_file, ierr);

}

The XP\_NUM\_ERR\_GEN\_ATTITUDE\_DATA constant is defined in the file *explorer\_pointing.h.*

#### *7.57.3 Input parameters*

The **xp\_gen\_attitude\_data** CFI function has the following input parameters:

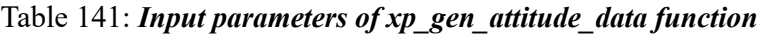

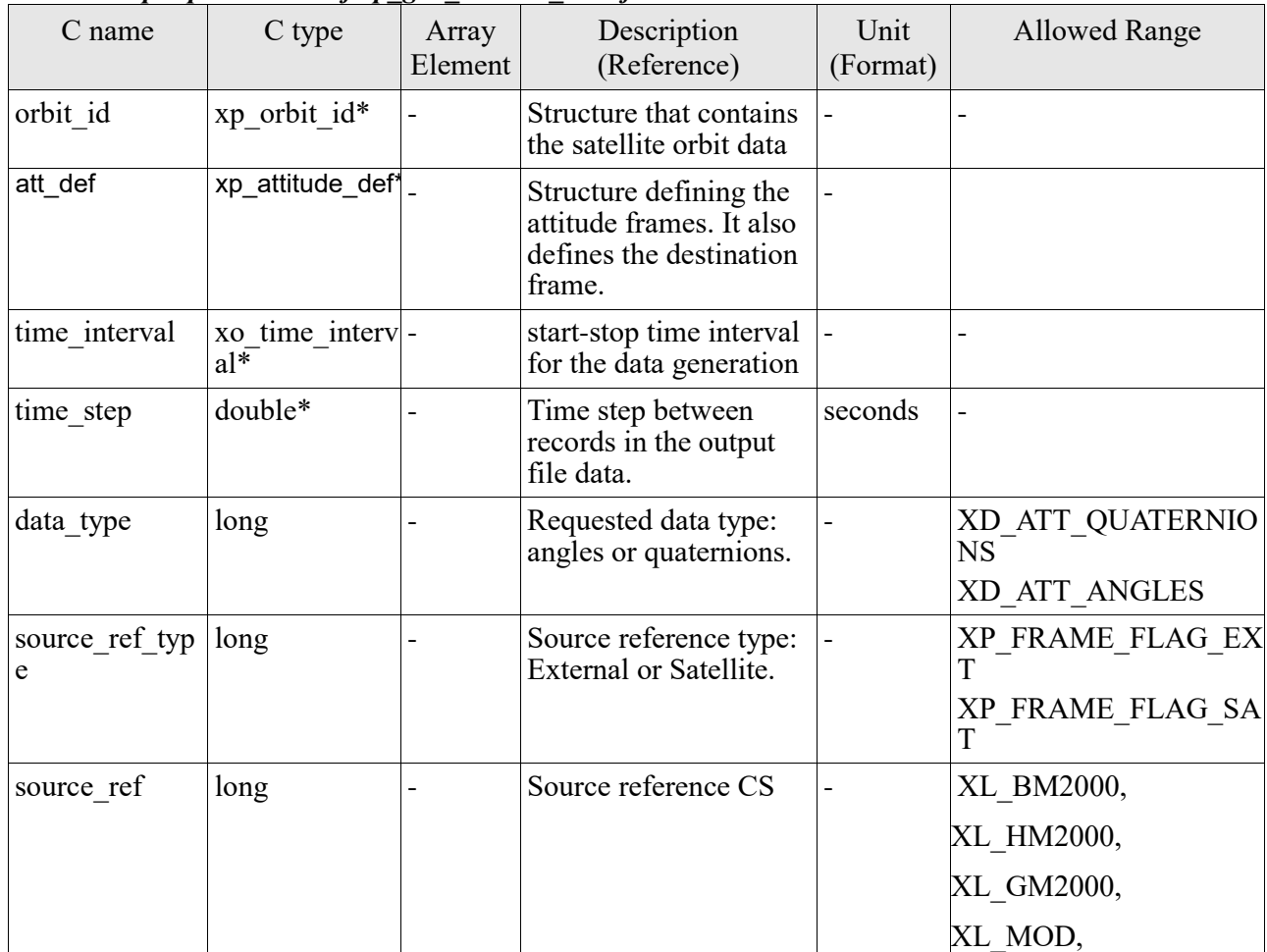

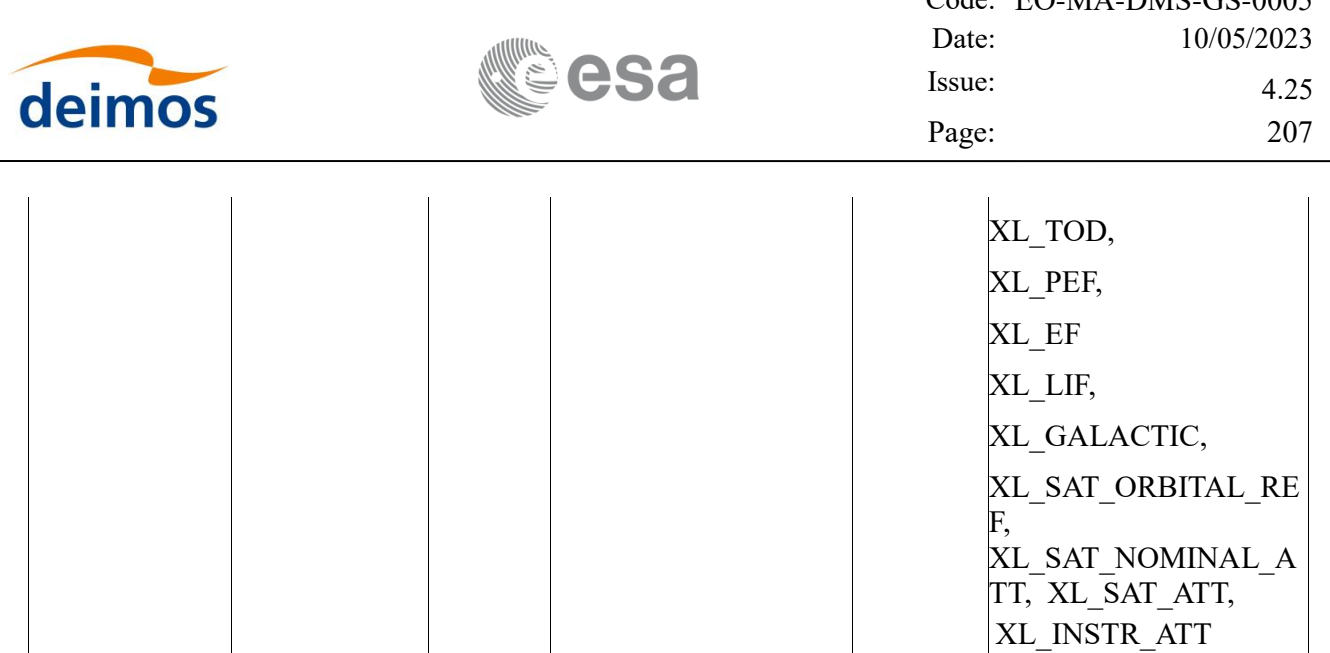

Code: [EO-MA-DMS-GS-0005](#page-0-0)

It is possible to use enumeration values rather than integer values for some of the input arguments:

- data type: See XD\_Attitude\_data\_type\_enum [\[D\\_H\\_SUM\].](#page-17-0)
- source ref type: See enumeration XP Frame flag enum in current document [\(Table 143\)](#page-207-0).
- source ref: See enumeration XL\_CS\_rl\_enum and XL\_Attitude\_fr\_enum in [\[LIB\\_SUM\].](#page-17-2)

### *7.57.4 Output parameters*

The output parameters of the **xp\_gen\_attitude\_data** CFI function are:

| C name           | C type         | Array<br>Element | Description<br>(Reference)                                         | Unit<br>(Format) | Allowed Range |
|------------------|----------------|------------------|--------------------------------------------------------------------|------------------|---------------|
| att file         | xd att file  - |                  | Structure containing the<br>list of attitude<br>angles/quaternions |                  |               |
| <sub>1</sub> err | long           |                  | Error vector                                                       |                  |               |

Table 142: *Output parameters of xp\_gen\_attitude\_data function*

### *7.57.5 Warnings and errors*

Next table lists the possible error messages that can be returned by the **xp\_gen\_attitude\_data** CFI function after translating the returned extended status flag into the equivalent list of error messages by calling the function of the EO\_POINTING software library **xp\_get\_msg** (see [\[GEN\\_SUM\]\)](#page-17-1).

This table also indicates the type of message return ed, i.e. either a warning (WARN) or an error (ERR), the cause of such a message and the impact on the performed calculation.

The table is completed by the error code and value. These error codes can be obtained translating the extended status flag returned by the **xp** gen attitude data function by calling the function of the EO\_POINTING software library **xp\_gen\_code** (see [\[GEN\\_SUM\]\)](#page-17-1).

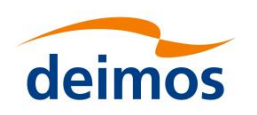

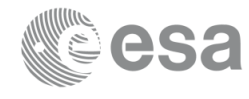

#### <span id="page-207-0"></span>Table 143: *Error messages of xp\_gen\_attitude\_data function*

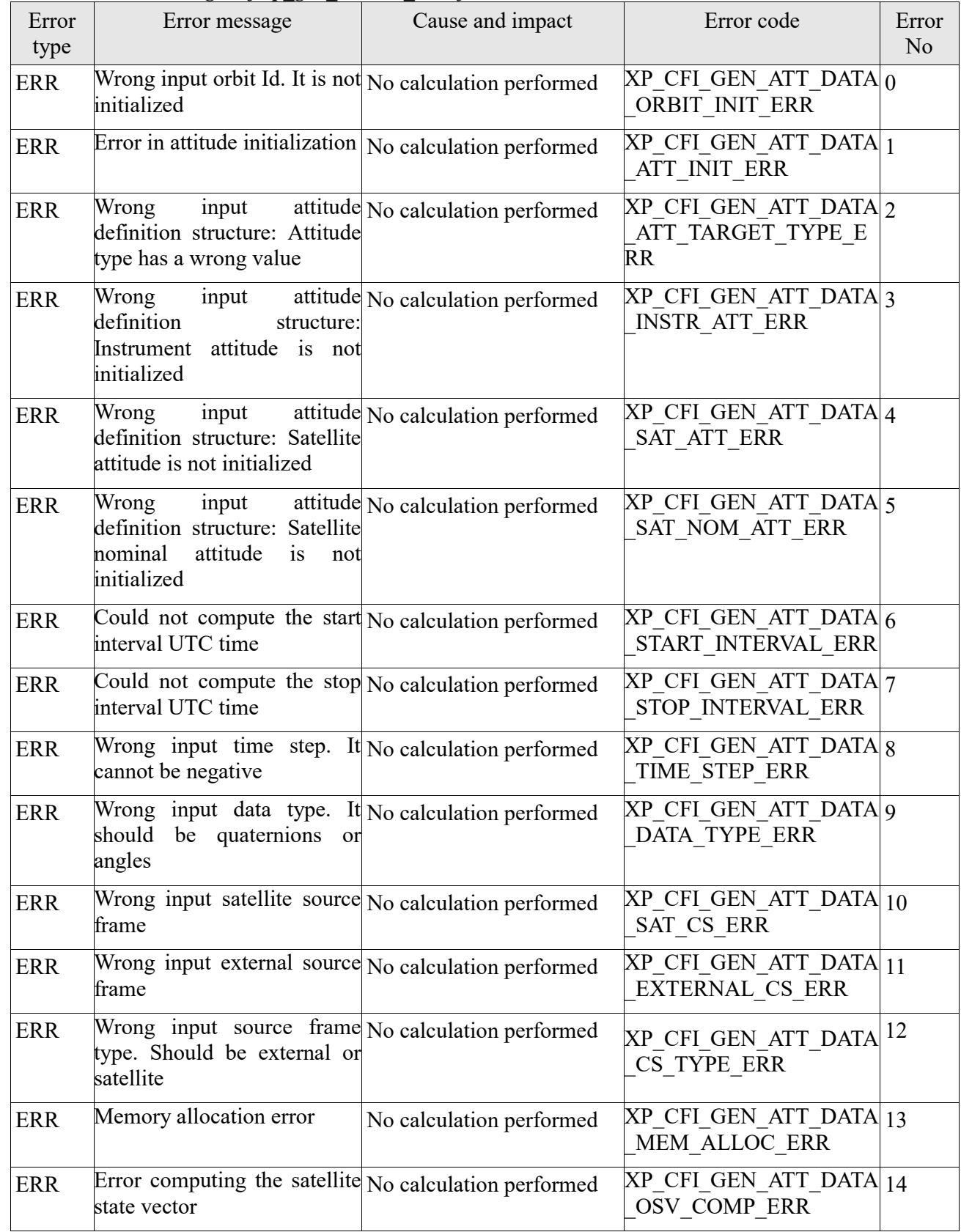

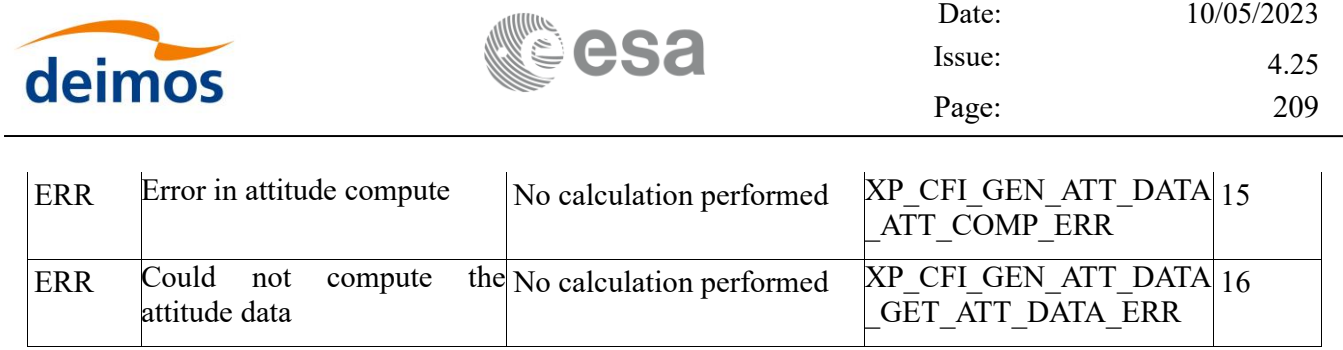

Code: [EO-MA-DMS-GS-0005](#page-0-0)

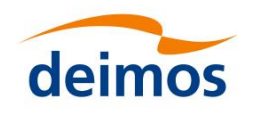

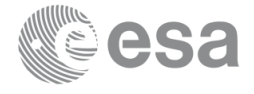

# **7.58 xp\_gen\_attitude\_file**

#### *7.58.1 Overview*

The **xp\_gen\_attitude\_file** function creates an attitude file with the list of quaternions or attitude angles (roll, pitch, yaw) at an interval given by the user (with a regular time separation) that define the rotation between two reference frames:

- A source reference frame (given as input).
- The attitude frame given by the input attitude definition file.

### *7.58.2 Calling interface*

The calling interface of the **xp** gen attitude file function is the following (input parameters are underlined):

```
#include <explorer pointing.h>
{
    xo orbit id \qquad orbit id = {NULL};
    xp_attitude_def att_def;
    xo_time_interval time_interval;
    double time step;
    long data type;
    long source ref type;
    long source ref;
    char *output dir,
    char *file class,
    long *version number,
    char *fh system,
    char filename[XD_MAX_STR],
    long ierr[XP_NUM_ERR_GEN_ATTITUDE_FILE];
    long xp gen attitude file(&orbit id,
                           &att_def,
                               &time_interval,
                               &time_step,
                            &data_type,
                           &source_ref_type,
                           &source_ref,
                      output dir,
                      file_class,
```
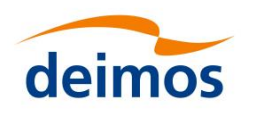

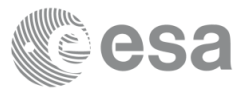

```
 &version_number,
                       fh_system,
                       /* input/output */
                      filename,
                             ierr);
/* Or, using the run id */
long run id;
long xp gen attitude data run (&run id,
                                        &time_interval,
                                        &time_step,
                                   &data_type,
                                  &source_ref_type,
                                  &source_ref,
                                  output dir,
                            file_class,
                            &version_number,
                             fh_system,
                            /* input/output */
                            filename,
                                   ierr);
```
}

The XP\_NUM\_ERR\_GEN\_ATTITUDE\_FILE constant is defined in the file *explorer\_pointing.h.*

### *7.58.3 Input parameters*

The **xp\_gen\_attitude\_file** CFI function has the following input parameters:

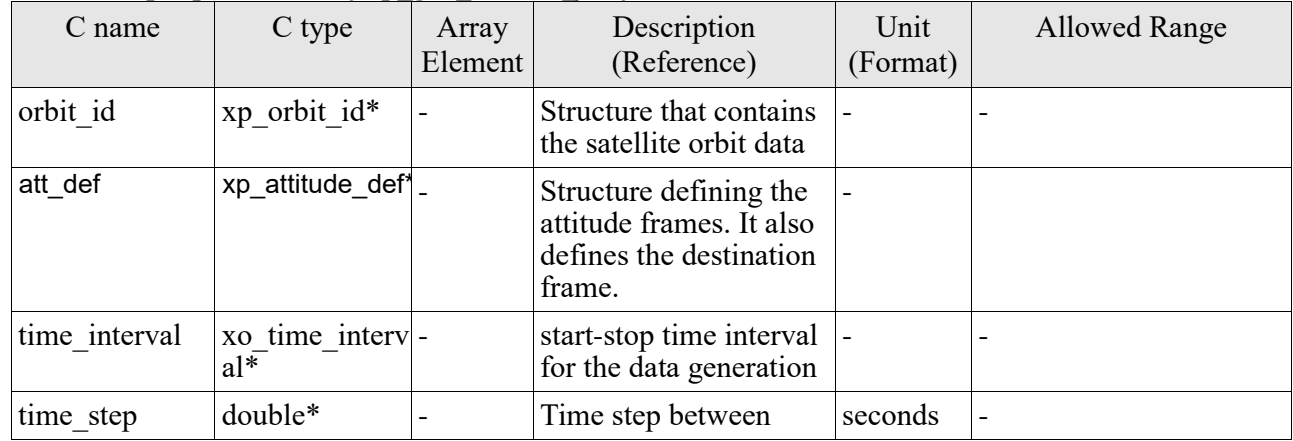

Table 144: *Input parameters of xp\_gen\_attitude\_file function*

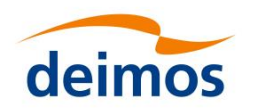

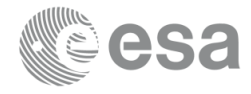

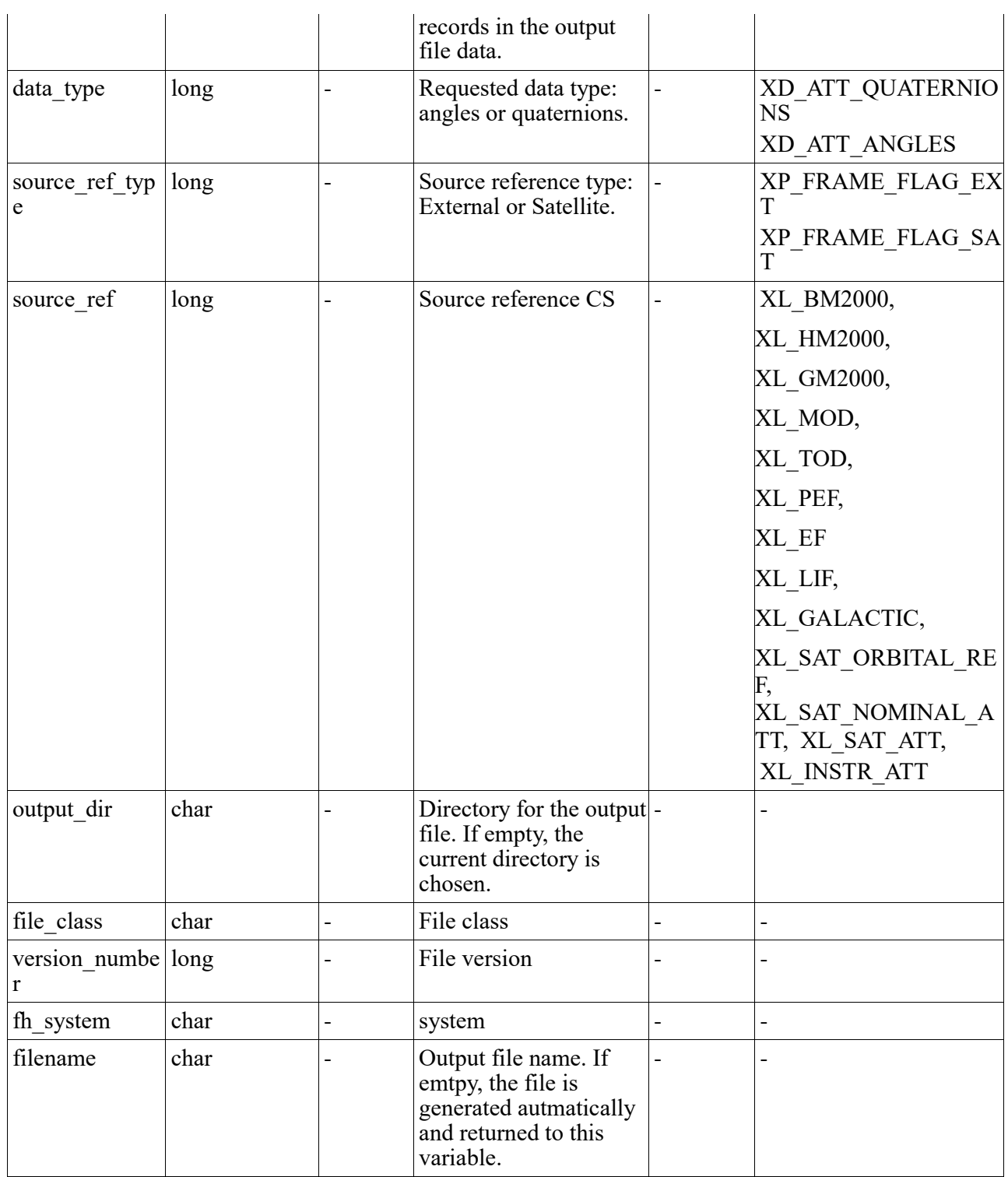

It is possible to use enumeration values rather than integer values for some of the input arguments:

- data type: See XD\_Attitude\_data\_type\_enum [\[D\\_H\\_SUM\].](#page-17-0)
- source\_ref\_type: See enumeration XP\_Frame\_flag\_enum in current document [\(Table 146\)](#page-212-0).

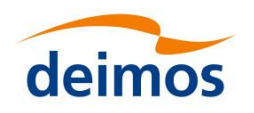

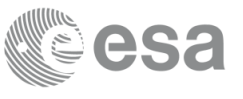

source ref: See enumeration XL CS rl\_enum and XL\_Attitude fr\_enum in [\[LIB\\_SUM\].](#page-17-2)

#### *7.58.4 Output parameters*

The output parameters of the **xp\_gen\_attitude\_file** CFI function are:

Table 145: *Output parameters of xp\_gen\_attitude\_file function*

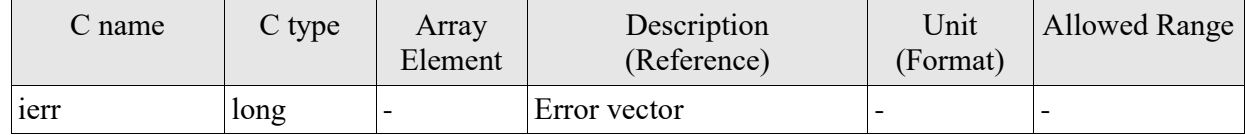

#### *7.58.5 Warnings and errors*

Next table lists the possible error messages that can be returned by the **xp\_gen\_attitude\_file** CFI function after translating the returned extended status flag into the equivalent list of error messages by calling the function of the EO\_POINTING software library **xp\_get\_msg** (see [\[GEN\\_SUM\]\)](#page-17-1).

This table also indicates the type of message returned, i.e. either a warning (WARN) or an error (ERR), the cause of such a message and the impact on the performed calculation.

The table is completed by the error code and value. These error codes can be obtained translating the extended status flag returned by the **xp** gen attitude file function by calling the function of the EO\_POINTING software library **xp\_gen\_code** (see [\[GEN\\_SUM\]\)](#page-17-1).

<span id="page-212-0"></span>Table 146: *Error messages of xp\_gen\_attitude\_file function*

| Error<br>type | Error message                                                            | Cause and impact         | Error code                                | Error<br>N <sub>o</sub> |
|---------------|--------------------------------------------------------------------------|--------------------------|-------------------------------------------|-------------------------|
| <b>ERR</b>    | Error generating attitude data                                           | No calculation performed | XP CFI GEN ATT FILE<br><b>GENDATA ERR</b> | 0                       |
| <b>ERR</b>    | Could not get the Fixed No calculation performed<br>header data          |                          | XP CFI GEN ATT FILE<br><b>GENFHR ERR</b>  |                         |
| <b>ERR</b>    | No data generated for the No calculation performed<br>requested interval |                          | XP CFI GEN ATT FILE<br>NO DATA ERR        |                         |
| <b>ERR</b>    | Memory allocation error                                                  | No calculation performed | XP CFI GEN ATT FILE<br><b>MEM ERR</b>     |                         |
| <b>ERR</b>    | Error writing attitude file to<br>disk                                   | No calculation performed | XP CFI GEN ATT FILE<br><b>WRITE ERR</b>   | $\overline{4}$          |

# *7.58.6 Executable Program*

The gen attitude executable program can be called form a shell as:

gen\_attitude

-sat satellite name

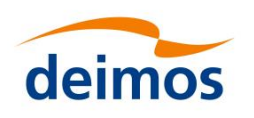

**esa** 

```
 -tref time_ref
                   {
                        -tstart start time -tstop stop time (decimal days) |
                        -tastart start time -tastop stop time (CCSDSA format) |
                        -ostart start_orbit -ostop stop_orbit (orbits)
                   }
                  -orbtyp "orbit file type"
                  -orbf "orbit file name"
                  -atdef "attitude definition file name"
                 -attyp "attitude data type, angles or quaternions"
                  -tstep "Time step between generated attitude records (seconds)"
                 -cs "source reference frame"
                [-dir output_dir] (default: current directory)
                [-atf output filename] (default: name generated automatically)
                [-flcl file_class] (empty string by default)
                [-vers version] (version=1 by default)
                [-eoffs ffs_version] (Earth Observation File Format Standard Version)
                [-fhsys fh_system] (empty string by default)
                \lceil -v \rceil\lceil -xd v \rceil\lceil -x \rceil v ]
                [\ -xo_V]\lceil -xp v \rceil[ -help ]
                [ -show ]
                [-with_xslt] (add xslt reference with default style sheet)
[[]
                          (-tai TAI_time -gps GPS_time -utc UTC_time -ut1 UT1_time) |
                          (-tmod time_model -tfile time_file -trid time_reference
                         {(\text{-tm0 time0 -tm1 time1)} | (\text{-orb0 orbit0 -orb1 orbit1})})
```
]

Note that:

- Order of parameters does not matter.

- Bracketed parameters are not mandatory.

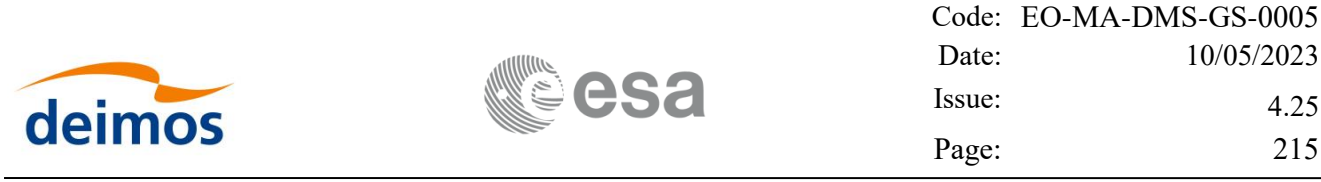

- Options between curly brackets and separated by a vertical bar are mutually exclusive.

- [-xd v ] option for EXPLORER\_DATA\_HANDLING Verbose mode.

- [-xl\_v ] option for EXPLORER\_LIB Verbose mode.

- [ -xo\_v ] option for EXPLORER\_ORBIT Verbose mode.

- [-xp\_v ] option for EXPLORER\_POINTING Verbose mode.

- [ -v ] option for Verbose mode for all libraries (default is Silent).

- [ -show ] displays the inputs of the function and the results.

- Possible values for satellite name:

ERS1, ERS2, ENVISAT, METOP1 , METOP2, METOP3, CRYOSAT, ADM, GOCE, SMOS, TERRASAR, EARTHCARE, SWARM A, SWARM B, SWARM C, SENTINEL 1A, SENTINEL 1B, SENTINEL 2, SENTINEL 3, SENTINEL 1C, SENTINEL 2A, SENTINEL 2B, SENTINEL 2 $\overline{C}$ , SENTINEL 3A, SENTINEL 3B, SENTINEL 3C, SEOSAT, JASON CSA, JASON CSB, METOP SG A1, METOP SG\_A2, METOP SG\_A3, METOP SG\_B1, METOP SG\_B2, METOP SG\_B3, SENTINEL\_5P, BIOMASS, SENTINEL\_5, SAOCOM\_CS, FLEX, SENTINEL\_6A, SENTINEL\_6B, CIMR, ROSE-L, CHIME, CRISTAL, CO2M, LSTM, FORUM, TRUTHS, GENERIC, GENERIC\_GEO, MTG.

- Possible values for time\_model: USER, NONE, IERS\_B\_PREDICTED,

IERS\_B\_RESTITUTED,FOS\_PREDICTED,

FOS RESTITUTED, DORIS PRELIMNARY, DORIS PRECISE,

DORIS\_NAVIGATOR, OSF.

- Possible values for time ref and time reference: UNDEF, TAI, UTC, UT1.

- Possible values for "orbit file type": OSF, POF, DORISNAV, ROF, TLE, DORISPREM, DORISPREC.

- Possible values for *ffs* version: 0 (Default FFS), 1 (FFS version 1), 2 (FFS version 2), 3 (FFS version 3).

- Possible values for "Attitude data type": ANGLES, QUATERNIONS.

- Possible values for "source reference frame": GALACTIC (= Galactic CS)

BM2000 (= Barycentric Mean of 2000.0 CS)

HM2000 (= Heliocentric Mean of 2000.0 CS)

GM2000 (= Geocentric Mean of 2000.0 CS)

- $MOD$  (= Mean of Date CS)
- $TOD$  (= True of Date CS)
- PEF (= Pseudo Earth Fixed CS)
- EF  $(= Earth Fixed CS)$
- $LIF$  (= Launch Inertial CS)

ORBITAL (= Satellite orbital frame CS)

NOM ATT  $(=$  Satellite nominal attitude CS)

 $ATT$  (= Satellite attitude CS)

INSTR (= Satellite instrument CS)

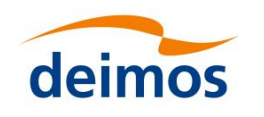

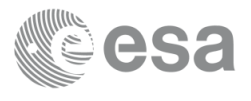

- Time references need to be initialized.

 The inputs needed for this issue are provided in the last three lines of parameters. Note that only one set of parameters should be introduced:

1. TAI, GPS, UTC and UT1 input times (as in xl\_time\_ref\_init) \n");

2. A file with time reference data, the time mode, the time reference name and a time range (as in xl time ref init file)
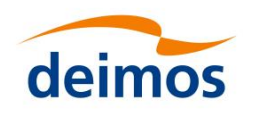

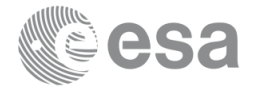

## **7.59 xp\_attitude\_close**

## *7.59.1 Overview*

The **xp\_attitude\_close** CFI function cleans up any memory allocation performed by the Attitude functions.

## *7.59.2 Calling Interface*

The calling interface of the **xp attitude close** CFI function is the following (input parameters are underlined):

```
#include <explorer pointing.h>
{
     xp attitude id attitude id = {NULL};
     long ierr[XP_NUM_ERR_ATTITUDE_CLOSE], status;
     status = xp attitude close(&attitude id, ierr);
}
```
The XP\_NUM\_ERR\_ATTITUDE\_CLOSE constant is defined in the file *explorer\_pointing.h.* 

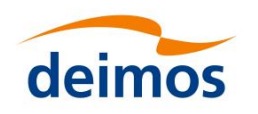

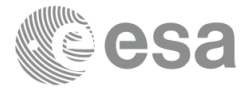

#### *7.59.3 Input Parameters*

The **xp\_attitude\_close** CFI function has the following input parameters:

Table 147: *Input parameters of xp\_attitude\_close function*

| C name      | C type                       | Array Element | Description<br>(Reference)                  | Unit<br>(Format) | Allowed Range |
|-------------|------------------------------|---------------|---------------------------------------------|------------------|---------------|
| attitude id | $ xp$ attitude i $ -$<br>∦ k |               | Structure that<br>contains the<br>Attitude. |                  |               |

## *7.59.4 Output Parameters*

The output parameters of the **xp\_attitude\_close** CFI function are:

Table 148: *Output parameters of xp\_attitude\_close*

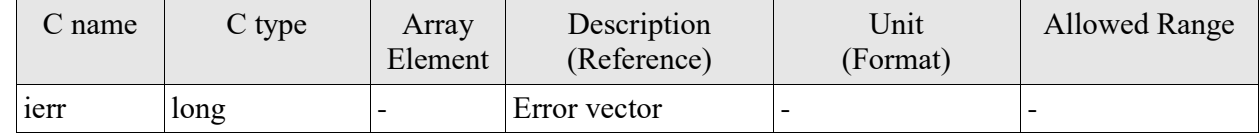

## *7.59.5 Warnings and Errors*

Next table lists the possible error messages that can be returned by the **xp\_attitude\_close** CFI function after translating the returned error vector into the equivalent list of error messages by calling the function of the EO\_POINTING software library **xp\_get\_msg** (see [\[GEN\\_SUM\]\)](#page-17-0).

This table also indicates the type of message returned, i.e. either a warning (WARN) or an error (ERR), the cause of such a message and the impact on the performed calculation.

The table is completed by the error code and value. These error codes can be obtained by translating the error vector returned by the **xp** attitude close function by calling the function of the EO\_POINTING software library **xp\_get\_code** (see [\[GEN\\_SUM\]\)](#page-17-0)*.*

Table 149: *Error messages of xp\_attitude\_close function*

| Error<br>type | Error message                                                                                             | Cause and impact | Error code                             | Error<br>No |
|---------------|----------------------------------------------------------------------------------------------------|------------------|----------------------------------------|-------------|
| <b>ERR</b>    | Could not close Attitude Id. No calculation<br>The Attitude Id. is not<br>initialized or it is being used | performed        | XP CFI ATTITUDE CLOS<br>E WRONG ID ERR |             |

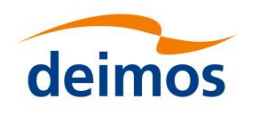

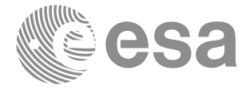

## **7.60 xp\_attitude\_get\_id\_data**

#### *7.60.1 Overview*

The **xp\_attitude\_get\_id\_data** CFI function returns attitude initialization data.

## *7.60.2 Calling interface*

The calling interface of the **xp** attitude get id data CFI function is the following (input parameters are underlined):

```
#include <explorer_lib.h>
{
       xp attitude id attitude id;
       long status;
       xp attitude id data data;
       status = xp_attitude get id data (&attitude id,
                                           &data);
```
}

### *7.60.3 Input parameters*

The **xp\_attitude\_get\_id\_data** CFI function has the following input parameters:

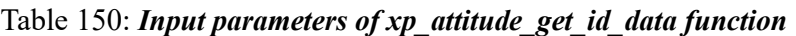

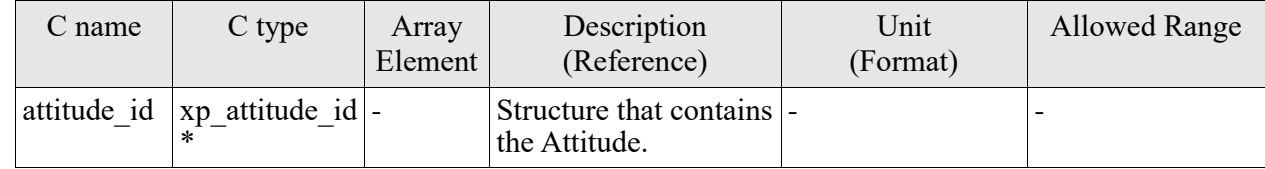

#### *7.60.4 Output parameters*

The output parameters of the **xp\_attitude\_get\_id\_data** CFI function are:

Table 151: *Output parameters of xp\_attitude\_get\_id\_data function*

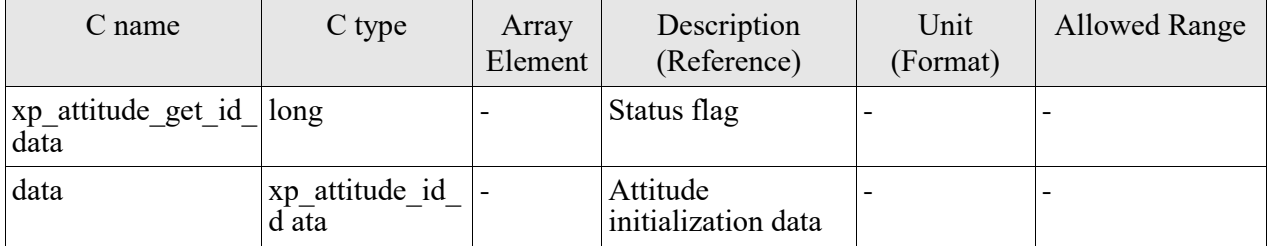

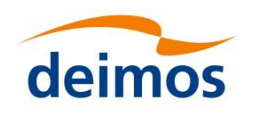

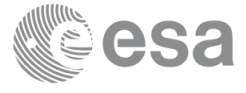

## *7.60.5 Warnings and errors*

This function does not return any error/warning code. Only the status of the function indicates if the execution was correct or not.

The possible causes of error are:

- The attitude\_id was not initialised.
- The attitude id initialization does not allow the use of this function.

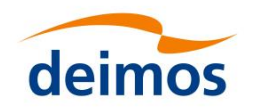

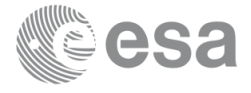

## **7.61 xp\_attitude\_set\_id\_data**

#### *7.61.1 Overview*

The **xp** attitude set id data CFI function changes the harmonic data used for the satellite attitude initialization. Input matrix is checked to be orthonormal.

### *7.61.2 Calling interface*

The calling interface of the **xp** attitude set id data CFI function is the following (input parameters are underlined):

```
#include <explorer_lib.h>
{
       xp attitude id attitude id;
       long status;
       xp attitude id data data;
       status = xp attitude set id data (&attitude id,
                                           &data);
```
}

### *7.61.3 Input parameters*

The **xp\_attitude\_set\_id\_data** CFI function has the following input parameters:

Table 152: *Input parameters of xp\_attitude\_set\_id\_data function*

| C name | C type                           | Array<br>Element <sup>1</sup> | Description<br>(Reference)                                               | Unit<br>(Format)         | Allowed Range |
|--------|----------------------------------|-------------------------------|--------------------------------------------------------------------------|--------------------------|---------------|
|        | attitude id   xp attitude id   - |                               | Structure that contains  -<br>the Attitude (input /<br>output parameter) |                          |               |
| data   | $xp$ attitude id -<br>data       |                               | Attitude initialization<br>data                                          | $\overline{\phantom{a}}$ |               |

### *7.61.4 Output parameters*

The output parameters of the **xp\_attitude\_set\_id\_data** CFI function are:

Table 153: *Output parameters of xp\_attitude\_set\_id\_data function*

| $\mathcal L$ name | type | Array<br>Element | Description<br>(Reference) | Unit<br>Format) | Allowed Range |
|-------------------|------|------------------|----------------------------|-----------------|---------------|

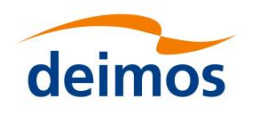

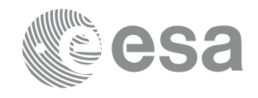

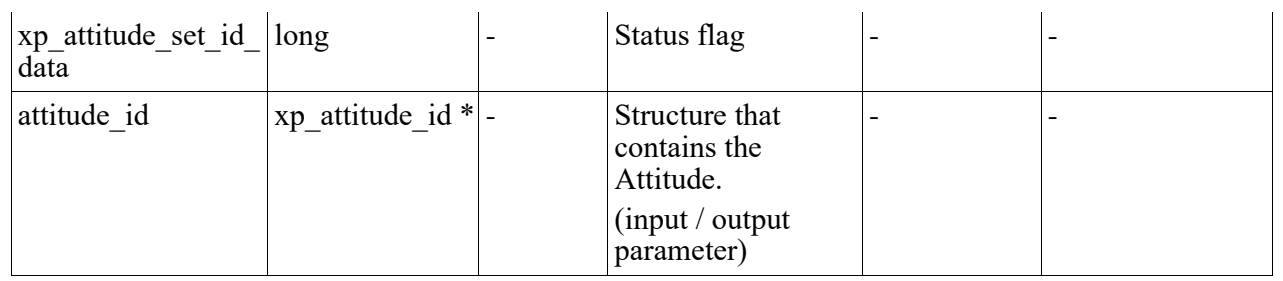

## *7.61.5 Warnings and errors*

This function does not return any error/warning code. Only the status of the function indicates if the execution was correct or not.

The possible causes of error are:

- The attitude id was not initialised.
- The attitude\_id initialization does not allow the use of this function.

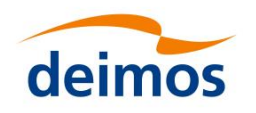

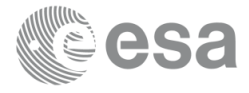

## **7.62 xp\_attitude\_get\_model\_id**

### *7.62.1 Overview*

The **xp\_attitude\_get\_model\_id** CFI function retrieves the model ID from the input attitude ID.

## *7.62.2 Calling interface*

The calling interface of the **xp** attitude get model id CFI function is the following (input parameters are underlined):

```
#include <explorer_lib.h>
{
       xp attitude id attitude id = {NULL};
       xl model id model id;
      model id = xp attitude get model id (&attitude id);
```
}

#### *7.62.3 Input parameters*

The **xp\_attitude\_get\_model\_id** CFI function has the following input parameters:

Table 154: *Input parameters of xp\_attitude\_get\_model\_id function*

| C name | C type                       | Array<br>Element | Description<br>(Reference)              | Unit<br>(Format) | Allowed<br>Range |
|--------|------------------------------|------------------|-----------------------------------------|------------------|------------------|
|        | attitude id   xp attitude id |                  | Structure that contains the<br>attitude |                  |                  |

### *7.62.4 Output parameters*

The output parameters of the **xp\_attitude\_get\_model\_id** CFI function are:

Table 155: *Output parameters of xp\_attitude\_get\_model\_id function*

| C name                        | C type | Array<br>Element | Description<br>(Reference) | Unit<br>(Format) | Allowed<br>Range |
|-------------------------------|--------|------------------|----------------------------|------------------|------------------|
| xp_attitude_get_model_i  long |        |                  | Status flag                |                  |                  |

## *7.62.5 Warnings and errors*

This function does not return any error/warning code. If there is an error, then the returned model ID will be set to NULL (no initialised)

The possible causes of error are:

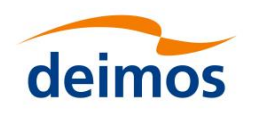

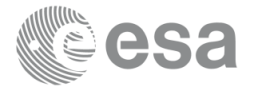

Code: [EO-MA-DMS-GS-0005](#page-0-0) Date: 10/05/2023 Issue: 4.25 Page: 224

• The attitude\_id was not initialised.

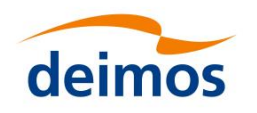

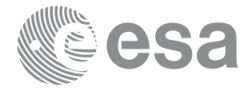

## **7.63 xp\_attitude\_get\_time\_id**

### *7.63.1 Overview*

The **xp\_attitude\_get\_time\_id** CFI function retrieves the time\_id from the input attitude\_id.

## *7.63.2 Calling interface*

The calling interface of the **xp** attitude get time id CFI function is the following (input parameters are underlined):

```
#include <explorer_lib.h>
{
       xp attitude id attitude id = {NULL};
       xl time id time id;
       time id = xp attitude get time id (&attitude id);
}
```
### *7.63.3 Input parameters*

The **xp** attitude get time id CFI function has the following input parameters:

Table 156: *Input parameters of xp\_attitude\_get\_time\_id function*

| C name | C type                       | Array<br>Element | Description<br>(Reference)              | Unit<br>(Format) | Allowed<br>Range |
|--------|------------------------------|------------------|-----------------------------------------|------------------|------------------|
|        | attitude id   xp attitude id |                  | Structure that contains the<br>attitude |                  |                  |

### *7.63.4 Output parameters*

The output parameters of the **xp\_attitude\_get\_time\_id** CFI function are:

Table 157: *Output parameters of xp\_attitude\_get\_time\_id function*

| C name  | $C$ type      | Array<br>Element | Description<br>(Reference)                            | Unit<br>(Format) | Allowed<br>Range |
|---------|---------------|------------------|-------------------------------------------------------|------------------|------------------|
| time id | time id<br>XI |                  | time id used for the<br>attitude id<br>initialization |                  |                  |

### *7.63.5 Warnings and errors*

This function does not return any error/warning code. In case of error, an empty time id is returned (initialised with NULL).

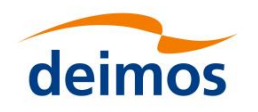

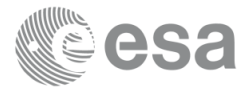

## **7.64 xp\_attitude\_get\_sat\_nom\_trans\_id**

## *7.64.1 Overview*

The **xp\_attitude\_get\_sat\_nom\_trans\_id** CFI function retrieves the snmt\_id from the input attitude\_id.

## *7.64.2 Calling interface*

The calling interface of the **xp** attitude get sat nom trans id CFI function is the following (input parameters are underlined):

```
#include <explorer_lib.h>
{
       xp attitude id attitude id = {NULL};
       xp_sat_nom_trans_id snmt_id;
       snmt id = xp attitude get sat nom trans id (&attitude id);
```

```
}
```
### *7.64.3 Input parameters*

The **xp\_attitude\_get\_sat\_nom\_trans\_id** CFI function has the following input parameters:

Table 158: *Input parameters of xp\_attitude\_get\_sat\_nom\_trans\_id function*

| C name | C type                       | Array<br>Element | Description<br>(Reference)              | Unit<br>(Format) | Allowed<br>Range |
|--------|------------------------------|------------------|-----------------------------------------|------------------|------------------|
|        | attitude id   xp attitude id |                  | Structure that contains the<br>attitude |                  |                  |

### *7.64.4 Output parameters*

The output parameters of the **xp\_attitude\_get\_sat\_nom\_trans\_id** CFI function are:

Table 159: *Output parameters of xp\_attitude\_get\_sat\_nom\_trans\_id function*

| $C$ name | C type                            | Array<br>Element | Description<br>(Reference)                            | Unit<br>(Format) | Allowed<br>Range |
|----------|-----------------------------------|------------------|-------------------------------------------------------|------------------|------------------|
| snmt id  | $xp$ sat nom trans $\vdash$<br>ıd |                  | snmt id used for the<br>attitude id<br>initialization |                  |                  |

## *7.64.5 Warnings and errors*

This function does not return any error/warning code. In case of error, an empty snmt id is returned (initialised with NULL).

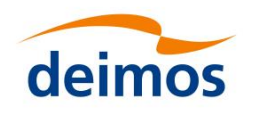

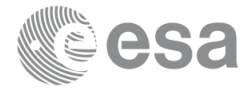

## **7.65 xp\_attitude\_get\_sat\_trans\_id**

## *7.65.1 Overview*

The **xp\_attitude\_get\_sat\_trans\_id** CFI function retrieves the st\_id from the input attitude\_id.

## *7.65.2 Calling interface*

The calling interface of the **xp** attitude get sat trans id CFI function is the following (input parameters are underlined):

```
#include <explorer_lib.h>
{
       xp attitude id attitude id = {NULL};
       xp sat trans id st id;
       st id = xp attitude get sat trans id (&attitude id);
```
}

## *7.65.3 Input parameters*

The **xp\_attitude\_get\_sat\_trans\_id** CFI function has the following input parameters:

Table 160: *Input parameters of xp\_attitude\_get\_sat\_trans\_id function*

| $C$ name | C type                       | Array<br>Element | Description<br>(Reference)              | Unit<br>(Format) | Allowed<br>Range |
|----------|------------------------------|------------------|-----------------------------------------|------------------|------------------|
|          | attitude id   xp attitude id |                  | Structure that contains the<br>attitude |                  |                  |

### *7.65.4 Output parameters*

The output parameters of the **xp** attitude get sat trans id CFI function are:

Table 161: *Output parameters of xp\_attitude\_get\_sat\_trans\_id function*

| C name | C type            | Array<br>Element | Description<br>(Reference)                          | Unit<br>(Format) | Allowed<br>Range |
|--------|-------------------|------------------|-----------------------------------------------------|------------------|------------------|
| st_id  | xp sat trans id - |                  | st id used for the<br>attitude id<br>initialization |                  |                  |

## *7.65.5 Warnings and errors*

This function does not return any error/warning code. In case of error, an empty st id is returned (initialised with NULL).

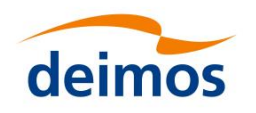

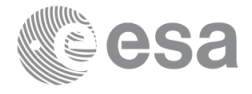

## **7.66 xp\_attitude\_get\_instr\_id**

## *7.66.1 Overview*

The **xp\_attitude\_get\_instr\_id** CFI function retrieves the inst\_id from the input attitude\_id.

## *7.66.2 Calling interface*

The calling interface of the **xp** attitude get instr id CFI function is the following (input parameters are underlined):

```
#include <explorer_lib.h>
{
       xp attitude id attitude id = {NULL};
       xp_instr_trans_id_inst_id;
       inst id = xp attitude get instr id (&attitude id);
```
}

### *7.66.3 Input parameters*

The **xp** attitude get instr id CFI function has the following input parameters:

Table 162: *Input parameters of xp\_attitude\_get\_***instr\_id** *function*

| C name | $C$ type                     | Array<br>Element | Description<br>(Reference)              | Unit<br>(Format) | Allowed<br>Range |
|--------|------------------------------|------------------|-----------------------------------------|------------------|------------------|
|        | attitude id   xp attitude id |                  | Structure that contains the<br>attitude |                  |                  |

### *7.66.4 Output parameters*

The output parameters of the **xp** attitude get instr id CFI function are:

Table 163: *Output parameters of xp\_attitude\_get\_***instr\_id** *function*

| C name  | C type                                       | Array<br>Element | Description<br>(Reference)                               | Unit<br>(Format) | Allowed<br>Range |
|---------|----------------------------------------------|------------------|----------------------------------------------------------|------------------|------------------|
| inst id | instr trans $i$ -<br>$\mathbf{X} \mathbf{D}$ |                  | inst id used for the  -<br>attitude id<br>initialization |                  |                  |

## *7.66.5 Warnings and errors*

This function does not return any error/warning code. In case of error, an empty inst id is returned (initialised with NULL).

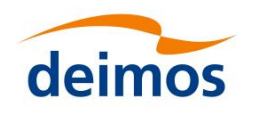

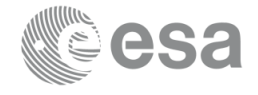

# **7.67 xp\_change\_frame**

### *7.67.1 Overview*

The **xp\_change\_frame** CFI function changes the coordinate or attitude frame of a location or direction by keeping the location or direction in inertial space identical. Both all coordinate frames and all attitude frames are supported.

When changing the frame for a location (mode flag = XP MODE FLAG LOCATION), the difference between the frame origins is taken into account.

When changing the frame for a direction (mode  $flag = XP$  MODE FLAG DIRECTION), the output of the function is a direction, that does not depend on the origin of reference frame of the input vector. Therefore, in this specific case, the instrument offsets are not taken into account.

## *7.67.2 Calling interface*

The calling interface of the **xp change frame** CFI function is the following (input parameters are underlined):

```
#include <explorer_pointing.h>
{
     xl model id model id = {NULL};
     long sat id, mode flag, frame flag in, frame id in,
           frame flag out, frame id out, time ref;
     xl time id time id time id = {NULL};
     xp sat nom trans id sat nom trans id = {NULL};
     xp_sat_trans_id sat_trans_id = {NULL};
     xp_instr_trans_id __ instr_trans_id = {NULL};
     double time;
     double pos[3], vel[3], acc[3];
     long deriv;
     double vec in[3], vec rate in[3], vec rate rate in[3];
     double vec out[3], vec rate out[3], vec rate rate out[3];
     long ierr[XP_NUM_ERR_CHANGE_FRAME], status;
     status = xp change frame (&sat id, &model id,
                                 &time_id,
                                 &sat nom trans id,
                                 &sat_trans_id,
                                 &instr_trans_id,
```
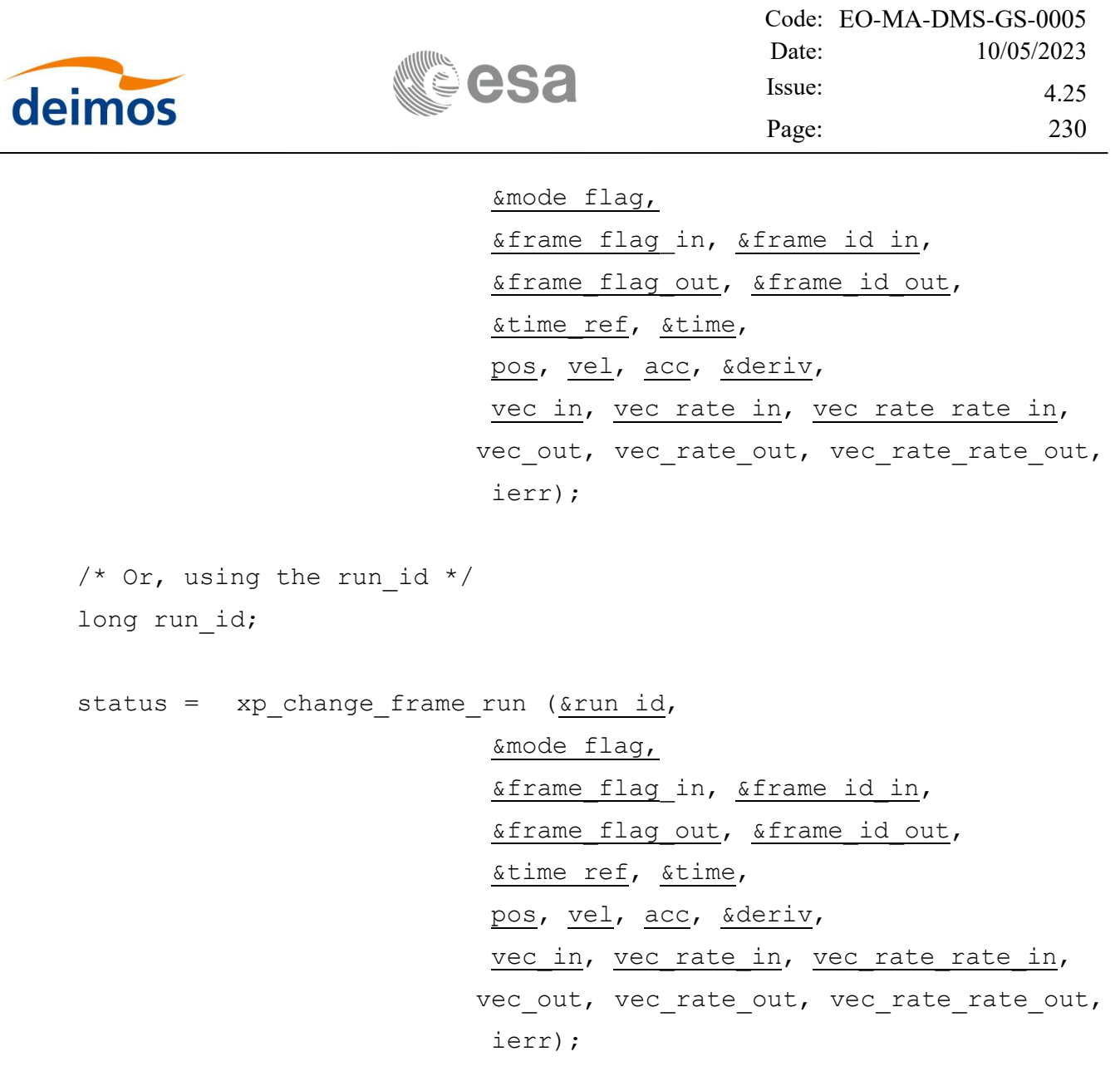

}

The XP\_NUM\_ERR\_CHANGE\_FRAME constant is defined in the file *explorer\_pointing.h.*

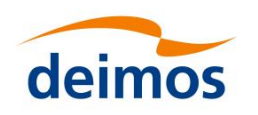

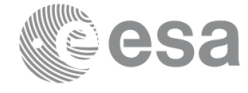

## *7.67.3 Input parameters*

The **xp\_change\_frame** CFI function has the following input parameters:

Table 164: *Input parameters of xp\_change\_frame function*

| C name                     | C type                                                           | Array<br>Element | Description<br>(Reference)                               | Unit<br>(Format)        | <b>Allowed Range</b>                                          |
|----------------------------|------------------------------------------------------------------|------------------|----------------------------------------------------------|-------------------------|---------------------------------------------------------------|
| sat id                     | $long *$                                                         |                  | Satellite ID                                             |                         | Complete                                                      |
| model id                   | xl model id*                                                     |                  | Model ID                                                 |                         |                                                               |
| time_id                    | xl_time_id*                                                      |                  | Structure that contains the<br>time correlations.        |                         |                                                               |
| id                         | sat nom trans $xy$ sat nom trans -<br>$\overline{\mathrm{id}}^*$ |                  | Structure that contains the<br>Sat. Nom. Trans.          |                         |                                                               |
| sat trans id               | xp sat trans id*                                                 |                  | Structure that contains the<br>Sat. Trans.               |                         |                                                               |
| instr trans id             | xp instr trans $id$ .                                            |                  | Structure that contains the<br>Instr. Trans.             |                         |                                                               |
| mode flag                  | $long*$                                                          |                  | Selection of location or<br>direction calculus           |                         | Complete                                                      |
| frame_flag_in  long *      |                                                                  |                  | Selection of Coordinate or<br>Attitude Frame on input    |                         | Complete                                                      |
| frame_id_in                | $long*$                                                          |                  | Coordinate Frame id or<br>Attitude Frame id on input     |                         | Complete                                                      |
| frame_flag_ou  long *<br>t |                                                                  |                  | Selection of Coordinate or<br>Attitude Frame on output   |                         | Complete                                                      |
| frame id out               | $long*$                                                          |                  | Coordinate Frame id or<br>Attitude Frame id on<br>output |                         | Complete                                                      |
| time ref                   | $long *$                                                         |                  | Time reference ID                                        |                         | Complete                                                      |
| time                       | double                                                           |                  | Time in Processing Format Decimal                        | days,<br><b>MJD2000</b> | $\lceil - \rceil$<br>18262.0,36524.0]                         |
| pos[3]                     | double                                                           | all              | Satellite position vector<br>(Earth Fixed CS)            | m                       |                                                               |
| vel[3]                     | double                                                           | all              | Satellite velocity vector<br>(Earth Fixed CS)            | m/s                     |                                                               |
| $\operatorname{acc}[3]$    | double                                                           | all              | Satellite acceleration<br>vector<br>(Earth Fixed CS)     | m/s <sup>2</sup>        |                                                               |
| deriv                      | $long *$                                                         |                  | Derivative ID                                            |                         | Allowed values:<br>$(0)$ XP NO DER<br>$(1)$ XP DER 1ST<br>(2) |

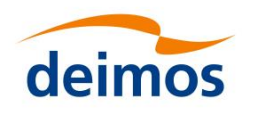

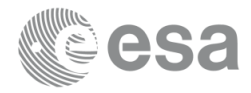

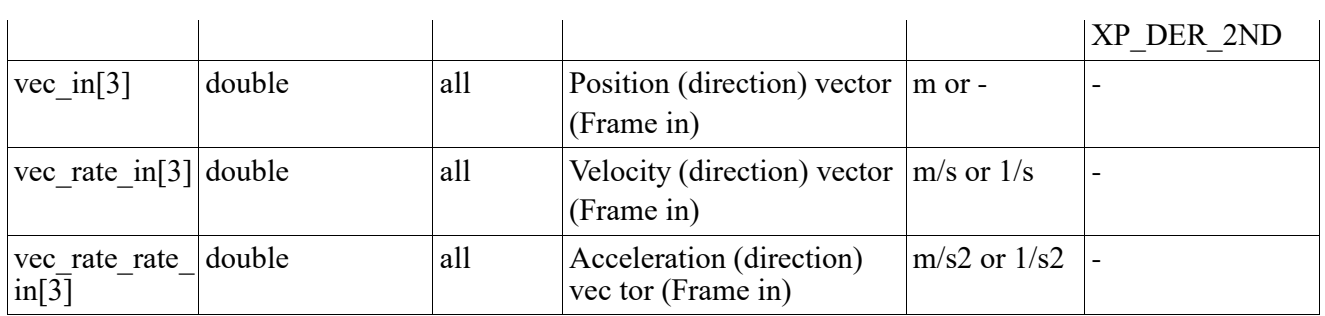

It is possible to use enumeration values rather than integer values for some of the input arguments:

- Time Reference ID: time\_ref. See [\[GEN\\_SUM\].](#page-17-0)
- Selection of location or direction calculus: mode flag. See current document, [Table 3.](#page-37-0)
- Selection of Coordinate or Attitude Frame: frame flag. See current document, [Table 3.](#page-37-0)

## *7.67.4 Output parameters*

The output parameters of the **xp\_change\_frame** CFI function are

Table 165: *Output parameters of xp\_change\_frame function*

| C name                    | C type | Array<br>Element | Description<br>(Reference)                                 | Unit<br>(Format)   | Allowed Range |
|---------------------------|--------|------------------|------------------------------------------------------------|--------------------|---------------|
| vec out $[3]$             | double | all              | Position (direction) vector<br>(Frame out)                 | $m$ or -           |               |
| vec rate out $3   double$ |        | all              | Velocity (direction) vector $ m/s$ or $1/s$<br>(Frame out) |                    |               |
| vec rate rate<br>out[3]   | double | all              | Acceleration (direction)<br>vector (Frame out)             | $m/s^2$ or $1/s^2$ |               |
| <sub>1</sub> err          | long   | $\qquad \qquad$  | Error vector                                               |                    |               |

### *7.67.5 Warnings and errors*

Next table lists the possible error messages that can be returned by the **xp\_change\_frame** CFI function after translating the returned extended status flag into the equivalent list of error messages by calling the function of the EO\_POINTING software library **xp\_get\_msg** (see [\[GEN\\_SUM\]\)](#page-17-0).

This table also indicates the type of message returned, i.e. either a warning (WARN) or an error (ERR), the cause of such a message and the impact on the performed calculation.

The table is completed by the error code and value. These error codes can be obtained translating the extended status flag returned by the **xp change frame** function by calling the function of the EO\_POINTING software library **xp\_get\_code** (see [\[GEN\\_SUM\]\)](#page-17-0).

Table 166: *Error messages of xp\_change\_frame function*

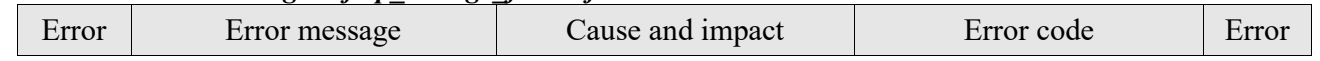

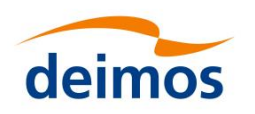

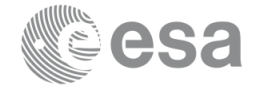

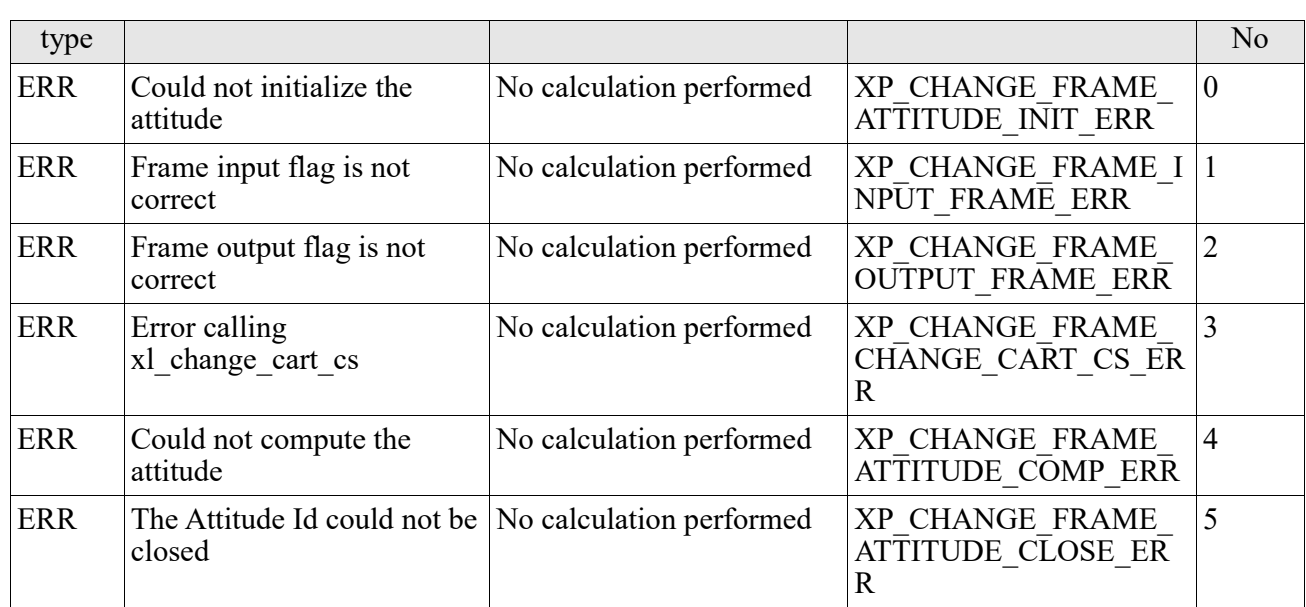

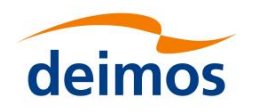

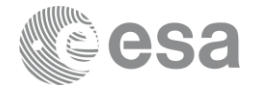

## **7.68 xp\_atmos\_init**

#### *7.68.1 Overview*

The **xp** atmos init CFI function initialises the atmospheric model for a given satellite. The initialised values will be stored in the *atmos\_id* output structure.

### *7.68.2 Calling Interface*

The calling interface of the **xp** atmos init CFI function is the following (input parameters are underlined):

```
#include <explorer pointing.h>
{
     long atmos mode, atmos_model;
     char atmos file[XL MAX STR];
     xp atmos id atmos id = {NULL};
     long ierr[XP_NUM_ERR_ATMOS_INIT], status;
     status = xp_atmos_init(&atmos mode, &atmos model, atmos file,
                             &atmos_id, ierr);
}
```
The XP\_NUM\_ERR\_ATMOS\_INIT constant is defined in the file *explorer\_pointing.h.* 

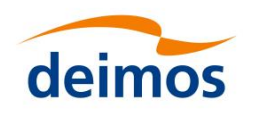

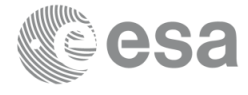

## *7.68.3 Input Parameters*

The **xp\_atmos\_init** CFI function has the following input parameters:

Table 167: *Input parameters of xp\_atmos\_init function*

| C name      | C type   | Array<br>Element | Description<br>(Reference)                                                                                                    | Unit<br>(Format) | Allowed<br>Range |
|-------------|----------|------------------|----------------------------------------------------------------------------------------------------|------------------|------------------|
| atmos mode  | $long *$ |                  | Atmosphere initialization<br>mode                                                                                                    |                  | Complete         |
| atmos model | $long*$  |                  | Not Used in the current<br>implementation.                                                                                                    |                  |                  |
| atmos file  | char[]   |                  | File used for atmosphere<br>initialization. It is required<br>when the input atmos mode<br>$1S$ :<br>- User initalization mode (n-<br>z table, see section 10) |                  | Complete         |
|             |          |                  | - User LUT mode                                                                                                    |                  |                  |

It is possible to use enumeration values rather than integer values for some of the input arguments:

Atmosphere Initialization Mode: atmos mode. See current document, [Table 3](#page-37-0).

## *7.68.4 Output Parameters*

The output parameters of the **xp\_atmos\_init** CFI function are:

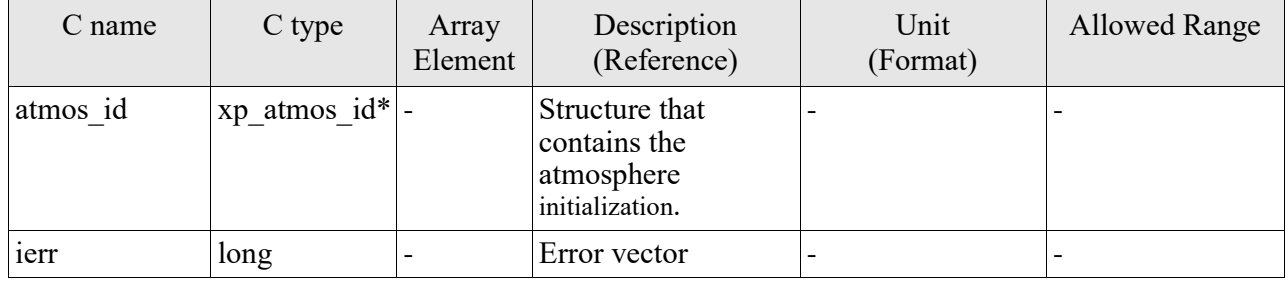

Table 168: *Output parameters of xp\_atmos\_init*

## *7.68.5 Warnings and Errors*

Next table lists the possible error messages that can be returned by the **xp\_atmos\_init** CFI function after translating the returned error vector into the equivalent list of error messages by calling the function of the EO\_POINTING software library **xp\_get\_msg** (see [\[GEN\\_SUM\]\)](#page-17-0).

This table also indicates the type of message returned, i.e. either a warning (WARN) or an error (ERR), the cause of such a message and the impact on the performed calculation.

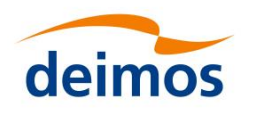

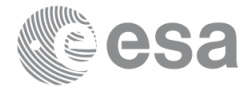

The table is completed by the error code and value. These error codes can be obtained by translating the error vector returned by the **xp\_atmos\_init** function by calling the function of the EO\_POINTING software library **xp\_get\_code** (see [\[GEN\\_SUM\]\)](#page-17-0).

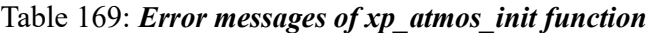

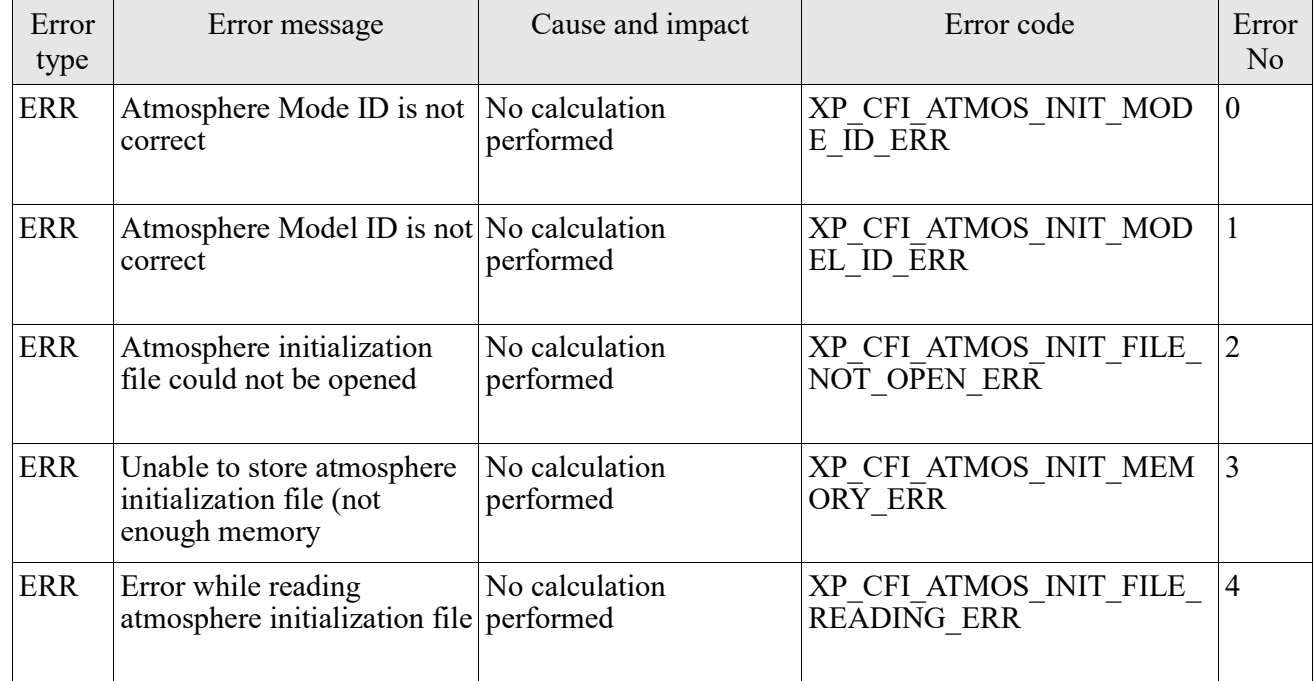

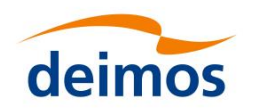

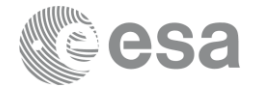

## **7.69 xp\_atmos\_close**

#### *7.69.1 Overview*

The **xp\_atmos\_close** CFI function cleans up any memory allocation performed by the **xp\_atmos\_init** functions.

#### *7.69.2 Calling Interface*

The calling interface of the **xp** atmos close CFI function is the following (input parameters are underlined):

```
#include <explorer pointing.h>
{
     xp atmos id atmos id = {NULL};
     long ierr[XP_NUM_ERR_ATMOS_CLOSE], status;
     status = xp_atmos_close(&atmos_id, ierr);
}
```
The XP\_NUM\_ERR\_ATMOS\_CLOSE constant is defined in the file *explorer\_pointing.h.* 

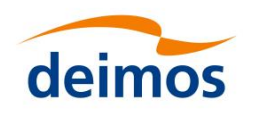

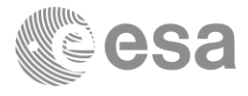

### *7.69.3 Input Parameters*

The **xp** atmos close CFI function has the following input parameters:

Table 170: *Input parameters of xp\_atmos\_close function*

| C name   | C type                      | Array Element | Description<br>(Reference)                                      | Unit<br>(Format) | Allowed Range |
|----------|-----------------------------|---------------|-----------------------------------------------------------------|------------------|---------------|
| atmos id | $ xp_{\text{atmos}} $ id* - |               | Structure that<br>contains the<br>atmosphere<br>initialization. |                  |               |

#### *7.69.4 Output Parameters*

The output parameters of the **xp\_atmos\_close** CFI function are:

Table 171: *Output parameters of xp\_atmos\_close*

| C name           | $C$ type | Array<br>Element | Description<br>(Reference) | Unit<br>(Format) | Allowed Range |
|------------------|----------|------------------|----------------------------|------------------|---------------|
| <sub>1</sub> err | long     |                  | Error vector               |                  |               |

## *7.69.5 Warnings and Errors*

Next table lists the possible error messages that can be returned by the **xp\_atmos\_close** CFI function after translating the returned error vector into the equivalent list of error messages by calling the function of the EO\_POINTING software library **xp\_get\_msg** (see [\[GEN\\_SUM\]\)](#page-17-0).

This table also indicates the type of message returned, i.e. either a warning (WARN) or an error (ERR), the cause of such a message and the impact on the performed calculation.

The table is completed by the error code and value. These error codes can be obtained by translating the error vector returned by the **xp\_atmos\_close** function by calling the function of the EO\_POINTING software library **xp\_get\_code** (see [\[GEN\\_SUM\]\)](#page-17-0)*.*

Table 172: *Error messages of xp\_atmos\_close function*

| Error<br>type | Error message                                                                                              | Cause and impact | Error code                         | Error<br>No |
|---------------|----------------------------------------------------------------------------------------------------|------------------|------------------------------------|-------------|
| <b>ERR</b>    | Could not close the Atmos. No calculation<br>Id. as it is not initialized or it performed<br>is being used |                  | XP CFI ATMOS CLOSE<br>WRONG ID ERR |             |

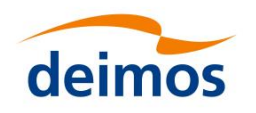

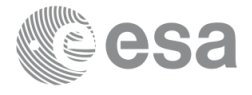

## **7.70 xp\_atmos\_get\_id\_data**

#### *7.70.1 Overview*

The **xp\_atmos\_get\_id\_data** CFI function returns atmospheric initialization data.

## *7.70.2 Calling interface*

The calling interface of the **xp** atmos get id data CFI function is the following (input parameters are underlined):

```
#include <explorer_lib.h>
{
       xp_atmos_id atmos_id;
       long status;
       xp atmos id data data;
       status = xp atmos get id data (&atmos id, &data);
}
```
### *7.70.3 Input parameters*

The **xp** atmos get id data CFI function has the following input parameters:

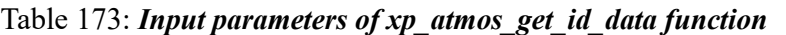

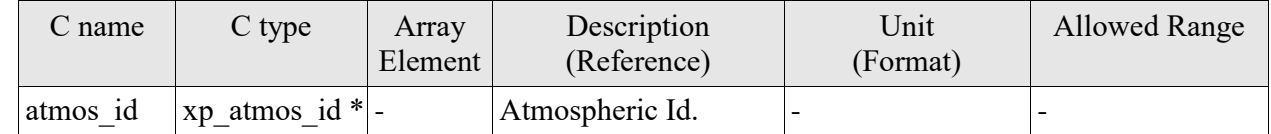

### *7.70.4 Output parameters*

The output parameters of the **xp\_atmos\_get\_id\_data** CFI function are:

Table 174: *Output parameters of xp\_atmos\_get\_id\_data function*

| C name                         | C type                | Array<br>Element | Description<br>(Reference)         | Unit<br>(Format) | <b>Allowed Range</b> |
|--------------------------------|-----------------------|------------------|------------------------------------|------------------|----------------------|
| xp_atmos_get_id_d  long<br>ata |                       |                  | Status flag                        |                  |                      |
| data                           | xp atmos id da-<br>ta |                  | Atmospheric<br>initialization data |                  |                      |

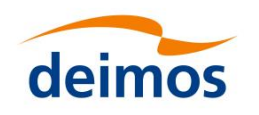

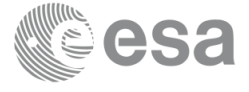

Code: [EO-MA-DMS-GS-0005](#page-0-0) Date: 10/05/2023 Issue: 4.25 Page: 240

## *7.70.5 Warnings and errors*

This function does not return any error/warning code. Only the status of the function indicates if the execution was correct or not.

The possible causes of error are:

• The atmos\_id was not initialised.

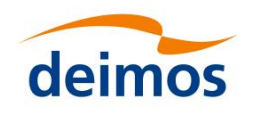

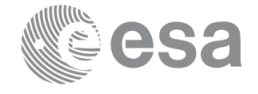

# **7.71 xp\_dem\_init**

## *7.71.1 Overview*

The **xp\_dem\_init** CFI function initializes the digital elevation model (DEM). The DEM is initialized using the DEM configuration file (see [\[D\\_H\\_SUM\]\)](#page-17-1) which contains some characteristics that can be configured (see [\[MCD\]](#page-17-2) for further details about the DEM models).

Finally the initalisation values will be stored in the *dem\_id* output structure.

### *7.71.2 Location of DEM dataset*

The DEM files are looked for in the directory specified in the field Directory in the DEM configuration file (see [\[D\\_H\\_SUM\]\)](#page-17-1). If this field is empty, the DEM files are looked for in the directory where the DEM configuration file is placed.

## *7.71.3 Access to DEM dataset*

Depending on the Cache. Type field in the DEM configuration file (see [\[D\\_H\\_SUM\]\)](#page-17-1), one of the following methods is used to access the DEM dataset:

- FIFO CACHE (default): memory is reserved for holding DEM data. As soon as an altitude value is requested and is not yet available in memory, the corresponding data file is loaded in memory. When the maximum size of reserved memory (configurable with the field Cache\_Max\_Size) is exceeded, memory is made available with a First In – First Out policy, that is memory correspondent to the file loaded earliest is made available for the file to be loaded.
- PRELOAD CACHE: memory is reserved for holding DEM data. The user shall load in memory the needed files in advance via the function xp\_dem\_id\_configure (see section [7.76](#page-257-0)**[Error! Reference](#page-257-0)  source not found.**). Request of a value not available in memory would result in an error.
- NO CACHE: no memory is reserved for holding DEM data. The dataset is accessed via a single direct I/O access to the file storing the requested value.

In the case of GDEM and ACE2 3SEC, due to the special structure of the tiles, loading them to memory can take much time, so it is not recommended the use of cache methods.

Choice of the method that best fits user's needs depends on many aspects including HW/SW setup and the type of user application:

- 1) The FIFO\_CACHE is recommended for user applications able to request to the operating system a large amount of physical memory and that require making a large numbers of DEM computations per DEM area i.e. when several DEM computations are done reading the same file or small set of files covering the same region.
- 2) The PRELOAD\_CACHE is recommended for multithreading applications. Note that memory holding DEM data can be shared amongst several threads. In the FIFO\_CACHE, as memory content can change at runtime, mutual exclusion mechanisms are implemented in order to avoid threads to access inconsistent data. Such mechanisms are not needed in the PRELOAD\_CACHE methods and therefore multithreading applications may run more efficiently. However the user is requested to estimate the area (in terms of the longitude/latitude boundaries) that will be requested during computations.
- 3) The above methods using memory to hold DEM data do not improve performance (or make even performance worse) of applications running with low amount of physical memory available or when

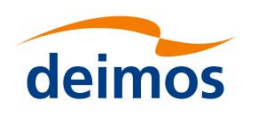

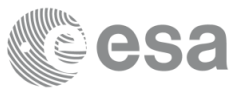

DEM request is sporadic per DEM area. In all these cases, the user is recommended to set Cache Type to NO\_CACHE. For example, applications making sporadic accesses and in different DEM areas will not benefit of the caching methods, as the advantage of having a fast access to data is lost by the disadvantage of continuously load new files correspondent to different areas.

The default configuration is (i.e. when fields are not provided in the file):

- Cache  $Type = FIFO$  CACHE
- Cache Max Size = 2 GigaBytes,

except in the case of GDEM and ACE2 3SEC, where Cache Type = NO CACHE is used.

Values of Cache Type and Cache Max Size can be changed at runtime under certain conditions using the function xp\_dem\_id\_configure.

Memory is allocated using the malloc() C library function. Therefore performance of DEM access using caching strictly depends on the implementation of such library and on memory management from the Operating System. Performance of access to memory depends on many factors that can be tuned by the user. For the sake of example, if, as it normally happens in Linux systems, the memory request is larger than a given threshold size, the memory will be allocated in the virtual memory space and this may result in several page faults at runtime, leading to inefficiencies in the execution. The user can improve this by tuning the threshold size (i.e. using the mallopt() C library, if available). In order to get the best advantages from the caching methods, the user is therefore recommended to evaluate and tackle platform specific issues to memory allocation and management.

#### *7.71.4 DEM maximum altitude algorithm*

The EOCFI is able to take advantage of knowing the maximum altitudes of the DEM above the ellipsoid to optimize the search for the DEM intersection algorithm. The maximum altitudes are provisioned via a "Maximum Altitudes File", which is simply a raster image where each pixel (or "Mini Tile") stores the altitude over the covered area (See format in section [7.113.1\)](#page-440-0).

To make use of the "Maximum Altitudes File", the user has to:

- include the <MiniTiles Configuration> as part of the <DEM User Parameters> in the DEM configuration File (see [D H SUM]).
- create the "Maximum Altitudes File" by calling the**Error! Reference source not found.** function (or execute the gen\_dem\_max\_altitude file provided with EOCFI)
- use the EOCFI functions using the updated DEM configuration file and the "Maximum Altitudes File" in place. The name or path of the "Maximum Altitudes File" has to be provided In the DEM configuration (<MiniTiles\_Configuration>/<Filename> tag).

The DEM intersection algorithm with the "Maximum Altitudes File" consists in the following:

 Internally, the algorithm checks if the altitude of the rays when crossing above each mini-tile is higher or lower than maximum altitude contained in the mini-tile. If the altitude is lower, the minitile is computed to look for an intersection; if not, the mini-tile is skipped and the following mini-tile is checked.

Note: the algorithm is not executed if the difference in latitude/longitude of start and end points in ray search is less than mini-tile size.

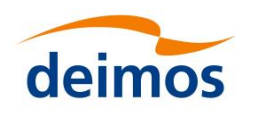

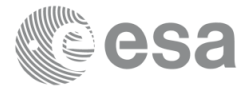

## *7.71.5 DEM Geoid computation*

The DEM ACE2 and GDEM V2 files provide the altitude with respect to its reference geoid. In the internal DEM computations, the altitude is transformed to altitude over the reference ellipsoid. To perform this operation, a number of harmonics must be used, which can be configured with the following DEM configuration user tags (see [\[D\\_H\\_SUM\]\)](#page-17-1):

- Geoid Computation tag: this field can take the values:
	- "Enabled": geoid computation is performed.
	- "Disabled": geoid computation is not performed.
- Geoid Nof Harmonics tag: the number of harmonics to be used in geoid computation.

If this fields are not provided, the default values are:

- Geoid Computation: Enabled
- Geoid Nof Harmonics: 30

The computation precision increases with the number of harmonics (maximum is 360 harmonics) but the runtime performance gets worse. The computation of the geoid at runtime can be avoided by generating offline a DEM dataset storing altitudes w.r.t ellipsoid using [xp\\_gen\\_dem\\_altitudes\\_from\\_ellipsoid](#page-445-0) function. In this case, when the DEM is used, the geoid computation shall be disabled in the DEM configuration file.

### *7.71.6 About GENERIC DEM usage*

When using as input a generic DEM dataset, aside of the DEM configuration file (Data Handling User Manual, section 8.3) an additional DEM Raster configuration file describing the contents of the Raster GENERIC data must be provided.

This DEM Raster configuration file must be placed in the same directory as the DEM files and have the name *dem\_raster\_configuration.xml*. The format is described in EO mission SW file format specification document section 3.12

## *7.71.7 Calling Interface*

The calling interface of the **xp** dem init CFI function is the following (input parameters are <u>underlined</u>):

```
#include <explorer pointing.h>
{
     long mode, model;
     char dem file[XL_MAX_STR];
     xp dem id dem id = {NULL};
     long ierr[XP_NUM_ERR_DEM_INIT], status;
     status = xp dem init(&mode, &model, dem file, &dem id, ierr);
}
```
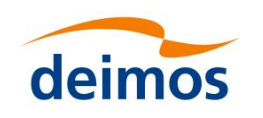

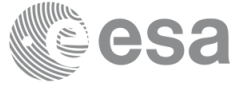

The XP\_NUM\_ERR\_DEM\_INIT constant is defined in the file *explorer\_pointing.h.*

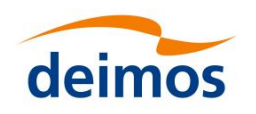

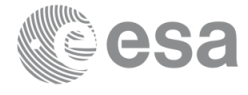

## *7.71.8 Input Parameters*

The **xp\_dem\_init** CFI function has the following input parameters:

Table 175: *Input parameters of xp\_dem\_init function*

| C name   | C type  | Array<br>Element | Description<br>(Reference)                                                                                                    | Unit<br>(Format) | Allowed<br>Range |
|----------|---------|------------------|----------------------------------------------------------------------------------------------------|------------------|------------------|
| mode     | $long*$ |                  | Digital Elevation Model<br>initialization mode.                                                                                                    |                  | Complete         |
|          |         |                  | This parameter has no effect<br>in current implementation<br>(the DEM type is taken from<br>configuration file), but a<br>warning will be raised if the<br>value does not coincide with<br>the one in configuration file. |                  |                  |
| model    | $long*$ |                  | Digital Elevation Model<br>initialization model (dummy<br>in current implementation)                                                                                                    |                  | Complete         |
| dem file | char[]  |                  | File used for DEM<br>initialization (See DEM<br>Configuration file in<br>[D H SUM])                                                                                                    |                  | Complete         |

It is possible to use enumeration values rather than integer values for some of the input arguments:

DEM Initilization Mode: initialization mode (according to XD\_Dem\_model\_enum in [\[D\\_H\\_SUM\]\)](#page-17-1)

### *7.71.9 Output Parameters*

The output parameters of the **xp\_dem\_init** CFI function are:

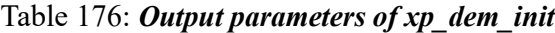

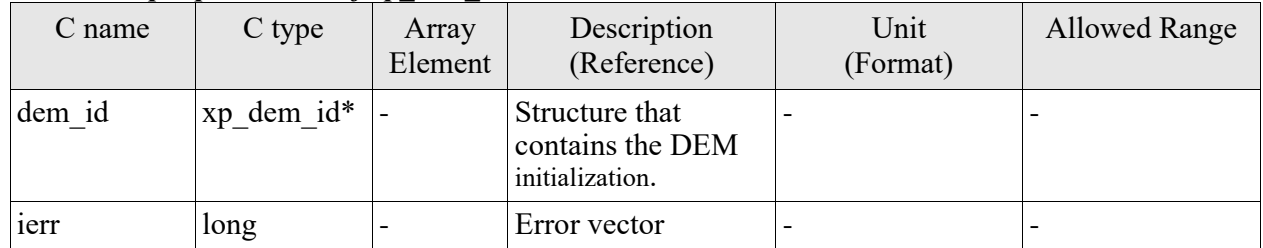

### *7.71.10 Warnings and Errors*

Next table lists the possible error messages that can be returned by the **xp\_dem\_init** CFI function after translating the returned error vector into the equivalent list of error messages by calling the function of the EO\_POINTING software library **xp\_get\_msg** (see [\[GEN\\_SUM\]\)](#page-17-0).

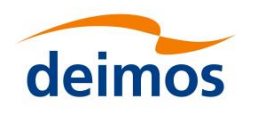

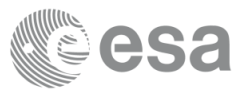

This table also indicates the type of message returned, i.e. either a warning (WARN) or an error (ERR), the cause of such a message and the impact on the performed calculation.

The table is completed by the error code and value. These error codes can be obtained by translating the error vector returned by the **xp\_dem\_init** function by calling the function of the EO\_POINTING software library **xp\_get\_code** (see [\[GEN\\_SUM\]\)](#page-17-0)

| Error<br>type | Error message                                                                                                    | Cause and impact                                                                                | Error code                                  | Error<br>N <sub>o</sub> |
|---------------|----------------------------------------------------------------------------------------------------|-------------------------------------------------------------------------------------------------|---------------------------------------------|-------------------------|
| <b>ERR</b>    | DEM Mode ID is not correct                                                                                                    | No calculation<br>performed                                                                     | XP CFI DEM INIT MODE I<br>D ERR             | $\mathbf{0}$            |
| <b>ERR</b>    | DEM Model ID is not correct                                                                                                    | No calculation<br>performed                                                                     | XP CFI DEM INIT MODEL<br>ID ERR             | $\mathbf{1}$            |
| <b>ERR</b>    | DEM initialization file could<br>not be opened                                                                                                    | No calculation<br>performed                                                                     | XP CFI DEM INIT FILE $NO 2$<br>T OPEN ERR   |                         |
| <b>ERR</b>    | Unable to store DEM<br>initialization file (not enough<br>memory)                                                                                                    | No calculation<br>performed                                                                     | XP CFI DEM INIT MEMOR<br>Y ERR              | 3                       |
| <b>ERR</b>    | Error while reading DEM<br>initialization file. In case of<br>using a Generic Raster DEM,<br>this error message is used also<br>to indicate problems in<br>'dem raster configuration.xm<br>$1^{\circ}$ . | No calculation<br>performed                                                                     | XP CFI DEM INIT FILE RE<br><b>ADING ERR</b> | $\overline{4}$          |
|               | WARN Default DEM values at Poles<br>will be taken                                                                                                    | Calculation performed.<br>If required, default<br>altitude values at the<br>poles will be used. | XP CFI DEM INIT FILE RE<br>ADING WARN       | 5                       |
|               | WARN DEM file mode and input<br>mode are not the same                                                                                                    | No calculation<br>performed                                                                     | XP CFI DEM INIT WRONG<br>MODEL WARN         | 6                       |
|               | WARN Input DEM configuration file<br>version is deprecated                                                                                                    | Calculation performed                                                                           | XP CFI DEM INIT DEPREC<br>ATED WARN         | 7                       |
|               | WARN DEM Cache Type not<br>supplied, assuming<br>FIFO CACHE with maximum<br>size of $2$ GB                                                                                                    | Calculation performed                                                                           | XP CFI DEM INIT CACHE<br><b>WARN</b>        | 8                       |
| <b>ERR</b>    | Error initializing TILE<br>Database                                                                                                    | No calculation<br>performed                                                                     | $XP$ CFI DEM INIT TILE DB 9<br><b>ERR</b>   |                         |
| <b>ERR</b>    | Error computing altitude at the<br>poles                                                                                                    | No calculation<br>performed                                                                     | XP CFI DEM INIT READ P<br>OLES ERR          | 10                      |
|               | WARN DEM files at the poles not<br>found. Default altitude will be                                                                                                    | Calculation performed                                                                           | XP CFI DEM INIT READ P<br><b>OLES WARN</b>  | 11                      |

Table 177: *Error messages of xp\_dem\_init function*

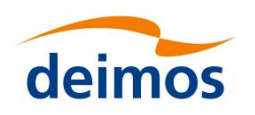

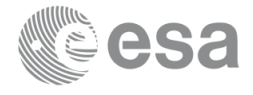

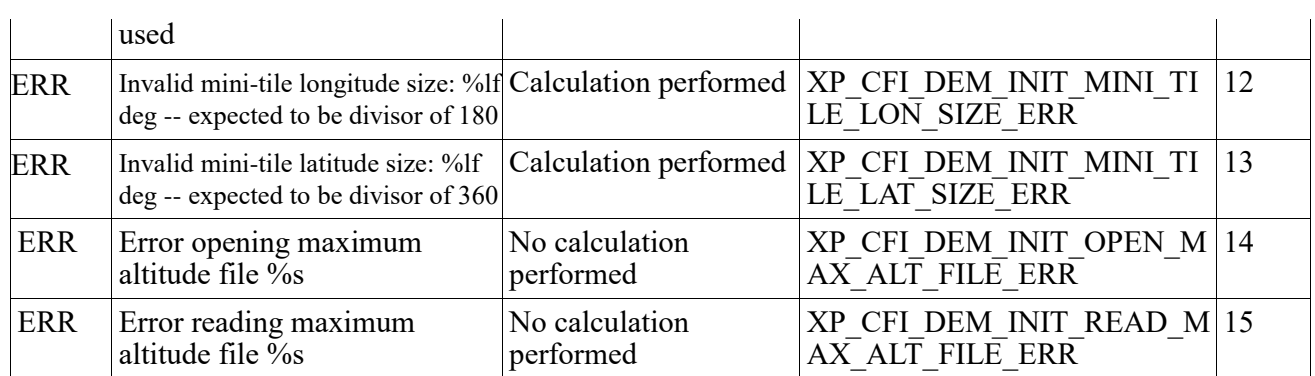

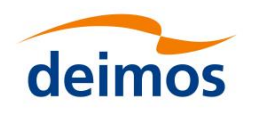

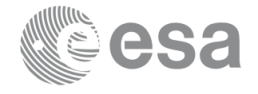

## **7.72 xp\_dem\_close**

#### *7.72.1 Overview*

The **xp** dem close CFI function cleans up any memory allocation performed by the **xp** dem init functions.

### *7.72.2 Calling Interface*

The calling interface of the **xp\_dem\_close** CFI function is the following (input parameters are underlined):

```
#include <explorer_pointing.h>
{
     xp dem id dem id = {NULL};
     long ierr[XP_NUM_ERR_DEM_CLOSE], status;
     status = xp dem close(&dem id, ierr);
}
```
The XP\_NUM\_ERR\_DEM\_CLOSE constant is defined in the file *explorer pointing.h.* 

### *7.72.3 Input Parameters*

The **xp\_dem\_close** CFI function has the following input parameters:

Table 178: *Input parameters of xp\_dem\_close function*

| C name | C type     | Array Element | Description<br>(Reference)                            | Unit<br>(Format) | Allowed Range |
|--------|------------|---------------|-------------------------------------------------------|------------------|---------------|
| dem id | xp dem id* |               | Structure that<br>contains the DEM<br>initialization. |                  |               |

### *7.72.4 Output Parameters*

The output parameters of the **xp\_dem\_close** CFI function are:

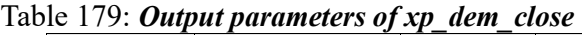

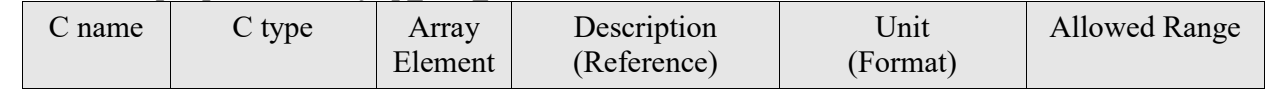

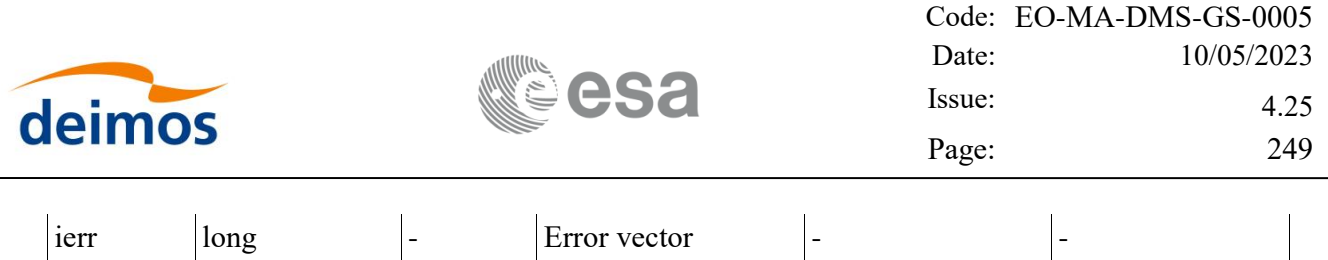

## *7.72.5 Warnings and Errors*

Next table lists the possible error messages that can be returned by the **xp\_dem\_close** CFI function after translating the returned error vector into the equivalent list of error messages by calling the function of the EO\_POINTING software library **xp\_get\_msg** (see [\[GEN\\_SUM\]\)](#page-17-0).

This table also indicates the type of message returned, i.e. either a warning (WARN) or an error (ERR), the cause of such a message and the impact on the performed calculation.

The table is completed by the error code and value. These error codes can be obtained by translating the error vector returned by the **xp\_dem\_close** function by calling the function of the EO\_POINTING software library **xp** get code (see [GEN SUM]).

Table 180: *Error messages of xp\_dem\_close function*

| Error      | Error message                                                                                            | Cause and impact | Error code                               | Error |
|------------|----------------------------------------------------------------------------------------------------|------------------|------------------------------------------|-------|
| type       |                                                                                                    |                  |                                          | No.   |
| <b>ERR</b> | Could not close the Dem. Id. No calculation<br>as it is not initialized or it is performed<br>being used |                  | $XP$ CFI DEM CLOSE WR $ 0$<br>ONG ID ERR |       |

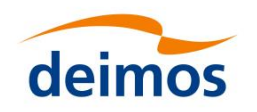

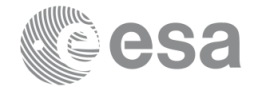

# **7.73 xp\_dem\_compute**

### *7.73.1 Overview*

The **xp** dem compute CFI function compute the altitude over the see level for a point in the Earth. The altitude is calculated from the altitudes read from a digital elevation model (DEM).

## *7.73.2 Calling Interface*

The calling interface of the **xp dem compute** CFI function is the following (input parameters are underlined):

```
#include <explorer pointing.h>
{
     xl model id model id = {NULL};
     xp dem id dem id = {NULL};
     long ierr[XP_NUM_ERR_DEM_COMPUTE], status;
     double lon, lat, alt;
     status = xp dem compute(&model id, &dem id,
                              &lon, &lat, 
                              &alt, ierr);
```
}

The XP\_NUM\_ERR\_DEM\_COMPUTE constant is defined in the file *explorer\_pointing.h.* 

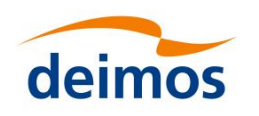

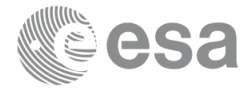

## *7.73.3 Input Parameters*

The **xp\_dem\_compute** CFI function has the following input parameters:

Table 181: *Input parameters of xp\_dem\_compute function*

| C name   | C type                     | Array Element | Description<br>(Reference)                            | Unit<br>(Format) | Allowed Range |
|----------|----------------------------|---------------|-------------------------------------------------------|------------------|---------------|
| model id | $x1 \text{ model } id^*$ . |               | Model ID                                              |                  |               |
| dem id   | xp dem id*                 |               | Structure that<br>contains the DEM<br>initialization. |                  |               |
| lon      | double                     |               | Input longitude                                       | degrees          | [0, 360)      |
| lat      | double                     | ۰             | Input latitude                                        | degrees          | $[-90, 90]$   |

### *7.73.4 Output Parameters*

The output parameters of the **xp\_dem\_compute** CFI function are:

Table 182: *Output parameters of xp\_dem\_compute*

| $C$ name         | C type | Array<br>Element | Description<br>(Reference) | Unit<br>(Format) | <b>Allowed Range</b> |
|------------------|--------|------------------|----------------------------|------------------|----------------------|
| alt              | double |                  | Altitude                   | meters           |                      |
| <sub>1</sub> err | long   | -                | Error vector               |                  |                      |

### *7.73.5 Warnings and Errors*

Next table lists the possible error messages that can be returned by the **xp\_dem\_compute** CFI function after translating the returned error vector into the equivalent list of error messages by calling the function of the EO\_POINTING software library **xp\_get\_msg** (see [\[GEN\\_SUM\]\)](#page-17-0).

This table also indicates the type of message returned, i.e. either a warning (WARN) or an error (ERR), the cause of such a message and the impact on the performed calculation.

The table is completed by the error code and value. These error codes can be obtained by translating the error vector returned by the **xp\_dem\_compute** function by calling the function of the EO\_POINTING software library **xp\_get\_code** (see [\[GEN\\_SUM\]\)](#page-17-0)*.*

Table 183: *Error messages of xp\_dem\_compute function*

| Error<br>type | Error message               | Cause and impact            | Error code                         | Error<br>No |
|---------------|-----------------------------|-----------------------------|------------------------------------|-------------|
| <b>ERR</b>    | Error getting cell altitude | No calculation<br>performed | XP CFI DEM COMPUTE<br>GET CELL ERR |             |

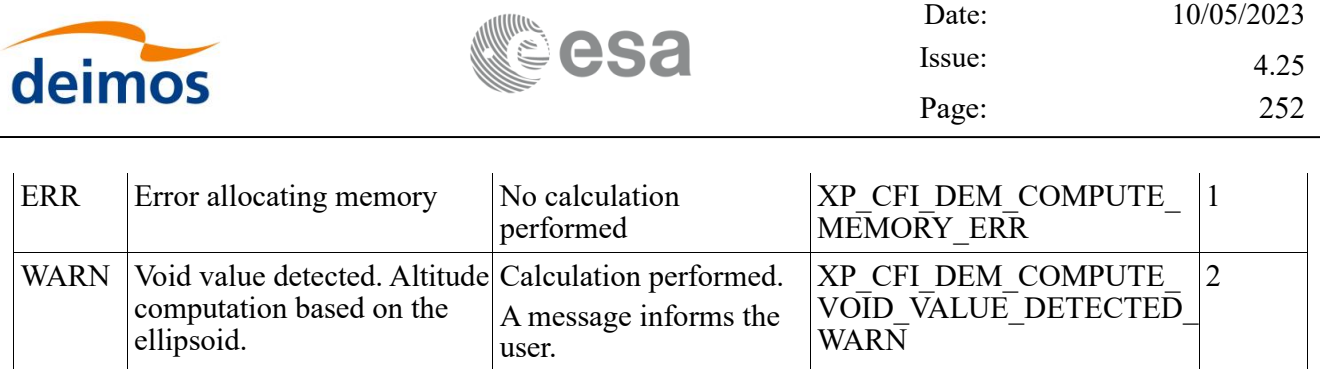

 $\overline{a}$ 

Code: [EO-MA-DMS-GS-0005](#page-0-0)
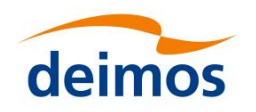

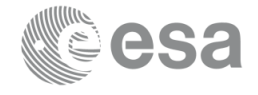

# **7.74 xp\_dem\_get\_info**

### *7.74.1 Overview*

The **xp\_dem\_get\_info** CFI function reads DEM information for a given geodetic point.

## *7.74.2 Calling Interface*

The calling interface of the **xp** dem get info CFI function is the following (input parameters are underlined):

```
#include <explorer_pointing.h>
{
     xl model id model id = {NULL};
     xp dem id dem id = {NULL};
     long ierr[XP_NUM_ERR_DEM_GET_INFO], status;
     double lon, lat;
     xp_dem_info dem_info
     status = xp dem get info(&model id, &dem id,
                               &lon, &lat, 
                               &dem_info,
                               ierr); 
}
```
The XP\_NUM\_ERR\_DEM\_GET\_INFO constant is defined in the file *explorer\_pointing.h.* 

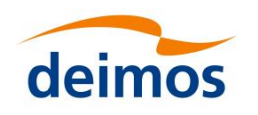

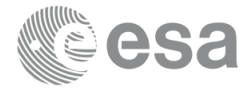

## *7.74.3 Input Parameters*

The **xp** dem get info CFI function has the following input parameters:

Table 184: *Input parameters of xp\_dem\_get\_info function*

| C name   | C type         | Array Element | Description<br>(Reference)                            | Unit<br>(Format) | Allowed Range |
|----------|----------------|---------------|-------------------------------------------------------|------------------|---------------|
| model id | xl model id* - |               | Model ID                                              |                  |               |
| dem id   | xp_dem_id*     |               | Structure that<br>contains the DEM<br>initialization. |                  |               |
| lon      | double         | -             | Input longitude                                       | degrees          | [0, 360)      |
| lat      | double         | -             | Input latitude                                        | degrees          | $[-90, 90]$   |

### *7.74.4 Output Parameters*

The output parameters of the **xp\_dem\_get\_info** CFI function are:

Table 185: *Output parameters of xp\_dem\_get\_info*

| C name           | $C$ type                 | Array<br>Element | Description<br>(Reference)                 | Unit<br>(Format) | Allowed Range |
|------------------|--------------------------|------------------|--------------------------------------------|------------------|---------------|
|                  | dem info $ xp $ dem info |                  | Structure containing  -<br>DEM information |                  |               |
| <sub>1</sub> err | long                     |                  | Error vector                               |                  |               |

### *7.74.5 Warnings and Errors*

Next table lists the possible error messages that can be returned by the **xp\_dem\_get\_info** CFI function after translating the returned error vector into the equivalent list of error messages by calling the function of the EO\_POINTING software library **xp\_get\_msg** (see [\[GEN\\_SUM\]\)](#page-17-0).

This table also indicates the type of message returned, i.e. either a warning (WARN) or an error (ERR), the cause of such a message and the impact on the performed calculation.

The table is completed by the error code and value. These error codes can be obtained by translating the error vector returned by the **xp\_dem\_ get\_info** function by calling the function of the EO\_POINTING software library **xp\_get\_code** (see [\[GEN\\_SUM\]\)](#page-17-0)*.*

Table 186: *Error messages of xp\_dem\_get\_info function*

| Error<br>type | Error message              | Cause and impact            | Error code                                | Error<br>No. |
|---------------|----------------------------|-----------------------------|-------------------------------------------|--------------|
|               |                            |                             |                                           |              |
| <b>ERR</b>    | DEM Id. is not initialised | No calculation<br>performed | XP CFI DEM GET INFO S<br><b>TATUS ERR</b> |              |

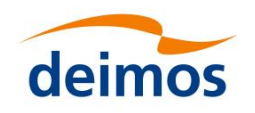

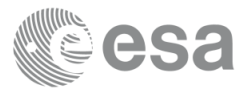

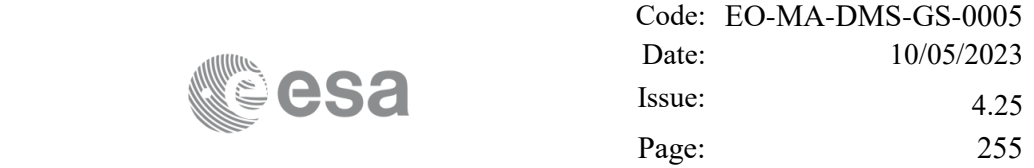

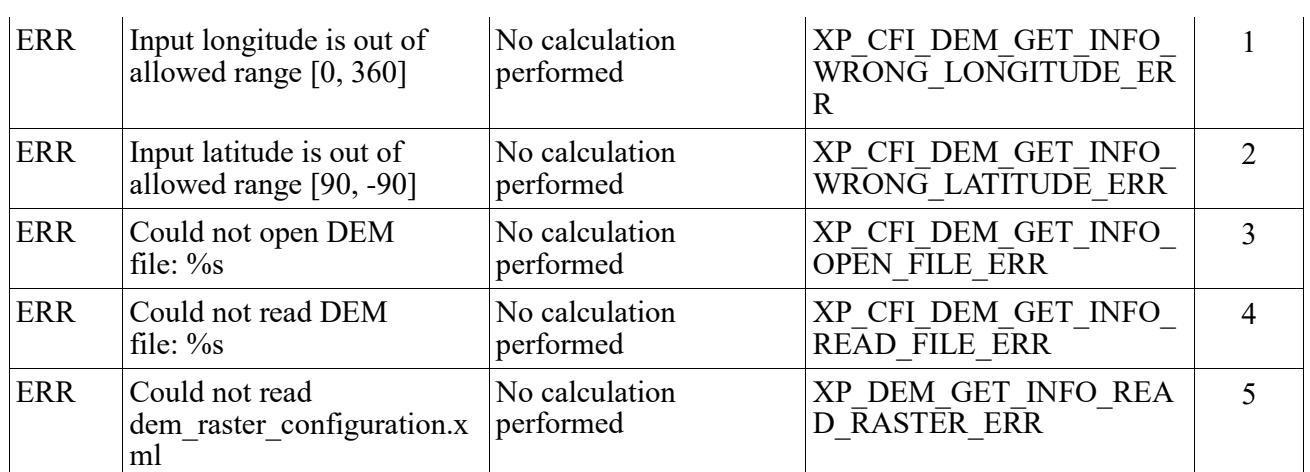

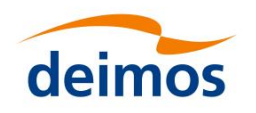

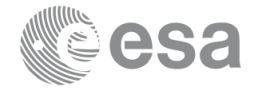

# **7.75 xp\_dem\_get\_id\_data**

### *7.75.1 Overview*

The **xp\_dem\_get\_id\_data** CFI function returns DEM initialization data.

## *7.75.2 Calling interface*

The calling interface of the **xp** dem get id data CFI function is the following (input parameters are underlined):

```
#include <explorer_lib.h>
{
       xp_dem_id dem_id;
       long status;
       xp dem id data data;
       status = xp dem get id data (&dem id, &data);
}
```
## *7.75.3 Input parameters*

The **xp** dem get id data CFI function has the following input parameters:

| avic 107. Input parameters of xp aem get ta aata function |                     |         |                                                       |          |               |  |  |  |
|-----------------------------------------------------------|---------------------|---------|-------------------------------------------------------|----------|---------------|--|--|--|
| C name                                                    | C type              | Array   | Description                                           | Unit     | Allowed Range |  |  |  |
|                                                           |                     | Element | (Reference)                                           | (Format) |               |  |  |  |
| dem id                                                    | $\vert$ xp dem id * |         | Structure that contains  -<br>the DEM initialization. |          |               |  |  |  |

Table 187: *Input parameters of xp\_dem\_get\_id\_data function*

### *7.75.4 Output parameters*

The output parameters of the **xp\_dem\_get\_id\_data** CFI function are:

Table 188: *Output parameters of xp\_dem\_get\_id\_data function*

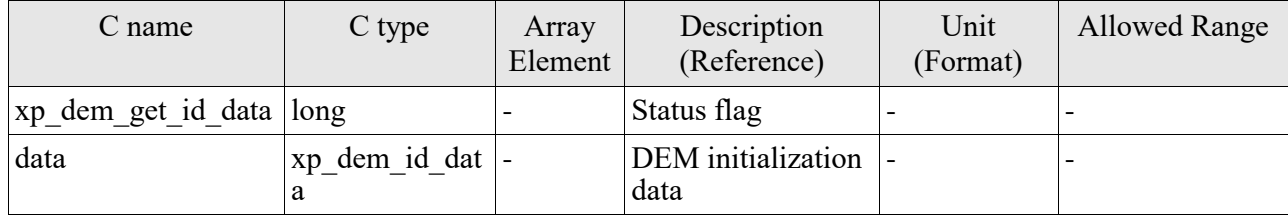

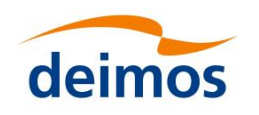

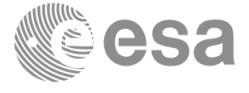

Code: [EO-MA-DMS-GS-0005](#page-0-0) Date: 10/05/2023 Issue: 4.25 Page: 257

## *7.75.5 Warnings and errors*

This function does not return any error/warning code. Only the status of the function indicates if the execution was correct or not.

The possible causes of error are:

The dem\_id was not initialised.

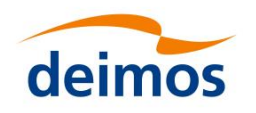

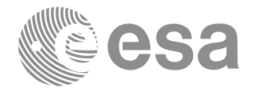

# **7.76 xp\_dem\_id\_configure**

#### *7.76.1 Overview*

The **xp\_dem\_id\_configure** CFI function performs configuration operations on DEM cache. The following operations can be performed:

- CLEAR CACHE: all the tiles in the cache are unloaded but cache memory is not freed.
- FREE CACHE: all the tiles in the cache are unloaded and cache memory is freed.
- SET MAXIMUM CACHE SIZE: this operation can only be performed for FIFO cache. A new maximum size for cache is set. If there are more tiles loaded in cache than new maximum size, the tiles are unloaded in a FIFO (First in- First out) order till new maximum size is reached.
- LOAD TILE SET: this operation can only be performed for PRELOAD cache. A set of tiles corresponding to an input rectangular longitude-latitude area is loaded in cache.

## *7.76.2 Calling Interface*

The calling interface of the **xp\_dem\_id\_configure** CFI function is the following (input parameters are underlined):

```
#include <explorer_pointing.h>
{
     xp dem id dem id = {NULL};
     long ierr[XP_NUM_ERR_DEM_ID_CONFIGURE], status;
     xp dem id config config;
     status = xp dem id configure(&dem id, &config,
                                      ierr); 
}
```
The XP\_NUM\_ERR\_DEM\_ID\_CONFIGURE constant is defined in the file *explorer\_pointing.h.* 

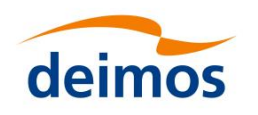

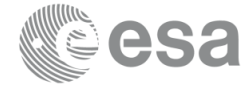

## *7.76.3 Input Parameters*

The **xp\_dem\_id\_configure** CFI function has the following input parameters:

#### Table 189: *Input parameters of xp\_dem\_id\_configure function*

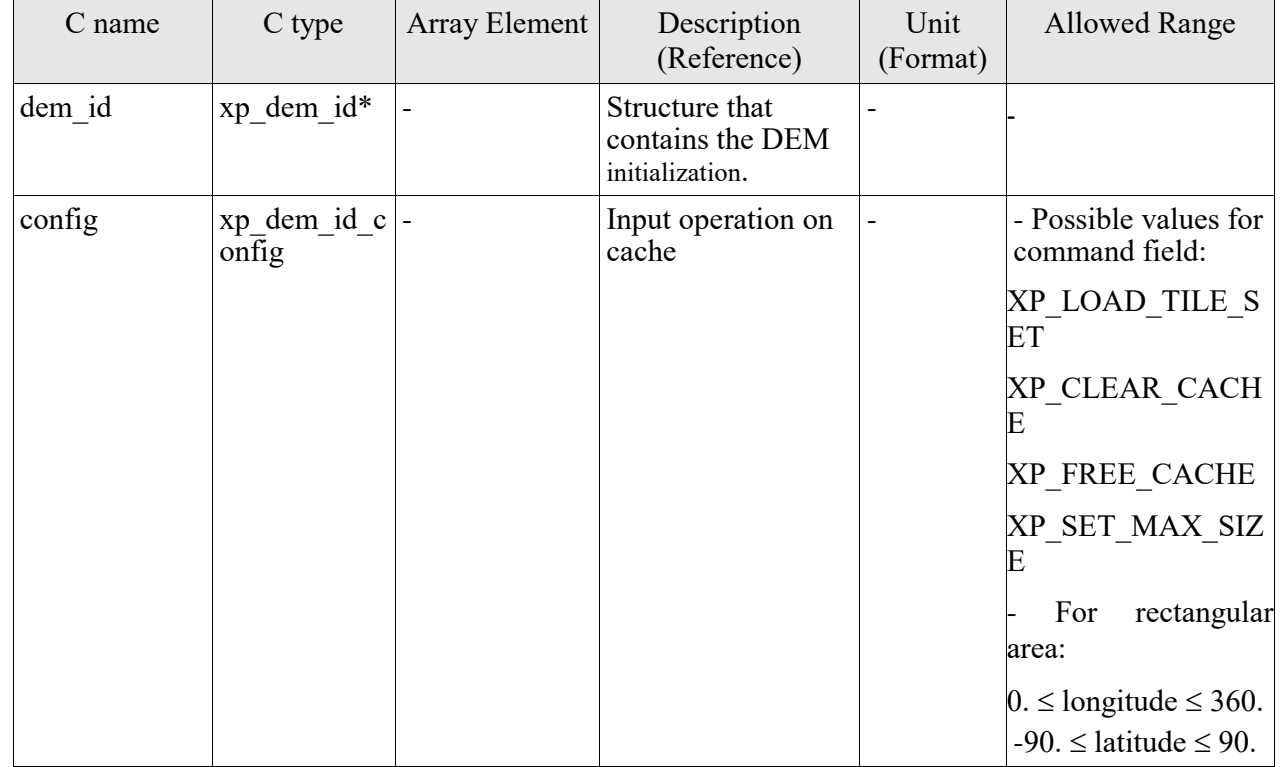

### *7.76.4 Output Parameters*

The output parameters of the **xp\_dem\_id\_configure** CFI function are:

Table 190: *Output parameters of xp\_dem\_id\_configure*

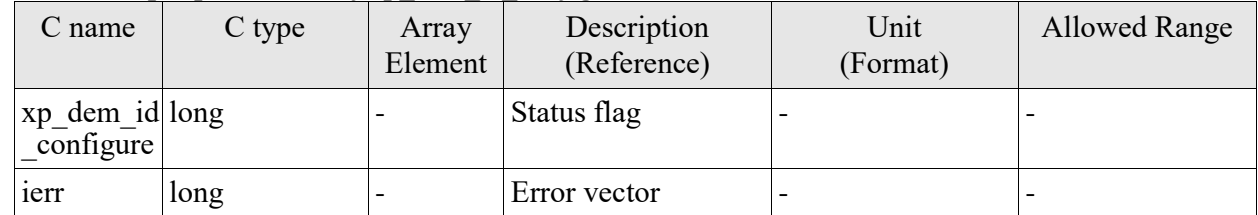

## *7.76.5 Warnings and Errors*

Next table lists the possible error messages that can be returned by the **xp\_dem\_id\_configure** CFI function after translating the returned error vector into the equivalent list of error messages by calling the function of the EO\_POINTING software library **xp\_get\_msg** (see [\[GEN\\_SUM\]\)](#page-17-0).

This table also indicates the type of message returned, i.e. either a warning (WARN) or an error (ERR), the cause of such a message and the impact on the performed calculation.

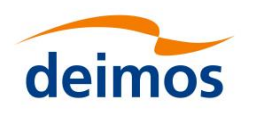

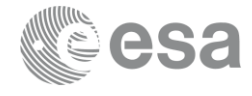

The table is completed by the error code and value. These error codes can be obtained by translating the error vector returned by the **xp\_dem\_id\_configure** function by calling the function of the EO\_POINTING software library **xp\_get\_code** (see [\[GEN\\_SUM\]\)](#page-17-0)*.*

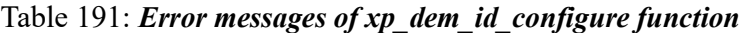

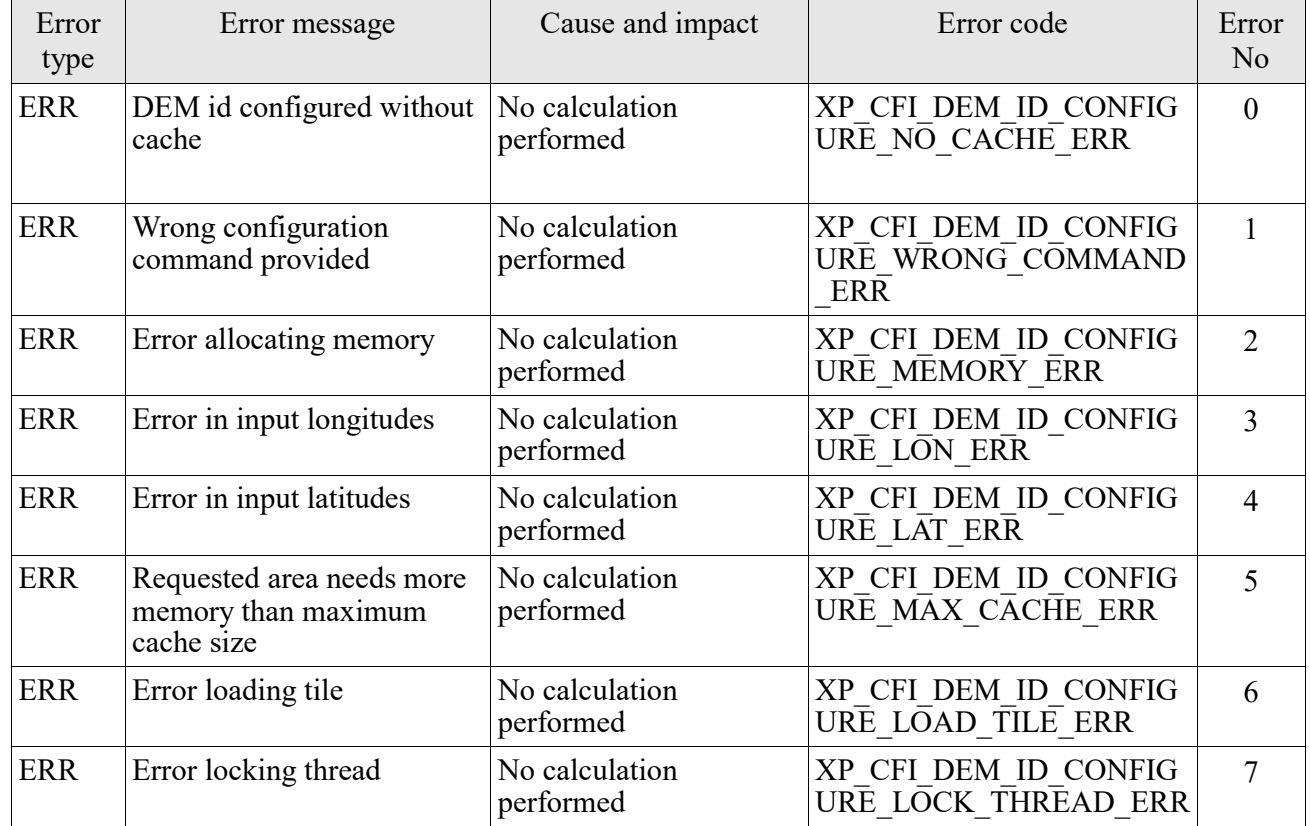

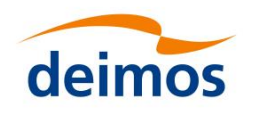

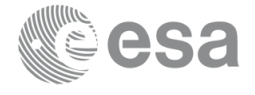

# **7.77 xp\_dem\_get\_cell\_value**

## *7.77.1 Overview*

The **xp\_dem\_get\_cell\_value** CFI function retrives the altitude value for the corresponding DEM and the given row and column.

The altitude value returned by the function is the value stored in the corresponding DEM file (without any processing of the value). Note that some DEM's can give this value as the altitude over the ellipsoid while others give the altitude over the geoid.

The row/column value refers to the number of row/column considering a DEM covering the whole Earth.

This way, row 0 corresponds to the first row in DEM that gives the altitudes at latitude 90deg south and the last row will contain the altitudes at latitude 90deg north.

The column 0 corresponds to the altitudes for longitude 0 deg while the last column refers to the altitudes at longitude 360 deg.

<span id="page-260-0"></span>The total number of rows/columns can be get with the function **xp\_dem\_get\_id\_data (t**he returned structure contains these numbers: **xp\_dem\_id\_data.dem\_metadata.n\_rows** and **xp\_dem\_id\_data.dem\_metadata.n\_cols)**. Note that the total number of rows/columns of the DEM is related to the DEM resolution as follows:

number of rows  $= 180 \text{deg} /$  (resolution along latitude axis)

number of columns =  $360 \text{deg} /$  (resolution along latitude axis)

For instance, a DEM with a resolution of 30 arcsecond:

number of rows =  $180 \text{deg} / (30/3600) = 21600$ 

number of columns =  $360 \text{deg} / (30/3600) = 43200$ 

### *7.77.2 Calling Interface*

The calling interface of the **xp\_dem\_get\_cell\_value** CFI function is the following (input parameters are underlined):

```
#include <explorer_pointing.h>
{
     xp dem id dem id = {NULL};
     long ierr[XP_NUM_ERR_DEM_GET_CELL_VALUE], status;
     long row;
     long column;
     double value;
     status = xp dem get cell value(&dem id, row, column,
                                      &value, ierr);
}
```
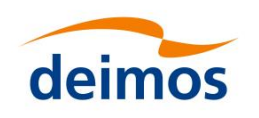

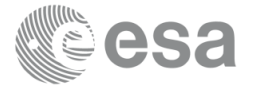

The XP\_NUM\_ERR\_DEM\_GET\_CELL\_VALUE constant is defined in the file *explorer\_pointing.h.*

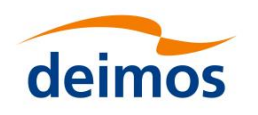

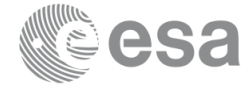

## *7.77.3 Input Parameters*

The **xp\_dem\_get\_cell\_value** CFI function has the following input parameters:

Table 192: *Input parameters of xp\_dem\_get\_cell\_value function*

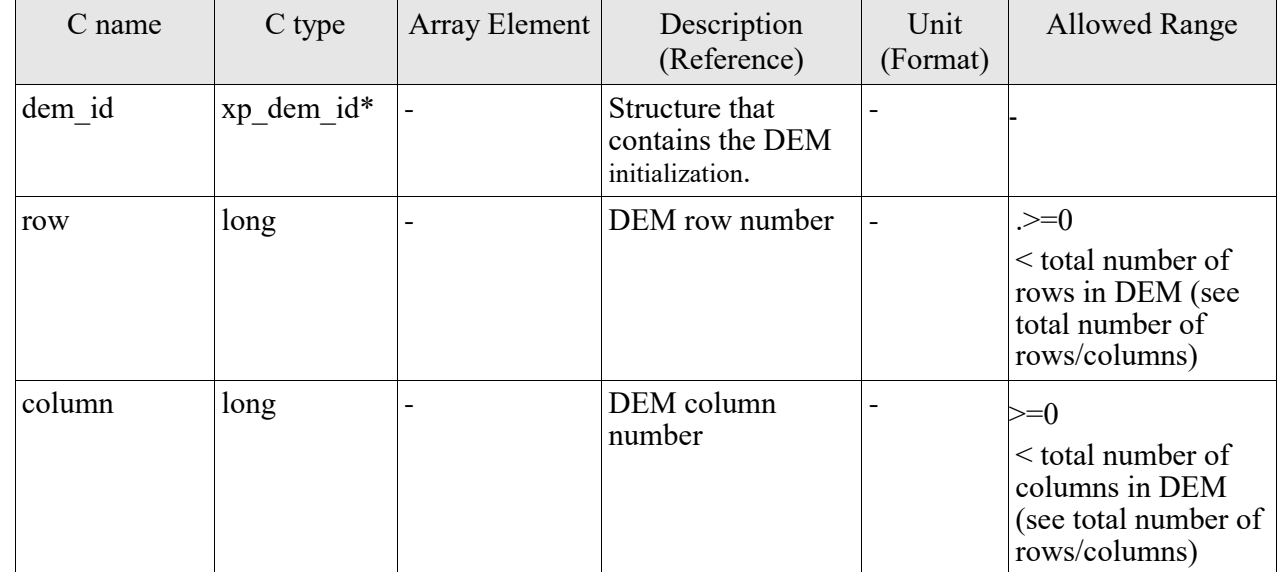

## *7.77.4 Output Parameters*

The output parameters of the **xp\_dem\_get\_cell\_value** CFI function are:

Table 193: *Output parameters of xp\_dem\_get\_cell\_value*

| $C$ name         | C type  | Array<br>Element | Description<br>(Reference) | Unit<br>(Format) | <b>Allowed Range</b> |
|------------------|---------|------------------|----------------------------|------------------|----------------------|
| value            | double* |                  | Altitude in DEM            | m                |                      |
| <sub>1</sub> err | $long*$ |                  | Error vector               |                  |                      |

### *7.77.5 Warnings and Errors*

Next table lists the possible error messages that can be returned by the **xp** dem get cell value CFI function after translating the returned error vector into the equivalent list of error messages by calling the function of the EO\_POINTING software library **xp\_get\_msg** (see [\[GEN\\_SUM\]\)](#page-17-0).

This table also indicates the type of message returned, i.e. either a warning (WARN) or an error (ERR), the cause of such a message and the impact on the performed calculation.

The table is completed by the error code and value. These error codes can be obtained by translating the error vector returned by the **xp\_dem\_get\_cell\_value** function by calling the function of the EO\_POINTING software library **xp\_get\_code** (see [\[GEN\\_SUM\]\)](#page-17-0)*.*

Table 194: *Error messages of xp\_dem\_get\_cell\_value function*

| $\overline{\phantom{0}}$<br>Error | Error message | Cause and impact | Error code | Error |
|-----------------------------------|---------------|------------------|------------|-------|
| tvpe                              |               |                  |            | No    |

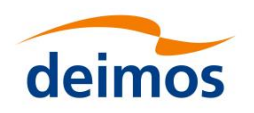

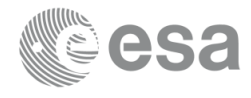

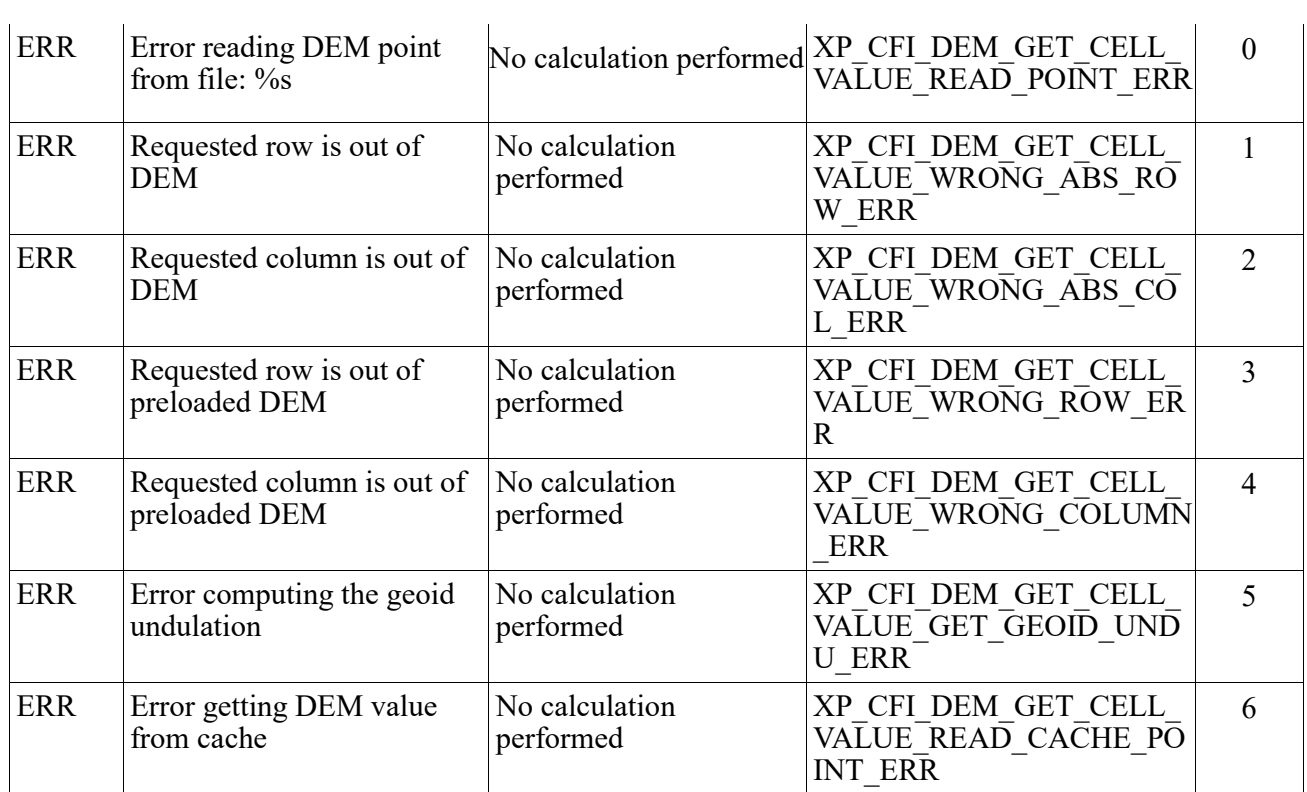

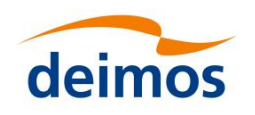

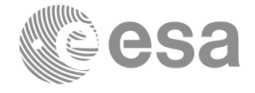

## **7.78 xp\_dem\_get\_cell\_geod**

#### *7.78.1 Overview*

The **xp dem get cell geod** CFI function retrives the geodetic point (latitude/longitude) for the corresponding DEM for the given row and column.

The row/column value refers to the number of row/column considering a DEM covering the whole Earth (see details in section [7.71.17.71.5\)](#page-240-0)

## *7.78.2 Calling Interface*

The calling interface of the **xp** dem get cell geod CFI function is the following (input parameters are underlined):

```
#include <explorer_pointing.h>
{
     xp dem id dem id = {NULL};
     long ierr[XP_NUM_ERR_DEM_GET_CELL_GEOD], status;
     long row;
     long column;
     double lat;
     double lon;
     status = xp dem qet cell qeod(&dem id, row, column,
                                    &lat, &lon, ierr);
}
```
The XP\_NUM\_ERR\_DEM\_GET\_CELL\_GEOD\_constant is defined in the file *explorer\_pointing.h.* 

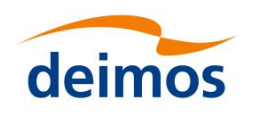

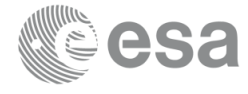

### *7.78.3 Input Parameters*

The **xp\_dem\_get\_cell\_geod** CFI function has the following input parameters:

Table 195: *Input parameters of xp\_dem\_get\_cell\_geod function*

| C name | C type              | Array<br>Element | Description<br>(Reference)                         | Unit<br>(Format) | <b>Allowed Range</b>                                                                         |
|--------|---------------------|------------------|----------------------------------------------------|------------------|----------------------------------------------------------------------------------------------|
| dem id | xp_dem_id<br>$\ast$ |                  | Structure that contains the<br>DEM initialization. |                  |                                                                                              |
| row    | long                |                  | DEM row number                                     |                  | $>=0$<br>$\le$ total number of<br>rows in DEM (see<br>total number of<br>rows/columns)       |
| column | long                |                  | DEM column number                                  |                  | $\geq=0$<br>$\le$ total number of<br>columns in DEM (see<br>total number of<br>rows/columns) |

#### *7.78.4 Output Parameters*

The output parameters of the **xp\_dem\_get\_cell\_geod** CFI function are:

Table 196: *Output parameters of xp\_dem\_get\_cell\_geod*

| C name           | C type  | Array<br>Element | Description<br>(Reference)                                | Unit<br>(Format) | Allowed<br>Range |
|------------------|---------|------------------|-----------------------------------------------------------|------------------|------------------|
| lat              | double* | -                | Latitude corresponding to<br>the input row/column         | deg              | $[-90, 90]$      |
| lon              | double* |                  | Longitude corresponding to $\deg$<br>the input row/column |                  | [0, 360]         |
| <sub>1</sub> err | $long*$ | -                | Error vector                                              |                  |                  |

### *7.78.5 Warnings and Errors*

Next table lists the possible error messages that can be returned by the **xp\_dem\_get\_cell\_geod** CFI function after translating the returned error vector into the equivalent list of error messages by calling the function of the EO\_POINTING software library **xp\_get\_msg** (see [\[GEN\\_SUM\]\)](#page-17-0).

This table also indicates the type of message returned, i.e. either a warning (WARN) or an error (ERR), the cause of such a message and the impact on the performed calculation.

The table is completed by the error code and value. These error codes can be obtained by translating the error vector returned by the **xp\_dem\_get\_cell\_geod** function by calling the function of the EO\_POINTING software library **xp\_get\_code** (see [\[GEN\\_SUM\]\)](#page-17-0)*.*

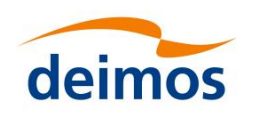

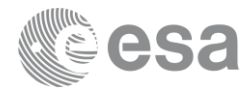

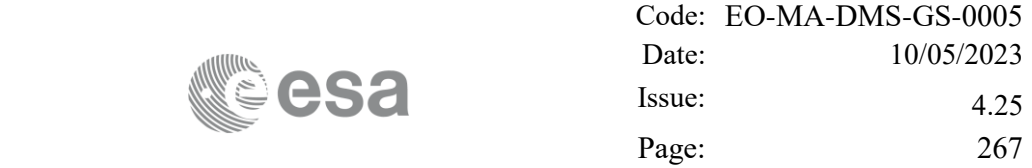

#### Table 197: *Error messages of xp\_dem\_get\_cell\_geod function*

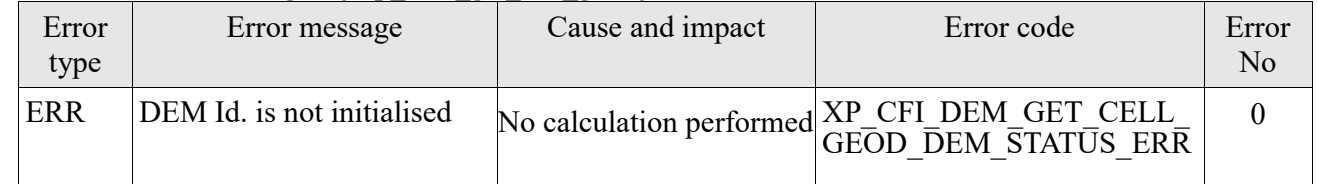

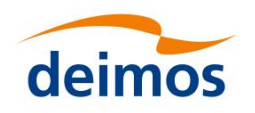

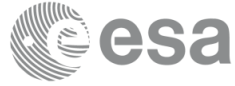

## **7.79 xp\_target\_inter**

#### *7.79.1 Overview*

The **xp** target inter CFI function computes the first or the second intersection point of the line of sight from the satellite (defined by an elevation and an azimuth angle expressed in the selected Attitude Frame) with a surface located at a certain geodetic altitude over the Earth.

The light travel time (from the satellite to the target or vice versa) can be taken into account by the computations. For details about light propagation mode see the section [4.1.2.3](#page-28-0) .

### *7.79.2 Calling Interface*

The calling interface of the **xp target inter** CFI function is the following (input parameters are underlined):

```
#include <explorer pointing.h>
{
     long sat id;
     xp attitude id attitude id = {NULL};
     xp atmos id atmos id = {NULL};
     xp \text{ dem } id = \{NULL\};xp target id target id = {NULL};
     long deriv, inter flag, iray;
     double los az, los el, geod alt, los az rate, los el rate, freq;
     long ierr[XP_NUM_ERR_TARGET_INTER], status, num_user_target,
          num los target;
     status = xp target inter(&sat id,
                &attitude_id,
                &atmos_id,
                &dem_id,
                &deriv, &inter flag, &los az, &los el, &geod alt,
                &los az rate, &los el rate, &iray, &freq,
                &num user target, &num los target,
                &target_id, ierr); 
     /* Or, using the run id */long run id;
```
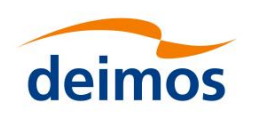

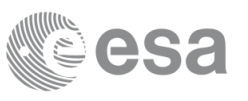

status = xp\_target\_inter\_run(&run\_id, &attitude\_id, &deriv, &inter flag, &los az, &los el, &geod alt, &los\_az\_rate, &los\_el\_rate, &iray, &freq, &num\_user\_target, &num\_los\_target, &target\_id, ierr);

}

The XP\_NUM\_ERR\_TARGET\_INTER constant is defined in the file *explorer\_pointing.h.*

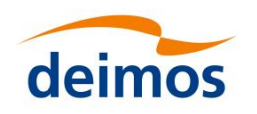

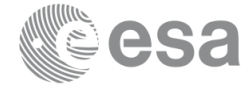

## *7.79.3 Input Parameters*

The **xp\_target\_inter** CFI function has the following input parameters:

#### Table 198: *Input parameters of xp\_target\_inter function*

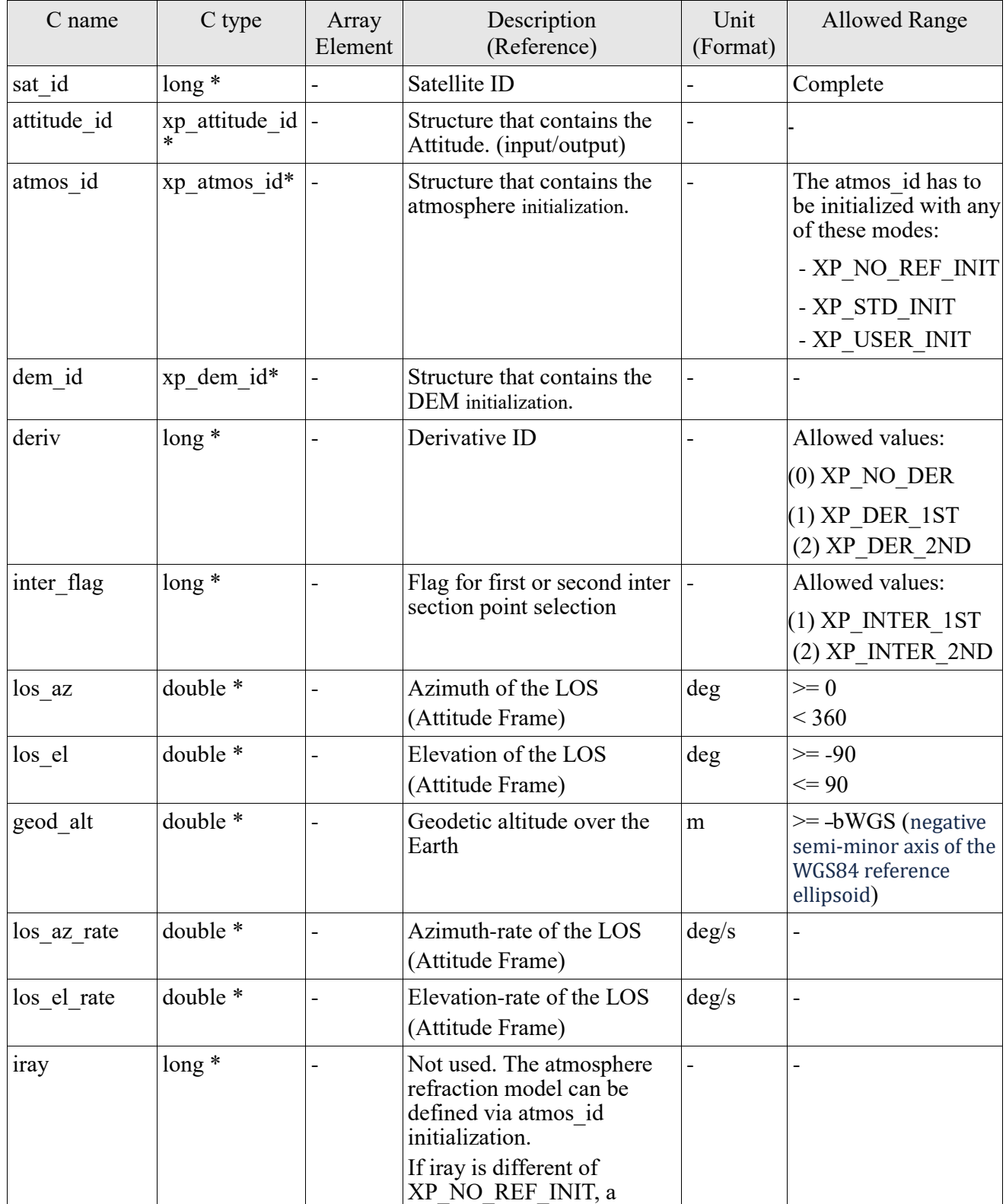

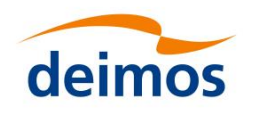

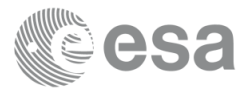

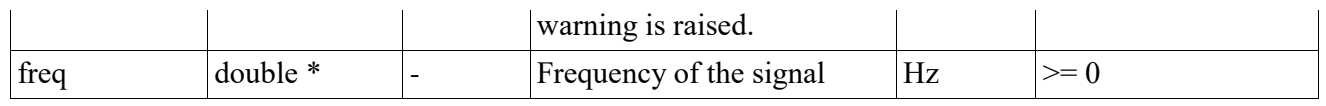

It is possible to use enumeration values rather than integer values for some of the input arguments:

- Derivative switch: deriv. See current document, [Table 3.](#page-37-0)
- Intersection flag: inter flag. See current document, [Table 3](#page-37-0).
- $\bullet$

#### *7.79.4 Output Parameters*

The output parameters of the **xp\_target\_inter** CFI function are:

| C name                      | C type               | Array<br>Element | Description                                   | (Reference) | Unit<br>(Format)         | <b>Allowed Range</b>                                    |
|-----------------------------|----------------------|------------------|-----------------------------------------------|-------------|--------------------------|---------------------------------------------------------|
| num user $t$ long*<br>arget |                      |                  | Number of user defined targets<br>calcu lated |             |                          | $\geq 0$ (Set to 1 for<br>non multi-target<br>routines) |
| num los tar long*<br>get    |                      |                  | Number of LOS targets calculated              |             | $\overline{\phantom{a}}$ | >= 0                                                    |
| target id                   | $ xp_{target_id} $ - |                  | Structure that contains the Target<br>results |             |                          |                                                         |
| <sub>1</sub> err            | long                 |                  | Error vector                                  |             | -                        |                                                         |

Table 199: *Output parameters of xp\_target\_inter*

### *7.79.5 Warnings and Errors*

Next table lists the possible error messages that can be returned by the **xp\_target\_inter** CFI function after translating the returned error vector into the equivalent list of error messages by calling the function of the EO\_POINTING software library **xp\_get\_msg** (see [\[GEN\\_SUM\]\)](#page-17-0).

This table also indicates the type of message returned, i.e. either a warning (WARN) or an error (ERR), the cause of such a message and the impact on the performed calculation.

The table is completed by the error code and value. These error codes can be obtained by translating the error vector returned by the **xp target inter** function by calling the function of the EO\_POINTING software library **xp\_get\_code** (see [\[GEN\\_SUM\]\)](#page-17-0).

Table 200: *Error messages of xp\_target\_inter function*

| Error<br>type | Error message                                  | Cause and impact            | Error code                                 | Error<br>No |
|---------------|------------------------------------------------|-----------------------------|--------------------------------------------|-------------|
| <b>ERR</b>    | Attitude Id. is not initialized No calculation | performed                   | XP CFI TARGET INTER<br>ATTITUDE STATUS ERR | $\theta$    |
| <b>ERR</b>    | Intersection flag is not<br>correct            | No calculation<br>performed | XP CFI TARGET INTER I 1<br>NTER FLAG ERR   |             |

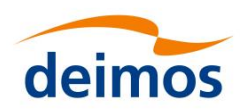

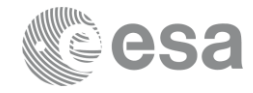

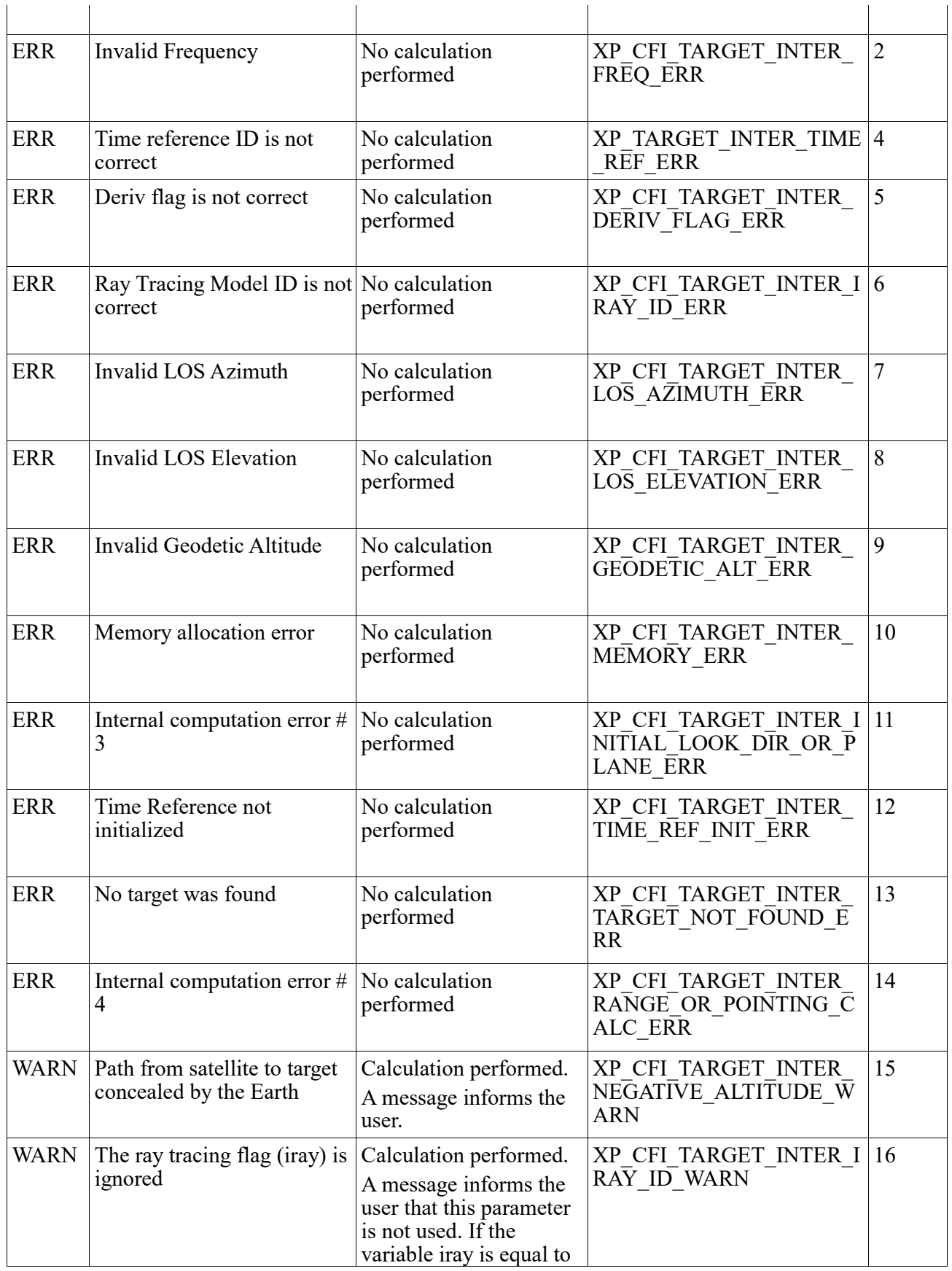

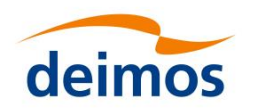

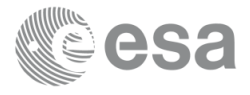

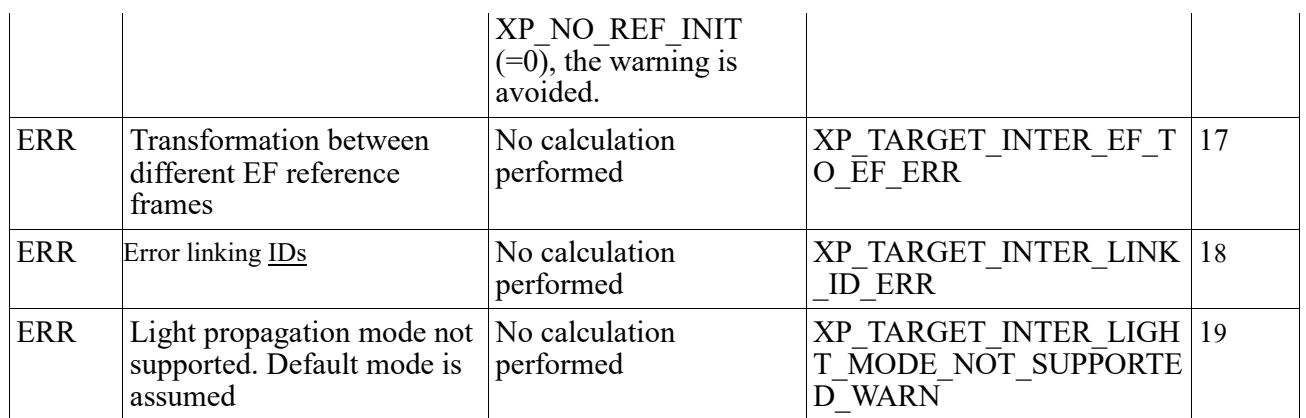

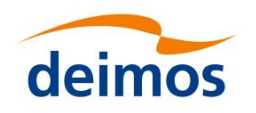

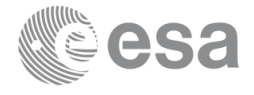

# **7.80 xp\_target\_ground\_range**

#### *7.80.1 Overview*

The **xp** target ground range CFI function computes the location of a point that is placed on a surface at a certain geodetic altitude over the Earth, that lays on the plane defined by the satellite position, the nadir and a reference point, and that is at a certain distance or ground range measured along that surface from that reference point.

This reference point is calculated being the intersection of the previous surface with the line of sight defined by an elevation and azimuth angle in the selected Attitude Frame.

The light travel time (from the satellite to the target or vice versa) can be taken into account by the computations. For details about light propagation mode see the section [4.1.2.3.](#page-28-0)

## *7.80.2 Calling Interface*

The calling interface of the **xp** target ground range CFI function is the following (input parameters are underlined):

```
#include <explorer_pointing.h>
{
     long sat id;
     xp attitude id attitude id = {NULL};
     xp dem id dem id = {NULL};
     xp target id target id = {NULL};
     long deriv;
     double los az, los el, geod alt, distance;
     double los az rate, los el rate;
     long ierr[XP_NUM_ERR_TARGET_GROUND_RANGE], status,
               num user target, num los target;
     status = xp target ground range(&sat id,
                &attitude_id,
                &dem_id,
                &deriv, &los_az,
                &los el, &geod alt, &distance, &los az rate,
                &los_el_rate, &num_user_target, &num_los_target, 
                &target_id, ierr);
     /* Or, using the run id */
```
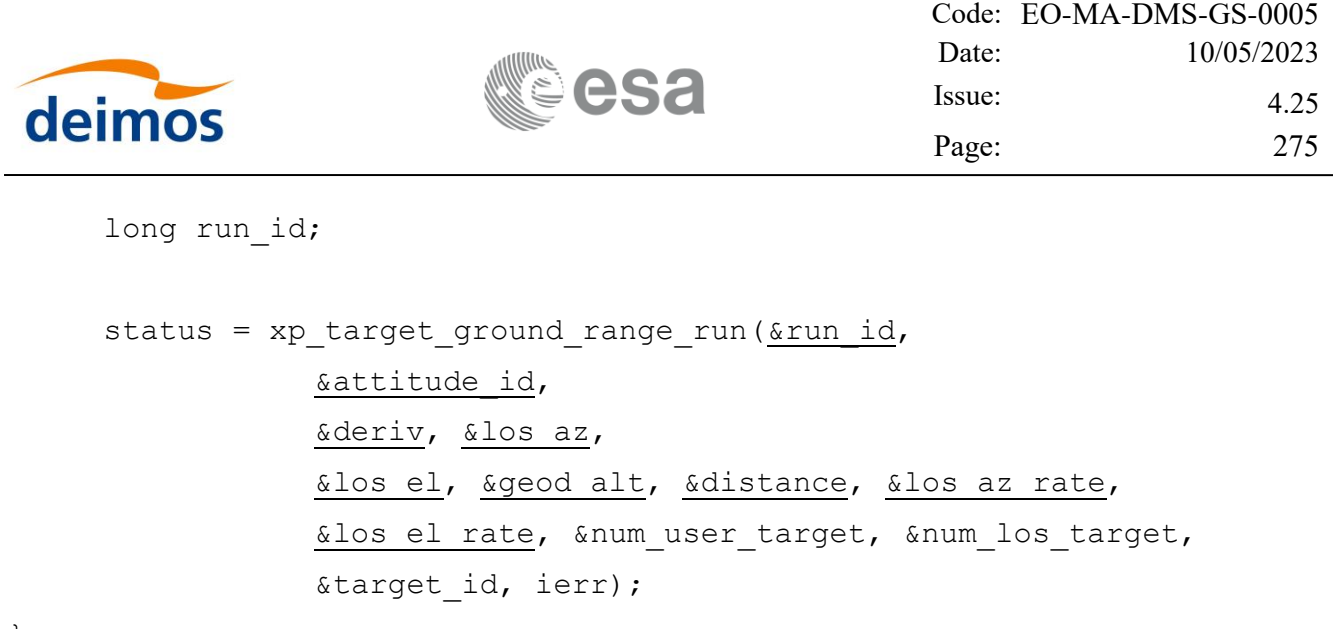

}

The XP\_NUM\_ERR\_TARGET\_GROUND\_RANGE constant is defined in the file *explorer\_pointing.h.*

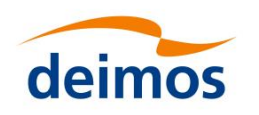

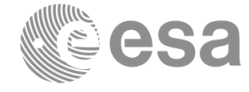

### *7.80.3 Input Parameters*

The **xp\_target\_ground\_range** CFI function has the following input parameters:

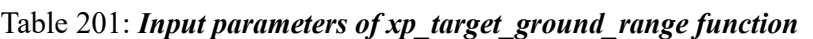

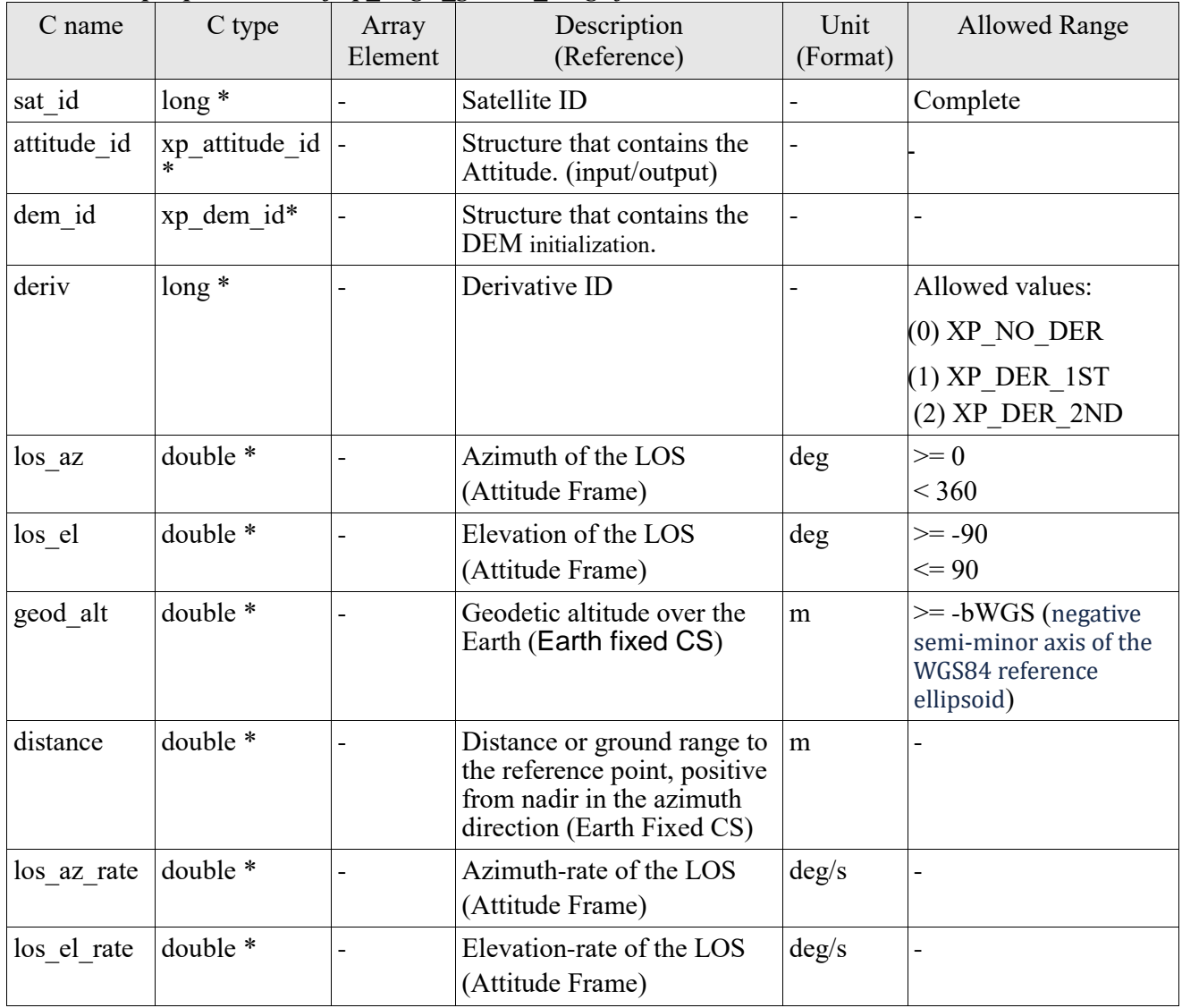

It is possible to use enumeration values rather than integer values for some of the input arguments:

Derivative switch: deriv. See current document, [Table 3.](#page-37-0)

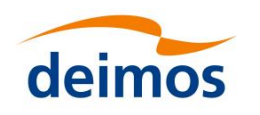

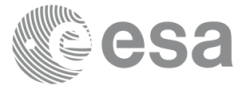

### *7.80.4 Output Parameters*

The output parameters of the **xp\_target\_ground\_range** CFI function are:

Table 202: *Output parameters of xp\_target\_ground\_range*

| C name                   | C type       | Array<br>Element | Description<br>(Reference)                    | Unit<br>(Format) | <b>Allowed Range</b>                                    |
|--------------------------|--------------|------------------|-----------------------------------------------|------------------|---------------------------------------------------------|
| num user $t$<br>arget    | $long*$      |                  | Number of user defined targets<br>calcu lated |                  | $\geq 0$ (Set to 1 for<br>non multi-target<br>routines) |
| num_los_tar long*<br>get |              |                  | Number of LOS targets calculated              |                  | $>= 0$                                                  |
| target id                | xp_target_id |                  | Structure that contains the Target<br>results |                  | $\qquad \qquad$                                         |
| <sub>1</sub> err         | long         |                  | Error vector                                  |                  |                                                         |

#### *7.80.5 Warnings and Errors*

Next table lists the possible error messages that can be returned by the **xp\_target\_ground\_range** CFI function after translating the returned error vector into the equivalent list of error messages by calling the function of the EO\_POINTING software library **xp\_get\_msg** (see [\[GEN\\_SUM\]\)](#page-17-0).

This table also indicates the type of message returned, i.e. either a warning (WARN) or an error (ERR), the cause of such a message and the impact on the performed calculation.

The table is completed by the error code and value. These error codes can be obtained by translating the error vector returned by the **xp target ground range** function by calling the function of the EO\_POINTING software library **xp\_get\_code** (see [\[GEN\\_SUM\]\)](#page-17-0).

| Error<br>type | Error message                       | Cause and impact            | Error code                                               | Error<br>N <sub>o</sub> |
|---------------|-------------------------------------|-----------------------------|----------------------------------------------------------|-------------------------|
| <b>ERR</b>    | Attitude Id. is not initialized     | No calculation<br>performed | XP CFI TARGET GR RA<br>NGE ATTITUDE STATUS<br><b>ERR</b> | $\theta$                |
| <b>ERR</b>    | Time reference ID is not<br>correct | No calculation<br>performed | XP CFI TARGET GR RA<br>NGE TIME REF ERR                  | 1                       |
| ERR           | Deriv flag is not correct           | No calculation<br>performed | XP CFI TARGET GR RA<br>NGE DERIV FLAG ERR                | $\overline{2}$          |
| ERR           | Invalid LOS Azimuth                 | No calculation<br>performed | XP CFI TARGET GR RA<br>NGE LOS AZIMUTH ERR               | 3                       |
| <b>ERR</b>    | Invalid LOS Elevation               | No calculation<br>performed | XP CFI TARGET GR RA<br>NGE LOS ELEVATION E               | $\overline{4}$          |

Table 203: *Error messages of xp\_target\_ground\_range function*

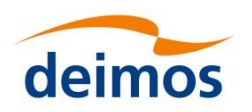

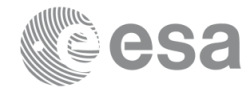

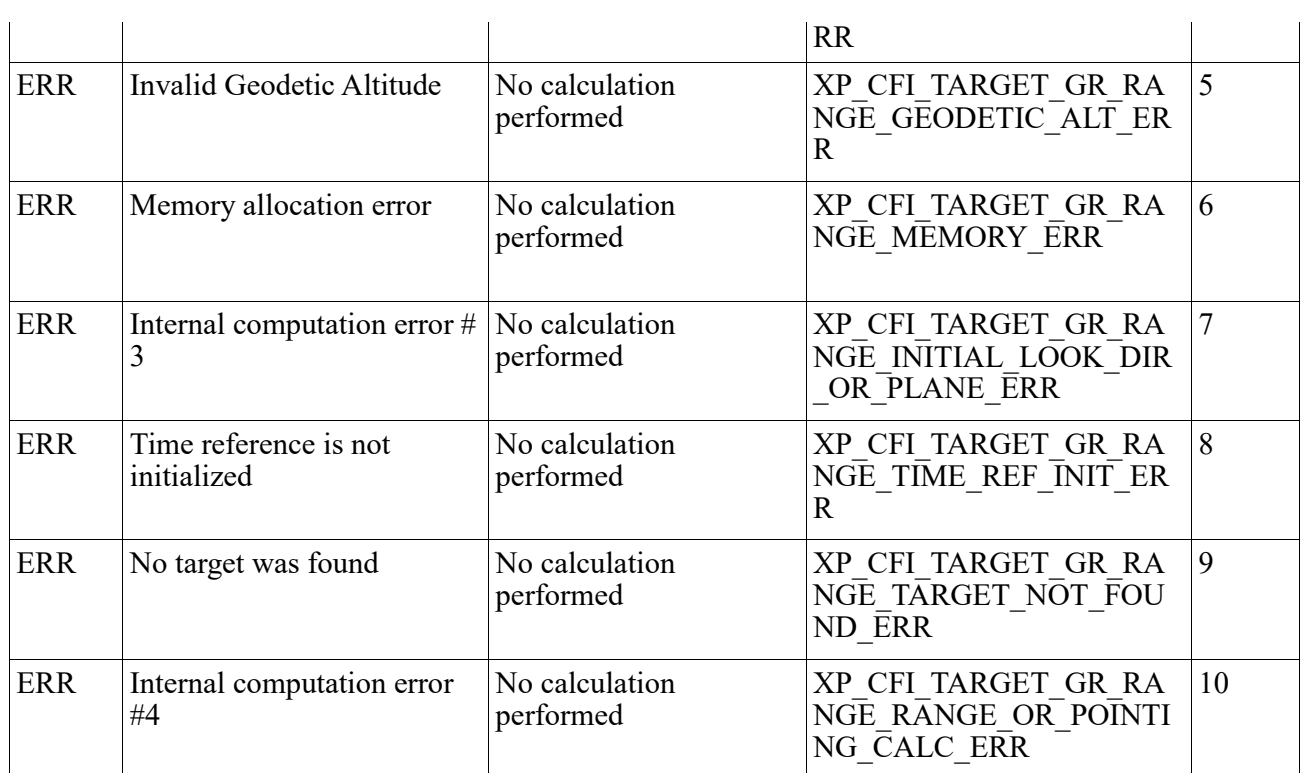

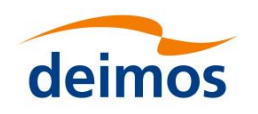

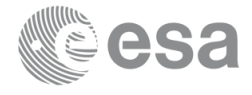

# **7.81 xp\_target\_incidence\_angle**

#### *7.81.1 Overview*

The **xp** target incidence angle CFI function computes the location of a point that is placed on a surface at a certain geodetic altitude over the Earth and that is seen from the satellite on a line of sight that forms a certain azimuth angle in the selected Attitude Frame and that intersects that surface with a certain incidence angle.

The light travel time (from the satellite to the target or vice versa) can be taken into account by the computations. For details about light propagation mode see the section [4.1.2.3.](#page-28-0)

## *7.81.2 Calling Interface*

The calling interface of the **xp** target incidence angle CFI function is the following (input parameters are underlined):

```
#include <explorer_pointing.h>
{
     long sat id, deriv;
     xp attitude id attitude id = {NULL};
     xp \text{ dem } id = \{NULL\};xp target id target id = {NULL};
     double los az, inc angle, geod alt, los az rate;
     long ierr[XP_NUM_ERR_TARGET_INCIDENCE_ANGLE], status,
               num user target, num los target;
     status = xp target incidence angle(&sat id,
                      &attitude_id, &dem_id,
                      &deriv, &los_az,
                      &inc angle, &geod alt, &los az rate,
                      &num user target, &num los target,
                      &target_id, ierr); 
     /* Or, using the run id */long run id;
     status = xp target incidence angle run(&run id, &attitude id,
                      &deriv, &los_az,
```
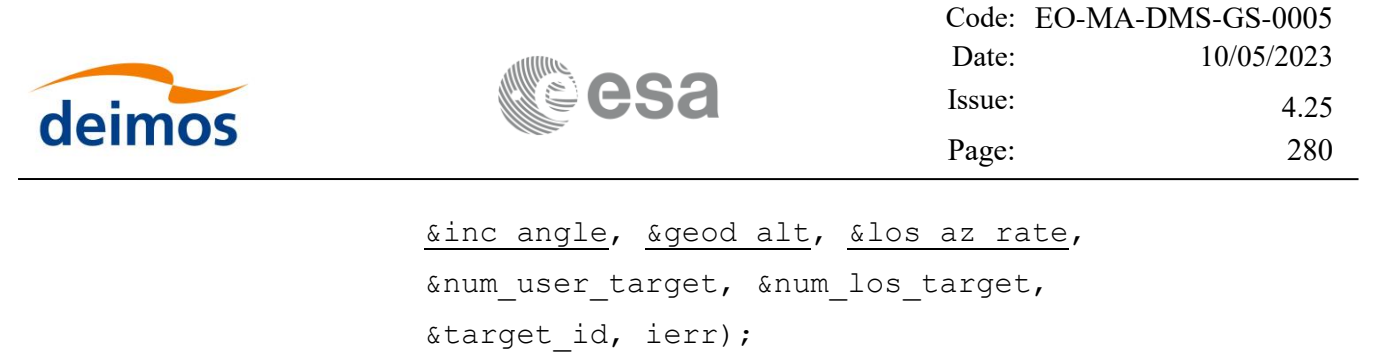

}

The XP\_NUM\_ERR\_TARGET\_INCIDENCE\_ANGLE constant is defined in the file *explorer\_pointing.h.* 

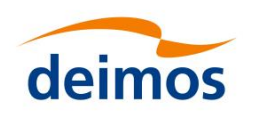

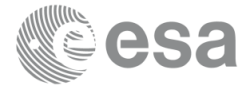

### *7.81.3 Input Parameters*

The **xp** target incidence angle CFI function has the following input parameters:

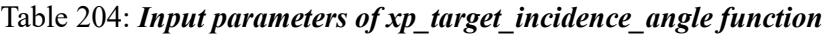

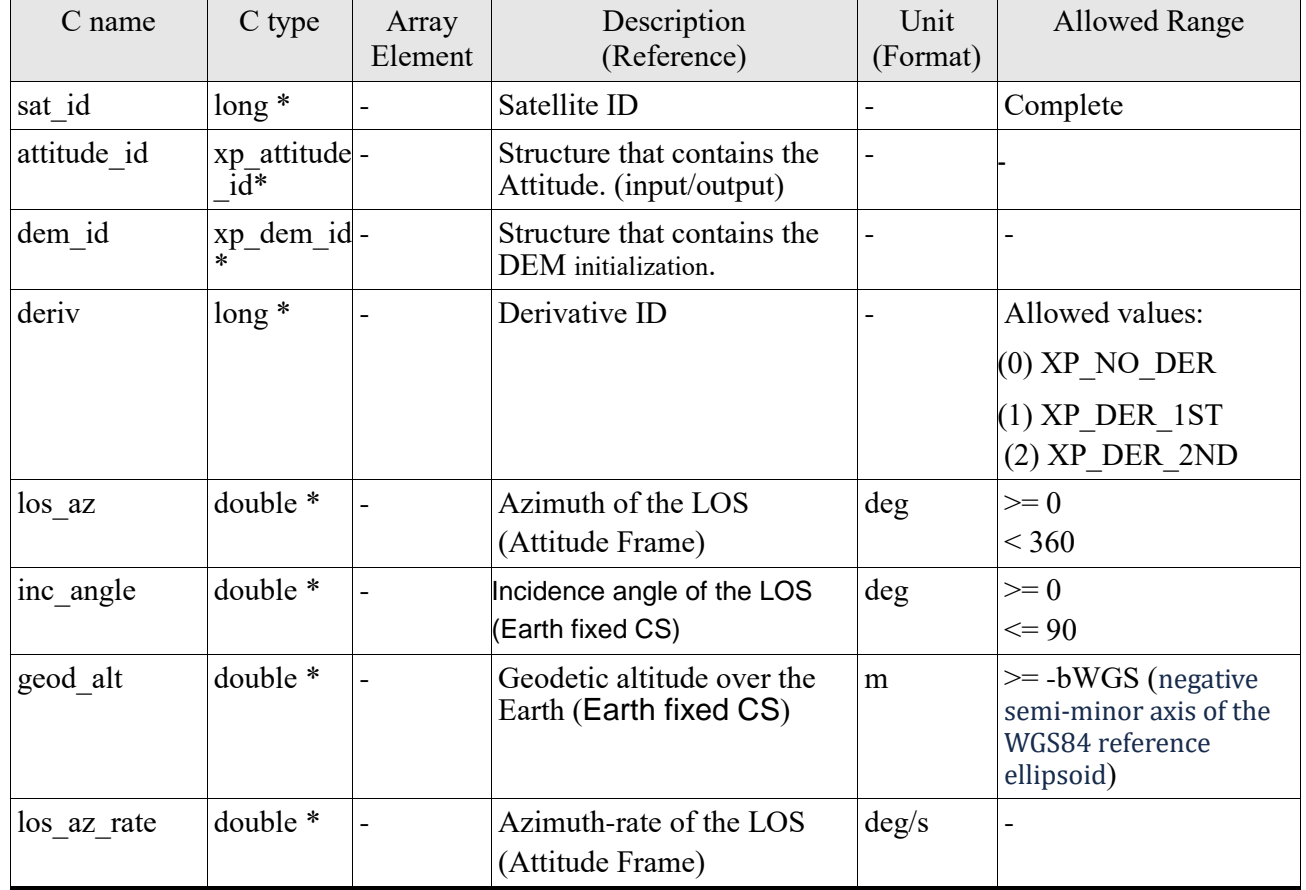

It is possible to use enumeration values rather than integer values for some of the input arguments:

Derivative switch: deriv. See current document, [Table 3](#page-37-0) .

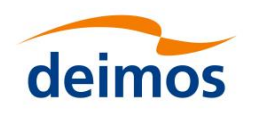

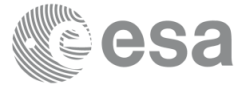

## *7.81.4 Output Parameters*

The output parameters of the **xp\_target\_incidence\_angle** CFI function are:

Table 205: *Output parameters of xp\_target\_incidence\_angle*

| C name                   | C type          | Array<br>Element | Description<br>(Reference)                    | Unit<br>(Format) | <b>Allowed Range</b>                                    |
|--------------------------|-----------------|------------------|-----------------------------------------------|------------------|---------------------------------------------------------|
| num user $t$<br>arget    | $long*$         |                  | Number of user defined targets<br>calculated  |                  | $\geq 0$ (Set to 1 for<br>non multi-target<br>routines) |
| num_los_tar long*<br>get |                 |                  | Number of LOS targets calculated              |                  | $>= 0$                                                  |
| target id                | xp_target_id  - |                  | Structure that contains the Target<br>results |                  |                                                         |
| <sub>1</sub> err         | long            |                  | Error vector                                  |                  |                                                         |

#### *7.81.5 Warnings and Errors*

Next table lists the possible error messages that can be returned by the **xp** target incidence angle CFI function after translating the returned error vector into the equivalent list of error messages by calling the function of the EO\_POINTING software library **xp\_get\_msg** (see [\[GEN\\_SUM\]\)](#page-17-0).

This table also indicates the type of message returned, i.e. either a warning (WARN) or an error (ERR), the cause of such a message and the impact on the performed calculation.

The table is completed by the error code and value. These error codes can be obtained by translating the error vector returned by the **xp target incidence angle** function by calling the function of the EO\_POINTING software library **xp\_get\_code** (see [\[GEN\\_SUM\]\)](#page-17-0).

| Error<br>type | Error message                   | Cause and impact            | Error code                                                                | Error<br>N <sub>o</sub> |
|---------------|---------------------------------|-----------------------------|---------------------------------------------------------------------------|-------------------------|
| <b>ERR</b>    | Attitude Id. is not initialized | No calculation<br>performed | XP CFI TARGET INC AN  0<br><b>GLE ATTITUDE STATUS</b><br>ERR <sup>-</sup> |                         |
| ERR           | Deriv flag is not correct       | No calculation<br>performed | XP CFI TARGET INC AN<br><b>GLE DERIV FLAG ERR</b>                         | 1                       |
| ERR           | Invalid LOS Azimuth             | No calculation<br>performed | XP CFI TARGET INC AN<br><b>GLE LOS AZIMUTH ERR</b>                        | 2                       |
| ERR           | Invalid Incidence Angle         | No calculation<br>performed | XP CFI TARGET INC AN<br><b>GLE INC ANGLE ERR</b>                          | 3                       |
| <b>ERR</b>    | Invalid Geodetic Altitude       | No calculation<br>performed | XP CFI TARGET INC AN<br>GLE GEODETIC ALT ER                               | 4                       |

Table 206: *Error messages of xp\_target\_incidence\_angle function*

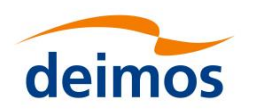

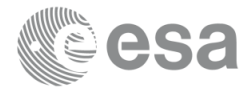

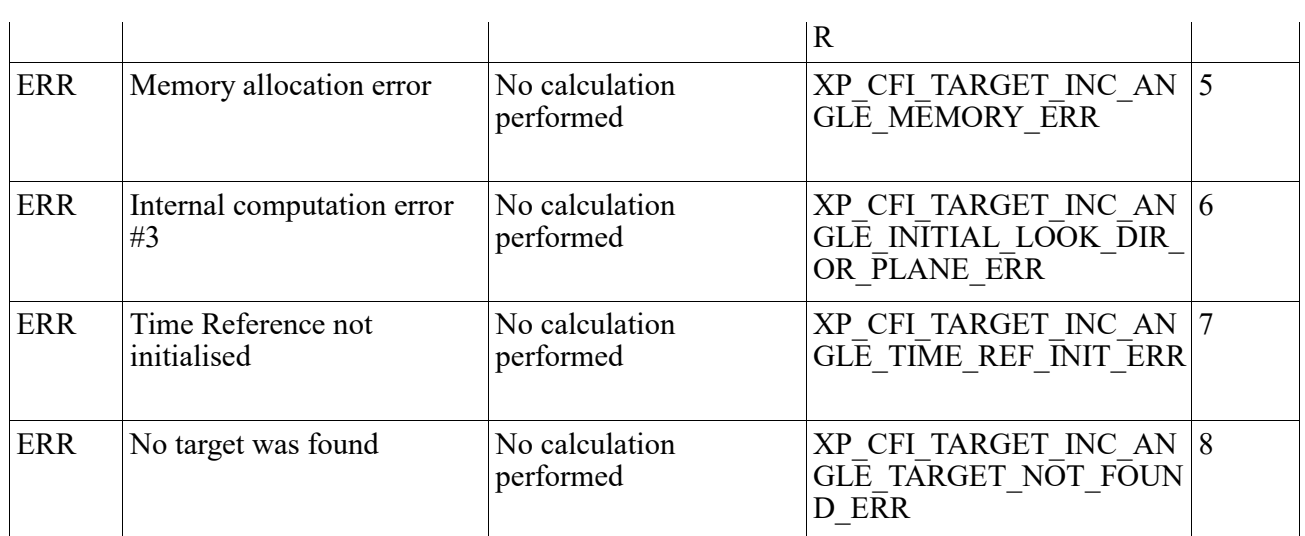

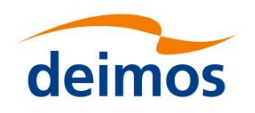

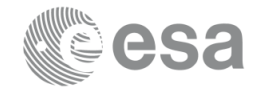

## **7.82 xp\_target\_range**

#### *7.82.1 Overview*

The **xp** target range CFI function computes the location of a point that is placed on a surface at a certain geodetic altitude over the Earth, that is seen from the satellite on a line of sight that forms a certain azimuth angle in the selected Attitude Frame, and that is at a certain range or slant-range from the satellite. If more than one target is found, the first one will be the one with an elevation closer to 90 degrees (targets will have the same azimuth, equal to input azimuth).

The light travel time (from the satellite to the target or vice versa) can be taken into account by the computations. For details about light propagation mode see the section [4.1.2.3.](#page-28-0)

### *7.82.2 Calling Interface*

The calling interface of the **xp target range** CFI function is the following (input parameters are underlined):

```
#include <explorer_pointing.h>
{
     long sat id;
     xp attitude id attitude id = {NULL};
     xp \text{ dem } id = \{NULL\};xp target id target id = {NULL};
     long deriv;
     double los az, range, geod alt, los az rate, range rate;
     long ierr[XP_NUM_ERR_TARGET_RANGE], status, num_user_target,
               num los target;
     status = xp target range(&sat id, &attitude id, &dem id,
                      &deriv, &los_az, &range,
                      &geod_alt, &los_az_rate, &range_rate,
                      &num_user_target, &num_los_target, 
                      &target_id, ierr);
     /* Or, using the run id */
     long run id;
     status = xp target range run(&run id, &attitude id,
                      &deriv, &los_az, &range,
                      &geod alt, &los az rate, &range rate,
```
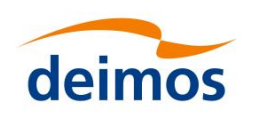

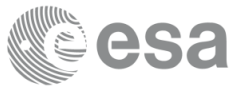

&num\_user\_target, &num\_los\_target, &target\_id, ierr);

}

The XP\_NUM\_ERR\_TARGET\_RANGE constant is defined in the file *explorer\_pointing.h.*

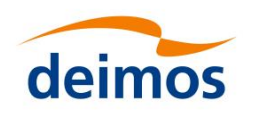

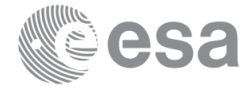

## *7.82.3 Input Parameters*

The **xp\_target\_range** CFI function has the following input parameters:

#### Table 207: *Input parameters of xp\_target\_range function*

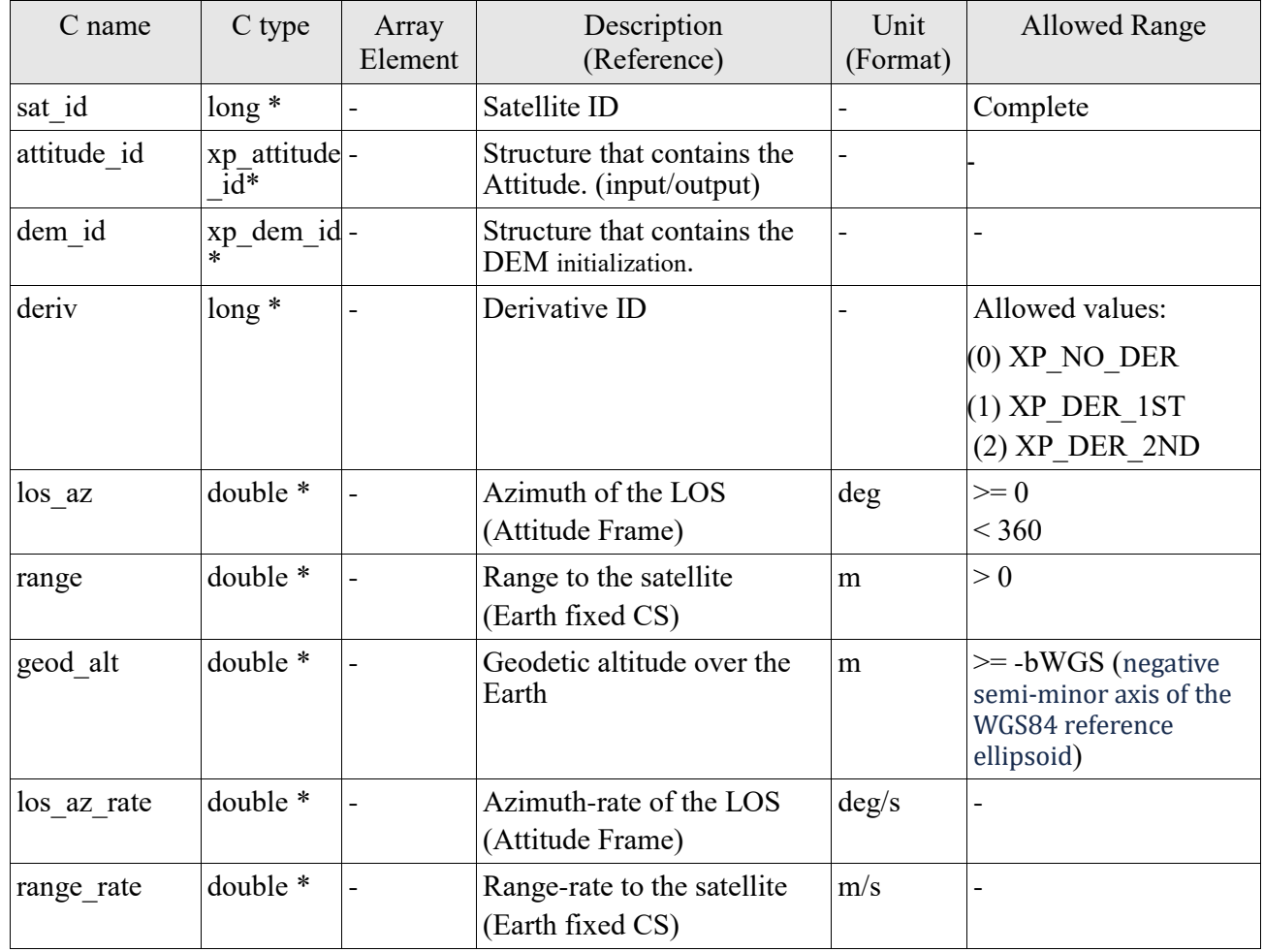

It is possible to use enumeration values rather than integer values for some of the input arguments:

Derivative switch: deriv. See current document, [Table 3](#page-37-0) .

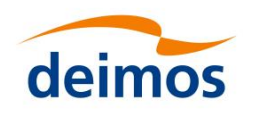

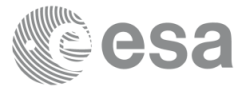

## *7.82.4 Output Parameters*

The output parameters of the **xp\_target\_range** CFI function are:

| C name                                              | C type          | Array<br>Element | Description                                           | (Reference) | Unit<br>(Format) | <b>Allowed Range</b>                                    |
|-----------------------------------------------------|-----------------|------------------|-------------------------------------------------------|-------------|------------------|---------------------------------------------------------|
| $\lceil \text{num\_user\_t} \rceil \log^*$<br>arget |                 |                  | Number of user defined targets<br>calcu lated         |             |                  | $\geq 0$ (Set to 1 for<br>non multi-target<br>routines) |
| num los tar long*<br>get                            |                 |                  | Number of LOS targets calculated<br>(per user target) |             |                  | $>= 0$                                                  |
| target id                                           | xp_target_id  - |                  | Structure that contains the Target<br>results         |             |                  |                                                         |
| <sub>1</sub> err                                    | long            |                  | Error vector                                          |             |                  |                                                         |

Table 208: *Output parameters of xp\_target\_range*

## *7.82.5 Warnings and Errors*

Next table lists the possible error messages that can be returned by the **xp\_target\_range** CFI function after translating the returned error vector into the equivalent list of error messages by calling the function of the EO\_POINTING software library **xp\_get\_msg** (see [\[GEN\\_SUM\]\)](#page-17-0).

This table also indicates the type of message returned, i.e. either a warning (WARN) or an error (ERR), the cause of such a message and the impact on the performed calculation.

The table is completed by the error code and value. These error codes can be obtained by translating the error vector returned by the **xp target range** function by calling the function of the EO\_POINTING software library **xp\_get\_code** (see [\[GEN\\_SUM\]\)](#page-17-0).

| Error<br>type | Error message                   | Cause and impact            | Error code                                              | Error<br>N <sub>o</sub> |
|---------------|---------------------------------|-----------------------------|---------------------------------------------------------|-------------------------|
| <b>ERR</b>    | Attitude Id. is not initialized | No calculation<br>performed | XP CFI TARGET RANG<br>E ATTITUDE STATUS E<br>$R\bar{R}$ | $\theta$                |
| ERR           | Deriv flag is not correct       | No calculation<br>performed | XP CFI TARGET RANG<br>E DERIV FLAG ERR                  | 1                       |
| ERR           | Invalid LOS Azimuth             | No calculation<br>performed | XP CFI TARGET RANG<br>E LOS AZIMUTH ERR                 | $\overline{2}$          |
| ERR           | <b>Invalid Range</b>            | No calculation<br>performed | XP CFI TARGET RANG<br>E RANGE ERR                       | 3                       |
| <b>ERR</b>    | Invalid Geodetic Altitude       | No calculation<br>performed | XP CFI TARGET RANG<br>E GEODETIC ALT ERR                | $\overline{4}$          |

Table 209: *Error messages of xp\_target\_range function*

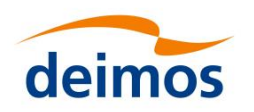

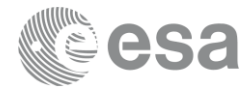

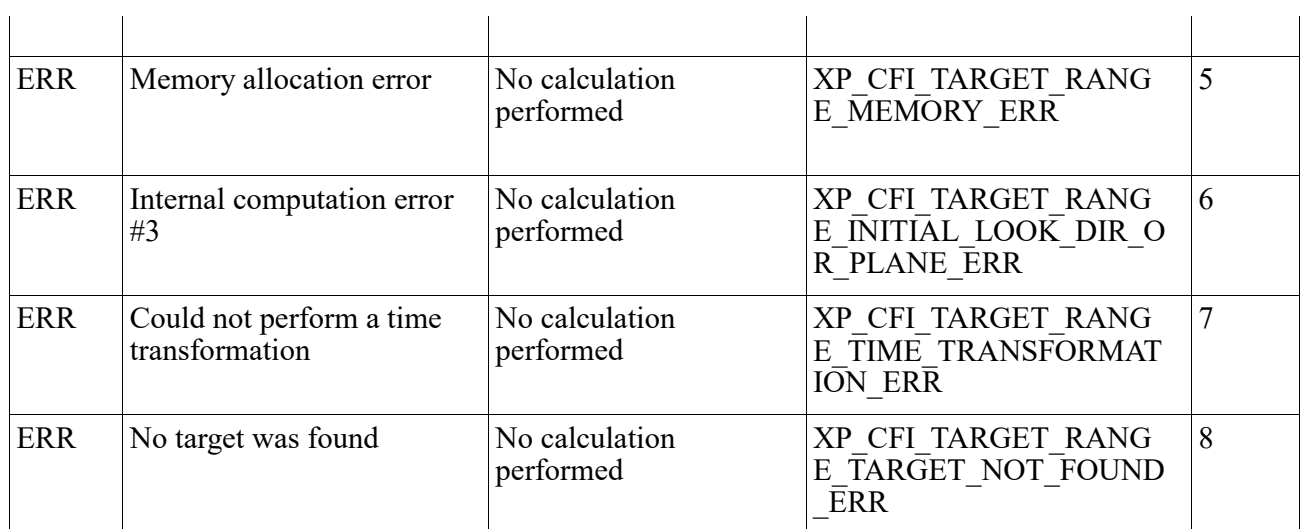
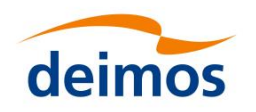

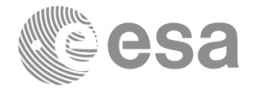

# **7.83 xp\_target\_range\_rate**

#### *7.83.1 Overview*

The **xp** target range rate CFI function computes the location of a point that is placed on a surface at a certain geodetic altitude over the Earth, that is at a certain range from the satellite, and this range has a certain change rate (range\_rate). Associated Earth-fixed target is supposed to have zero range-rate value.

The light travel time (from the satellite to the target or vice versa) can be taken into account by the computations. For details about light propagation mode see the section [4.1.2.3.](#page-28-0)

#### *7.83.2 Calling Interface*

The calling interface of the **xp** target range rate CFI function is the following (input parameters are underlined):

```
#include <explorer pointing.h>
{
     long sat id;
     xp attitude id attitude id = {NULL};
     xp dem id dem id = {NULL};
     xp target id target id = {NULL};
     long deriv;
     double ef range rate, range, geod alt;
     double ef range rate rate, range rate;
     long ierr[XP_NUM_ERR_TARGET_RANGE_RATE], status, num_user_target,
               num los target;
     status = xp target range rate(&sat id,
                &attitude_id,
                &dem_id,
                &deriv, &ef range rate, &range,
                &geod alt, &ef range rate rate, &range rate,
                &num user target, &num los target, &target id, ierr);
     /* Or, using the run id */long run id;
     status = xp target range rate run(&run id,
```
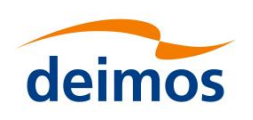

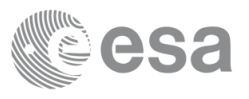

&attitude\_id, &deriv, &ef\_range\_rate, &range, &geod alt, &ef range rate rate, &range rate, &num user target, &num los target, &target id, ierr);

}

The XP\_NUM\_ERR\_TARGET\_RANGE\_RATE constant is defined in the file *explorer\_pointing.h.* 

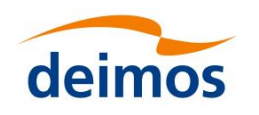

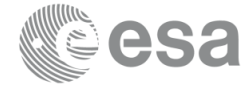

### *7.83.3 Input Parameters*

The **xp\_target\_range\_rate** CFI function has the following input parameters:

#### Table 210: *Input parameters of xp\_target\_range\_rate function*

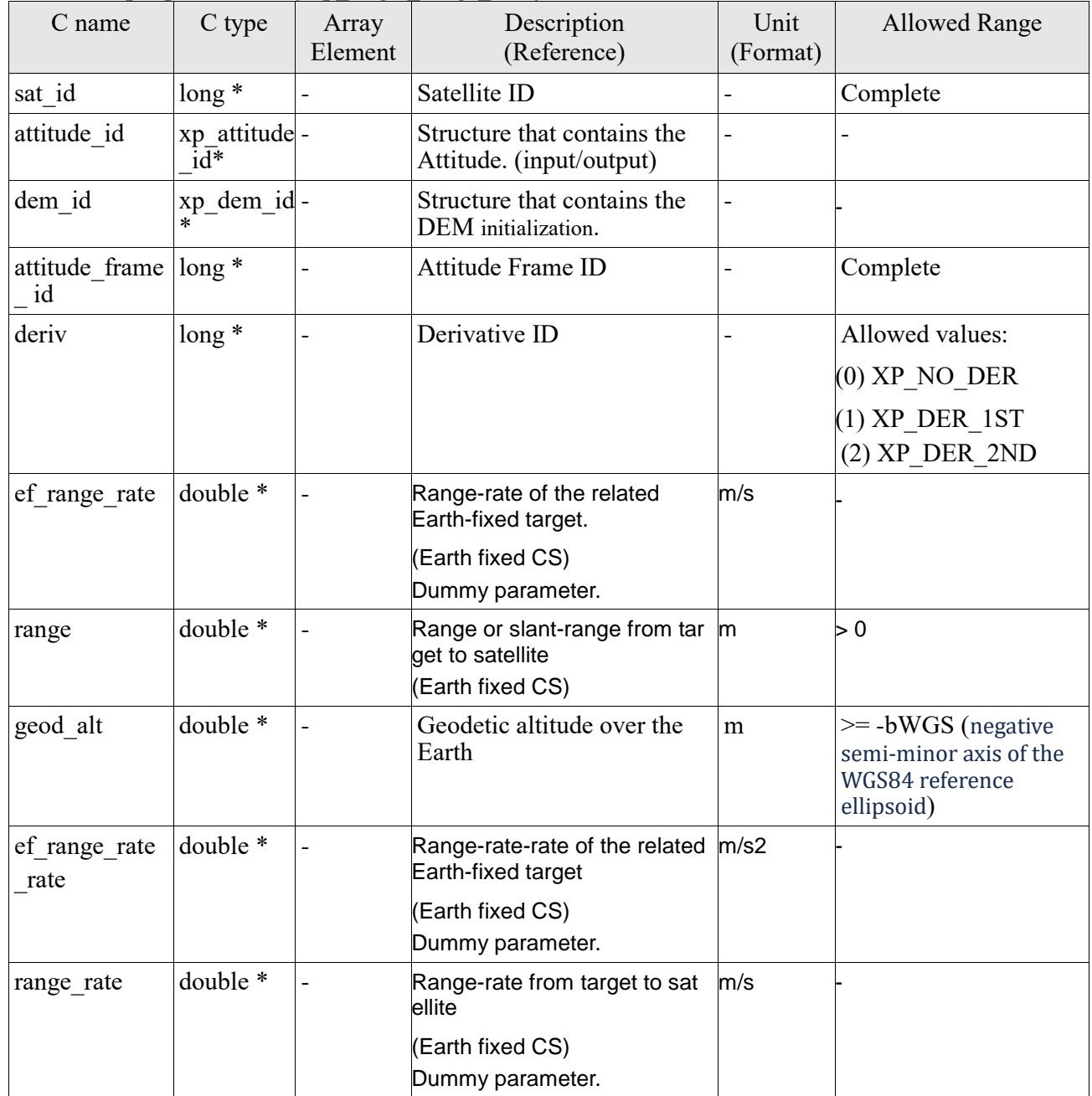

It is possible to use enumeration values rather than integer values for some of the input arguments:

Derivative switch: deriv. See current document, [Table 3](#page-37-0) .

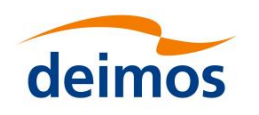

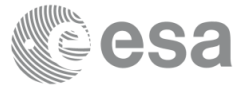

## *7.83.4 Output Parameters*

The output parameters of the **xp\_target\_range\_rate** CFI function are:

Table 211: *Output parameters of xp\_target\_range\_rate*

| $C$ name                 | C type          | Array<br>Element | Description<br>(Reference)                    | Unit<br>(Format) | <b>Allowed Range</b>                                    |
|--------------------------|-----------------|------------------|-----------------------------------------------|------------------|---------------------------------------------------------|
| num user $t$<br>arget    | $long*$         |                  | Number of user defined targets<br>calcu lated |                  | $\geq 0$ (Set to 1 for<br>non multi-target<br>routines) |
| num_los_tar long*<br>get |                 |                  | Number of LOS targets calculated              |                  | $>= 0$                                                  |
| target id                | xp_target_id  - |                  | Structure that contains the Target<br>results |                  |                                                         |
| <sub>1</sub> err         | long            |                  | Error vector                                  |                  |                                                         |

#### *7.83.5 Warnings and Errors*

Next table lists the possible error messages that can be returned by the **xp\_target\_range\_rate** CFI function after translating the returned error vector into the equivalent list of error messages by calling the function of the EO\_POINTING software library **xp\_get\_msg** (see [\[GEN\\_SUM\]\)](#page-17-0).

This table also indicates the type of message returned, i.e. either a warning (WARN) or an error (ERR), the cause of such a message and the impact on the performed calculation.

The table is completed by the error code and value. These error codes can be obtained by translating the error vector returned by the **xp\_target\_range\_rate** function by calling the function of the EO\_POINTING software library **xp\_get\_code** (see [\[GEN\\_SUM\]\)](#page-17-0).

| Error<br>type | Error message                   | Cause and impact            | Error code                                              | Error<br>N <sub>o</sub> |
|---------------|---------------------------------|-----------------------------|---------------------------------------------------------|-------------------------|
| <b>ERR</b>    | Attitude Id. is not initialized | No calculation<br>performed | XP CFI TARGET RANG<br>E RATE ATTITUDE STA<br>TUS ERR    | $\theta$                |
| ERR           | Deriv flag is not correct       | No calculation<br>performed | XP CFI TARGET RANG<br>E RATE DERIV FLAG E<br>$R\bar{R}$ | 1                       |
| ERR           | <b>Invalid Range</b>            | No calculation<br>performed | XP CFI TARGET RANG<br>E RATE RANGE ERR                  | $\overline{2}$          |
| ERR           | Invalid Geodetic Altitude       | No calculation<br>performed | XP CFI TARGET RANG<br>E RATE GEODETIC ALT<br><b>ERR</b> | 3                       |
| ERR           | Memory allocation error         | No calculation<br>performed | XP CFI TARGET RANG<br>E RATE MEMORY ERR                 | $\overline{4}$          |

Table 212: *Error messages of xp\_target\_range\_rate function*

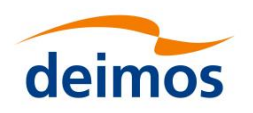

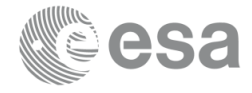

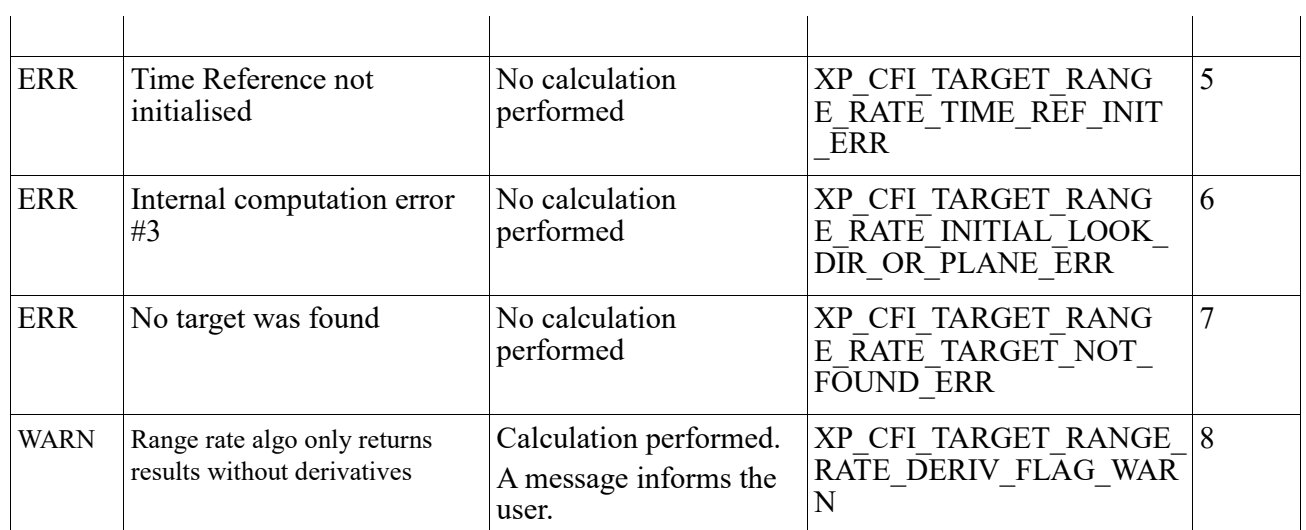

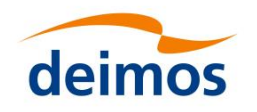

{

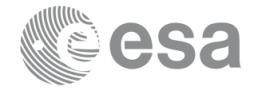

# **7.84 xp\_target\_tangent**

#### *7.84.1 Overview*

The **xp** target tangent CFI function computes the location of the tangent point over the Earth that is located on the line of sight defined by an elevation and azimuth angles expressed in the selected Attitude Frame.

The light travel time (from the satellite to the target or vice versa) can be taken into account by the computations. For details about light propagation mode see the section [4.1.2.3.](#page-28-0)

#### *7.84.2 Calling Interface*

The calling interface of the **xp target tangent** CFI function is the following (input parameters are underlined):

```
#include <explorer pointing.h>
     long sat id;
     xp attitude id attitude id = {NULL};
     xp atmos id atmos id = {NULL};
     xp \text{ dem } id = \{NULL\};xp target id target id = {NULL};
     long deriv, iray;
     double los az, los el, los az rate, los el rate, freq;
     long ierr[XP_NUM_ERR_TARGET_TANGENT], status, num_user_target,
          num los target;
     status = xp target tangent(&sat id, &attitude id,
                     &atmos_id, &dem_id,
                     &deriv, &los_az, &los_el,
                     &los az rate, &los el rate, &iray, &freq,
                     &num user target, &num los target,
                     &target_id, ierr); 
     /* Or, using the run id */long run id;
     status = xp target tangent run(&run id, &attitude id,
```
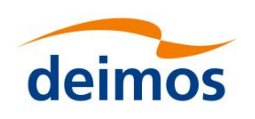

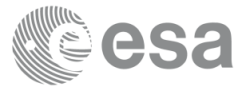

&deriv, &los\_az, &los\_el, &los\_az\_rate, &los\_el\_rate, &iray, &freq, &num\_user\_target, &num\_los\_target, &target\_id, ierr);

}

The XP\_NUM\_ERR\_TARGET\_TANGENT constant is defined in the file *explorer\_pointing.h.*

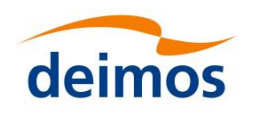

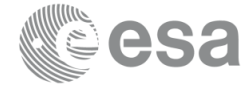

### *7.84.3 Input Parameters*

The **xp\_target\_tangent** CFI function has the following input parameters:

Table 213: *Input parameters of xp\_target\_tangent function*

| C name      | C type                                     | Array<br>Element | Description<br>(Reference)                                                                     | Unit<br>(Format) | <b>Allowed Range</b>                 |
|-------------|--------------------------------------------|------------------|------------------------------------------------------------------------------------------------|------------------|--------------------------------------|
| sat id      | $long *$                                   |                  | Satellite ID                                                                                   |                  | Complete                             |
| attitude id | xp attitude-<br>$\overline{\mathrm{id}}^*$ |                  | Structure that contains the<br>Attitude. (input/output)                                        | $\overline{a}$   |                                      |
| atmos id    | xp atmos<br>$id^*$                         |                  | Structure that contains the<br>atmosphere initialization.                                      | $\overline{a}$   |                                      |
| dem id      | xp_dem id-                                 |                  | Structure that contains the<br>DEM initialization.                                             | $\overline{a}$   |                                      |
| deriv       | $long *$                                   |                  | Derivative ID                                                                                  |                  | Allowed values:                      |
|             |                                            |                  |                                                                                                |                  | $(0)$ XP NO DER                      |
|             |                                            |                  |                                                                                                |                  | $(1)$ XP_DER_1ST<br>$(2)$ XP DER 2ND |
| los az      | double *                                   |                  | Azimuth of the LOS<br>(Attitude Frame)                                                         | deg              | $>= 0$<br>${}<$ 360                  |
| los el      | double *                                   |                  | Elevation of the LOS<br>(Attitude Frame)                                                       | deg              | $>= -90$<br>$\leq$ 90                |
| los az rate | double *                                   |                  | Azimuth-rate of the LOS<br>(Attitude Frame)                                                    | $\text{deg/s}$   |                                      |
| los el rate | double *                                   |                  | Elevation-rate of the LOS<br>(Attitude Frame)                                                  | $\text{deg/s}$   |                                      |
| iray        | $long *$                                   |                  | Not used.<br>The atmosphere refraction<br>model can be defined via<br>atmos id initialization. | $\overline{a}$   |                                      |
| freq        | double *                                   |                  | Frequency of the signal                                                                        | Hz               | $>=0$                                |

It is possible to use enumeration values rather than integer values for some of the input arguments:

Derivative switch: deriv. See current document, [Table 3](#page-37-0) .

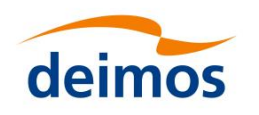

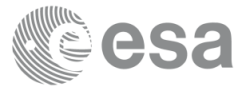

# *7.84.4 Output Parameters*

The output parameters of the **xp\_target\_tangent** CFI function are:

Table 214: *Output parameters of xp\_target\_tangent*

| C name                   | C type          | Array<br>Element | Description<br>(Reference)                    | Unit<br>(Format) | <b>Allowed Range</b>                                    |
|--------------------------|-----------------|------------------|-----------------------------------------------|------------------|---------------------------------------------------------|
| num user $t$<br>arget    | $long*$         |                  | Number of user defined targets<br>calculated  |                  | $\geq 0$ (Set to 1 for<br>non multi-target<br>routines) |
| num los tar long*<br>get |                 |                  | Number of LOS targets calculated              |                  | $>= 0$                                                  |
| target id                | xp_target_id  - |                  | Structure that contains the Target<br>results |                  |                                                         |
| <sub>1</sub> err         | long            |                  | Error vector                                  |                  |                                                         |

#### *7.84.5 Warnings and Errors*

Next table lists the possible error messages that can be returned by the **xp\_target\_tangent** CFI function after translating the returned error vector into the equivalent list of error messages by calling the function of the EO\_POINTING software library **xp\_get\_msg** (see [\[GEN\\_SUM\]\)](#page-17-0).

This table also indicates the type of message returned, i.e. either a warning (WARN) or an error (ERR), the cause of such a message and the impact on the performed calculation.

The table is completed by the error code and value. These error codes can be obtained by translating the error vector returned by the **xp** target tangent function by calling the function of the EO\_POINTING software library **xp\_get\_code** (see [\[GEN\\_SUM\]\)](#page-17-0).

| Error<br>type | Error message                                         | Cause and impact            | Error code                                                                    | Error<br>N <sub>o</sub> |
|---------------|-------------------------------------------------------|-----------------------------|-------------------------------------------------------------------------------|-------------------------|
| <b>ERR</b>    | Attitude Id. is not initialized                       | No calculation<br>performed | XP CFI TARGET TANGE<br>NT ATTITUDE STATUS E<br>$RR$ <sup><math>-</math></sup> | $\theta$                |
| ERR           | Deriv flag is not correct                             | No calculation<br>performed | XP CFI TARGET TANGE<br>NT DERIV FLAG ERR                                      | 1                       |
| <b>ERR</b>    | Invalid LOS Azimuth                                   | No calculation<br>performed | XP CFI TARGET TANGEN 2<br>T LOS AZIMUTH ERR                                   |                         |
| <b>ERR</b>    | Invalid LOS Elevation                                 | No calculation<br>performed | XP CFI TARGET TANGEN 3<br>T LOS ELEVATION ERR                                 |                         |
| ERR           | Ray Tracing Model ID is not No calculation<br>correct | performed                   | XP CFI TARGET TANGE<br>$NT$ IRAY ID ERR                                       | $\overline{4}$          |

Table 215: *Error messages of xp\_target\_tangent function*

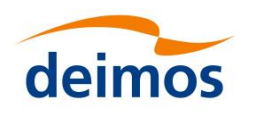

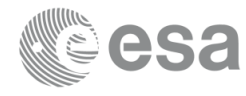

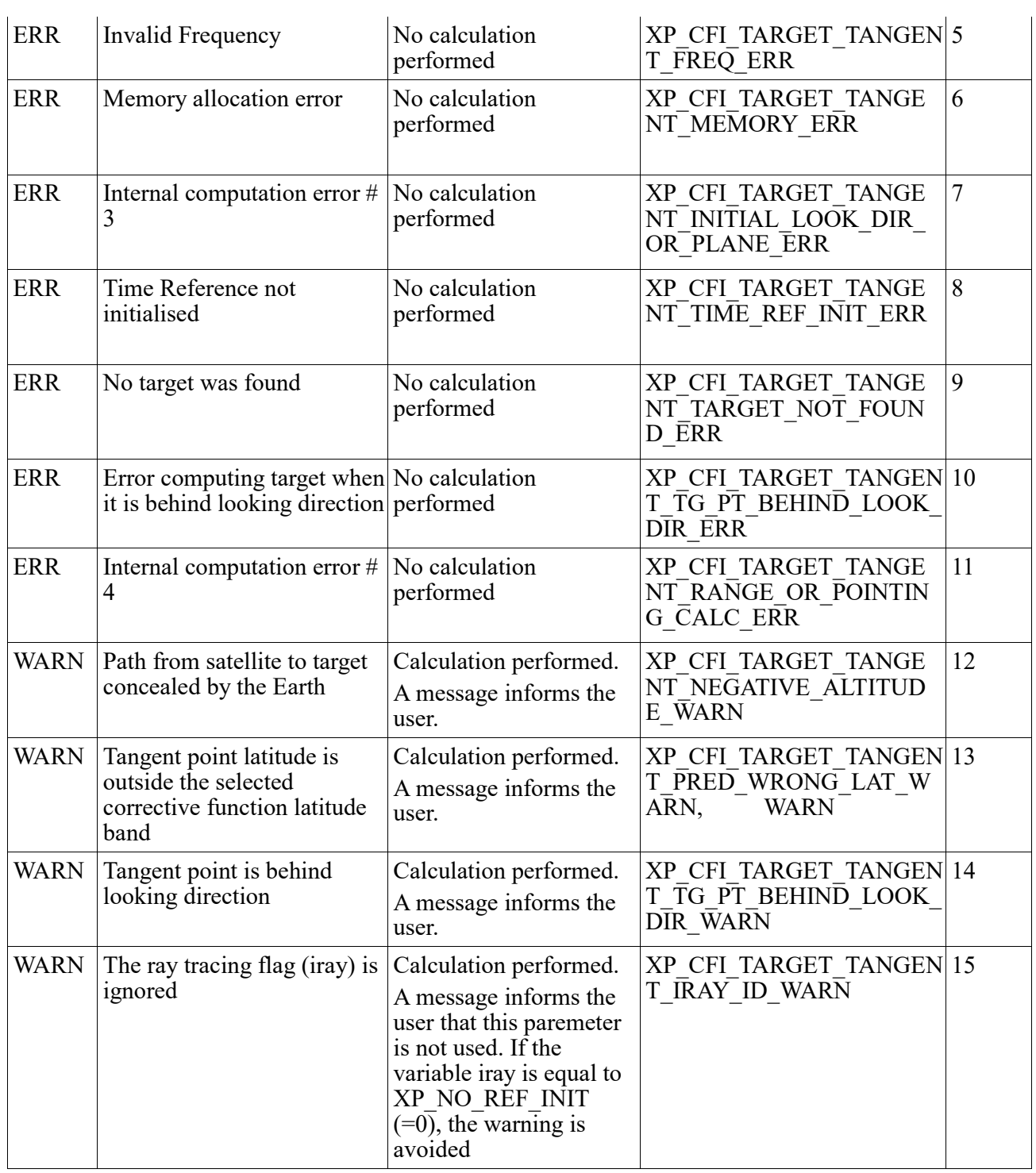

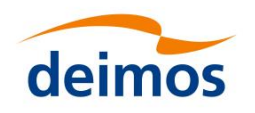

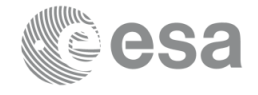

# **7.85 xp\_target\_altitude**

#### *7.85.1 Overview*

The **xp** target altitude CFI function computes the location of the tangent point over the Earth that is located on a surface at a certain geodetic altitude over the Earth and that is on a line of sight that forms a certain azimuth angle in the selected Attitude Frame.

The light travel time (from the satellite to the target or vice versa) can be taken into account by the computations. For details about light propagation mode see the section [4.1.2.3.](#page-28-0)

#### *7.85.2 Calling Interface*

The calling interface of the **xp target altitude** CFI function is the following (input parameters are underlined):

```
#include <explorer pointing.h>
{
     long sat id;
     xp attitude id attitude id = {NULL};
     xp atmos id atmos id = {NULL};
     xp \text{ dem } id = \{NULL\};xp target id target id = {NULL};
     long deriv, iray;
     double los az, geod alt, los az rate, freq;
     long ierr[XP_NUM_ERR_TARGET_ALTITUDE], status, num_user_target,
               num los target;
     status = xp target altitude(sat id, &attitude id,
                &atmos_id, &dem_id,
                &deriv, &los_az, &geod_alt, 
                &los_az_rate, &iray, &freq, 
                &num user target, &num los target,
                &target_id, ierr); 
     /* Or, using the run id */long run id;
     status = xp target altitude run(run id, &attitude id,
```
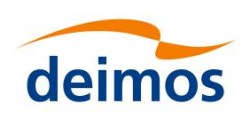

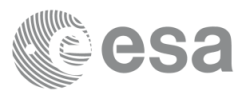

&deriv, &los\_az, &geod\_alt, &los\_az\_rate, &iray, &freq, &num user target, &num los target, &target\_id, ierr);

}

The XP\_NUM\_ERR\_TARGET\_ALTITUDE constant is defined in the file *explorer\_pointing.h.* 

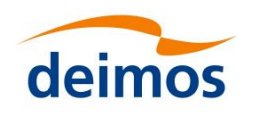

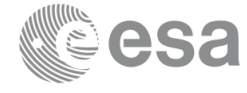

### *7.85.3 Input Parameters*

The **xp\_target\_altitude** CFI function has the following input parameters:

Table 216: *Input parameters of xp\_target\_altitude function*

| C name      | C type                                      | Array<br>Element | Description<br>(Reference)                                                                     | Unit<br>(Format) | <b>Allowed Range</b>                                                            |
|-------------|---------------------------------------------|------------------|------------------------------------------------------------------------------------------------|------------------|---------------------------------------------------------------------------------|
| sat id      | $long *$                                    |                  | Satellite ID                                                                                   |                  | Complete                                                                        |
| attitude id | xp_attitude -<br>$\overline{\mathrm{id}}^*$ |                  | Structure that contains the<br>Attitude. (input/output)                                        |                  |                                                                                 |
| atmos id    | xp atmos<br>$id^*$                          |                  | Structure that contains the<br>atmosphere initialization.                                      | $\overline{a}$   |                                                                                 |
| dem id      | xp dem id-<br>$\ast$                        |                  | Structure that contains the<br>DEM initialization.                                             | $\overline{a}$   |                                                                                 |
| deriv       | $long *$                                    |                  | Derivative ID                                                                                  |                  | Allowed values:<br>$(0)$ XP_NO_DER<br>$(1)$ XP_DER_1ST<br>$(2)$ XP DER $2ND$    |
| los az      | double *                                    |                  | Azimuth of the LOS<br>(Attitude Frame)                                                         | deg              | $>= 0$<br>${}<$ 360                                                             |
| geod alt    | double *                                    |                  | Geodetic altitude over the<br>Earth                                                            | m                | $>= -bWGS$ (negative<br>semi-minor axis of the<br>WGS84 reference<br>ellipsoid) |
| los az rate | double *                                    |                  | Azimuth-rate of the LOS<br>(Attitude Frame)                                                    | $\text{deg/s}$   |                                                                                 |
| iray        | $long *$                                    |                  | Not used. The atmosphere<br>refraction model can be<br>defined via atmos_id<br>initialization. |                  |                                                                                 |
| freq        | double *                                    |                  | Frequency of the signal                                                                        | Hz               | $>= 0$                                                                          |

It is possible to use enumeration values rather than integer values for some of the input arguments:

Derivative switch: deriv. See current document, [Table 3](#page-37-0) .

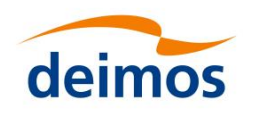

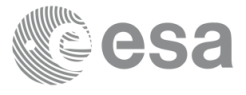

## *7.85.4 Output Parameters*

The output parameters of the **xp\_target\_altitude** CFI function are:

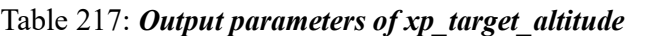

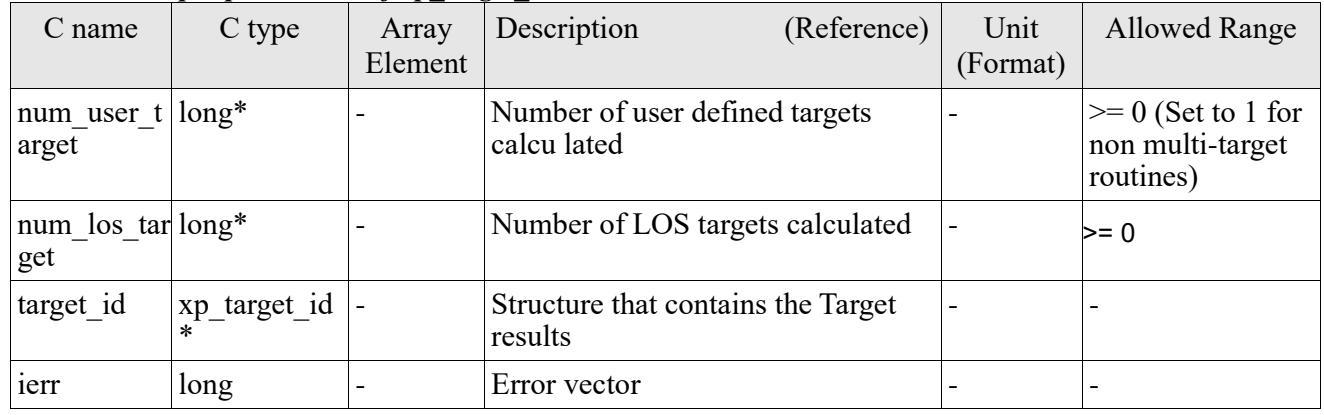

#### *7.85.5 Warnings and Errors*

Next table lists the possible error messages that can be returned by the **xp\_target\_altitude** CFI function after translating the returned error vector into the equivalent list of error messages by calling the function of the EO\_POINTING software library **xp\_get\_msg** (see [\[GEN\\_SUM\]\)](#page-17-0).

This table also indicates the type of message returned, i.e. either a warning (WARN) or an error (ERR), the cause of such a message and the impact on the performed calculation.

The table is completed by the error code and value. These error codes can be obtained by translating the error vector returned by the **xp\_target\_altitude** function by calling the function of the EO\_POINTING software library **xp\_get\_code** (see [\[GEN\\_SUM\]\)](#page-17-0).

| Error<br>type | Error message                                         | Cause and impact            | Error code                                | Error<br>N <sub>o</sub> |
|---------------|-------------------------------------------------------|-----------------------------|-------------------------------------------|-------------------------|
| <b>ERR</b>    | Attitude Id. is not initialized                       | No calculation<br>performed | XP CFI TARGET ALT AT<br>TITUDE STATUS ERR | $\overline{0}$          |
| ERR           | Deriv flag is not correct                             | No calculation<br>performed | XP CFI TARGET ALT DE<br>RIV FLAG ERR      | 1                       |
| <b>ERR</b>    | Invalid LOS Azimuth                                   | No calculation<br>performed | XP CFI TARGET ALT LO<br>S AZIMUTH ERR     | 2                       |
| <b>ERR</b>    | Invalid Geodetic Altitude                             | No calculation<br>performed | XP CFI TARGET ALT GE<br>ODETIC ALT ERR    | 3                       |
| ERR           | Ray Tracing Model ID is not No calculation<br>correct | performed                   | XP CFI TARGET ALT IR<br>AY ID ERR         | $\overline{4}$          |

Table 218: *Error messages of xp\_target\_altitude function*

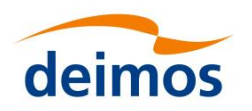

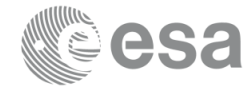

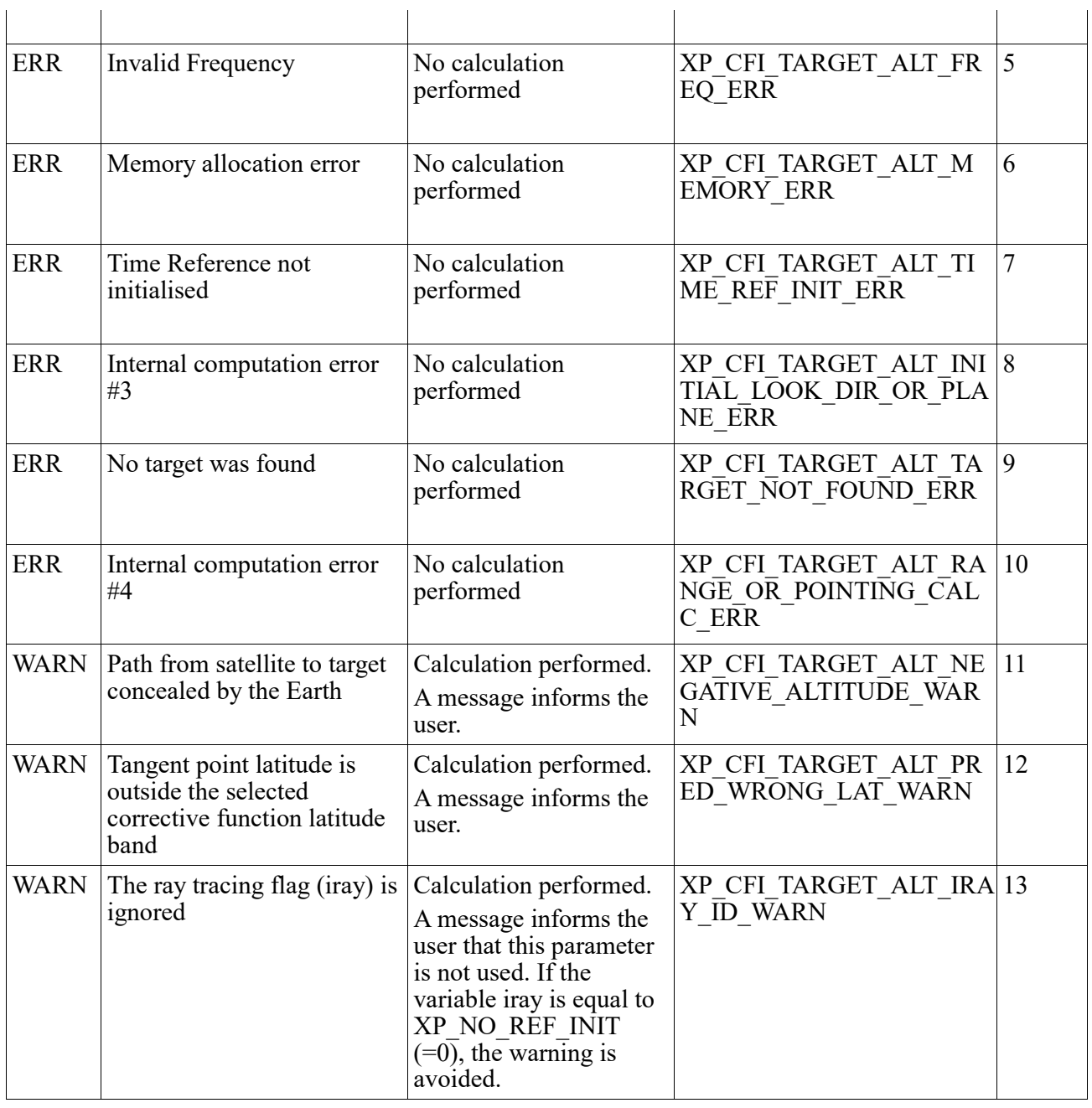

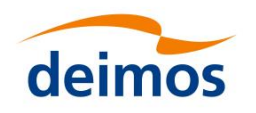

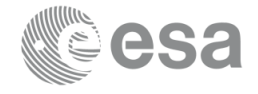

# **7.86 xp\_target\_star**

#### *7.86.1 Overview*

The **xp** target star CFI function computes the location of the tangent point over the Earth that is located on the line of sight that points to a star defined by its right ascension and declination coordinates.

The light travel time (from the satellite to the target or vice versa) can be taken into account by the computations. For details about light propagation mode see the section [4.1.2.3.](#page-28-0)

# *7.86.2 Calling Interface*

The calling interface of the **xp** target star CFI function is the following (input parameters are <u>underlined</u>):

```
#include <explorer_pointing.h>
{
     long sat id;
     xp attitude id attitude id = {NULL};
     xp atmos id atmos id = \{NULL\};xp dem id dem id = {NULL};
     xp target id target id = {NULL};
     long deriv, iray;
     double star ra, star dec, star ra rate, star dec rate, freq;
     long ierr[XP_NUM_ERR_TARGET_STAR], status, num_user_target,
               num los target;
     status = xp target star(&sat id, &attitude id,
                &atmos_id, &dem_id,
                &deriv, &star_ra, star_dec, 
                &star ra rate, &star dec rate, &iray, &freq,
                &num user target, &num los target,
                &target_id, ierr); 
     /* Or, using the run id */long run id;
     status = xp target_star_run(&run_id, &attitude_id,
                &deriv, &star_ra, star_dec,
```
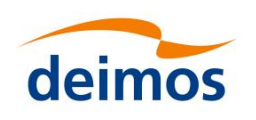

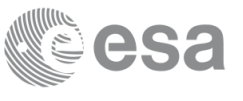

&&star ra rate, &star dec rate, &iray, &freq, &num\_user\_target, &num\_los\_target, &target\_id, ierr);

}

The XP\_NUM\_ERR\_TARGET\_STAR\_constant is defined in the file *explorer\_pointing.h.* 

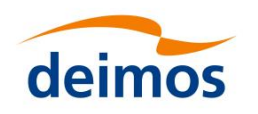

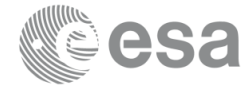

### *7.86.3 Input Parameters*

The **xp\_target\_star** CFI function has the following input parameters:

Table 219: *Input parameters of xp\_target\_star function*

| C name        | C type                             | Array<br>Element | Description<br>(Reference)                                                                     | Unit<br>(Format) | <b>Allowed Range</b>                                                       |
|---------------|------------------------------------|------------------|------------------------------------------------------------------------------------------------|------------------|----------------------------------------------------------------------------|
| sat id        | $long *$                           |                  | Satellite ID                                                                                   |                  | Complete                                                                   |
| attitude id   | xp attitude -<br>$\overline{id}^*$ |                  | Structure that contains the<br>Attitude. (input/output)                                        | $\overline{a}$   |                                                                            |
| atmos id      | xp atmos<br>$id^*$                 |                  | Structure that contains the<br>atmosphere initialization.                                      |                  |                                                                            |
| dem id        | xp_dem_id-                         |                  | Structure that contains the<br>DEM initialization.                                             | $\overline{a}$   |                                                                            |
| deriv         | $long *$                           |                  | Derivative ID                                                                                  |                  | Allowed values:<br>$(0)$ XP_NO_DER<br>$(1)$ XP DER 1ST<br>$(2)$ XP_DER_2ND |
| star ra       | double *                           |                  | Right ascension of the star<br>(True of Date CS)                                               | deg              | $>= 0$<br>< 360                                                            |
| star dec      | double *                           |                  | Declination of the star<br>(True of Date CS)                                                   | deg              | >= -90<br>k= +90                                                           |
| star ra rate  | double *                           |                  | Right ascension rate of the star deg/s<br>(True of Date CS)                                    |                  |                                                                            |
| star dec rate | double *                           |                  | Declination rate of the star<br>(True of Date CS)                                              | deg/s            |                                                                            |
| iray          | $long *$                           |                  | Not used. The atmosphere<br>refraction model can be<br>defined via atmos id<br>initialization. | $\blacksquare$   |                                                                            |
| freq          | double *                           |                  | Frequency of the signal                                                                        | Hz               | $>=0$                                                                      |

It is possible to use enumeration values rather than integer values for some of the input arguments:

Derivative switch: deriv. See current document, [Table 3](#page-37-0) .

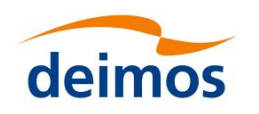

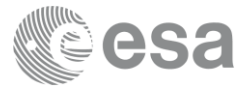

## *7.86.4 Output Parameters*

The output parameters of the **xp\_target\_star** CFI function are:

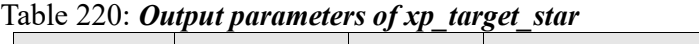

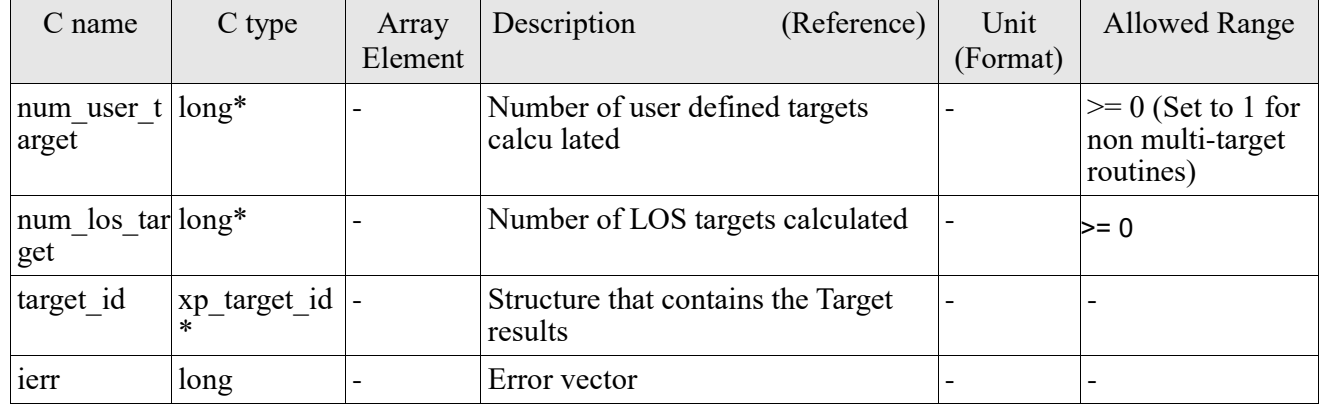

#### *7.86.5 Warnings and Errors*

Next table lists the possible error messages that can be returned by the **xp\_target\_star** CFI function after translating the returned error vector into the equivalent list of error messages by calling the function of the EO\_POINTING software library **xp\_get\_msg** (see [\[GEN\\_SUM\]\)](#page-17-0).

This table also indicates the type of message returned, i.e. either a warning (WARN) or an error (ERR), the cause of such a message and the impact on the performed calculation.

The table is completed by the error code and value. These error codes can be obtained by translating the error vector returned by the **xp\_target\_star** function by calling the function of the EO\_POINTING software library **xp\_get\_code** (see [\[GEN\\_SUM\]\)](#page-17-0).

| Error<br>type | Error message                                         | Cause and impact            | Error code                                          | Error<br>N <sub>o</sub> |
|---------------|-------------------------------------------------------|-----------------------------|-----------------------------------------------------|-------------------------|
| ERR           | Attitude Id. is not initialized                       | No calculation<br>performed | XP CFI TARGET STAR A 0<br><b>TTITUDE STATUS ERR</b> |                         |
| ERR           | Deriv flag is not correct                             | No calculation<br>performed | XP CFI TARGET STAR D<br>ERIV FLAG ERR               | -1                      |
| <b>ERR</b>    | Invalid Right Ascension of<br>the star                | No calculation<br>performed | XP CFI TARGET STAR R<br>A ERR                       | 2                       |
| <b>ERR</b>    | Invalid Declination of the<br>star                    | No calculation<br>performed | XP CFI TARGET STAR D<br>EC_ERR                      | 3                       |
| ERR           | Ray Tracing Model ID is not No calculation<br>correct | performed                   | XP CFI TARGET STAR I<br>$R\overline{AY}$ ID ERR     | $\overline{4}$          |

Table 221: *Error messages of xp\_target\_star function*

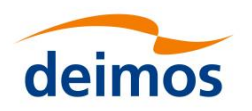

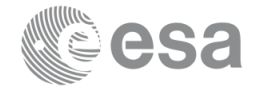

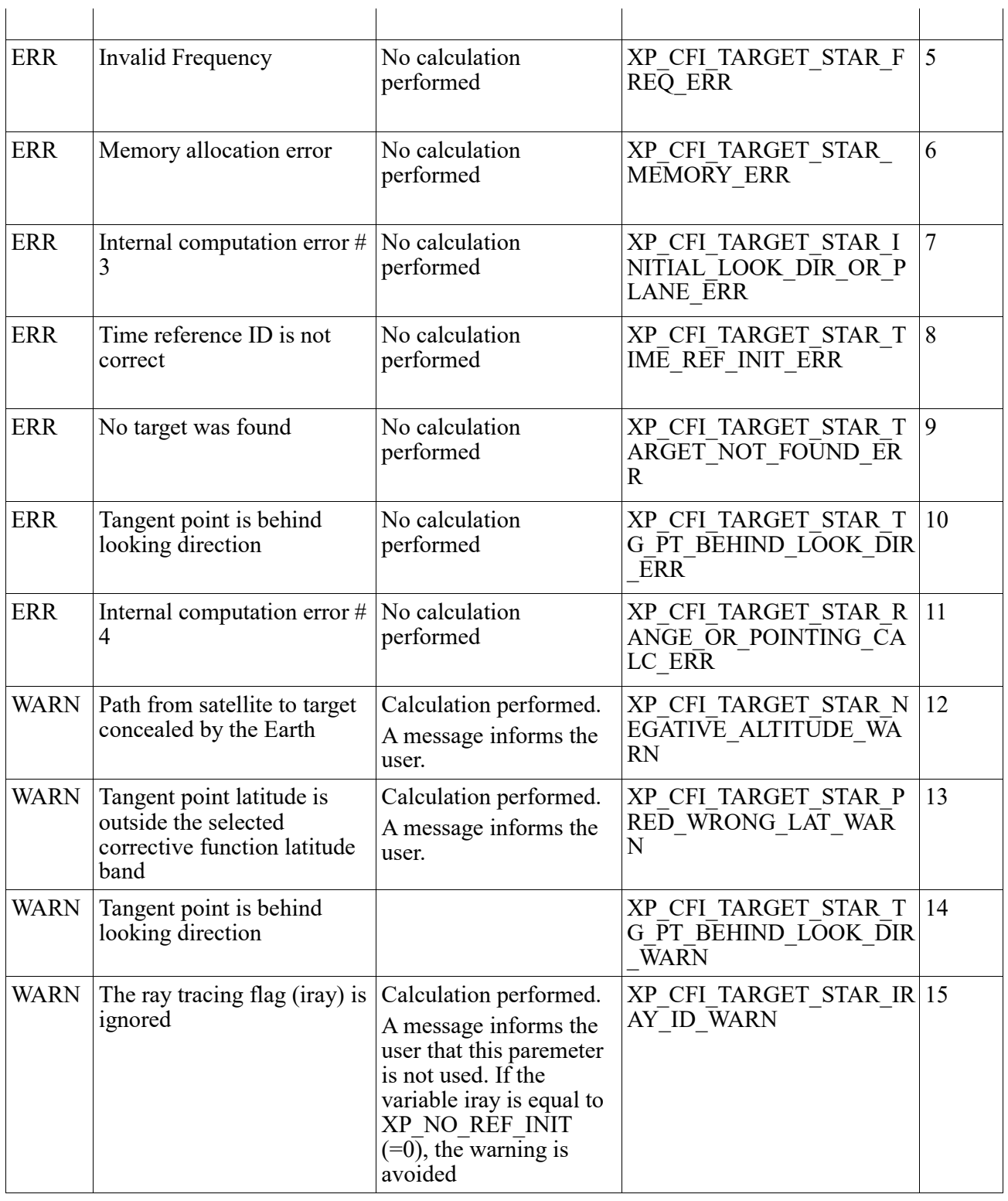

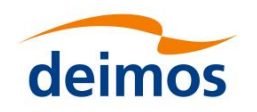

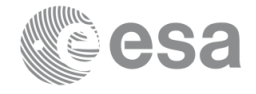

# **7.87 xp\_target\_station**

#### *7.87.1 Overview*

The **xp\_target\_station** CFI function computes the most relevant observation parameters of the link between the satellite and a ground station.

The light travel time (from the satellite to the target or vice versa) can be taken into account by the computations. For details about light propagation mode see the section [4.1.2.3.](#page-28-0)

# *7.87.2 Calling Interface*

The calling interface of the **xp target station** CFI function is the following (input parameters are underlined):

```
#include <explorer_pointing.h>
{
     long sat id;
     xp attitude id attitude id = {NULL};
     xp \text{ dem } id = \{NULL\};xp target id target id = {NULL};
     long deriv;
     double geoc long, geod lat, geod alt, min link el;
     long ierr[XP_NUM_ERR_TARGET_STATION], status, num_user_target,
               num los target;
     status = xp_target_station(&sat_id,
                &attitude_id, &dem_id,
                &deriv, &geoc_long, &geod_lat,
                &geod_alt, &min_link_el, 
                &num user target, &num los target,
                &target_id, ierr); 
     /* Or, using the run id */long run id;
     status = xp target station run(&run id,
                &attitude_id,
                &deriv, &geoc_long, &geod_lat,
```
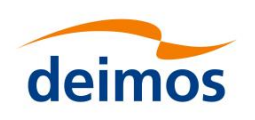

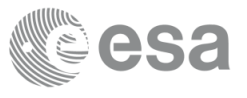

Code: [EO-MA-DMS-GS-0005](#page-0-0) Date: 10/05/2023 Issue: 4.25 Page: 310

```
&geod_alt, &min_link_el, 
&num_user_target, &num_los_target, 
&target_id, ierr);
```
}

The XP\_NUM\_ERR\_TARGET\_STATION constant is defined in the file *explorer\_pointing.h.*

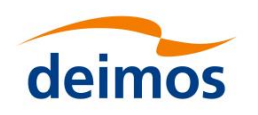

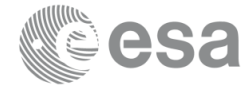

## *7.87.3 Input Parameters*

The **xp\_target\_station** CFI function has the following input parameters:

Table 222: *Input parameters of xp\_target\_station function*

| C name      | C type               | Array<br>Element | Description<br>(Reference)                              | Unit<br>(Format) | <b>Allowed Range</b>                                                          |
|-------------|----------------------|------------------|---------------------------------------------------------|------------------|-------------------------------------------------------------------------------|
| sat id      | $long *$             |                  | Satellite ID                                            |                  | Complete                                                                      |
| attitude id | xp attitude -<br>id* |                  | Structure that contains the<br>Attitude. (input/output) |                  |                                                                               |
| dem id      | xp_dem_id -          |                  | Structure that contains the<br>DEM initialization.      |                  |                                                                               |
| deriv       | $long *$             |                  | Derivative ID                                           |                  | Allowed values:<br>$(0)$ XP_NO_DER<br>$(1)$ XP DER 1ST<br>$(2)$ XP DER 2ND    |
| geoc long   | double *             |                  | GS geocentric longitude<br>(Earth fixed CS)             | deg              | $= 0$<br>< 360                                                                |
| geod lat    | double *             |                  | GS geodetic latitude<br>(Earth fixed CS)                | deg              | $>= -90$<br>$\mathsf{<}=90$                                                   |
| geod alt    | double *             |                  | GS geodetic altitude<br>(Earth fixed CS)                | m                | >= -bWGS (negative<br>semi-minor axis of the<br>WGS84 reference<br>ellipsoid) |
| min link el | double *             |                  | <b>GS</b> minimum link elevation<br>(Topocentric CS)    | deg              | >= -90<br>$= 90$                                                              |

It is possible to use enumeration values rather than integer values for some of the input arguments:

Derivative switch: deriv. See current document, [Table 3](#page-37-0) .

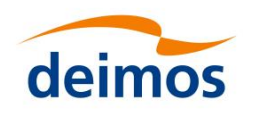

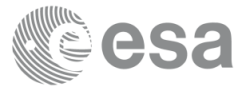

# *7.87.4 Output Parameters*

The output parameters of the **xp\_target\_station** CFI function are:

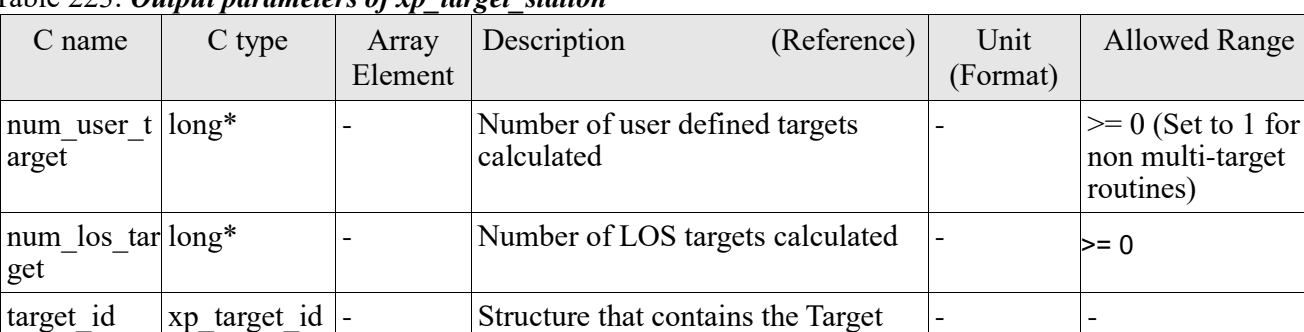

results

Table 223: *Output parameters of xp\_target\_station*

# *7.87.5 Warnings and Errors*

ierr  $\vert$ long  $\vert$ - Error vector

\*

Next table lists the possible error messages that can be returned by the **xp\_target\_station** CFI function after translating the returned error vector into the equivalent list of error messages by calling the function of the EO\_POINTING software library **xp\_get\_msg** (see [\[GEN\\_SUM\]\)](#page-17-0).

This table also indicates the type of message returned, i.e. either a warning (WARN) or an error (ERR), the cause of such a message and the impact on the performed calculation.

The table is completed by the error code and value. These error codes can be obtained by translating the error vector returned by the **xp target station** function by calling the function of the EO\_POINTING software library **xp\_get\_code** (see [\[GEN\\_SUM\]\)](#page-17-0).

| Error<br>type | Error message                      | Cause and impact            | Error code                                                     | Error<br>N <sub>o</sub> |
|---------------|------------------------------------|-----------------------------|----------------------------------------------------------------|-------------------------|
| <b>ERR</b>    | Attitude Id. is not initialized    | No calculation<br>performed | XP CFI TARGET STATIO<br>N ATTITUDE STATUS E<br>$R\overline{R}$ | $\theta$                |
| <b>ERR</b>    | Deriv flag is not correct          | No calculation<br>performed | XP CFI TARGET STATIO<br>N DERIV FLAG ERR                       | 1                       |
| <b>ERR</b>    | Invalid GS Geocentric<br>Longitude | No calculation<br>performed | XP CFI TARGET STATIO<br>N GEOC LONG ERR                        | $\overline{2}$          |
| ERR           | Invalid GS Geodetic<br>Latitude    | No calculation<br>performed | XP CFI TARGET STATIO<br>N GEOD LAT ERR                         | 3                       |
| <b>ERR</b>    | Invalid GS Geodetic<br>Altitude    | No calculation<br>performed | XP CFI TARGET STATIO<br>N GEODETIC ALT ERR                     | $\overline{4}$          |

Table 224: *Error messages of xp\_target\_station function*

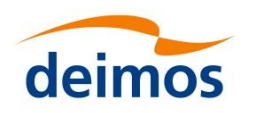

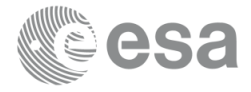

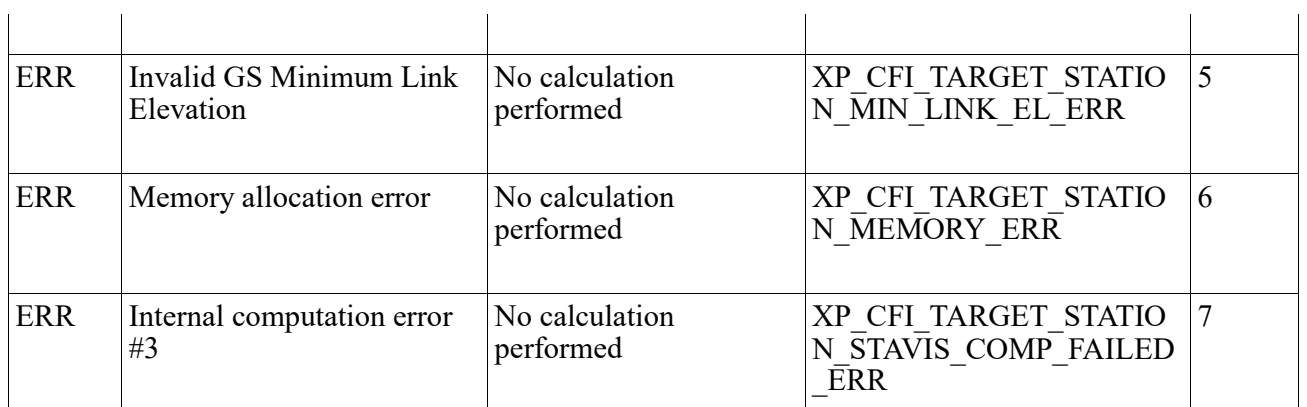

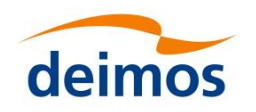

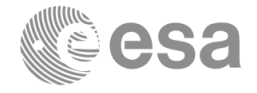

# **7.88 xp\_target\_generic**

#### *7.88.1 Overview*

The **xp** target generic CFI function allows the user to provide the target location (position and velocity) and later calculate extra results from it.

The light travel time (from the satellite to the target or vice versa) can be taken into account by the computations. For details about light propagation mode see the section [4.1.2.3.](#page-28-0)

## *7.88.2 Calling Interface*

The calling interface of the **xp target generic** CFI function is the following (input parameters are underlined):

```
#include <explorer_pointing.h>
{
     long sat id;
     xp attitude id attitude id = {NULL};
     xp \text{ dem } id = \{NULL\};xp target id target id = {NULL};
     long deriv;
     double targ pos[3], targ vel[3], targ acc[3];
     long ierr[XP_NUM_ERR_TARGET_GENERIC], status, num_user_target,
               num los target;
     status = xp target generic(&sat id,
                &attitude_id,
                &dem_id,
                &deriv, targ_pos, targ_vel, targ_acc,
                &num user target, &num los target,
                &target_id, ierr); 
     /* Or, using the run id */long run id;
     status = xp target generic run(&run id,
                &attitude_id,
                &deriv, targ pos, targ vel, targ acc,
```
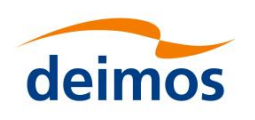

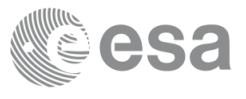

```
&num user target, &num los target,
&target_id, ierr);
```
}

The XP\_NUM\_ERR\_TARGET\_GENERIC constant is defined in the file *explorer\_pointing.h.* 

#### *7.88.3 Input Parameters*

The **xp** target generic CFI function has the following input parameters:

| C name      | C type              | Array<br>Element    | Description<br>(Reference)                              | Unit<br>(Format) | <b>Allowed Range</b>                                                       |
|-------------|---------------------|---------------------|---------------------------------------------------------|------------------|----------------------------------------------------------------------------|
| sat id      | $long*$             |                     | Satellite ID                                            |                  | Complete                                                                   |
| attitude id | xp attitude-<br>id* |                     | Structure that contains the<br>Attitude. (input/output) |                  |                                                                            |
| dem id      | xp dem id-          |                     | Structure that contains the<br>DEM initialization.      |                  |                                                                            |
| deriv       | $long *$            |                     | Derivative ID                                           |                  | Allowed values:<br>$(0)$ XP NO DER<br>$(1)$ XP DER 1ST<br>$(2)$ XP DER 2ND |
| targ pos    | double[3]           | $\lceil 0-2 \rceil$ | Target position vector<br>(Earth Fixed CS)              | m                |                                                                            |
| targ vel    | double[3]           | $[0-2]$             | Target velocity vector<br>(Earth Fixed CS)              | m/s              |                                                                            |
| targ_acc    | double[3]           | $[0-2]$             | Target acceleration vector<br>(Earth Fixed CS)          | m/s2             |                                                                            |

Table 225: *Input parameters of xp\_target\_generic function*

It is possible to use enumeration values rather than integer values for some of the input arguments:

Derivative switch: deriv. See current document, [Table 3](#page-37-0) .

#### *7.88.4 Output Parameters*

The output parameters of the **xp\_target\_generic** CFI function are:

Table 226: *Output parameters of xp\_target\_generic*

| C name                                      | C type | Array<br>Element | Description<br>(Reference)                   | Unit<br>(Format) | <b>Allowed Range</b>                       |
|---------------------------------------------|--------|------------------|----------------------------------------------|------------------|--------------------------------------------|
| $\lvert$ num user t $\lvert$ long*<br>arget |        |                  | Number of user defined targets<br>calculated |                  | $\geq 0$ (Set to 1 for<br>non multi-target |

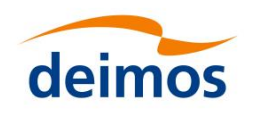

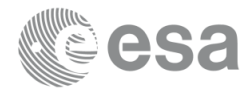

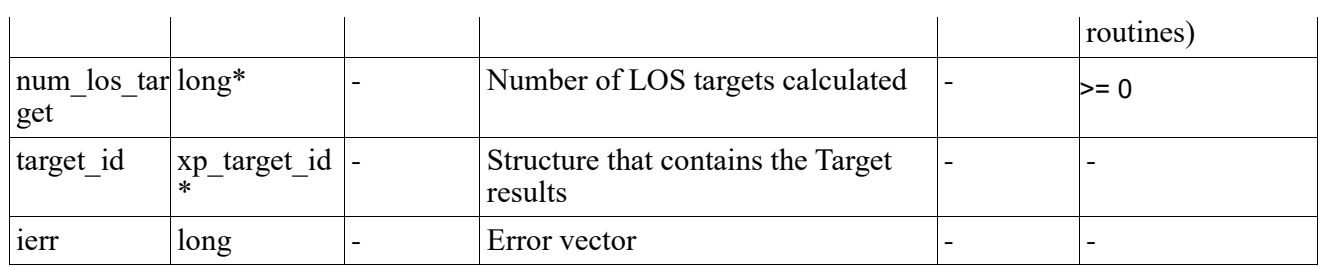

## *7.88.5 Warnings and Errors*

Next table lists the possible error messages that can be returned by the **xp\_target\_generic** CFI function after translating the returned error vector into the equivalent list of error messages by calling the function of the EO\_POINTING software library **xp\_get\_msg** (see [\[GEN\\_SUM\]\)](#page-17-0).

This table also indicates the type of message returned, i.e. either a warning (WARN) or an error (ERR), the cause of such a message and the impact on the performed calculation.

The table is completed by the error code and value. These error codes can be obtained by translating the error vector returned by the **xp\_target\_generic** function by calling the function of the EO\_POINTING software library **xp\_get\_code** (see [\[GEN\\_SUM\]\)](#page-17-0).

| Error<br>type | Error message                   | Cause and impact            | Error code                                                    | Error<br>N <sub>o</sub> |
|---------------|---------------------------------|-----------------------------|---------------------------------------------------------------|-------------------------|
| <b>ERR</b>    | Attitude Id. is not initialized | No calculation<br>performed | XP CFI TARGET GENERIC<br>ATTITUDE STATUS ERR                  | $\overline{0}$          |
| ERR           | Deriv flag is not correct       | No calculation<br>performed | XP CFI TARGET GENERIC<br><b>DERIV FLAG ERR</b>                |                         |
| ERR           | Memory allocation error         | No calculation<br>performed | XP CFI TARGET GENERIC<br><b>MEMORY ERR</b>                    | 2                       |
| ERR           | Internal computation error #    | No calculation<br>performed | XP CFI TARGET GENERIC  3<br>INITIAL LOOK DIR OR PL<br>ANE ERR |                         |

Table 227: *Error messages of xp\_target\_generic function*

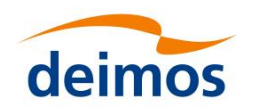

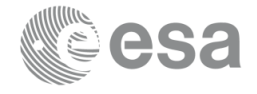

# **7.89 xp\_target\_reflected**

#### *7.89.1 Overview*

The **xp** target reflected CFI function allows the user to compute, from S/C position and attitude, and emitting source position, the point of reflection from the source towards the SC at a certain geodetic altitude.

Note: in some limit configurations the function will return a degraded solution (returning also a warning of type XP CFI TARGET REFLECTED DEGRADED SOL WARN), where a maximum difference between the incidence angle and the reflected angle can be up to 5 milidegrees.

# *7.89.2 Calling Interface*

The calling interface of the **xp target reflected** CFI function is the following (input parameters are underlined):

```
#include <explorer_pointing.h>
{
     long sat id, deriv, source type;
     long status, num user target, num los target;
     xp attitude id attitude id = {NULL};
     xp target id target id = {NULL};
     double \qquad \qquad \qquad geod alt, \qquad \qquad deflection north,
deflection east, \sim source param[XP_NUM_SOURCE_PARAM];
     long ierr[XP_NUM_ERR_TARGET_REFLECTED]
     status = xp target reflected( &sat id, &attitude id,
                        &deriv, &geod_alt,
                        &deflection north, &deflection east,
                        &source_type, source_param,
                        /* outputs */
                        &num user target, &num los target,
                        &target_id, ierr); 
     /* Or, using the run id */long run id;
     status = xp target reflected run( &runid,&attitude id, &deriv, &geod alt,
                         &deflection north, &deflection east,
```
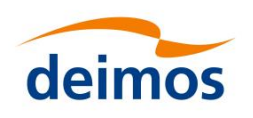

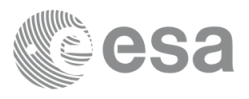

```
&source_type, source_param,
/* outputs */
&num_user_target, &num_los_target, 
&target_id, ierr);
```
}

The XP\_NUM\_ERR\_TARGET\_GENERIC constant is defined in the file *explorer\_pointing.h.* 

#### *7.89.3 Input Parameters*

The **xp\_target\_reflected** CFI function has the following input parameters:

#### Table 228: *Input parameters of xp\_target\_reflected function*

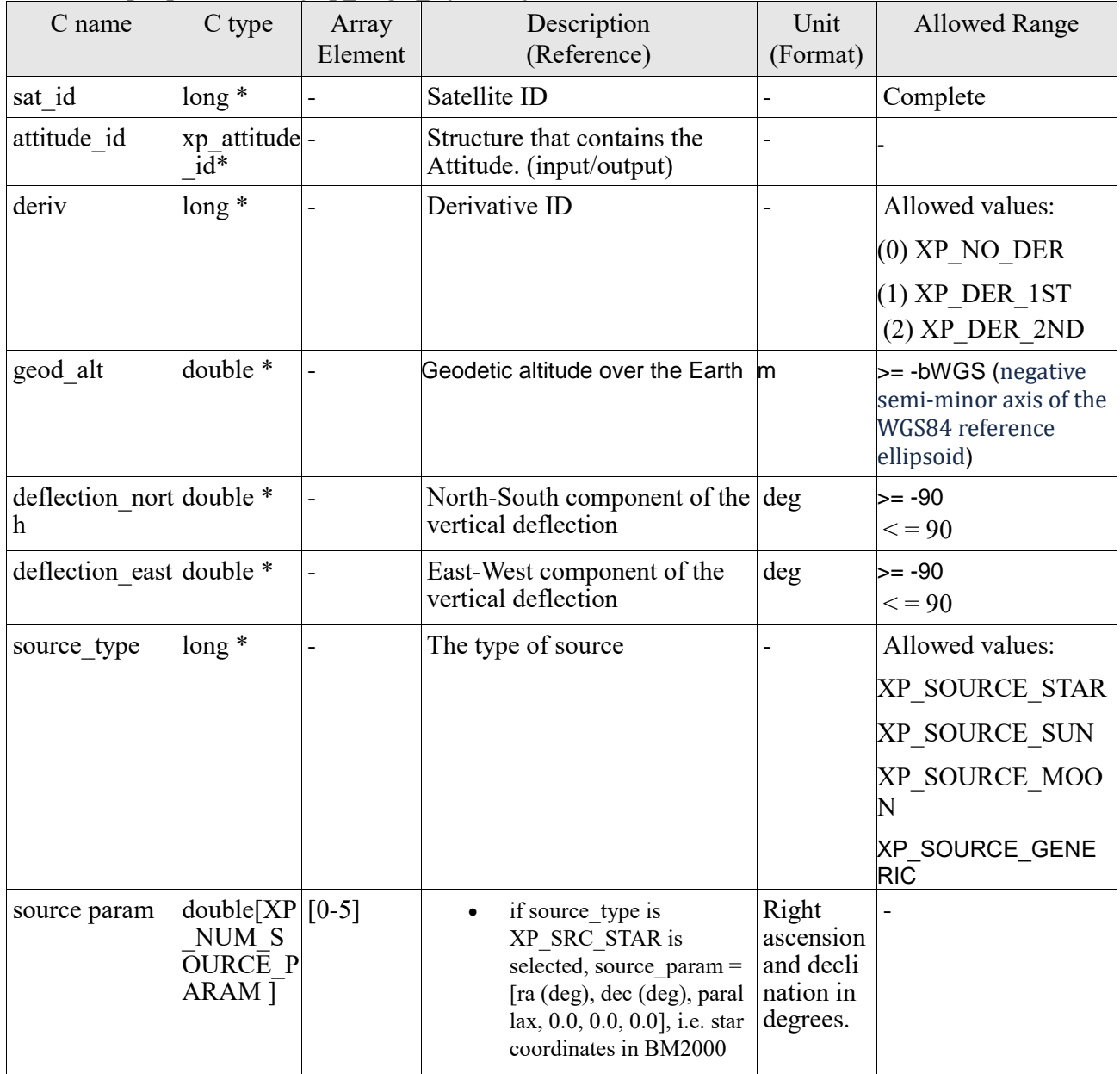

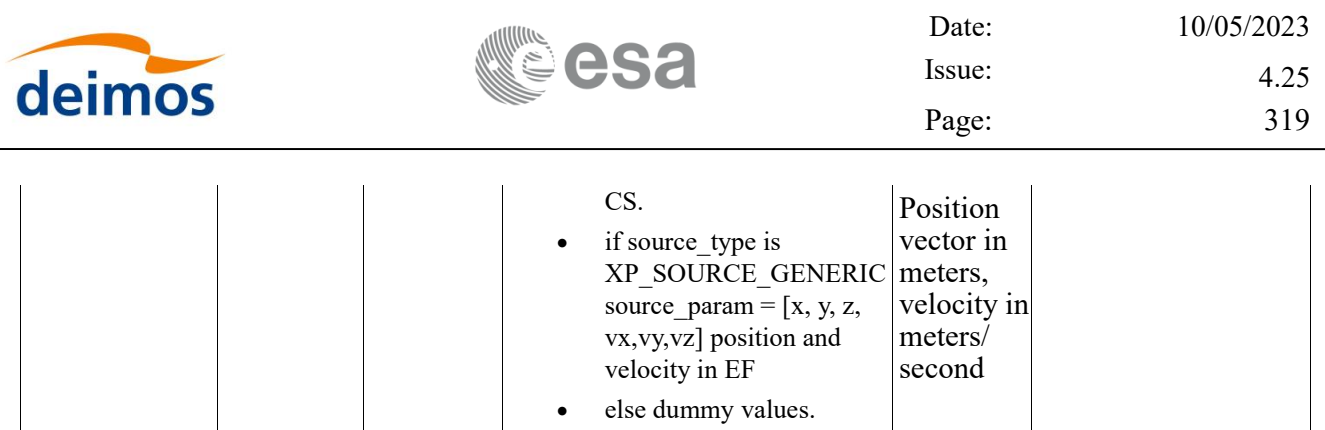

Code: [EO-MA-DMS-GS-0005](#page-0-0)

It is possible to use enumeration values rather than integer values for some of the input arguments:

- Derivative switch: deriv. See current document, [Table 3](#page-37-0) .
- Source Identification: source type. See current document, [Table 3](#page-37-0).

## *7.89.4 Output Parameters*

The output parameters of the **xp\_target\_reflected** CFI function are:

| C name                     | C type          | Array<br>Element | Description<br>(Reference)                    | Unit<br>(Format) | <b>Allowed Range</b>                                    |
|----------------------------|-----------------|------------------|-----------------------------------------------|------------------|---------------------------------------------------------|
| num_user_t  long*<br>arget |                 |                  | Number of user defined targets<br>calculated  |                  | $\geq 0$ (Set to 1 for<br>non multi-target<br>routines) |
| num_los_tar long*<br>get   |                 |                  | Number of LOS targets calculated              |                  | $>= 0$                                                  |
| target id                  | xp_target_id  - |                  | Structure that contains the Target<br>results |                  |                                                         |
| <sub>1</sub> err           | long            |                  | Error vector                                  |                  |                                                         |

Table 229: *Output parameters of xp\_target\_reflected*

#### *7.89.5 Warnings and Errors*

Next table lists the possible error messages that can be returned by the **xp\_target\_reflected** CFI function after translating the returned error vector into the equivalent list of error messages by calling the function of the EO\_POINTING software library **xp\_get\_msg** (see [\[GEN\\_SUM\]\)](#page-17-0).

This table also indicates the type of message returned, i.e. either a warning (WARN) or an error (ERR), the cause of such a message and the impact on the performed calculation.

The table is completed by the error code and value. These error codes can be obtained by translating the error vector returned by the xp target reflected function by calling the function of the EO\_POINTING software library **xp\_get\_code** (see [\[GEN\\_SUM\]\)](#page-17-0).

Table 230: *Error messages of xp\_target\_reflected function*

| Error | Error message | Cause and impact | Error code | $\overline{\phantom{0}}$<br><b>Erroj</b> |
|-------|---------------|------------------|------------|------------------------------------------|
| tvpe  |               |                  |            | 14O                                      |

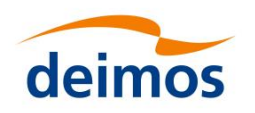

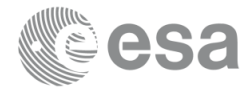

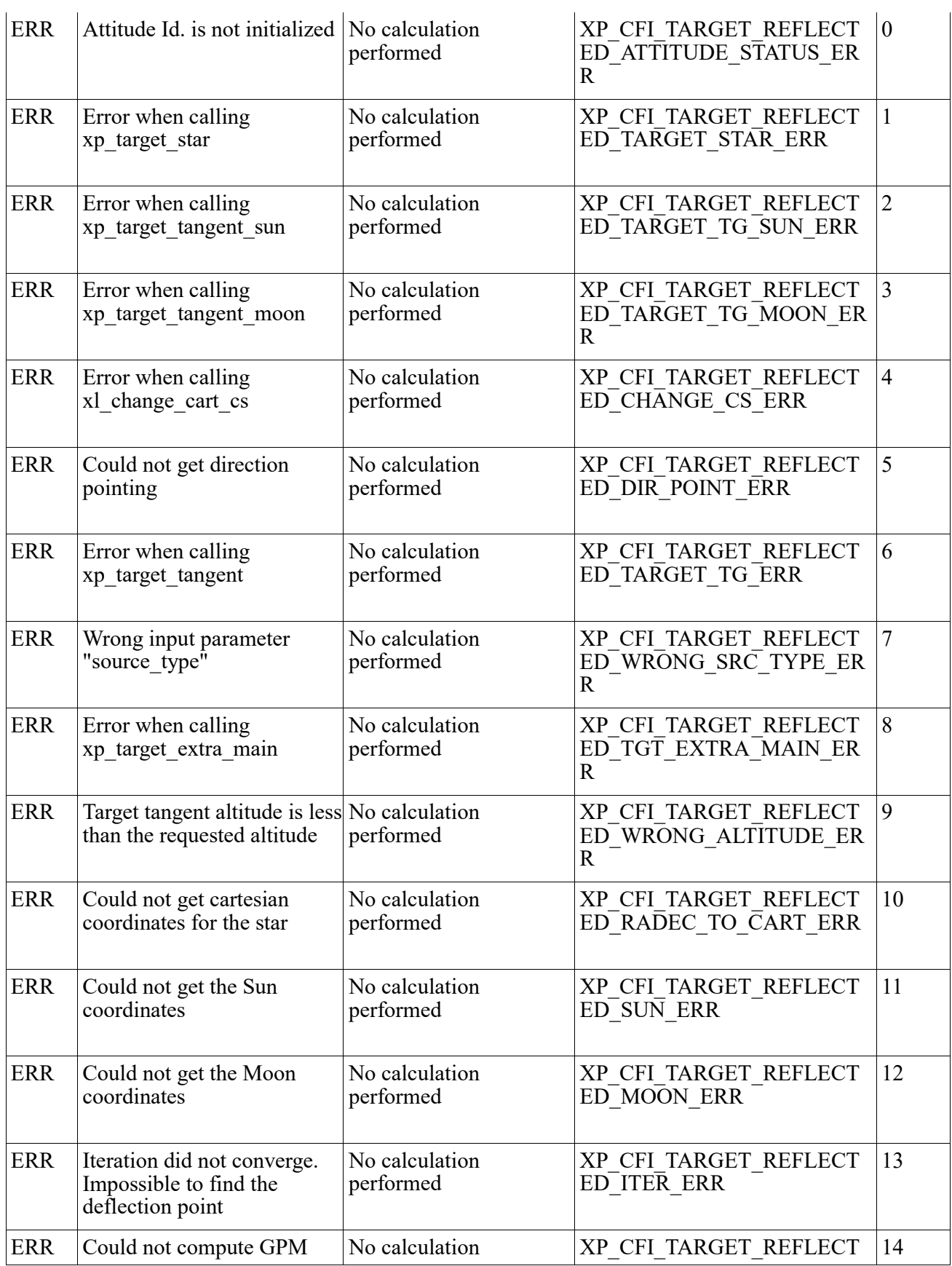

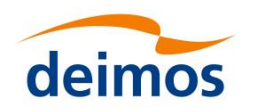

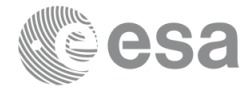

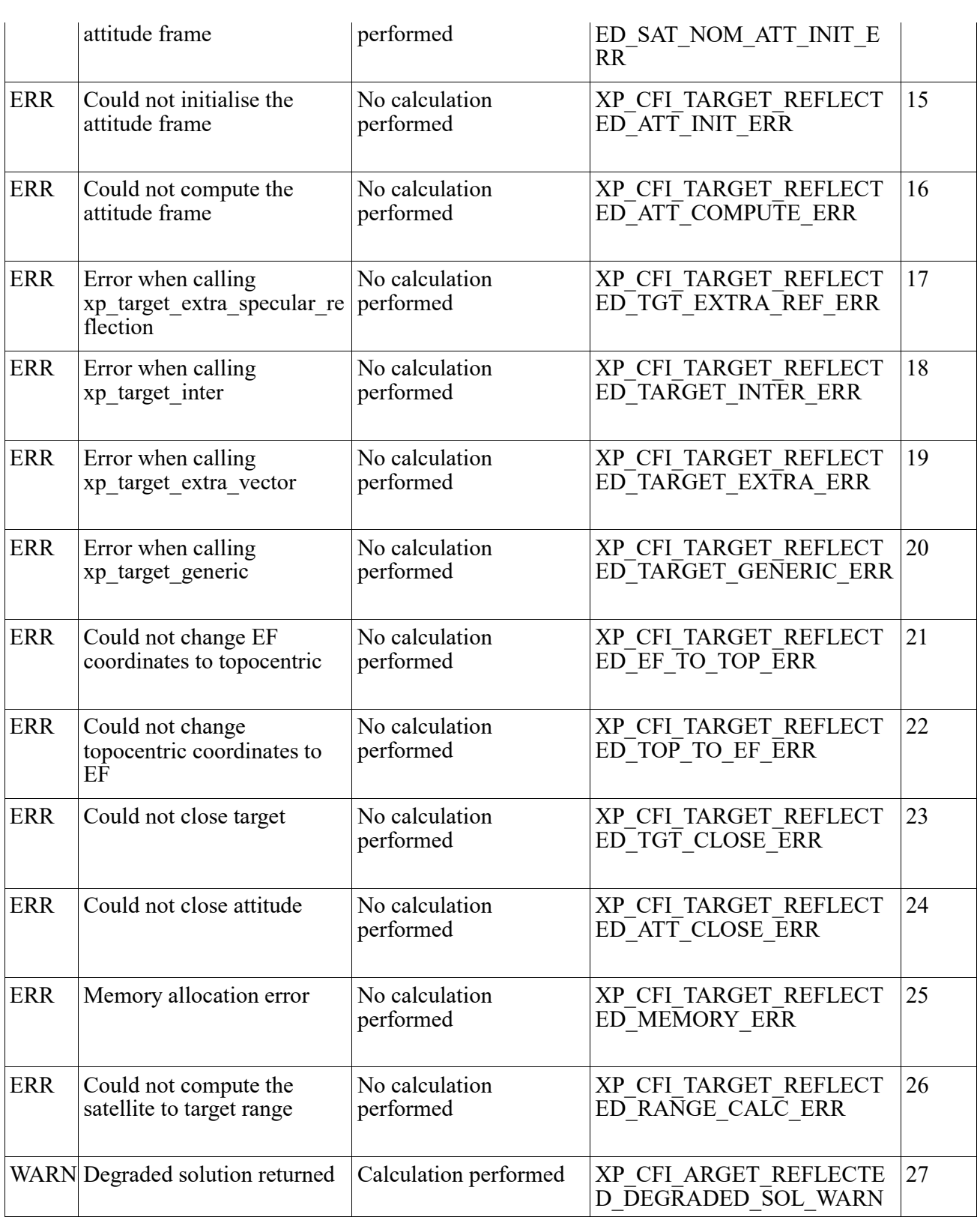

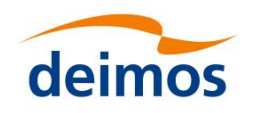

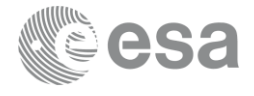

# **7.90 xp\_target\_travel\_time**

#### *7.90.1 Overview*

The **xp** target travel time CFI function computes the point of the line of sight from the satellite (defined by an elevation and an azimuth angle expressed in the selected Attitude Frame) at a given travel time along the (curved) line of sight.

The light travel time (from the satellite to the target or vice versa) can be taken into account by the computations. For details about light propagation mode see the section [4.1.2.3.](#page-28-0)

#### *7.90.2 Calling Interface*

The calling interface of the **xp** target travel time CFI function is the following (input parameters are underlined):

```
#include <explorer pointing.h>
{
     long sat id;
     xp attitude id attitude id = {NULL};
     xp atmos id atmos id = {NULL};
     xp \text{ dem } id = \{NULL\};xp target id target id = {NULL};
     long deriv, iray;
     double los az, los el, travel time
     double los az rate, los el rate, travel time rate, freq;
     long ierr[XP_NUM_ERR_TARGET_TRAVEL_TIME], status,
               num user target, num los target;
     status = xp target travel time(&sat id,
                &attitude_id,
                &atmos_id,
                &dem_id,
                &deriv, &los_az,
                &los el, &travel time, &los az rate, &los el rate,
                &travel time rate, &iray, &freq,
                &num user target, &num los target,
                &target_id, ierr);
```
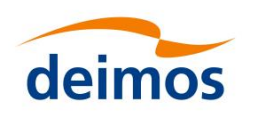

}

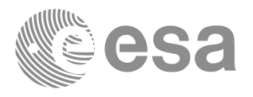

 $/*$  Or, using the run\_id \*/ long run id; status = xp\_target\_travel\_time\_run(&run\_id, &attitude\_id, &deriv, &los\_az, &los el, &travel time, &los az rate, &los el rate, &travel time rate, &iray, &freq, &num user target, &num los target, &target\_id, ierr);

The XP\_NUM\_ERR\_TARGET\_TRAVEL\_TIME constant is defined in the file *explorer\_pointing.h.* 

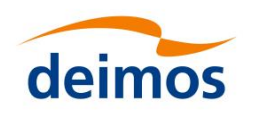

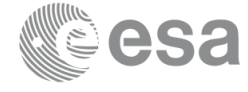

### *7.90.3 Input Parameters*

The **xp\_target\_travel\_time** CFI function has the following input parameters:

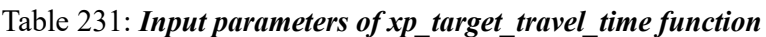

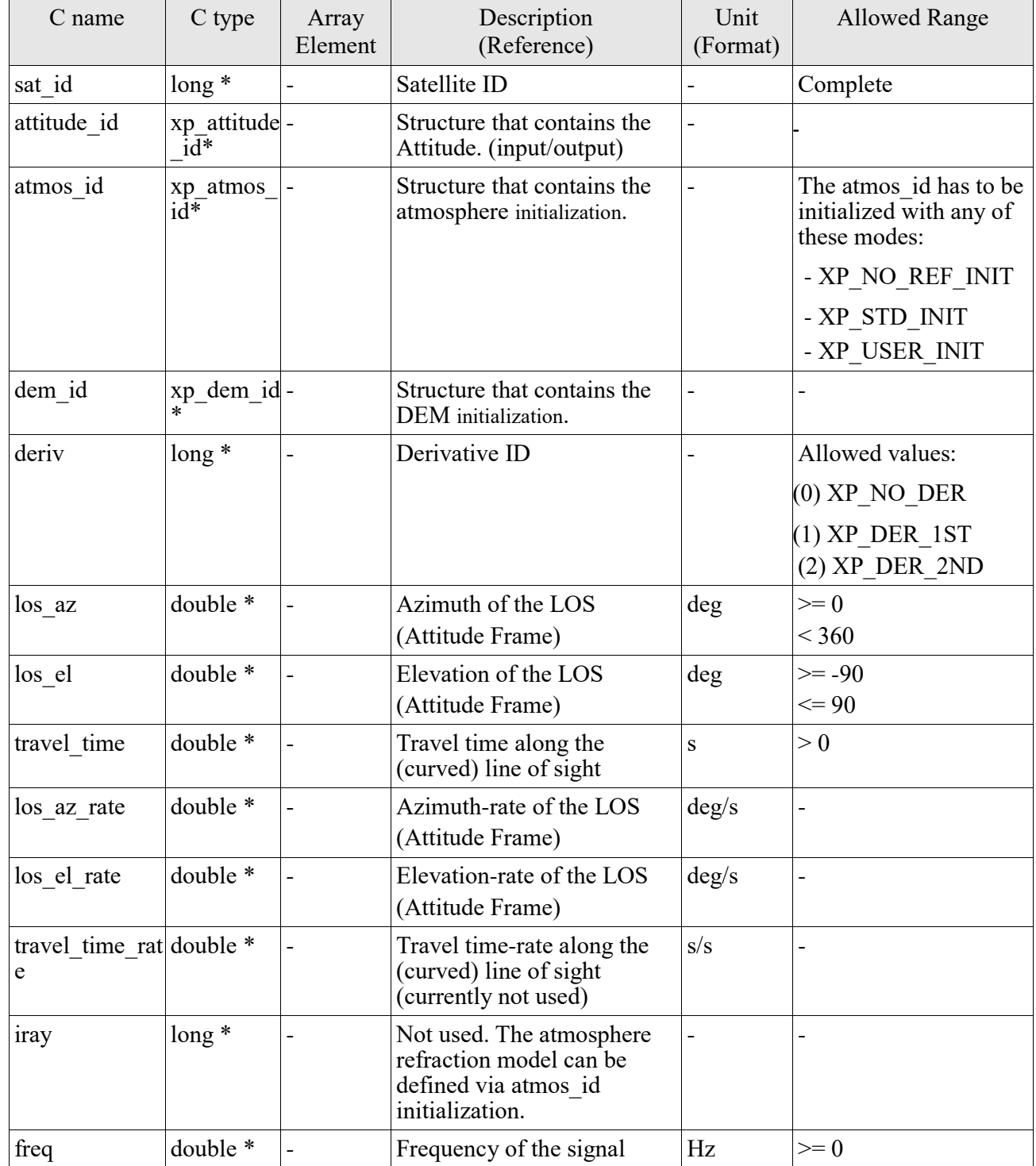

It is possible to use enumeration values rather than integer values for some of the input arguments:
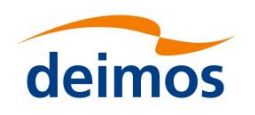

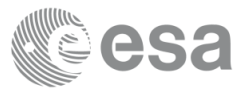

Derivative switch: deriv. See current document, [Table 3](#page-37-0) .

#### *7.90.4 Output Parameters*

The output parameters of the **xp\_target\_travel\_time** CFI function are:

Table 232: *Output parameters of xp\_target\_travel\_time*

| C name                                        | C type       | Array<br>Element | Description<br>(Reference)                    | Unit<br>(Format)         | <b>Allowed Range</b>                                    |
|-----------------------------------------------|--------------|------------------|-----------------------------------------------|--------------------------|---------------------------------------------------------|
| $\text{num\_user\_t}   \text{long*}$<br>arget |              |                  | Number of user defined targets<br>calcu lated | $\overline{\phantom{a}}$ | $\geq 0$ (Set to 1 for<br>non multi-target<br>routines) |
| num los tar long*<br>get                      |              |                  | Number of LOS targets calculated              |                          | >= 0                                                    |
| target id                                     | xp_target_id |                  | Structure that contains the Target<br>results |                          |                                                         |
| <sub>1</sub> err                              | long         |                  | Error vector                                  |                          |                                                         |

#### *7.90.5 Warnings and Errors*

Next table lists the possible error messages that can be returned by the **xp\_target\_travel\_time** CFI function after translating the returned error vector into the equivalent list of error messages by calling the function of the EO\_POINTING software library **xp\_get\_msg** (see [\[GEN\\_SUM\]\)](#page-17-0).

This table also indicates the type of message returned, i.e. either a warning (WARN) or an error (ERR), the cause of such a message and the impact on the performed calculation.

The table is completed by the error code and value. These error codes can be obtained by translating the error vector returned by the **xp** target travel time function by calling the function of the EO\_POINTING software library **xp\_get\_code** (see [\[GEN\\_SUM\]\)](#page-17-0).

Error type Error message Cause and impact Care Error code Error No ERR  $\parallel$  Attitude Id. is not initialized  $\parallel$  No calculation performed XP\_CFI\_TARGET\_TRAVE L\_TIME\_ATTITUDE\_STAT US\_ERR 0 ERR Intersection flag is not correct No calculation performed XP\_CFI\_TARGET\_TRAVE L\_TIME\_INTER\_FLAG\_ER R 1 ERR | Invalid Frequency | No calculation performed XP\_CFI\_TARGET\_TRAVE L\_TIME\_FREQ\_ERR 2 ERR Time reference ID is not No calculation  $\vert$ XP CFI TARGET TRAVE 3

Table 233: *Error messages of xp\_target\_travel\_time function*

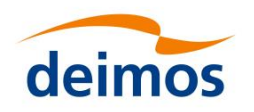

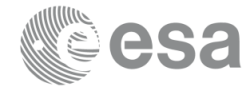

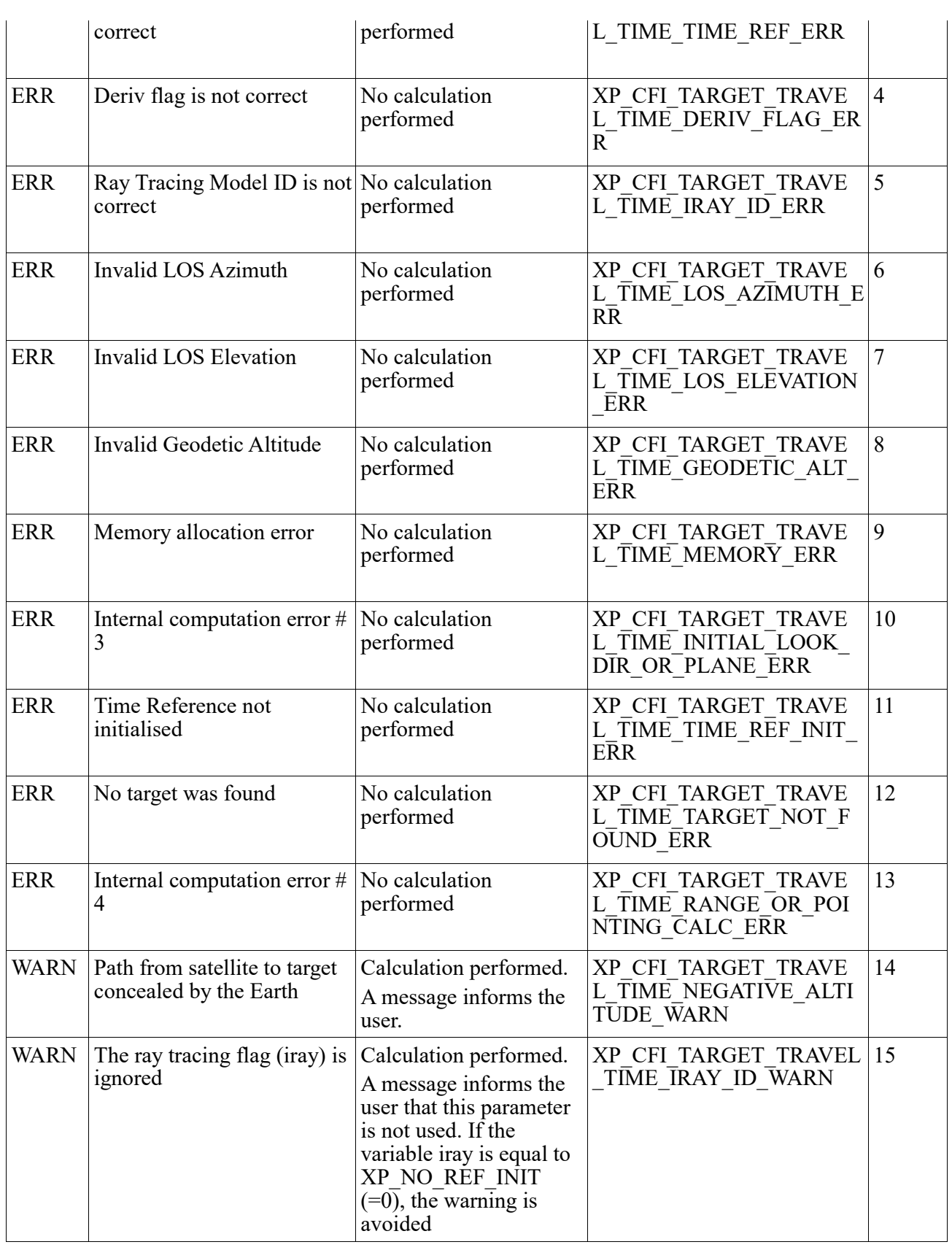

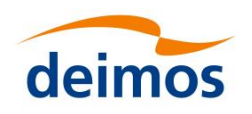

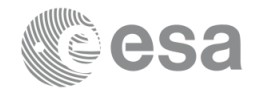

Code: [EO-MA-DMS-GS-0005](#page-0-0) Date: 10/05/2023 Issue: 4.25 Page: 327

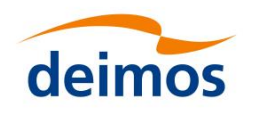

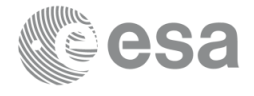

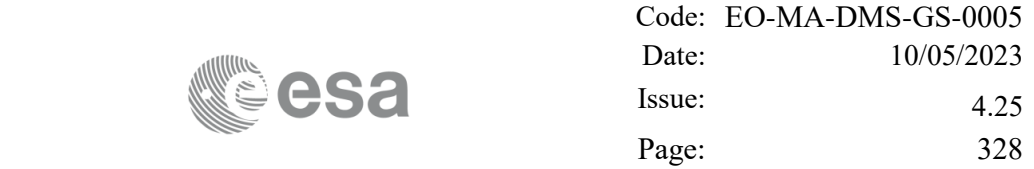

# **7.91 xp\_target\_tangent\_sun**

#### *7.91.1 Overview*

The **xp** target tangent sun CFI function computes the location of the tangent point over the Earth that is located on the line of sight that points to the Sun.

Note: a correction can be applied in order to compensate the travel time of Sun light travel time. This correction is not applied with default model. To activate this correction, the Sun model in xl\_model\_id must be initialized with the enum XL\_MODEL\_SUN\_TRAVEL\_TIME using the function xl\_model\_init (see [\[LIB\\_SUM\]\)](#page-17-1).

The light travel time (from the satellite to the target or vice versa) can be taken into account by the computations. For details about light propagation mode see the section [4.1.2.3.](#page-28-0)

### *7.91.2 Calling Interface*

The calling interface of the **xp** target tangent sun CFI function is the following (input parameters are underlined):

```
#include <explorer_pointing.h>
{
     long sat id;
     xp attitude id attitude id = {NULL};
     xp atmos id atmos id = {NULL};
     xp dem id dem id = {NULL};
     xp target id target id = {NULL};
     long deriv, iray;
     double freq;
     long ierr[XP_NUM_ERR_TARGET_TANGENT_SUN], status,
          num user target, num los target;
     status = xp_target_tangent_sun(&sat_id,
                &attitude_id, &atmos_id, &dem_id,
                &deriv, &iray, &freq, 
                &num user target, &num los target,
                &target_id, ierr); 
     /* Or, using the run id */long run id;
```
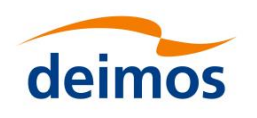

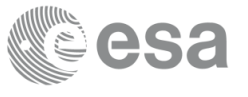

Code: [EO-MA-DMS-GS-0005](#page-0-0) Date: 10/05/2023 Issue: 4.25 Page: 329

 $status = xp\_target\_tangent\_sun\_run(\&run_id,$ &attitude\_id, &deriv, &iray, &freq, &num\_user\_target, &num\_los\_target, &target\_id, ierr);

}

The XP\_NUM\_ERR\_TARGET\_TANGENT\_SUN constant is defined in the file *explorer\_pointing.h.*

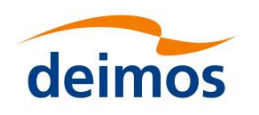

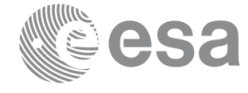

## *7.91.3 Input Parameters*

The **xp\_target\_tangent\_sun** CFI function has the following input parameters:

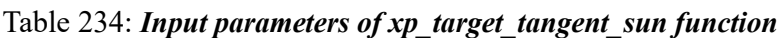

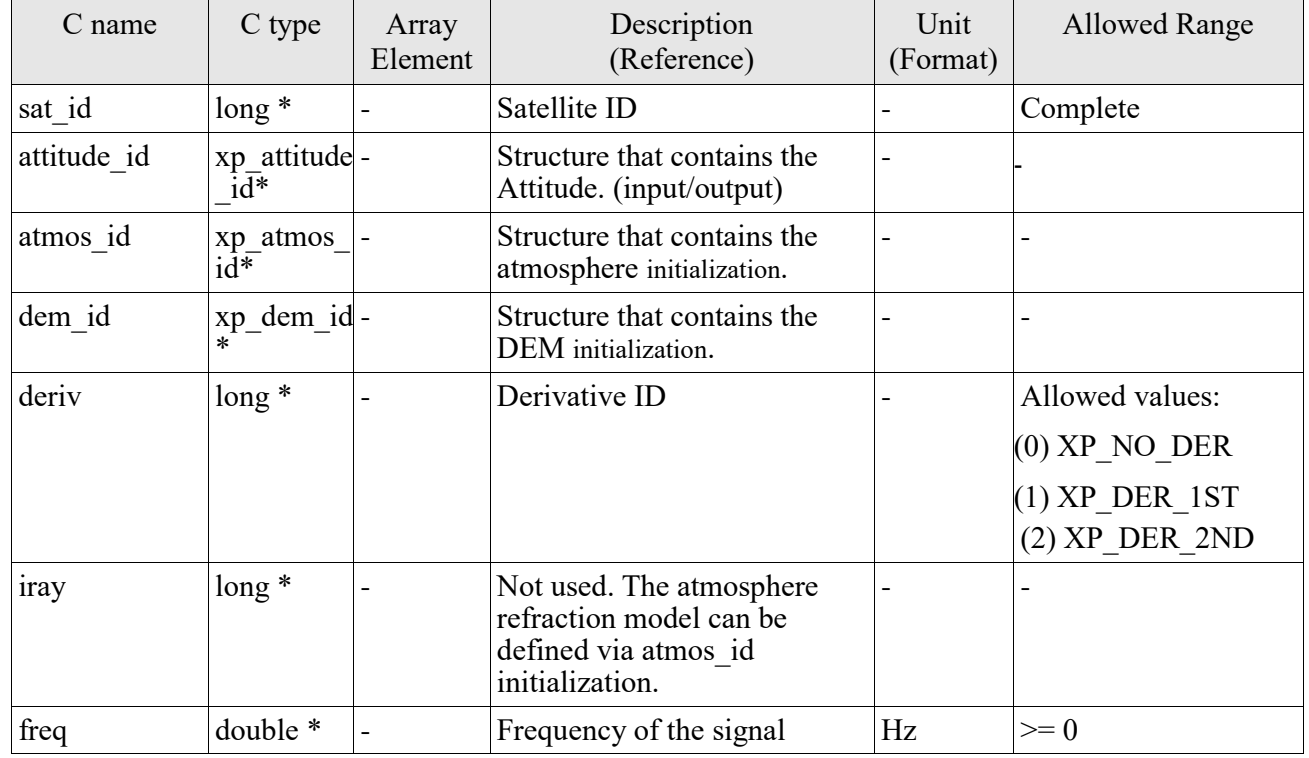

It is possible to use enumeration values rather than integer values for some of the input arguments:

Derivative switch: deriv. See current document, [Table 3](#page-37-0) .

# *7.91.4 Output Parameters*

The output parameters of the **xp\_target\_tangent\_sun** CFI function are:

| C name                                 | C type       | Array<br>Element | Description<br>(Reference)                    | Unit<br>(Format) | <b>Allowed Range</b>                                    |
|----------------------------------------|--------------|------------------|-----------------------------------------------|------------------|---------------------------------------------------------|
| num_user t long*<br>arget              |              |                  | Number of user defined targets<br>calculated  |                  | $\geq 0$ (Set to 1 for<br>non multi-target<br>routines) |
| num los $tar$ long <sup>*</sup><br>get |              |                  | Number of LOS targets calculated              |                  | $>= 0$                                                  |
| target id                              | xp_target id |                  | Structure that contains the Target<br>results |                  |                                                         |
| <sub>1</sub> err                       | long         |                  | Error vector                                  |                  |                                                         |

Table 235: *Output parameters of xp\_target\_tangent\_sun*

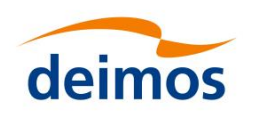

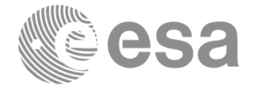

#### *7.91.5 Warnings and Errors*

Next table lists the possible error messages that can be returned by the **xp** target tangent sun CFI function after translating the returned error vector into the equivalent list of error messages by calling the function of the EO\_POINTING software library **xp\_get\_msg** (see [\[GEN\\_SUM\]\)](#page-17-0).

This table also indicates the type of message returned, i.e. either a warning (WARN) or an error (ERR), the cause of such a message and the impact on the performed calculation.

The table is completed by the error code and value. These error codes can be obtained by translating the error vector returned by the **xp\_target\_tangent\_sun** function by calling the function of the EO\_POINTING software library **xp\_get\_code** (see [\[GEN\\_SUM\]\)](#page-17-0).

Table 236: *Error messages of xp\_target\_tangent\_sun function*

| Error<br>type | Error message                                                         | Cause and impact            | Error code                                       | Error<br>N <sub>o</sub> |
|---------------|-----------------------------------------------------------------------|-----------------------------|--------------------------------------------------|-------------------------|
| <b>ERR</b>    | Attitude ID is not initialized   No calculation                       | performed                   | XP CFI SUN ATTITUDE<br>STATUS ERR                | $\boldsymbol{0}$        |
| <b>ERR</b>    | Deriv flag is not correct                                             | No calculation<br>performed | XP CFI SUN DERIV FLA<br>G ERR                    | $\mathbf{1}$            |
| <b>ERR</b>    | Ray Tracing Model ID is not No calculation<br>correct                 | performed                   | XP CFI SUN IRAY ID ER $ 2$<br>R                  |                         |
| <b>ERR</b>    | <b>Invalid Frequency</b>                                              | No calculation<br>performed | XP CFI SUN FREQ ERR                              | $\overline{3}$          |
| <b>ERR</b>    | Input state vector does not<br>satisfy loose tolerance<br>requirement | No calculation<br>performed | XP_CFI_SUN INVALID S<br>V ERR                    | $\overline{4}$          |
| <b>ERR</b>    | Time Reference not<br>initialised                                     | No calculation<br>performed | XP_CFI_SUN_TIME_REF_I  5<br>$NI\overline{T}$ ERR |                         |
| <b>ERR</b>    | Internal computation error $\#$ No calculation<br>1                   | performed                   | XP CFI SUN SUN POSITI<br>ON CALC ERR             | 6                       |
| <b>ERR</b>    | Internal computation error $\#$ No calculation<br>$\overline{c}$      | performed                   | XP CFI SUN SUN CS CA<br>$LC$ $ERR$               | $\tau$                  |
| <b>ERR</b>    | Internal computation error $\#$ No calculation<br>3                   | performed                   | XP CFI SUN SUN POINTI 8<br>NG CALC ERR           |                         |
| <b>ERR</b>    | Internal computation error $# No$ calculation<br>$\overline{4}$       | performed                   | XP CFI SUN TARGET ST<br>AR ERR                   | 9                       |

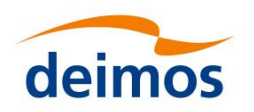

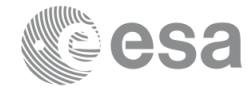

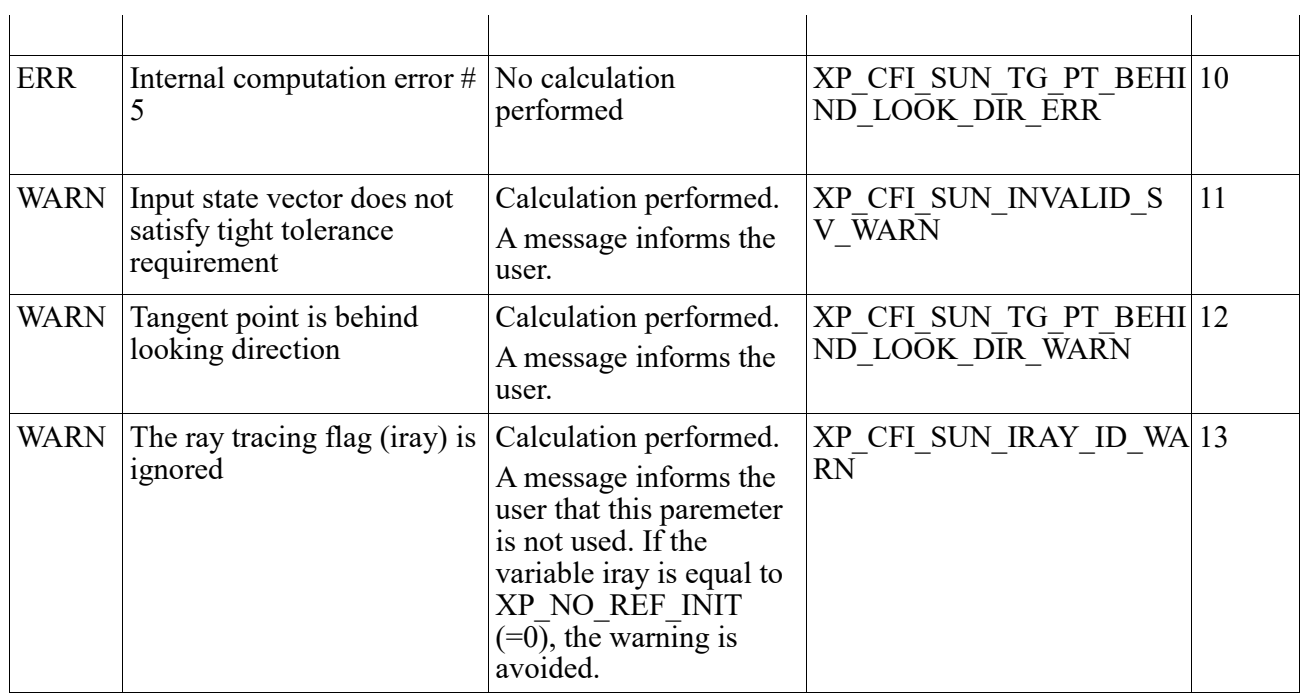

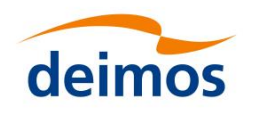

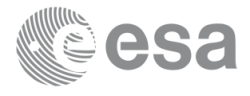

# **7.92 xp\_target\_tangent\_moon**

#### *7.92.1 Overview*

The **xp** target tangent moon CFI function computes the location of the tangent point over the Earth that is located on the line of sight that points to the Moon.

## *7.92.2 Calling Interface*

The calling interface of the **xp** target tangent moon CFI function is the following (input parameters are underlined):

```
#include <explorer_pointing.h>
{
     long sat id;
     xp attitude id attitude id = {NULL};
     xp atmos id atmos id = {NULL};
     xp \text{ dem } id = \{NULL\};xp target id target id = {NULL};
     long deriv, iray;
    double freq;
     long ierr[XP_NUM_ERR_TARGET_TANGENT_MOON], status,
          num user target, num los target;
     status = xp_target_tangent_moon(&sat_id,
                &attitude_id, &atmos_id, &dem_id,
                &deriv, &iray, &freq, 
                &num user target, &num los target,
                &target_id, ierr); 
     /* Or, using the run id */long run id;
     status = xp_target_tangent_moon_run(&run_id,
                &attitude_id,
                &deriv, &iray, &freq, 
                &num user target, &num los target,
```
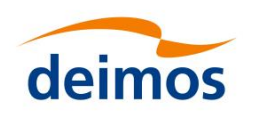

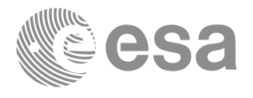

```
&target_id, ierr);
```
}

The XP\_NUM\_ERR\_TARGET\_TANGENT\_MOON constant is defined in the file *explorer\_pointing.h.* 

#### *7.92.3 Input Parameters*

The **xp\_target\_tangent\_moon** CFI function has the following input parameters:

| C name      | C type                 | Array<br>Element | Description<br>(Reference)                                                                     | Unit<br>(Format) | <b>Allowed Range</b>                                                       |
|-------------|------------------------|------------------|------------------------------------------------------------------------------------------------|------------------|----------------------------------------------------------------------------|
| sat id      | $long*$                |                  | Satellite ID                                                                                   |                  | Complete                                                                   |
| attitude id | xp attitude -<br>$id*$ |                  | Structure that contains the<br>Attitude. (input/output)                                        |                  |                                                                            |
| atmos id    | xp_atmos<br>$id^*$     |                  | Structure that contains the<br>atmosphere initialization.                                      |                  |                                                                            |
| dem id      | xp_dem_id-             |                  | Structure that contains the<br>DEM initialization.                                             |                  |                                                                            |
| deriv       | $long*$                |                  | Derivative ID                                                                                  |                  | Allowed values:<br>$(0)$ XP NO DER<br>$(1)$ XP DER 1ST<br>$(2)$ XP DER 2ND |
| iray        | $long*$                |                  | Not used. The atmosphere<br>refraction model can be<br>defined via atmos id<br>initialization. |                  |                                                                            |
| freq        | double *               |                  | Frequency of the signal                                                                        | Hz               | $\geq 0$                                                                   |

Table 237: *Input parameters of xp\_tangent\_target\_moon function*

It is possible to use enumeration values rather than integer values for some of the input arguments:

Derivative switch: deriv. See current document, [Table 3](#page-37-0) .

### *7.92.4 Output Parameters*

The output parameters of the **xp\_target\_tangent\_moon** CFI function are:

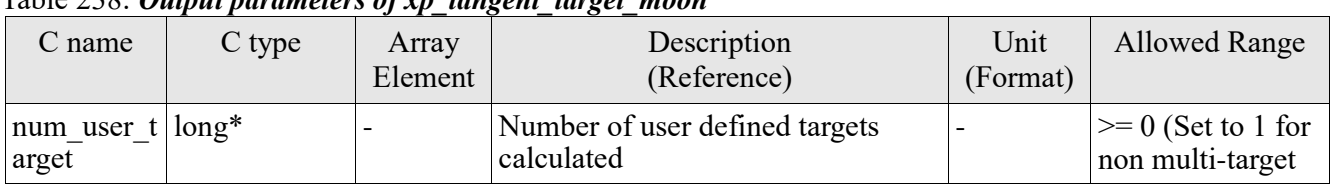

Table 238: *Output parameters of xp\_tangent\_target\_moon*

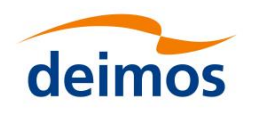

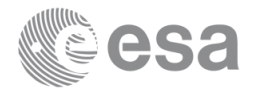

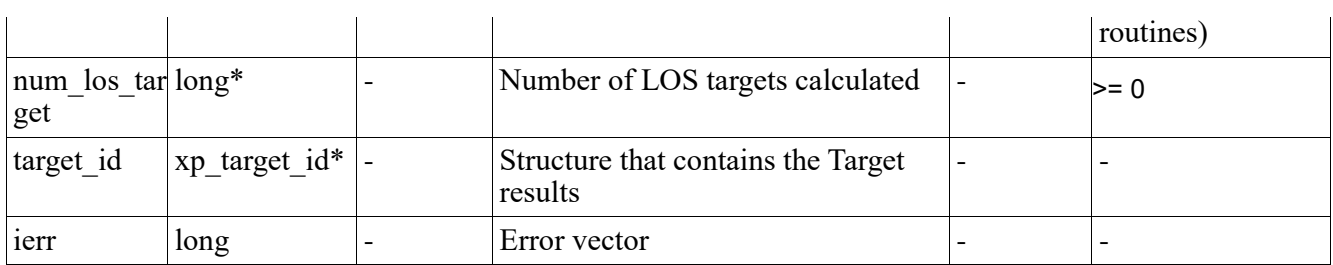

# *7.92.5 Warnings and Errors*

Next table lists the possible error messages that can be returned by the **xp** target tangent moon CFI function after translating the returned error vector into the equivalent list of error messages by calling the function of the EO\_POINTING software library **xp\_get\_msg** (see [\[GEN\\_SUM\]\)](#page-17-0).

This table also indicates the type of message returned, i.e. either a warning (WARN) or an error (ERR), the cause of such a message and the impact on the performed calculation.

The table is completed by the error code and value. These error codes can be obtained by translating the error vector returned by the **xp target tangent moon** function by calling the function of the EO\_POINTING software library **xp\_get\_code** (see [\[GEN\\_SUM\]\)](#page-17-0).

| Error<br>type | Error message                                                         | Cause and impact            | Error code                                       | Error<br>N <sub>o</sub> |
|---------------|-----------------------------------------------------------------------|-----------------------------|--------------------------------------------------|-------------------------|
| <b>ERR</b>    | Attitude ID is not initialized                                        | No calculation<br>performed | XP CFI MOON ATTITUD<br>E STATUS ERR              | $\theta$                |
| <b>ERR</b>    | Deriv flag is not correct                                             | No calculation<br>performed | XP CFI_MOON_DERIV_FL 1<br>$AG$ ER $\overline{R}$ |                         |
| <b>ERR</b>    | Ray Tracing Model ID is not No calculation<br>correct                 | performed                   | XP CFI MOON IRAY ID<br>ERR                       | $\overline{2}$          |
| <b>ERR</b>    | <b>Invalid Frequency</b>                                              | No calculation<br>performed | XP CFI MOON FREQ ER<br>R                         | 3                       |
| <b>ERR</b>    | Input state vector does not<br>satisfy loose tolerance<br>requirement | No calculation<br>performed | XP CFI MOON INVALID<br><b>SV ERR</b>             | $\overline{4}$          |
| <b>ERR</b>    | Time Reference not<br>initialised                                     | No calculation<br>performed | XP CFI MOON TIME REF 5<br><b>INIT ERR</b>        |                         |
| <b>ERR</b>    | Internal computation error<br>#1                                      | No calculation<br>performed | XP CFI MOON_MOON_P<br>OSĪTION_CALC ERR           | 6                       |
| <b>ERR</b>    | Internal computation error                                            | No calculation              | XP CFI MOON MOON CS 7                            |                         |

Table 239: *Error messages of xp\_target\_tangent\_moon function*

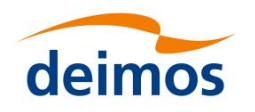

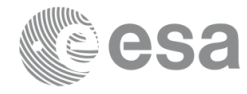

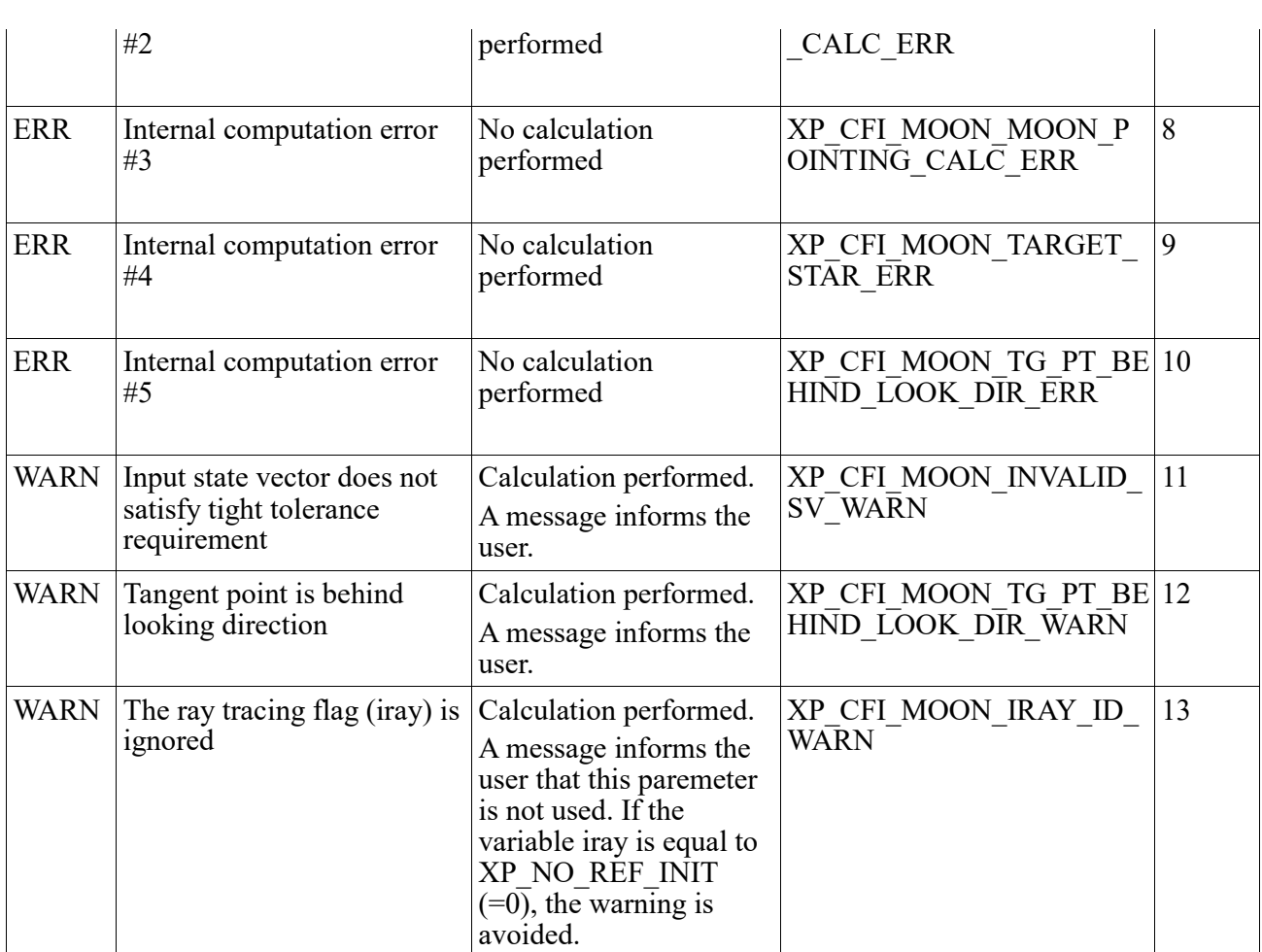

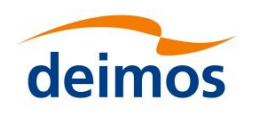

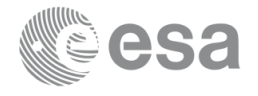

# **7.93 xp\_target\_sc**

#### *7.93.1 Overview*

The **xp** target se CFI function computes the pointing from one satellite to another satellite.

The light travel time (from the satellite to the target or vice versa) can be taken into account by the computations. For details about light propagation mode see the section [4.1.2.3.](#page-28-0)

## *7.93.2 Calling Interface*

The calling interface of the **xp\_target\_sc** CFI function is the following (input parameters are underlined):

```
#include <explorer_pointing.h>
{
     long sat id1, sat id2;
     xp attitude id attitude id1 = {NULL};
     xp attitude id attitude id2 = {NULL};
     xp target id target id = {NULL};
     long deriv;
     long ierr[XP_NUM_ERR_TARGET_SC], status, num_user_target,
                num los target;
     status = xp_target_sc(&sat_id1, &attitude_id1,
                               &sat_id2, &attitude_id2,
                               &deriv,
                               &num_user_target, &num_los_target, 
                               &target_id, ierr);
```
The XP\_NUM\_ERR\_TARGET\_SC constant is defined in the file *explorer pointing.h.* 

#### *7.93.3 Input Parameters*

The **xp\_target\_sc** CFI function has the following input parameters:

| C name       | C type                         | Array<br>Element | Description<br>(Reference)                                | Unit<br>(Format) | Allowed Range |
|--------------|--------------------------------|------------------|-----------------------------------------------------------|------------------|---------------|
| sat id1      | $long*$                        |                  | Satellite ID of source<br>satellite                       |                  | Complete      |
| attitude id1 | attitude-<br>$\overline{id}^*$ |                  | Structure that contains the<br>Attitude (input/output) of |                  |               |

Table 240: *Input parameters of xp\_target\_sc function*

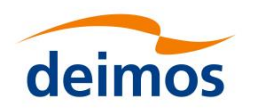

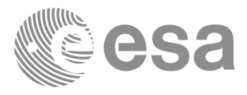

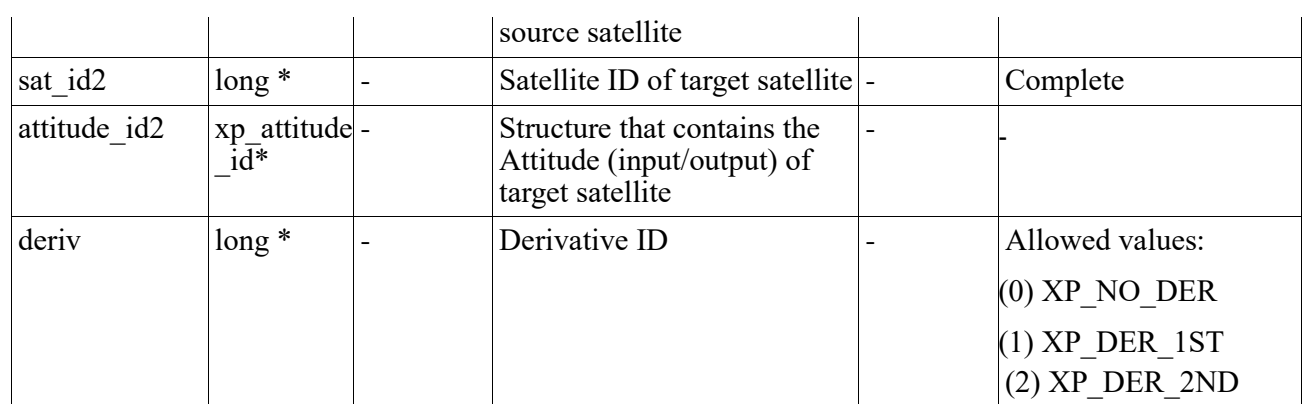

It is possible to use enumeration values rather than integer values for some of the input arguments:

Derivative switch: deriv. See current document, [Table 3.](#page-37-0)

#### *7.93.4 Output Parameters*

The output parameters of the **xp** target sc CFI function are:

| C name                   | C type          | Array<br>Element | Description<br>(Reference)                    | Unit<br>(Format) | <b>Allowed Range</b>                                    |
|--------------------------|-----------------|------------------|-----------------------------------------------|------------------|---------------------------------------------------------|
| num user $t$<br>arget    | $long*$         |                  | Number of user defined targets<br>calculated  |                  | $\geq 0$ (Set to 1 for<br>non multi-target<br>routines) |
| num_los_tar long*<br>get |                 |                  | Number of LOS targets calculated              |                  | $>= 0$                                                  |
| target id                | xp_target_id  - |                  | Structure that contains the Target<br>results | $\qquad \qquad$  |                                                         |
| <sub>1</sub> err         | long            |                  | Error vector                                  |                  |                                                         |

Table 241: *Output parameters of xp\_target\_sc*

#### *7.93.5 Warnings and Errors*

Next table lists the possible error messages that can be returned by the **xp\_target\_sc** CFI function after translating the returned error vector into the equivalent list of error messages by calling the function of the EO\_POINTING software library **xp\_get\_msg** (see [\[GEN\\_SUM\]\)](#page-17-0).

This table also indicates the type of message returned, i.e. either a warning (WARN) or an error (ERR), the cause of such a message and the impact on the performed calculation.

The table is completed by the error code and value. These error codes can be obtained by translating the error vector returned by the **xp** target sc function by calling the function of the EO\_POINTING software library **xp\_get\_code** (see [\[GEN\\_SUM\]\)](#page-17-0).

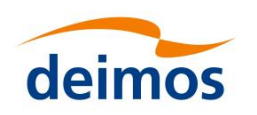

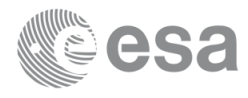

#### Table 242: *Error messages of xp\_target\_sc function*

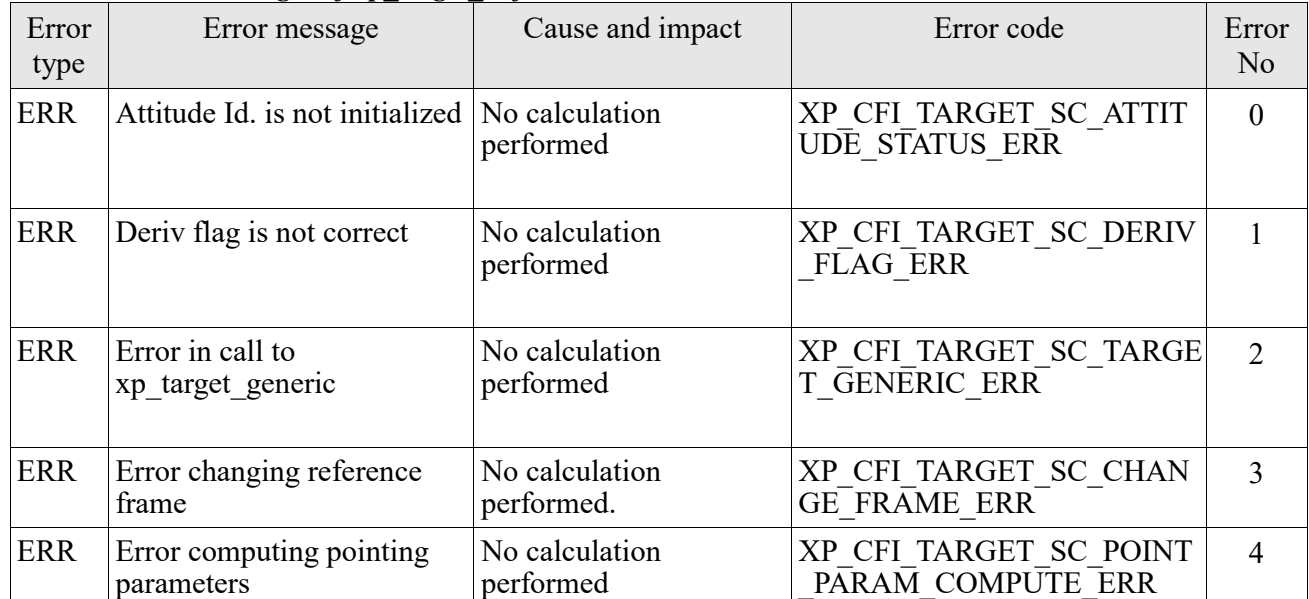

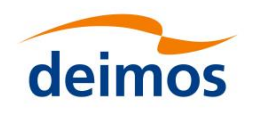

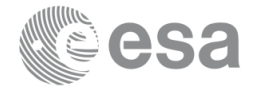

# **7.94 xp\_multi\_target\_inter**

#### *7.94.1 Overview*

The **xp\_multi\_target\_inter** CFI function computes the first or the second intersection points of the line of sight from the satellite (defined by an elevation and an azimuth angle expressed in the selected Attitude Frame) with surfaces located at certain geodetic altitudes over the Earth.

The light travel time (from the satellite to the target or vice versa) can be taken into account by the computations. For details about light propagation mode see the section [4.1.2.3.](#page-28-0)

#### *7.94.2 Calling Interface*

The calling interface of the **xp\_multi\_target\_inter** CFI function is the following (input parameters are underlined):

```
#include <explorer pointing.h>
{
     long sat id;
     xp attitude id attitude id = {NULL};
     xp atmos id atmos id = {NULL};
     xp \text{ dem } id = \{NULL\};xp target id target id = {NULL};
     long deriv, inter flag, iray;
     double los az, los el, geod alt[XP MAX NUM MULTI TARGET],
               los az rate, los el rate, freq;
     long ierr[XP_NUM_ERR_MULTI_TARGET_INTER], num_target, status
               num user target, num los target;
     status = xp_multi_target_inter(&sat_id,
                &attitude_id,
                &atmos_id,
                &dem_id,
                &deriv, &inter_flag, &los_az,
                &los el, &num target, geod alt, &los az rate,
                &los_el_rate, &iray, &freq, 
                &num user target, &num los target,
                &target_id, ierr);
```
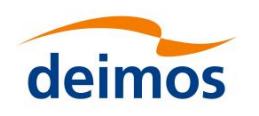

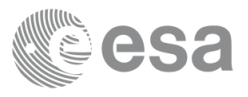

```
/* Or, using the run id */
long run id;
status = xp_multi_target_inter_run(&run_id,
           &attitude_id,
           &deriv, &inter_flag, &los_az,
           &los el, &num target, geod alt, &los az rate,
           &los_el_rate, &iray, &freq, 
           &num user target, &num los target,
           &target_id, ierr);
```
}

The XP\_NUM\_ERR\_MULTI\_TARGET\_INTER constant is defined in the file *explorer\_pointing.h.*

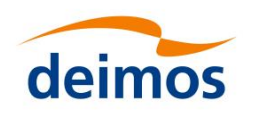

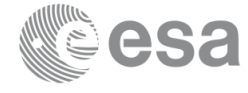

## *7.94.3 Input Parameters*

The **xp\_multi\_target\_inter** CFI function has the following input parameters:

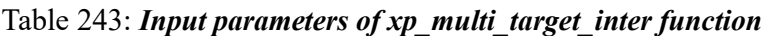

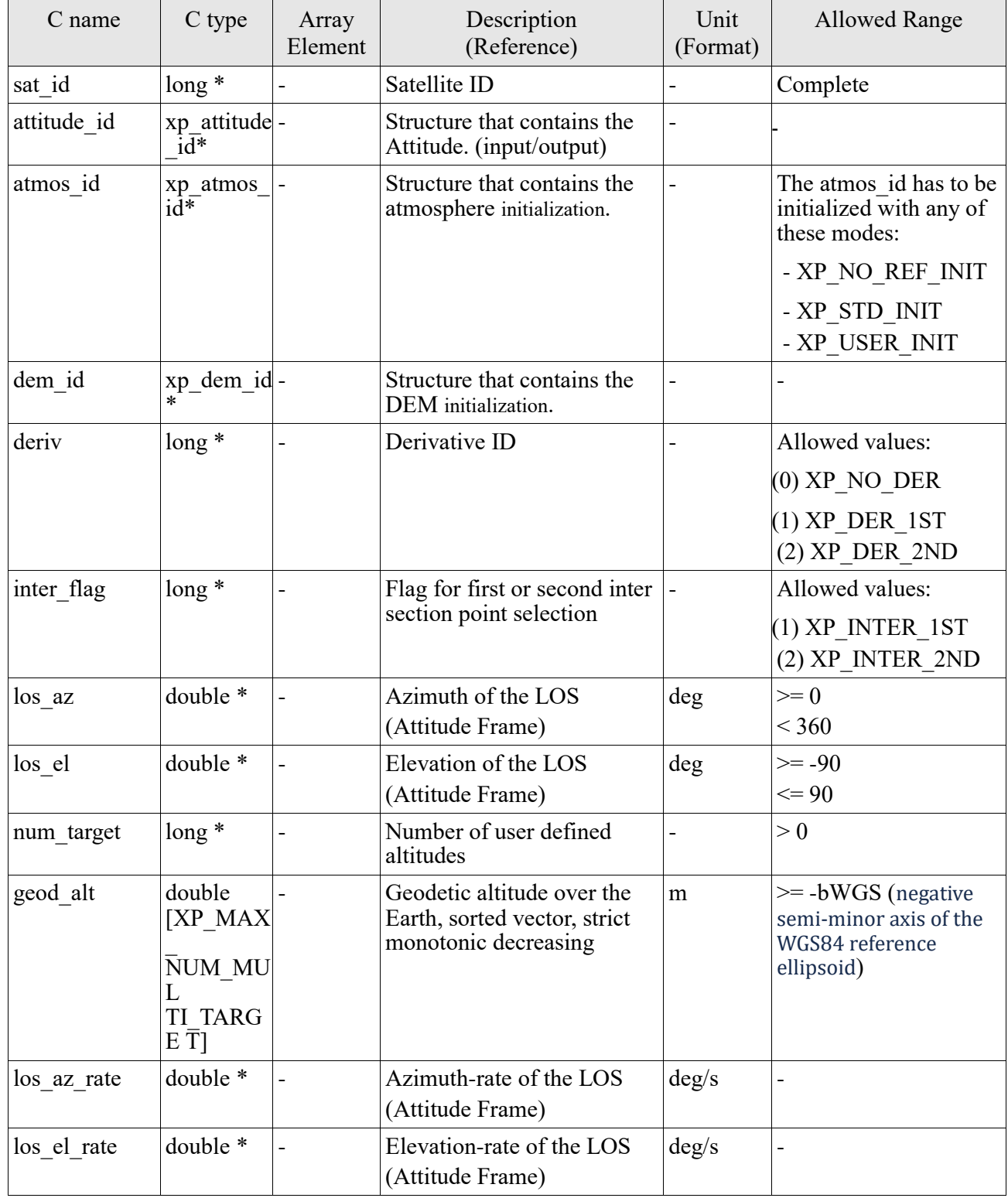

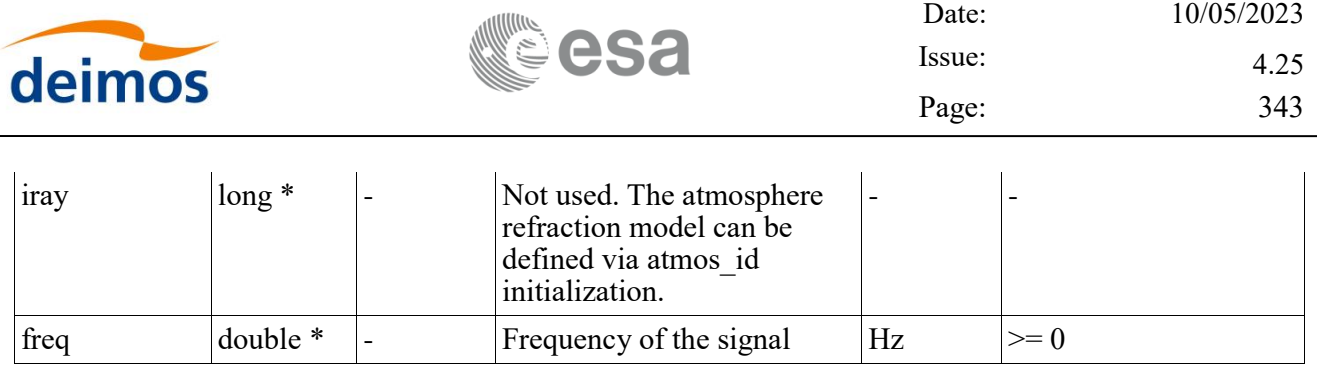

Code: [EO-MA-DMS-GS-0005](#page-0-0)

It is possible to use enumeration values rather than integer values for some of the input arguments:

- Derivative switch: deriv. See current document, [Table 3](#page-37-0) .
- Intersection flag: inter flag. See current document, [Table 3](#page-37-0).

#### *7.94.4 Output Parameters*

The output parameters of the **xp\_multi\_target\_inter** CFI function are:

Table 244: *Output parameters of xp\_multi\_target\_inter*

| C name                   | C type          | Array   | Description                                   | (Reference) | Unit     | <b>Allowed Range</b>       |
|--------------------------|-----------------|---------|-----------------------------------------------|-------------|----------|----------------------------|
|                          |                 | Element |                                               |             | (Format) |                            |
| $num_user_t$<br>arget    | $long*$         |         | Number of user defined targets<br>calculated  |             |          | $>= 0$<br>$\le$ num target |
|                          |                 |         |                                               |             |          |                            |
| num los tar long*<br>get |                 |         | Number of LOS targets calculated              |             |          | $>= 0$                     |
| target id                | xp_target id  - |         | Structure that contains the Target<br>results |             |          |                            |
| <sub>1</sub> err         | long            |         | Error vector                                  |             |          |                            |

### *7.94.5 Warnings and Errors*

Next table lists the possible error messages that can be returned by the **xp\_multi\_target\_inter** CFI function after translating the returned error vector into the equivalent list of error messages by calling the function of the EO\_POINTING software library **xp\_get\_msg** (see [\[GEN\\_SUM\]\)](#page-17-0).

This table also indicates the type of message returned, i.e. either a warning (WARN) or an error (ERR), the cause of such a message and the impact on the performed calculation.

The table is completed by the error code and value. These error codes can be obtained by translating the error vector returned by the **xp\_multi\_target\_inter** function by calling the function of the EO\_POINTING software library **xp\_get\_code** (see [\[GEN\\_SUM\]\)](#page-17-0).

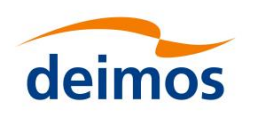

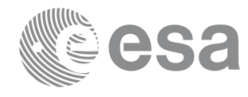

#### Table 245: *Error messages of xp\_multi\_target\_inter function*

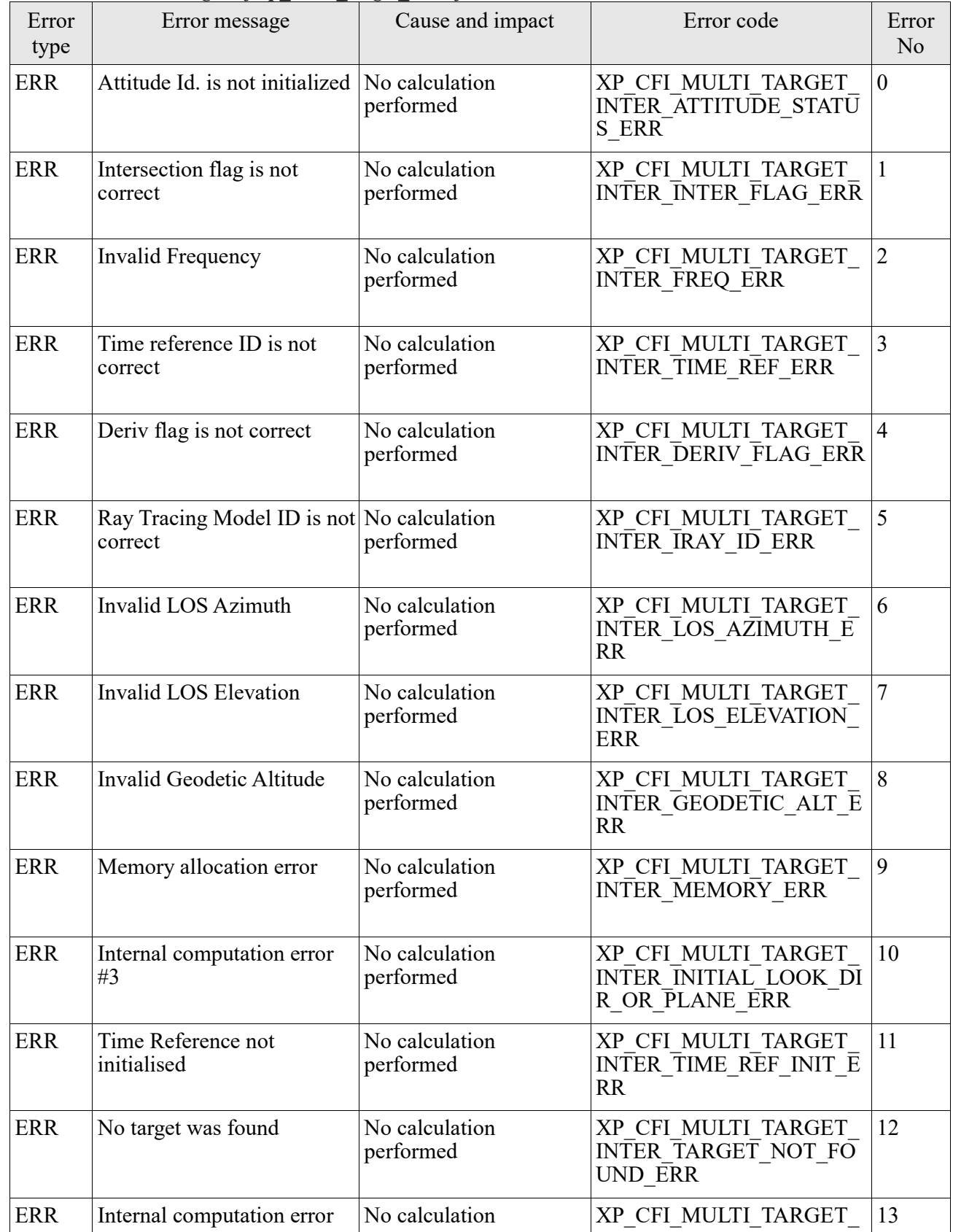

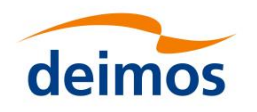

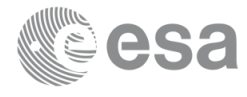

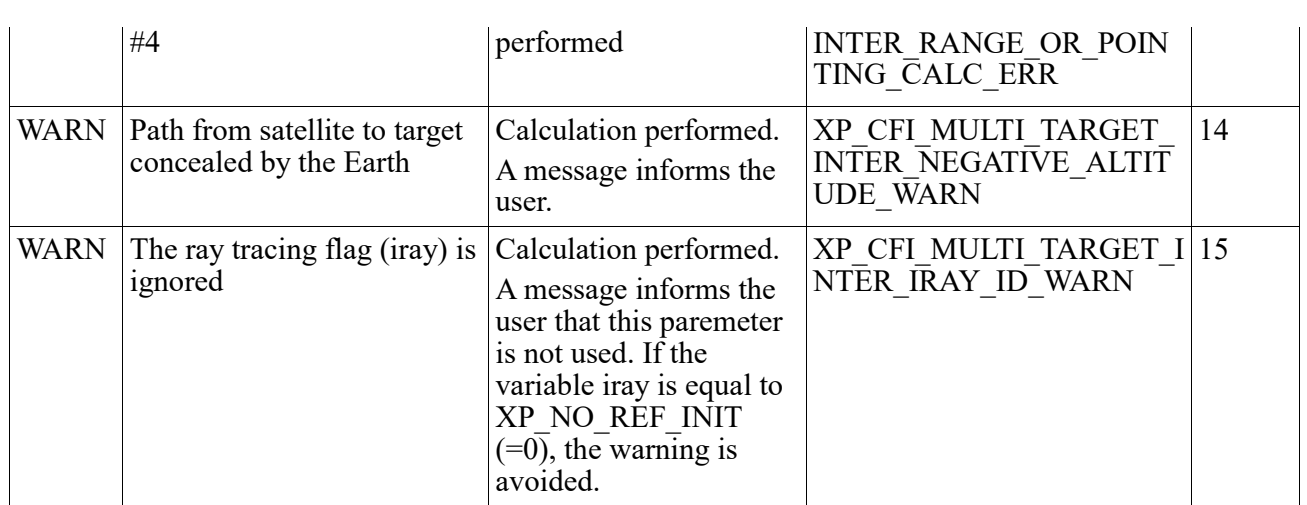

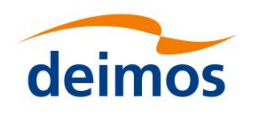

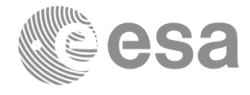

# **7.95 xp\_multi\_target\_travel\_time**

#### *7.95.1 Overview*

The **xp\_multi\_target\_travel\_time** CFI function computes the points of the line of sight from the satellite (defined by an elevation and an azimuth angle expressed in the selected Attitude Frame) at given travel times along the (curved) line of sight.

The light travel time (from the satellite to the target or vice versa) can be taken into account by the computations. For details about light propagation mode see the section [4.1.2.3.](#page-28-0)

### *7.95.2 Calling Interface*

The calling interface of the **xp\_multi\_target\_travel\_time** CFI function is the following (input parameters are underlined):

```
#include <explorer pointing.h>
{
     long sat id;
     xp attitude id attitude id = {NULL};
     xp atmos id atmos id = {NULL};
     xp \text{ dem } id = \{NULL\};xp target id target id = {NULL};
     long deriv, iray;
     double los az, los el, travel time[XP MAX NUM MULTI TARGET];
     double los az rate, los el rate, travel time rate, freq;
     long num target, num user target, num los target;
     long ierr[XP_NUM_ERR_MULTI_TARGET_TRAVEL_TIME], status;
     status = xp_multi_target_travel_time(&sat_id,
                &attitude_id,
                &atmos_id,
                &dem_id,
                &deriv, &los_az, &los_el, 
                &num target, travel time, &los az rate,
                &los el rate, &travel time rate, &iray, &freq,
                &num user target, &num los target,
                &target_id, ierr);
```
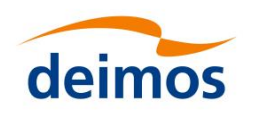

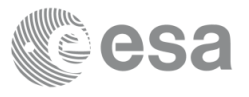

```
/* Or, using the run id */
long run id;
status = xp_multi_target_travel_time_run(&run_id,
           &attitude_id,
           &deriv, &los_az, &los_el, 
           &num_target, travel_time, &los_az_rate,
           &los el rate, &travel time rate, &iray, &freq,
           &num user target, &num los target,
           &target_id, ierr);
```
}

The XP\_NUM\_ERR\_MULTI\_TARGET\_TRAVEL\_TIME constant is defined in the file *explorer\_pointing.h.*

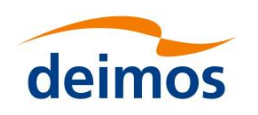

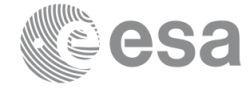

## *7.95.3 Input Parameters*

The **xp\_multi\_target\_travel\_time** CFI function has the following input parameters:

Table 246: *Input parameters of xp\_multi\_target\_travel\_time function*

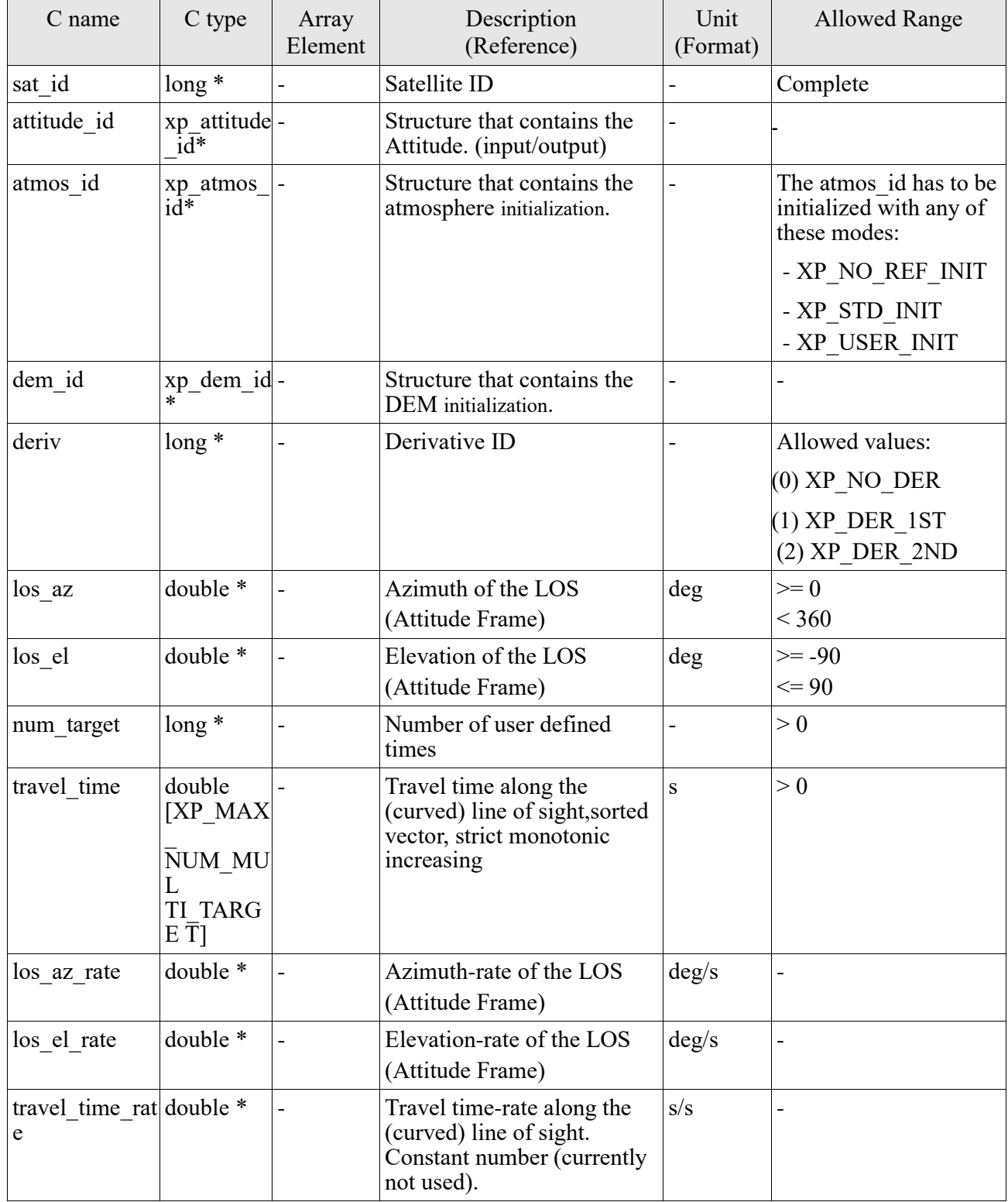

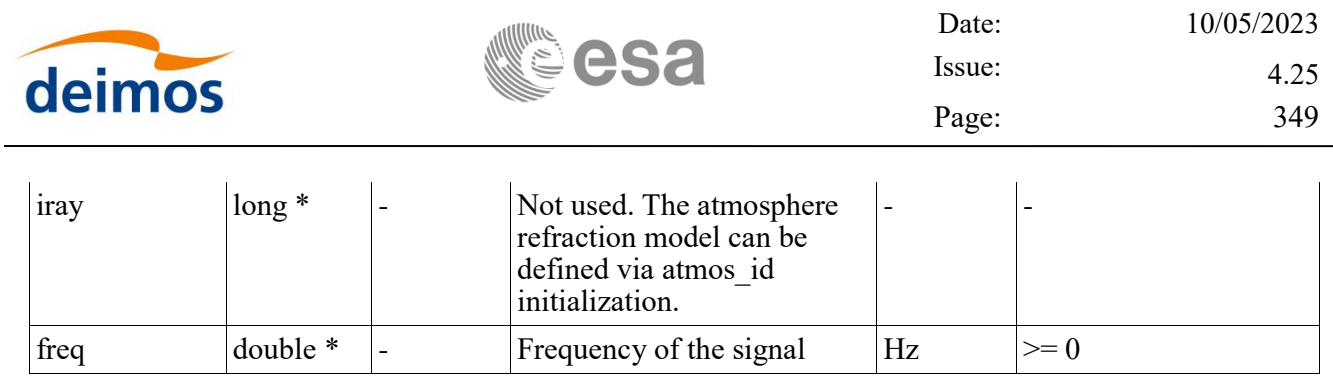

Code: [EO-MA-DMS-GS-0005](#page-0-0)

It is possible to use enumeration values rather than integer values for some of the input arguments:

Derivative switch: deriv. See current document, [Table 3](#page-37-0) .

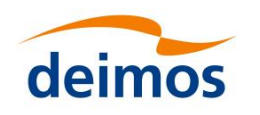

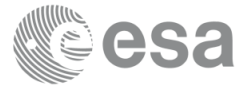

## *7.95.4 Output Parameters*

The output parameters of the **xp\_multi\_target\_travel\_time** CFI function are:

Table 247: *Output parameters of xp\_multi\_target\_travel\_time*

| C name                   | C type          | Array<br>Element | Description<br>(Reference)                    | Unit<br>(Format) | <b>Allowed Range</b>       |
|--------------------------|-----------------|------------------|-----------------------------------------------|------------------|----------------------------|
| num user $t$<br>arget    | $long*$         |                  | Number of user defined targets<br>calculated  |                  | $>= 0$<br>$\le$ num target |
| num_los_tar long*<br>get |                 |                  | Number of LOS targets calculated              |                  | >= 0                       |
| target id                | xp_target_id  - |                  | Structure that contains the Target<br>results |                  |                            |
| <sub>1</sub> err         | long            |                  | Error vector                                  |                  |                            |

#### *7.95.5 Warnings and Errors*

Next table lists the possible error messages that can be returned by the **xp\_multi\_target\_travel\_time** CFI function after translating the returned error vector into the equivalent list of error messages by calling the function of the EO\_POINTING software library **xp\_get\_msg** (see [\[GEN\\_SUM\]\)](#page-17-0).

This table also indicates the type of message returned, i.e. either a warning (WARN) or an error (ERR), the cause of such a message and the impact on the performed calculation.

The table is completed by the error code and value. These error codes can be obtained by translating the error vector returned by the **xp\_multi\_target\_travel\_time** function by calling the function of the EO\_POINTING software library **xp\_get\_code** (see [\[GEN\\_SUM\]\)](#page-17-0).

| Error<br>type | Error message                       | Cause and impact            | Error code                                                 | Error<br>N <sub>o</sub> |
|---------------|-------------------------------------|-----------------------------|------------------------------------------------------------|-------------------------|
| ERR           | Attitude Id. is not initialized     | No calculation<br>performed | XP CFI MULTI TARGET<br>TRAVEL TIME ATTITUD<br>E STATUS ERR | $\overline{0}$          |
| ERR           | Intersection flag is not<br>correct | No calculation<br>performed | XP CFI MULTI TARGET<br>TRAVEL TIME INTER FL<br>AG ERR      | 1                       |
| ERR           | Invalid Frequency                   | No calculation<br>performed | XP CFI MULTI TARGET<br>TRAVEL TIME FREQ ER<br>R            | $\overline{2}$          |
| ERR           | Time reference ID is not<br>correct | No calculation<br>performed | XP CFI MULTI TARGET<br>TRAVEL TIME TIME REF<br>ERR         | 3                       |
| ERR           | Deriv flag is not correct           | No calculation<br>performed | XP CFI MULTI TARGET<br>TRAVEL TIME DERIV FL<br>AG ERR      | $\overline{4}$          |

Table 248: *Error messages of xp\_multi\_target\_travel\_time function*

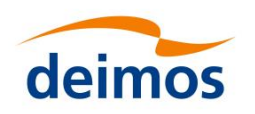

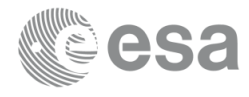

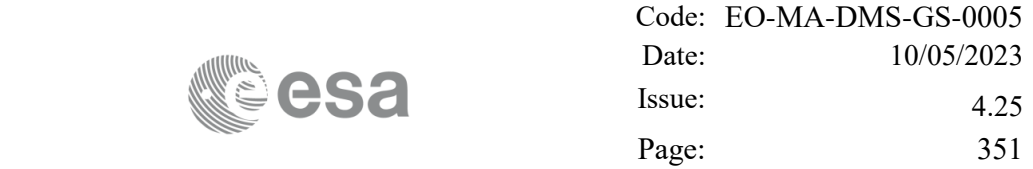

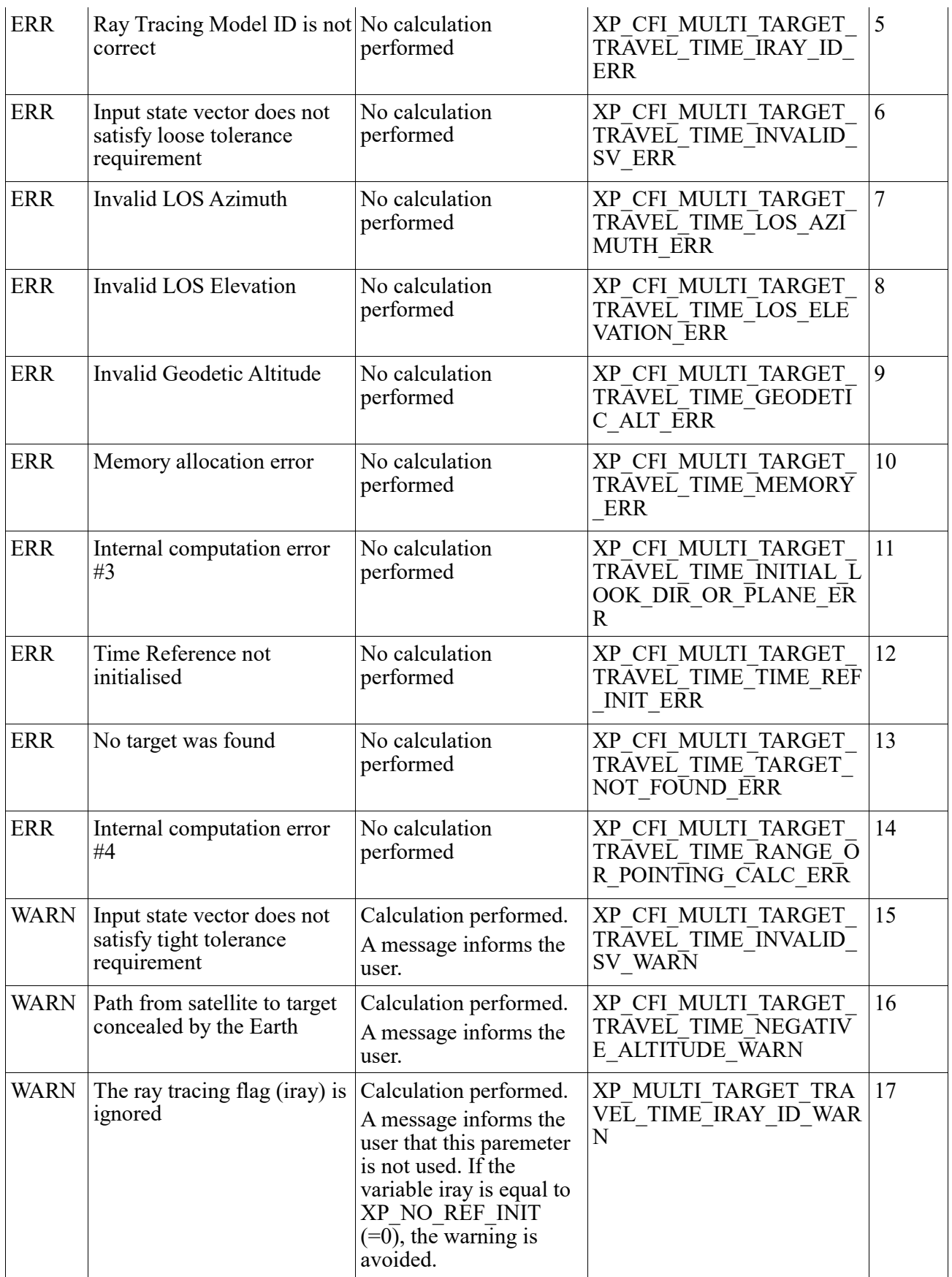

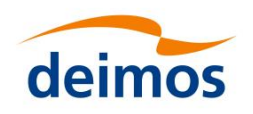

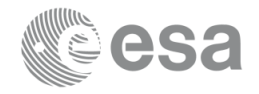

Code: [EO-MA-DMS-GS-0005](#page-0-0) Date: 10/05/2023 Issue: 4.25 Page: 352

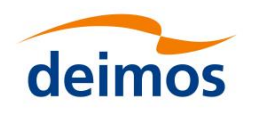

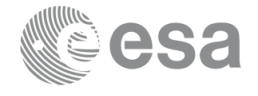

# **7.96 xp\_target\_list\_inter**

#### *7.96.1 Overview*

The **xp** target list inter CFI function computes the first or the second intersection point of the line of sight from the satellite (expressed as pairs of azimuth and elevation angles in the selected Attitude Frame) with a surface located at a certain geodetic altitude over the Earth.

The sets of azimuth and elevation points can be defined in 3 different ways:

- A list of azimuth and elevation pairs.
- A strip of lines of sight, with a fixed azimuth and elevation angles changing with a given step.
- A grid of lines of sight, with both azimuth and elevation angles changing with a given step.

For each pair a user target is computed. To obtain the extra values for all the targets, the functions xp target list extra xxx can be used. The position of the target in the output array of these extra functions has the following criterion (note also that xp target extra xxx functions can also be used to obtain the results of only one target with the same index criterion, but xp\_target\_list\_extra\_xxx are optimized to obtain the results for all the targets):

- 1) In case of a list, the index of the list.
- 2) In case of a strip: being n\_el the number of elevation values (note that minimum and maximum elevation values are always included in the list):

n el=TRUNC((max elevation-min elevation)/step elevation+1)

The target number is computed in increasing elevation order, from lower to upper elevation: - For  $0 \le i \le n$  el-1: target number i corresponds to pair (azimuth, min elevation + i\*step elevation).

- For  $i = n$  el-1: target number n el-1 corresponds to pair (azimuth, max elevation).

3) In case of a grid: being n el the number of elevation values (note that minimum and maximum elevation values are always included in the list):

n\_el=TRUNC((max\_elevation-min\_elevation)/step\_elevation+1)

being n az the number of azimuth values (note that minimum and maximum azimuth values are always included in the list):

n\_az=TRUNC((max\_azimuth-min\_azimuth)/step\_azimuth+1)

The target number is computed by increasing azimuth and elevation order: from minimum azimuth to maximum azimuth and, for every azimuth value, from minimum elevation to maximum elevation. That is:

- For  $0 \le i \le n$  el-1: target number i corresponds to pair (min azimuth, min elevation + i\*step elevation).

- For  $i = n$  el-1: target number n el-1 corresponds to pair (min\_azimuth, max\_elevation). - For n el  $\le i$  < 2\*n el-1 target number i corresponds to pair (min azimuth + step azimuth, min elevation +  $i$ \*step elevation).

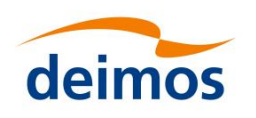

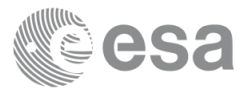

... (for  $0 \le j \le n$  az-1 and defining  $k = i-j*n$  el )

- For  $i^*n$  el  $\leq i < (i+1)^*n$  el-1 target number i corresponds to pair (min\_azimuth +  $i^*$ step\_azimuth, min elevation + k\*step elevation).

- For  $i = (j+1)*n$  el-1 target number i corresponds to pair (min azimuth + j\*step azimuth, max elevation ).

(for  $j = n$  az-1 and defining k=i-(n az-1)\*n el)

- For (n\_az-1)\*n\_el  $\leq i$  < n\_az\*n\_el-1: target number i corresponds to pair (max\_azimuth , min elevation + k\*step elevation ).

- For  $i = n$  az\*n el-1 target number i corresponds to pair (max azimuth , max elevation)

The light travel time (from the satellite to the target or vice versa) can be taken into account by the computations. For details about light propagation mode see the section [4.1.2.3.](#page-28-0)

#### *7.96.2 Calling Interface*

The calling interface of the **xp target list inter** CFI function is the following (input parameters are underlined):

```
#include <explorer_pointing.h>
{
     long sat id;
     xp attitude id attitude id = {NULL};
     xp atmos id atmos id = {NULL};
     xp dem id dem id = {NULL};
     xp target id target id = {NULL};
     long deriv, inter flag;
     xp_instrument_data_instrument_data;
     double geod_alt;
     long ierr[XP_NUM_ERR_TARGET_LIST_INTER], status;
     xp target output target out;
     status = xp target list inter(&sat id,
                &attitude_id,
                &atmos_id,
```
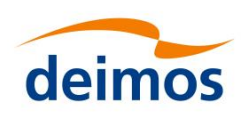

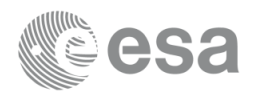

```
&dem_id,
&deriv, &inter_flag, 
&instrument_data, &geod_alt, 
&target_out,
&target_id, ierr);
```
}

The XP\_NUM\_ERR\_TARGET\_INTER constant is defined in the file *explorer\_pointing.h.*

#### *7.96.3 Input Parameters*

The **xp\_target\_list\_inter** CFI function has the following input parameters:

| C name      | C type                               | Array<br>Element | Description<br>(Reference)                                | Unit<br>(Format) | <b>Allowed Range</b>                                                              |
|-------------|--------------------------------------|------------------|-----------------------------------------------------------|------------------|-----------------------------------------------------------------------------------|
| sat id      | $long *$                             |                  | Satellite ID                                              |                  | Complete                                                                          |
| attitude_id | xp_attitude_id                       |                  | Structure that contains the<br>Attitude. (input/output)   |                  |                                                                                   |
| atmos id    | xp atmos id*                         |                  | Structure that contains the<br>atmosphere initialization. | L.               | The atmos id has to<br>be initialized with any<br>of these modes:                 |
|             |                                      |                  |                                                           |                  | - XP_NO_REF_INIT                                                                  |
|             |                                      |                  |                                                           |                  | - XP STD INIT                                                                     |
|             |                                      |                  |                                                           |                  | - XP USER INIT                                                                    |
| dem id      | xp_dem_id*                           |                  | Structure that contains the<br>DEM initialization.        |                  |                                                                                   |
| deriv       | $long *$                             |                  | Derivative ID                                             |                  | Allowed values:                                                                   |
|             |                                      |                  |                                                           |                  | $(0)$ XP_NO_DER                                                                   |
|             |                                      |                  |                                                           |                  | $(1)$ XP_DER_1ST<br>$(2)$ XP_DER_2ND                                              |
| inter_flag  | $long *$                             |                  | Flag for first or second inter                            |                  | Allowed values:                                                                   |
|             |                                      |                  | section point selection                                   |                  | $(1)$ XP INTER 1ST<br>$(2)$ XP INTER 2ND                                          |
| a           | instrument dat xp instrument<br>data |                  | Azimuth/elevation input data deg<br>and frequency         |                  | $0 \leq$ azimuth $<$ 360<br>$-90 \le$ elevation $\leq 90$                         |
| geod alt    | double *                             |                  | Geodetic altitude over the<br>Earth                       | m                | $\ge$ – bWGS (negative<br>semi-minor axis of the<br>WGS84 reference<br>ellipsoid) |

Table 249: *Input parameters of xp\_target\_lists\_inter function*

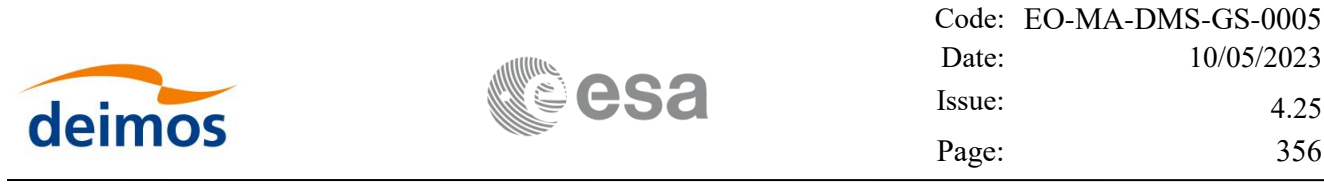

It is possible to use enumeration values rather than integer values for some of the input arguments:

- Derivative switch: deriv. See current document, [Table 3.](#page-37-0)
- Intersection flag: inter flag. See current document, [Table 3](#page-37-0).
- Azimuth elevation input type. See current document, [Table 3](#page-37-0) .

#### *7.96.4 Output Parameters*

The output parameters of the **xp** target list inter CFI function are:

Table 250: *Output parameters of xp\_target\_list\_inter*

| C name           | C type                                                                              | Array<br>Element | Description<br>(Reference)                                                                                                    | Unit<br>(Format) | <b>Allowed Range</b> |
|------------------|-------------------------------------------------------------------------------------|------------------|----------------------------------------------------------------------------------------------------|------------------|----------------------|
| target out       | $\left  \begin{array}{l} \text{xp\_target\_ou} \\ \text{tput*} \end{array} \right $ |                  | Number of user and LOS defined<br>targets calculated. Note: the<br>memory allocated in this struct must<br>be freed by the user:<br>free(target out.num los target); |                  | $\geq 0$             |
| target id        | xp_target id -                                                                      |                  | Structure that contains the Target<br>results                                                                                                    |                  |                      |
| <sub>1</sub> err | long                                                                                |                  | Error vector                                                                                                    |                  |                      |

#### *7.96.5 Warnings and Errors*

Next table lists the possible error messages that can be returned by the **xp\_target\_list\_inter** CFI function after translating the returned error vector into the equivalent list of error messages by calling the function of the EO\_POINTING software library **xp\_get\_msg** (see [\[GEN\\_SUM\]\)](#page-17-0).

This table also indicates the type of message returned, i.e. either a warning (WARN) or an error (ERR), the cause of such a message and the impact on the performed calculation.

The table is completed by the error code and value. These error codes can be obtained by translating the error vector returned by the **xp** target list inter function by calling the function of the EO\_POINTING software library **xp\_get\_code** (see [\[GEN\\_SUM\]\)](#page-17-0).

Table 251: *Error messages of xp\_target\_list\_inter function*

| Error<br>type | Error message                                  | Cause and impact            | Error code                                                   | Error<br>N <sub>o</sub> |
|---------------|------------------------------------------------|-----------------------------|--------------------------------------------------------------|-------------------------|
| <b>ERR</b>    | Attitude Id. is not initialized No calculation | performed                   | XP CFI TARGET LIST IN 0<br>TER<br><b>ATTITUDE STATUS ERR</b> |                         |
| <b>ERR</b>    | not<br>Intersection<br>flag is<br>correct      | No calculation<br>performed | XP CFI TARGET LIST IN<br>TER INTER FLAG ERR                  |                         |
| <b>ERR</b>    | Invalid Frequency                              | No calculation<br>performed | XP CFI TARGET LIST IN<br>TER FREQ ERR                        | <sup>2</sup>            |

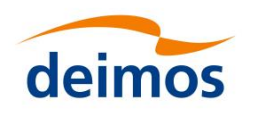

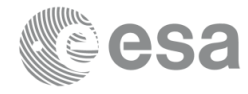

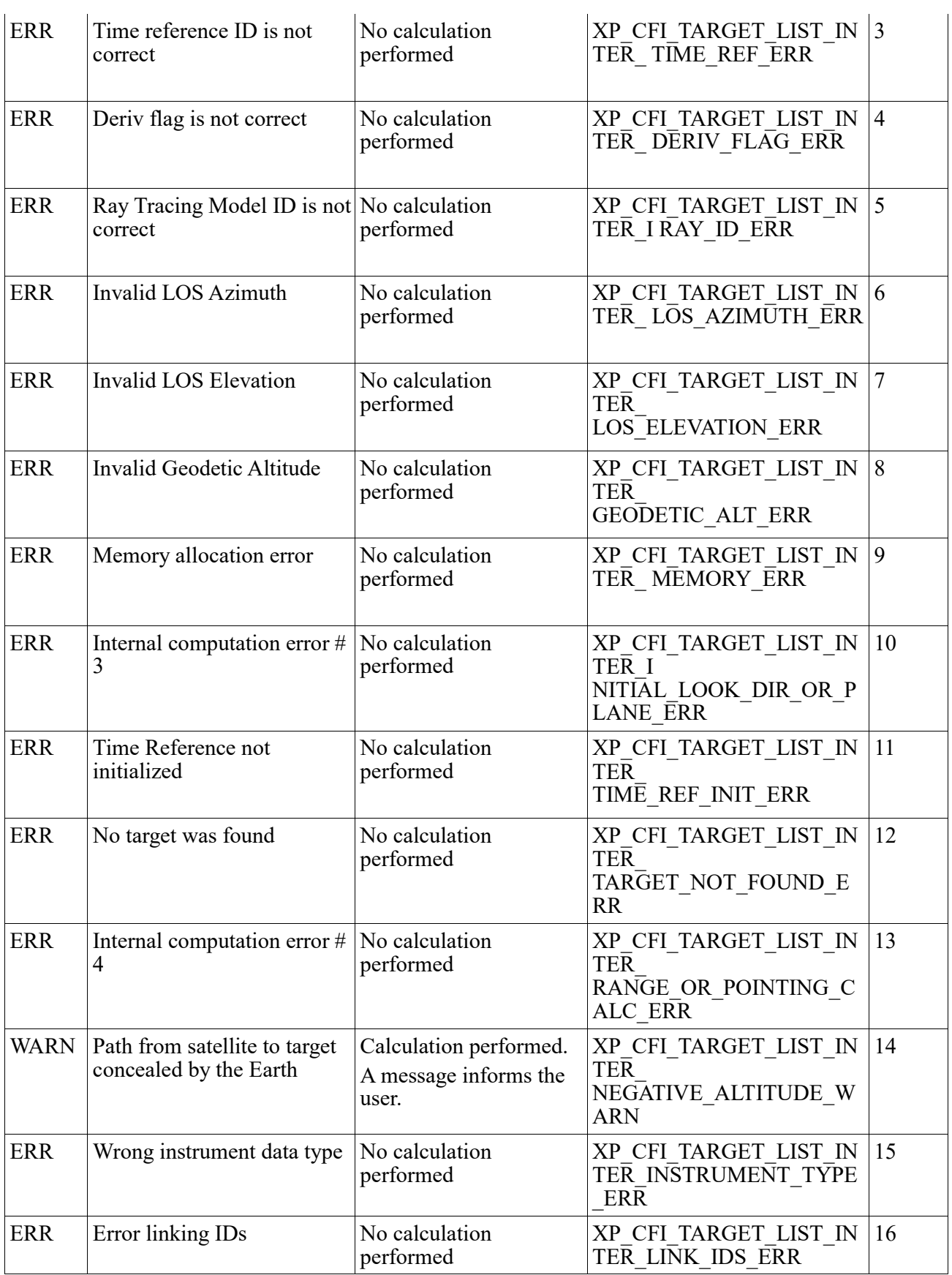

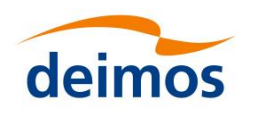

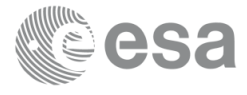

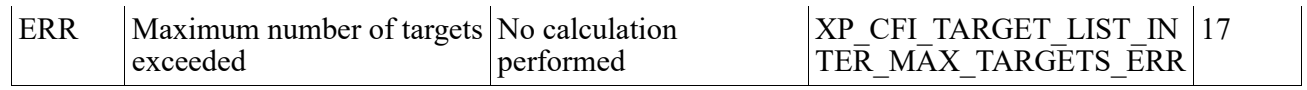

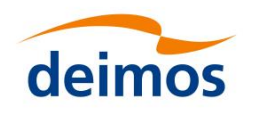

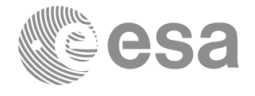

# **7.97 xp\_target\_extra\_vector**

#### *7.97.1 Overview*

The **xp\_target\_extra\_vector** CFI function provides the following output parameters for the target(s) in input data structure.: target position, velocity and acceleration vectors, line of sight direction, range, travel time and their corresponding derivatives.

Note on target number with targets computed with xp target list inter or xp target range:

the target number to be used to get a specific LOS target is an incremental number. That is, if there are N user targets US1, US2, ... USN and a number of LOS targets for every user target NLOS1, NLOS2, ..., NLOSN, if we want to get LOS target with index 1 corresponding to user target US3, the target number to be used is NLOS1+NLOS2+1.

The target number can also be got with the array returned by xp target get id data.

# *7.97.2 Calling Interface*

The calling interface of the **xp** target extra vector CFI function is the following (input parameters are underlined):

```
#include <explorer_pointing.h>
{
     long choice, target type, target number;
     xp target id target id = {NULL};
     double vector results[XP_SIZE_TARGET_RESULT_VECTOR],
          vector_results_rate[XP_SIZE_TARGET_RESULT_VECTOR],
          vector results rate rate[XP SIZE TARGET RESULT VECTOR];
     long ierr[XP_NUM_ERR_TARGET_EXTRA_VECTOR], status;
     status = xp target extra vector (&target id, &choice,
                                               &target_type, 
&target_number,
                                              vector results,
```
vector results rate,

vector results rate rate,

```
ierr); 
}
```
The XP\_SIZE\_TARGET\_RESULT\_VECTOR and XP\_NUM\_ERR\_TARGET\_EXTRA\_VECTOR\_constants aredefined in the file *explorer\_pointing.h.*

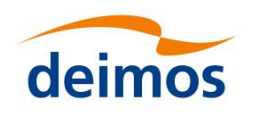

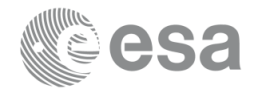

Code: [EO-MA-DMS-GS-0005](#page-0-0) Date: 10/05/2023 Issue: 4.25 Page: 360
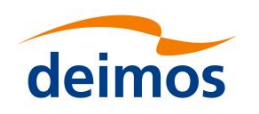

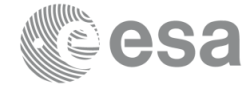

# *7.97.3 Input Parameters*

The **xp\_target\_extra\_vector** CFI function has the following input parameters:

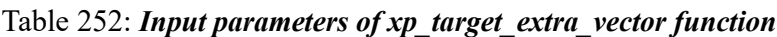

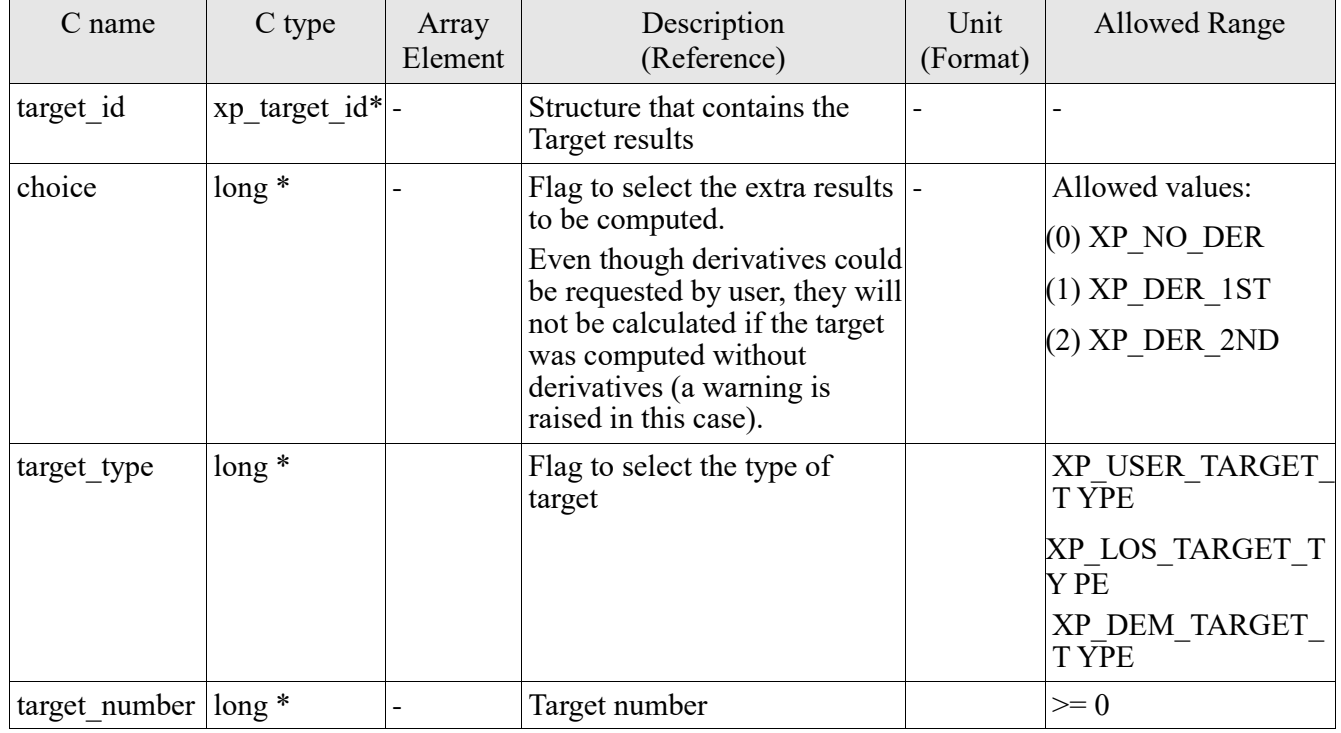

It is possible to use enumeration values rather than integer values for some of the input arguments:

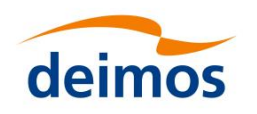

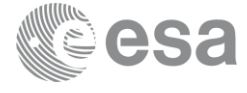

# <span id="page-361-0"></span>*7.97.4 Output Parameters*

The output parameters of the **xp\_target\_extra\_vector** CFI function are:

#### Table 253: *Output parameters of xp\_target\_extra\_vector*

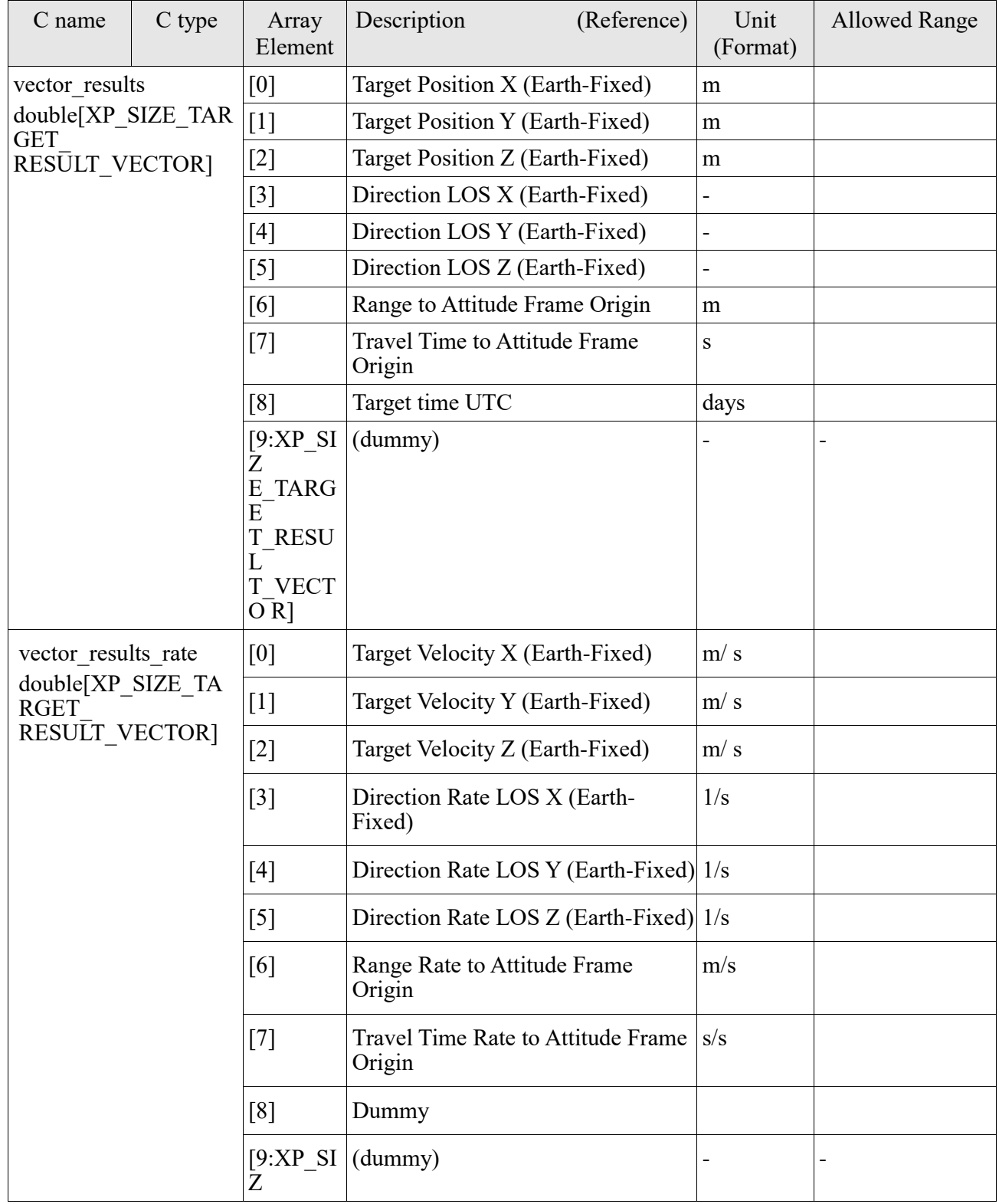

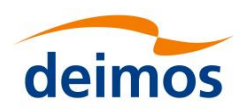

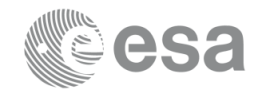

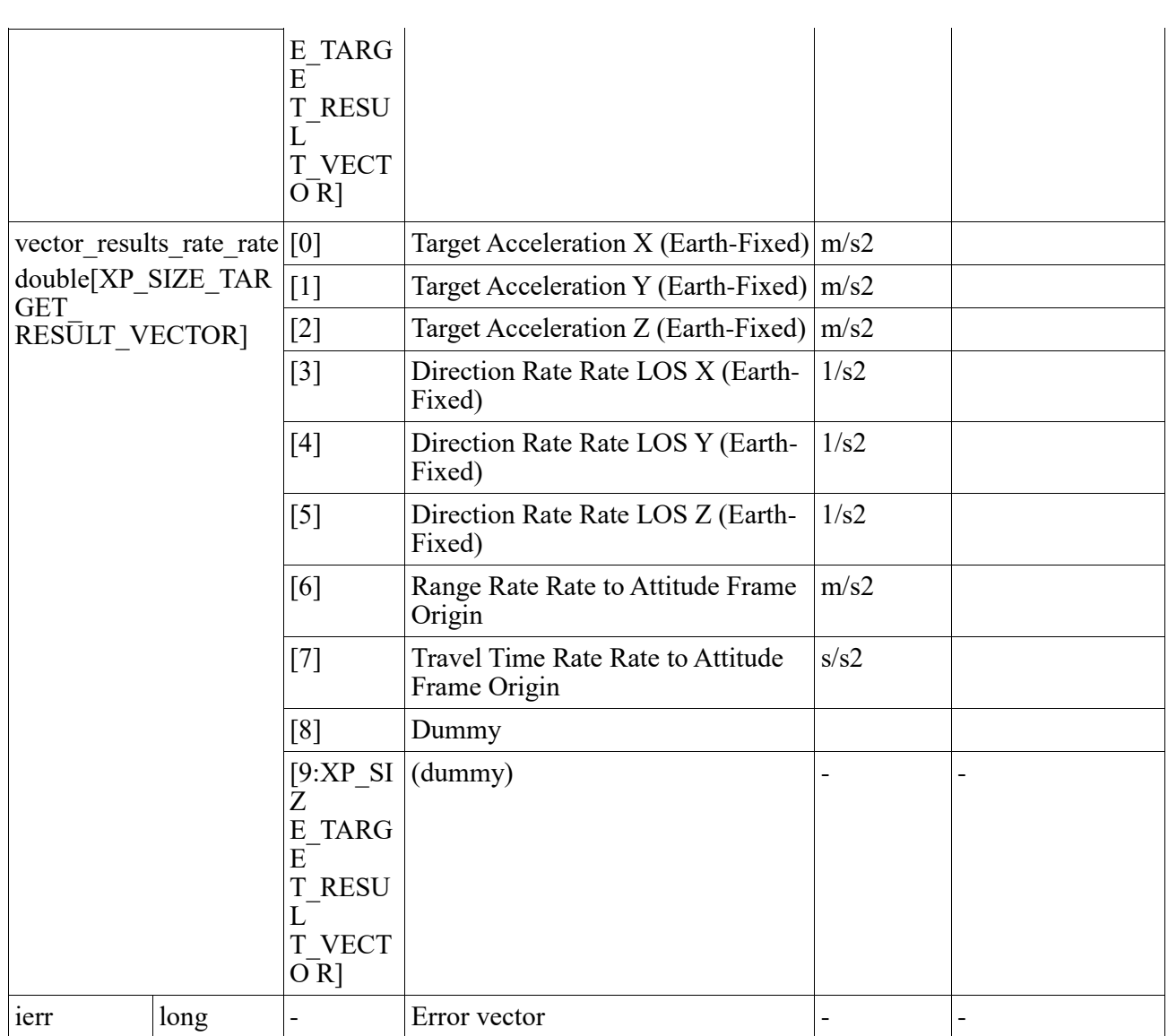

Note that:

- first derivative parameters (vector results rate) are returned as zeros if derivative flag (deriv) was set to NO\_DER when the target was computed and that second derivative parameters (vector\_results\_rate\_rate) are returned as zeros if derivative flag (deriv) was set to NO\_DER or 1ST\_DER.
- when a refraction mode is selected, the second derivative parameters (vector results rate rate) are returned as zeros.
- when light propagation mode is used the target position is at **target time** (see section [4.1.2.3\)](#page-28-0).

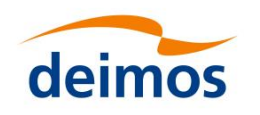

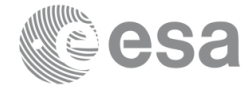

# *7.97.5 Warnings and Errors*

Next table lists the possible error messages that can be returned by the **xp** target extra vector CFI function after translating the returned error vector into the equivalent list of error messages by calling the function of the EO\_POINTING software library **xp\_get\_msg** (see [\[GEN\\_SUM\]\)](#page-17-0).

This table also indicates the type of message returned, i.e. either a warning (WARN) or an error (ERR), the cause of such a message and the impact on the performed calculation.

The table is completed by the error code and value. These error codes can be obtained by translating the error vector returned by the **xp** target extra vector function by calling the function of the EO\_POINTING software library **xp\_get\_code** (see [\[GEN\\_SUM\]\)](#page-17-0).

| Error<br>type | Error message                                      | Cause and impact                                         | Error code                                                        | Error<br>N <sub>o</sub> |
|---------------|----------------------------------------------------|----------------------------------------------------------|-------------------------------------------------------------------|-------------------------|
| <b>ERR</b>    | The Target ID does not<br>contain any data         | No calculation<br>performed                              | XP CFI TARGET EXTRA V<br>ECTOR NO DATA ERR                        | $\boldsymbol{0}$        |
| ERR           | The target does not exist                          | No calculation<br>performed                              | XP CFI TARGET EXTRA V<br>ECTOR NO SUCH USER T<br><b>ARGET ERR</b> | $\mathbf{1}$            |
| <b>ERR</b>    | The target does not exist                          | No calculation<br>performed                              | XP CFI TARGET EXTRA V<br>ECTOR NO SUCH LOS TA<br><b>RGET ERR</b>  | $\overline{2}$          |
| <b>ERR</b>    | The target does not exist                          | No calculation<br>performed                              | XP CFI TARGET EXTRA V<br>ECTOR NO SUCH EARTH<br>TARGET ERR        | $\overline{3}$          |
| <b>ERR</b>    | Could not compute the DEM No calculation<br>target | performed                                                | XP CFI TARGET EXTRA V<br>ECTOR EARTH TARGET C<br><b>OMPUT ERR</b> | $\overline{4}$          |
| <b>ERR</b>    | Wrong target type                                  | No calculation<br>performed                              | XP CFI TARGET EXTRA V<br>ECTOR WRONG TARGET T<br>YPE ERR          | 5                       |
| <b>ERR</b>    | Wrong deriv input flag                             | No calculation<br>performed                              | XP CFI TARGET EXTRA V<br>ECTOR DERIV FLAG ERR                     | 6                       |
|               | WARN 1st. Derivatives are not<br>available         | Calculation performed.<br>A message informs the<br>user. | XP CFI TARGET EXTRA V<br>ECTOR DER 1ST NOT AVA<br>IL WARN         | $\overline{7}$          |
|               | WARN 2nd. Derivatives are not<br>available         | Calculation performed.<br>A message informs the<br>user. | XP CFI TARGET EXTRA V<br>ECTOR DER 2ND NOT AV<br>AIL WARN         | 8                       |
|               | WARN DEM files were not found                      | Calculation performed.                                   | XP CFI TARGET EXTRA V<br>ECTOR ELLIPSOID_WARN                     | 9                       |
|               | WARN Warning in XP DEM inter                       | Calculation performed.                                   | XP CFI TARGET EXTRA V                                             | 10                      |

Table 254: *Error messages of xp\_target\_extra\_vector function*

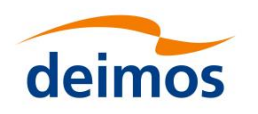

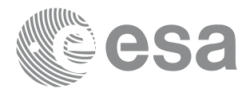

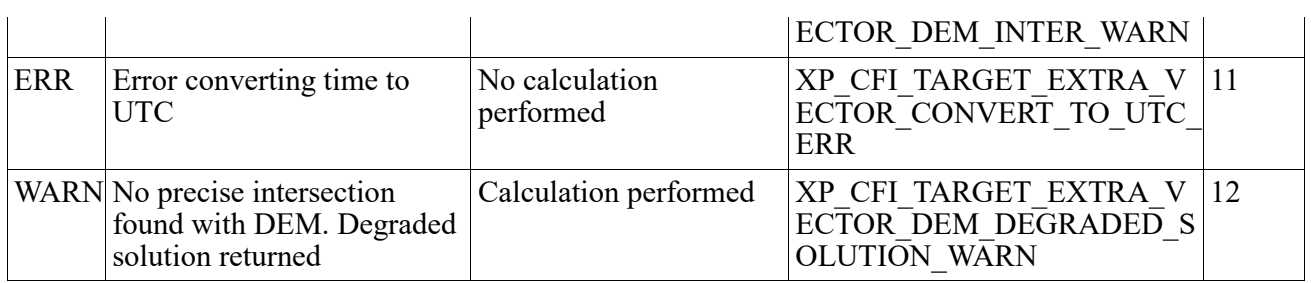

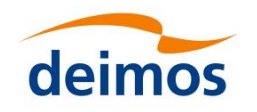

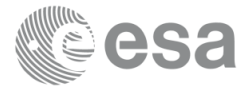

# **7.98 xp\_target\_list\_extra\_vector**

#### *7.98.1 Overview*

The **xp\_target\_list\_extra\_vector** CFI function provides the same results as xp\_target\_extra\_vector function but for all the targets computed with xp\_target\_list\_inter function.

This function has been optimized to improve the run-time performance of the target computation of all the targets and runs in multithreading (Remark: multithreading is not enabled on MacOS platforms, see section [6\)](#page-33-0).

#### <span id="page-365-0"></span>**7.98.1.1 Note on multithreading:**

Improvement in performance due to mutithread parallelization depends on many factors, including hardware set-up (i.e. multicore processor) and number of targets computed. In some cases (e.g. low number of targets), due to the high overhead of starting threads, parallelization may even degrade performances. In this case, it is recommended to disable multithreading or reduce the number of threads by using omp set num threads openmp function.

#### **NOTE for MACIN64 platform, Xcode 5 users:**

As of version 5, llvm-gcc has been removed from Xcode and the default compiler is clang.

clang can build an application linking against the EOCFI C  $/$  C $+$  libraries.

However openmp is not supported by clang. Therefore, the –fopenmp shall not be used.

Functions using parallelized computations, e.g. xp\_target\_list... functions will work in single-thread mode.

#### *7.98.2 Calling Interface*

The calling interface of the **xp** target list extra vector CFI function is the following (input parameters are underlined):

```
#include <explorer_pointing.h>
{
     long choice, target type, target number;
     xp target id target id = {NULL};
      xp target extra vector results list list;
      long ierr[XP_NUM_ERR_TARGET_LIST_EXTRA_VECTOR], status;
     status = xp target list extra vector (&target id, &choice,
                                                      &target_type,
                                                      &list, ierr); 
}
```
The XP\_NUM\_ERR\_TARGET\_LIST\_EXTRA\_VECTOR\_constant is defined in the file *explorer\_pointing.h.* 

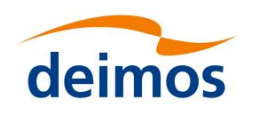

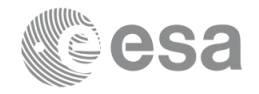

Code: [EO-MA-DMS-GS-0005](#page-0-0) Date: 10/05/2023 Issue: 4.25 Page: 367

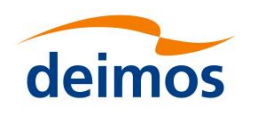

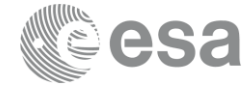

## *7.98.3 Input Parameters*

The **xp\_target\_list\_extra\_vector** CFI function has the following input parameters:

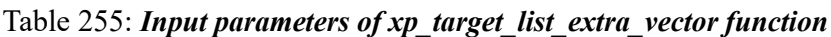

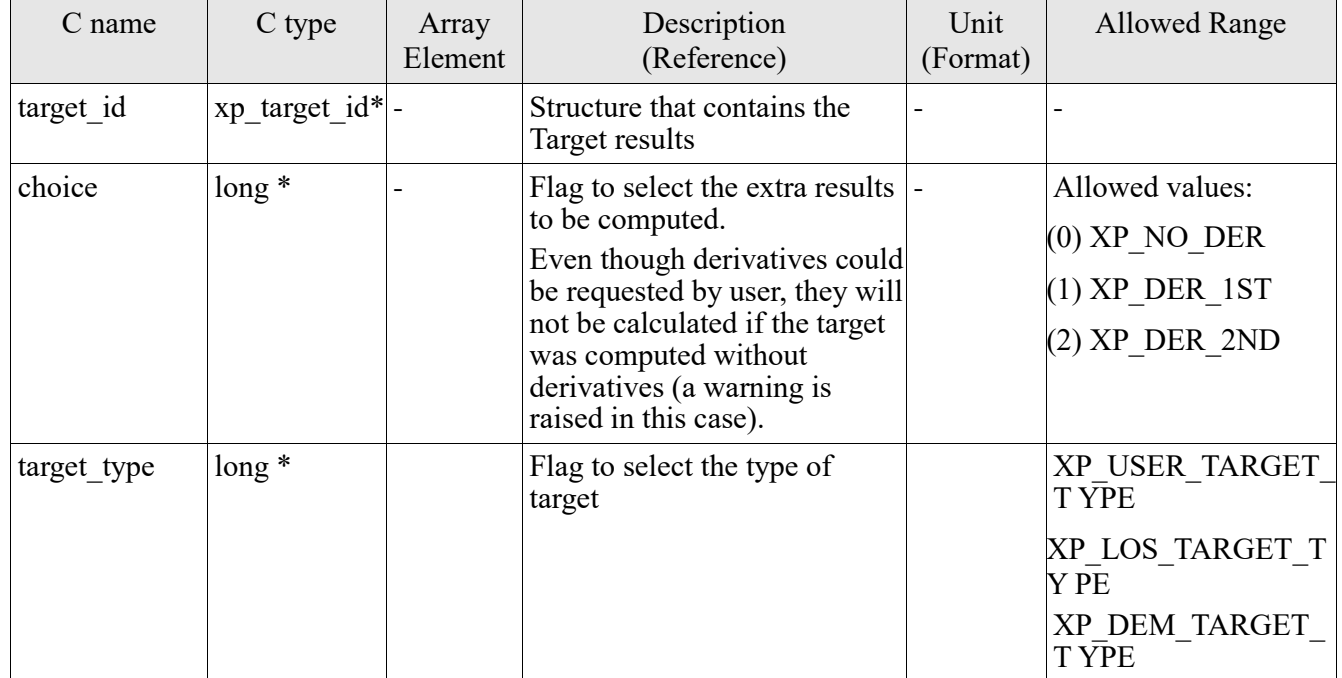

It is possible to use enumeration values rather than integer values for some of the input arguments:

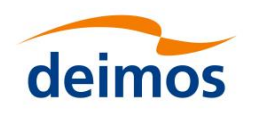

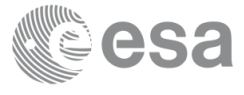

### *7.98.4 Output Parameters*

The output parameters of the **xp\_target\_list\_extra\_vector** CFI function are:

Table 256: *Output parameters of xp\_target\_list\_extra\_vector*

| C name           | C type                                  | Array<br>Element | Description<br>(Reference)                                                                                                    | Unit<br>(Format) | Allowed Range |
|------------------|-----------------------------------------|------------------|----------------------------------------------------------------------------------------------------|------------------|---------------|
| list             | xp target extra ve<br>ctor results list |                  | List of extra results.<br>Note: the memory allocated<br>in this struct must be freed by<br>the user with:<br><b>free</b> (list.extra vector results) |                  |               |
| <sub>1</sub> err | long                                    |                  | Error vector                                                                                                    |                  |               |

The values corresponding to returned arrays are the same as in the case of xp target extra vector (see [7.97.4\)](#page-361-0).

### *7.98.5 Warnings and Errors*

Next table lists the possible error messages that can be returned by the **xp** target list extra vector CFI function after translating the returned error vector into the equivalent list of error messages by calling the function of the EO\_POINTING software library **xp\_get\_msg** (see [\[GEN\\_SUM\]\)](#page-17-0).

This table also indicates the type of message returned, i.e. either a warning (WARN) or an error (ERR), the cause of such a message and the impact on the performed calculation.

The table is completed by the error code and value. These error codes can be obtained by translating the error vector returned by the **xp target list extra vector** function by calling the function of the EO\_POINTING software library **xp\_get\_code** (see [\[GEN\\_SUM\]\)](#page-17-0).

| Error<br>type | Error message                                      | Cause and impact            | Error code                                                                 | Error<br>N <sub>o</sub> |
|---------------|----------------------------------------------------|-----------------------------|----------------------------------------------------------------------------|-------------------------|
| ERR           | The Target ID does not<br>contain any data         | No calculation<br>performed | XP CFI TARGET LIST EXT<br>RA V<br>ECTOR NO DATA ERR                        | 10                      |
| <b>ERR</b>    | The target does not exist                          | No calculation<br>performed | XP CFI TARGET LIST EXT<br>RA V<br>ECTOR NO SUCH USER T<br>ARGET ERR        | 1                       |
| ERR           | The target does not exist                          | No calculation<br>performed | XP CFI TARGET LIST EXT<br>RA V<br>ECTOR NO SUCH EARTH<br>TARGET ERR        | $\overline{2}$          |
| <b>ERR</b>    | Could not compute the DEM No calculation<br>target | performed                   | XP CFI TARGET LIST EXT<br>RA V<br>ECTOR EARTH TARGET C<br><b>OMPUT ERR</b> | 3                       |

Table 257: *Error messages of xp\_target\_list\_extra\_vector function*

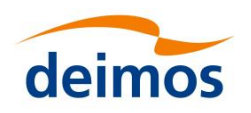

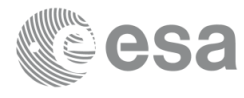

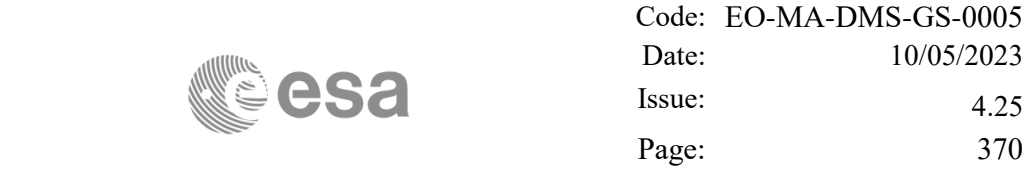

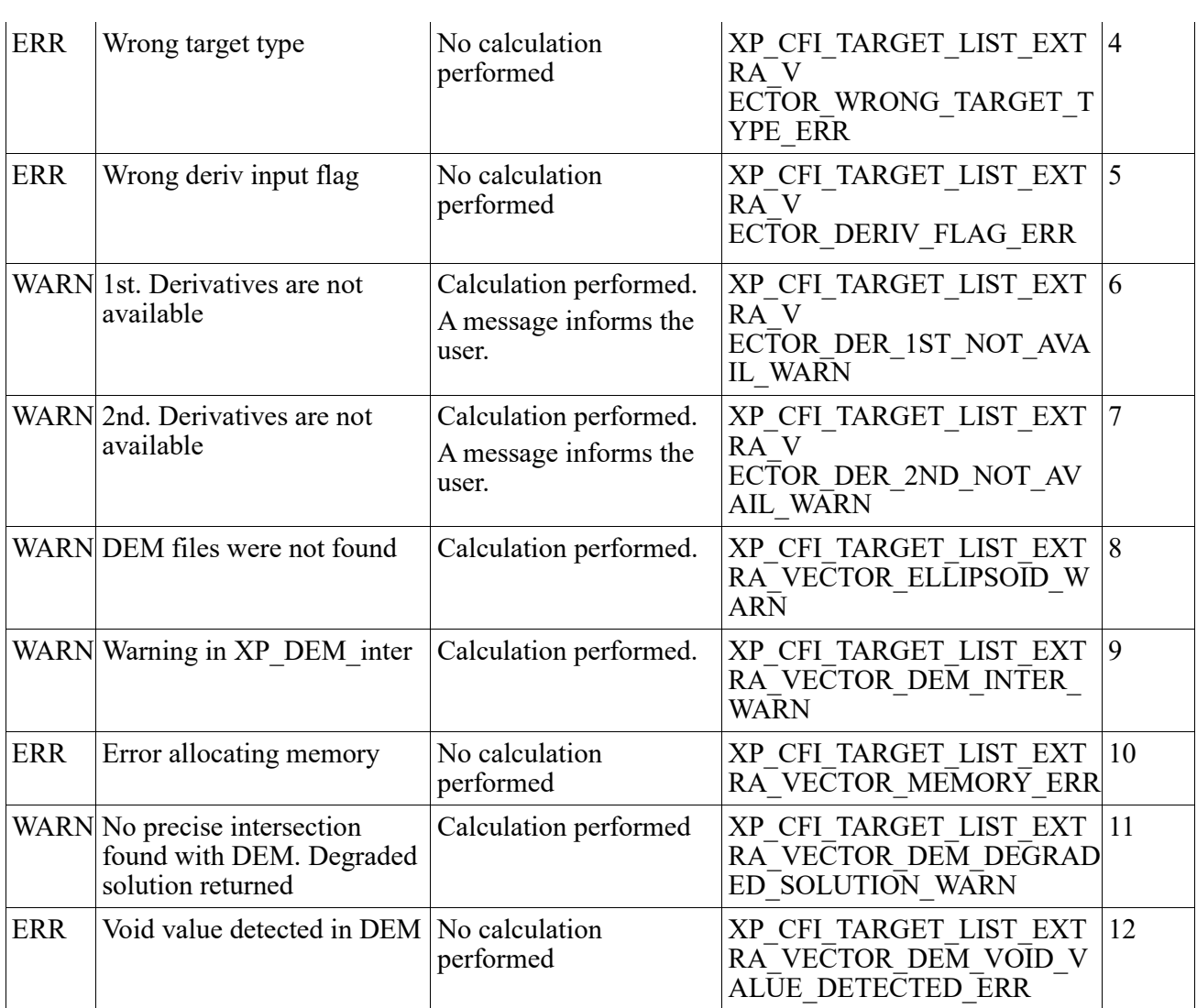

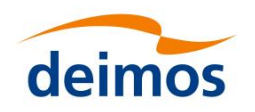

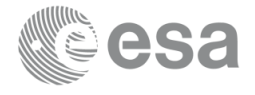

# **7.99 xp\_target\_extra\_main**

#### *7.99.1 Overview*

The **xp** target extra main CFI function computes the extra parameter for the target(s) in input data structure.

Note on target number with targets computed with xp target list inter or xp target range:

the target number to be used to get a specific LOS target is an incremental number. That is, if there are N user targets US1, US2, ... USN and a number of LOS targets for every user target NLOS1, NLOS2, ..., NLOSN, if we want to get LOS target with index 1 corresponding to user target US3, the target number to be used is NLOS1+NLOS2+1.

The target number can also be got with the array returned by xp target get id data.

# *7.99.2 Calling Interface*

The calling interface of the **xp** target extra main CFI function is the following (input parameters are underlined):

```
#include <explorer_pointing.h>
{
     long choice, target type, target number;
     double main results[XP_SIZE_TARGET_RESULT_MAIN],
          main results rate[XP SIZE TARGET RESULT MAIN],
          main_results_rate_rate[XP_SIZE_TARGET_RESULT_MAIN];
     xp target id target id = {NULL};
     long ierr[XP_NUM_ERR_TARGET_EXTRA_MAIN], status;
     status = xp target extra main (&target id, &choice, &target type,
                                            &target_number,
                                           main results,
main results rate,
                                          main results rate rate, ierr);
}
```
The XP\_SIZE\_TARGET\_EXTRA\_MAIN and XP\_NUM\_ERR\_TARGET\_RESULT\_MAIN constants aredefined in the file *explorer\_pointing.h.*

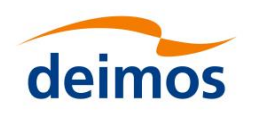

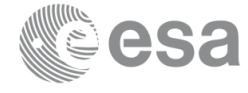

#### *7.99.3 Input Parameters*

The **xp\_target\_extra\_main** CFI function has the following input parameters:

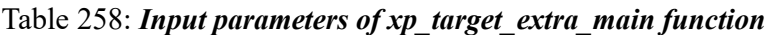

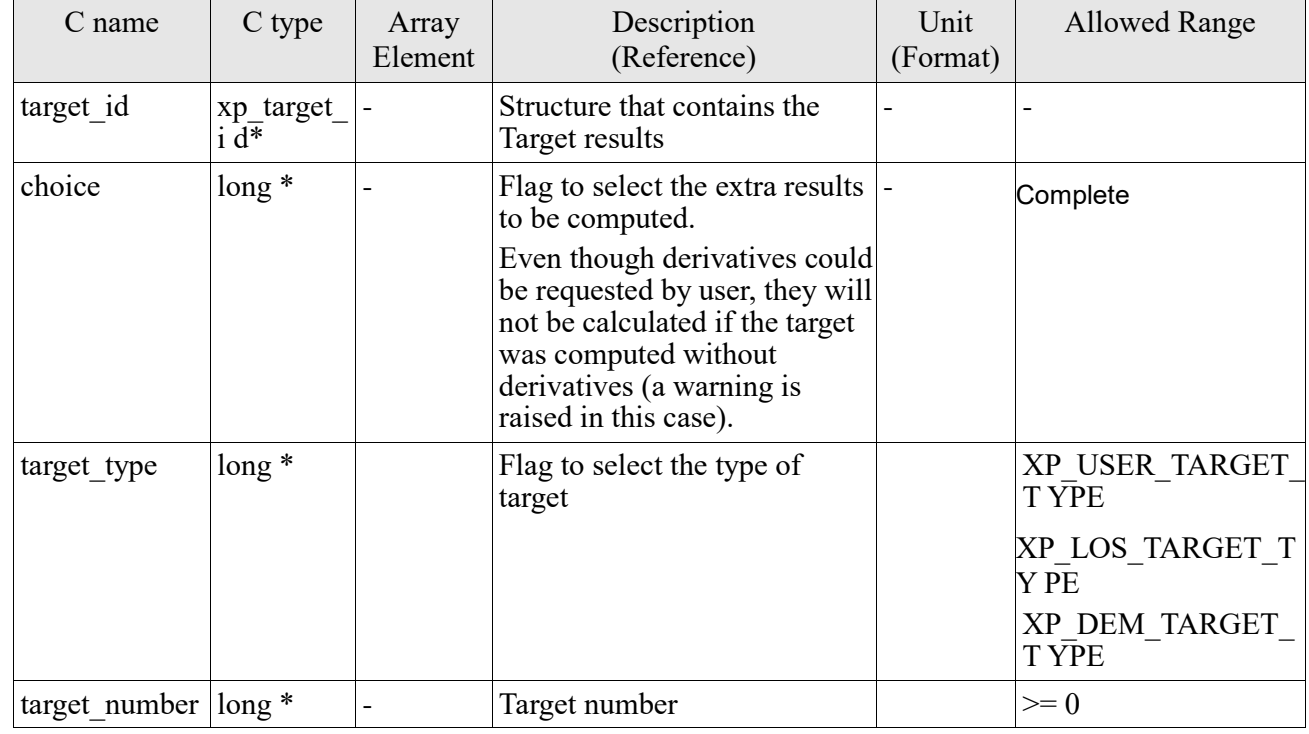

It is possible to use enumeration values rather than integer values for some of the input arguments:

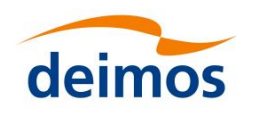

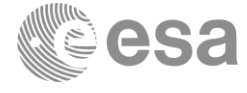

## <span id="page-372-0"></span>*7.99.4 Output Parameters*

#### The output parameters of the **xp\_target\_extra\_main** CFI function are:

#### Table 259: *Output parameters of xp\_target\_extra\_main*

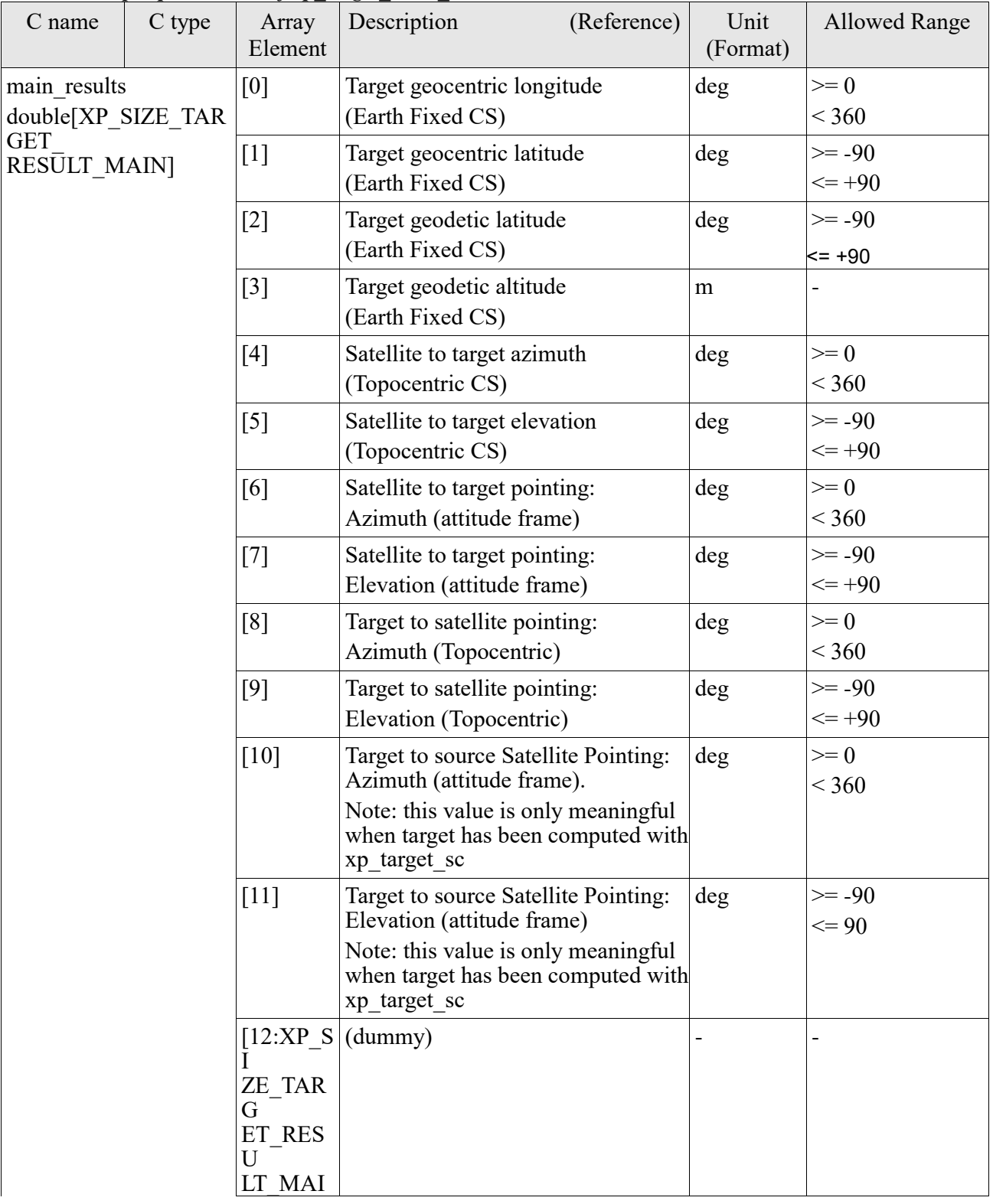

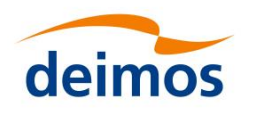

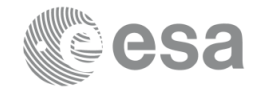

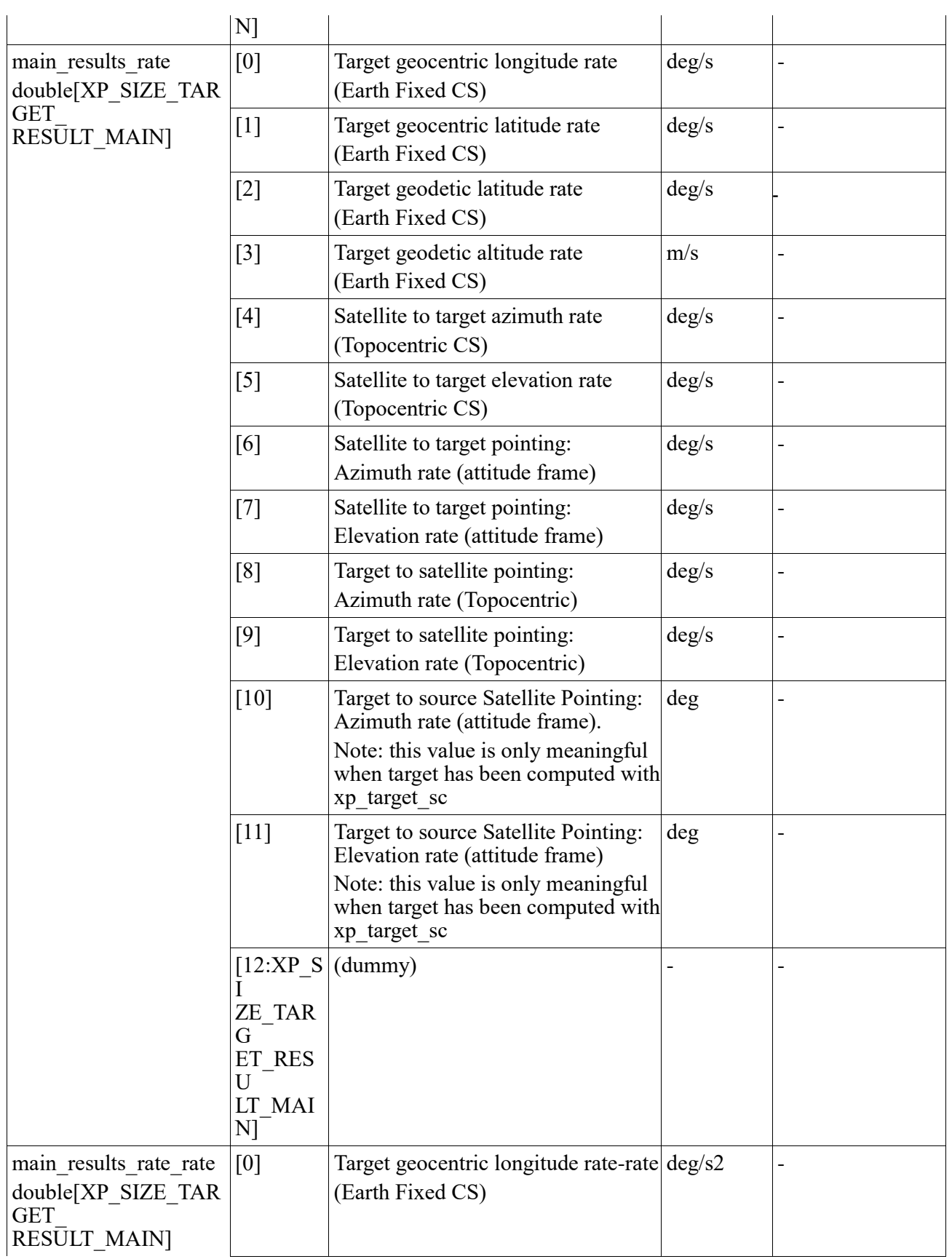

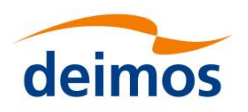

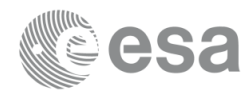

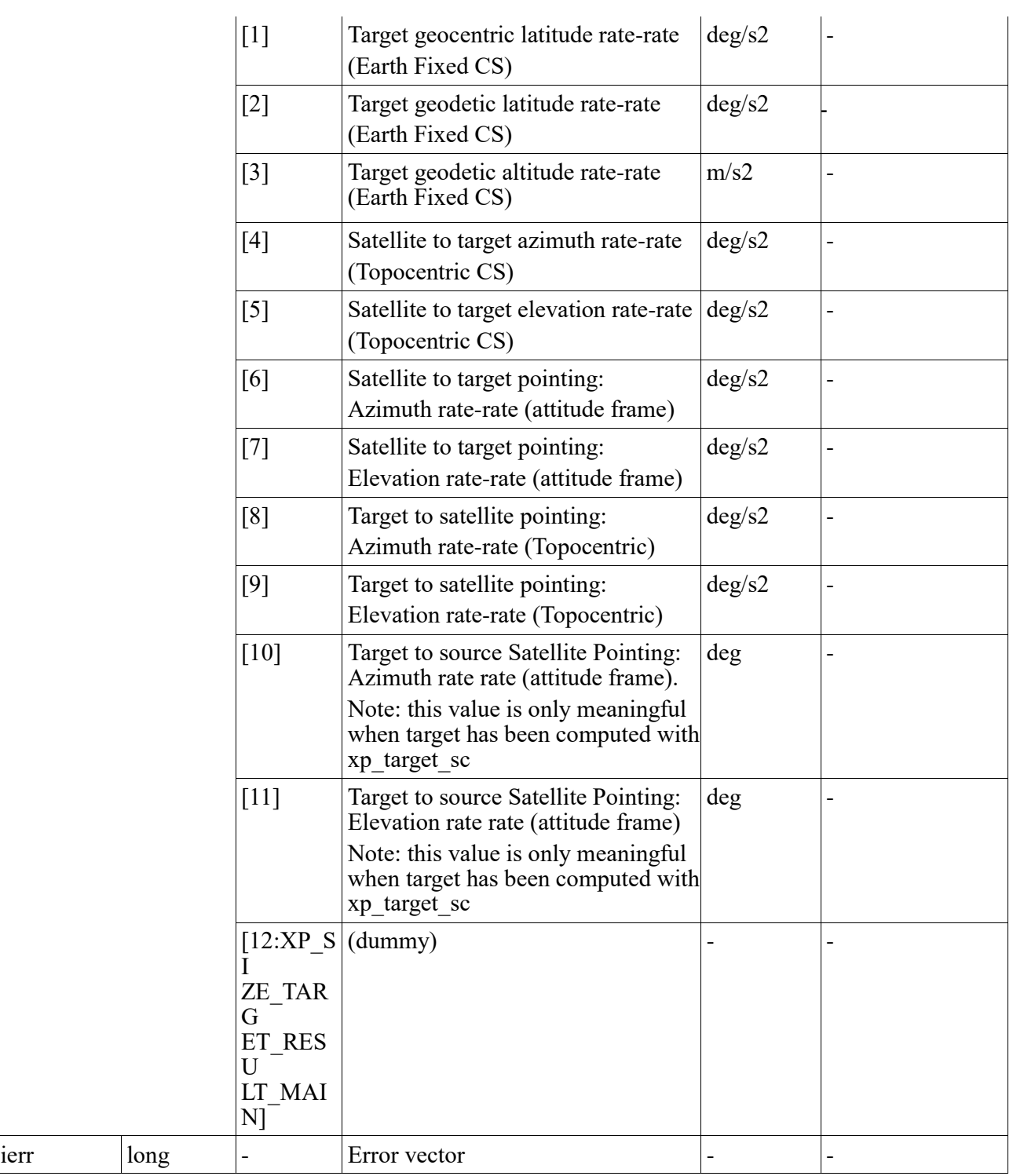

Note that first derivative parameters (vector\_results\_rate) are returned as zeros if derivative flag (deriv) was set to NO\_DER when the target was computed and that second derivative parameters (vector\_results\_rate\_rate) are returned as zeros if derivative flag (deriv) was set to NO\_DER or 1ST\_DER.

Note also that when a refraction mode is selected, the second derivative parameters (vector results rate rate) are returned as zeros.

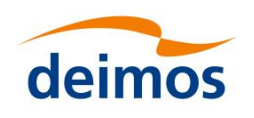

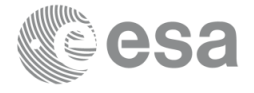

#### *7.99.5 Warnings and Errors*

Next table lists the possible error messages that can be returned by the **xp\_target\_extra\_main** CFI function after translating the returned error vector into the equivalent list of error messages by calling the function of the EO\_POINTING software library **xp\_get\_msg** (see [\[GEN\\_SUM\]\)](#page-17-0).

This table also indicates the type of message returned, i.e. either a warning (WARN) or an error (ERR), the cause of such a message and the impact on the performed calculation.

The table is completed by the error code and value. These error codes can be obtained by translating the error vector returned by the **xp\_target\_extra\_main** function by calling the function of the EO\_POINTING software library **xp\_get\_code** (see [\[GEN\\_SUM\]\)](#page-17-0).

Table 260: *Error messages of xp\_target\_extra\_main function*

| Error<br>type | Error message                                           | Cause and impact            | Error code                                                              | Error<br>N <sub>o</sub> |
|---------------|---------------------------------------------------------|-----------------------------|-------------------------------------------------------------------------|-------------------------|
| <b>ERR</b>    | No target data available                                | No calculation<br>performed | XP CFI TARGET EXTRA M 0<br>AIN NO DATA ERR                              |                         |
| <b>ERR</b>    | The target does not exist                               | No calculation<br>performed | XP CFI TARGET EXTRA M 1<br>AIN NO SUCH USER TARG<br>ET ERR              |                         |
| <b>ERR</b>    | The target does not exist                               | No calculation<br>performed | XP CFI TARGET EXTRA M 2<br>AIN NO SUCH LOS TARGE<br>T ERR               |                         |
| <b>ERR</b>    | The target does not exist                               | No calculation<br>performed | XP CFI TARGET EXTRA M 3<br>AIN NO SUCH EARTH TA<br>RGET ERR             |                         |
| <b>ERR</b>    | Could not compute the DEM No calculation<br>target      | performed                   | XP CFI TARGET EXTRA M 4<br>AIN EARTH TARGET COM<br>PUT ERR              |                         |
| <b>ERR</b>    | Wrong target type                                       | No calculation<br>performed | XP CFI TARGET EXTRA M 5<br>AIN WRONG TARGET TYP<br>$E$ $E\overline{R}R$ |                         |
| <b>ERR</b>    | Invalid time reference in<br>target data                | No calculation<br>performed | XP CFI TARGET EXTRA M 6<br>AIN INVALID TIME REF E<br><b>RR</b>          |                         |
| <b>ERR</b>    | Error calling to<br>XL Car Geo CFI function             | No calculation<br>performed | XP CFI TARGET EXTRA M 7<br>AIN CAR TO GEO ERR                           |                         |
| <b>ERR</b>    | Error getting tranformation<br>matrix to Topocentric CS | No calculation<br>performed | XP CFI TARGET EXTRA M 8<br>AIN TOPO ERR                                 |                         |
| <b>ERR</b>    | Error getting direction<br>angles                       | No calculation<br>performed | XP CFI TARGET EXTRA M 9<br>AIN DIR POINTING ERR                         |                         |

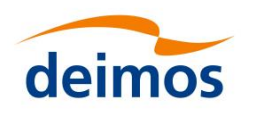

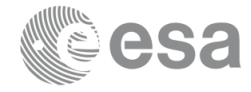

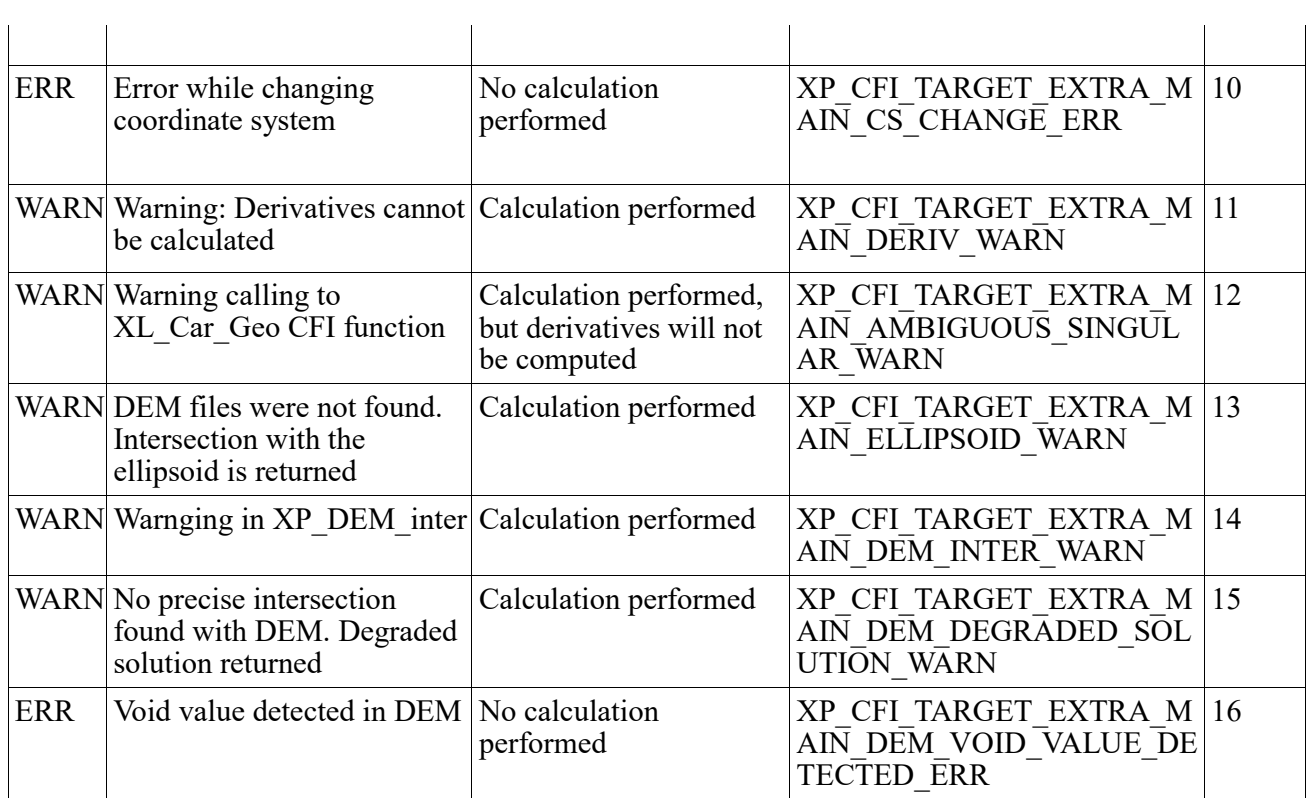

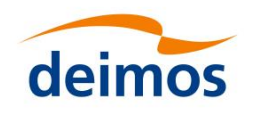

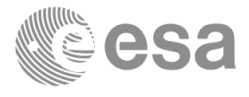

# **7.100 xp\_target\_list\_extra\_main**

#### *7.100.1 Overview*

The **xp** target list extra main CFI function provides the same results as xp target extra main function but for all the targets computed with xp\_target\_list\_inter function.

This function has been optimized to improve the run-time performance of the target computation of all the targets and runs in multithreading (Remark: multithreading is not enabled on MacOS platforms, see section [6\)](#page-33-0).

See note on mutithreading in section [7.98.1.1.](#page-365-0)

# *7.100.2 Calling Interface*

The calling interface of the **xp** target list extra main CFI function is the following (input parameters are underlined):

```
#include <explorer_pointing.h>
{
     long choice, target type, target number;
     xp target id target id = {NULL};
      xp target extra main results list list;
      long ierr[XP_NUM_ERR_TARGET_LIST_EXTRA_MAIN], status;
     status = xp target list extra main (&target id, &choice,
                                                    &target_type,
                                                    &list, ierr); 
}
```
The XP\_NUM\_ERR\_TARGET\_LIST\_EXTRA\_MAIN constant is defined in the file *explorer\_pointing.h.* 

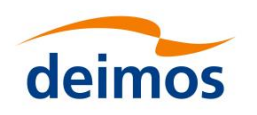

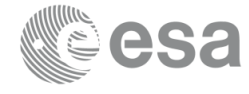

### *7.100.3 Input Parameters*

The **xp\_target\_list\_extra\_main** CFI function has the following input parameters:

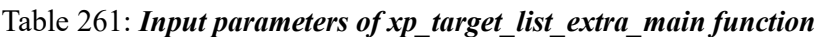

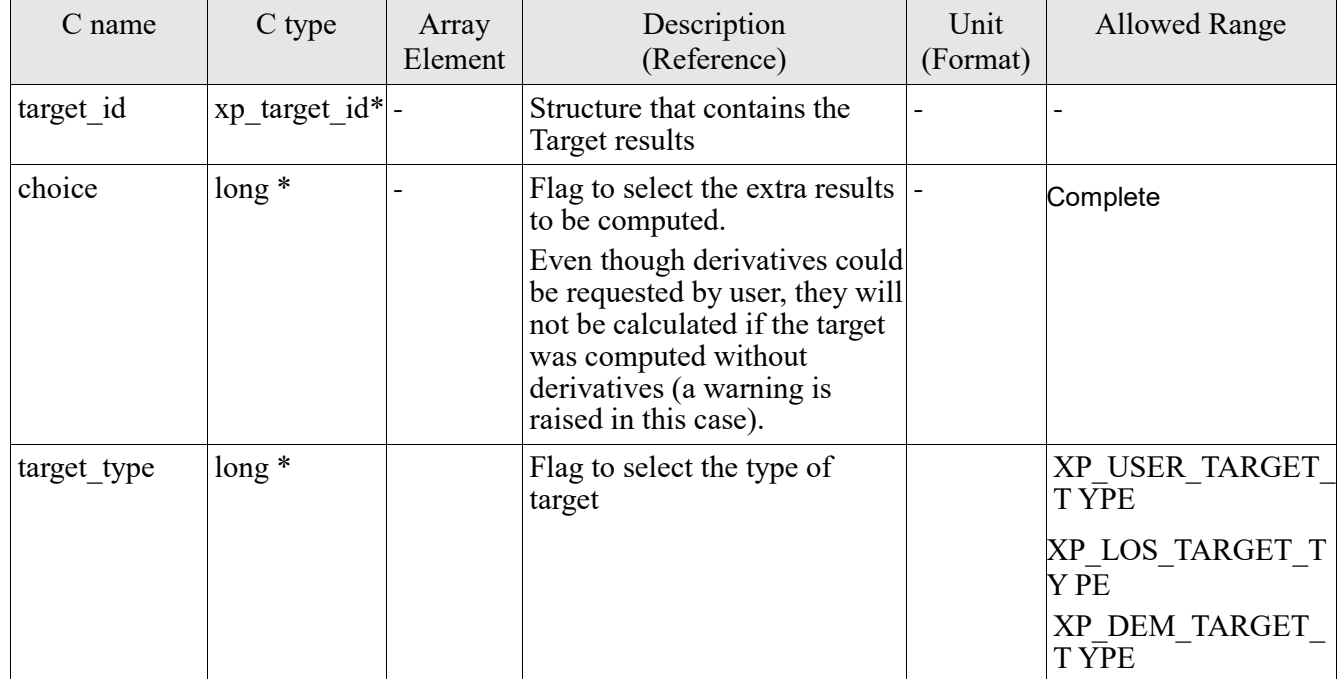

It is possible to use enumeration values rather than integer values for some of the input arguments:

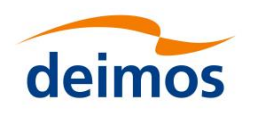

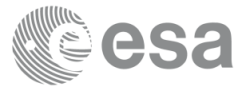

#### *7.100.4 Output Parameters*

The output parameters of the **xp\_target\_list\_extra\_main** CFI function are:

Table 262: *Output parameters of xp\_target\_list\_extra\_main*

| C name           | C type                                  | Array<br>Element | Description<br>(Reference)                                                                                                    | Unit<br>(Format) | <b>Allowed Range</b> |
|------------------|-----------------------------------------|------------------|----------------------------------------------------------------------------------------------------|------------------|----------------------|
| list             | xp_target_extra_ma -<br>in results list |                  | List of extra results.<br>Note: the memory allocated<br>in this struct must be freed by<br>the user with:<br>free(list.extra main results); |                  |                      |
| <sub>1</sub> err | long                                    |                  | Error vector                                                                                                    |                  |                      |

The values corresponding to returned arrays are the same as in the case of xp\_target\_extra\_main (see section [7.99.4\)](#page-372-0).

### *7.100.5 Warnings and Errors*

Next table lists the possible error messages that can be returned by the **xp** target list extra main CFI function after translating the returned error vector into the equivalent list of error messages by calling the function of the EO\_POINTING software library **xp\_get\_msg** (see [\[GEN\\_SUM\]\)](#page-17-0).

This table also indicates the type of message returned, i.e. either a warning (WARN) or an error (ERR), the cause of such a message and the impact on the performed calculation.

The table is completed by the error code and value. These error codes can be obtained by translating the error vector returned by the **xp target list extra main** function by calling the function of the EO\_POINTING software library **xp\_get\_code** (see [\[GEN\\_SUM\]\)](#page-17-0).

| Error<br>type | Error message                                           | Cause and impact            | Error code                                                            | Error<br>N <sub>o</sub> |
|---------------|---------------------------------------------------------|-----------------------------|-----------------------------------------------------------------------|-------------------------|
| <b>ERR</b>    | No target data available                                | No calculation<br>performed | XP CFI TARGET LIST EXT<br>RA MAIN NO DATA ERR                         | $\overline{0}$          |
| ERR           | Invalid time reference in<br>target data                | No calculation<br>performed | XP CFI TARGET LIST EXT<br>RA M<br>AIN INVALID TIME REF E<br><b>RR</b> |                         |
| ERR           | Error calling to<br>XL Car Geo CFI function             | No calculation<br>performed | XP CFI TARGET LIST EXT<br>RA M<br>AIN CAR TO GEO ERR                  | 2                       |
| ERR           | Error getting tranformation<br>matrix to Topocentric CS | No calculation<br>performed | XP CFI TARGET LIST EXT<br>RA MAIN TOPO ERR                            | 3                       |
| <b>ERR</b>    | Error getting direction<br>angles                       | No calculation<br>performed | XP CFI TARGET LIST EXT<br>RA M                                        | 4                       |

Table 263: *Error messages of xp\_target\_list\_extra\_main function*

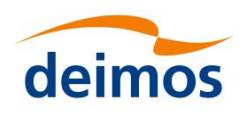

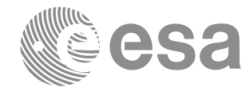

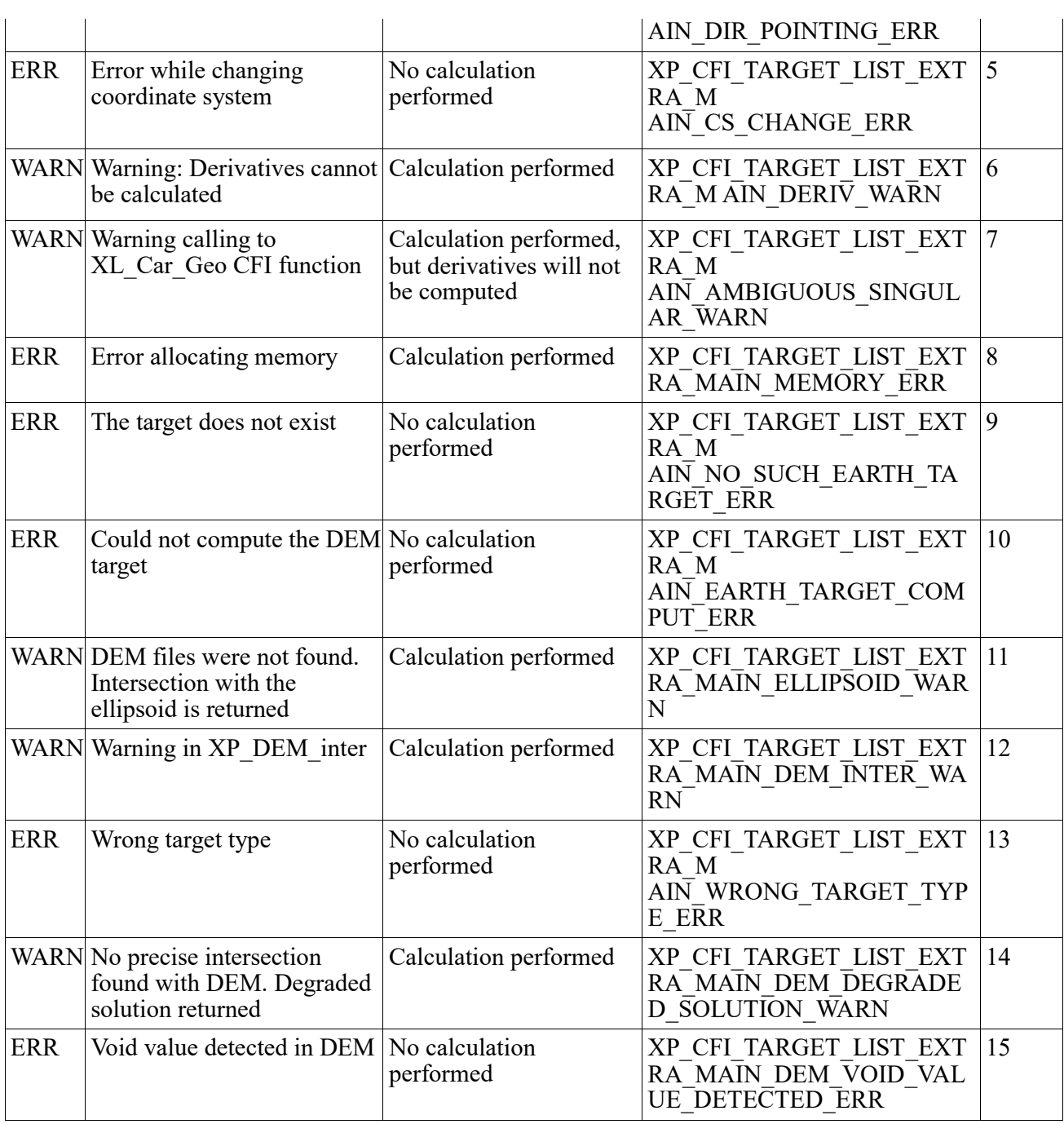

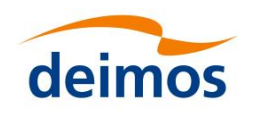

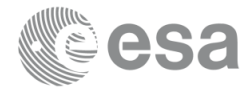

# **7.101 xp\_target\_extra\_aux**

#### *7.101.1 Overview*

The **xp** target extra aux CFI function computes auxiliary parameters for the target in input data structure.

Note on target number with targets computed with xp target list inter or xp target range:

the target number to be used to get a specific LOS target is an incremental number. That is, if there are N user targets US1, US2, ... USN and a number of LOS targets for every user target NLOS1, NLOS2, ..., NLOSN, if we want to get LOS target with index 1 corresponding to user target US3, the target number to be used is NLOS1+NLOS2+1.

The target number can also be got with the array returned by xp target get id data.

### *7.101.2 Calling Interface*

The calling interface of the **xp target extra aux** CFI function is the following (input parameters are underlined):

```
#include <explorer_pointing.h>
{
     long choice, target type, target number;
     double aux results[XP_SIZE_TARGET_RESULT_AUX],
          aux_results_rate[XP_SIZE_TARGET_RESULT_AUX],
          aux results rate rate[XP_SIZE_TARGET_RESULT_AUX];
     xp target id target id = {NULL};
     long ierr[XP_NUM_ERR_TARGET_EXTRA_AUX], status;
     status = xp target extra aux(&target id, &choice, &target type,
                                         &target_number,
                                         aux results, aux results rate,
                                         aux results rate rate, ierr);
}
```
The XP\_SIZE\_TARGET\_RESULT\_AUX and XP\_NUM\_ERR\_TARGET\_EXTRA\_AUX constants are defined in the file *explorer\_pointing.h.*

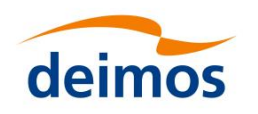

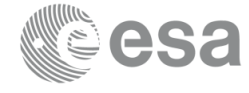

### *7.101.3 Input Parameters*

The **xp\_target\_extra\_aux** CFI function has the following input parameters:

Table 264: Input parameters of xp\_target\_extra\_aux

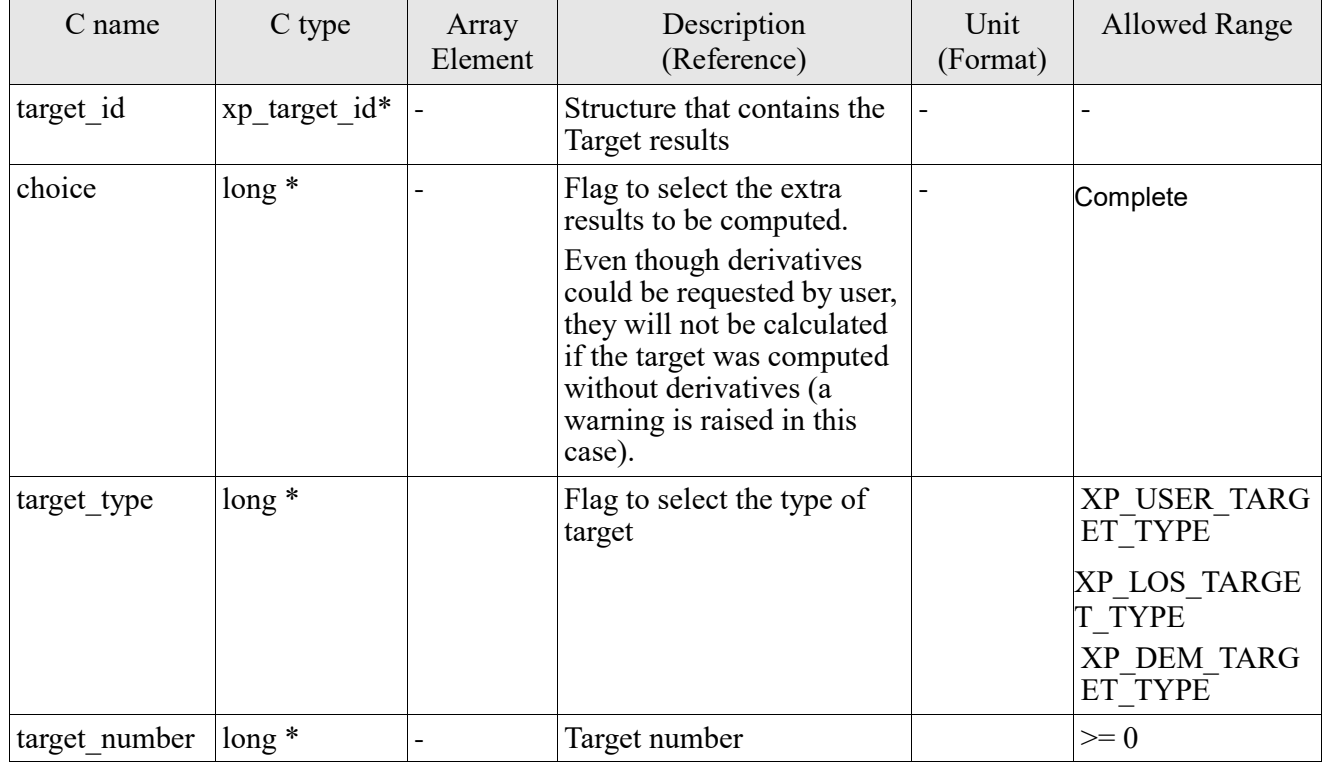

It is possible to use enumeration values rather than integer values for some of the input arguments:

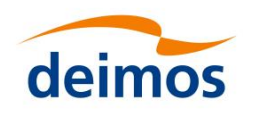

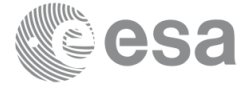

## <span id="page-383-0"></span>*7.101.4 Output Parameters*

The output parameters of the **xp\_target\_extra\_aux** CFI function are:

Table 265: *Output parameters of xp\_target\_extra\_aux*

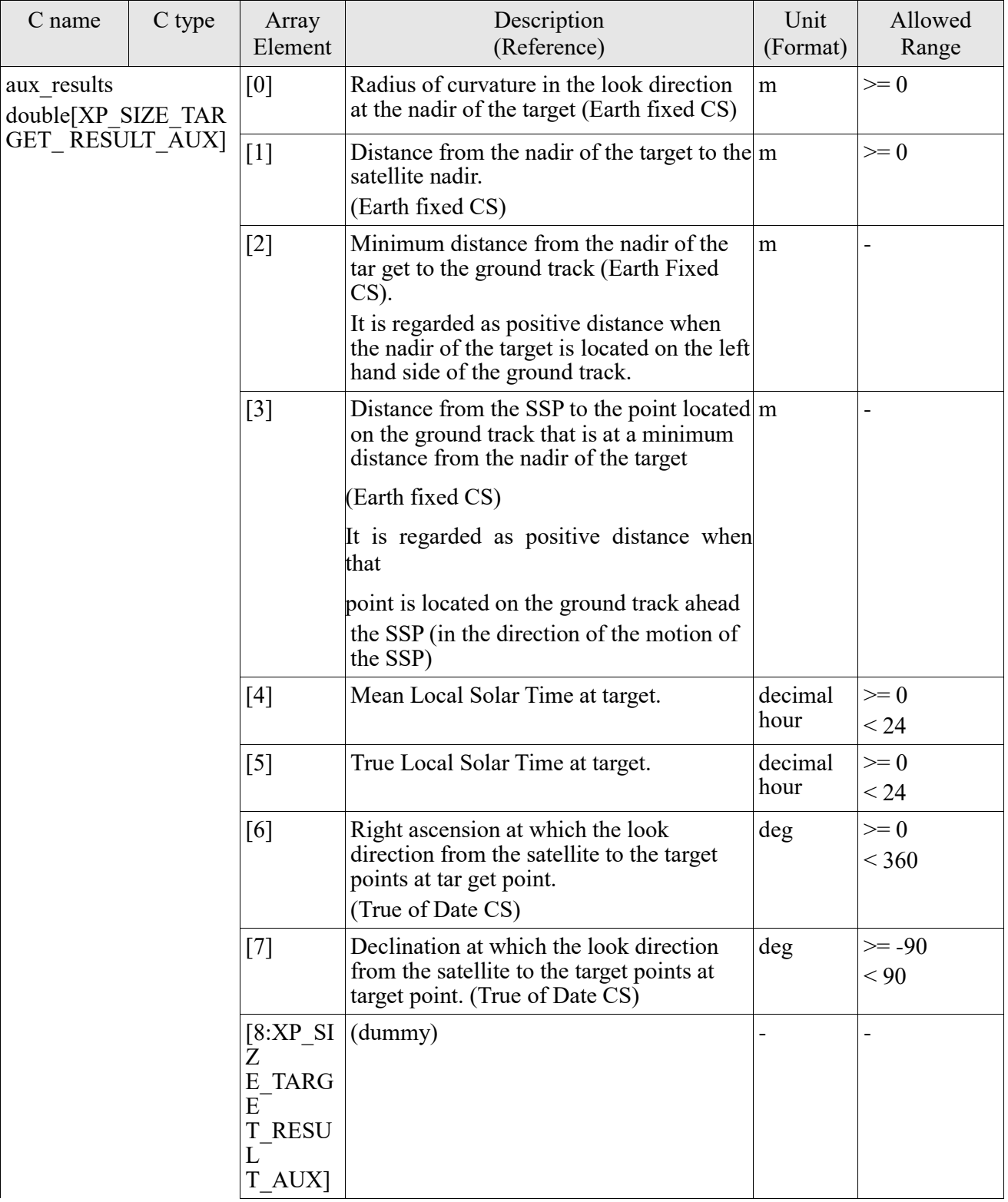

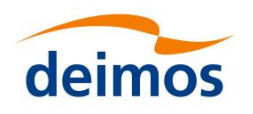

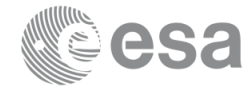

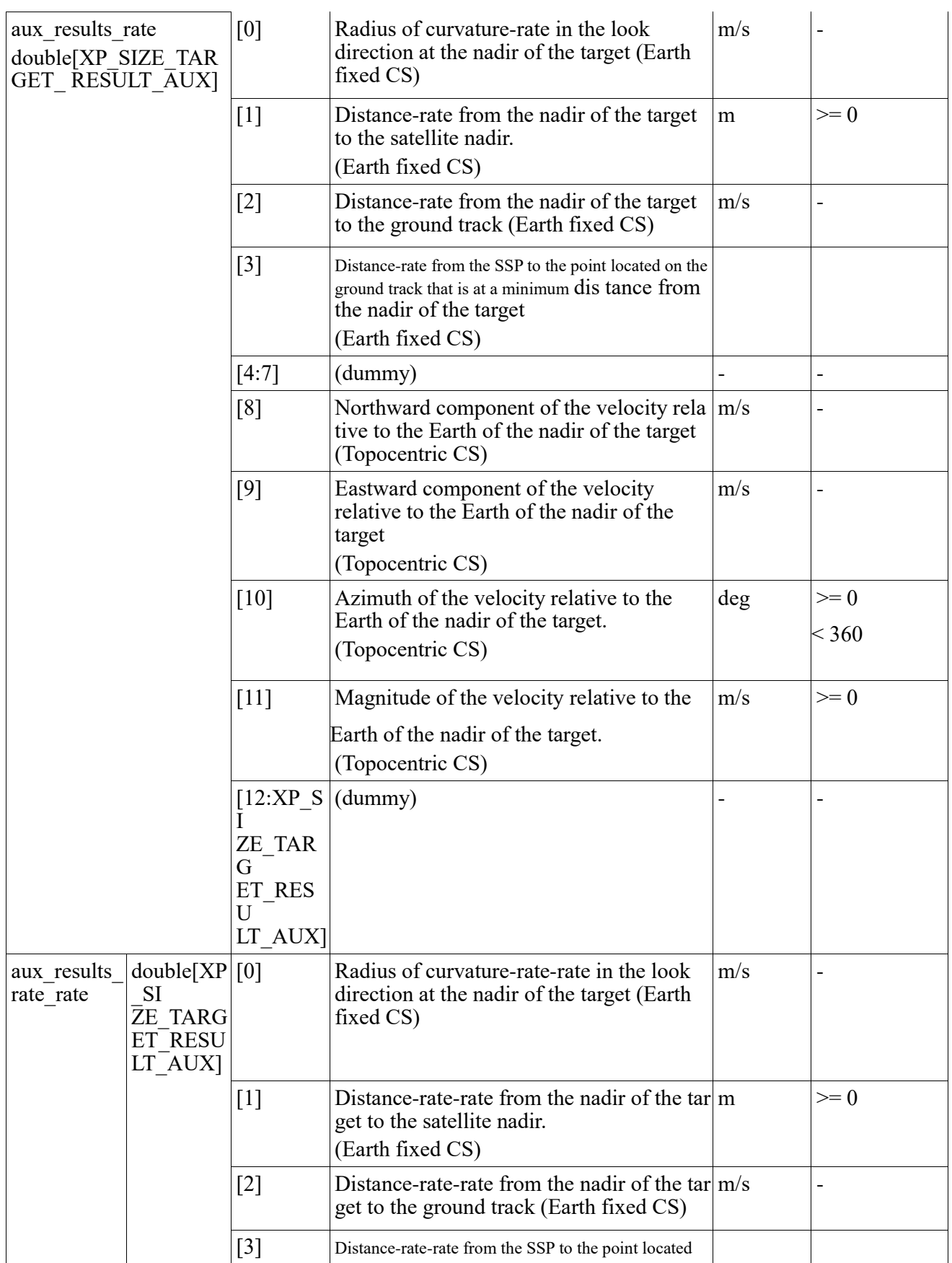

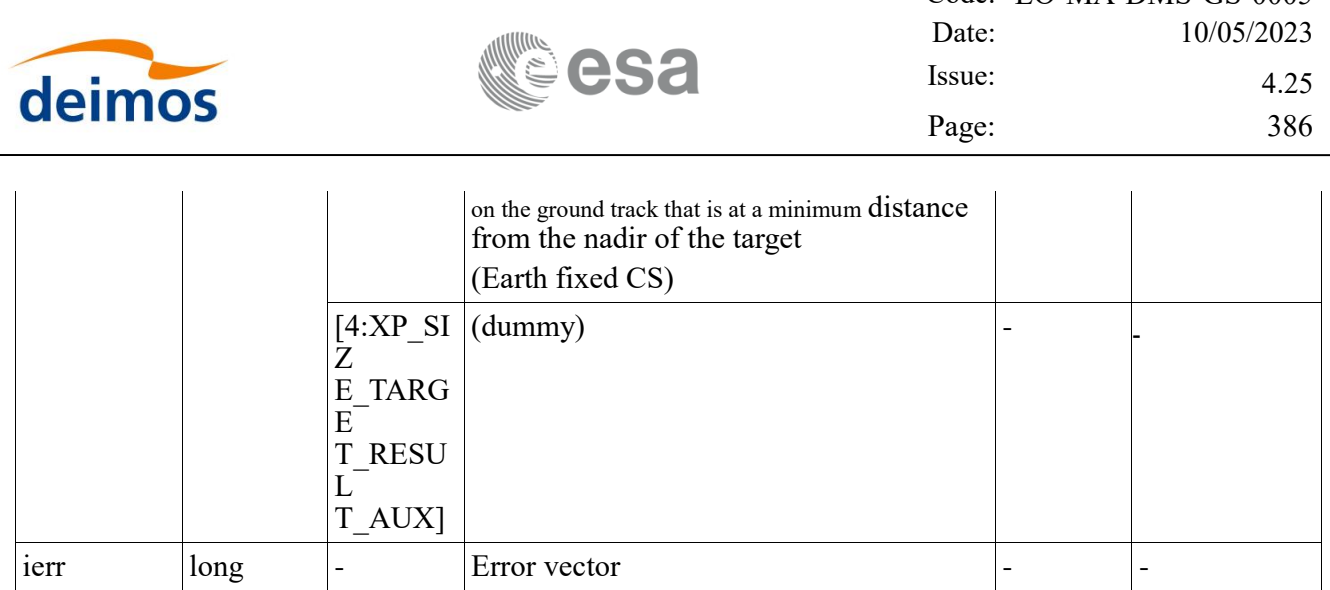

Code: [EO-MA-DMS-GS-0005](#page-0-0)

# *7.101.5 Warnings and Errors*

Next table lists the possible error messages that can be returned by the **xp** target extra aux CFI function after translating the returned error vector into the equivalent list of error messages by calling the function of the EO\_POINTING software library **xp\_get\_msg** (see [\[GEN\\_SUM\]\)](#page-17-0).

This table also indicates the type of message returned, i.e. either a warning (WARN) or an error (ERR), the cause of such a message and the impact on the performed calculation.

The table is completed by the error code and value. These error codes can be obtained by translating the error vector returned by the **xp\_target\_extra\_aux** function by calling the function of the EO\_POINTING software library **xp\_get\_code** (see [\[GEN\\_SUM\]\)](#page-17-0).

| Error<br>type | Error message                                      | Cause and impact             | Error code                                                      | Error<br>N <sub>o</sub> |
|---------------|----------------------------------------------------|------------------------------|-----------------------------------------------------------------|-------------------------|
| ERR           | No target data available                           | No calculation<br>performed  | XP CFI TARGET EXTRA A<br>UX NO DATA ERR                         | $\overline{0}$          |
| ERR           | The target does not exist                          | No calculation<br>performed  | XP CFI TARGET EXTRA A<br>UX NO SUCH USER TARG<br>ET ERR         |                         |
| ERR           | The target does not exist                          | No calculation<br>performed. | XP CFI TARGET EXTRA A<br>UX NO SUCH LOS TARGE<br>T ERR          | $\overline{2}$          |
| ERR           | The target does not exist                          | No calculation<br>performed  | XP CFI TARGET EXTRA A<br>UX NO SUCH EARTH TAR<br><b>GET ERR</b> | $\overline{3}$          |
| ERR           | Could not compute the DEM No calculation<br>target | performed                    | XP CFI TARGET EXTRA A<br>UX EARTH TARGET COMP<br>UT ERR         | $\overline{4}$          |
| ERR           | Wrong target type                                  | No calculation<br>performed  | XP CFI TARGET EXTRA A  5<br>UX WRONG TARGET TYPE<br><b>ERR</b>  |                         |

Table 266: *Error messages of xp\_target\_extra\_aux function*

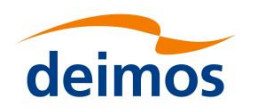

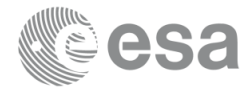

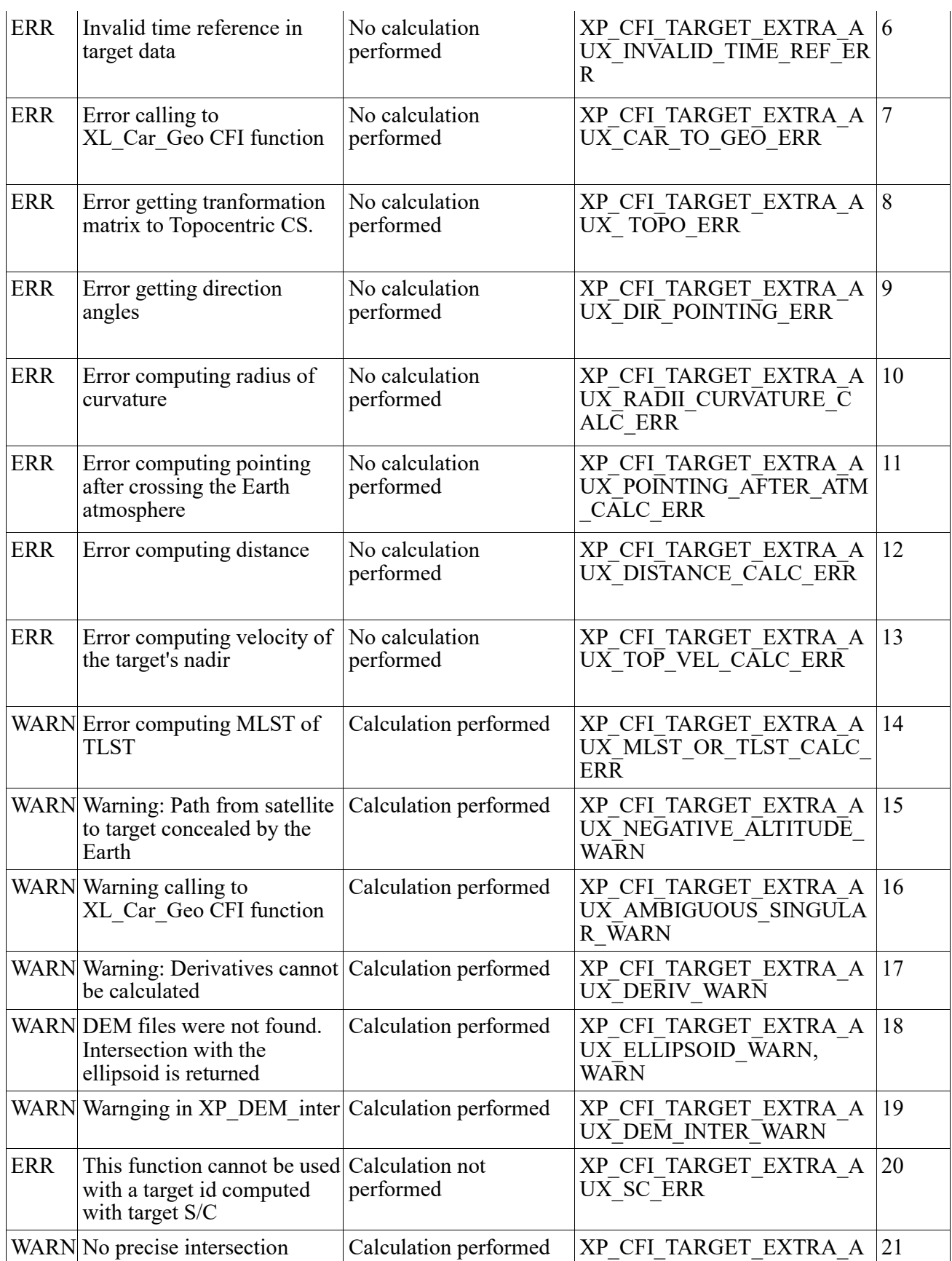

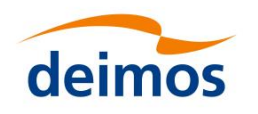

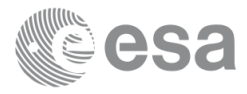

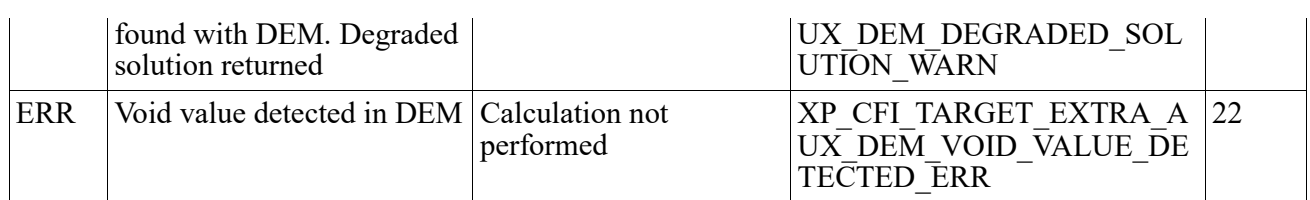

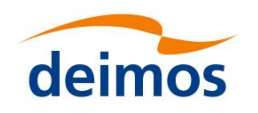

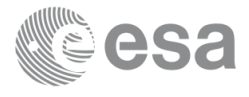

# **7.102 xp\_target\_list\_extra\_aux**

#### *7.102.1 Overview*

The **xp** target list extra aux CFI function provides the same results as xp target extra aux function but for all the targets computed with xp\_target\_list\_inter function.

This function has been optimized to improve the run-time performance of the target computation of all the targets and runs in multithreading (Remark: multithreading is not enabled on MacOS platforms, see section [6\)](#page-33-0).

See note on mutithreading in section [7.98.1.1.](#page-365-0)

# *7.102.2 Calling Interface*

The calling interface of the **xp** target list extra aux CFI function is the following (input parameters are underlined):

```
#include <explorer_pointing.h>
{
     long choice, target type, target number;
     xp target id target id = {NULL};
      xp target extra aux results list list;
      long ierr[XP_NUM_ERR_TARGET_LIST_EXTRA_AUX], status;
     status = xp_target_list_extra_aux (&target_id, &choice,
                                                   &target_type,
                                                  &list, ierr); 
}
```
The XP\_NUM\_ERR\_TARGET\_LIST\_EXTRA\_AUX constant is defined in the file *explorer\_pointing.h.* 

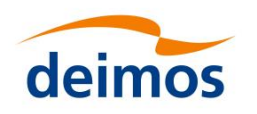

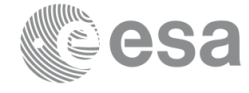

### *7.102.3 Input Parameters*

The **xp\_target\_list\_extra\_aux** CFI function has the following input parameters:

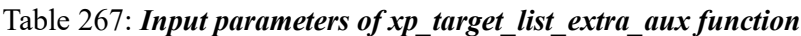

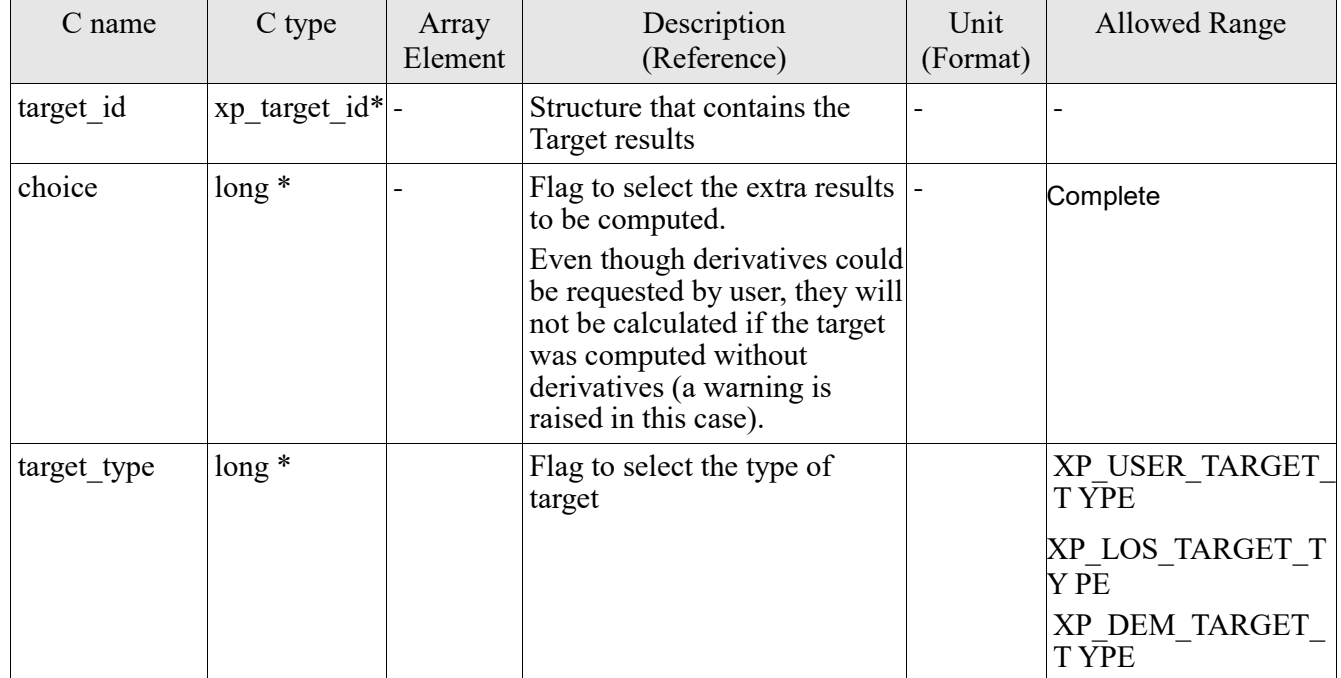

It is possible to use enumeration values rather than integer values for some of the input arguments:

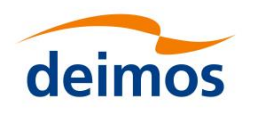

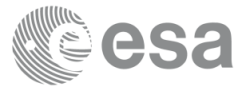

### *7.102.4 Output Parameters*

The output parameters of the **xp\_target\_list\_extra\_aux** CFI function are:

Table 268: *Output parameters of xp\_target\_list\_extra\_aux*

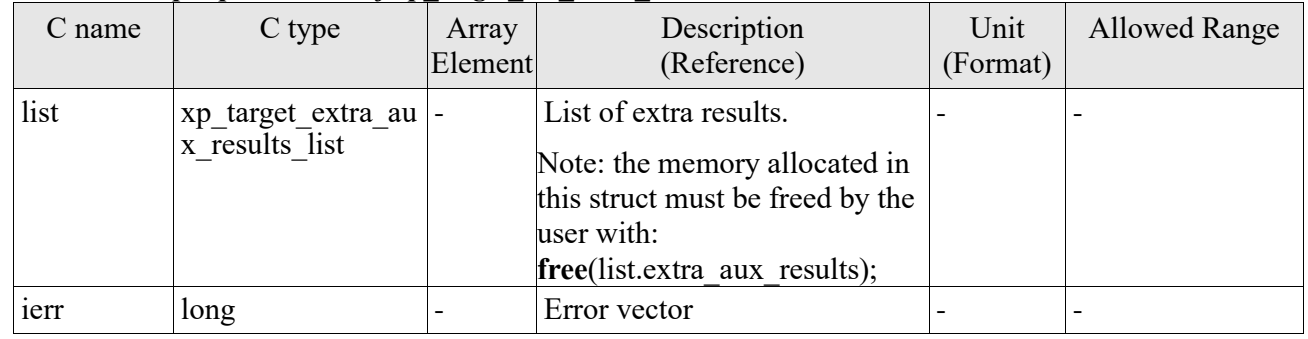

The values corresponding to returned arrays are the same as in the case of xp target extra aux (see section [7.101.4\)](#page-383-0).

#### *7.102.5 Warnings and Errors*

Next table lists the possible error messages that can be returned by the **xp** target list extra aux CFI function after translating the returned error vector into the equivalent list of error messages by calling the function of the EO\_POINTING software library **xp\_get\_msg** (see [\[GEN\\_SUM\]\)](#page-17-0).

This table also indicates the type of message returned, i.e. either a warning (WARN) or an error (ERR), the cause of such a message and the impact on the performed calculation.

The table is completed by the error code and value. These error codes can be obtained by translating the error vector returned by the **xp target list extra aux** function by calling the function of the EO\_POINTING software library **xp\_get\_code** (see [\[GEN\\_SUM\]\)](#page-17-0).

| Error<br>type | Error message                                      | Cause and impact            | Error code                                                                 | Error<br>N <sub>o</sub> |
|---------------|----------------------------------------------------|-----------------------------|----------------------------------------------------------------------------|-------------------------|
| <b>ERR</b>    | No target data available                           | No calculation<br>performed | XP CFI TARGET LIST EXT<br>RA A UX NO DATA ERR                              | 10                      |
| ERR           | The target does not exist                          | No calculation<br>performed | XP CFI TARGET LIST EXT<br>$RA-A$<br>UX NO SUCH EARTH TAR<br><b>GET ERR</b> |                         |
| ERR           | Could not compute the DEM No calculation<br>target | performed                   | XP CFI TARGET LIST EXT 2<br>RA A<br>UX EARTH TARGET COMP<br>UT ERR         |                         |
| <b>ERR</b>    | Wrong target type                                  | No calculation<br>performed | XP CFI TARGET LIST EXT<br>RA A<br>UX WRONG TARGET TYPE<br><b>ERR</b>       | 3                       |

Table 269: *Error messages of xp\_target\_list\_extra\_aux function*

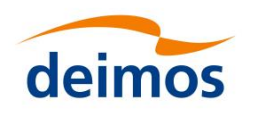

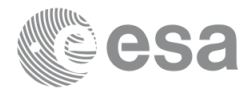

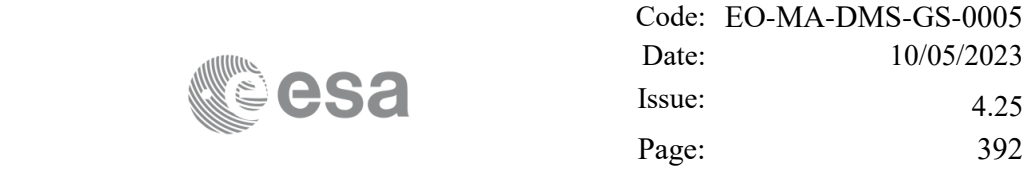

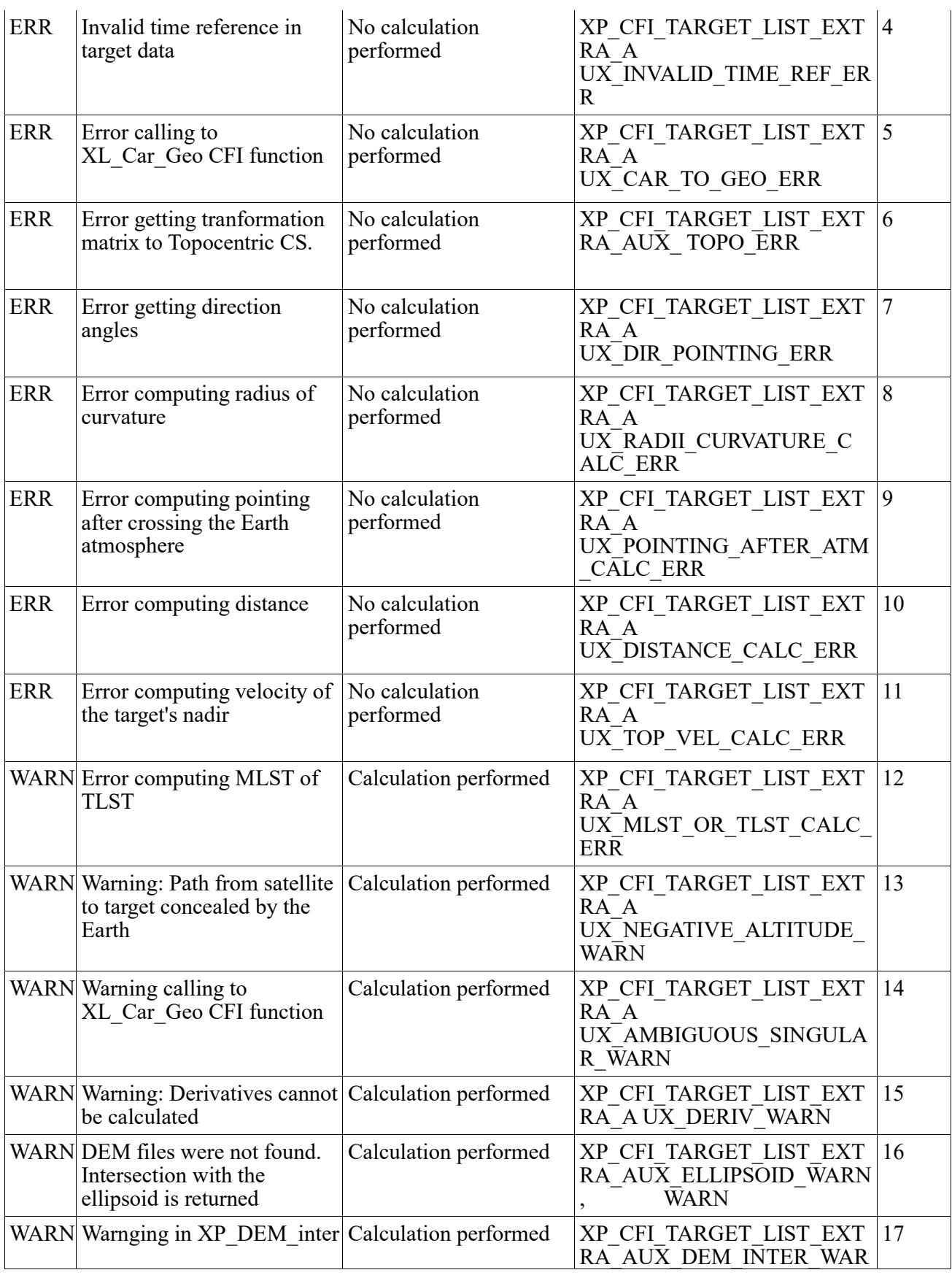

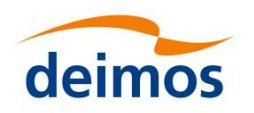

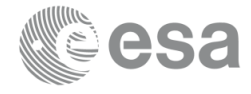

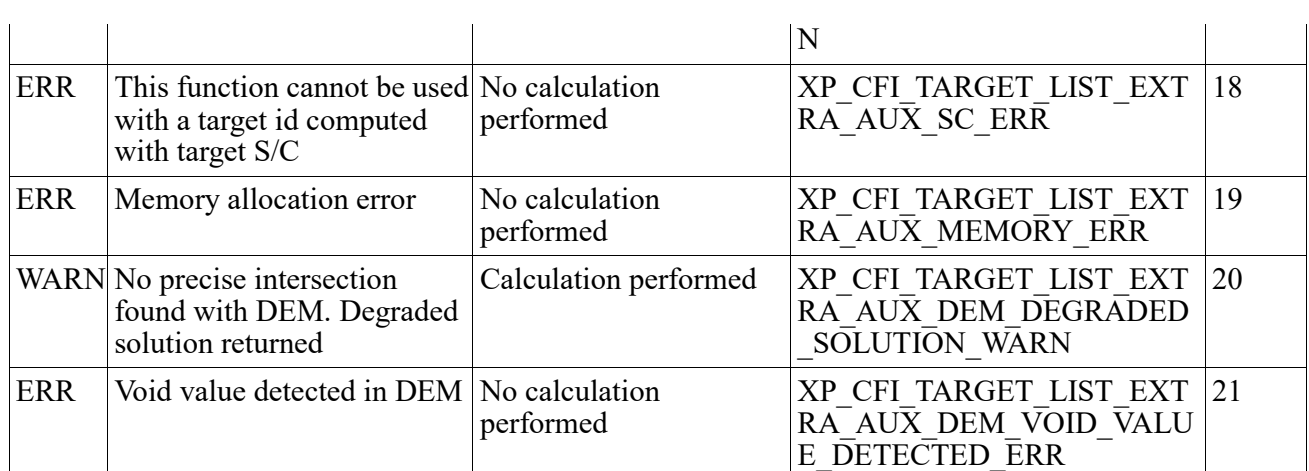

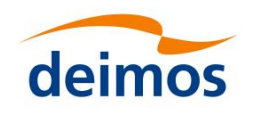

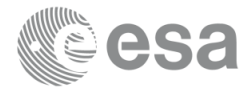

# **7.103 xp\_target\_extra\_ef\_target**

#### *7.103.1 Overview*

The **xp\_target\_extra\_ef\_target** CFI function computes the parameter for an Earth fixed target related to the target in input data structure.

Note on target number with targets computed with xp\_target list\_inter or xp\_target\_range:

the target number to be used to get a specific LOS target is an incremental number. That is, if there are N user targets US1, US2, ... USN and a number of LOS targets for every user target NLOS1, NLOS2, ..., NLOSN, if we want to get LOS target with index 1 corresponding to user target US3, the target number to be used is NLOS1+NLOS2+1.

The target number can also be got with the array returned by xp target get id data.

# *7.103.2 Calling Interface*

The calling interface of the **xp** target extra ef target CFI function is the following (input parameters are underlined):

```
#include <explorer_pointing.h>
{
     long target type, target number, choice;
     double freq;
     double ef target results rate[XP SIZE EF TARGET RESULT],
     ef target results rate rate[XP SIZE EF TARGET RESULT];
     xp target id target id = {NULL};
     long ierr[XP_NUM_ERR_TARGET_EXTRA_EF_TARGET], status;
     status = xp target extra ef target(&target id, &choice,
                                    &target type, &target number,
     &freq,
                                    ef target results rate,
                                    ef target results rate rate, ierr);
}
```
The XP SIZE TARGET RESULT EF TARGET and XP NUM ERR TARGET EXTRA EF TARGET constants are defined in the file *explorer\_pointing.h.*

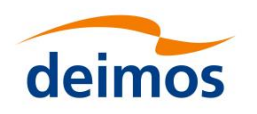

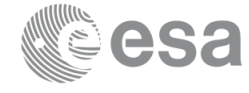

### *7.103.3 Input Parameters*

The **xp\_target\_extra\_ef\_target** CFI function has the following input parameters:

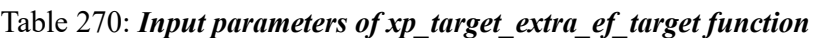

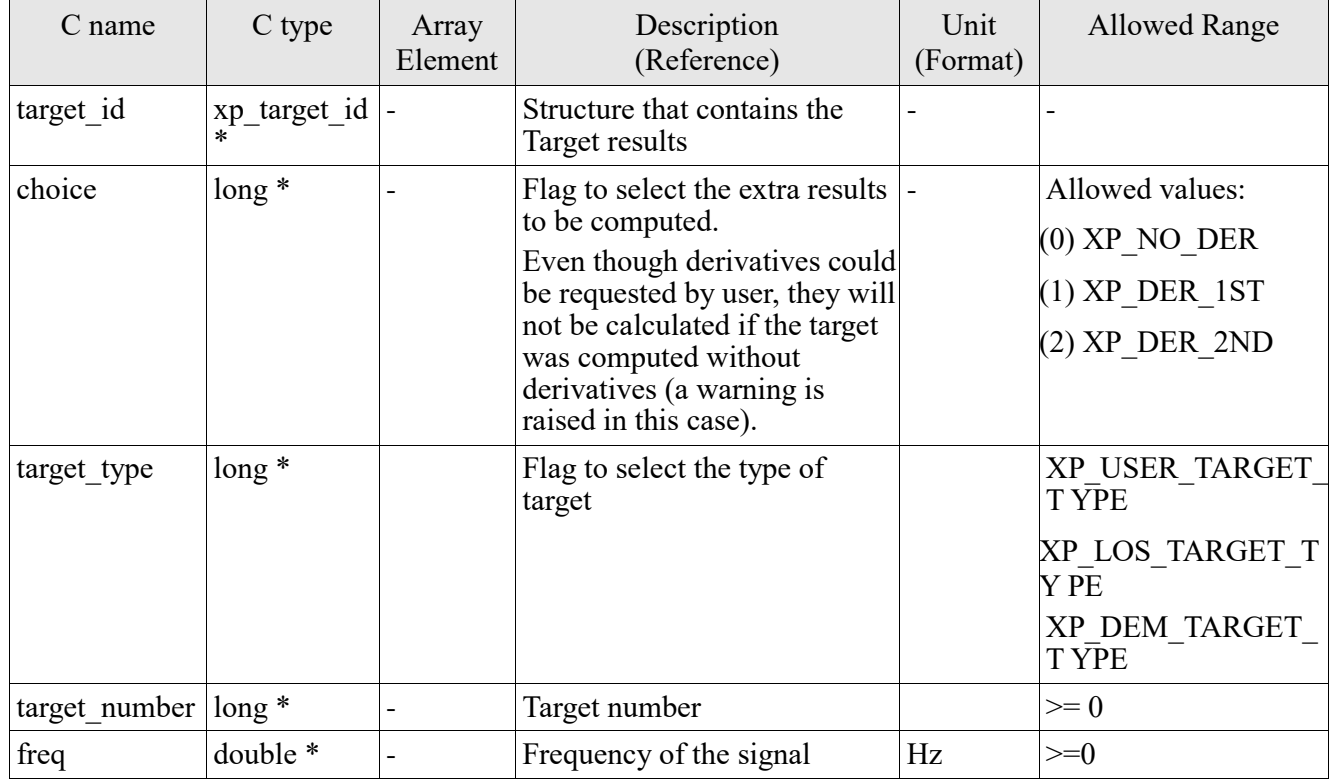

It is possible to use enumeration values rather than integer values for some of the input arguments:

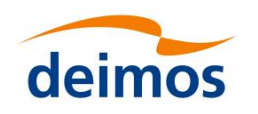

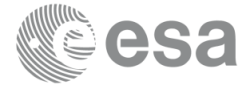

# *7.103.4 Output Parameters*

The output parameters of the **xp\_target\_extra\_ef\_target** CFI function are:

#### Table 271: *Output parameters of xp\_target\_extra\_ef\_target*

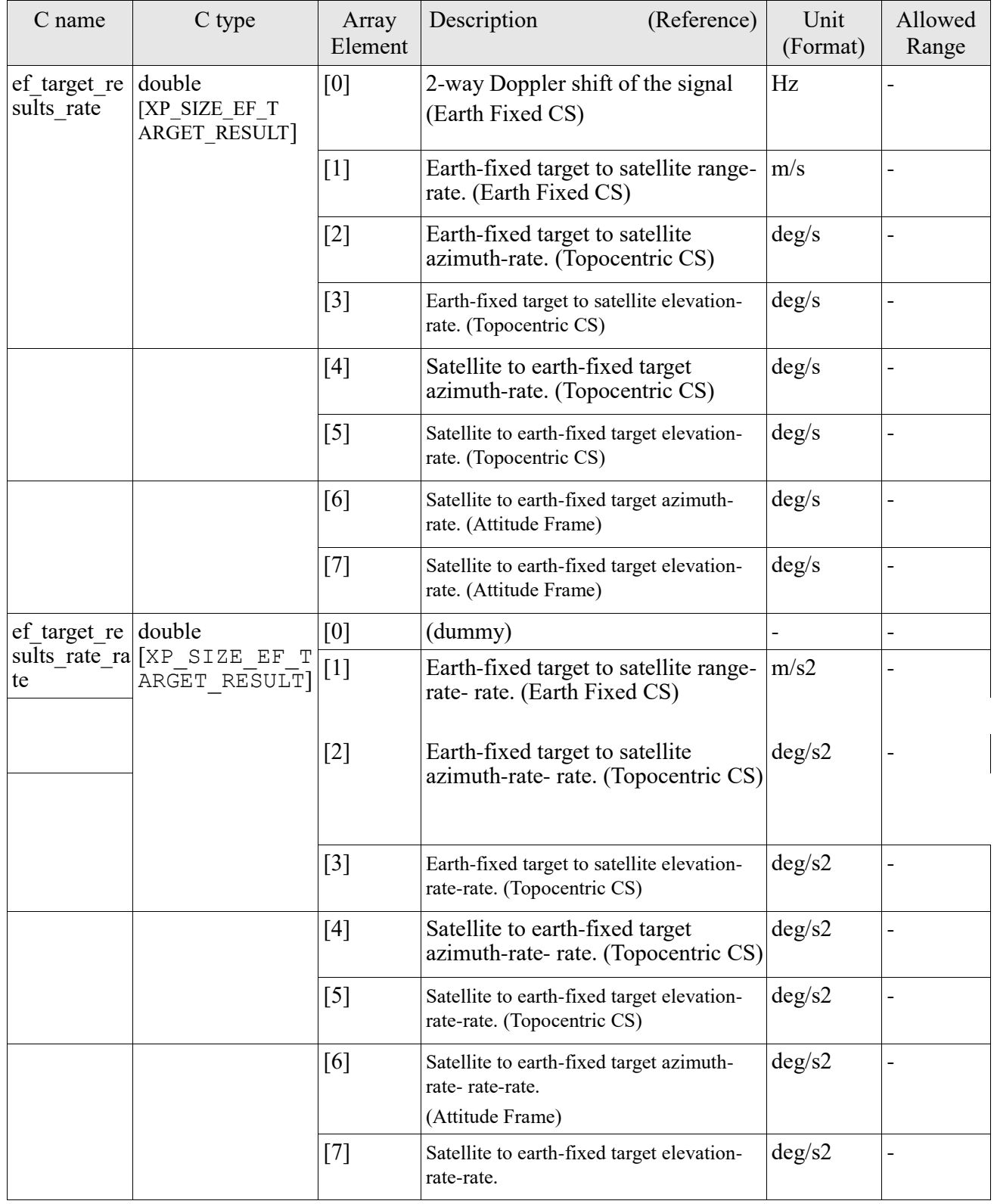
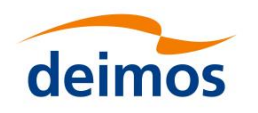

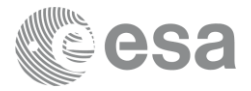

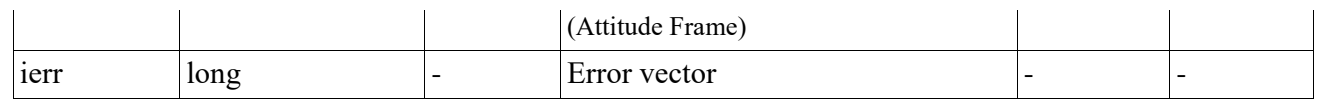

### *7.103.5 Warnings and Errors*

Next table lists the possible error messages that can be returned by the **xp\_target\_extra\_ef\_target** CFI function after translating the returned error vector into the equivalent list of error messages by calling the function of the EO\_POINTING software library **xp\_get\_msg** (see [\[GEN\\_SUM\]\)](#page-17-0).

This table also indicates the type of message returned, i.e. either a warning (WARN) or an error (ERR), the cause of such a message and the impact on the performed calculation.

The table is completed by the error code and value. These error codes can be obtained by translating the error vector returned by the **xp\_target\_extra\_ef\_target** function by calling the function of the EO\_POINTING software library **xp\_get\_code** (see [\[GEN\\_SUM\]\)](#page-17-0)

| Error<br>type | Error message                                      | Cause and impact            | Error code                                                     | Error<br>N <sub>o</sub> |
|---------------|----------------------------------------------------|-----------------------------|----------------------------------------------------------------|-------------------------|
| <b>ERR</b>    | No target data available                           | No calculation<br>performed | XP CFI TARGET EXTRA E<br>F TARGET NO DATA ERR                  | $\overline{0}$          |
| <b>ERR</b>    | The target does not exist                          | No calculation<br>performed | XP CFI TARGET EXTRA E<br>F TARGET NO SUCH USER<br>TARGET ERR   | $\mathbf{1}$            |
| <b>ERR</b>    | The target does not exist                          | No calculation<br>performed | XP CFI TARGET EXTRA E<br>F TARGET_NO_SUCH_LOS_<br>TARGET ERR   | $\overline{2}$          |
| <b>ERR</b>    | The target does not exist                          | No calculation<br>performed | XP CFI TARGET EXTRA E<br>F TARGET NO SUCH EAR<br>TH TARGET ERR | $\overline{3}$          |
| <b>ERR</b>    | Could not compute the DEM No calculation<br>target | performed                   | XP CFI TARGET EXTRA E<br>F TARGET EARTH TARGE<br>T COMPUT ERR  | $\overline{4}$          |
| <b>ERR</b>    | Wrong target type                                  | No calculation<br>performed | XP CFI TARGET EXTRA E<br>F TARGET WRONG TARGE<br>T TYPE ERR    | 5                       |
| <b>ERR</b>    | Wrong input deriv flag                             | No calculation<br>performed | XP CFI TARGET EXTRA E<br>F TARGET DERIV FLAG E<br>$R\bar{R}$   | 6                       |
| <b>ERR</b>    | Error getting target geodetic<br>coordinates       | No calculation<br>performed | XP CFI TARGET EXTRA E<br>F TARGET GEO COORD ER<br>$R^{-}$      | $\overline{7}$          |
| <b>ERR</b>    | Invalid time reference in<br>target data           | No calculation<br>performed | XP CFI TARGET EXTRA E<br>F TARGET INVALID TIME                 | 8                       |

Table 272: *Error messages of xp\_target\_extra\_ef\_target function*

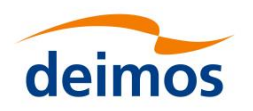

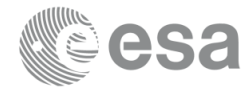

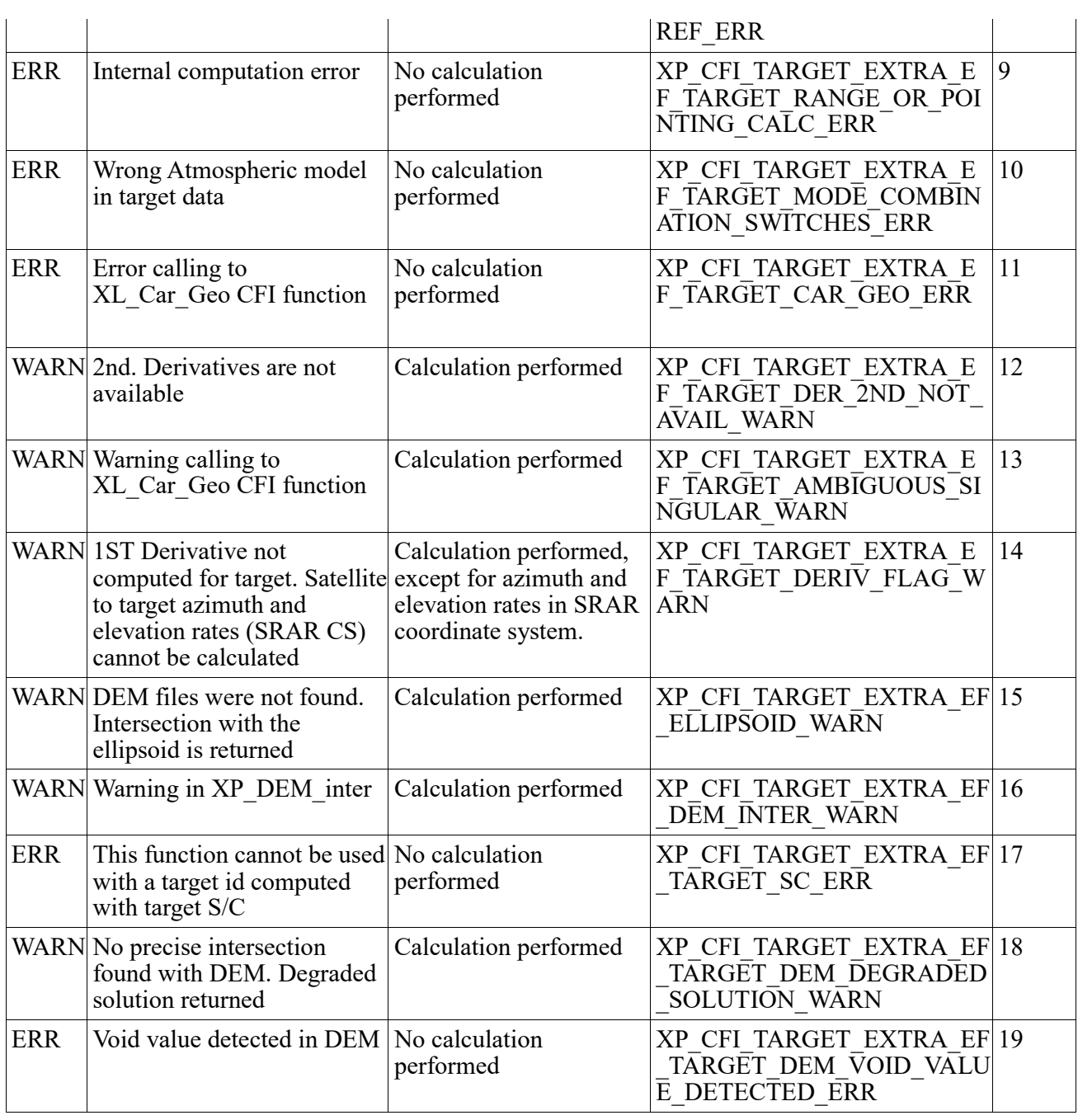

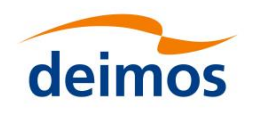

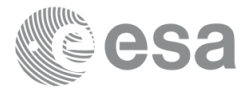

# **7.104 xp\_target\_list\_extra\_ef\_target**

#### *7.104.1 Overview*

The **xp** target list extra ef target CFI function provides the same results as xp target extra ef target function but for all the targets computed with xp\_target\_list\_inter function.

This function has been optimized to improve the run-time performance of the target computation of all the targets and runs in multithreading (Remark: multithreading is not enabled on MacOS platforms, see section [6\)](#page-33-0).

See note on mutithreading in section [7.98.1.1.](#page-365-0)

# *7.104.2 Calling Interface*

The calling interface of the **xp\_target\_list\_extra\_ef\_target** CFI function is the following (input parameters are underlined):

```
#include <explorer_pointing.h>
{
     long choice, target type, target number;
     double freq;
     xp target id target id = {NULL};
      xp target extra ef target results list list;
      long ierr[XP_NUM_ERR_TARGET_LIST_EXTRA_EF_TARGET], status;
     status = xp_target_list_extra_ef_target (&target_id, &choice,
                                                  &target_type, &freq
                                                  &list, ierr); 
}
```
The XP\_NUM\_ERR\_TARGET\_LIST\_EXTRA\_EF\_TARGET constant is defined in the file *explorer\_pointing.h.*

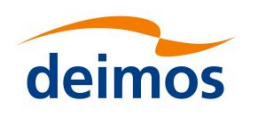

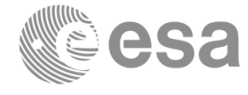

# *7.104.3 Input Parameters*

The **xp\_target\_list\_extra\_ef\_target** CFI function has the following input parameters:

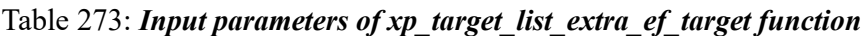

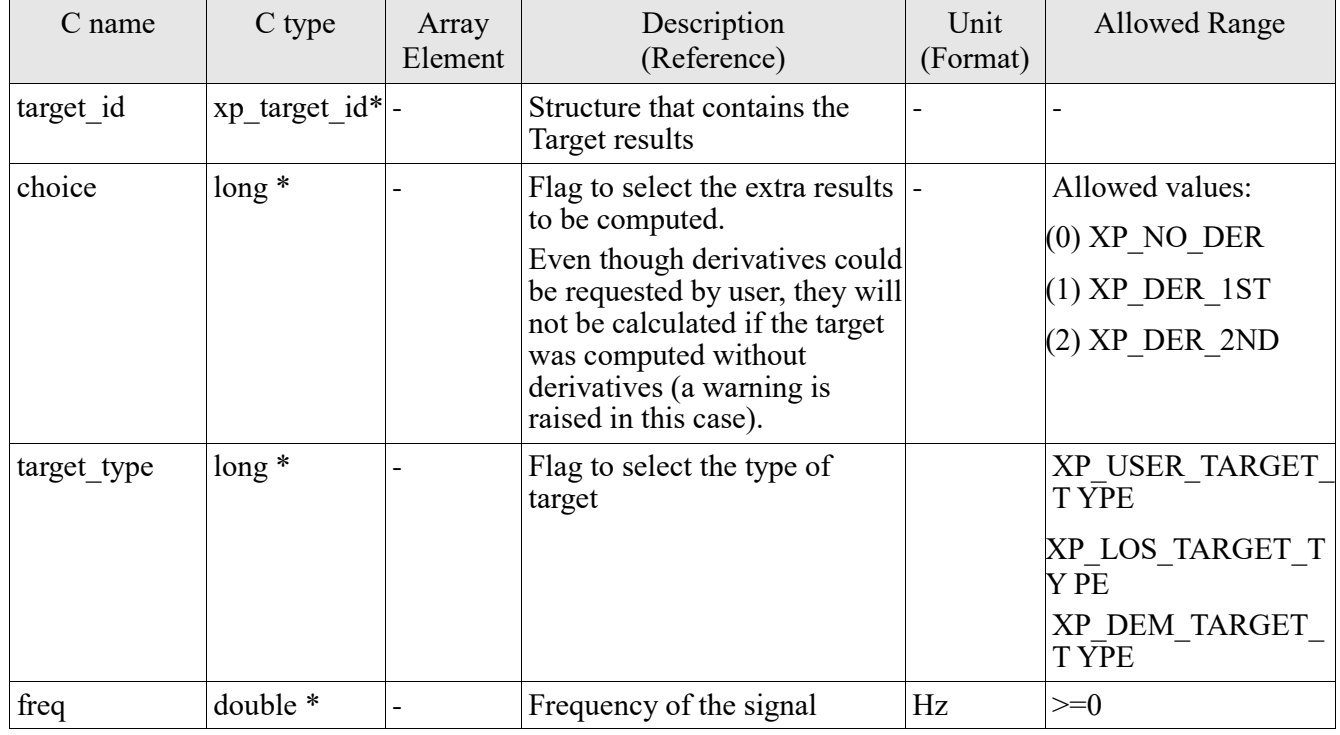

It is possible to use enumeration values rather than integer values for some of the input arguments:

• Choice. (See [Table 3](#page-37-0)).

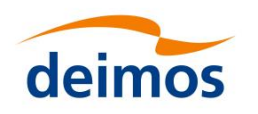

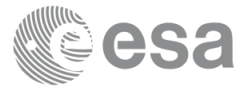

# *7.104.4 Output Parameters*

The output parameters of the **xp\_target\_list\_extra\_ef\_target** CFI function are:

Table 274: *Output parameters of xp\_target\_list\_extra\_ef\_target*

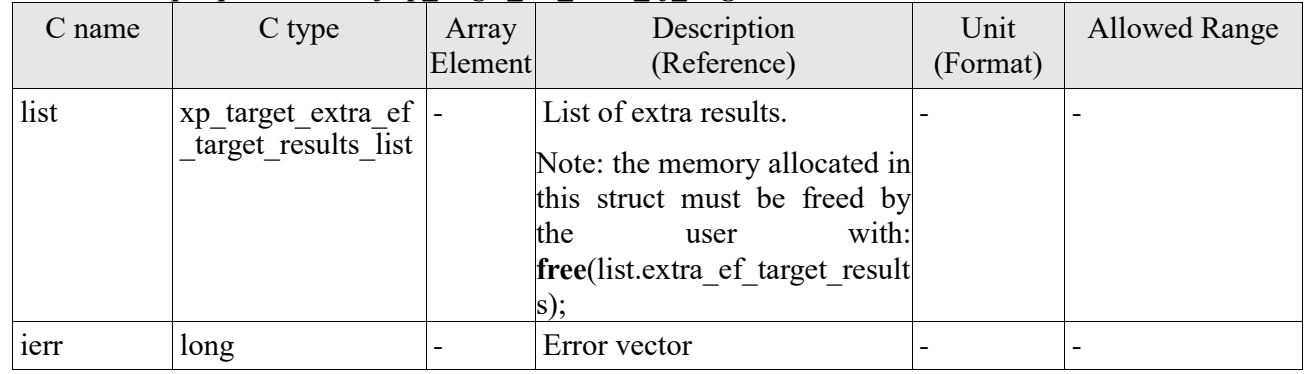

The values corresponding to returned arrays are the same as in the case of xp target extra ef target (see section [7.103.4\)](#page-395-0).

### *7.104.5 Warnings and Errors*

Next table lists the possible error messages that can be returned by the **xp\_target\_list\_extra\_ef\_target** CFI function after translating the returned error vector into the equivalent list of error messages by calling the function of the EO\_POINTING software library **xp\_get\_msg** (see [\[GEN\\_SUM\]\)](#page-17-0).

This table also indicates the type of message returned, i.e. either a warning (WARN) or an error (ERR), the cause of such a message and the impact on the performed calculation.

The table is completed by the error code and value. These error codes can be obtained by translating the error vector returned by the **xp** target list extra ef target function by calling the function of the EO\_POINTING software library **xp\_get\_code** (see [\[GEN\\_SUM\]\)](#page-17-0).

| Error<br>type | Error message                                | Cause and impact            | Error code                                                            | Error<br>N <sub>o</sub> |
|---------------|----------------------------------------------|-----------------------------|-----------------------------------------------------------------------|-------------------------|
| <b>ERR</b>    | No target data available                     | No calculation<br>performed | XP CFI TARGET LIST EXT<br>RA E<br>F TARGET NO DATA ERR                | $\overline{0}$          |
| ERR           | Wrong target type                            | No calculation<br>performed | XP CFI TARGET LIST EXT<br>RA E<br>F TARGET WRONG TARGE<br>T TYPE ERR  |                         |
| ERR           | Wrong input deriv flag                       | No calculation<br>performed | XP CFI TARGET LIST EXT<br>RA E<br>F TARGET DERIV FLAG E<br>$R\bar{R}$ | 2                       |
| ERR           | Error getting target geodetic<br>coordinates | No calculation<br>performed | XP CFI TARGET LIST EXT<br>RA E<br>F TARGET GEO COORD E                | 3                       |

Table 275: *Error messages of xp\_target\_list\_extra\_ef\_target function*

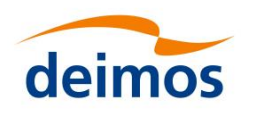

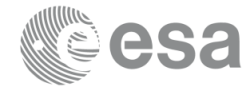

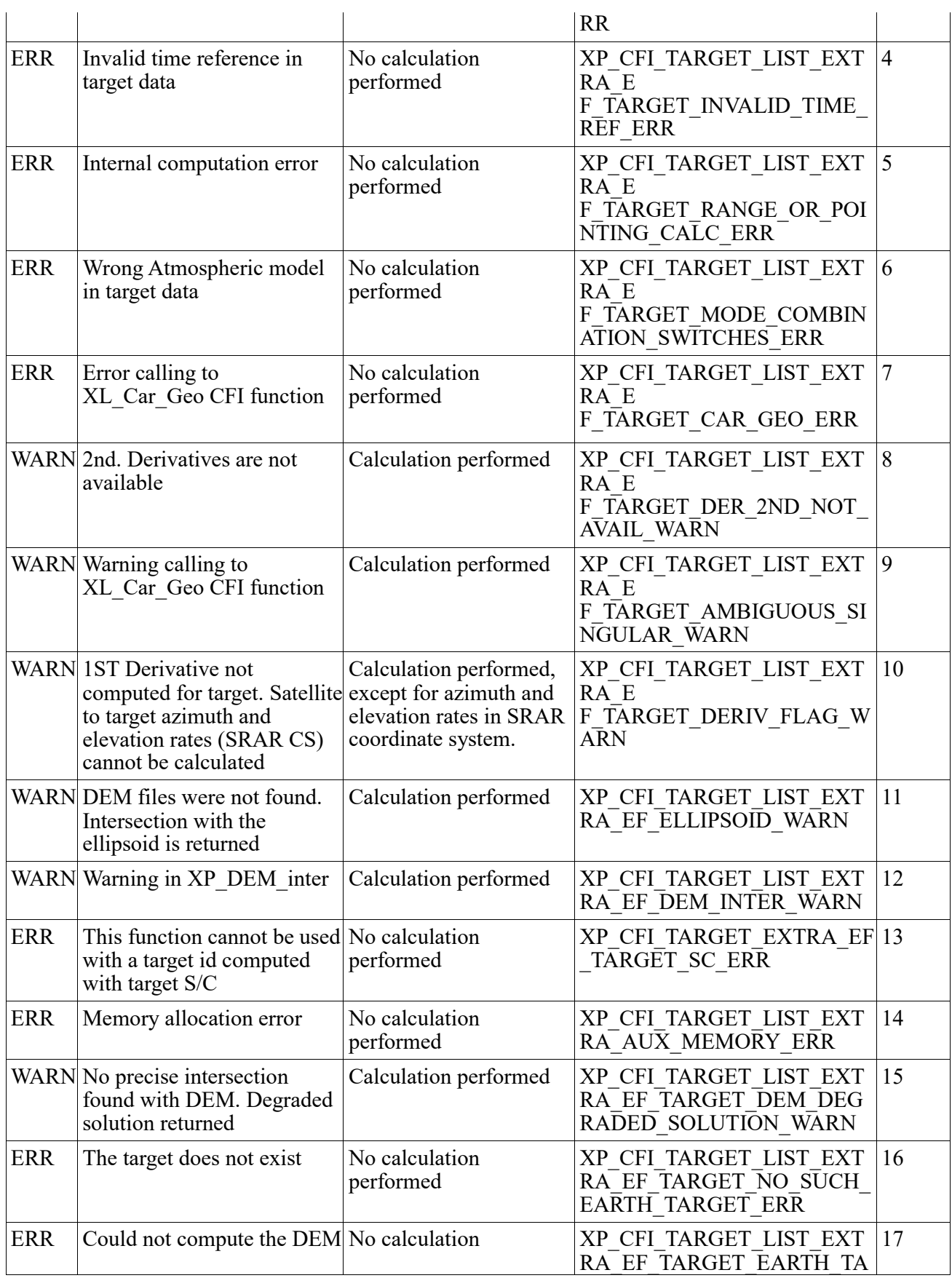

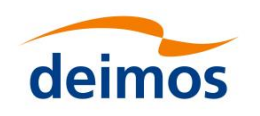

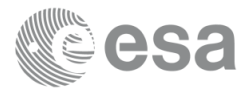

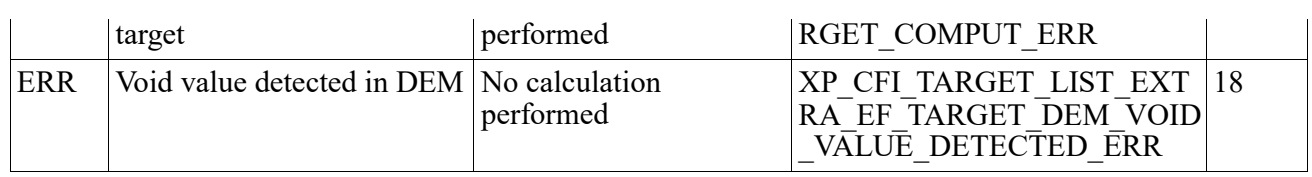

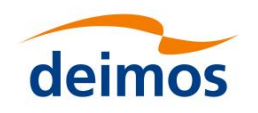

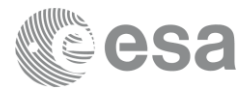

# **7.105 xp\_target\_extra\_target\_to\_sun**

#### *7.105.1 Overview*

The **xp** target extra target to sun CFI function computes extra parameters related to the pointing from the target in input data structure to the sun.

Notes:

1) On target number with targets computed with xp\_target list\_inter or xp\_target\_range:

the target number to be used to get a specific LOS target is an incremental number. That is, if there are N user targets US1, US2, ... USN and a number of LOS targets for every user target NLOS1, NLOS2, ..., NLOSN, if we want to get LOS target with index 1 corresponding to user target US3, the target number to be used is NLOS1+NLOS2+1.

The target number can also be got with the array returned by xp target get id data.

2) A correction can be applied in order to compensate the travel time of light. This correction is not applied with default model. To activate this correction, the Sun model in xl\_model id must be initialized with the enum XL\_MODEL\_SUN\_TRAVEL\_TIME using the function xl\_model\_init (see [\[LIB\\_SUM\]\)](#page-17-1).

# *7.105.2 Calling Interface*

The calling interface of the **xp target extra target to sun** CFI function is the following (input parameters are underlined):

```
#include <explorer_pointing.h>
{
     long target type, target number, choice, iray;
     double freq;
     double sun results[XP_SIZE_SUN_RESULT],
             sun_results_rate[XP_SIZE_SUN_RESULT],
             sun results rate rate[XP_SIZE_SUN_RESULT];
     xp target id target id = {NULL};
     long ierr[XP_NUM_ERR_TARGET_EXTRA_TARGET_TO_SUN], status;
     status = xp_target_extra_target_to_sun
                                     (&target id, &choice, &target type,
                                      &target number, &iray, &freq,
                                      sun results, sun results rate,
                                      sun results rate rate, ierr);
}
```
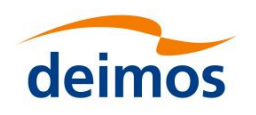

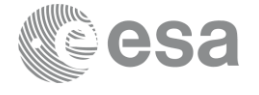

Code: [EO-MA-DMS-GS-0005](#page-0-0) Date: 10/05/2023 Issue: 4.25 Page:  $405$ 

The XP\_SIZE\_TARGET\_RESULT\_TARGET\_TO\_SUN and XP\_NUM\_ERR\_TARGET\_EXTRA\_TARGET\_TO\_SUN constants are defined in the file *explorer\_pointing.h.*

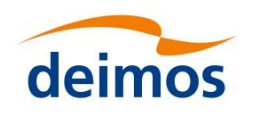

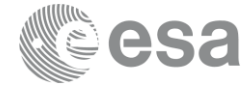

# *7.105.3 Input Parameters*

The **xp\_target\_extra\_target\_to\_sun** CFI function has the following input parameters:

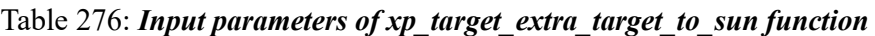

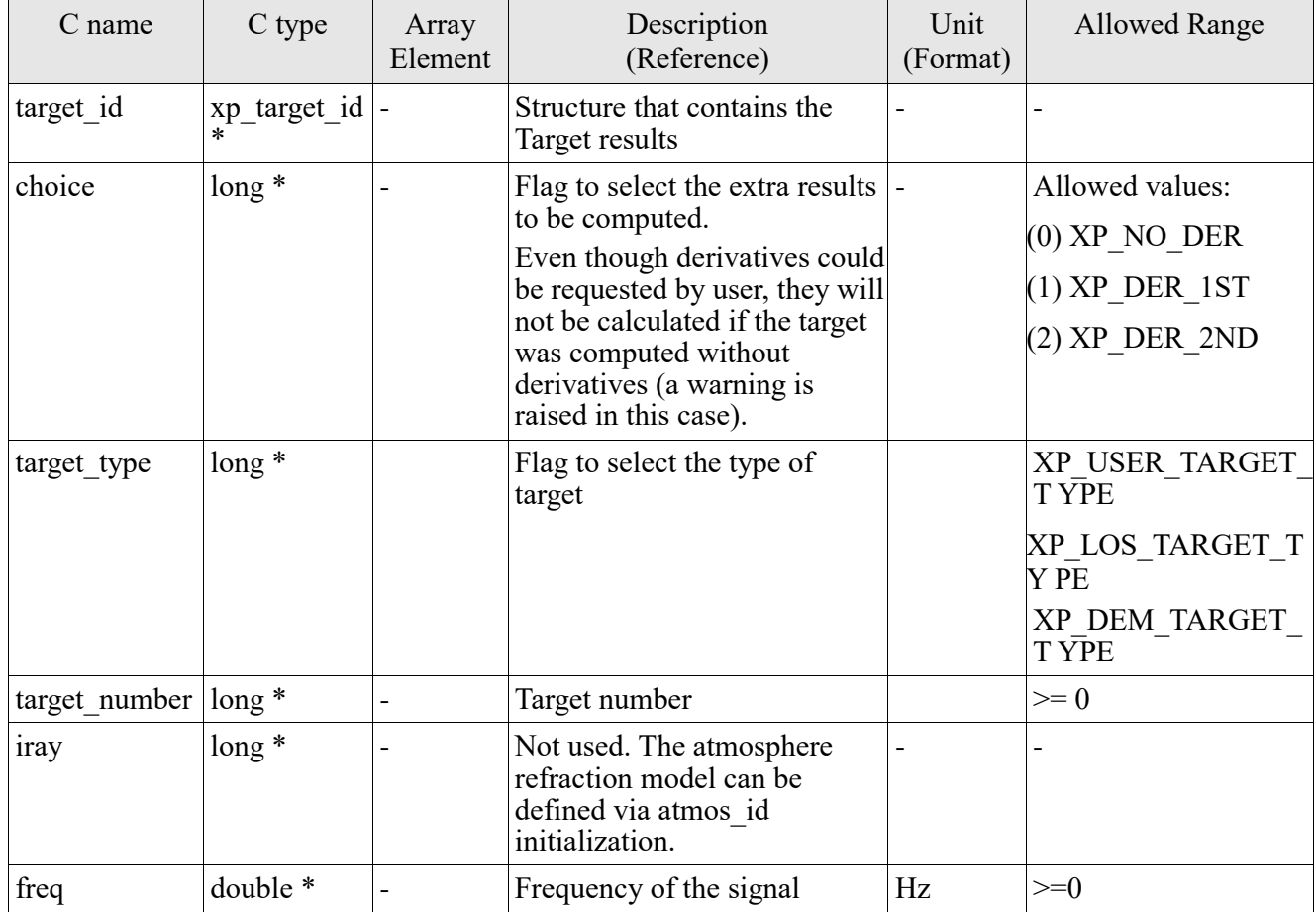

It is possible to use enumeration values rather than integer values for some of the input arguments:

• Choice. (See Table 3).

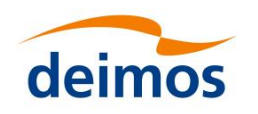

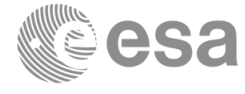

# <span id="page-406-0"></span>*7.105.4 Output Parameters*

The output parameters of the **xp\_target\_extra\_target\_to\_sun** CFI function are:

Table 277: *Output parameters of xp\_target\_extra\_target\_to\_sun*

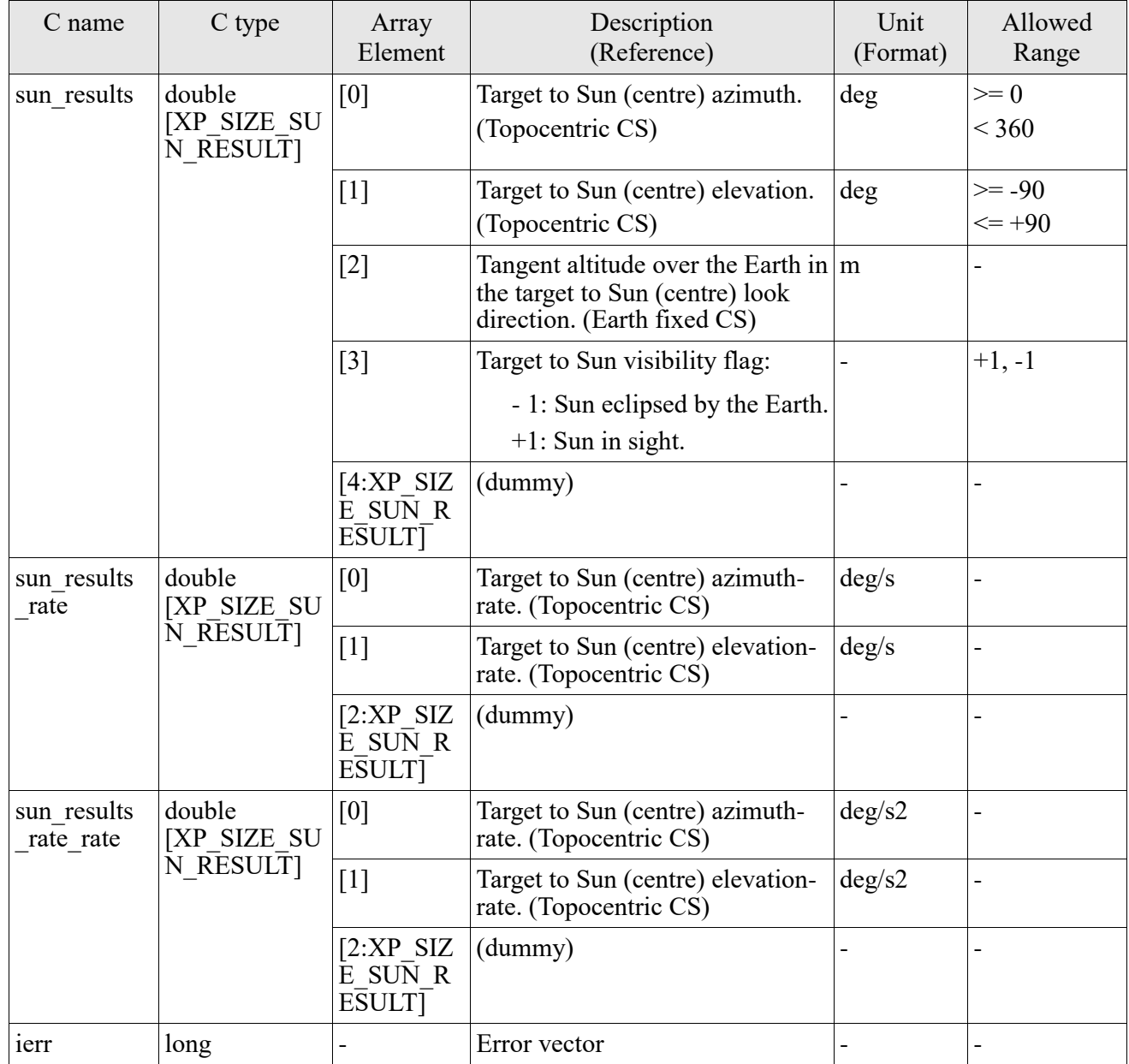

# *7.105.5 Warnings and Errors*

Next table lists the possible error messages that can be returned by the **xp\_target\_extra\_target\_to\_sun** CFI function after translating the returned error vector into the equivalent list of error messages by calling the function of the EO\_POINTING software library **xp\_get\_msg** (see [\[GEN\\_SUM\]\)](#page-17-0).

This table also indicates the type of message returned, i.e. either a warning (WARN) or an error (ERR), the cause of such a message and the impact on the performed calculation.

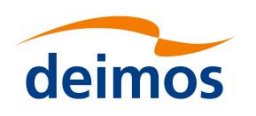

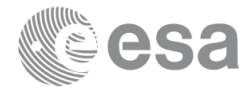

The table is completed by the error code and value. These error codes can be obtained by translating the error vector returned by the **xp\_target\_extra\_target\_to\_sun** function by calling the function of the EO\_POINTING software library **xp\_get\_code** (see [\[GEN\\_SUM\]\)](#page-17-0) .

Table 278: *Error messages of xp\_target\_extra\_target\_to\_sun function*

| Error<br>type | Error message                                         | Cause and impact            | Error code                                                  | Error<br>N <sub>o</sub> |
|---------------|-------------------------------------------------------|-----------------------------|-------------------------------------------------------------|-------------------------|
| <b>ERR</b>    | No target data available                              | No calculation<br>performed | XP CFI TARGET TO SUN<br>NO DATA ERR                         | $\boldsymbol{0}$        |
| <b>ERR</b>    | The target does not exist                             | No calculation<br>performed | XP CFI TARGET TO SUN<br>NO SUCH USER TARGET<br><b>ERR</b>   | $\mathbf{1}$            |
| <b>ERR</b>    | The target does not exist                             | No calculation<br>performed | XP CFI TARGET TO SUN<br>NO SUCH LOS TARGET E<br>RR          | $\overline{2}$          |
| <b>ERR</b>    | The target does not exist                             | No calculation<br>performed | XP CFI TARGET TO SUN<br>NO SUCH EARTH TARGET<br>ERR         | $\overline{3}$          |
| <b>ERR</b>    | Could not compute the DEM No calculation<br>target    | performed                   | XP CFI TARGET TO SUN<br>EARTH TARGET COMPUT<br><b>ERR</b>   | $\overline{4}$          |
| <b>ERR</b>    | Wrong target type                                     | No calculation<br>performed | XP CFI TARGET TO SUN<br>WRONG TARGET TYPE ER<br>$\mathbf R$ | 5                       |
| <b>ERR</b>    | Wrong input deriv flag                                | No calculation<br>performed | XP CFI TARGET TO SUN<br>DERIV FLAG_ERR                      | 6                       |
| <b>ERR</b>    | Error getting Sun position                            | No calculation<br>performed | XP CFI TARGET TO SUN $S$ 7<br>$\overline{UN}$ POS ERR       |                         |
| <b>ERR</b>    | Invalid time reference in<br>target data.             | No calculation<br>performed | XP CFI TARGET TO SUN I<br>NVALID TIME REF ERR               | 8                       |
| <b>ERR</b>    | Error changing from TOD to No calculation<br>EF.      | performed                   | XP CFI TARGET TO SUN<br>TOD TO EF ERR                       | 9                       |
| <b>ERR</b>    | Error getting direction<br>vector from target to Sun. | No calculation<br>performed | XP CFI TARGET TO SUN<br>DIR VECTOR ERR                      | 10                      |
| <b>ERR</b>    | Error getting geodetic<br>coordinates of the target   | No calculation<br>performed | XP CFI TARGET TO SUN<br>CAR GEO ERR                         | 11                      |
| <b>ERR</b>    | Internal Computation Error.                           | No calculation              | XP CFI TARGET TO SUN                                        | 12                      |

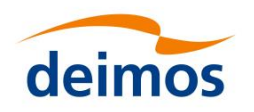

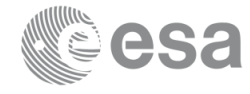

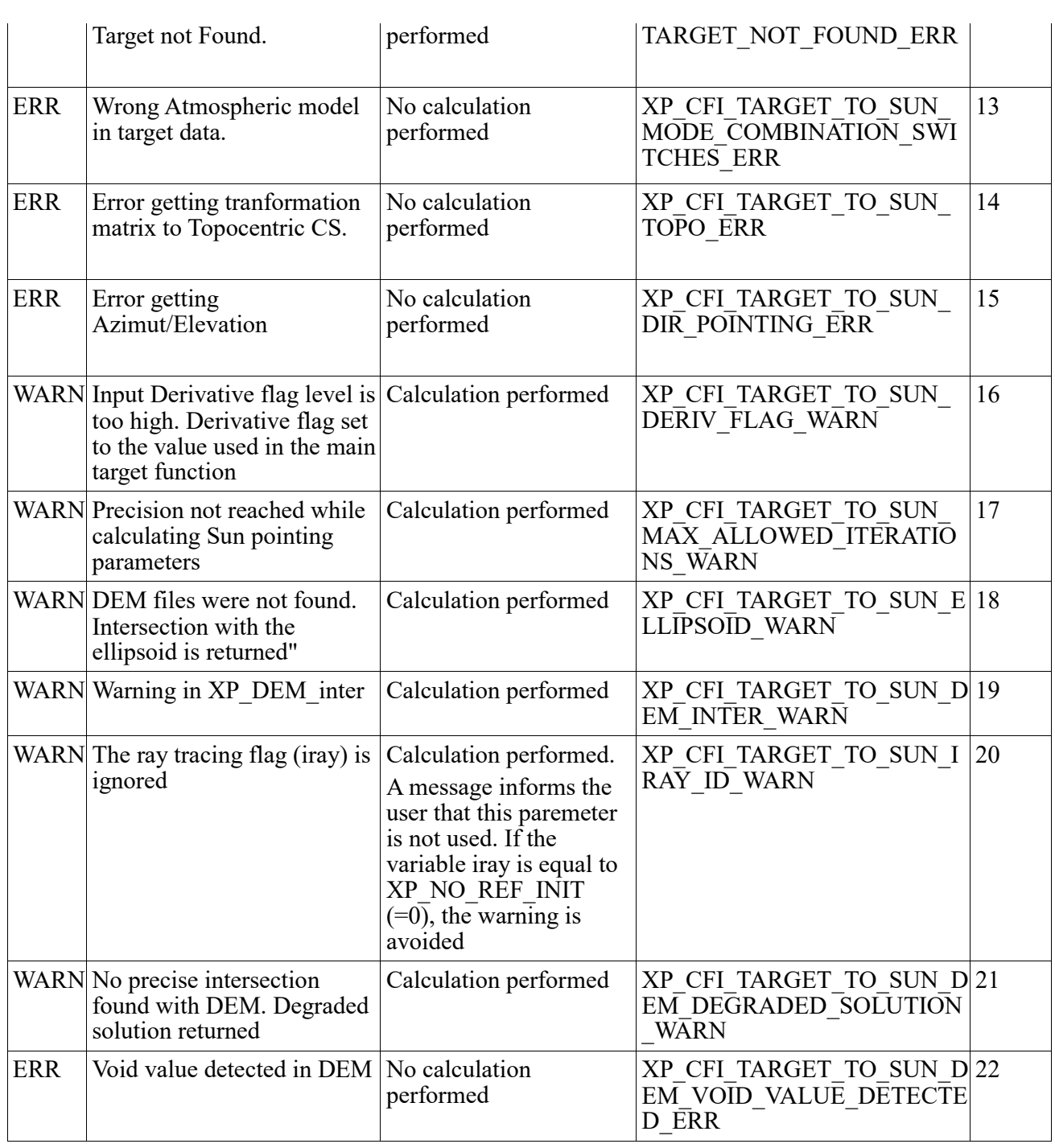

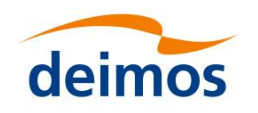

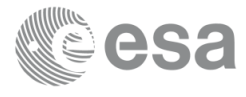

# **7.106 xp\_target\_list\_extra\_target\_to\_sun**

#### *7.106.1 Overview*

The **xp target list extra target to sun** CFI function provides the same results as xp\_target\_extra\_target\_to\_sun function but for all the targets computed with xp\_target\_list\_inter function.

This function has been optimized to improve the run-time performance of the target computation of all the targets and runs in multithreading (Remark: multithreading is not enabled on MacOS platforms, see section [6\)](#page-33-0).

See note on mutithreading in section [7.98.1.1.](#page-365-0)

Note: a correction can be applied in order to compensate the travel time of Sun light travel time. This correction is not applied with default model. To activate this correction, the Sun model in xl\_model\_id must be initialized with the enum XL\_MODEL\_SUN\_TRAVEL\_TIME using the function xl\_model\_init (see [LIB\_SUM]).

# *7.106.2 Calling Interface*

The calling interface of the **xp** target list extra to sun CFI function is the following (input parameters are underlined):

```
#include <explorer_pointing.h>
{
     long choice, target type, target_number;
     double freq;
     long iray;
     xp target id target id = {NULL};
      xp target extra sun target results list list;
      long ierr[XP_NUM_ERR_TARGET_LIST_EXTRA_TARGET_TO_SUN], status;
     status = xp target list extra target to sun (&target id, &choice,
                                                  &target_type, &iray,
```
#### &freq

&list, ierr);

```
}
```
The XP NUM ERR TARGET LIST EXTRA TARGET TO SUN constant is defined in the file *explorer\_pointing.h.*

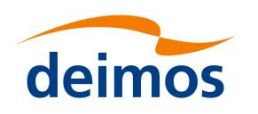

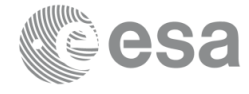

# *7.106.3 Input Parameters*

The **xp\_target\_list\_extra\_target\_to\_sun** CFI function has the following input parameters:

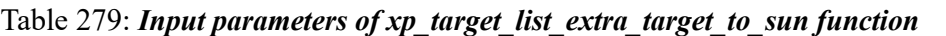

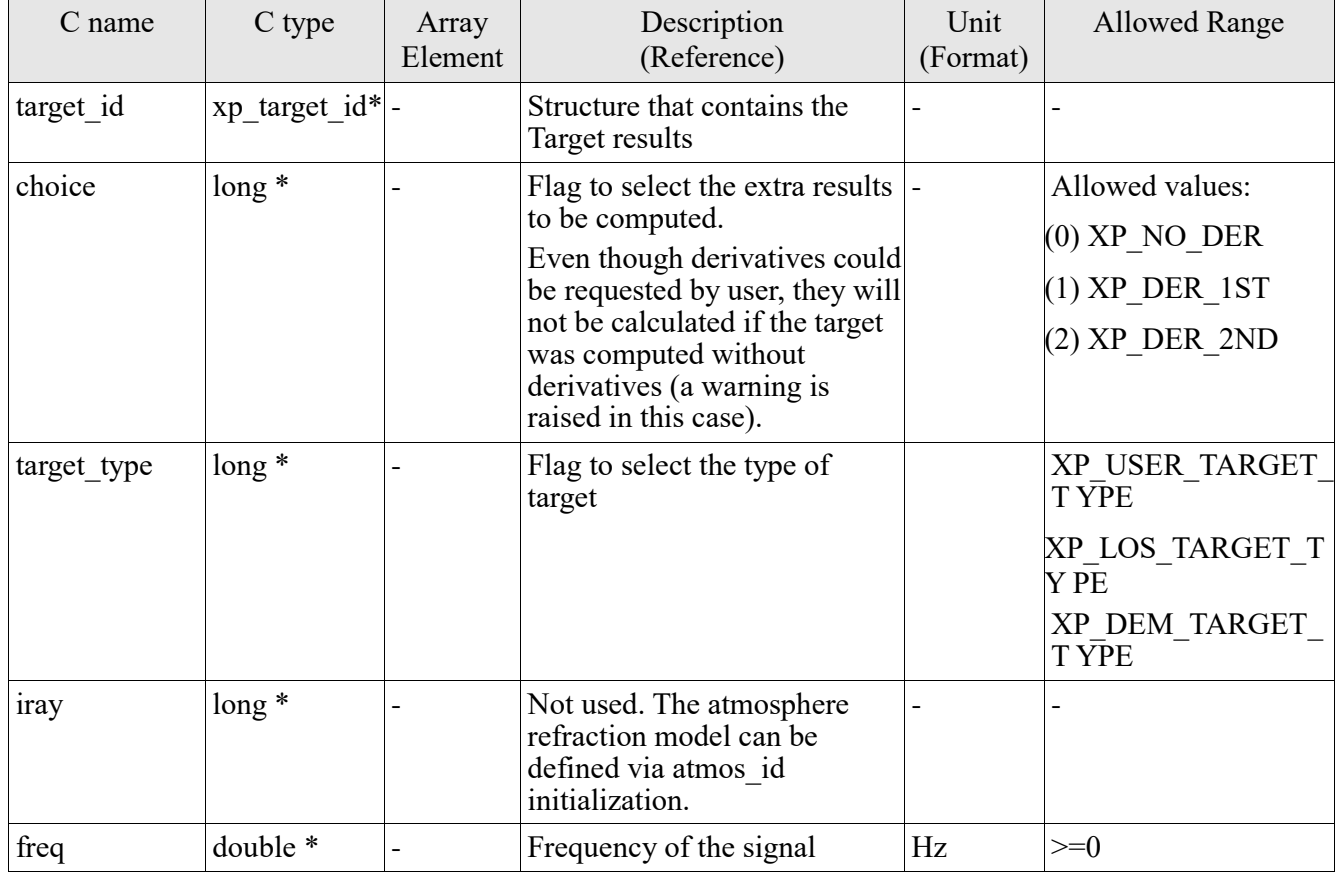

It is possible to use enumeration values rather than integer values for some of the input arguments:

• Choice. (See [Table 3](#page-37-0)).

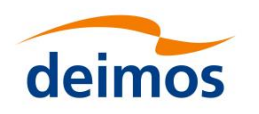

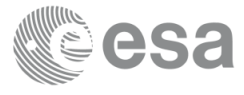

# *7.106.4 Output Parameters*

The output parameters of the **xp\_target\_list\_extra\_target** \_to\_sunCFI function are:

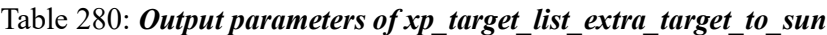

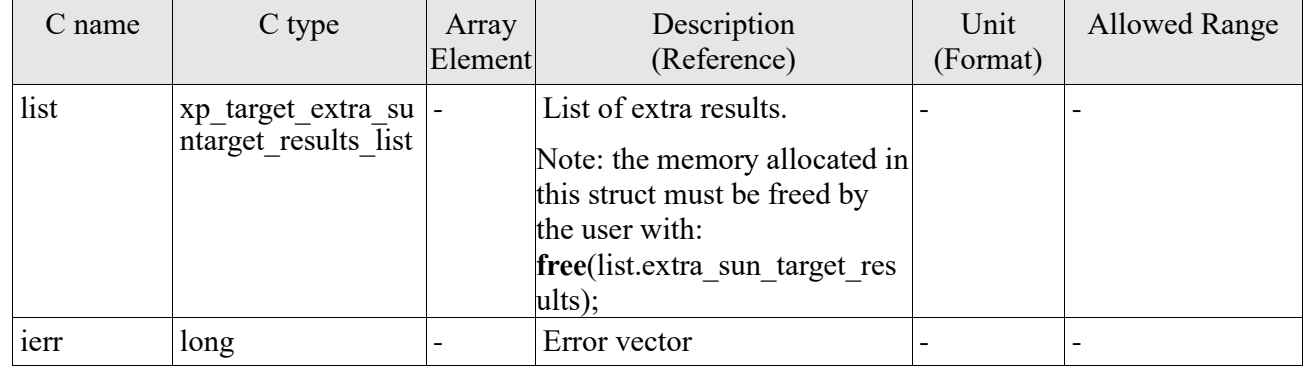

The values corresponding to returned arrays are the same as in the case of xp target extra target to sun (see section [7.105.4\)](#page-406-0).

#### *7.106.5 Warnings and Errors*

Next table lists the possible error messages that can be returned by the **xp\_target\_list\_extra\_target\_to\_sun** CFI function after translating the returned error vector into the equivalent list of error messages by calling the function of the EO\_POINTING software library **xp\_get\_msg** (see [\[GEN\\_SUM\]\)](#page-17-0).

This table also indicates the type of message returned, i.e. either a warning (WARN) or an error (ERR), the cause of such a message and the impact on the performed calculation.

The table is completed by the error code and value. These error codes can be obtained by translating the error vector returned by the **xp\_target\_list\_extra\_target\_to\_sun** function by calling the function of the EO\_POINTING software library **xp\_get\_code** (see [\[GEN\\_SUM\]\)](#page-17-0).

| Error<br>type | Error message                                      | Cause and impact            | Error code                                                                   | Error<br>N <sub>o</sub> |
|---------------|----------------------------------------------------|-----------------------------|------------------------------------------------------------------------------|-------------------------|
| <b>ERR</b>    | No target data available                           | No calculation<br>performed | XP CFI TARGET LIST TO SO<br>UN NO DATA ERR                                   |                         |
| <b>ERR</b>    | The target does not exist                          | No calculation<br>performed | XP CFI TARGET LIST TO S 1<br><b>UN</b><br>NO SUCH EARTH TARGET<br><b>ERR</b> |                         |
| <b>ERR</b>    | Could not compute the DEM No calculation<br>target | performed                   | XP CFI TARGET LIST TO S2<br><b>UN</b><br>EARTH TARGET COMPUT<br><b>ERR</b>   |                         |
| <b>ERR</b>    | Wrong target type                                  | No calculation<br>performed | XP CFI TARGET LIST TO S3<br><b>UN</b><br>WRONG TARGET TYPE ER                |                         |

Table 281: *Error messages of xp\_target\_list\_extra\_target\_to\_sun function*

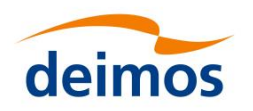

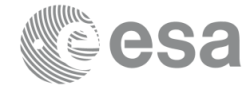

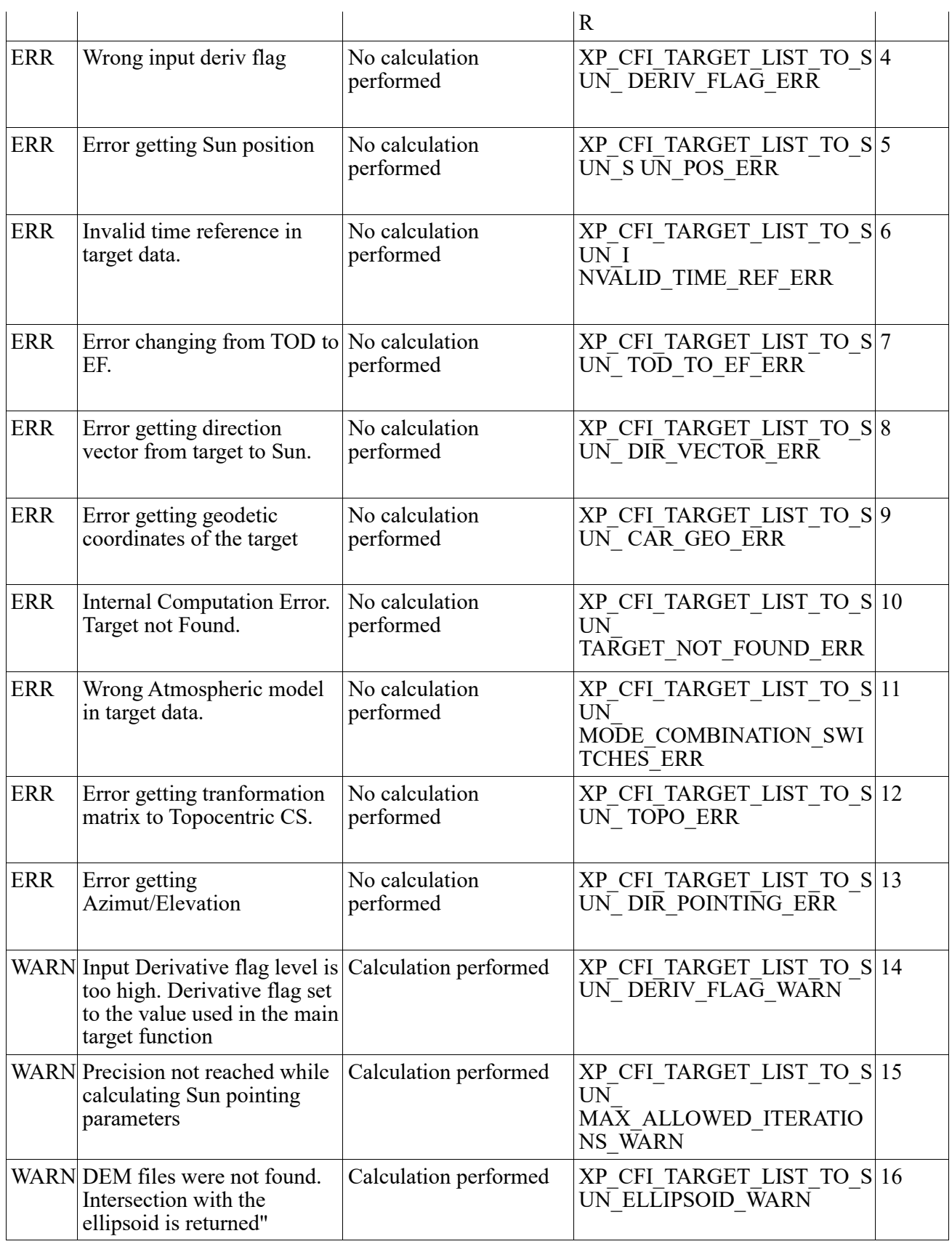

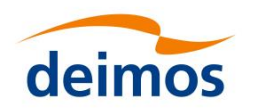

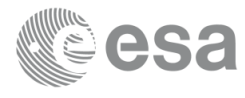

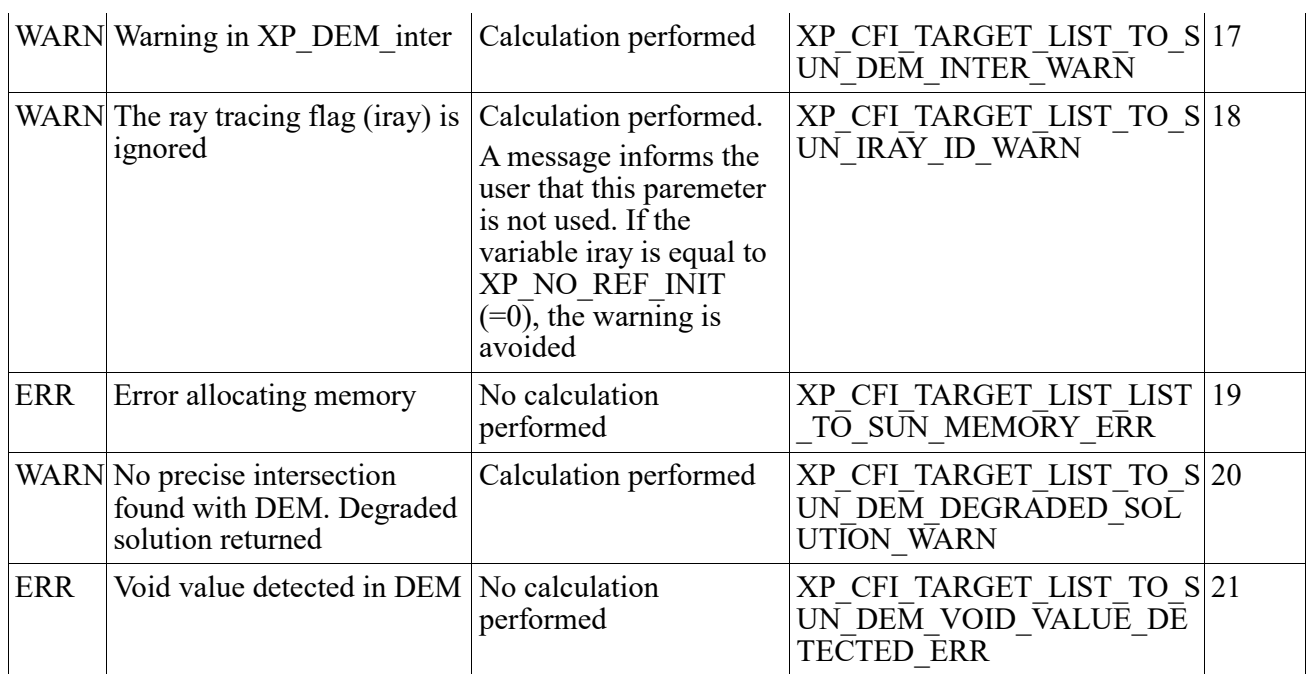

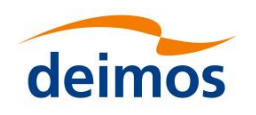

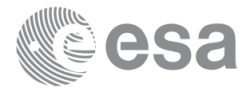

# **7.107 xp\_target\_extra\_target\_to\_moon**

#### *7.107.1 Overview*

The **xp** target extra target to moon CFI function computes extra parameters related to the pointing from the target in input data structure to the moon.

Note on target number with targets computed with xp target list inter or xp target range:

the target number to be used to get a specific LOS target is an incremental number. That is, if there are N user targets US1, US2, ... USN and a number of LOS targets for every user target NLOS1, NLOS2, ..., NLOSN, if we want to get LOS target with index 1 corresponding to user target US3, the target number to be used is NLOS1+NLOS2+1.

The target number can also be got with the array returned by xp target get id data.

# *7.107.2 Calling Interface*

The calling interface of the **xp target extra target to moon** CFI function is the following (input parameters are underlined):

```
#include <explorer_pointing.h>
{
     long target type, target number, choice, iray;
     double freq;
     double moon results[XP_SIZE_moon_RESULT],
          moon_results_rate[XP_SIZE_MOON_RESULT],
          moon results rate rate[XP_SIZE_MOON_RESULT];
     xp target id target id = {NULL};
     long ierr[XP_NUM_ERR_TARGET_EXTRA_TARGET_TO_MOON], status;
     status = xp_target extra_target_to_moon
                                     (&target id, &choice, &target type,
```
&target number, &iray, &freq, moon results, moon results rate, moon results rate rate, ierr);

}

```
The XP_SIZE_TARGET_RESULT_TARGET_TO_MOON and
XP_NUM_ERR_TARGET_EXTRA_TARGET_TO_MOON constants are defined in the file 
explorer_pointing.h.
```
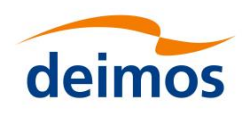

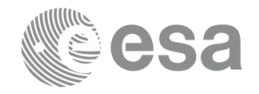

Code: [EO-MA-DMS-GS-0005](#page-0-0) Date: 10/05/2023 Issue: 4.25 Page: 416

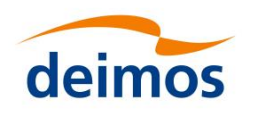

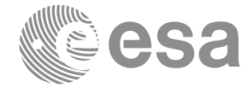

# *7.107.3 Input Parameters*

The **xp\_target\_extra\_target\_to\_moon** CFI function has the following input parameters:

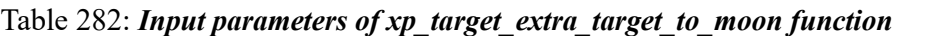

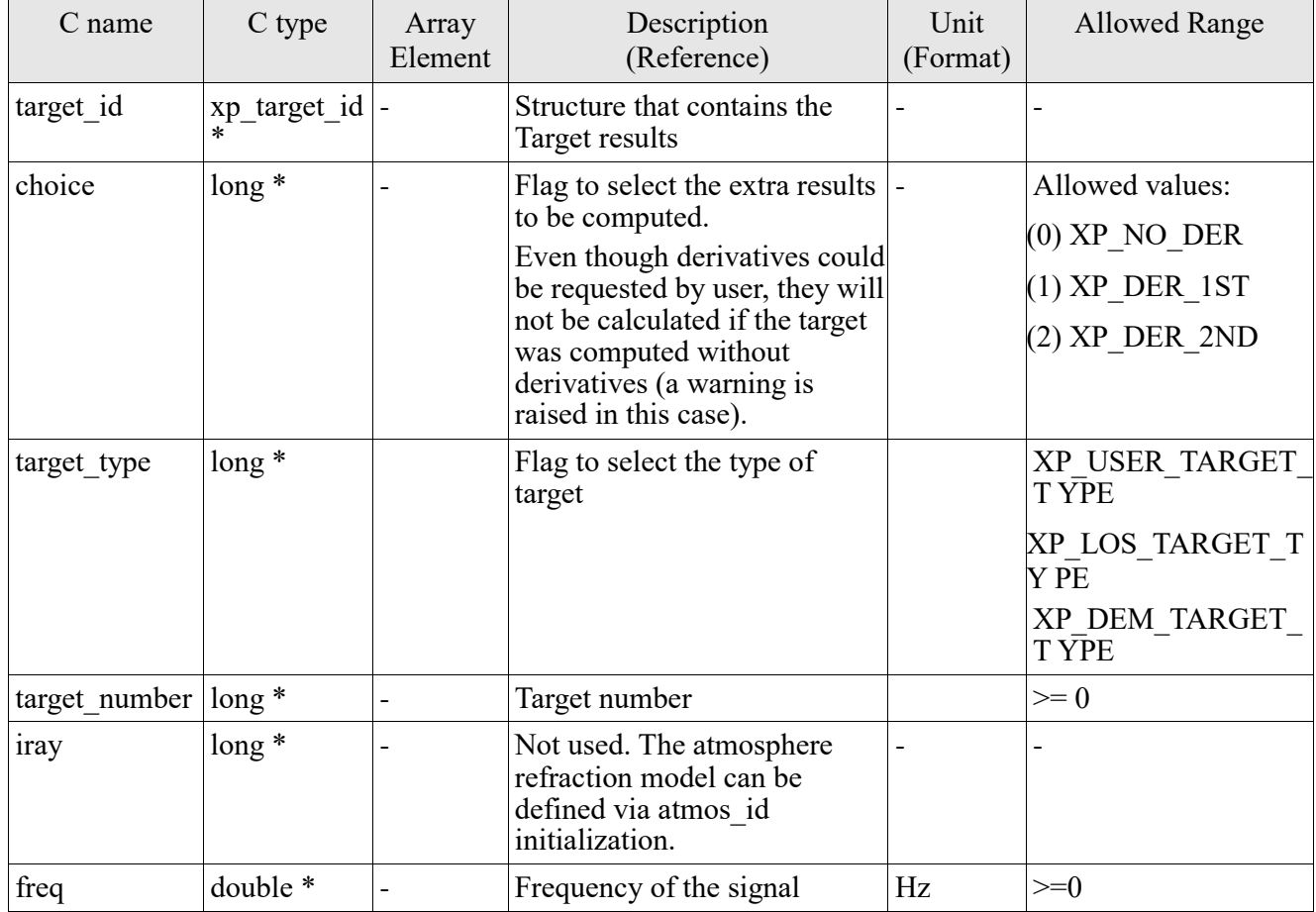

It is possible to use enumeration values rather than integer values for some of the input arguments:

• Choice. (See Table 3).

![](_page_417_Picture_0.jpeg)

![](_page_417_Picture_1.jpeg)

# <span id="page-417-0"></span>*7.107.4 Output Parameters*

The output parameters of the **xp\_target\_extra\_target\_to\_moon** CFI function are:

![](_page_417_Picture_336.jpeg)

![](_page_417_Picture_337.jpeg)

# *7.107.5 Warnings and Errors*

Next table lists the possible error messages that can be returned by the **xp\_target\_extra\_target\_to\_moon** CFI function after translating the returned error vector into the equivalent list of error messages by calling the function of the EO\_POINTING software library **xp\_get\_msg** (see [\[GEN\\_SUM\]\)](#page-17-0).

![](_page_418_Picture_0.jpeg)

![](_page_418_Picture_1.jpeg)

This table also indicates the type of message returned, i.e. either a warning (WARN) or an error (ERR), the cause of such a message and the impact on the performed calculation.

The table is completed by the error code and value. These error codes can be obtained by translating the error vector returned by the **xp target extra target to moon** function by calling the function of the EO\_POINTING software library **xp\_get\_code** (see [\[GEN\\_SUM\]\)](#page-17-0).

Table 284: *Error messages of xp\_target\_extra\_target\_to\_moon function*

| Error<br>type | Error message                                          | Cause and impact            | Error code                                                           | Error<br>N <sub>o</sub> |
|---------------|--------------------------------------------------------|-----------------------------|----------------------------------------------------------------------|-------------------------|
| <b>ERR</b>    | No target data available                               | No calculation<br>performed | XP CFI TARGET TO MOON 0<br>NO DATA ERR                               |                         |
| <b>ERR</b>    | The target does not exist                              | No calculation<br>performed | XP CFI TARGET TO MOON 1<br>NO SUCH USER TARGET<br>ERR                |                         |
| <b>ERR</b>    | The target does not exist                              | No calculation<br>performed | XP CFI TARGET TO MOON 2<br>NO SUCH LOS TARGET E<br>$\overline{R}R$   |                         |
| <b>ERR</b>    | The target does not exist                              | No calculation<br>performed | XP CFI TARGET TO MOON 3<br>NO SUCH EARTH TARGE<br>$\overline{T}$ ERR |                         |
| <b>ERR</b>    | Could not compute the DEM No calculation<br>target     | performed                   | XP CFI TARGET TO MOON 4<br>EARTH TARGET COMPUT<br>ERR                |                         |
| <b>ERR</b>    | Wrong target type                                      | No calculation<br>performed | XP CFI TARGET TO MOON 5<br>WRONG_TARGET TYPE E<br><b>RR</b>          |                         |
| <b>ERR</b>    | Wrong input deriv flag                                 | No calculation<br>performed | XP CFI TARGET TO MOON 6<br>DERIV FLAG ERR                            |                         |
| <b>ERR</b>    | Error getting Moon position                            | No calculation<br>performed | XP CFI TARGET TO MOON<br>MOON POS ERR                                | $\overline{7}$          |
| <b>ERR</b>    | Invalid time reference in<br>target data.              | No calculation<br>performed | XP CFI TARGET TO MOON 8<br><b>INVALID_TIME_REF_ERR</b>               |                         |
| <b>ERR</b>    | Error changing from TOD to No calculation<br>EF.       | performed                   | XP CFI TARGET TO MOON 9<br>TOD TO EF ERR                             |                         |
| <b>ERR</b>    | Error getting direction<br>vector from target to Moon. | No calculation<br>performed | XP CFI TARGET TO MOON<br>DIR VECTOR ERR                              | 10                      |
| <b>ERR</b>    | Error getting geodetic<br>coordinates of the target    | No calculation<br>performed | XP CFI TARGET TO MOON<br>CAR GEO ERR                                 | 11                      |

![](_page_419_Picture_0.jpeg)

![](_page_419_Picture_1.jpeg)

![](_page_419_Picture_312.jpeg)

![](_page_420_Picture_0.jpeg)

![](_page_420_Picture_1.jpeg)

# **7.108 xp\_target\_list\_extra\_target\_to\_moon**

#### *7.108.1 Overview*

The **xp target list extra target to moon** CFI function provides the same results as xp\_target\_extra\_target\_to\_moon function but for all the targets computed with xp\_target\_list\_inter function.

This function has been optimized to improve the run-time performance of the target computation of all the targets and runs in multithreading (Remark: multithreading is not enabled on MacOS platforms, see section [6\)](#page-33-0).

See note on mutithreading in section [7.98.1.1.](#page-365-0)

# *7.108.2 Calling Interface*

The calling interface of the **xp** target list extra to moon CFI function is the following (input parameters are underlined):

```
#include <explorer pointing.h>
{
     long choice, target type, target number;
     double freq;
     long iray;
     xp target id target id = {NULL};
     xp target extra moon target results list list;
      long ierr[XP_NUM_ERR_TARGET_LIST_EXTRA_TARGET_TO_MOON], status;
```

```
status = xp target list extra target to moon (&target id, &choice,
                                           &target_type, &iray,
```
#### &freq

&list, ierr);

#### }

The XP NUM ERR TARGET LIST EXTRA TARGET TO MOON constant is defined in the file *explorer\_pointing.h.*

![](_page_421_Picture_0.jpeg)

![](_page_421_Picture_1.jpeg)

## *7.108.3 Input Parameters*

The **xp\_target\_list\_extra\_target\_to\_moon** CFI function has the following input parameters:

![](_page_421_Picture_221.jpeg)

![](_page_421_Picture_222.jpeg)

It is possible to use enumeration values rather than integer values for some of the input arguments:

• Choice. (See [Table 3](#page-37-0)).

![](_page_422_Picture_0.jpeg)

![](_page_422_Picture_1.jpeg)

## *7.108.4 Output Parameters*

The output parameters of the **xp\_target\_list\_extra\_target\_to\_moon** CFI function are:

![](_page_422_Picture_317.jpeg)

![](_page_422_Picture_318.jpeg)

The values corresponding to returned arrays are the same as in the case of xp\_target\_extra\_target\_to\_moon (see section [7.107.4\)](#page-417-0).

#### *7.108.5 Warnings and Errors*

Next table lists the possible error messages that can be returned by the **xp\_target\_list\_extra\_target\_to\_moon** CFI function after translating the returned error vector into the equivalent list of error messages by calling the function of the EO\_POINTING software library **xp\_get\_msg** (see [\[GEN\\_SUM\]\)](#page-17-0).

This table also indicates the type of message returned, i.e. either a warning (WARN) or an error (ERR), the cause of such a message and the impact on the performed calculation.

The table is completed by the error code and value. These error codes can be obtained by translating the error vector returned by the **xp** target list extra target to moon function by calling the function of the EO\_POINTING software library **xp\_get\_code** (see [\[GEN\\_SUM\]\)](#page-17-0).

| Error<br>type | Error message                                      | Cause and impact            | Error code                                                                        | Error<br>N <sub>o</sub> |
|---------------|----------------------------------------------------|-----------------------------|-----------------------------------------------------------------------------------|-------------------------|
| <b>ERR</b>    | No target data available                           | No calculation<br>performed | XP CFI TARGET LIST TO<br>MOON NO DATA ERR                                         | $\overline{0}$          |
| ERR           | The target does not exist                          | No calculation<br>performed | XP CFI TARGET LIST TO<br><b>MOON</b><br>NO SUCH EARTH TARGE<br>$\overline{T}$ ERR |                         |
| ERR           | Could not compute the DEM No calculation<br>target | performed                   | XP CFI TARGET LIST TO<br><b>MOON</b><br>EARTH TARGET COMPUT<br><b>ERR</b>         | $\overline{2}$          |
| ERR           | Wrong target type                                  | No calculation<br>performed | XP CFI TARGET LIST TO<br><b>MOON</b>                                              | 3                       |

Table 287: *Error messages of xp\_target\_list\_extra\_target\_to\_moon function*

![](_page_423_Picture_0.jpeg)

![](_page_423_Picture_1.jpeg)

![](_page_423_Picture_357.jpeg)

![](_page_424_Picture_0.jpeg)

![](_page_424_Picture_1.jpeg)

![](_page_424_Picture_164.jpeg)

![](_page_425_Picture_0.jpeg)

![](_page_425_Picture_1.jpeg)

# **7.109 xp\_target\_extra\_specular\_reflection**

#### *7.109.1 Overview*

The **xp\_target\_extra\_specular\_reflection** CFI function calculates the direction of the specular reflection associated to a given target.

Note on target number with targets computed with xp target list inter or xp target range:

the target number to be used to get a specific LOS target is an incremental number. That is, if there are N user targets US1, US2, ... USN and a number of LOS targets for every user target NLOS1, NLOS2, ..., NLOSN, if we want to get LOS target with index 1 corresponding to user target US3, the target number to be used is NLOS1+NLOS2+1.

The target number can also be got with the array returned by xp\_target\_get\_id\_data.

# *7.109.2 Calling Interface*

The calling interface of the **xp target extra specular reflection** CFI function is the following (input parameters are underlined):

```
#include <explorer_pointing.h>
{
     long target type, target number, choice, iray;
     double freq;
     double spec_reflec_results[XP_SIZE_TARGET_RESULT_SPEC_REFL],
      spec_reflec_results_rate[XP_SIZE_TARGET_RESULT_SPEC_REFL],
      spec reflec results rate rate[XP_SIZE_TARGET_RESULT_SPEC_REFL];
     xp target id target id = {NULL};
     long ierr[XP_NUM_ERR_TARGET_EXTRA_SPEC_REFL], status;
     status = xp_target_extra_specular_reflection
                                     (&target id, &choice, &target type,
                                      &target_number,
                                  &deflection north, &deflection east,
                                  spec_reflec_results,
                                  spec reflec results rate,
                                      spec reflec results rate rate,
ierr); 
}
```
![](_page_426_Picture_0.jpeg)

![](_page_426_Picture_1.jpeg)

The XP\_SIZE\_TARGET\_RESULT\_SPEC\_REFL and XP\_NUM\_ERR\_TARGET\_EXTRA\_SPEC\_REFL constants are defined in the file *explorer\_pointing.h.* 

![](_page_427_Picture_0.jpeg)

![](_page_427_Picture_1.jpeg)

# *7.109.3 Input Parameters*

The **xp\_target\_extra\_specular\_reflection** CFI function has the following input parameters:

![](_page_427_Picture_244.jpeg)

![](_page_427_Picture_245.jpeg)

It is possible to use enumeration values rather than integer values for some of the input arguments:

• Choice. (See [Table 3\)](#page-37-0).

![](_page_428_Picture_0.jpeg)

![](_page_428_Picture_1.jpeg)

# *7.109.4 Output Parameters*

The output parameters of the **xp\_target\_extra\_specular\_reflection** CFI function are:

![](_page_428_Picture_340.jpeg)

![](_page_428_Picture_341.jpeg)

![](_page_429_Picture_0.jpeg)

![](_page_429_Picture_1.jpeg)

No

0

1

![](_page_429_Picture_324.jpeg)

### *7.109.5 Warnings and Errors*

Next table lists the possible error messages that can be returned by the **xp\_target\_extra\_specular\_reflection**CFI function after translating the returned error vector into the equivalent list of error messages by calling the function of the EO\_POINTING software library **xp\_get\_msg** (see [\[GEN\\_SUM\]\)](#page-17-0).

This table also indicates the type of message returned, i.e. either a warning (WARN) or an error (ERR), the cause of such a message and the impact on the performed calculation.

The table is completed by the error code and value. These error codes can be obtained by translating the error vector returned by the **xp\_target\_extra\_specular\_reflection** function by calling the function of the EO\_POINTING software library **xp\_get\_code** (see [\[GEN\\_SUM\]\)](#page-17-0).

Error type Error message Cause and impact Cause Error code Error ERR  $\vert$  No target data available  $\vert$  No calculation performed XP\_CFI\_TARGET\_EXTRA\_S PECULAR\_REFLECT\_NO\_D ATA\_ERR ERR | Input deflection angle is out of range No calculation performed XP\_CFI\_TARGET\_EXTRA\_S PECULAR\_REFLECT\_WRON G\_DEF\_ANGLE\_ERR

Table 290: *Error messages of xp\_target\_extra\_specular\_reflection function*

![](_page_430_Picture_0.jpeg)

![](_page_430_Picture_1.jpeg)

![](_page_430_Picture_379.jpeg)

![](_page_431_Picture_58.jpeg)

R
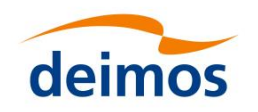

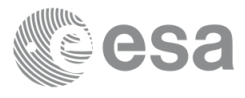

# **7.110 xp\_target\_list\_extra\_specular\_reflection**

#### *7.110.1 Overview*

The **xp\_target\_list\_extra\_specular\_reflection** CFI function provides the same results as xp target extra specular reflection function but for all the targets computed with xp target list inter function.

This function has been optimized to improve the run-time performance of the target computation of all the targets and runs in multithreading (Remark: multithreading is not enabled on MacOS platforms, see section [6](#page-33-0)**[Error! Reference source not found.](#page-33-0)**).

See note on mutithreading in section [7.98.1.1.](#page-365-0)

# *7.110.2 Calling Interface*

The calling interface of the **xp** target list extra specular reflection CFI function is the following (input parameters are underlined):

```
#include <explorer_pointing.h>
{
     long choice, target type, target number;
     double deflection north, deflection east;
     long iray;
     xp target id target id = {NULL};
      xp target extra spec reflec target results list list;
      long ierr[XP_NUM_ERR_TARGET_LIST_EXTRA_SPEC_REFL], status;
     status = xp target list extra specular reflection (&target id,
                                                 &choice, &target_type, 
                                                  &deflection_north, 
                                                  &deflection_east,
                                                  &list, ierr);
```
}

The XP\_NUM\_ERR\_TARGET\_LIST\_EXTRA\_SPEC\_REFL constant is defined in the file *explorer\_pointing.h.*

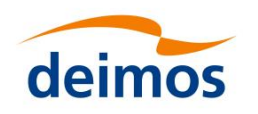

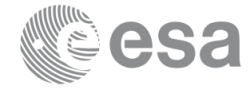

# *7.110.3 Input Parameters*

The **xp\_target\_list\_extra\_specular\_reflection** CFI function has the following input parameters:

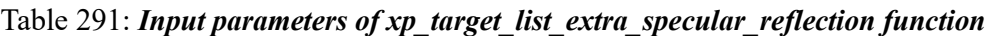

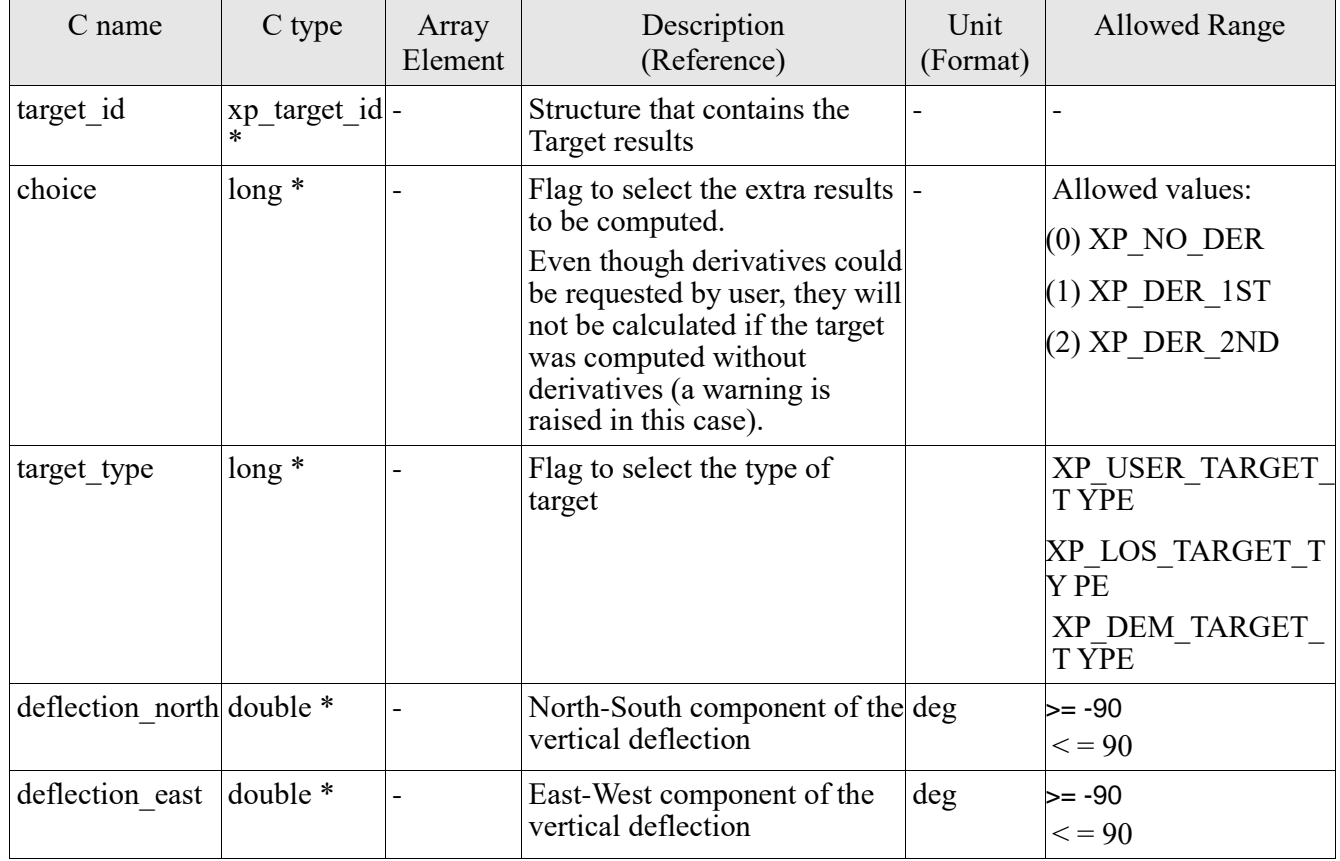

It is possible to use enumeration values rather than integer values for some of the input arguments:

• Choice. (See [Table 3](#page-37-0)).

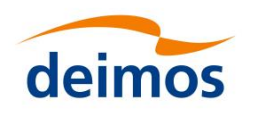

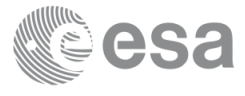

# *7.110.4 Output Parameters*

The output parameters of the **xp\_target\_list\_extra\_specular\_reflection** CFI function are:

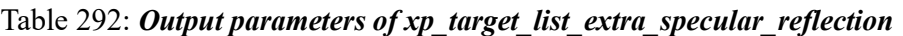

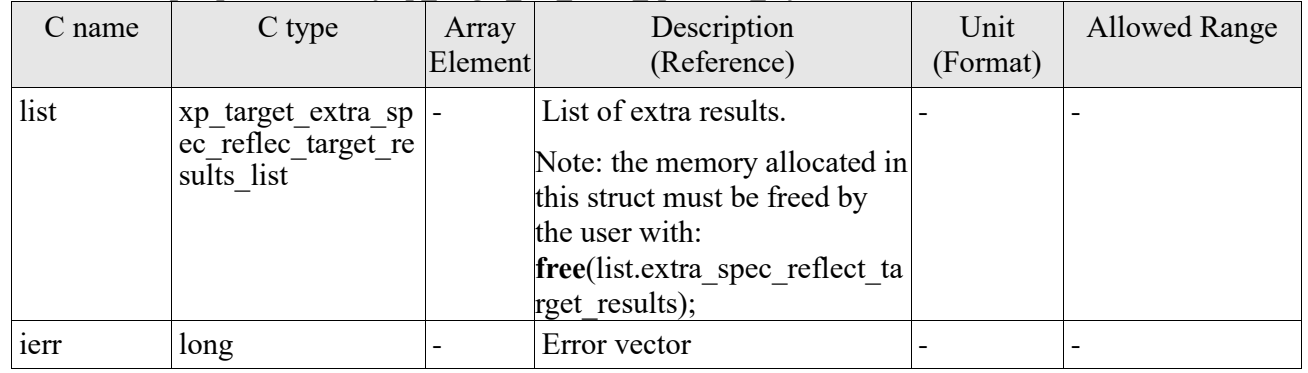

The values corresponding to returned arrays are the same as in the case of xp\_target\_extra\_specular\_reflection (see section [7.109.4\)](#page-428-0).

#### *7.110.5 Warnings and Errors*

Next table lists the possible error messages that can be returned by the **xp\_target\_list\_extra\_specular\_reflection** CFI function after translating the returned error vector into the equivalent list of error messages by calling the function of the EO\_POINTING software library **xp\_get\_msg** (see [\[GEN\\_SUM\]\)](#page-17-0).

This table also indicates the type of message returned, i.e. either a warning (WARN) or an error (ERR), the cause of such a message and the impact on the performed calculation.

The table is completed by the error code and value. These error codes can be obtained by translating the error vector returned by the **xp** target list extra specular reflection function by calling the function of the EO\_POINTING software library **xp\_get\_code** (see [\[GEN\\_SUM\]\)](#page-17-0).

| Error<br>type | Error message                                      | Cause and impact            | Error code                                                                                  | Error<br>N <sub>o</sub> |
|---------------|----------------------------------------------------|-----------------------------|---------------------------------------------------------------------------------------------|-------------------------|
| <b>ERR</b>    | No target data available                           | No calculation<br>performed | XP CFI TARGET LIST EXT<br>RA <sub>S</sub><br>PECULAR REFLECT NO D<br><b>ATA ERR</b>         | $\overline{0}$          |
| <b>ERR</b>    | Input deflection angle is out<br>of range          | No calculation<br>performed | XP CFI TARGET LIST EXT<br>RA <sub>S</sub><br>PECULAR REFLECT WRON<br><b>G DEF ANGLE ERR</b> |                         |
| <b>ERR</b>    | Could not compute the DEM No calculation<br>target | performed                   | XP CFI TARGET LIST EXT<br>RA S<br>PECULAR REFLECT EART<br>H TARGET COMPUT ERR               | 2                       |
| <b>ERR</b>    | Wrong target type                                  | No calculation              | XP CFI TARGET LIST EXT<br>$RA$ <sup><math>S</math></sup>                                    | 3                       |

Table 293: *Error messages of xp\_target\_list\_extra\_specular\_reflection function*

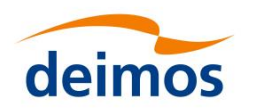

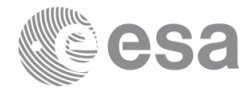

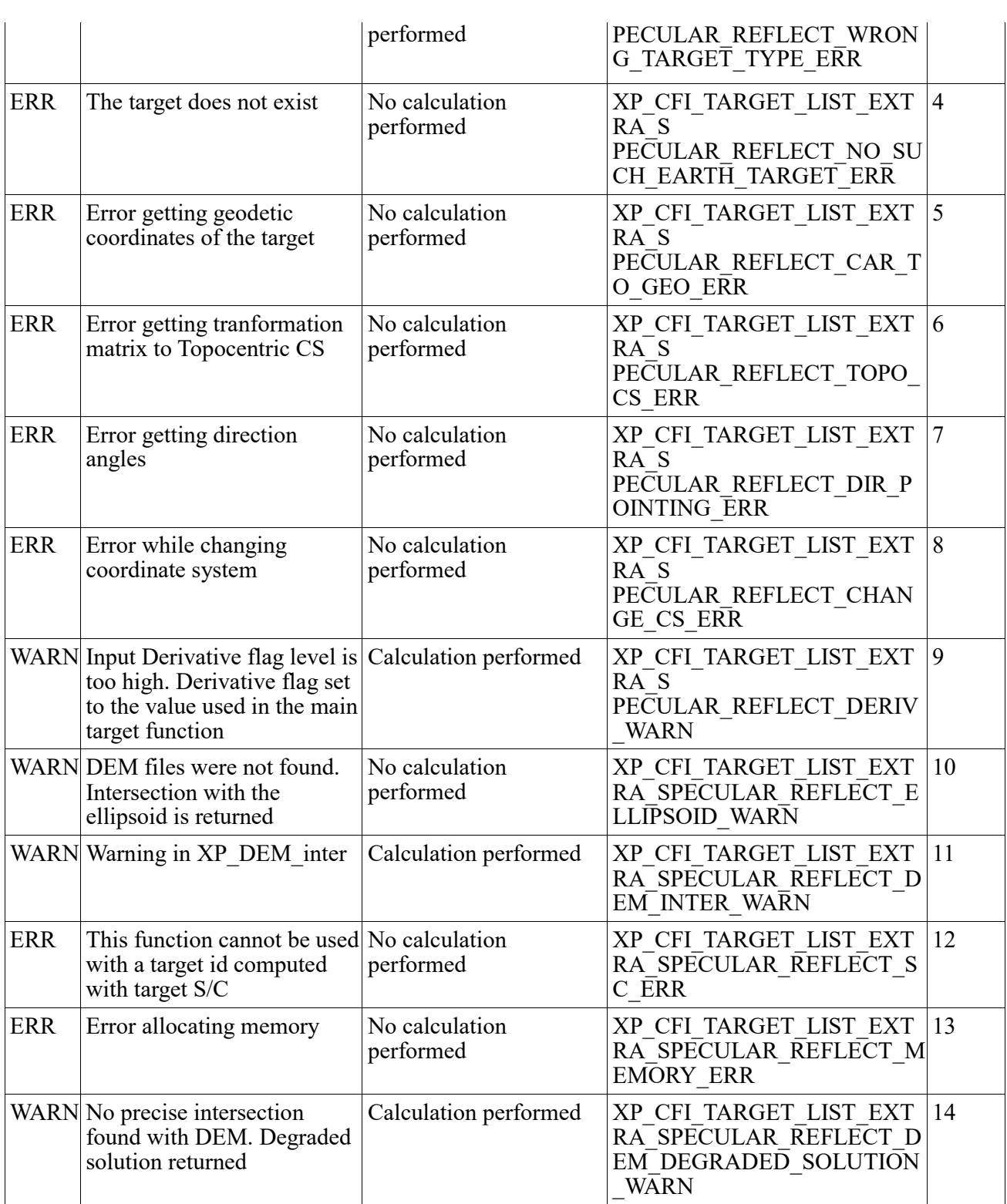

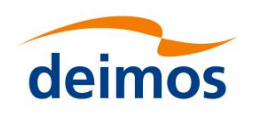

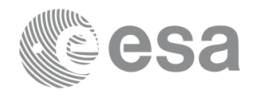

# **7.111 xp\_target\_close**

#### *7.111.1 Overview*

The **xp** target close CFI function cleans up any memory allocation performed by the Target functions.

# *7.111.2 Calling Interface*

The calling interface of the **xp\_target\_close** CFI function is the following (input parameters are underlined):

```
#include <explorer_pointing.h>
{
     xp target id target id = {NULL};
     long ierr[XP_NUM_ERR_TARGET_CLOSE], status;
     status = xp target close(&target id, ierr);
}
```
The XP\_NUM\_ERR\_TARGET\_CLOSE constant is defined in the file *explorer pointing.h.* 

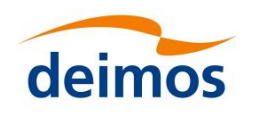

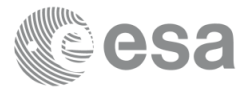

### *7.111.3 Input Parameters*

The **xp** target close CFI function has the following input parameters:

Table 294: *Input parameters of xp\_target\_close function*

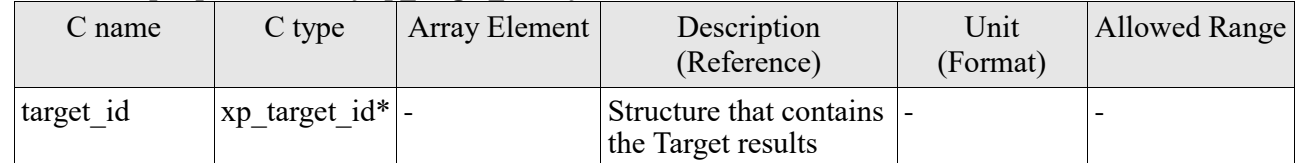

### *7.111.4 Output Parameters*

The output parameters of the **xp\_target\_close** CFI function are:

Table 295: *Output parameters of xp\_target\_close*

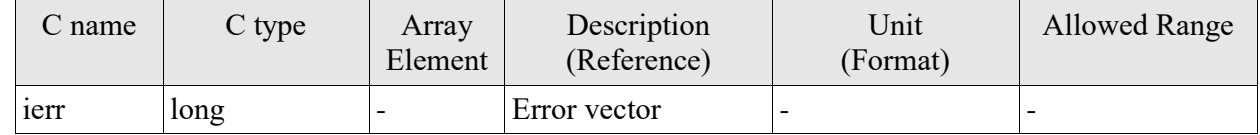

## *7.111.5 Warnings and Errors*

Next table lists the possible error messages that can be returned by the **xp\_target\_close** CFI function after translating the returned error vector into the equivalent list of error messages by calling the function of the EO\_POINTING software library **xp\_get\_msg** (see [\[GEN\\_SUM\]\)](#page-17-0).

This table also indicates the type of message returned, i.e. either a warning (WARN) or an error (ERR), the cause of such a message and the impact on the performed calculation.

The table is completed by the error code and value. These error codes can be obtained by translating the error vector returned by the **xp target close** function by calling the function of the EO\_POINTING software library **xp\_get\_code** (see [\[GEN\\_SUM\]\)](#page-17-0).

Table 296: *Error messages of xp\_target\_close function*

| Error<br>type | Error message                                                      | Cause and impact | Error code                          | Error<br>N <sub>o</sub> |
|---------------|--------------------------------------------------------------------|------------------|-------------------------------------|-------------------------|
| <b>ERR</b>    | Target ID is not initialized or No calculation<br>it is being used | performed        | XP CFI TARGET CLOSE<br>WRONG ID ERR |                         |

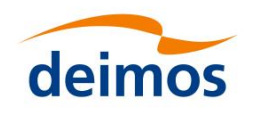

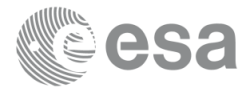

# **7.112 xp\_target\_get\_id\_data**

### *7.112.1 Overview*

The **xp\_target\_get\_id\_data** CFI function returns the target initialization data.

If the target id has been computed with xp target list inter or xp target range function, this function returns an array with as many elements as num user target. For every element, the list of LOS targets corresponding to user target are provided.

If the target id has been computed with any other function, the returned array has only one position with the list of user targets and the list of LOS targets.

Note on usage: the user must reserve the input-output array to the function, no internal allocation is done.

# *7.112.2 Calling interface*

The calling interface of the **xp** target get id data CFI function is the following (input parameters are underlined):

```
#include <explorer_lib.h>
{
       xp target id target id;
       long status;
       xp target id data *data;
       status = xp target get id data (&target id, data);
}
```
### *7.112.3 Input parameters*

The **xp** target get id data CFI function has the following input parameters:

Table 297: *Input parameters of xp\_target\_get\_id\_data function*

| C name    | C type             | Array<br>Element | Description<br>(Reference) | Unit<br>(Format) | <b>Allowed Range</b> |
|-----------|--------------------|------------------|----------------------------|------------------|----------------------|
| target id | $xp_{target_id}$ = |                  | Target Id.                 | -                |                      |

### *7.112.4 Output parameters*

The output parameters of the **xp\_target\_get\_id\_data** CFI function are:

Table 298: *Output parameters of xp\_target\_get\_id\_data function*

| C name                         | C type | Array   | Description | Unit     | <b>Allowed Range</b> |
|--------------------------------|--------|---------|-------------|----------|----------------------|
|                                |        | Element | (Reference) | (Format) |                      |
| $ xp_{target\_get_id_d} $ long |        | -       | Status flag |          |                      |

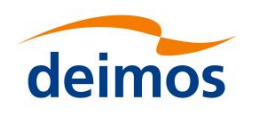

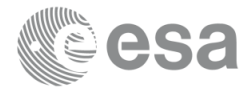

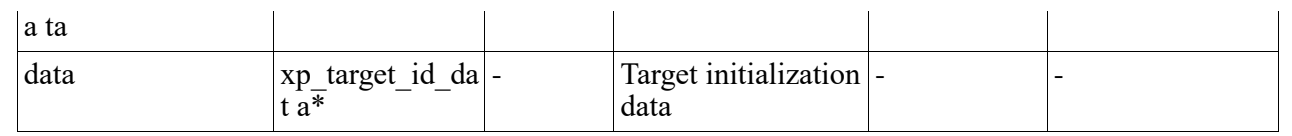

# *7.112.5 Warnings and errors*

This function does not return any error/warning code. Only the status of the function indicates if the execution was correct or not.

The possible causes of error are:

• The target id was not computed.

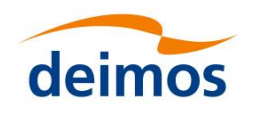

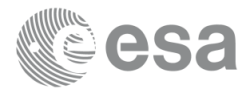

# **7.113 xp\_gen\_dem\_max\_altitude\_file**

### *7.113.1 Overview*

The **xp\_gen\_dem\_max\_altitude\_file** CFI function generates a binary file ("Maximum Altitudes File") with the maximum altitudes corresponding to every mini-tile. This file allows to optimize the search for the DEM intersection algorithm (maximum altitudes algorithm as described in section [7.71.4\)](#page-241-0).

The generated "Maximum Altitudes File" is simply a raster image where each pixel (or "Mini Tile") stores the altitude over the covered area. The format is as follows:

- Raster image that provides global coverage. For examples, assuming each "Mini Tile" pixel has 2x3 degrees, the image would have dimension  $(x, y) = (180/2, 360/3)$ . Note that the minitiles don't need to be square, but their dimension must be a divisor of 180 and 360.
- Each pixel is a 64-bit Floating Point value (Little Endian layout)
- Pixels are stored in row major layout
- Each row spans from longitude -180 to 180, and columns from latitude -90 to 90
- The first row in the "Maximum Altitudes File" is the SouthernMost, with the rows increasing in latitude (as per the following figure, notice how the y axis starts at 0 at the bottom) :

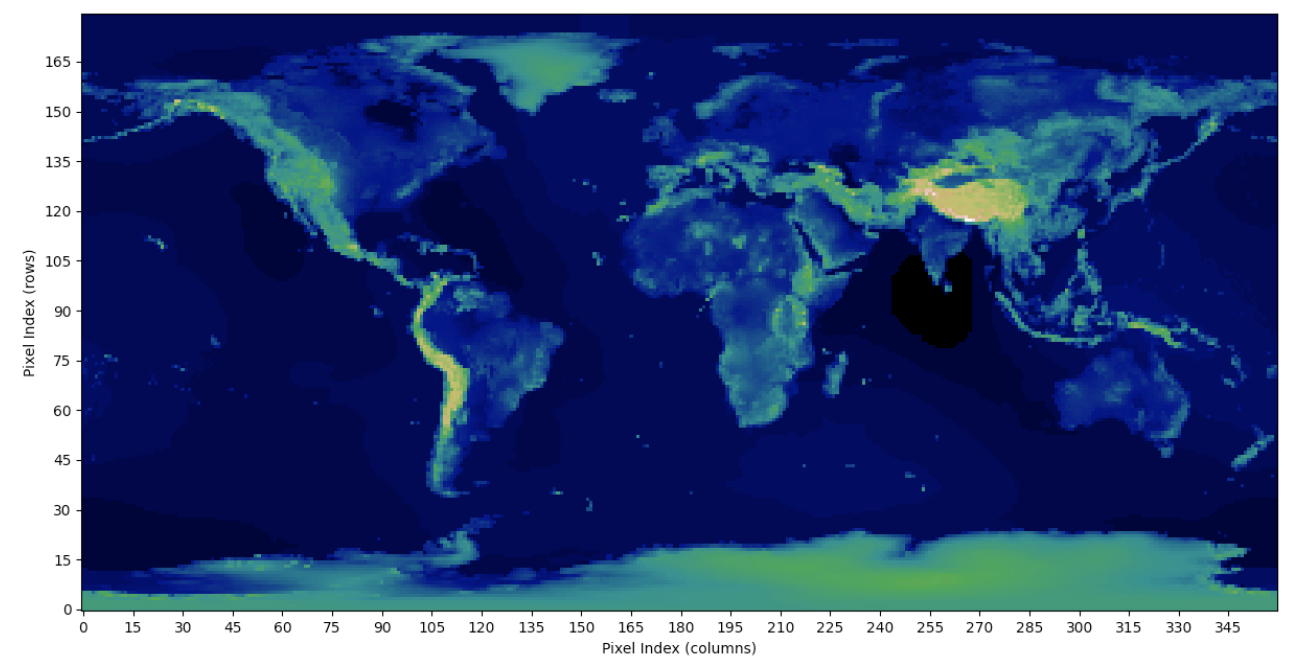

# *7.113.2 Calling Interface*

The calling interface of the **xp** gen dem max altitude file CFI function is the following (input parameters are underlined):

```
#include <explorer_pointing.h>
{
```
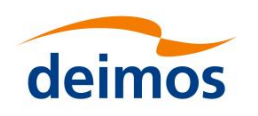

}

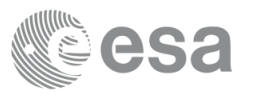

Code: [EO-MA-DMS-GS-0005](#page-0-0) Date: 10/05/2023 Issue: 4.25 Page: 442

char \*dem config file; long ierr[XP\_NUM\_ERR\_DEM\_MAX\_ALT\_FILE], status; status = xp gen dem max altitude file(dem config file, ierr);

The XP\_NUM\_ERR\_DEM\_MAX\_ALT\_FILE constant is defined in the file *explorer\_pointing.h.*

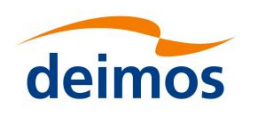

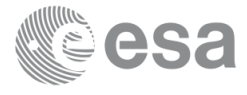

# *7.113.3 Input Parameters*

The **xp\_gen\_dem\_max\_altitude\_file** CFI function has the following input parameters:

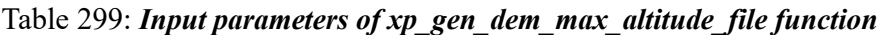

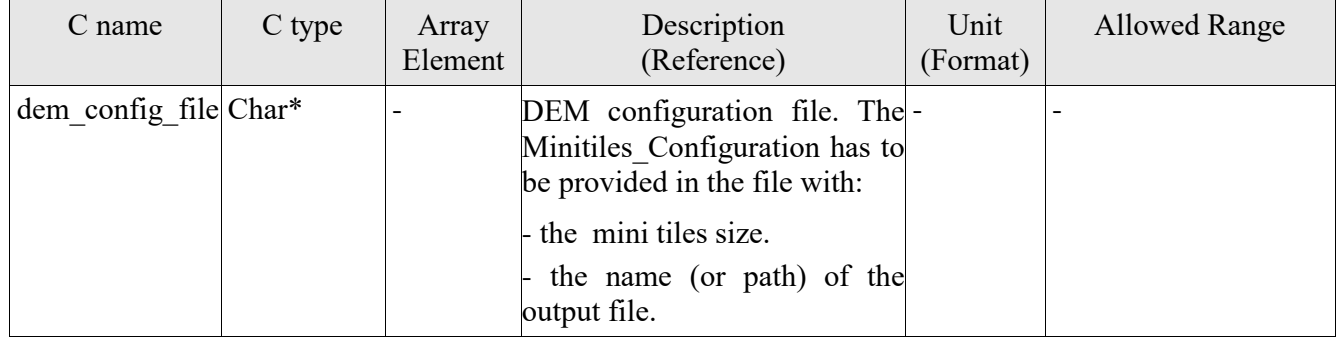

It is possible to use enumeration values rather than integer values for some of the input arguments:

• Choice. (See [Table 3](#page-37-0)).

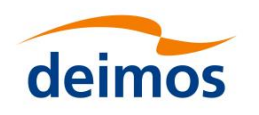

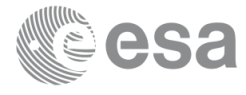

# *7.113.4 Output Parameters*

The output parameters of the **xp\_gen\_dem\_max\_altitude\_file** CFI function are:

Table 300: *Output parameters of xp\_gen\_dem\_max\_altitude\_file*

| C name           | C type | Array<br>Element | Description<br>(Reference) | Unit<br>(Format) | Allowed Range            |
|------------------|--------|------------------|----------------------------|------------------|--------------------------|
| <sub>1</sub> err | long   |                  | Error vector               |                  | $\overline{\phantom{0}}$ |

### *7.113.5 Warnings and Errors*

Next table lists the possible error messages that can be returned by the **xp** gen dem max altitude file CFI function after translating the returned error vector into the equivalent list of error messages by calling the function of the EO\_POINTING software library **xp\_get\_msg** (see [\[GEN\\_SUM\]\)](#page-17-0).

This table also indicates the type of message returned, i.e. either a warning (WARN) or an error (ERR), the cause of such a message and the impact on the performed calculation.

The table is completed by the error code and value. These error codes can be obtained by translating the error vector returned by the **xp** gen dem max altitude file function by calling the function of the EO\_POINTING software library **xp\_get\_code** (see [\[GEN\\_SUM\]\)](#page-17-0).

| Error<br>type | Error message                                                                   | Cause and impact            | Error code                                                 | Error<br>N <sub>o</sub> |
|---------------|---------------------------------------------------------------------------------|-----------------------------|------------------------------------------------------------|-------------------------|
| <b>ERR</b>    | Error reading DEM<br>configuration file                                         | No computation<br>performed | XP GEN DEM MAX ALTIT<br>UDE READ DEM CFG ERR               | $\theta$                |
| <b>ERR</b>    | Error allocating memory                                                         | No computation<br>performed | XP GEN DEM MAX ALTIT<br>UDE MEMORY ERR                     | $\mathbf{1}$            |
|               | WARN Some DEM tiles are not<br>present. Corresponding<br>altitudes set to zero. | Computation performed       | XP GEN DEM MAX ALTIT<br>UDE OPEN TILE WARN                 | $\overline{2}$          |
| <b>ERR</b>    | Error reading DEM tile %s                                                       | No computation<br>performed | XP GEN DEM MAX ALTIT<br>UDE READ TILE ERR                  | $\overline{3}$          |
| <b>ERR</b>    | Error initializing DEM ID                                                       | No computation<br>performed | XP GEN DEM MAX ALTIT<br>UDE DEM INIT ERR                   | $\overline{4}$          |
| <b>ERR</b>    | Error closing DEM ID                                                            | No computation<br>performed | XP GEN DEM MAX ALTIT<br>UDE DEM CLOSE ERR                  | 5                       |
| <b>ERR</b>    | Error opening output file $\%s$                                                 | No computation<br>performed | XP GEN DEM MAX ALTIT<br>UDE OPEN OUTPUT FILE<br><b>ERR</b> | 6                       |
| <b>ERR</b>    | Error writing to output<br>file $\%s$                                           | No computation<br>performed | XP GEN DEM MAX ALTIT<br>UDE WRITE OUTPUT ERR               | 7                       |
| <b>ERR</b>    | No output file name<br>provided                                                 | No computation<br>performed | XP GEN DEM MAX ALTIT<br><b>UDE CONFIG ERR</b>              | 8                       |

Table 301: *Error messages of xp\_gen\_dem\_max\_altitude function*

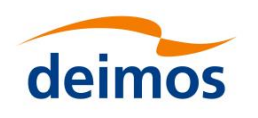

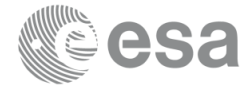

#### *7.113.6 Executable Program*

The gen\_dem\_max\_altitude\_file executable program can be called from a Unix shell as:

gen\_dem\_max\_altitude\_file **-dem\_cfg\_file** dem\_configuration\_file

[ **-v** ] [ **-xl\_v** ] [ **-xo\_v** ] [ **-xp\_v** ] [ **-help** ] [ -**show**]

Note that:

- Order of parameters does not matter.
- Bracketed parameters are not mandatory.
- The input DEM configuration file must have the "MiniTiles Configuration" tag in "DEM\_User\_Parameters" section.
- $\lceil$  -xl **v** ] option for EO LIB Verbose mode.
- $\lceil -xo_v \rceil$  option for EO\_ORBIT Verbose mode.
- [ **-xp\_v** ] option for EO\_POINTING Verbose mode.
- [ **-v** ] option for Verbose mode for all libraries (default is Silent).
- **[** -show ] displays the inputs of the function and the results.

#### Example:

gen\_dem\_max\_altitude\_file **-dem\_config\_file** S1A\_TEST\_INT\_DEMCFG\_00000000T000000\_999999997999999\_0003.EOF

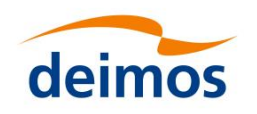

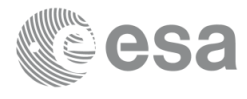

# **7.114 xp\_gen\_dem\_altitudes\_from\_ellipsoid**

### *7.114.1 Overview*

The **xp** gen dem altitudes from ellipsoid CFI function generates, for an input DEM ACE2 or GDEM V2 dataset, whose altitudes are expressed w.r.t the geoid, an equivalent DEM but with the heights referenced to the ellipsoid, not to the geoid. This way the geoid undulation computation can be avoided at runtime and performance can be improved.

It can be computed the whole DEM or only a set of tiles, depending on the inputs to the function. The field "set type" of xp\_gen\_dem\_alt\_from\_ellipsoid\_inputs struct can take the following values to select which DEM set to compute:

- XP ALL DEM: all DEM tiles will be computed.
- XP DEM SET: only the tiles of the DEM fully inside the interval provided by "lon min", "lon max", "lat min" and "lat max" fields of xp\_gen\_dem\_alt\_from\_ellipsoid\_inputs struct are computed.

## *7.114.2 Calling Interface*

The calling interface of the **xp\_gen\_dem\_altitudes\_from\_ellipsoid** CFI function is the following (input parameters are underlined):

```
#include <explorer_pointing.h>
{
     char *dem config file, *output dir;
     long num harmonics;
     xp gen dem alt from ellipsoid inputs inputs;
      long ierr[XP_NUM_ERR_DEM_ALT_FROM_ELLIPSOID], status;
     status = xp gen dem altitudes from ellipsoid(dem config file,
                                     &num_harmonics, output_dir,
                                     &inputs, ierr);
```
}

The XP\_NUM\_ERR\_DEM\_ALT\_FROM\_ELLIPSOID\_constant is defined in the file *explorer\_pointing.h.* 

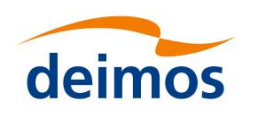

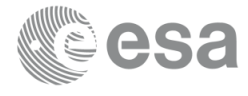

# *7.114.3 Input Parameters*

The **xp\_gen\_dem\_altitudes\_from\_ellipsoid** CFI function has the following input parameters:

#### Table 302: *Input parameters of xp\_gen\_dem\_altitudes\_from\_ellipsoid function*

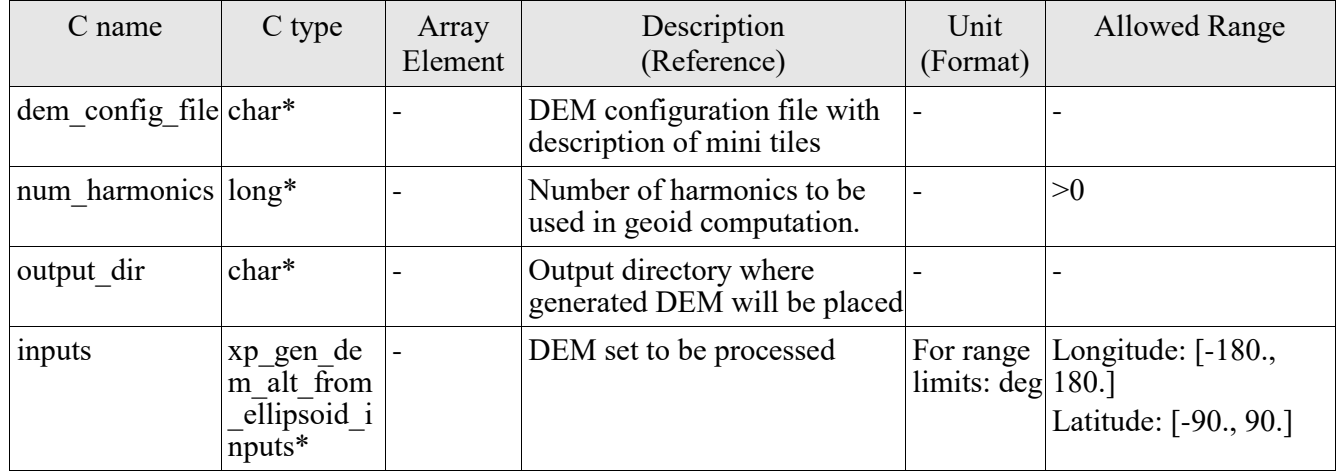

It is possible to use enumeration values rather than integer values for some of the input arguments:

• Choice. (See [Table 3](#page-37-0)).

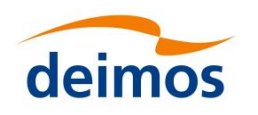

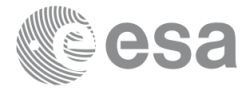

### *7.114.4 Output Parameters*

The output parameters of the **xp\_gen\_dem\_altitudes\_from\_ellipsoid** CFI function are:

Table 303: *Output parameters of xp\_gen\_dem\_altitudes\_from\_ellipsoid*

| $\mathcal{C}$ name | C type | Arrav<br>Element | Description<br>(Reference) | Unit<br>(Format) | Allowed Range |
|--------------------|--------|------------------|----------------------------|------------------|---------------|
| <sub>1</sub> err   | long   |                  | Error vector               |                  | -             |

#### *7.114.5 Warnings and Errors*

Next table lists the possible error messages that can be returned by the **xp\_gen\_dem\_altitudes\_from\_ellipsoid** CFI function after translating the returned error vector into the equivalent list of error messages by calling the function of the EO\_POINTING software library **xp\_get\_msg** (see [\[GEN\\_SUM\]\)](#page-17-0).

This table also indicates the type of message returned, i.e. either a warning (WARN) or an error (ERR), the cause of such a message and the impact on the performed calculation.

The table is completed by the error code and value. These error codes can be obtained by translating the error vector returned by the **xp** gen dem altitudes from ellipsoid function by calling the function of the EO\_POINTING software library **xp\_get\_code** (see [\[GEN\\_SUM\]\)](#page-17-0).

| Error<br>type | Error message                                         | Cause and impact            | Error code                                                        | Error<br>N <sub>o</sub> |
|---------------|-------------------------------------------------------|-----------------------------|-------------------------------------------------------------------|-------------------------|
| <b>ERR</b>    | Error reading DEM<br>configuration file               | No computation<br>performed | XP CFI GEN DEM ALTITU<br>DE FROM ELLIPSOID REA<br>D DEM CFG ERR   | $\overline{0}$          |
| ERR           | Wrong input DEM type                                  | No computation<br>performed | XP CFI GEN DEM ALTITU<br>DE FROM ELLIPSOID WRO<br>NG DEM TYPE ERR | 1                       |
| <b>ERR</b>    | Error allocating memory                               | No computation<br>performed | XP CFI GEN DEM ALTITU<br>DE FROM ELLIPSOID MEM<br>ORY ERR         | $\overline{2}$          |
| <b>ERR</b>    | Error reading DEM tile %s                             | No computation<br>performed | XP CFI GEN DEM ALTITU<br>DE FROM ELLIPSOID REA<br>D TILE ERR      | $\overline{3}$          |
| ERR           | Error computing geoid<br>undulation                   | No computation<br>performed | XP CFI GEN DEM ALTITU<br>DE FROM ELLIPSOID GEOI<br>D UNDU ERR     | $\overline{4}$          |
| <b>ERR</b>    | Error opening output file %s                          | No computation<br>performed | XP CFI GEN DEM ALTITU<br>DE FROM ELLIPSOID OPE<br>N OUTPUT ERR    | 5                       |
| <b>ERR</b>    | Error writing to output<br>file $\%$ s                | No computation<br>performed | XP CFI GEN DEM ALTITU<br>DE FROM ELLIPSOID WRI<br>TE OUTPUT ERR   | 6                       |
|               | WARN Some DEM tiles are not<br>present. Corresponding | Computation performed       | XP CFI GEN DEM ALTITU<br>DE FROM ELLIPSOID OPE                    | 7                       |

Table 304: *Error messages of xp\_gen\_dem\_max\_altitude function*

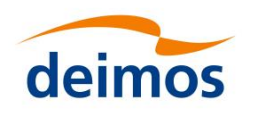

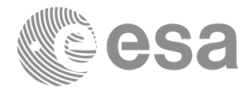

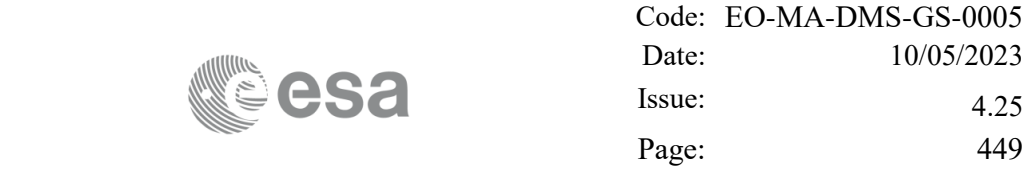

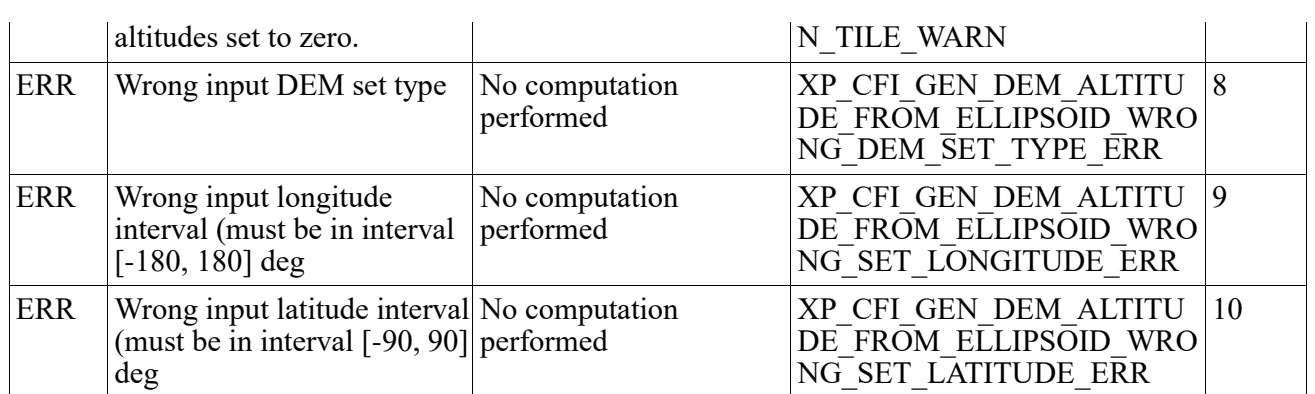

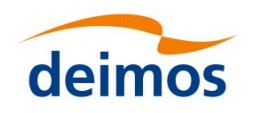

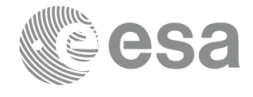

# **7.115 xp\_attitude\_transform**

#### *7.115.1 Overview*

The **xp** attitude transform CFI function allows the user to change the reference frame in which the internal data of the attitude ids are expressed.

Remark: all attitude related computations are performed in the True of Date Coordinate System. This means that, if one attitude id has been initialized with data expressed in another reference frame (e.g. attitude file with quaternions expressed in EF), at each call of a function using such attitude id (e.g. xp\_attitude\_compute) one or more conversions to True of Date will be performed. If the reference frame is changed to True of Date (using xp\_attitude\_transform), such conversions will not be executed and this will result in a run-time performance improvement.

Note: transformation of attitude ids that are initialized with Start Tracker files is not supported.

# *7.115.2 Calling Interface*

The calling interface of the **xp\_attitude\_transform** CFI function is the following (input parameters are underlined):

```
#include <explorer_pointing.h>
{
     xp transform cfg transform cfg;
  xp attitude def attitude def;
  long ierr[XP_NUM_ERR_ATTITUDE_TRANSFORM], status;
     status = xp attitude transform(&transform cfg, &attitude def
                                            ierr); 
}
```
The XP\_NUM\_ERR\_ATTITUDE\_TRANSFORM\_constant is defined in the file *explorer\_pointing.h.* 

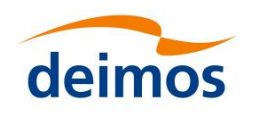

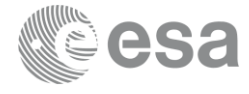

## *7.115.3 Input Parameters*

The **xp\_attitude\_transform** CFI function has the following input parameters:

#### Table 305: *Input parameters of xp\_attitude\_transform function*

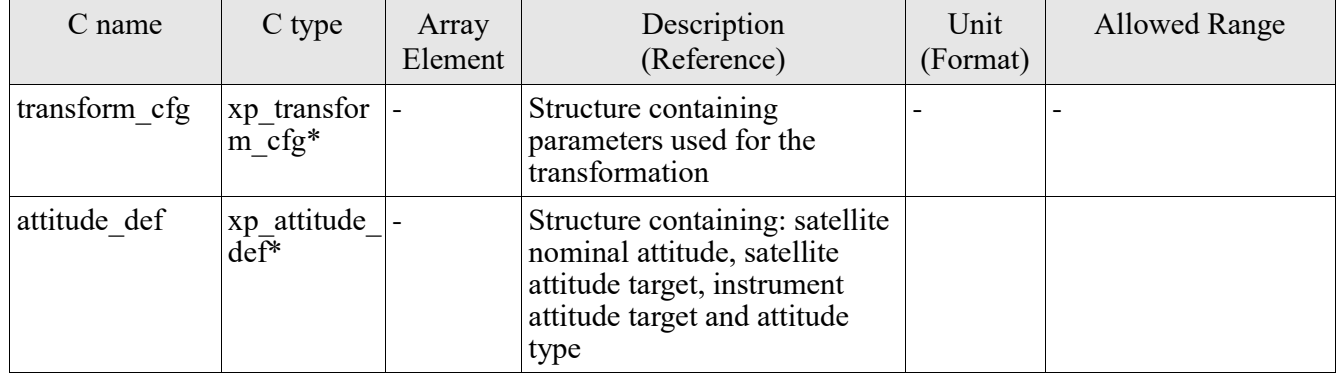

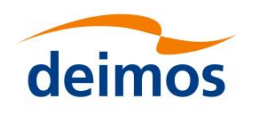

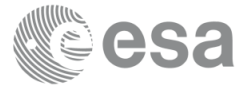

# *7.115.4 Output Parameters*

The output parameters of the **xp\_attitude\_transform** CFI function are:

Table 306: *Output parameters of xp\_attitude\_transform*

| C name           | C type                        | Array<br>Element | Description<br>(Reference)                                                                                                    | Unit<br>(Format) | Allowed Range |
|------------------|-------------------------------|------------------|----------------------------------------------------------------------------------------------------|------------------|---------------|
|                  | attitude def xp attitude def* |                  | Structure containing: satellite  -<br>nominal attitude, satellite<br>attitude target, instrument<br>attitude target and attitude<br>type (Input/Output<br>parameter) |                  |               |
| <sub>1</sub> err | long                          |                  | Error vector                                                                                                    |                  |               |

#### *7.115.5 Warnings and Errors*

Next table lists the possible error messages that can be returned by the **xp\_attitude\_transform** CFI function after translating the returned error vector into the equivalent list of error messages by calling the function of the EO\_POINTING software library **xp\_get\_msg** (see [\[GEN\\_SUM\]\)](#page-17-0).

This table also indicates the type of message returned, i.e. either a warning (WARN) or an error (ERR), the cause of such a message and the impact on the performed calculation.

The table is completed by the error code and value. These error codes can be obtained by translating the error vector returned by the **xp\_attitude\_transform** function by calling the function of the EO\_POINTING software library **xp\_get\_code** (see [\[GEN\\_SUM\]\)](#page-17-0).

Table 307: *Error messages of xp\_attitude\_transform function*

| Error<br>type | Error message                                                                             | Cause and impact                             | Error code                                                    | Error<br>N <sub>o</sub> |
|---------------|-------------------------------------------------------------------------------------------|----------------------------------------------|---------------------------------------------------------------|-------------------------|
| ERR           | Error transforming quaternions <sup>No</sup> computation performed<br>to vectors          |                                              | XP_ATTITUDE_TRANSFORM_Q<br>UAT 2 VEC ERR                      |                         |
| ERR           | computing<br>Error<br>matrix                                                              | rotation <sup>No</sup> computation performed | XP ATTITUDE TRANSFORM G<br><b>ET ROTATION ERR</b>             |                         |
| ERR           | Error transforming vectors to No computation performed<br>quaternions                     |                                              | $XP$ attitude transform $VE2$<br>C 2 QUAT ERR                 |                         |
| ERR           | Uninitialized attitude                                                                    | No computation performed                     | XP_ATTITUDE_TRANSFORM_U<br>NINIT ATTITUDE ERR                 |                         |
| ERR           | Only<br>XP SAT NOMINAL ATT,<br>XP SAT ATT<br>and<br>XP INSTR ATT allowed                  | No computation performed                     | XP ATTITUDE TRANSFORM U<br>NALLOWED ATT TYPE ERR              |                         |
| ERR           | Transformation not supported <sup>No computation performed</sup><br>for Star Tracker data |                                              | XP ATTITUDE TRANSFORM STP<br>AR TRACKER NOT SUPPORTE<br>D ERR |                         |

# **7.116 xp\_free\_target\_id\_data**

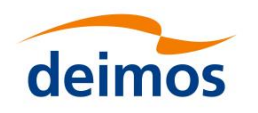

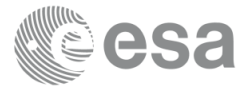

#### *7.116.1 Overview*

The **xp free target id data** CFI function allows the user to free the memory allocated by the xp\_target\_id\_data structure.

## *7.116.2 Calling interfaces*

The calling interface of the **xp** free target id data CFI function is the following (input parameters are underlined):

```
#include <explorer_pointing.h>
{
     xp target id data *data;
     long num user target;
     long status;
     status = xp_free_target_id_data(data, num_user_target);
}
```
#### *7.116.3 Input Parameters*

The **xp** free target id data CFI function has the following input parameters:

| C name               | C type                   | Array<br>Element | Description<br>(Reference)                            | Unit<br>(Format) | Allowed Range |
|----------------------|--------------------------|------------------|-------------------------------------------------------|------------------|---------------|
| data                 | $xp_{target_id}$<br>data |                  | Structure containing the target-<br><b>parameters</b> |                  |               |
| num user target long |                          |                  | Number of the targets defined-<br>by user             |                  |               |

Table 308: *Input parameters of xp\_free\_target\_id\_data function*

# *7.116.4 Output Parameters*

The **xp\_free\_target\_id\_data** CFI function has no output parameters.

# *7.116.5 Warnings and Errors*

The **xp** free target id data CFI function has no warnings and errors defined.

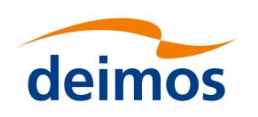

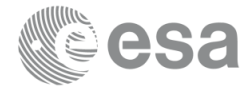

# **8 RUNTIME PERFORMANCES**

The library performance has been measured by dedicated test procedures run in 5 different platforms under the below specified machines:

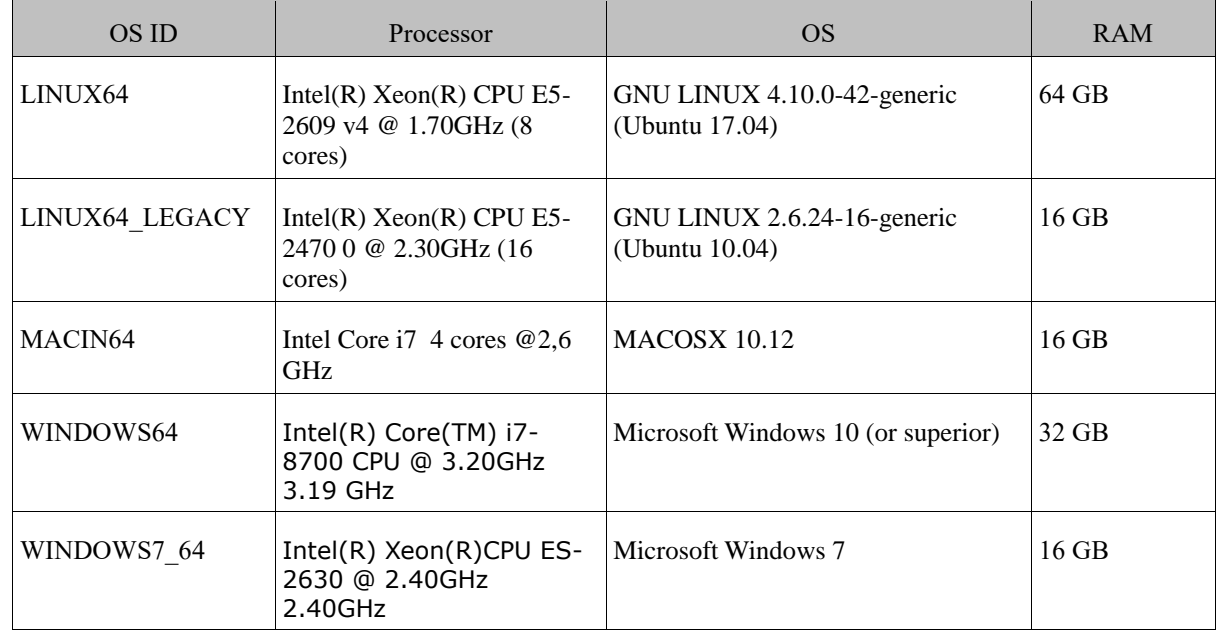

The table below shows the time (in milliseconds - ms) each function takes to be run under each platform:

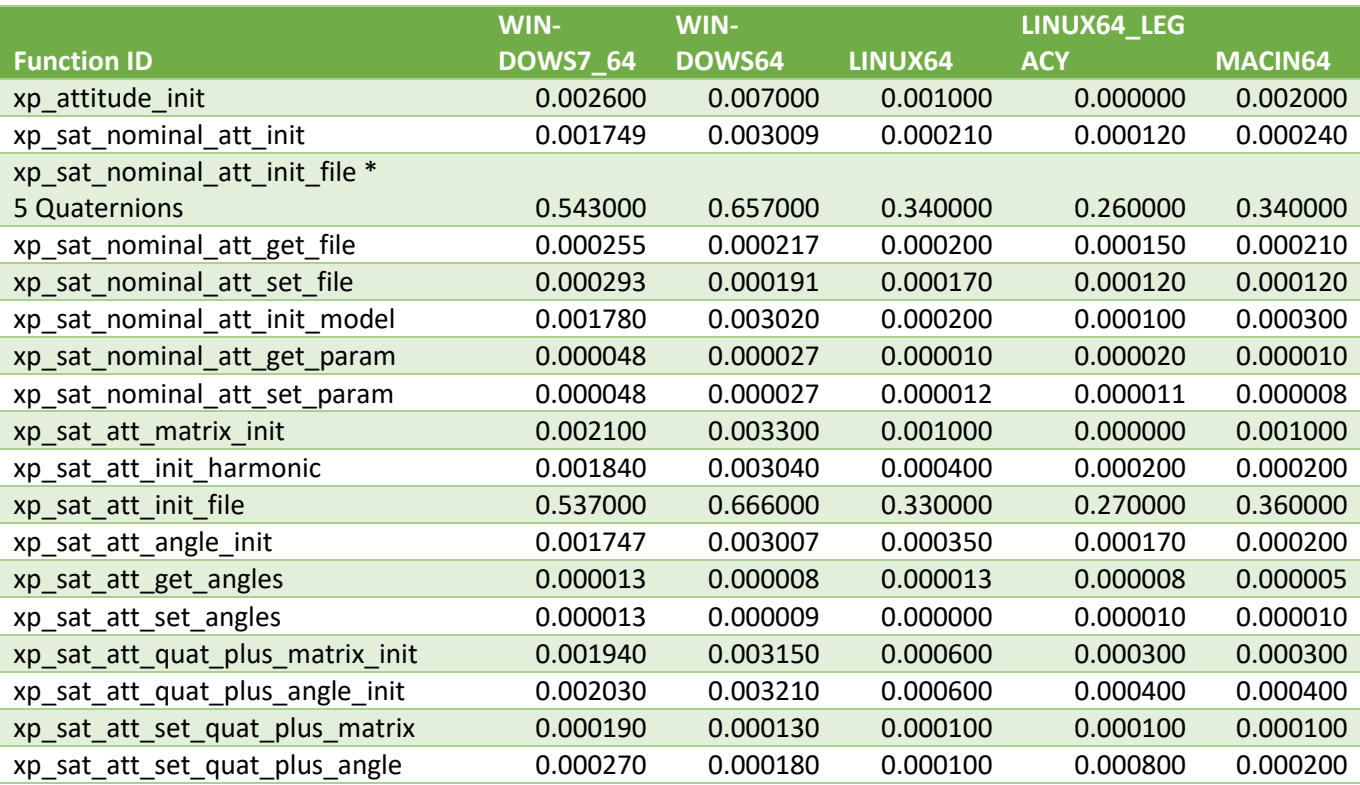

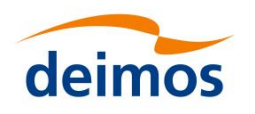

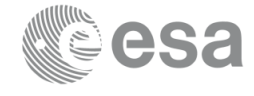

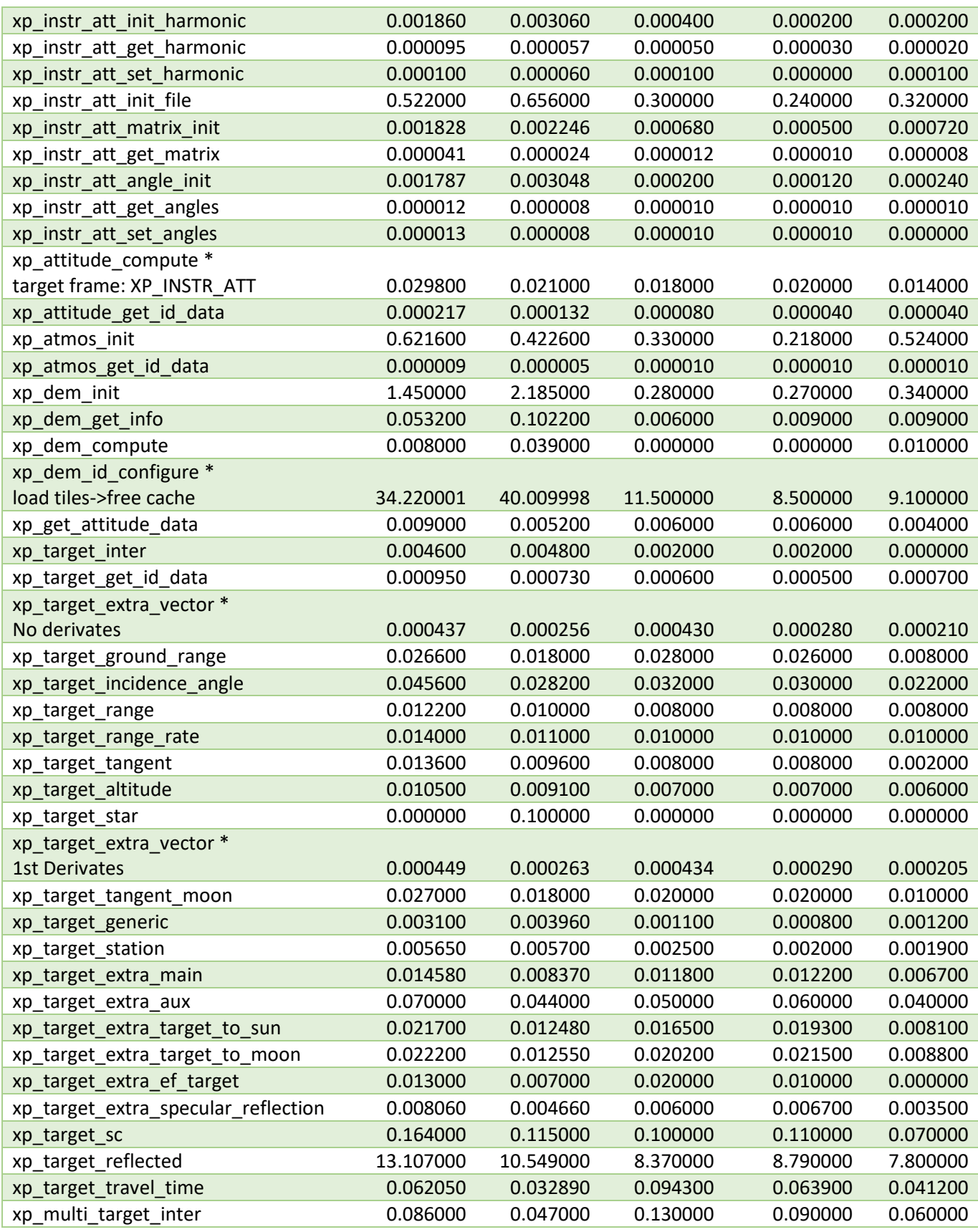

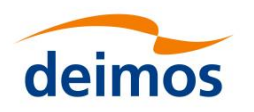

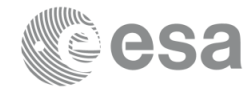

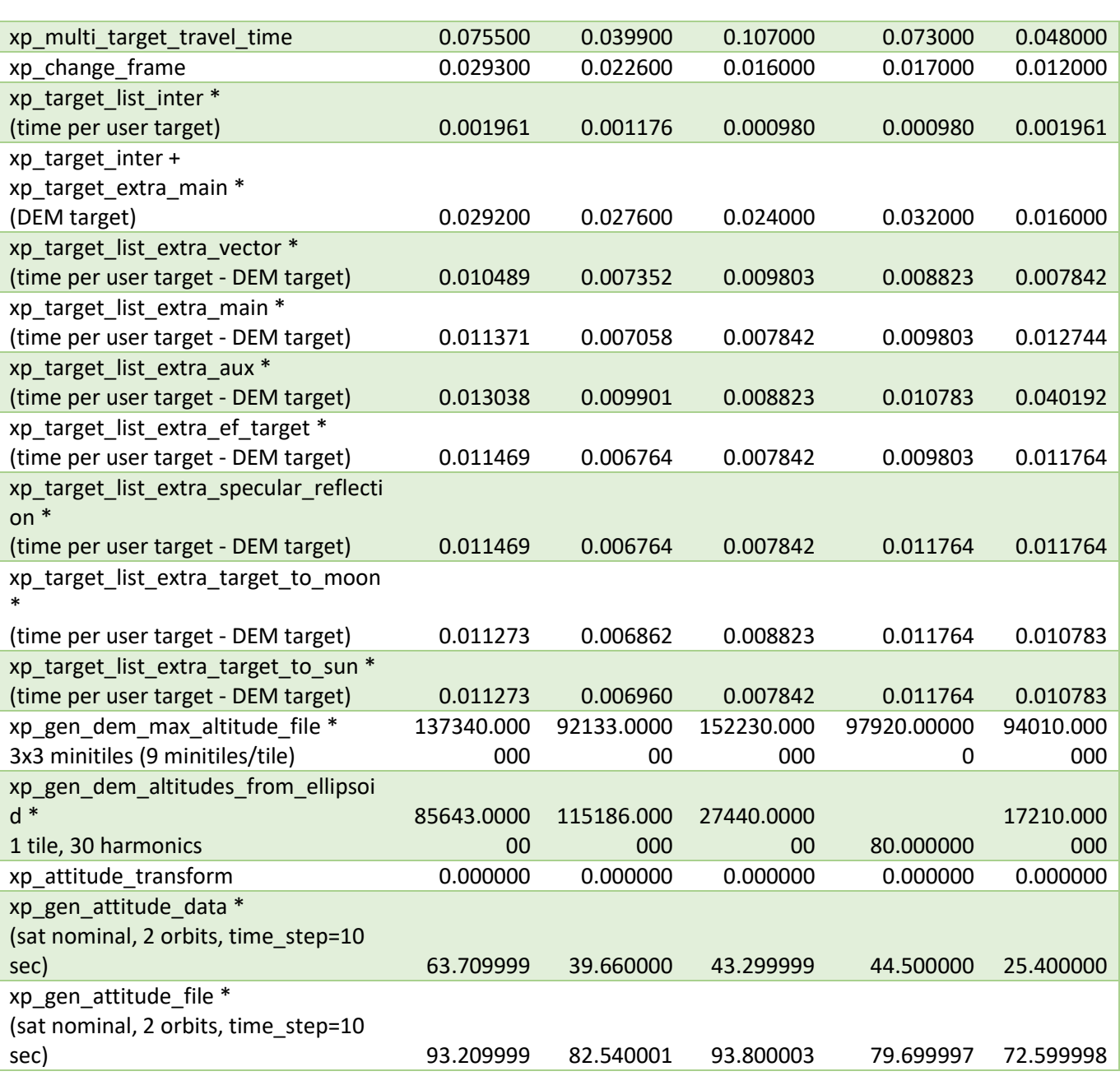

Note that when the value "0.000000" is defined for a function in a certain platform, it means that its running time is lower than 1 nanosecond and so it can be considered as "0".

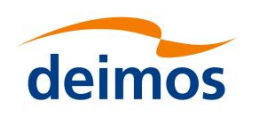

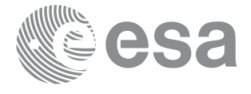

# **9 LIBRARY PRECAUTIONS**

The following precaution shall be taking into account when using EO\_POINTING library:

When a message like

 $\leq$ LIBRARY NAME> >>> ERROR in *xp\_function*: Internal computation error # *n* 

or

 $\leq$ LIBRARY NAME> >>> WARNING in *xp\_function*: Internal computation warning # *n* 

appears, run the program in *verbose* mode for a complete description of warnings and errors and call for maintenance if necessary.

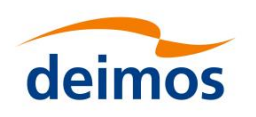

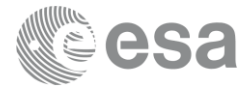

# **10 USER REFRACTION FILE**

The refraction table is needed to initialize the atmosphere id with an user initialization mode.

The file must contain the co-index of refraction at different geometric altitudes, starting from 0 Km. The altitude should be strict monotonic increasing.

The format of that file must be as follows (a text file without headers):

#### Table 309: *User refraction file format*

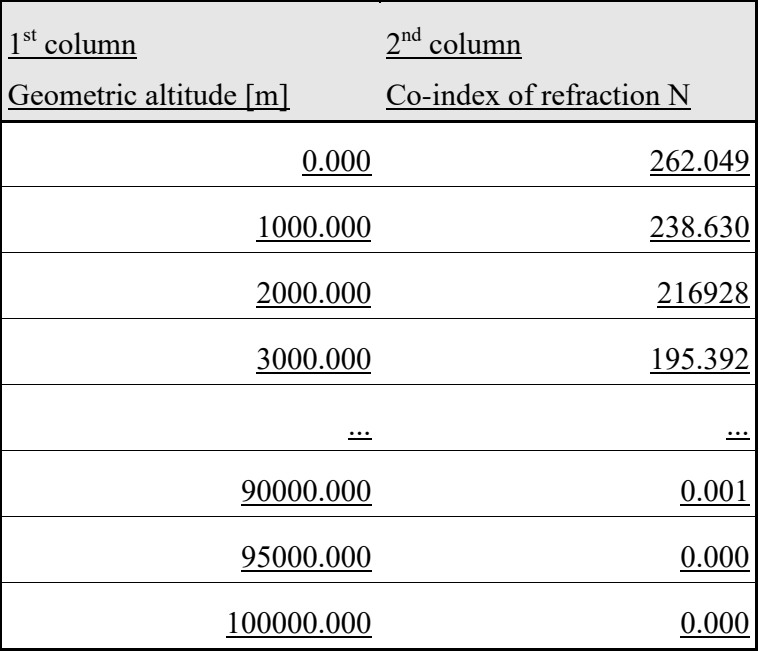

Note in this table that:

- the relative index of refraction  $m = 1 + N x 10^{-6}$ , where N is the co-index of refraction.
- The fields of each row must be separated by blanks (at least one).